# **ANDES Manual**

*Release 1.5.11*

**Hantao Cui**

**Feb 23, 2022**

# ANDES Manual

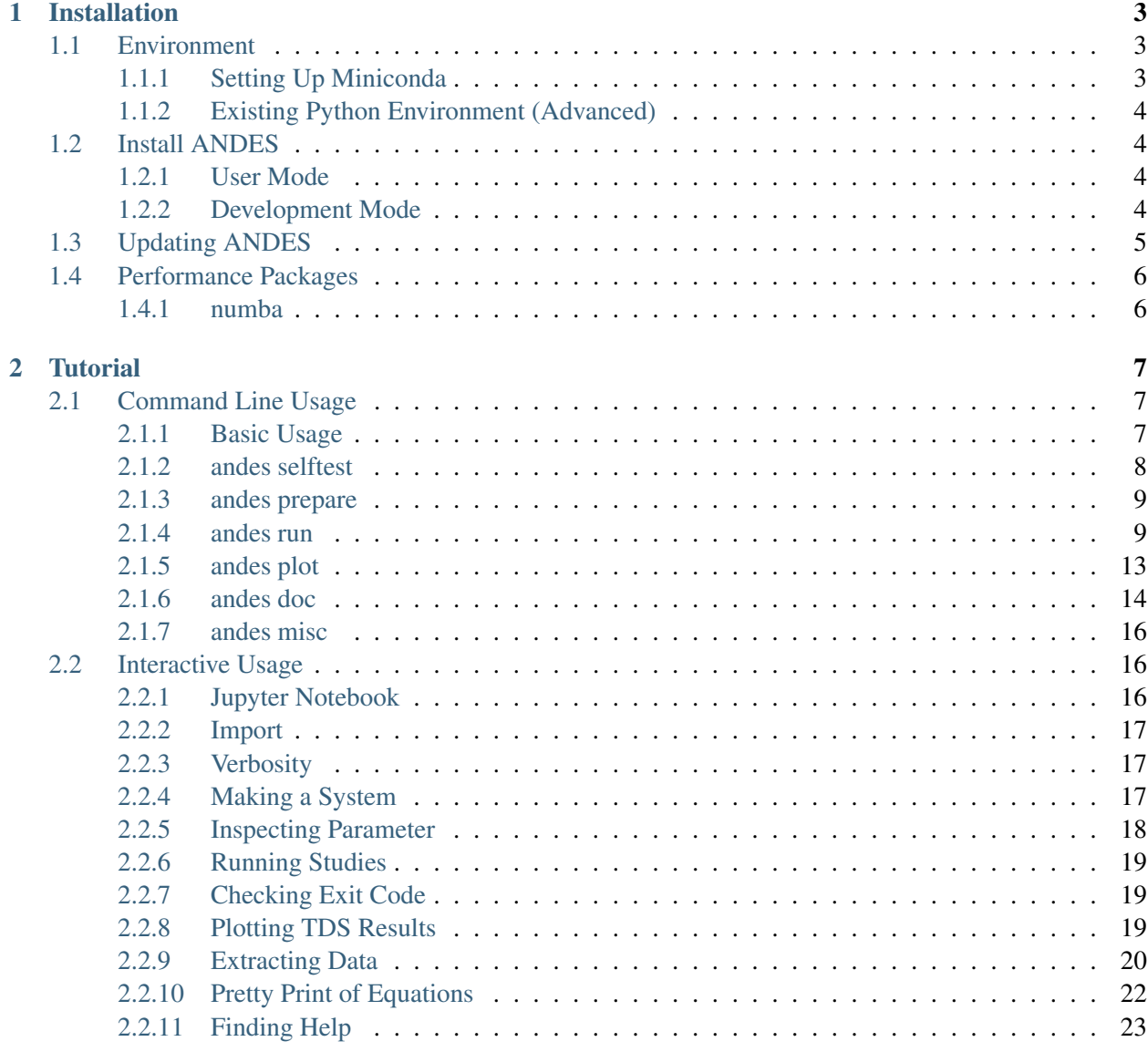

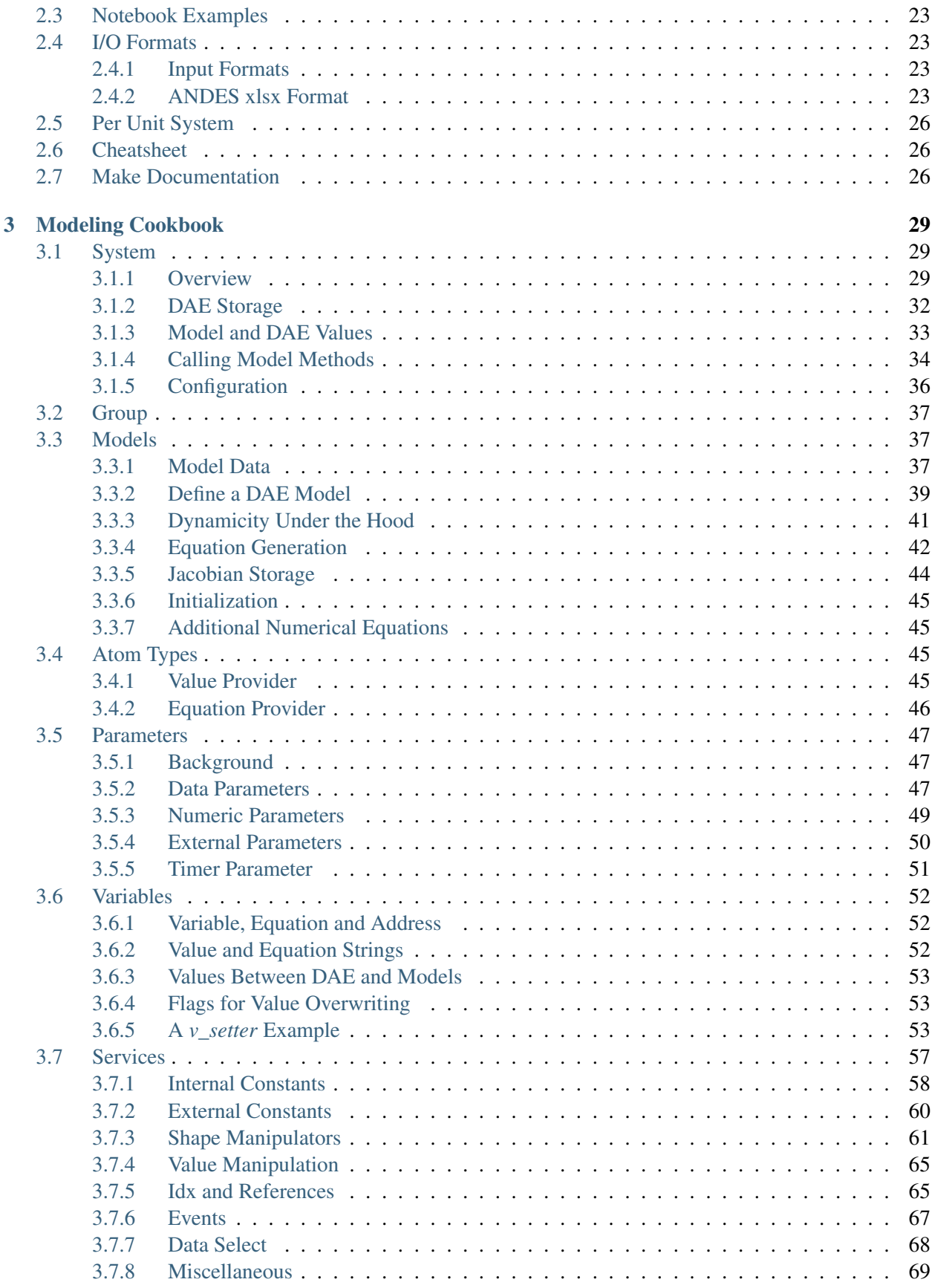

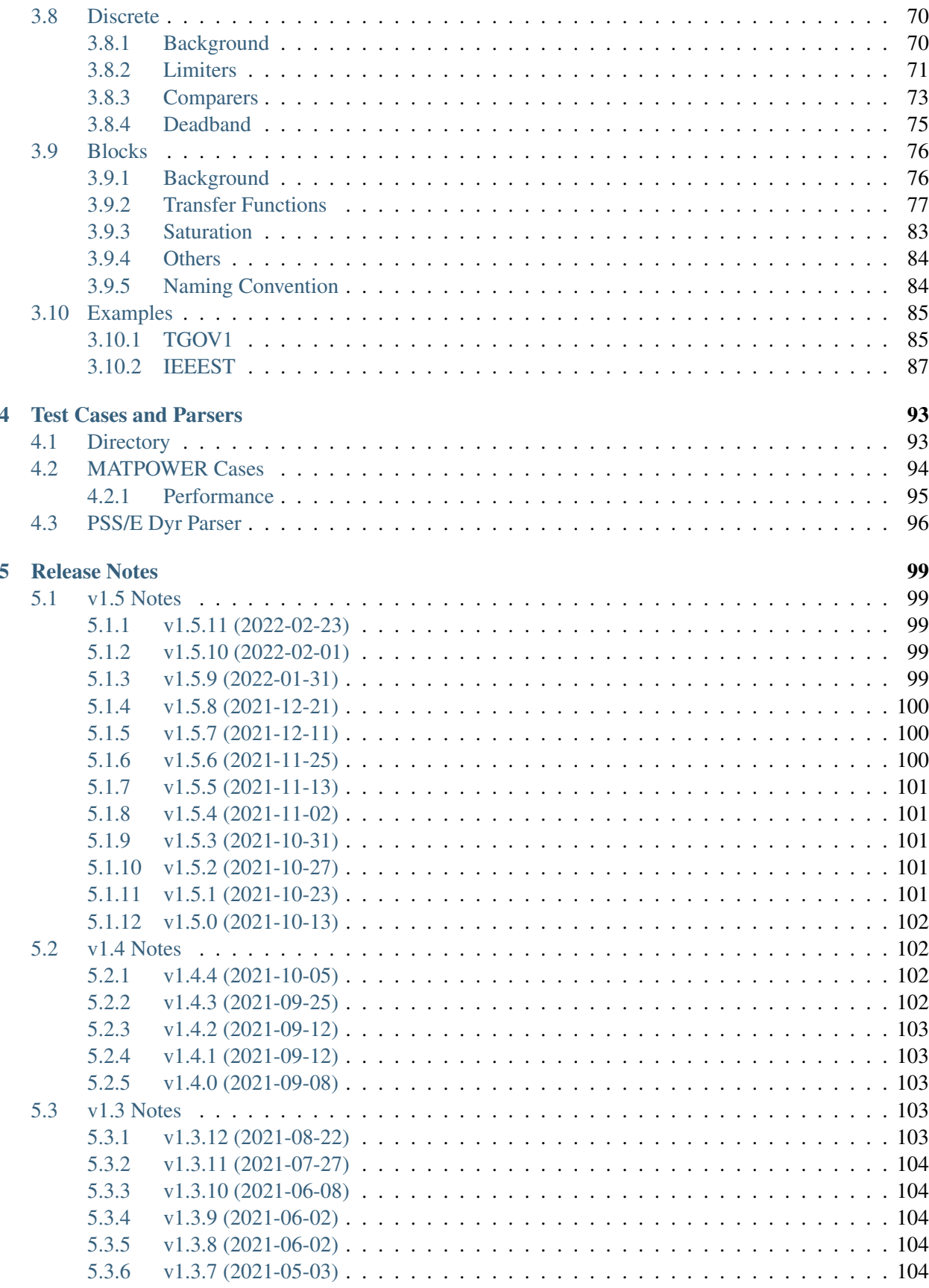

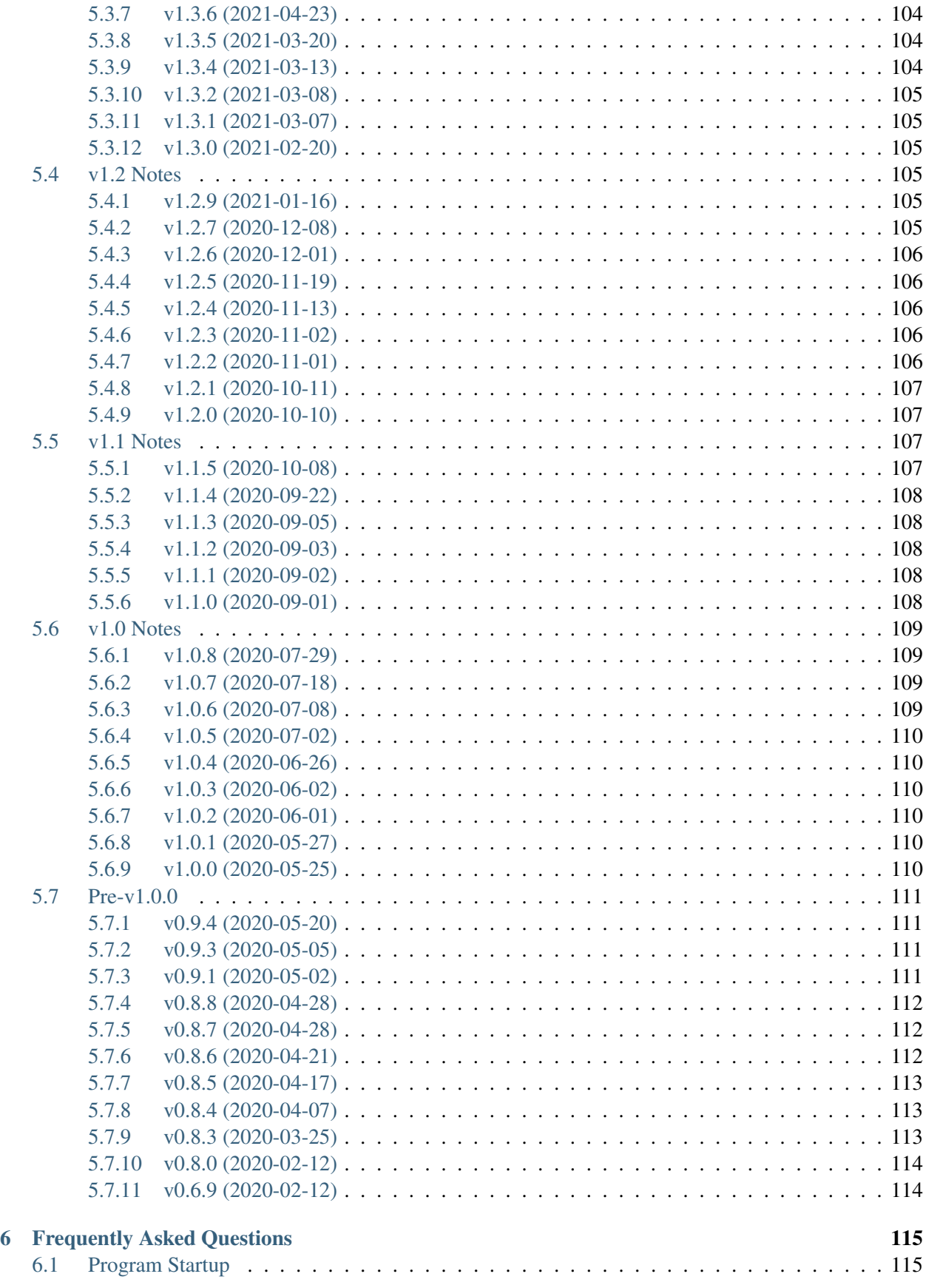

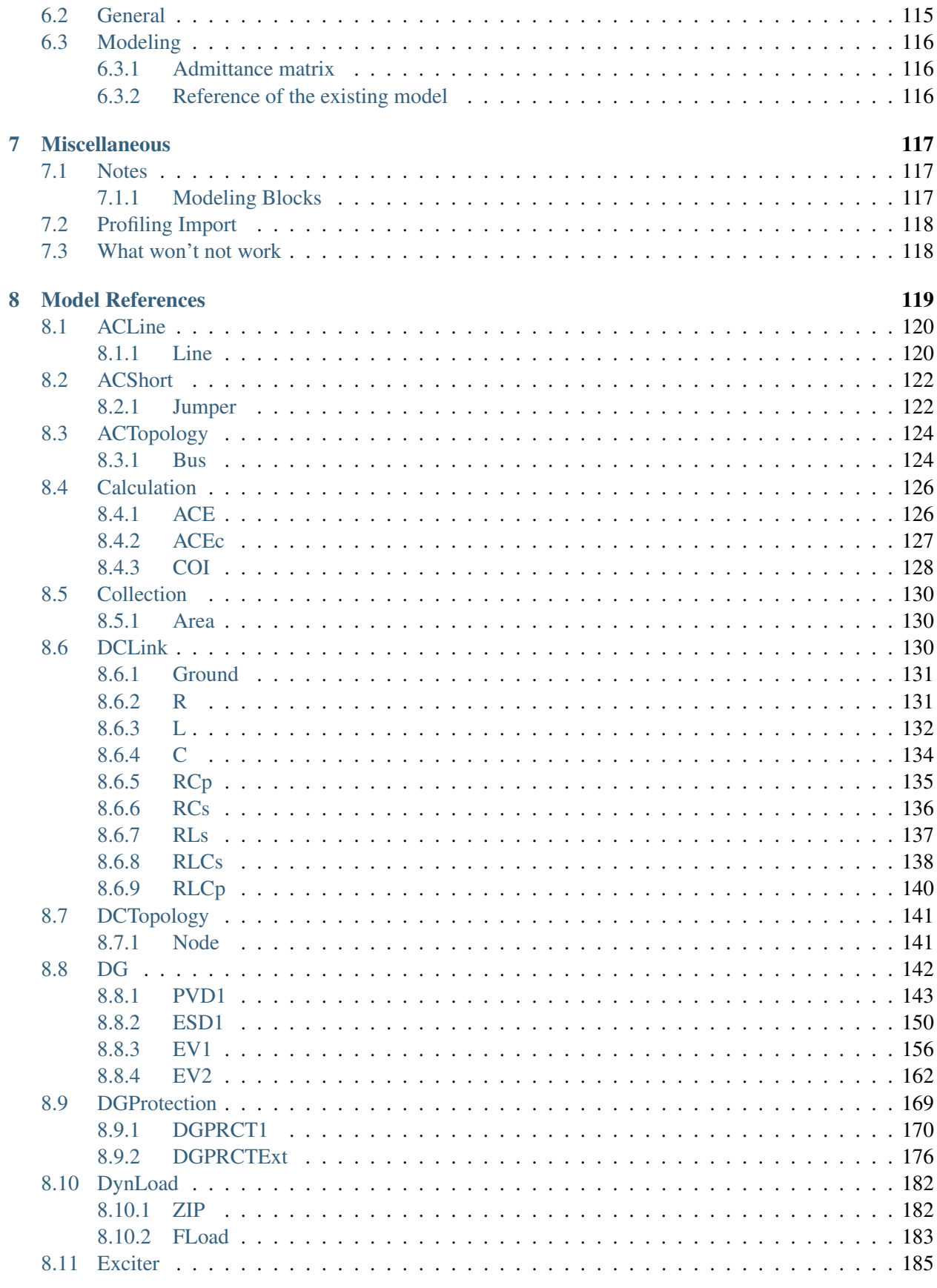

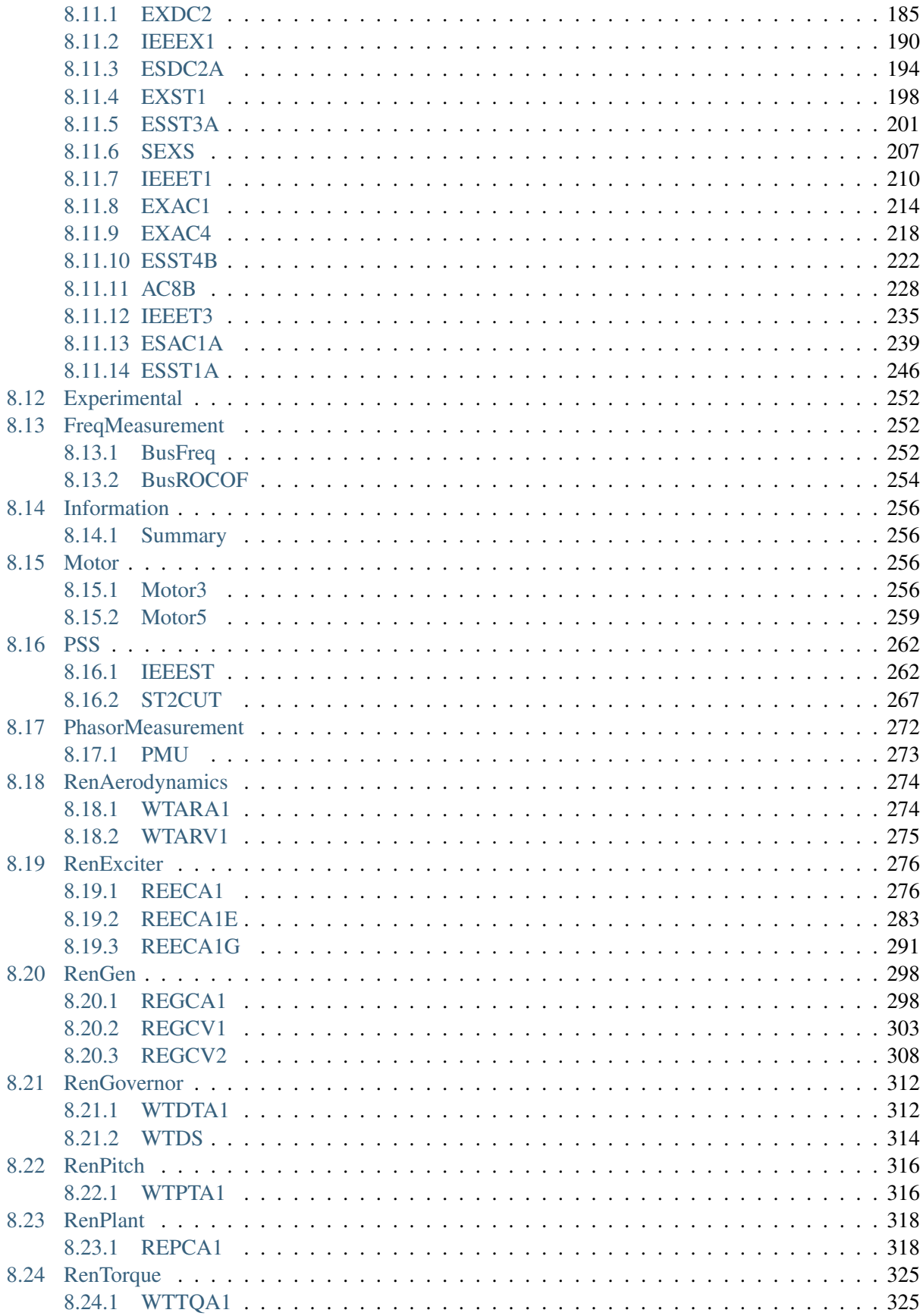

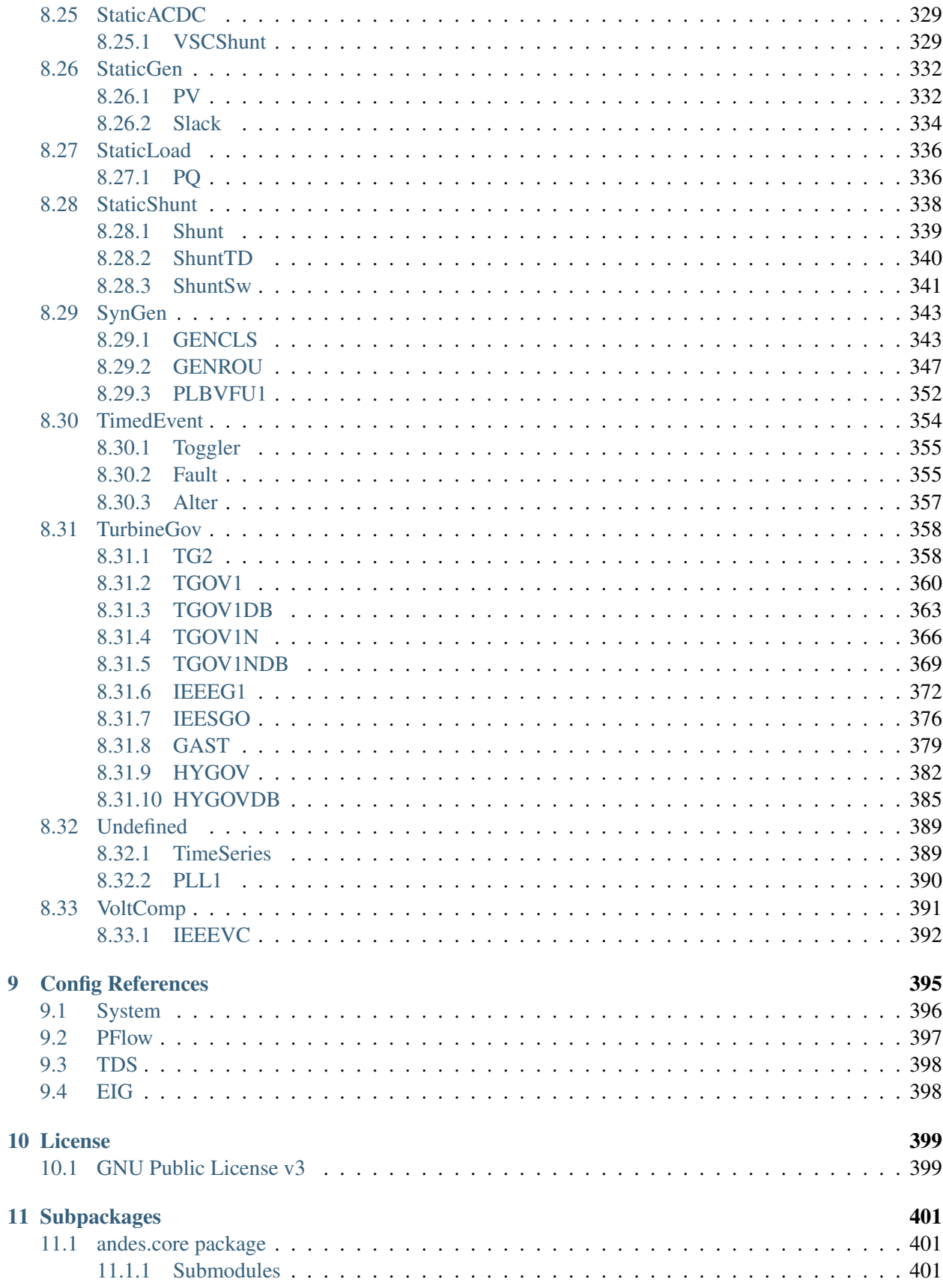

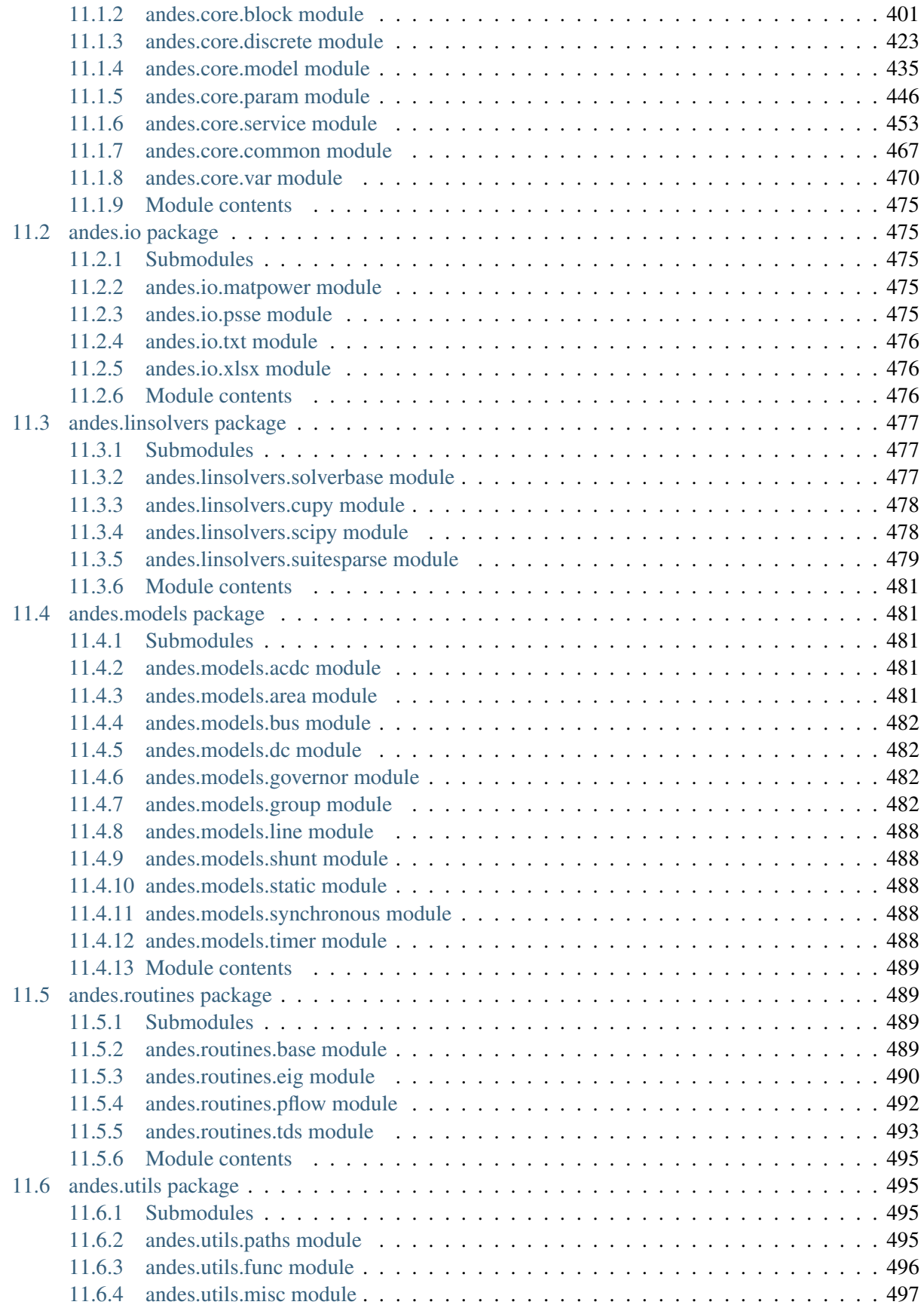

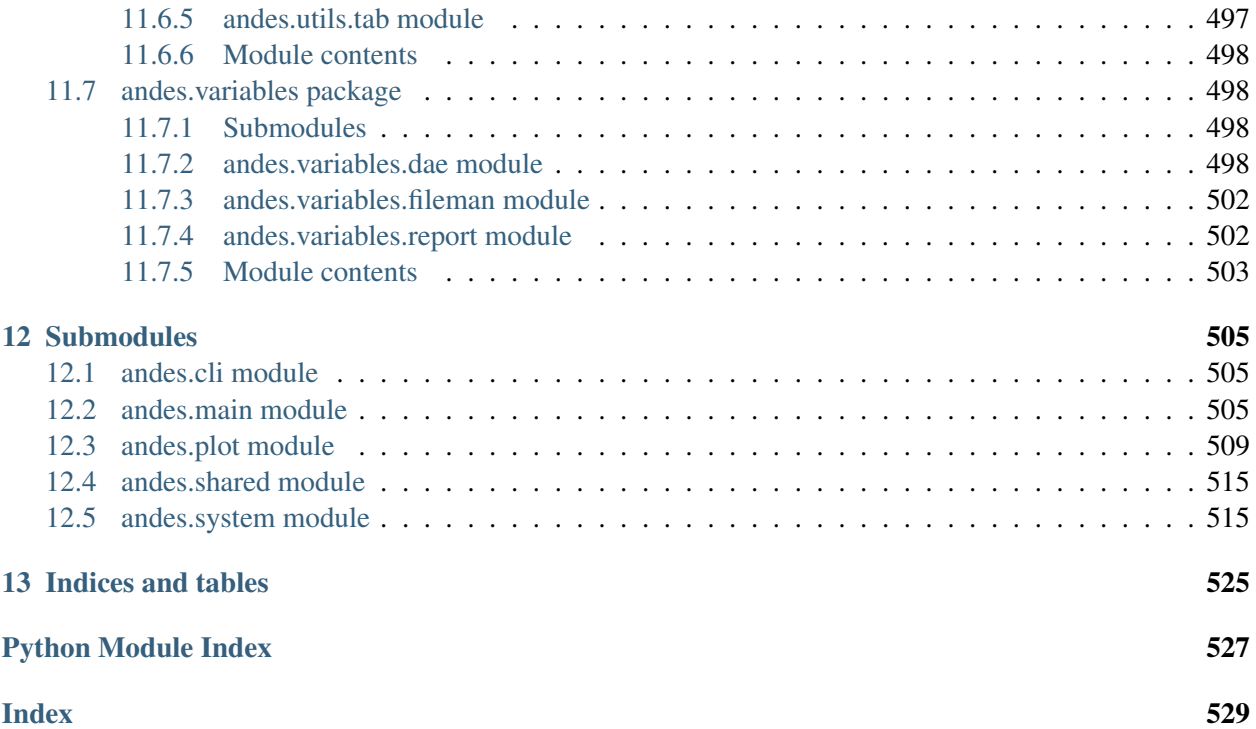

ANDES is a Python-based free software package for power system simulation, control and analysis. It establishes a unique hybrid symbolic-numeric framework for modeling differential algebraic equations (DAEs) for numerical analysis. Main features of ANDES include

- a unique hybrid symbolic-numeric approach to modeling and simulation that enables descriptive DAE modeling and automatic numerical code generation
- a rich library of transfer functions and discontinuous components (including limiters, dead-bands, and saturation) available for prototyping models, which can be readily instantiated as multiple devices for system analysis
- industry-grade second-generation renewable models (solar PV, type 3 and type 4 wind), distributed PV and energy storage model
- comes with the Newton method for power flow calculation, the implicit trapezoidal method for timedomain simulation, and full eigenvalue calculation
- strictly verified models with commercial software. ANDES obtains identical time-domain simulation results for IEEE 14-bus and NPCC system with GENROU and multiple controller models. See the verification link for details.
- developed with performance in mind. While written in Python, ANDES comes with a performance package and can finish a 20-second transient simulation of a 2000-bus system in a few seconds on a typical desktop computer
- out-of-the-box PSS/E raw and dyr file support for available models. Once a model is developed, inputs from a dyr file can be readily supported
- an always up-to-date equation documentation of implemented models

ANDES is currently under active development. To get involved,

- Follow the tutorial at [https://andes.readthedocs.io](https://andes.readthedocs.io/en/stable/tutorial.html)
- Checkout the Notebook examples in the [examples folder](https://github.com/cuihantao/andes/tree/master/examples)
- Try ANDES in Jupyter Notebook [with Binder](https://mybinder.org/v2/gh/cuihantao/andes/master)
- Download the PDF manual at [download](https://andes.readthedocs.io/_/downloads/en/stable/pdf/)
- Report issues in the [GitHub issues page](https://github.com/cuihantao/andes/issues)
- Learn version control with [the command-line git](https://git-scm.com/docs/gittutorial) or [GitHub Desktop](https://help.github.com/en/desktop/getting-started-with-github-desktop)
- If you are looking to develop models, read the [Modeling Cookbook](https://andes.readthedocs.io/en/stable/modeling.html)

This work was supported in part by the Engineering Research Center Program of the National Science Foundation and the Department of Energy under NSF Award Number EEC-1041877 and the [CURENT](https://curent.utk.edu) Industry Partnership Program. ANDES is made open source as part of the CURENT Large Scale Testbed project.

ANDES is developed and actively maintained by [Hantao Cui.](https://cui.eecps.com) See the GitHub repository for a full list of contributors.

# CHAPTER<sup>1</sup>

# Installation

<span id="page-14-0"></span>ANDES can be installed in Python 3.6+. Please follow the installation guide carefully.

# <span id="page-14-1"></span>**1.1 Environment**

#### <span id="page-14-2"></span>**1.1.1 Setting Up Miniconda**

We recommend the Miniconda distribution that includes the conda package manager and Python. Downloaded and install the latest Miniconda (x64, with Python 3) from [https://conda.io/miniconda.html.](https://conda.io/miniconda.html)

Step 1: Open terminal (on Linux or maxOS) or *Anaconda Prompt* (on Windows, **not the cmd program!!**). Make sure you are in a conda environment - you should see (base) prepended to the command-line prompt, such as (base) C:\Users\user>.

Create a conda environment for ANDES (recommended)

conda create --name andes python=3.7

Activate the new environment with

```
conda activate andes
```
You will need to activate the andes environment every time in a new Anaconda Prompt or shell.

Step 2: Add the conda-forge channel and set it as default

```
conda config --add channels conda-forge
conda config --set channel_priority flexible
```
If these steps complete without an error, continue to *[Install Andes](#page-15-1)*.

# <span id="page-15-0"></span>**1.1.2 Existing Python Environment (Advanced)**

This is for advanced user only and is not recommended on Microsoft Windows. Please skip it if you have set up a Conda environment.

Instead of using Conda, if you prefer an existing Python environment, you can install ANDES with *pip*:

python3 -m pip install andes

If you see a *Permission denied* error, you will need to install the packages locally with *–user*

# <span id="page-15-1"></span>**1.2 Install ANDES**

ANDES can be installed in the user mode and the development mode.

- If you want to use ANDES without modifying the source code, install it in the *[User Mode](#page-15-2)*.
- If you want to develop models or routine, install it in the *[Development Mode](#page-15-3)*.

## <span id="page-15-2"></span>**1.2.1 User Mode**

Warning: Please skip this section and install ANDES in the *[Development Mode](#page-15-3)* if you want to modify ANDES code or receive unreleased development updates.

The User Model installation will install the latest stable version. In the Anaconda environment, run

conda install andes

You will be prompted to confirm the installation,

This command installs ANDES into the active environment, which should be called andes if you followed all the above steps.

Note: To use andes, you will need to activate the andes environment every time in a new Anaconda Prompt or shell.

#### <span id="page-15-3"></span>**1.2.2 Development Mode**

This is for users who want to hack into the code and, for example, develop new models or routines. The usage of ANDES is the same in development mode as in user mode. In addition, changes to source code will be reflected immediately without re-installation.

Step 1: Get ANDES source code

As a developer, you are strongly encouraged to clone the source code using git from either your fork or the original repository:

git clone https://github.com/cuihantao/andes

In this way, you can easily update to the latest source code using  $q$ it.

Alternatively, you can download the ANDES source code from <https://github.com/cuihantao/andes> and extract all files to the path of your choice. Although this will work, this is not recommended since tracking changes and pushing back code would be painful.

Step 2: Install dependencies

In the Anaconda environment, use cd to change directory to the ANDES root folder.

Install dependencies with

```
conda install --file requirements.txt
conda install --file requirements-dev.txt
```
Step 3: Install ANDES in the development mode using

python3 -m pip install -e .

Note the dot at the end. Pip will take care of the rest.

# <span id="page-16-0"></span>**1.3 Updating ANDES**

Regular ANDES updates will be pushed to both conda-forge and Python package index. It is recommended to use the latest version for bug fixes and new features. We also recommended you to check the *[Release Notes](#page-110-0)* before updating to stay informed of changes that might break your downstream code.

Depending you how you installed ANDES, you will use one of the following ways to upgrade.

If you installed it from conda (most common for users), run

```
conda install -c conda-forge --yes andes
```
If you install it from PyPI (namely, through  $pip$ ), run

```
python3 -m pip install --yes andes
```
If you installed ANDES from source code (in the *[Development Mode](#page-15-3)*), and the source was cloned using git, you can use git pull to pull in changes from remote. However, if your source code was downloaded, you will have to download the new source code again and manually overwrite the existing one.

In rare cases, after updating the source code, command-line andes will complain about missing dependency. If this ever happens, it means the new ANDES has introduced new dependencies. In such cases, reinstall andes in the development mode to fix. Change directory to the ANDES source code folder that contains setup.py and run

python3 -m pip install -e .

# <span id="page-17-0"></span>**1.4 Performance Packages**

Note: Performance packages can be safely skipped and will not affect the functionality of ANDES.

### <span id="page-17-1"></span>**1.4.1 numba**

Note: Numba is supported starting from ANDES 1.5.0 and is automatically installed for ANDES  $\geq$ =1.5.3. Please refer to the following for turning on Numba.

Numba is allows numerical functions calls to be compiled into machine code. It can accelerates simulations by as high as 30%. The speed up is visible in medium-scale systems with multiple models. Such systems involve heavy function calls but rather moderate load for linear equation solvers. It is is less significant in large-scale systems where solving equations is the major time consumer.

To install numba, run the following command in the terminal or Anaconda Prompt

python -m pip install numba

Numba needs to be turned on manually. Refer to the tutorial for editing ANDES configuration. To turn on numba for ANDES, in the ANDES configuration under  $[System]$ , set numba = 1 and numba\_cache  $= 1.$ 

Just-in-time compilation will compile the code upon the first execution based on the input types. When compilation is triggered, ANDES may appear frozen due to the compilation lag. The option numba\_cache = 1 will cache compiled machine code, so that the compilation lag only occurs once until the next code generation.

Code can be compiled ahead of time with

andes prep -c

It may take a minute for the first time. Future compilations will be incremental and faster.

# CHAPTER 2

**Tutorial** 

<span id="page-18-0"></span>ANDES can be used as a command-line tool or a library. The command-line interface (CLI) comes handy to run studies. As a library, it can be used interactively in the IPython shell or the Jupyter Notebook. This chapter describes the most common usages.

Please see the cheat sheet if you are looking for quick help.

# <span id="page-18-1"></span>**2.1 Command Line Usage**

## <span id="page-18-2"></span>**2.1.1 Basic Usage**

ANDES is invoked from the command line using the command andes. Running andes without any input is equal to andes  $-h$  or andes  $-h$ elp. It prints out a preamble with version and environment information and help commands:

```
| Version 1.3.4
                   \_\_\_\_\_\_\ | Python 3.8.6 on Linux, 03/17/2021 11:28:55 AM
  / _ \| ' \/ _` / -_|_-< |
                    \frac{1}{2} | This program comes with ABSOLUTELY NO WARRANTY.
usage: andes [-h] [-v {1,10,20,30,40}]
        {run,plot,doc,misc,prepare,selftest} ...
positional arguments:
{run,plot,doc,misc,prepare,selftest}
                     [run] run simulation routine; [plot] plot results;
                     [doc] quick documentation; [misc] misc. functions;
                     [prepare] prepare the numerical code; [selftest] run
                     self test.
```
(continues on next page)

(continued from previous page)

```
optional arguments:
-h, --help show this help message and exit
-v {1,10,20,30,40}, --verbose {1,10,20,30,40}
                   Verbosity level in 10-DEBUG, 20-INFO, 30-WARNING, or
                   40-ERROR.
```
Note: If the andes command is not found, check if (1) the installation was successful, and (2) you have activated the environment where ANDES is installed.

The first-level commands are chosen from {run,plot,doc,misc,prepare,selftest}. Each command contains a group of sub-commands, which can be looked up with -h. For example, use andes run -h to look up the sub-commands for run. The most frequently used commands are explained in the following.

andes has an option for the program verbosity level, controlled by  $-v$  LEVEL or  $-v$ erbose LEVEL, where level is a number chosen from the following: 1 (DEBUG with code location info), 10 (DEBUG), 20 (INFO), 30 (WARNING), 40 (ERROR), or 50 (CRITICAL). For example, to show debugging outputs, use andes  $-v$  10, followed by the first-level commands. The default logging level is 20 (INFO).

# <span id="page-19-0"></span>**2.1.2 andes selftest**

After the installation, please run andes selftest from the command line to test ANDES functionality. It might take a minute to run the full self-test suite. An example output looks like

```
test_docs (test_1st_system.TestCodegen) ... ok
test_alter_param (test_case.Test5Bus) ... ok
...
... (outputs are truncated)
...
test_pflow_mpc (test_pflow_matpower.TestMATPOWER) ... ok
----------------------------------------------------------------------
Ran 23 tests in 13.834s
OK
```
There may be more test than what is shown above. Make sure that all tests have passed.

Warning: ANDES is getting updates frequently. After every update, please run andes selftest to confirm the functionality. The command also makes sure the generated code is up to date. See *[andes](#page-20-2) [prepare](#page-20-2)* for more details on automatic code generation.

### <span id="page-20-0"></span>**2.1.3 andes prepare**

<span id="page-20-2"></span>The symbolically defined models in ANDES need to be generated into numerical code for simulation. The code generation can be manually called with andes prepare. Generated code are serialized to  $\sim$ /.andes/calls.pkl and dumped as Python code to  $\sim$ /.andes/pycode. In addition, andes selftest implicitly calls the code generation. If you are using ANDES as a package in the user mode (namely, you have not modified or updated ANDES code), you will not need to call it again.

Note: To developers: As of version 1.3.0, ANDES stores all generated Python code explicitly in . py files under the folder  $\sim$  / . andes/pycode. Priority is given to Python code when reloading for simulation.

Option  $-q$  or  $-q$  -quick (enabled by default) can be used to speed up the code generation. It skips the generation of  $\mathbb{Z}E[X]$ -formatted equations, which are only used in documentation and the interactive mode.

Option  $-i$  or  $-i$ ncremental, instead of  $-q$ , can be used to further speed up the code generation during model development. andes prepare -i only generates code for models that have been modified since the last code generation.

**Note:** To developers: andes prepare  $-i$  needs to be called immediately following any model equation modification. Otherwise, simulation results will not reflect the new equations and will likely lead to an error.

## <span id="page-20-1"></span>**2.1.4 andes run**

andes run is the entry point for power system analysis routines. andes run takes one positional argument, filename , along with other optional keyword arguments. filename is the test case path, either relative or absolute.

For example, the command andes run kundur\_full.xlsx uses a relative path. If will work only if kundur\_full.xlsx exists in the current directory of the command line. The commands andes run /Users/hcui7/kundur\_full.xlsx (on macOS) or andes run C:/Users/hcui7/ kundur\_full.xlsx (on Windows) use absolute paths to the case files and do not depend on the command-line current directory.

Note: When working with the command line, use cd to change directory to the folder containing your test case. Spaces in folder and file names need to be escaped properly.

#### **Routine**

Option  $-r$  or  $-r$  out ine is used for specifying the analysis routine, followed by the routine name. Available routine names include pflow, tds, eig: - pflow for power flow - tds for time domain simulation - eig for eigenvalue analysis

 $pflow$  is the default if  $-r$  is not given.

#### **Power flow**

Locate the kundur\_full.xlsx file at andes/cases/kundur/kundur\_full.xlsx under the source code folder, or download it from [the repository.](https://github.com/cuihantao/andes/raw/master/andes/cases/kundur/kundur_full.xlsx)

Change to the directory containing kundur  $_{\text{full}}$ .xlsx. To run power flow, execute the following in the command line:

```
andes run kundur_full.xlsx
```
The full path to the case file is also recognizable, for example,

```
andes run /home/user/andes/cases/kundur/kundur_full.xlsx
```
The power flow report will be saved to the current directory where ANDES is run. The report contains four sections: a) system statistics, b) ac bus and dc node data, c) ac line data, and d) the initialized values of other algebraic variables and state variables.

#### **Time-domain simulation**

To run the time domain simulation (TDS) for kundur\_full.xlsx, run

```
andes run kundur_full.xlsx -r tds
```
The output looks like:

```
Parsing input file </Users/user/repos/andes/tests/kundur_full.xlsx>
Input file kundur_full.xlsx parsed in 0.5425 second.
-> Power flow calculation with Newton Raphson method:
0: |F(x)| = 14.92831: |F(x)| = 3.608592: |F(x)| = 0.1700933: |F(x)| = 0.002038274: |F(x)| = 3.76414e-07Converged in 5 iterations in 0.0080 second.
Report saved to </Users/user/repos/andes/tests/kundur_full_out.txt> in 0.0036
˓→second.
-> Time Domain Simulation:
Initialization tests passed.
Initialization successful in 0.0152 second.
 0%| \qquad \qquad | 0/100 [00:00<?, ?%/
\rightarrows]
 <Toggle 0>: Applying status toggle on Line idx=Line_8
100%|----------------------------| 100/100 [00:03<00:00, 28.99%/s]
Simulation completed in 3.4500 seconds.
TDS outputs saved in 0.0377 second.
-> Single process finished in 4.4310 seconds.
```
This execution first solves the power flow as a starting point. Next, the numerical integration simulates 20 seconds, during which a predefined breaker opens at 2 seconds.

TDS produces two output files by default: a compressed NumPy data file kundur\_full\_out.npz and a variable name list file kundur full out.lst. The list file contains three columns: variable indices, variable name in plain text, and variable name in the  $B\Gamma$ <sub>EX</sub> format. The variable indices are needed to plot the needed variable.

#### **Disable output**

The output files can be disabled with option  $-\text{no}-\text{output}$  or  $-\text{n}$ . It is useful when only computation is needed without saving the results.

#### **Profiling**

Profiling is useful for analyzing the computation time and code efficiency. Option  $-\text{profit}$  enables the profiling of ANDES execution. The profiling output will be written in two files in the current folder, one ending with \_prof.txt and the other one with \_prof.prof.

The text file can be opened with a text editor, and the .prof file can be visualized with snakeviz, which can be installed with pip install snakeviz.

If the output is disabled, profiling results will be printed to stdio.

#### **Multiprocessing**

ANDES takes multiple files inputs or wildcard. Multiprocessing will be triggered if more than one valid input files are found. For example, to run power flow for files with a prefix of  $case5$  and a suffix (file extension) of .m, run

andes run case5\*.m

Test cases that match the pattern, including case5.m and case57.m, will be processed.

Option --ncpu NCPU can be used to specify the maximum number of parallel processes. By default, all cores will be used. A small number can be specified to increase operation system responsiveness.

#### **Format converter**

ANDES recognizes a few input formats and can convert input systems into the  $x \perp s x$  format. This function is useful when one wants to use models that are unique in ANDES.

The command for converting is  $-$ convert (or  $-c$ ), following the output format (only  $x \perp s x$  is currently supported). For example, to convert  $case5 \cdot m$  into the  $x \& Sx$  format, run

andes run case5.m --convert xlsx

The output messages will look like

```
Parsing input file </Users/user/repos/andes/cases/matpower/case5.m>
CASE5 Power flow data for modified 5 bus, 5 gen case based on PJM 5-bus
˓→system
Input file case5.m parsed in 0.0033 second.
xlsx file written to </Users/user/repos/andes/cases/matpower/case5.xlsx>
Converted file /Users/user/repos/andes/cases/matpower/case5.xlsx written in 0.
˓→5079 second.
-> Single process finished in 0.8765 second.
```
Note that  $--$ convert will only create sheets for existing models.

In case one wants to create template sheets to add models later,  $--convert-all can be used instead.$ 

If one wants to add workbooks to an existing xlsx file, one can combine option --add-book ADD\_BOOK (or -b ADD\_BOOK), where ADD\_BOOK can be a single model name or comma-separated model names (without any space). For example,

andes run kundur.raw -c -b Toggler

will convert file kundur.raw into an ANDES xlsx file (kundur.xlsx) and add a template workbook for *Toggler*.

Warning: With  $-\text{add-book}$ , the xlsx file will be overwritten. Any empty or non-existent models will be REMOVED.

#### **PSS/E inputs**

To work with PSS/E input files (.raw and .dyr), one need to provide the raw file through casefile and pass the dyr file through --addfile. For example, in andes/cases/kundur, one can run the power flow using

andes run kundur.raw

and run a no-disturbance time-domain simulation using

andes run kundur.raw --addfile kundur\_full.dyr -r tds

Note: If one wants to modify the parameters of models that are supported by both PSS/E and ANDES, one can directly edit those dynamic parameters in the .raw and .dyr files to maintain interoperability with other tools.

To create add a disturbance, there are two options. The recommended option is to convert the PSS/E data into an ANDES xlsx file, edit it and run (see the previous subsection).

An alternative is to edit the .  $dyr$  file with a planin-text editor (such as Notepad) and append lines customized for ANDES models. This is for advanced users after referring to andes/io/psse-dyr.yaml, at the end of which one can find the format of Toggler:

```
# == Custom Models ===
Toggler:
    inputs:
        - model
        - dev
        - t
```
To define two Togglers in the .  $dyr$  file, one can append lines to the end of the file using, for example,

```
Line 'Toggler' Line_2 1 /
Line 'Toggler' Line_2 1.1 /
```
which is separated by spaces and ended with a slash. The second parameter is fixed to the model name quoted by a pair of single quotation marks, and the others correspond to the fields defined in the above''inputs''. Each entry is properly terminated with a forward slash.

# <span id="page-24-0"></span>**2.1.5 andes plot**

andes plot is the command-line tool for plotting. It currently supports time-domain simulation data. Three positional arguments are required, and a dozen of optional arguments are supported.

positional arguments:

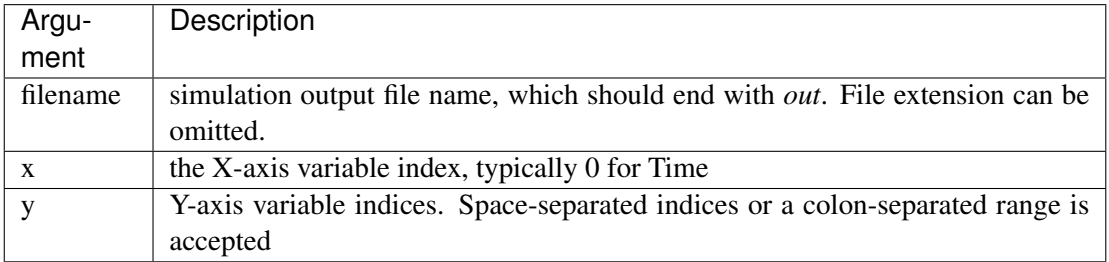

For example, to plot the generator speed variable of synchronous generator 1 omega GENROU 0 versus time, read the indices of the variable (2) and time (0), run

andes plot kundur\_full\_out.lst 0 2

In this command, andes plot is the plotting command for TDS output files. kundur\_full\_out.lst is list file name. 0 is the index of Time for the x-axis. 2 is the index of omega GENROU 0. Note that for the the file name, either kundur\_full\_out.lst or kundur\_full\_out.npy works, as the program will automatically extract the file name.

The y-axis variabla indices can also be specified in the Python range fashion. For example, andes plot kundur\_full\_out.npy 0 2:21:6 will plot the variables at indices 2, 8, 14 and 20.

andes plot will attempt to render with  $\mathbb{M}F_X$  if dvipng program is in the search path. Figures rendered by  $\cancel{B}T$  is considerably better in symbols quality but takes much longer time. In case  $\cancel{B}T$ <sub>F</sub>X is available but fails (frequently happens on Windows), the option  $-\text{d}$  can be used to disable  $\cancel{E_T}$  rendering.

Other optional arguments are listed in the following.

#### optional arguments:

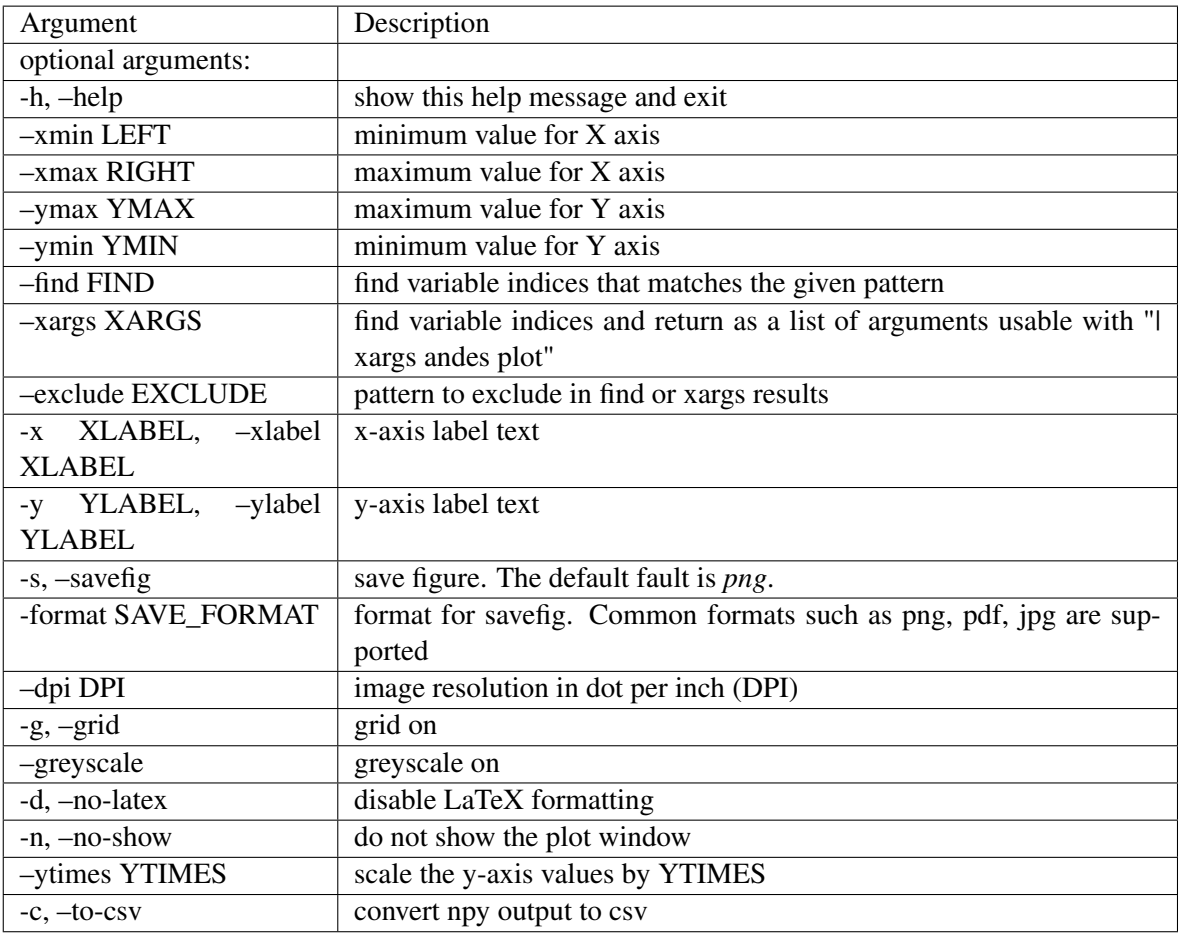

#### <span id="page-25-0"></span>**2.1.6 andes doc**

andes doc is a tool for quick lookup of model and routine documentation. It is intended as a quick way for documentation.

The basic usage of andes doc is to provide a model name or a routine name as the positional argument. For a model, it will print out model parameters, variables, and equations to the stdio. For a routine, it will print out fields in the Config file. If you are looking for full documentation, visit [andes.readthedocs.io.](https://andes.readthedocs.io)

For example, to check the parameters for model Toggler, run

```
$ andes doc Toggler
Model <Toggler> in Group <TimedEvent>
   Time-based connectivity status toggler.
Parameters
Name | Description | Default | Unit | Type |
 ˓→Properties
```

```
(continues on next page)
```
(continued from previous page)

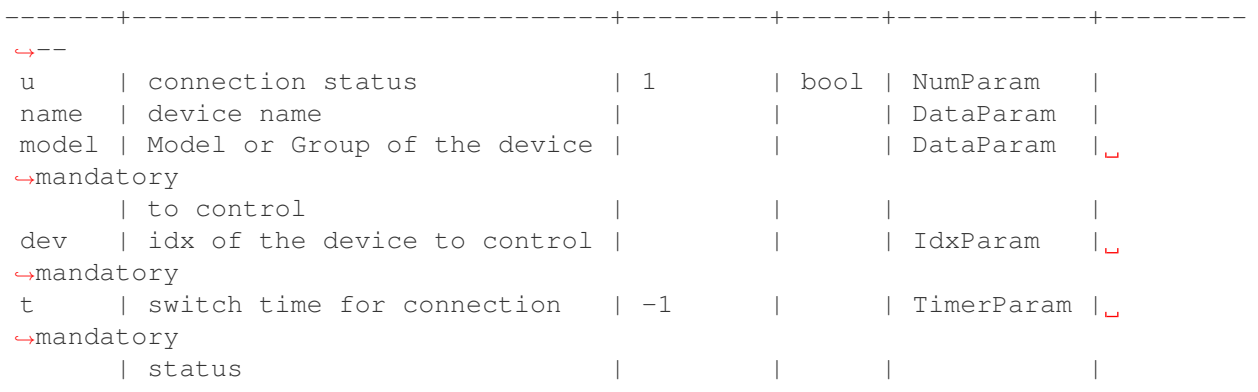

To list all supported models, run

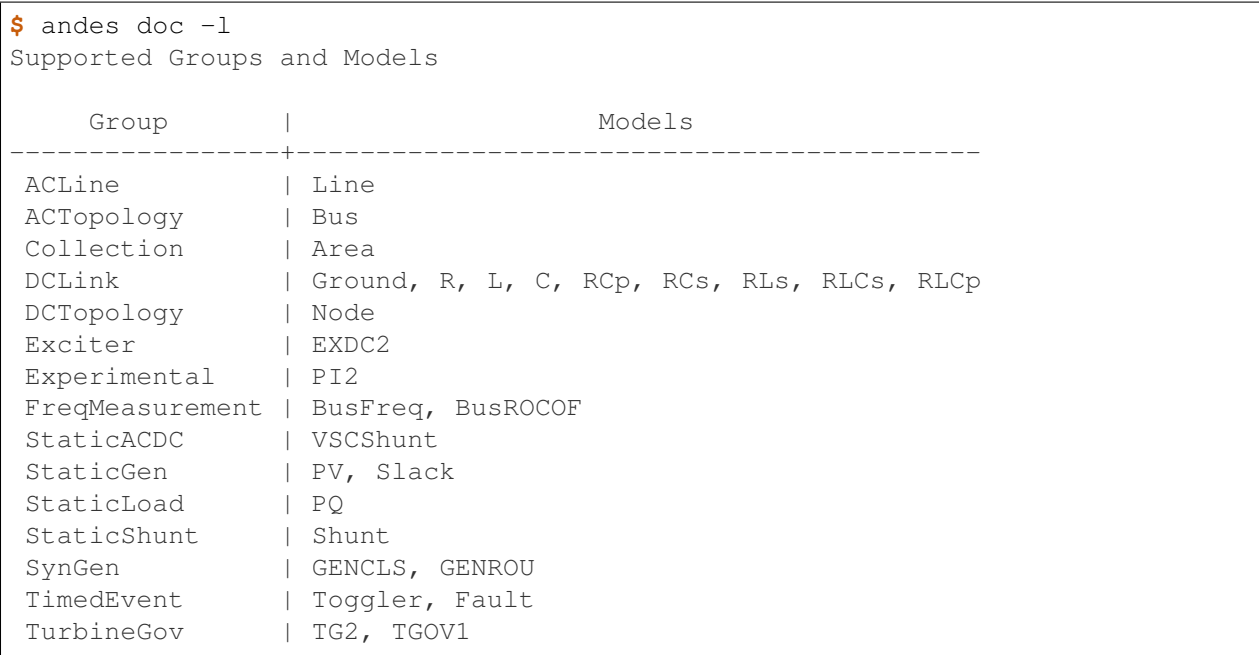

To view the Config fields for a routine, run

```
$ andes doc TDS
Config Fields in [TDS]
 Option | Value | \ln f | Acceptable
˓→values
-----------+-------+----------------------------------------+-----------------
\leftrightarrow - -
sparselib | klu | linear sparse solver name | ('klu', 'umfpack
˓→')
tol | 0.000 | convergence tolerance | float
t0 | 0 | simulation starting time | > = 0tf |20| | simulation ending time | >t0fixt | 0 | ise fixed step size (1) or variable | (0, 1)
```
(continues on next page)

(continued from previous page)

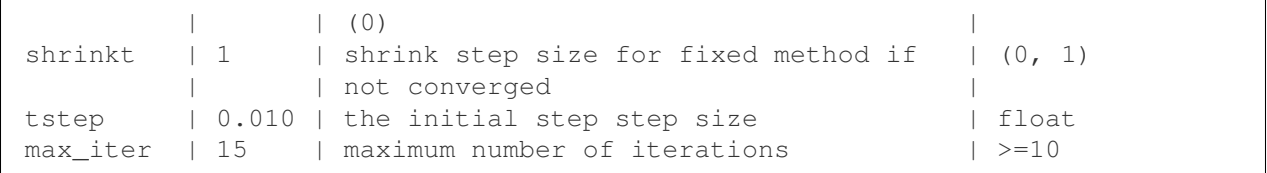

## <span id="page-27-0"></span>**2.1.7 andes misc**

andes misc contains miscellaneous functions, such as configuration and output cleaning.

### **Configuration**

ANDES uses a configuration file to set runtime configs for the system routines, and models. andes misc  $-\text{save}$ -config saves all configs to a file. By default, it saves to  $\sim$ /. andes/andes.confile, where  $\sim$  is the path to your home directory.

With andes misc --edit-config, you can edit ANDES configuration handy. The command will automatically save the configuration to the default location if not exist. The shorter version --edit can be used instead as Python matches it with --edit-config.

You can pass an editor name to  $-\text{edit}$ , such as  $-\text{edit}$  vim. If the editor name is not provided, it will use the following defaults: - Microsoft Windows: notepad. - GNU/Linux: the \$EDITOR environment variable, or vim if not exist.

For macOS users, the default is vim. If not familiar with vim, you can use nano with  $--$ edit nano or TextEdit with --edit "open -a TextEdit".

#### **Cleanup**

andes misc -C, --clean

Option to remove any generated files. Removes files with any of the following suffix: \_out.txt (power flow report), \_out.npy (time domain data), \_out.lst (time domain variable list), and \_eig.txt (eigenvalue report).

# <span id="page-27-1"></span>**2.2 Interactive Usage**

This section is a tutorial for using ANDES in an interactive environment. All interactive shells are supported, including Python shell, IPython, Jupyter Notebook and Jupyter Lab. The examples below uses Jupyter Notebook.

## <span id="page-27-2"></span>**2.2.1 Jupyter Notebook**

Jupyter notebook is a convenient tool to run Python code and present results. Jupyter notebook can be installed with

conda install jupyter notebook

After the installation, change directory to the folder where you wish to store notebooks, then start the notebook with

jupyter notebook

A browser window should open automatically with the notebook browser loaded. To create a new notebook, use the "New" button near the upper-right corner.

Note: Code lines following  $\gg$  are Python code. Python code should be typed into a Python shell, IPython, or Jupyter Notebook, not a Anaconda Prompt or command-line shell.

#### <span id="page-28-0"></span>**2.2.2 Import**

Like other Python libraries, ANDES needs to be imported into an interactive Python environment.

```
>>> import andes
>>> andes.config_logger()
```
#### <span id="page-28-1"></span>**2.2.3 Verbosity**

If you are debugging ANDES, you can enable debug messages with

```
>>> andes.config_logger(stream_level=10)
```
The stream\_level uses the same verbosity levels (see *[Basic Usage](#page-18-2)*) as for the command-line. If not explicitly enabled, the default level 20 (INFO) will apply.

To set a new logging level for the current session, call config\_logger with the desired new levels.

#### <span id="page-28-2"></span>**2.2.4 Making a System**

Before running studies, a "System" object needs to be create to hold the system data. The System object can be created by passing the path to the case file the entry-point function. For example, to run the file kundur\_full.xlsx in the same directory as the notebook, use

```
>>> ss = andes.run('kundur_full.xlsx')
```
This function will parse the input file, run the power flow, and return the system as an object. Outputs will look like

```
Parsing input file </Users/user/notebooks/kundur/kundur_full.xlsx>
Input file kundur_full.xlsx parsed in 0.4172 second.
-> Power flow calculation with Newton Raphson method:
```
(continues on next page)

(continued from previous page)

```
0: |F(x)| = 14.92831: |F(x)| = 3.608592: |F(x)| = 0.1700933: |F(x)| = 0.002038274: |F(x)| = 3.76414e-07Converged in 5 iterations in 0.0222 second.
Report saved to </Users/user/notebooks/kundur_full_out.txt> in 0.0015 second.
-> Single process finished in 0.4677 second.
```
In this example, ss is an instance of andes.System. It contains member attributes for models, routines, and numerical DAE.

Naming convention for the System attributes are as follows

- Model attributes share the same name as class names. For example, ss. Bus is the Bus instance.
- Routine attributes share the same name as class names. For example,  $ss.PE1ow$  and  $ss.TDS$  are the routine instances.
- The numerical DAE instance is in lower case ss.dae.

To work with PSS/E inputs, refer to notebook [Example 2.](https://github.com/cuihantao/andes/blob/master/examples/2.%20inspect_data.ipynb)

#### **Output path**

By default, outputs will be saved to the folder where Python is run (or where the notebook is run). In case you need to organize outputs, a path prefix can be passed to andes.run() through output\_path. For example,

**>>>** ss = andes.run('kundur\_full.xlsx', output\_path='outputs/')

will put outputs into folder outputs relative to the current path. You can also supply an absolute path to output\_path.

#### **No output**

Outputs can be disabled by passing output\_path=True to andes.run(). This is useful when one wants to test code without looking at results. For example, do

**>>>** ss = andes.run('kundur\_full.xlsx', no\_output=**True**)

#### <span id="page-29-0"></span>**2.2.5 Inspecting Parameter**

#### **DataFrame**

Parameters for the loaded system can be easily inspected in Jupyter Notebook using Pandas.

Input parameters for each model instance is returned by the  $as_d$  () function. For example, to view the input parameters for Bus, use

**>>>** ss.Bus.as\_df()

A table will be printed with the columns being each parameter and the rows being Bus instances. Parameter in the table is the same as the input file without per-unit conversion.

Parameters have been converted to per unit values under system base. To view the per unit values, use the as\_df(vin=True) method. For example, to view the system-base per unit value of GENROU, use

**>>>** ss.GENROU.as\_df(vin=**True**)

#### **Dict**

In case you need the parameters in dict, use as  $\text{dict}$ (). Values returned by as  $\text{dict}$ () are systembase per unit values. To retrieve the input data, use as\_dict(vin=True).

For example, to retrieve the original input data of GENROU's, use

```
>>> ss.GENROU.as_dict(vin=True)
```
#### <span id="page-30-0"></span>**2.2.6 Running Studies**

Three routines are currently supported: PFlow, TDS and EIG. Each routine provides a run() method to execute. The System instance contains member attributes having the same names. For example, to run the time-domain simulation for ss, use

**>>>** ss.TDS.run()

#### <span id="page-30-1"></span>**2.2.7 Checking Exit Code**

andes.System contains field exit\_code for checking if error occurred in run time. A normal completion without error should always have  $\text{exit\_code} == 0$ . One should read output messages carefully and check the exit code, which is particularly useful for batch simulations.

Error may occur in any phase - data parsing, power flow, or simulation. To diagnose, split the simulation steps and check the outputs from each one.

#### <span id="page-30-2"></span>**2.2.8 Plotting TDS Results**

TDS comes with a plotting utility for interactive usage. After running the simulation, a plotter attributed will be created for TDS. To use the plotter, provide the attribute instance of the variable to plot. For example, to plot all the generator speed, use

**>>>** ss.TDS.plotter.plot(ss.GENROU.omega)

Note: If you see the error

AttributeError: 'NoneType' object has no attribute 'plot'

You will need to manually load plotter with

**>>>** ss.TDS.load\_plotter()

Optional indices is accepted to choose the specific elements to plot. It can be passed as a tuple to the a argument

**>>>** ss.TDS.plotter.plot(ss.GENROU.omega, a=(0, ))

In the above example, the speed of the "zero-th" generator will be plotted.

#### **Scaling**

A lambda function can be passed to argument ycalc to scale the values. This is useful to convert a per-unit variable to nominal. For example, to plot generator speed in Hertz, use

```
>>> ss.TDS.plotter.plot(ss.GENROU.omega, a=(0, ),
                          ycalc=lambda x: 60*x,
                          \lambda
```
#### **Formatting**

A few formatting arguments are supported:

- grid = True to turn on grid display
- greyscale = True to switch to greyscale
- ylabel takes a string for the y-axis label

#### <span id="page-31-0"></span>**2.2.9 Extracting Data**

One can extract data from ANDES for custom plotting. Variable names can be extracted from the following fields of ss.dae:

Un-formatted names (non-LaTeX):

- x\_name: state variable names
- y\_name: algebraic variable names
- xy\_name: state variable names followed by algebraic ones

LaTeX-formatted names:

- x\_tex\_name: state variable names
- y\_tex\_name: algebraic variable names

• xy\_tex\_name: state variable names followed by algebraic ones

These lists only contain the variable names used in the current analysis routine. If you only ran power flow, ss.dae.y\_name will only contain the power flow algebraic variables, and ss.dae.x\_name will likely be empty. After initializing time-domain simulation, these lists will be extended to include all variables used by TDS.

In case you want to extract the discontinuous flags from TDS, you can set store\_z to 1 in the config file under section [TDS]. When enabled, discontinuous flag names will be populated at

- ss.dae.z\_name: discontinuous flag names
- ss.dae.z tex name: LaTeX-formatted discontinuous flag names

If not enabled, both lists will be empty.

#### **Power flow solutions**

The full power flow solutions are stored at  $ss.dae.xy$  after running power flow (and before initializing dynamic models). You can extract values from  $ss$ .dae.xy, which corresponds to the names in  $ss$ .dae. xy\_name or ss.dae.xy\_tex\_name.

If you want to extract variables from a particular model, for example, bus voltages, you can directly access the v field of that variable

**>>> import numpy as np >>>** voltages = np.array(ss.Bus.v.v)

which stores a copy of the bus voltage values. Note that the first  $\nu$  is the voltage variable of Bus, and the second  $\nu$  stands for *value*. It is important to make a copy by using  $np$ ,  $array($ ) to avoid accidental changes to the solutions.

If you want to extract bus voltage phase angles, do

```
>>> angle = np.array(ss.Bus.a.v)
```
where a is the field name for voltage angle.

To find out names of variables in a model, refer to *[andes\\_doc](#page-25-0)*.

#### **Time-domain data**

Time-domain simulation data will be ready when simulation completes. It is stored in ss.dae.ts, which has the following fields:

- txyz: a two-dimensional array. The first column is time stamps, and the following are variables. Each row contains all variables for that time step.
- t: all time stamps.
- x: all state variables (one column per variable).
- y: all algebraic variables (one column per variable).

• z: all discontinuous flags (if enabled, one column per flag).

If you want the output in pandas DataFrame, call

ss.dae.ts.unpack(df=**True**)

Dataframes are stored in the following fields of ss.dae.ts:

- df: dataframe for states and algebraic variables
- df\_z: dataframe for discontinuous flags (if enabled)

For both dataframes, time is the index column, and each column correspond to one variable.

## <span id="page-33-0"></span>**2.2.10 Pretty Print of Equations**

Each ANDES models offers pretty print of  $B\mathcal{T}$ <sub>EX</sub>-formatted equations in the jupyter notebook environment.

To use this feature, symbolic equations need to be generated in the current session using

```
import andes
ss = andes.System()
ss.prepare()
```
Or, more concisely, one can do

```
import andes
ss = andes.prepare()
```
This process may take a few minutes to complete. To save time, you can selectively generate it only for interested models. For example, to generate for the classical generator model GENCLS, do

```
import andes
ss = andes.System()
ss.GENROU.prepare()
```
Once done, equations can be viewed by accessing ss. <ModelName>.syms. <PrintName>, where  $\leq M$ odelName> is the model name, and  $\leq$ PrintName> is the equation or Jacobian name.

Note: Pretty print only works for the particular System instance whose prepare () method is called. In the above example, pretty print only works for ss after calling prepare().

Supported equation names include the following:

- xy: variables in the order of *State*, *ExtState*, *Algeb* and *ExtAlgeb*
- f: the **right-hand side of** differential equations  $T\dot{\mathbf{x}} = \mathbf{f}$
- g: implicit algebraic equations  $0 = g$
- df: derivatives of f over all variables xy
- dg: derivatives of g over all variables xy

• s: the value equations for *ConstService*

For example, to print the algebraic equations of model GENCLS, one can use ss. GENCLS. syms.g.

# <span id="page-34-0"></span>**2.2.11 Finding Help**

#### **General help**

To find help on a Python class, method, or function, use the built-in help() function. For example, to check how the get method of GENROU should be called, do

```
help(ss.GENROU.get)
```
In Jupyter notebook, this can be simplified into ?ss.GENROU.get or ss.GENROU.get?.

#### **Model docs**

Model docs can be shown by printing the return of  $\text{doc}($ ). For example, to check the docs of GENCLS, do

```
print(ss.GENCLS.doc())
```
It is the same as calling andes doc GENCLS from the command line.

# <span id="page-34-1"></span>**2.3 Notebook Examples**

Check out more examples in Jupyter Notebook in the *examples* folder of the repository at [here.](https://github.com/cuihantao/andes/tree/master/examples) You can run the examples in a live Jupyter Notebook online using [Binder.](https://mybinder.org/v2/gh/cuihantao/andes/master)

# <span id="page-34-2"></span>**2.4 I/O Formats**

## <span id="page-34-3"></span>**2.4.1 Input Formats**

ANDES currently supports the following input formats:

- ANDES Excel (.xlsx)
- PSS/E RAW (.raw) and DYR (.dyr)
- MATPOWER (.m)

## <span id="page-34-4"></span>**2.4.2 ANDES xlsx Format**

The ANDES xlsx format is a newly introduced format since v0.8.0. This format uses Microsoft Excel for conveniently viewing and editing model parameters. You can use [LibreOffice](https://www.libreoffice.org) or [WPS Office](https://www.wps.com/) alternatively to Microsoft Excel.

## **xlsx Format Definition**

The ANDES xlsx format contains multiple workbooks (tabs at the bottom). Each workbook contains the parameters of all instances of the model, whose name is the workbook name. The first row in a worksheet is used for the names of parameters available to the model. Starting from the second row, each row corresponds to an instance with the parameters in the corresponding columns. An example of the Bus workbook is shown in the following.

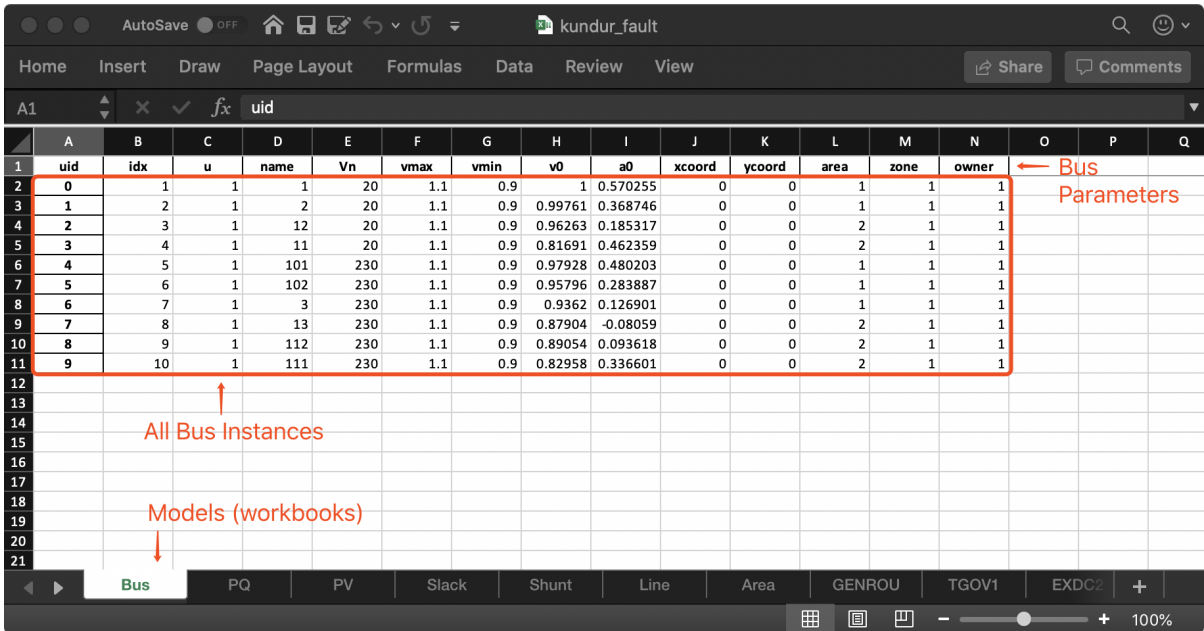

A few columns are used across all models, including uid, idx, name and u.

- uid is an internally generated unique instance index. This column can be left empty if the xlsx file is being manually created. Exporting the xlsx file with  $--$ convert will automatically assign the uid.
- idx is the unique instance index for referencing. An unique idx should be provided explicitly for each instance. Accepted types for idx include numbers and strings without spaces.
- name is the instance name.
- u is the connectivity status of the instance. Accepted values are 0 and 1. Unexpected behaviors may occur if other numerical values are assigned.

As mentioned above,  $\pm dx$  is the unique index for an instance to be referenced. For example, a PQ instance can reference a Bus instance so that the PQ is connected to the Bus. This is done through providing the  $i dx$ of the desired bus as the bus parameter of the PQ.
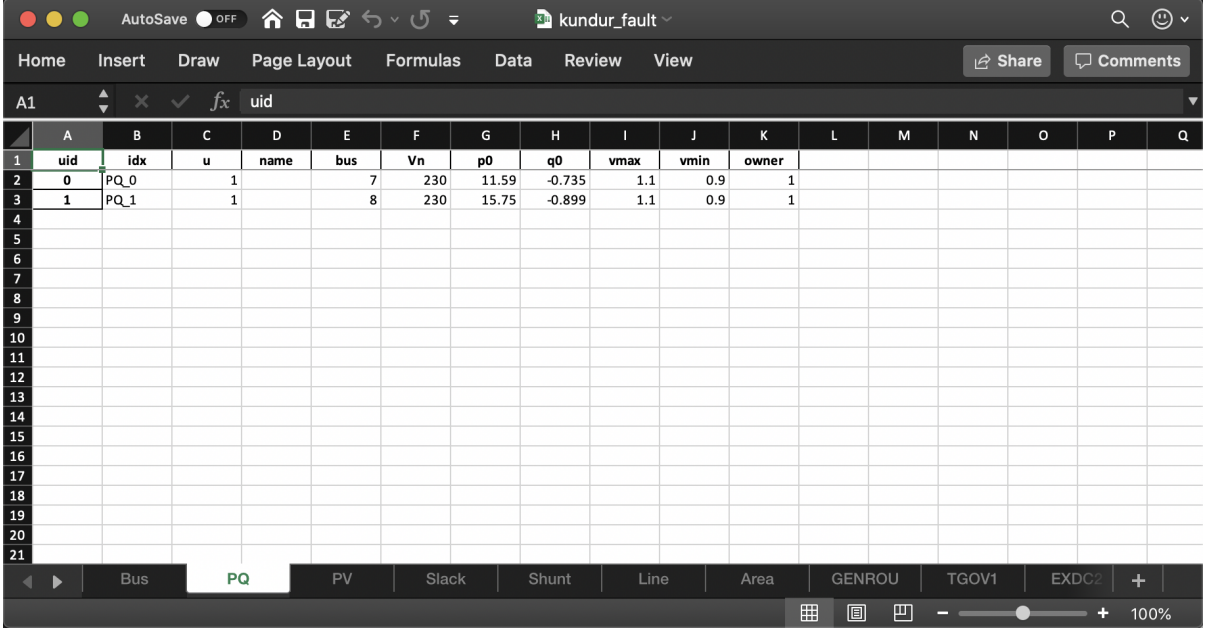

In the example PQ workbook shown above, there are two PQ instances on buses with  $\Delta x$  being 7 and 8, respectively.

# **Convert to xlsx**

Please refer to the the --convert command for converting a recognized file to xlsx. See *[format converter](#page-22-0)* for more detail.

# **Data Consistency**

Input data needs to have consistent types for  $i dx$ . Both string and numerical types are allowed for  $i dx$ , but the original type and the referencing type must be the same. Suppose we have a bus and a connected PQ. The Bus device may use 1 or '1' as its idx, as long as the PQ device uses the same value for its bus parameter.

The ANDES xlsx reader will try to convert data into numerical types when possible. This is especially relevant when the input idx is string literal of numbers, the exported file will have them converted to numbers. The conversion does not affect the consistency of data.

# **Parameter Check**

The following parameter checks are applied after converting input values to array:

- Any NaN values will raise a ValueError
- Any inf will be replaced with  $10^8$ , and  $-\text{inf}$  will be replaced with  $-10^8$ .

# **2.5 Per Unit System**

The bases for AC system are

- $S_b^{ac}$ : three-phase power in MVA. By default,  $S_b^{ac} = 100MVA$  (set by System.config.mva).
- $V_b^{ac}$ : phase-to-phase voltage in kV.
- $I_b^{ac}$ : current base  $I_b^{ac} = \frac{S_b^{ac}}{\sqrt{3}V_b^{ac}}$

The bases for DC system are

- $S_b^{dc}$ : power in MVA. It is assumed to be the same as  $S_b^{ac}$ .
- $V_b^{dc}$ : voltage in kV.

Some device parameters are given as per unit values under the device base power and voltage (if applicable). For example, the Line model andes. models. Line. Line has parameters  $r$ , x and b as per unit values in the device bases Sn, Vn1, and Vn2. It is up to the user to check data consistency. For example, line voltage bases are typically the same as bus nominal values. If the r,  $\times$  and  $\times$  are meant to be per unit values under the system base, each Line device should use an Sn equal to the system base mva.

Parameters in device base will have a property value in the Model References page. For example, Line.r has a property z, which means it is a per unit impedance in the device base. To find out all applicable properties, refer to the "Other Parameters" section of [andes.core.param.NumParam](#page-460-0).

After setting up the system, these parameters will be converted to per units in the bases of system base MVA and bus nominal voltages. The parameter values in the system base will be stored to the  $\nu$  attribute of the NumParam. The original inputs in the device base will be moved to the vin attribute. For example, after setting up the system,  $Line \cdot x \cdot v$  is the line reactances in per unit under system base.

Values in the  $\nu$  attribute is what get utilized in computation. Writing new values directly to  $\nu$  in will not affect the values in  $\vee$  afterwards. To alter parameters after setting up, refer to example notebook 2.

# **2.6 Cheatsheet**

A cheatsheet is available for quick lookup of supported commands.

View the PDF version at

<https://www.cheatography.com//cuihantao/cheat-sheets/andes-for-power-system-simulation/pdf/>

# **2.7 Make Documentation**

The documentation you are viewing can be made locally in a variety of formats. To make HTML documentation, change directory to docs, and do

make html

After a minute, HTML documentation will be saved to docs/build/html with the index page being index.html.

A list of supported formats is as follows. Note that some format require additional compiler or library

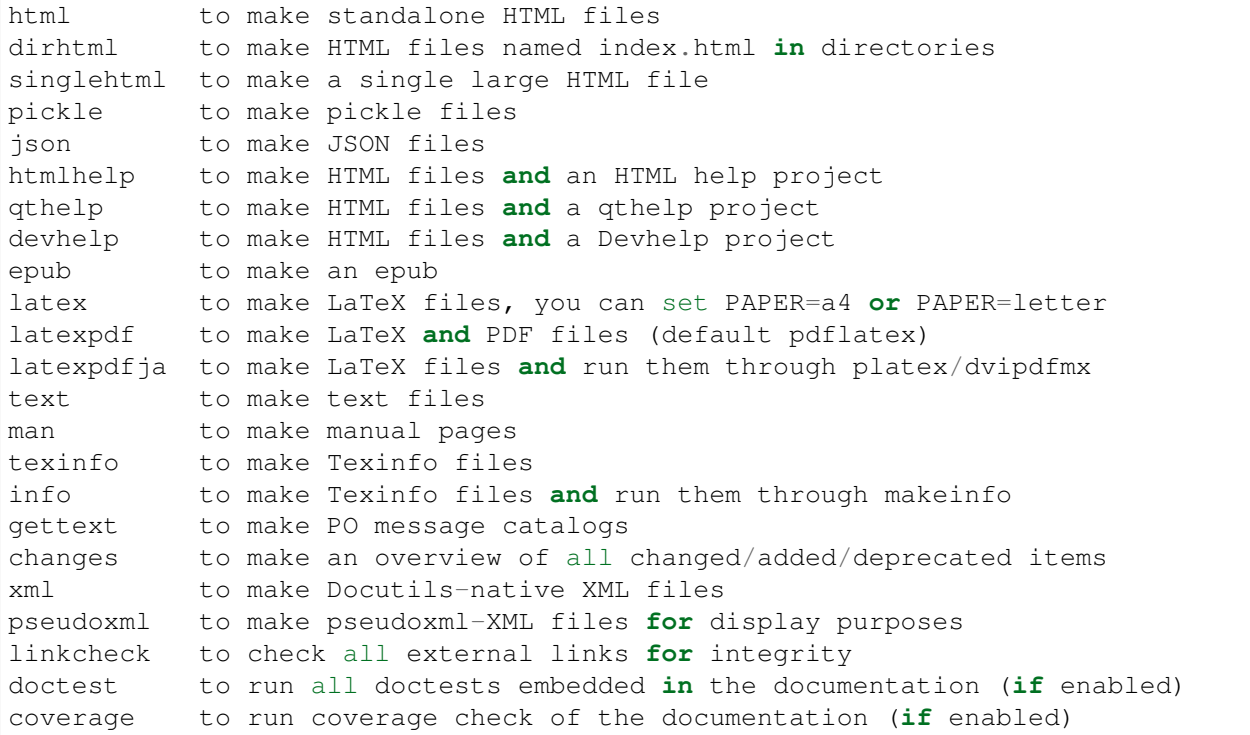

# CHAPTER 3

Modeling Cookbook

This chapter contains advanced topics on modeling and simulation and how they are implemented in AN-DES. It aims to provide an in-depth explanation of how the ANDES framework is set up for symbolic modeling and numerical simulation. It also provides an example for interested users to implement customized DAE models.

# **3.1 System**

# **3.1.1 Overview**

System is the top-level class for organizing power system models and orchestrating calculations.

**class** andes.system.**System**(*case: Optional[str] = None*, *name: Optional[str] = None*, *config: Optional[Dict[KT*, *VT]] = None*, *config\_path: Optional[str] = None*, *default\_config: Optional[bool] = False*, *options: Optional[Dict[KT*, *VT]] = None*, *no\_undill: Optional[bool] = False*, *\*\*kwargs*) System contains models and routines for modeling and simulation.

System contains a several special *OrderedDict* member attributes for housekeeping. These attributes include *models*, *groups*, *routines* and *calls* for loaded models, groups, analysis routines, and generated numerical function calls, respectively.

#### Parameters

**no\_undill** [bool, optional] True to disable the call to System.undill() at the end of object creation. False by default.

#### **Notes**

System stores model and routine instances as attributes. Model and routine attribute names are the same as their class names. For example, *Bus* is stored at system. Bus, the power flow calculation routine is at system. PFlow, and the numerical DAE instance is at system.dae. See attributes for the list of attributes.

#### **Attributes**

dae [andes.variables.dae.DAE] Numerical DAE storage files [andes.variables.fileman.FileMan] File path storage config [andes.core.Config] System config storage models [OrderedDict] model name and instance pairs groups [OrderedDict] group name and instance pairs routines [OrderedDict] routine name and instance pairs

Note: *andes.System* is an alias of *andes.system.System*.

# **Dynamic Imports**

System dynamically imports groups, models, and routines at creation. To add new models, groups or routines, edit the corresponding file by adding entries following examples.

```
andes.system.System.import_models(self)
```
Import and instantiate models as System member attributes.

Models defined in models/\_\_init\_\_.py will be instantiated *sequentially* as attributes with the same name as the class name. In addition, all models will be stored in dictionary System.models with model names as keys and the corresponding instances as values.

### **Examples**

system.Bus stores the *Bus* object, and system.GENCLS stores the classical generator object,

system.models['Bus'] points the same instance as system.Bus.

```
andes.system.System.import_groups(self)
```
Import all groups classes defined in devices/group.py.

Groups will be stored as instances with the name as class names. All groups will be stored to dictionary System.groups.

```
andes.system.System.import_routines(self)
    Import routines as defined in routines/__init__.py.
```
Routines will be stored as instances with the name as class names. All groups will be stored to dictionary System.groups.

# **Examples**

System.PFlow is the power flow routine instance, and System.TDS and System.EIG are timedomain analysis and eigenvalue analysis routines, respectively.

# **Code Generation**

Under the hood, all symbolically defined equations need to be generated into anonymous function calls for accelerating numerical simulations. This process is automatically invoked for the first time ANDES is run command line. It takes several seconds up to a minute to finish the generation.

Note: Code generation has been done if one has executed andes, andes selftest, or andes prepare.

Warning: When models are modified (such as adding new models or changing equation strings), code generation needs to be executed again for consistency. It can be more conveniently triggered from command line with andes prepare  $-i$ .

andes.system.System.**prepare**(*self*, *quick=False*, *incremental=False*, *models=None*, *nomp=False*, *ncpu=1*)

Generate numerical functions from symbolically defined models.

All procedures in this function must be independent of test case.

#### **Parameters**

- quick [bool, optional] True to skip pretty-print generation to reduce code generation time.
- incremental [bool, optional] True to generate only for modified models, incrementally.
- models [list, OrderedDict, None] List or OrderedList of models to prepare
- nomp [bool] True to disable multiprocessing

Warning: Generated lambda functions will be serialized to file, but pretty prints (SymPy objects) can only exist in the System instance on which prepare is called.

### **Notes**

Option incremental compares the md5 checksum of all var and service strings, and only regenerate for updated models.

# **Examples**

If one needs to print out LaTeX-formatted equations in a Jupyter Notebook, one need to generate such equations with

**import andes** sys = andes.prepare()

Alternatively, one can explicitly create a System and generate the code

```
import andes
sys = andes.System()
sys.prepare()
```
Since the process is slow, generated numerical functions (Python Callable) will be serialized into a file for future speed up. The package used for serializing/de-serializing numerical calls is dill. System has a function called dill for serializing using the dill package.

```
andes.system.System.dill(self)
```
Serialize generated numerical functions in System.calls with package dill.

The serialized file will be stored to  $\sim$  /. andes/calls.pkl, where  $\sim$  is the home directory path.

# **Notes**

This function sets *dill.settings['recurse'] = True* to serialize the function calls recursively.

```
andes.system.System.undill(self)
```
Deserialize the function calls from  $\sim$  /. andes/calls.pkl with dill.

If no change is made to models, future calls to  $prepare()$  can be replaced with undill() for acceleration.

# **3.1.2 DAE Storage**

System.dae is an instance of the numerical DAE class.

andes.variables.dae.**DAE**(*system*)

Class for storing numerical values of the DAE system, including variables, equations and first order derivatives (Jacobian matrices).

Variable values and equation values are stored as [numpy.ndarray](https://numpy.org/doc/stable/reference/generated/numpy.ndarray.html#numpy.ndarray), while Jacobians are stored as kvxopt.spmatrix. The defined arrays and descriptions are as follows:

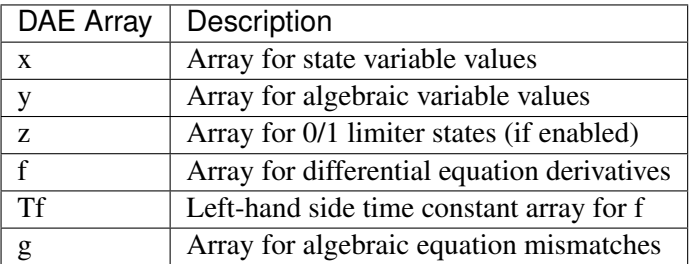

The defined scalar member attributes to store array sizes are

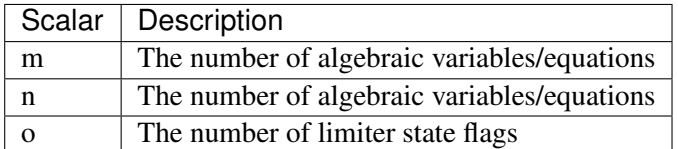

The derivatives of  $f$  and  $g$  with respect to  $x$  and  $y$  are stored in four kvxopt. spmatrix sparse matrices:  $f_x$ ,  $f_y$ ,  $g_x$ , and  $g_y$ , where the first letter is the equation name, and the second letter is the variable name.

### **Notes**

DAE in ANDES is defined in the form of

$$
T\dot{x} = f(x, y)
$$

$$
0 = g(x, y)
$$

DAE does not keep track of the association of variable and address. Only a variable instance keeps track of its addresses.

# **3.1.3 Model and DAE Values**

ANDES uses a decentralized architecture between models and DAE value arrays. In this architecture, variables are initialized and equations are evaluated inside each model. Then, System provides methods for collecting initial values and equation values into DAE, as well as copying solved values to each model.

The collection of values from models needs to follow protocols to avoid conflicts. Details are given in the subsection Variables.

```
andes.system.System.vars_to_dae(self, model)
     Copy variables values from models to System.dae.
```
This function clears *DAE.x* and *DAE.y* and collects values from models.

```
andes.system.System.vars_to_models(self)
```
Copy variable values from *System.dae* to models.

andes.system.System.**\_e\_to\_dae**(*self*, *eq\_name: Union[str*, *Tuple] = ('f '*, *'g')*) Helper function for collecting equation values into *System.dae.f* and *System.dae.g*.

## Parameters

eq\_name ['x' or 'y' or tuple] Equation type name

# **Matrix Sparsity Patterns**

The largest overhead in building and solving nonlinear equations is the building of Jacobian matrices. This is especially relevant when we use the implicit integration approach which algebraized the differential equations. Given the unique data structure of power system models, the sparse matrices for Jacobians are built incrementally, model after model.

There are two common approaches to incrementally build a sparse matrix. The first one is to use simple in-place add on sparse matrices, such as doing

self.fx += spmatrix( $v$ , i, j,  $(n, n)$ , 'd')

Although the implementation is simple, it involves creating and discarding temporary objects on the right hand side and, even worse, changing the sparse pattern of  $self.fx$ .

The second approach is to store the rows, columns and values in an array-like object and construct the Jacobians at the end. This approach is very efficient but has one caveat: it does not allow accessing the sparse matrix while building.

ANDES uses a pre-allocation approach to avoid the change of sparse patterns by filling values into a known the sparse matrix pattern matrix. System collects the indices of rows and columns for each Jacobian matrix. Before in-place additions, ANDES builds a temporary zero-filled *spmatrix*, to which the actual Jacobian values are written later. Since these in-place add operations are only modifying existing values, it does not change the pattern and thus avoids memory copying. In addition, updating sparse matrices can be done with the exact same code as the first approach.

Still, this approach creates and discards temporary objects. It is however feasible to write a C function which takes three array-likes and modify the sparse matrices in place. This is feature to be developed, and our prototype shows a promising acceleration up to 50%.

```
andes.system.System.store_sparse_pattern(self, models: collections.OrderedDict)
```
Collect and store the sparsity pattern of Jacobian matrices.

This is a runtime function specific to cases.

# **Notes**

For *gy* matrix, always make sure the diagonal is reserved. It is a safeguard if the modeling user omitted the diagonal term in the equations.

# **3.1.4 Calling Model Methods**

System is an orchestrator for calling shared methods of models. These API methods are defined for initialization, equation update, Jacobian update, and discrete flags update.

The following methods take an argument *models*, which should be an *OrderedDict* of models with names as keys and instances as values.

andes.system.System.**init**(*self*, *models: collections.OrderedDict*, *routine: str*) Initialize the variables for each of the specified models.

For each model, the initialization procedure is:

- Get values for all *ExtService*.
- Call the model *init()* method, which initializes internal variables.
- Copy variables to DAE and then back to the model.

andes.system.System.**e\_clear**(*self*, *models: collections.OrderedDict*)

Clear equation arrays in DAE and model variables.

This step must be called before calling *f\_update* or *g\_update* to flush existing values.

andes.system.System.**l\_update\_var**(*self*, *models: collections.OrderedDict*, *niter=None*, *err=None*) Update variable-based limiter discrete states by calling  $1$ \_update\_var of models.

This function is must be called before any equation evaluation.

andes.system.System.**f\_update**(*self*, *models: collections.OrderedDict*) Call the differential equation update method for models in sequence.

#### **Notes**

Updated equation values remain in models and have not been collected into DAE at the end of this step.

andes.system.System.**l\_update\_eq**(*self*, *models: collections.OrderedDict*, *init=False*) Update equation-dependent limiter discrete components by calling  $1$ <sub>check</sub>eq of models. Force set equations after evaluating equations.

This function is must be called after differential equation updates.

andes.system.System.**g\_update**(*self*, *models: collections.OrderedDict*) Call the algebraic equation update method for models in sequence.

### **Notes**

Like *f\_update*, updated values have not collected into DAE at the end of the step.

andes.system.System.**j\_update**(*self*, *models: collections.OrderedDict*, *info=None*) Call the Jacobian update method for models in sequence.

The procedure is - Restore the sparsity pattern with [andes.variables.dae.DAE.](#page-511-0) [restore\\_sparse\(\)](#page-511-0) - For each sparse matrix in (fx, fy, gx, gy), evaluate the Jacobian function calls and add values.

# **Notes**

Updated Jacobians are immediately reflected in the DAE sparse matrices (fx, fy, gx, gy).

# **3.1.5 Configuration**

System, models and routines have a member attribute *config* for model-specific or routine-specific configurations. System manages all configs, including saving to a config file and loading back.

```
andes.system.System.get_config(self)
```
Collect config data from models.

### Returns

dict a dict containing the config from devices; class names are keys and configs in a dict are values.

andes.system.System.**save\_config**(*self*, *file\_path=None*, *overwrite=False*) Save all system, model, and routine configurations to an rc-formatted file.

# Parameters

file\_path [str, optional] path to the configuration file default to *~/andes/andes.rc*.

overwrite [bool, optional] If file exists, True to overwrite without confirmation. Otherwise prompt for confirmation.

Warning: Saved config is loaded back and populated *at system instance creation time*. Configs from the config file takes precedence over default config values.

andes.system.System.**load\_config**(*conf\_path=None*) Load config from an rc-formatted file.

### Parameters

conf\_path [None or str] Path to the config file. If is *None*, the function body will not run.

### Returns

# configparse.ConfigParser

Warning: It is important to note that configs from files is passed to *model constructors* during instantiation. If one needs to modify config for a run, it needs to be done before instantiating System, or before running andes from command line. Directly modifying Model.config may not take effect or have side effect as for the current implementation.

# **3.2 Group**

A group is a collection of similar functional models with common variables and parameters. It is mandatory to enforce the common variables and parameters when develop new models. The common variables and parameters are typically the interface when connecting different group models.

For example, the Group *RenGen* has variables *Pe* and *Qe*, which are active power output and reactive power output. Such common variables can be retrieved by other models, such as one in the Group *RenExciter* for further calculation.

In such a way, the same variable interface is realized so that all model in the same group could carry out similar function.

# **3.3 Models**

This section introduces the modeling of power system devices. The terminology "model" is used to describe the mathematical representation of a *type* of device, such as synchronous generators or turbine governors. The terminology "device" is used to describe a particular instance of a model, for example, a specific generator.

To define a model in ANDES, two classes, ModelData and Model need to be utilized. Class ModelData is used for defining parameters that will be provided from input files. It provides API for adding data from devices and managing the data. Class Model is used for defining other non-input parameters, service variables, and DAE variables. It provides API for converting symbolic equations, storing Jacobian patterns, and updating equations.

# **3.3.1 Model Data**

```
class andes.core.model.ModelData(*args, three_params=True, **kwargs)
     Class for holding parameter data for a model.
```
This class is designed to hold the parameter data separately from model equations. Models should inherit this class to define the parameters from input files.

Inherit this class to create the specific class for holding input parameters for a new model. The recommended name for the derived class is the model name with Data. For example, data for *GENROU* should be named *GENROUData*.

Parameters should be defined in the \_\_init\_function of the derived class.

Refer to [andes.core.param](#page-457-0) for available parameter types.

### **Notes**

Three default parameters are pre-defined in ModelData and will be inherited by all models. They are

• idx, unique device idx of type [andes.core.param.DataParam](#page-458-0)

- u, connection status of type [andes.core.param.NumParam](#page-460-0)
- name, (device name of type [andes.core.param.DataParam](#page-458-0)

In rare cases one does not want to define these three parameters, one can pass *three\_params=True* to the constructor of ModelData.

### **Examples**

If we want to build a class PQData (for static PQ load) with three parameters,  $V_n$ ,  $p0$  and  $q0$ , we can use the following

```
from andes.core.model import ModelData, Model
from andes.core.param import IdxParam, NumParam
class PQData(ModelData):
   super() . _init ()self.Vn = NumParam(default=110,info="AC voltage rating",
                       unit='kV', non_zero=True,
                       tex_name=r'V_n')
   self.p0 = NumParam(default=0,info='active power load in system base',
                       tex_name=r'p_0', unit='p.u.')
   self.q0 = NumParam(default=0,info='reactive power load in system base',
                       tex_name=r'q_0', unit='p.u.')
```
In this example, all the three parameters are defined as [andes.core.param.NumParam](#page-460-0). In the full *PQData* class, other types of parameters also exist. For example, to store the idx of *owner*, *PQData* uses

self.owner = IdxParam(model='Owner', info="owner idx")

#### Attributes

cache A cache instance for different views of the internal data.

flags [dict] Flags to control the routine and functions that get called. If the model is using user-defined numerical calls, set *f\_num*, *g\_num* and *j\_num* properly.

### **Cache**

*ModelData* uses a lightweight class [andes.core.model.ModelCache](#page-453-0) for caching its data as a dictionary or a pandas DataFrame. Four attributes are defined in *ModelData.cache*:

- *dict*: all data in a dictionary with the parameter names as keys and *v* values as arrays.
- *dict* in: the same as *dict* except that the values are from *v* in, the original input.
- *df*: all data in a pandas DataFrame.

• *df\_in*: the same as *df* except that the values are from *v\_in*.

Other attributes can be added by registering with *cache.add\_callback*.

andes.core.model.ModelCache.**add\_callback**(*self*, *name: str*, *callback*) Add a cache attribute and a callback function for updating the attribute.

#### Parameters

name [str] name of the cached function return value

callback [callable] callback function for updating the cached attribute

### **Define Voltage Ratings**

If a model is connected to an AC Bus or a DC Node, namely, if bus, bus1, node or node1 exists as parameter, it must provide the corresponding parameter, Vn, Vn1, Vdcn or Vdcn1, for rated voltages.

Controllers not connected to Bus or Node will have its rated voltages omitted and thus  $Vb = Vn = 1$ , unless one uses [andes.core.param.ExtParam](#page-459-0) to retrieve the bus/node values.

As a rule of thumb, controllers not directly connected to the network shall use system-base per unit for voltage and current parameters. Controllers (such as a turbine governor) may inherit rated power from controlled models and thus power parameters will be converted consistently.

# **3.3.2 Define a DAE Model**

```
class andes.core.model.Model(system=None, config=None)
     Base class for power system DAE models.
```
After subclassing *ModelData*, subclass *Model'* to complete a DAE model. Subclasses of *Model* defines DAE variables, services, and other types of parameters, in the constructor  $\quad$  init  $\quad$ .

#### **Notes**

To modify parameters or services use set(), which writes directly to the given attribute, or alter(), which converts parameters to system base like that for input data.

### **Examples**

Take the static PQ as an example, the subclass of *Model*, *PQ*, should looks like

```
class PQ(PQData, Model):
   def __init__(self, system, config):
        PQData.__init__(self)
       Model.__init__(self, system, config)
```
Since *PQ* is calling the base class constructors, it is meant to be the final class and not further derived. It inherits from *PQData* and *Model* and must call constructors in the order of *PQData* and *Model*. If

the derived class of *Model* needs to be further derived, it should only derive from *Model* and use a name ending with *Base*. See andes.models.synchronous.GENBASE.

Next, in *PQ.\_\_init\_\_*, set proper flags to indicate the routines in which the model will be used

self.flags.update({'pflow': **True**})

Currently, flags *pflow* and *tds* are supported. Both are *False* by default, meaning the model is neither used in power flow nor time-domain simulation. A very common pitfall is forgetting to set the flag.

Next, the group name can be provided. A group is a collection of models with common parameters and variables. Devices idx of all models in the same group must be unique. To provide a group name, use

self.group = 'StaticLoad'

The group name must be an existing class name in  $andes$ .models.group. The model will be added to the specified group and subject to the variable and parameter policy of the group. If not provided with a group class name, the model will be placed in the *Undefined* group.

Next, additional configuration flags can be added. Configuration flags for models are load-time variables specifying the behavior of a model. It can be exported to an *andes.rc* file and automatically loaded when creating the *System*. Configuration flags can be used in equation strings, as long as they are numerical values. To add config flags, use

self.config.add(OrderedDict((('pq2z', 1), )))

It is recommended to use *OrderedDict* instead of *dict*, although the syntax is verbose. Note that booleans should be provided as integers (1, or 0), since *True* or *False* is interpreted as a string when loaded from the *rc* file and will cause an error.

Next, it's time for variables and equations! The *PQ* class does not have internal variables itself. It uses its *bus* parameter to fetch the corresponding *a* and *v* variables of buses. Equation wise, it imposes an active power and a reactive power load equation.

To define external variables from *Bus*, use

```
self.a = ExtAlgeb(model='Bus', src='a',
                  indexer=self.bus, tex_name=r'\theta')
self.v = ExtAlgeb(model='Bus', src='v',
                  indexer=self.bus, tex_name=r'V')
```
Refer to the subsection Variables for more details.

The simplest *PQ* model will impose constant P and Q, coded as

```
self.a.e\_str = "u * p"self.v.e\_str = "u * q"
```
where the *e\_str* attribute is the equation string attribute. *u* is the connectivity status. Any parameter, config, service or variables can be used in equation strings.

Three additional scalars can be used in equations: - dae\_t for the current simulation time can be used if the model has flag *tds*. - sys\_f for system frequency (from system.config.freq). sys\_mva for system base mva (from system.config.mva).

The above example is overly simplified. Our *PQ* model wants a feature to switch itself to a constant impedance if the voltage is out of the range *(vmin, vmax)*. To implement this, we need to introduce a discrete component called *Limiter*, which yields three arrays of binary flags, *zi*, *zl*, and *zu* indicating in range, below lower limit, and above upper limit, respectively.

First, create an attribute *vcmp* as a *Limiter* instance

```
self.vcmp = Limiter(u=self.v, lower=self.vmin, upper=self.vmax,
                     enable=self.config.pq2z)
```
where *self.config.pq2z* is a flag to turn this feature on or off. After this line, we can use *vcmp\_zi*, *vcmp\_zl*, and *vcmp\_zu* in other equation strings.

```
self.a.e str = ''u * (p0 * vcmp zi + " \ \ )"p0 * vcmp z1 * (v ** 2 / vmin ** 2) + " \n\"p0 * vcmp zu * (v ** 2 / vmax ** 2))"self.v.e str = "u * (q0 * vcmp_zi + " \setminus"\text{q0} \star \text{vcmp}\_z1 \star (\text{v} \star \star 2 / \text{vmin} \star \star 2) + "\text{v}"q0 * vcmp zu * (v ** 2 / vmax ** 2))"
```
Note that *PQ.a.e\_str* can use the three variables from *vcmp* even before defining *PQ.vcmp*, as long as *PQ.vcmp* is defined, because *vcmp\_zi* is just a string literal in *e\_str*.

The two equations above implements a piecewise power injection equation. It selects the original power demand if within range, and uses the calculated power when out of range.

Finally, to let ANDES pick up the model, the model name needs to be added to *models/\_\_init\_\_.py*. Follow the examples in the *OrderedDict*, where the key is the file name, and the value is the class name.

#### Attributes

num\_params [OrderedDict] {name: instance} of numerical parameters, including internal and external ones

# **3.3.3 Dynamicity Under the Hood**

The magic for automatic creation of variables are all hidden in andes.core.model.Model. \_\_setattr\_\_(), and the code is incredible simple. It sets the name, tex\_name, and owner model of the attribute instance and, more importantly, does the book keeping. In particular, when the attribute is a [andes.core.block.Block](#page-412-0) subclass, \_\_setattr\_\_ captures the exported instances, recursively, and prepends the block name to exported ones. All these convenience owe to the dynamic feature of Python.

During the code generation phase, the symbols are created by checking the book-keeping attributes, such as *states*, *algebs*, and attributes in *Model.cache*.

In the numerical evaluation phase, *Model* provides a method, andes.core.model.get\_inputs(), to collect the variable value arrays in a dictionary, which can be effortlessly passed as arguments to numerical functions.

# **Commonly Used Attributes in Models**

The following Model attributes are commonly used for debugging. If the attribute is an *OrderedDict*, the keys are attribute names in str, and corresponding values are the instances.

- params and params ext, two *OrderedDict* for internal (both numerical and non-numerical) and external parameters, respectively.
- num params for numerical parameters, both internal and external.
- states and algebs, two OrderedDict for state variables and algebraic variables, respectively.
- states\_ext and algebs\_ext, two OrderedDict for external states and algebraics.
- discrete, an *OrderedDict* for discrete components.
- blocks, an *OrderedDict* for blocks.
- services, an *OrderedDict* for services with v\_str.
- services\_ext, an *OrderedDict* for externally retrieved services.

# **Attributes in** *Model.cache*

Attributes in *Model.cache* are additional book-keeping structures for variables, parameters and services. The following attributes are defined.

- all vars: all the variables.
- all\_vars\_names, a list of all variable names.
- all params, all parameters.
- all\_params\_names, a list of all parameter names.
- algebs\_and\_ext, an *OrderedDict* of internal and external algebraic variables.
- states and ext, an *OrderedDict* of internal and external differential variables.
- services and ext, an *OrderedDict* of internal and external service variables.
- vars\_int, an *OrderedDict* of all internal variables, states and then algebs.
- vars\_ext, an *OrderedDict* of all external variables, states and then algebs.

# **3.3.4 Equation Generation**

Model.syms, an instance of SymProcessor, handles the symbolic to numeric generation when called. The equation generation is a multi-step process with symbol preparation, equation generation, Jacobian generation, initializer generation, and pretty print generation.

#### **class** andes.core.model.**SymProcessor**(*parent*)

A helper class for symbolic processing and code generation.

#### **Parameters**

parent [Model] The *Model* instance to process

#### Attributes

- xy [sympy.Matrix] variables pretty print in the order of State, ExtState, Algeb, ExtAlgeb
- f [sympy.Matrix] differential equations pretty print
- g [sympy.Matrix] algebraic equations pretty print
- df [sympy.SparseMatrix] df /d (xy) pretty print
- dg [sympy.SparseMatrix] dg /d (xy) pretty print
- inputs\_dict [OrderedDict] All possible symbols in equations, including variables, parameters, discrete flags, and config flags. It has the same variables as what get\_inputs() returns.
- **vars dict** [OrderedDict] variable-only symbols, which are useful when getting the Jacobian matrices.

#### **generate\_init**()

Generate initialization equations.

#### **generate\_jacobians**(*diag\_eps=1e-08*)

Generate Jacobians and store to corresponding triplets.

The internal indices of equations and variables are stored, alongside the lambda functions.

For example, dg/dy is a sparse matrix whose elements are  $(row, col, val)$ , where row and col are the internal indices, and val is the numerical lambda function. They will be stored to

row -> self.calls.\_igy col -> self.calls.\_jgy val -> self.calls.\_vgy

#### **generate\_symbols**()

Generate symbols for symbolic equation generations.

This function should run before other generate equations.

#### Attributes

inputs\_dict [OrderedDict] name-symbol pair of all parameters, variables and configs

vars\_dict [OrderedDict] name-symbol pair of all variables, in the order of (states and  $ext + algebs$  and  $ext)$ )

Next, function generate\_equation converts each DAE equation set to one numerical function calls and store it in Model.calls. The attributes for differential equation set and algebraic equation set are f and g. Differently, service variables will be generated one by one and store in an OrderedDict in Model.calls.s.

# **3.3.5 Jacobian Storage**

# **Abstract Jacobian Storage**

Using the . jacobian method on sympy. Matrix, the symbolic Jacobians can be easily obtained. The complexity lies in the storage of the Jacobian elements. Observed that the Jacobian equation generation happens before any system is loaded, thus only the variable indices in the variable array is available. For each non-zero item in each Jacobian matrix, ANDES stores the equation index, variable index, and the Jacobian value (either a constant number or a callable function returning an array).

Note that, again, a non-zero entry in a Jacobian matrix can be either a constant or an expression. For efficiency, constant numbers and lambdified callables are stored separately. Constant numbers, therefore, can be loaded into the sparse matrix pattern when a particular system is given.

Warning: Data structure for the Jacobian storage has changed. Pending documentation update. Please check [andes.core.common.JacTriplet](#page-479-0) class for more details.

The triplets, the equation (row) index, variable (column) index, and values (constant numbers or callable) are stored in Model attributes with the name of  $\{i, j, v\}$  (Jacobian Name}{c or None}, where  $\{i, j, v\}$  is a single character for row, column or value, {Jacobian Name} is a two-character Jacobian name chosen from  $f x$ ,  $f y$ ,  $gx$ , and  $gx$ , and  ${c \text{ or } \text{None}}$  is either character c or no character, indicating whether it corresponds to the constants or non-constants in the Jacobian.

For example, the triplets for the constants in Jacobian gy are stored in  $\bot$ gyc,  $\bot$ gyc, and  $\bot$ gyc.

In terms of the non-constant entries in Jacobians, the callable functions are stored in the corresponding \_v{Jacobian Name} array. Note the differences between, for example, \_vgy an \_vgyc: \_vgy is a list of callables, while \_vgyc is a list of constant numbers.

# **Concrete Jacobian Storage**

When a specific system is loaded and the addresses are assigned to variables, the abstract Jacobian triplets, more specifically, the rows and columns, are replaced with the array of addresses. The new addresses and values will be stored in Model attributes with the names  $\{i, j, v\}$  Jacobian Name}  $\{c \text{ or }$ None}. Note that there is no underscore for the concrete Jacobian triplets.

For example, if model PV has a list of variables  $[p, q, a, v]$ . The equation associated with p is - u  $\star$  p0, and the equation associated with q is u  $\star$  (v0 - v). Therefore, the derivative of equation v0 - $\vee$  over  $\vee$  is  $-\u$ . Note that  $\u$  is unknown at generation time, thus the value is NOT a constant and should to go vgy.

The values in  $\text{Ligy}, \text{Ligy}$  and  $\text{Lvgy}$  contains, respectively, 1, 3, and a lambda function which returns -u.

When a specific system is loaded, for example, a 5-bus system, the addresses for the  $\alpha$  and  $\alpha$  are [11, 13, 15, and  $[5, 7, 9]$ . PV. i gy and PV. jgy will thus query the corresponding address list based on PV.  $\text{i}$  igy and PV.  $\text{i}$  igy and store [11, 13, 15, and [5, 7, 9].

# **3.3.6 Initialization**

Value providers such as services and DAE variables need to be initialized. Services are initialized before any DAE variable. Both Services and DAE Variables are initialized *sequentially* in the order of declaration.

Each Service, in addition to the standard  $v_{str}$  for symbolic initialization, provides a v\_numeric hook for specifying a custom function for initialization. Custom initialization functions for DAE variables, are lumped in a single function in Model.v\_numeric.

ANDES has an *experimental* Newton-Krylov method based iterative initialization. All DAE variables with v\_iter will be initialized using the iterative approach

# **3.3.7 Additional Numerical Equations**

Addition numerical equations are allowed to complete the "hybrid symbolic-numeric" framework. Numerical function calls are useful when the model DAE is non-standard or hard to be generalized. Since the symbolic-to-numeric generation is an additional layer on top of the numerical simulation, it is fundamentally the same as user-provided numerical function calls.

ANDES provides the following hook functions in each Model subclass for custom numerical functions:

- v\_numeric: custom initialization function
- s\_numeric: custom service value function
- $g$ <sub>numeric:</sub> custom algebraic equations; update the  $e$  of the corresponding variable.
- f\_numeric: custom differential equations; update the  $\epsilon$  of the corresponding variable.
- $j$ \_numeric: custom Jacobian equations; the function should append to  $\pm i$ ,  $\pm j$  and  $\pm v$  structures.

For most models, numerical function calls are unnecessary and not recommended as it increases code complexity. However, when the data structure or the DAE are difficult to generalize in the symbolic framework, the numerical equations can be used.

For interested readers, see the COI symbolic implementation which calculated the center-of-inertia speed of generators. The COI could have been implemented numerically with for loops instead of NumReduce, NumRepeat and external variables.

# **3.4 Atom Types**

ANDES contains three types of atom classes for building DAE models. These types are parameter, variable and service.

# **3.4.1 Value Provider**

Before addressing specific atom classes, the terminology *v-provider*, and *e-provider* are discussed. A value provider class (or *v-provider* for short) references any class with a member attribute named v, which should be a list or a 1-dimensional array of values. For example, all parameter classes are v-providers, since a parameter class should provide values for that parameter.

Note: In fact, all types of atom classes are v-providers, meaning that an instance of an atom class must contain values.

The values in the *v* attribute of a particular instance are values that will substitute the instance for computation. If in a model, one has a parameter

```
self.v0 = NumParam()self.b = NumParam()# where self.v0.v = np.array([1., 1.05, 1.1]and self.b.v = np.array([10., 10., 10.]
```
Later, this parameter is used in an equation, such as

```
self.v = ExtAlgeb(model='Bus', src='v',
                     indexer=self.bus,
                     e_{str} =' v0 \star x2 \star b')
```
While computing *v0 \*\* 2 \* b*, *v0* and *b* will be substituted with the values in *self.v0.v* and *self.b.v*.

Sharing this interface *v* allows interoperability among parameters and variables and services. In the above example, if one defines *v0* as a *ConstService* instance, such as

self.v0 = ConstService(v\_str='1.0')

Calculations will still work without modification.

# **3.4.2 Equation Provider**

Similarly, an equation provider class (or *e-provider*) references any class with a member attribute named e, which should be a 1-dimensional array of values. The values in the *e* array are the results from the equation and will be summed to the numerical DAE at the addresses specified by the attribute *a*.

Note: Currently, only variables are *e-provider* types.

If a model has an external variable that links to Bus.v (voltage), such as

```
self.v = ExtAlgeb(model='Bus', src='v',
                  indexer=self.bus,
                  e str='v0 **2 * b')
```
The addresses of the corresponding voltage variables will be retrieved into *self.v.a*, and the equation evaluation results will be stored in *self.v.e*

# **3.5 Parameters**

# **3.5.1 Background**

Parameter is a type of building atom for DAE models. Most parameters are read directly from an input file and passed to equation, and other parameters can be calculated from existing parameters.

The base class for parameters in ANDES is *BaseParam*, which defines interfaces for adding values and checking the number of values. *BaseParam* has its values stored in a plain list, the member attribute *v*. Subclasses such as *NumParam* stores values using a NumPy ndarray.

An overview of supported parameters is given below.

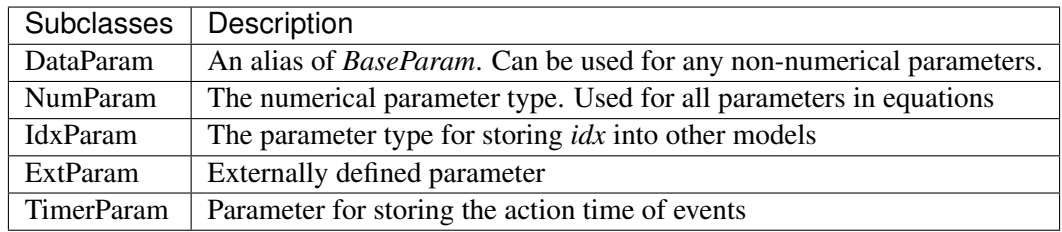

# **3.5.2 Data Parameters**

**class** andes.core.param.**BaseParam**(*default: Union[float*, *str*, *int*, *None] = None*, *name:*

*Optional[str] = None*, *tex\_name: Optional[str] = None*, *info: Optional[str] = None*, *unit: Optional[str] = None*, *mandatory: bool = False*, *export: bool = True*, *iconvert: Optional[Callable] = None*, *oconvert: Optional[Callable] = None*)

The base parameter class.

This class provides the basic data structure and interfaces for all types of parameters. Parameters are from input files and in general constant once initialized.

Subclasses should overload the *n()* method for the total count of elements in the value array.

### Parameters

- default [str or float, optional] The default value of this parameter if None is provided
- name [str, optional] Parameter name. If not provided, it will be automatically set to the attribute name defined in the owner model.
- tex\_name [str, optional] LaTeX-formatted parameter name. If not provided, *tex\_name* will be assigned the same as *name*.

info [str, optional] Descriptive information of parameter

mandatory [bool] True if this parameter is mandatory

export [bool] True if the parameter will be exported when dumping data into files. True for most parameters. False for BackRef.

#### Other Parameters

iconvert [Callable] Converter to be applied to input data when a device is being added.

oconvert [callable] Converter to be applied to internal data when outputting.

Warning: The most distinct feature of BaseParam, DataParam and IdxParam is that values are stored in a list without conversion to array. BaseParam, DataParam or IdxParam are not allowed in equations.

### **Attributes**

v [list] A list holding all the values. The BaseParam class does not convert the  $\nu$ attribute into NumPy arrays.

property [dict] A dict containing the truth values of the model properties.

```
class andes.core.param.DataParam(default: Union[float, str, int, None] = None, name:
                                            Optional[str] = None, tex_name: Optional[str]
                                            = None, info: Optional[str] = None, unit: Op-
                                            tional[str] = None, mandatory: bool = False, ex-
                                            port: bool = True, iconvert: Optional[Callable] =
                                            None, oconvert: Optional[Callable] = None)
```
An alias of the *BaseParam* class.

This class is used for string parameters or non-computational numerical parameters. This class does not provide a *to\_array* method. All input values will be stored in *v* as a list.

#### See also:

**[andes.core.param.BaseParam](#page-457-1)** Base parameter class

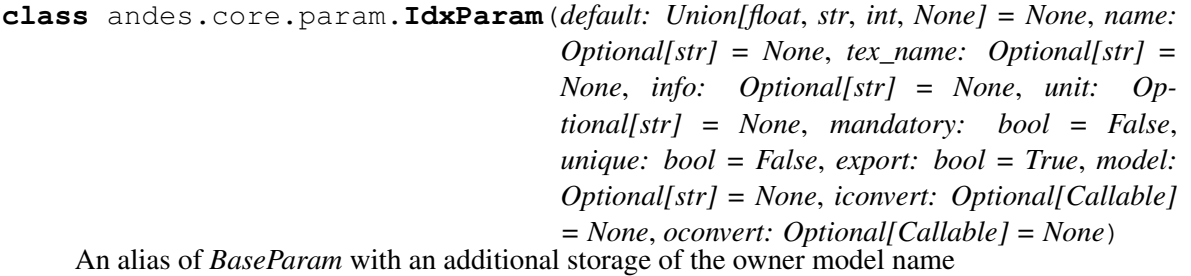

This class is intended for storing *idx* into other models. It can be used in the future for data consistency check.

#### **Notes**

This will be useful when, for example, one connects two TGs to one SynGen.

#### **Examples**

A PQ model connected to Bus model will have the following code

```
class PQModel(...):
   def __init__(...):
        ...
        self.bus = IdxParam(model='Bus')
```
# **3.5.3 Numeric Parameters**

**class** andes.core.param.**NumParam**(*default: Union[float, str, Callable, None] = None, name: Optional[str] = None, tex\_name: Optional[str] = None, info: Optional[str] = None, unit: Optional[str] = None, vrange: Union[List[T], Tuple, None] = None, vtype: Optional[Type[CT\_co]] = <class 'float'>, iconvert: Optional[Callable] = None, oconvert: Optional[Callable] = None, non\_zero: bool = False, non\_positive: bool = False, non\_negative: bool = False, mandatory: bool = False, power: bool = False, ipower: bool = False, voltage: bool = False, current: bool = False, z: bool = False, y: bool = False, r: bool = False, g: bool = False, dc\_voltage: bool = False, dc\_current: bool = False, export: bool = True*)

A computational numerical parameter.

Parameters defined using this class will have their *v* field converted to a NumPy array after adding.

The original input values will be copied to *vin*, and the system-base per-unit conversion coefficients (through multiplication) will be stored in *pu\_coeff*.

#### Parameters

- default [str or float, optional] The default value of this parameter if no value is provided
- name [str, optional] Name of this parameter. If not provided, *name* will be set to the attribute name of the owner model.
- tex\_name [str, optional] LaTeX-formatted parameter name. If not provided, *tex\_name* will be assigned the same as *name*.
- info [str, optional] A description of this parameter

mandatory [bool] True if this parameter is mandatory

unit [str, optional] Unit of the parameter

vrange [list, tuple, optional] Typical value range

**vtype** [type, optional] Type of the  $\nu$  field. The default is  $f$ loat.

#### Other Parameters

- Sn [str] Name of the parameter for the device base power.
- Vn [str] Name of the parameter for the device base voltage.
- **non** zero [bool] True if this parameter must be non-zero. *non* zero can be combined with *non\_positive* or *non\_negative*.
- non\_positive [bool] True if this parameter must be non-positive.
- non\_negative [bool] True if this parameter must be non-negative.
- mandatory [bool] True if this parameter must not be None.
- power [bool] True if this parameter is a power per-unit quantity under the device base.
- iconvert [callable] Callable to convert input data from excel or others to the internal v field.
- oconvert [callable] Callable to convert input data from internal type to a serializable type.
- ipower [bool] True if this parameter is an inverse-power per-unit quantity under the device base.
- voltage [bool] True if the parameter is a voltage pu quantity under the device base.
- current [bool] True if the parameter is a current pu quantity under the device base.
- z [bool] True if the parameter is an AC impedance pu quantity under the device base.
- y [bool] True if the parameter is an AC admittance pu quantity under the device base.
- r [bool] True if the parameter is a DC resistance pu quantity under the device base.
- g [bool] True if the parameter is a DC conductance pu quantity under the device base.
- dc\_current [bool] True if the parameter is a DC current pu quantity under device base.
- dc\_voltage [bool] True if the parameter is a DC voltage pu quantity under device base.

# **3.5.4 External Parameters**

**class** andes.core.param.**ExtParam**(*model: str*, *src: str*, *indexer=None*, *vtype=<class 'float'>*, *allow\_none=False*, *default=0.0*, *\*\*kwargs*) A parameter whose values are retrieved from an external model or group.

#### **Parameters**

model [str] Name of the model or group providing the original parameter

src [str] The source parameter name

- indexer [BaseParam] A parameter defined in the model defining this ExtParam instance. *indexer.v* should contain indices into *model.src.v*. If is None, the source parameter values will be fully copied. If *model* is a group name, the indexer cannot be None.
- vtype [type, optional, default to float] Type of each element to be retrieved. Can be str if the ExtParam is used to access an IdxParam.

#### **Attributes**

parent\_model [Model] The parent model providing the original parameter.

# **3.5.5 Timer Parameter**

**class** andes.core.param.**TimerParam**(*callback: Optional[Callable] = None*, *default: Union[float*, *str*, *Callable*, *None] = None*, *name: Optional[str] = None*, *tex\_name: Optional[str] = None*, *info: Optional[str] = None*, *unit: Optional[str] = None*, *non\_zero: bool = False*, *mandatory: bool = False*, *export: bool = True*)

A parameter whose values are event occurrence times during the simulation.

The constructor takes an additional Callable *self.callback* for the action of the event. *TimerParam* has a default value of -1, meaning deactivated.

#### **Examples**

A connectivity status toggler class *Toggler* takes a parameter *t* for the toggle time. Inside  $Toqgler$ . init, one would have

```
self.t = TimerParam()
```
The *Toggler* class also needs to define a method for togging the connectivity status

```
def _u_switch(self, is_time: np.ndarray):
    action = False
    for i in range(self.n):
        if is_time[i] and (self.u.v[i] == 1):
            instance = self.system.__dict__[self.model.v[i]]
            # get the original status and flip the value
            u0 = instance.get(src='u', attr='v', idx=self.dev.v[i])
            instance.set(src='u',
                         attr='v',
                         idx=self.dev.v[i],
                         value=1-u0)
            action = True
    return action
```
Finally, in Toggler.\_\_init\_\_, assign the function as the callback for *self.t*

```
self.t. callback = self. u switch
```
# **3.6 Variables**

DAE Variables, or variables for short, are unknowns to be solved using numerical or analytical methods. A variable stores values, equation values, and addresses in the DAE array. The base class for variables is *BaseVar*. In this subsection, *BaseVar* is used to represent any subclass of *VarBase* list in the table below.

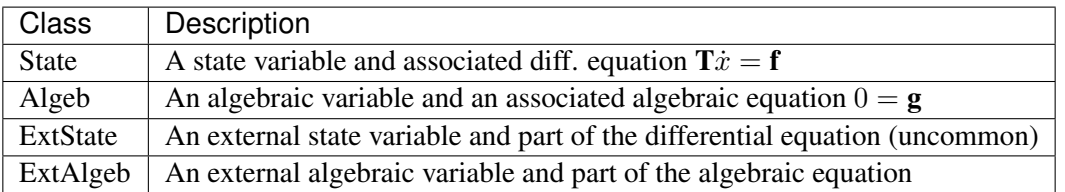

*BaseVar* has two types: the differential variable type *State* and the algebraic variable type *Algeb*. State variables are described by differential equations, whereas algebraic variables are described by algebraic equations. State variables can only change continuously, while algebraic variables can be discontinuous.

Based on the model the variable is defined, variables can be internal or external. Most variables are internal and only appear in equations in the same model. Some models have "public" variables that can be accessed by other models. For example, a *Bus* defines *v* for the voltage magnitude. Each device attached to a particular bus needs to access the value and impose the reactive power injection. It can be done with *ExtAlgeb* or *ExtState*, which links with an existing variable from a model or a group.

# **3.6.1 Variable, Equation and Address**

Subclasses of *BaseVar* are value providers and equation providers. Each *BaseVar* has member attributes *v* and  $e$  for variable values and equation values, respectively. The initial value of  $v$  is set by the initialization routine, and the initial value of *e* is set to zero. In the process of power flow calculation or time domain simulation, *v* is not directly modifiable by models but rather updated after solving non-linear equations. *e* is updated by the models and summed up before solving equations.

Each *BaseVar* also stores addresses of this variable, for all devices, in its member attribute *a*. The addresses are *0-based* indices into the numerical DAE array, *f* or *g*, based on the variable type.

For example, *Bus* has self.a =  $\text{Algebra}$  () as the voltage phase angle variable. For a 5-bus system, Bus.a.a stores the addresses of the *a* variable for all the five Bus devices. Conventionally, *Bus.a.a* will be assigned *np.array([0, 1, 2, 3, 4])*.

# **3.6.2 Value and Equation Strings**

The most important feature of the symbolic framework is allowing to define equations using strings. There are three types of strings for a variable, stored in the following member attributes, respectively:

• *v\_str*: equation string for **explicit** initialization in the form of  $v = v\_str(x, y)$ .

- *v\_iter*: equation string for **implicit** initialization in the form of *v\_iter(x, y)* = 0
- *e\_str*: equation string for (full or part of) the differential or algebraic equation.

The difference between *v\_str* and *v\_iter* should be clearly noted. *v\_str* evaluates directly into the initial value, while all  $\nu$  *iter* equations are solved numerically using the Newton-Krylov iterative method.

# **3.6.3 Values Between DAE and Models**

ANDES adopts a decentralized architecture which provides each model a copy of variable values before equation evaluation. This architecture allows to parallelize the equation evaluation (in theory, or in practice if one works round the Python GIL). However, this architecture requires a coherent protocol for updating the DAE arrays and the BaseVar arrays. More specifically, how the variable and equations values from model VarBase should be summed up or forcefully set at the DAE arrays needs to be defined.

The protocol is relevant when a model defines subclasses of *BaseVar* that are supposed to be "public". Other models share this variable with *ExtAlgeb* or *ExtState*.

By default, all *v* and *e* at the same address are summed up. This is the most common case, such as a Bus connected by multiple devices: power injections from devices should be summed up.

In addition, *BaseVar* provides two flags, *v\_setter* and *e\_setter*, for cases when one *VarBase* needs to overwrite the variable or equation values.

# **3.6.4 Flags for Value Overwriting**

*BaseVar* have special flags for handling value initialization and equation values. This is only relevant for public or external variables. The *v\_setter* is used to indicate whether a particular *BaseVar* instance sets the initial value. The *e\_setter* flag indicates whether the equation associated with a *BaseVar* sets the equation value.

The *v\_setter* flag is checked when collecting data from models to the numerical DAE array. If *v\_setter is False*, variable values of the same address will be added. If one of the variable or external variable has *v\_setter is True*, it will, at the end, set the values in the DAE array to its value. Only one *BaseVar* of the same address is allowed to have *v* setter == True.

## **3.6.5 A** *v\_setter* **Example**

A Bus is allowed to default the initial voltage magnitude to 1 and the voltage phase angle to 0. If a PV device is connected to a Bus device, the PV should be allowed to override the voltage initial value with the voltage set point.

In *Bus.\_init\_()*, one has

```
self.v = Algebra(v_str='1')
```
In *PV.\_\_init\_\_*, one can use

```
self.v0 = Param()self.bus = IdxParam(model='Bus')
self.v = ExtAlqeb(src='v',model='Bus',
                    indexer=self.bus,
                    v_{\text{str}} = 'v0',
                    v_setter=True)
```
where an *ExtAlgeb* is defined to access *Bus.v* using indexer *self.bus*. The *v\_str* line sets the initial value to *v0*. In the variable initialization phase for *PV*, *PV.v.v* is set to *v0*.

During the value collection into *DAE.y* by the *System* class, *PV.v*, as a final *v\_setter*, will overwrite the voltage magnitude for Bus devices with the indices provided in *PV.bus*.

```
class andes.core.var.BaseVar(name: Optional[str] = None, tex_name: Optional[str] =
                                              None, info: Optional[str] = None, unit: Optional[str] =
                                              None, v_str: Union[str, float, None] = None, v_iter: Op-
                                              tional[str] = None, e_str: Optional[str] = None, discrete:
                                              Optional[andes.core.discrete.Discrete] = None, v_setter:
                                              Optional[bool] = False, e_setter: Optional[bool] =
                                              False, v_str_add: Optional[bool] = False, addressable:
                                              Optional[bool] = True, export: Optional[bool] = True,
                                              diag\_eps: \text{Optional} \left[ \text{float} \right] = 0.0, \text{ depths: \text{Optional} \left[ \text{List} \left[ T \right] \right]= None)
```
Base variable class.

Derived classes *State* and *Algeb* should be used to build model variables.

### **Parameters**

name [str, optional] Variable name

info [str, optional] Descriptive information

unit [str, optional] Unit

tex\_name [str] LaTeX-formatted variable name. If is None, use *name* instead.

discrete [Discrete] Discrete component on which thi variable depends on. ANDES will call *check\_var()* of the discrete component before initializing this variable.

### Attributes

a [array-like] variable address

- v [array-like] local-storage of the variable value
- e [array-like] local-storage of the corresponding equation value
- e\_str [str] the string/symbolic representation of the equation
- v\_str [str] explicit initialization equation
- v\_str\_add [bool] True if the value of *v\_str* will be added to the variable. Useful when other models access this variable and set part of the initial value

**v\_iter** [str] implicit iterative equation in the form of  $0 = v$ \_iter **class** andes.core.var.**ExtVar**(*model: str, src: str, indexer: Union[List[T], numpy.ndarray, andes.core.param.BaseParam, andes.core.service.BaseService, None] = None, allow\_none: Optional[bool] = False, name: Optional[str] = None, tex\_name: Optional[str] = None, ename: Optional[str] = None, tex\_ename: Optional[str] = None, info: Optional[str] = None, unit: Optional[str] = None, v\_str: Union[str, float, None] = None, v\_iter: Optional[str] = None, e\_str: Optional[str] = None, v\_setter: Optional[bool] = False, e\_setter: Optional[bool] = False, addressable: Optional[bool] = True, export: Optional[bool] = True, diag\_eps: Optional[float] = 0.0*)

Externally defined algebraic variable

This class is used to retrieve the addresses of externally- defined variable. The *e* value of the *ExtVar* will be added to the corresponding address in the DAE equation.

#### Parameters

model [str] Name of the source model

src [str] Source variable name

indexer [BaseParam, BaseService] A parameter of the hosting model, used as indices into the source model and variable. If is None, the source variable address will be fully copied.

allow\_none [bool] True to allow None in indexer

### **Attributes**

parent\_model [Model] The parent model providing the original parameter.

- uid [array-like] An array containing the absolute indices into the parent\_instance values.
- e\_code [str] Equation code string; copied from the parent instance.

v\_code [str] Variable code string; copied from the parent instance.

**class** andes.core.var.**State**(*name: Optional[str] = None*, *tex\_name: Optional[str] = None*, *info: Optional[str] = None*, *unit: Optional[str] = None*, *v\_str: Union[str*, *float*, *None] = None*, *v\_iter: Optional[str] = None*, *e\_str: Optional[str] = None*, *discrete: Optional[andes.core.discrete.Discrete] = None*, *t\_const: Union[andes.core.param.BaseParam*, *andes.core.common.DummyValue*, *andes.core.service.BaseService*, *None] = None*, *check\_init: Optional[bool] = True*, *v\_setter: Optional[bool] = False*, *e\_setter: Optional[bool] = False*, *addressable: Optional[bool] = True*, *export: Optional[bool] = True*, *diag\_eps: Optional[float] = 0.0*, *deps: Optional[List[T]] = None*)

Differential variable class, an alias of the *BaseVar*.

#### **Parameters**

- t\_const [BaseParam, DummyValue] Left-hand time constant for the differential equation. Time constants will not be evaluated as part of the differential equation. They will be collected to array *dae.Tf* to multiply to the right-hand side *dae.f*.
- check init [bool] True to check if the equation right-hand-side is zero initially. Disabling the checking can be used for integrators when the initial input may not be zero.

#### **Attributes**

e\_code [str] Equation code string, equals string literal f

v\_code [str] Variable code string, equals string literal x

**class** andes.core.var.**Algeb**(*name: Optional[str] = None*, *tex\_name: Optional[str] = None*, *info: Optional[str] = None*, *unit: Optional[str] = None*, *v\_str: Union[str*, *float*, *None] = None*, *v\_iter: Optional[str] = None*, *e\_str: Optional[str] = None*, *discrete: Optional[andes.core.discrete.Discrete] = None*, *v\_setter: Optional[bool] = False*, *e\_setter: Optional[bool] = False*, *v\_str\_add: Optional[bool] = False*, *addressable: Optional[bool] = True*, *export: Optional[bool] = True*, *diag\_eps: Optional[float] = 0.0, deps: Optional[List[T]] = None*)

Algebraic variable class, an alias of the *BaseVar*.

#### **Attributes**

e\_code [str] Equation code string, equals string literal g

**v** code [str] Variable code string, equals string literal  $\vee$ 

**class** andes.core.var.**ExtState**(*model: str, src: str, indexer: Union[List[T], numpy.ndarray, andes.core.param.BaseParam, andes.core.service.BaseService, None] = None, allow\_none: Optional[bool] = False, name: Optional[str] = None, tex\_name: Optional[str] = None, ename: Optional[str] = None, tex\_ename: Optional[str] = None, info: Optional[str] = None, unit: Optional[str] = None, v\_str: Union[str, float, None] = None, v\_iter: Optional[str] = None, e\_str: Optional[str] = None, v\_setter: Optional[bool] = False, e\_setter: Optional[bool] = False, addressable: Optional[bool] = True, export: Optional[bool] = True, diag\_eps: Optional[float] = 0.0*)

External state variable type.

Warning: ExtState is not allowed to set  $t$ \_const, as it will conflict with the source State variable. In fact, one should not set e\_str for ExtState.

```
class andes.core.var.ExtAlgeb(model: str, src: str, indexer: Union[List[T],
                                      numpy.ndarray, andes.core.param.BaseParam, an-
                                      des.core.service.BaseService, None] = None, al-
                                      low_none: Optional[bool] = False, name: Op-
                                      tional[str] = None, tex_name: Optional[str] =
                                      None, ename: Optional[str] = None, tex_ename:
                                      Optional[str] = None, info: Optional[str] = None,
                                      unit: Optional[str] = None, v_str: Union[str, float,
                                      None] = None, v_iter: Optional[str] = None, e_str:
                                      Optional[str] = None, v_setter: Optional[bool] =
                                      False, e_setter: Optional[bool] = False, addressable:
                                      Optional[bool] = True, export: Optional[bool] = True,
                                      diag_eps: Optional[float] = 0.0)
```
External algebraic variable type.

```
class andes.core.var.AliasState(var, **kwargs)
     Alias state variable.
```
Refer to the docs of AliasAlgeb.

```
class andes.core.var.AliasAlgeb(var, **kwargs)
```
Alias algebraic variable. Essentially  $ExtAlgeb$  that links to a a model's own variable.

AliasAlgeb is useful when the final output of a model is from a block, but the model must provide the final output in a pre-defined name. Using AliasAlgeb, A model can avoid adding an additional variable with a dummy equations.

Like ExtVar, labels of AliasAlgeb will not be saved in the final output. When plotting from file, one need to look up the original variable name.

# **3.7 Services**

Services are helper variables outside the DAE variable list. Services are most often used for storing intermediate constants but can be used for special operations to work around restrictions in the symbolic framework. Services are value providers, meaning each service has an attribute  $\vee$  for storing service values. The base class of services is BaseService, and the supported services are listed as follows.

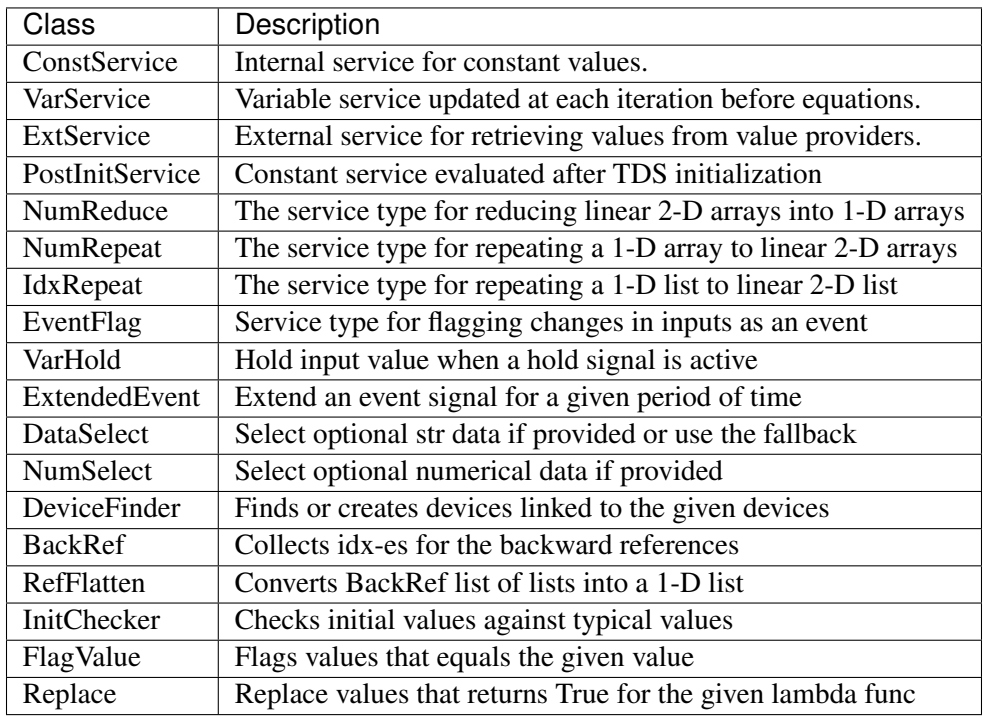

# **3.7.1 Internal Constants**

The most commonly used service is *ConstService*. It is used to store an array of constants, whose value is evaluated from a provided symbolic string. They are only evaluated once in the model initialization phase, ahead of variable initialization. *ConstService* comes handy when one wants to calculate intermediate constants from parameters.

For example, a turbine governor has a *NumParam R* for the droop. *ConstService* allows to calculate the inverse of the droop, the gain, and use it in equations. The snippet from a turbine governor's \_\_init\_\_() may look like

```
self.R = NumParam()self.G = ConstService(v_str='u/R')
```
where  $u$  is the online status parameter. The model can thus use  $G$  in subsequent variable or equation strings.

```
class andes.core.service.ConstService(v_str: Optional[str] = None, v_numeric:
                                               Optional[Callable] = None, vtype: Op-
                                               tional[type] = None, name: Optional[str] =
                                               None, tex_name=None, info=None)
```
A type of Service that stays constant once initialized.

ConstService are usually constants calculated from parameters. They are only evaluated once in the initialization phase before variables are initialized. Therefore, uninitialized variables must not be used in *v\_str'*.

# **Parameters**

name [str] Name of the ConstService

- v\_str [str] An equation string to calculate the variable value.
- v\_numeric [Callable, optional] A callable which returns the value of the ConstService

#### **Attributes**

v [array-like or a scalar] ConstService value

```
class andes.core.service.VarService(v_str: Optional[str] = None, v_numeric:
                                              Optional[Callable] = None, vtype: Op-
                                              tional[type] = None, name: Optional[str] =
                                              None, tex_name=None, info=None)
     Variable service that gets updated in each step/loop as variables change.
```
This class is useful when one has non-differentiable algebraic equations, which make use of *abs()*, *re* and *im*. Instead of creating *Algeb*, one can put the equation in *VarService*, which will be updated before solving algebraic equations.

Warning: *VarService* is not solved with other algebraic equations, meaning that there is one step "delay" between the algebraic variables and *VarService*. Use an algebraic variable whenever possible.

# **Examples**

In ESST3A model, the voltage and current sensors  $(vd + jvq)$ ,  $(Id + jiq)$  estimate the sensed VE using equation

$$
VE = |K_{PC} * (v_d + 1jv_q) + 1j(K_I + K_{PC} * X_L) * (I_d + 1jI_q)|
$$

One can use *VarService* to implement this equation

```
self.VE = VarService(
   tex_name='V_E',
    info='VE',
    v str='Abs(KPC*(vd + 1j*vq) + 1j*(KI + KPC*XL)*(Id + 1j*Iq))',
    )
```
**class** andes.core.service.**PostInitService**(*v\_str: Optional[str] = None*, *v\_numeric: Optional[Callable] = None*, *vtype: Optional[type] = None*, *name: Optional[str] = None*, *tex\_name=None*, *info=None*)

Constant service that gets stored once after init.

This service is useful when one need to store initialization values stored in variables.

# **Examples**

In ESST3A model, the *vf* variable is initialized followed by other variables. One can store the initial *vf* into *vf0* so that equation  $v f - v f 0 = 0$  will hold.

```
self.vref0 = PostInitService(info='Initial reference voltage input',
                              tex_name='V_{fref0}',
                              v_str='vref',
                              )
```
Since all *ConstService* are evaluated before equation evaluation, without using PostInitService, one will need to create lots of *ConstService* to store values in the initialization path towards *vf0*, in order to correctly initialize *vf*.

# **3.7.2 External Constants**

Service constants whose value is retrieved from an external model or group. Using *ExtService* is similar to using external variables. The values of *ExtService* will be retrieved once during the initialization phase before *ConstService* evaluation.

For example, a synchronous generator needs to retrieve the *p* and *q* values from static generators for initialization. *ExtService* is used for this purpose. In the \_\_init\_\_() of a synchronous generator model, one can define the following to retrieve *StaticGen.p* as *p0*:

```
self.p0 = ExtService(src='p',
                     model='StaticGen',
                      indexer=self.gen,
                      tex_name='P_0')
```

```
class andes.core.service.ExtService(model: str, src: str, indexer:
                                           Union[andes.core.param.BaseParam, an-
                                           des.core.service.BaseService], attr: str =
                                           'v', allow_none: bool = False, default=0,
                                           name: str = None, tex_name: str = None,
                                           vtype=None, info: str = None)
```
Service constants whose value is from an external model or group.

#### Parameters

src [str] Variable or parameter name in the source model or group

model [str] A model name or a group name

**indexer** [IdxParam or BaseParam] An "Indexer" instance whose  $\vee$  field contains the idx of devices in the model or group.

### **Examples**

A synchronous generator needs to retrieve the p and q values from static generators for initialization. Ext Service is used for this purpose.
In a synchronous generator, one can define the following to retrieve  $\text{StaticGen.}p$  as  $p0$ :

```
class GENCLSModel(Model):
    def __init__(...):
        ...
        self.p0 = ExtService(src='p',
                              model='StaticGen',
                              indexer=self.gen,
                              tex_name='P_0')
```
# **3.7.3 Shape Manipulators**

This section is for advanced model developer.

All generated equations operate on 1-dimensional arrays and can use algebraic calculations only. In some cases, one model would use *BackRef* to retrieve 2-dimensional indices and will use such indices to retrieve variable addresses. The retrieved addresses usually has a different length of the referencing model and cannot be used directly for calculation. Shape manipulator services can be used in such case.

*NumReduce* is a helper Service type which reduces a linearly stored 2-D ExtParam into 1-D Service. *Num-Repeat* is a helper Service type which repeats a 1-D value into linearly stored 2-D value based on the shape from a *BackRef*.

```
class andes.core.service.BackRef(**kwargs)
     A special type of reference collector.
```
*BackRef* is used for collecting device indices of other models referencing the parent model of the *BackRef*. The *v''field will be a list of lists, each containing the 'idx* of other models referencing each device of the parent model.

BackRef can be passed as indexer for params and vars, or shape for *NumReduce* and *NumRepeat*. See examples for illustration.

See also:

**[andes.core.service.NumReduce](#page-472-0)** A more complete example using BackRef to build the COI model

#### **Examples**

A Bus device has an *IdxParam* of *area*, storing the *idx* of area to which the bus device belongs. In Bus. init (), one has

```
self.area = IdxParam(model='Area')
```
Suppose *Bus* has the following data

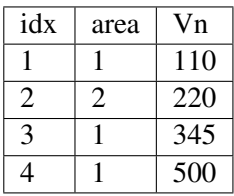

The Area model wants to collect the indices of Bus devices which points to the corresponding Area device. In Area.\_\_init\_\_, one defines

 $self.Bus = BackRef()$ 

where the member attribute name *Bus* needs to match exactly model name that *Area* wants to collect *idx* for. Similarly, one can define  $self.ACTopology = BackRef()$  to collect devices in the *ACTopology* group that references Area.

The collection of *idx* happens in andes.system.System.\_collect\_ref\_param(). It has to be noted that the specific *Area* entry must exist to collect model idx-dx referencing it. For example, if *Area* has the following data

idx 1

Then, only Bus 1, 3, and 4 will be collected into *self.Bus.v*, namely, self.Bus.v ==  $\lceil \cdot |1, 3, \cdot \rceil$ 4] ].

If *Area* has data

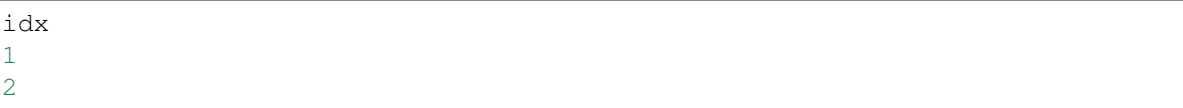

Then, *self.Bus.v* will end up with  $[1, 3, 4]$ ,  $[2]$ ].

**class** andes.core.service.**NumReduce**(*u*, *ref: andes.core.service.BackRef*, *fun: Callable*, *name=None*, *tex\_name=None*, *info=None*, *cache=True*)

A helper Service type which reduces a linearly stored 2-D ExtParam into 1-D Service.

NumReduce works with ExtParam whose *v* field is a list of lists. A reduce function which takes an array-like and returns a scalar need to be supplied. NumReduce calls the reduce function on each of the lists and return all the scalars in an array.

#### **Parameters**

u [ExtParam] Input ExtParam whose v contains linearly stored 2-dimensional values

ref [BackRef] The BackRef whose 2-dimensional shapes are used for indexing

fun [Callable] The callable for converting a 1-D array-like to a scalar

# **Examples**

Suppose one wants to calculate the mean value of the  $V<sub>0</sub>$  in one Area. In the  $A<sub>T</sub>$  area class, one defines

```
class AreaModel(...):
   def __init__(...):
       ...
        # backward reference from `Bus`
        self.Bus = BackRef()# collect the Vn in an 1-D array
        self.Vn = ExtParam(model='Bus',
            src='Vn',
            indexer=self.Bus)
        self.Vn_mean = NumReduce(u=self.Vn,
            fun=np.mean,
            ref=self.Bus)
```
Suppose we define two areas, 1 and 2, the Bus data looks like

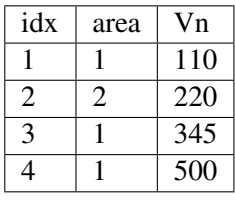

Then,  $self. Bus. v$  is a list of two lists  $[-1, 3, 4]$ ,  $[2]$  ].  $self. Vn.v$  will be retrieved and linearly stored as [110, 345, 500, 220]. Based on the shape from *self.Bus*, [numpy.mean\(\)](https://numpy.org/doc/stable/reference/generated/numpy.mean.html#numpy.mean) will be called on [110, 345, 500] and [220] respectively. Thus, *self.Vn\_mean.v* will become [318. 33, 220].

**class** andes.core.service.**NumRepeat**(*u*, *ref*, *\*\*kwargs*) A helper Service type which repeats a v-provider's value based on the shape from a BackRef

# **Examples**

NumRepeat was originally designed for computing the inertia-weighted average rotor speed (center of inertia speed). COI speed is computed with

$$
\omega_{COI} = \frac{\sum M_i * \omega_i}{\sum M_i}
$$

The numerator can be calculated with a mix of BackRef, ExtParam and ExtState. The denominator needs to be calculated with NumReduce and Service Repeat. That is, use NumReduce to calculate the sum, and use NumRepeat to repeat the summed value for each device.

In the COI class, one would have

```
class COIModel(...):
    def __init__(...):
        ...
        self.SynGen = BackRef()
        self.SynGenIdx = RefFlatten(ref=self.SynGen)
        self.M = ExtParam(model='SynGen',
                          src='M',
                          indexer=self.SynGenIdx)
        self.wgen = ExtState(model='SynGen',
                             src='omega',
                             indexer=self.SynGenIdx)
        self.Mt = NumReduce(u=self.M,
                                 fun=np.sum,
                                 ref=self.SynGen)
        self.Mtr = NumRepeat(u=self.Mt,
                               ref=self.SynGen)
        self.pidx = IdxRepeat(u=self.idx,ref=self.SynGen)
```
Finally, one would define the center of inertia speed as

```
self.wcoil = Algebra (v_str='1', e_str='-wcoil')self.wcoi_sub = ExtAlgeb(model='COI',
                           src='wcoi',
                           e_str='M * wgen / Mtr',
                           v_str='M / Mtr',
                           indexer=self.pidx,
                           \lambda
```
It is very worth noting that the implementation uses a trick to separate the average weighted sum into *n* sub-equations, each calculating the  $(M_i * \omega_i)/(\sum M_i)$ . Since all the variables are preserved in the sub-equation, the derivatives can be calculated correctly.

```
class andes.core.service.IdxRepeat(u, ref, **kwargs)
     Helper class to repeat IdxParam.
```
This class has the same functionality as [andes.core.service.NumRepeat](#page-473-0) but only operates on IdxParam, DataParam or NumParam.

```
class andes.core.service.RefFlatten(ref, **kwargs)
```
A service type for flattening [andes.core.service.BackRef](#page-464-0) into a 1-D list.

# **Examples**

This class is used when one wants to pass *BackRef* values as indexer.

andes.models.coi.COI collects referencing [andes.models.group.SynGen](#page-498-0) with

self.SynGen = BackRef(info='SynGen idx lists', export=**False**)

After collecting BackRefs, *self.SynGen.v* will become a two-level list of indices, where the first level correspond to each COI and the second level correspond to generators of the COI.

Convert *self.SynGen* into 1-d as *self.SynGenIdx*, which can be passed as indexer for retrieving other parameters and variables

```
self.SynGenIdx = RefFlatten(ref=self.SynGen)
self.M = ExtParam(model='SynGen', src='M',
                  indexer=self.SynGenIdx, export=False,
                  )
```
# **3.7.4 Value Manipulation**

**class** andes.core.service.**Replace**(*old\_val*, *flt*, *new\_val*, *name=None*, *tex\_name=None*, *info=None*, *cache=True*) Replace parameters with new values if the function returns True

**class** andes.core.service.**FlagValue**(*u*, *value*, *flag=0*, *name=None*, *tex\_name=None*, *info=None*, *cache=True*)

Class for flagging values that equal to the given value.

By default, values that equal to *value* will be flagged as *0*. Non-matching values will be flagged as *1*.

#### Parameters

u Input parameter

value Value to flag. Can be None, string, or a number.

flag  $[0]$  by default, only  $[0]$  or  $[1]$  is accepted.] The flag for the matched ones

Warning: *FlagNotNone* can only be applied to *BaseParam* with *cache=True*. Applying to *Service* will fail unless *cache* is False (at a performance cost).

# **3.7.5 Idx and References**

**class** andes.core.service.**DeviceFinder**(*u*, *link*, *idx\_name*, *name=None*, *tex\_name=None*, *info=None*) Service for finding indices of optionally linked devices.

If not provided, *DeviceFinder* will add devices at the beginning of *System.setup*.

#### **Examples**

IEEEST stabilizer takes an optional *busf* (IdxParam) for specifying the connected BusFreq, which is needed for mode 6. To avoid reimplementing *BusFreq* within IEEEST, one can do

self.busfreq = DeviceFinder(self.busf, link=self.buss, idx name='bus')

where *self.busf* is the optional input, *self.buss* is the bus indices that *busf* should measure, and *idx* name is the name of a BusFreq parameter through which the measured bus indices are specified. For each *None* values in *self.busf*, a *BusFreq* is created to measure the corresponding bus in *self.buss*.

That is, BusFreq.[idx\_name].v = [link]. *DeviceFinder* will find / create *BusFreq* devices so that the returned list of *BusFreq* indices are connected to *self.buss*, respectively.

**class** andes.core.service.**BackRef**(*\*\*kwargs*) A special type of reference collector.

> *BackRef* is used for collecting device indices of other models referencing the parent model of the *BackRef*. The *v''field will be a list of lists, each containing the 'idx* of other models referencing each device of the parent model.

> BackRef can be passed as indexer for params and vars, or shape for *NumReduce* and *NumRepeat*. See examples for illustration.

#### See also:

**[andes.core.service.NumReduce](#page-472-0)** A more complete example using BackRef to build the COI model

#### **Examples**

A Bus device has an *IdxParam* of *area*, storing the *idx* of area to which the bus device belongs. In Bus.\_\_init\_\_(), one has

self.area = IdxParam(model='Area')

Suppose *Bus* has the following data

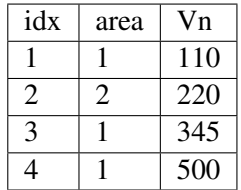

The Area model wants to collect the indices of Bus devices which points to the corresponding Area device. In Area. \_\_ init\_\_, one defines

self.Bus = BackRef()

where the member attribute name *Bus* needs to match exactly model name that *Area* wants to collect *idx* for. Similarly, one can define self.ACTopology = BackRef() to collect devices in the *ACTopology* group that references Area.

The collection of *idx* happens in andes.system.System.\_collect\_ref\_param(). It has to be noted that the specific *Area* entry must exist to collect model idx-dx referencing it. For example, if *Area* has the following data

idx 1

Then, only Bus 1, 3, and 4 will be collected into *self.Bus.v*, namely, self.Bus.v ==  $[1, 3, 3]$ 4] ].

If *Area* has data

idx 1 2

Then, *self.Bus.v* will end up with  $\begin{bmatrix} 1, 3, 4 \end{bmatrix}$ ,  $\begin{bmatrix} 2 \end{bmatrix}$ .

```
class andes.core.service.RefFlatten(ref, **kwargs)
```
A service type for flattening [andes.core.service.BackRef](#page-464-0) into a 1-D list.

# **Examples**

This class is used when one wants to pass *BackRef* values as indexer.

andes.models.coi.COI collects referencing [andes.models.group.SynGen](#page-498-0) with

self.SynGen = BackRef(info='SynGen idx lists', export=**False**)

After collecting BackRefs, *self.SynGen.v* will become a two-level list of indices, where the first level correspond to each COI and the second level correspond to generators of the COI.

Convert *self.SynGen* into 1-d as *self.SynGenIdx*, which can be passed as indexer for retrieving other parameters and variables

```
self.SynGenIdx = RefFlatten(ref=self.SynGen)
self.M = ExtParam(model='SynGen', src='M',
                  indexer=self.SynGenIdx, export=False,
                  )
```
# **3.7.6 Events**

**class** andes.core.service.**EventFlag**(*u*, *vtype: Optional[type] = None*, *name: Optional[str] = None*, *tex\_name=None*, *info=None*)

Service to flag events when the input value changes. The typical input is a *v-provider* with binary values.

Implemented by providing *self.check(\*\*kwargs)* as *v\_numeric*. *EventFlag.v* stores the values of the input variable in the most recent iteration/step.

After the evaluation of *self.check()*, *self.v* will be updated.

```
class andes.core.service.ExtendedEvent(u, t_ext: Union[int, float, an-
                                                des.core.param.BaseParam, an-
                                                des.core.service.BaseService] = 0.0, trig:
                                                str = 'rise', enable=True, v_disabled=0,
                                                extend_only=False, vtype: Optional[type]
                                                = None, name: Optional[str] = None,
                                                tex_name=None, info=None)
```
Service for indicating an event for an extended, predefined period of time following the event disappearance.

The triggering of an event, whether the rise or fall edge, is specified through *trig*. For example, if *trig = rise*, the change of the input from 0 to 1 will be considered as an input, whereas the subsequent change back to 0 will be considered as the event end.

*ExtendedEvent.v* stores the flags whether the extended time has completed. Outputs will become 1 once the event starts and return to 0 when the extended time ends.

#### **Parameters**

u [v-provider] Triggering signal where the values are 0 or 1.

trig [str in ("rise", "fall")] Triggering edge for the beginning of an event. *rise* by default.

enable [bool or v-provider] If disabled, the output will be *v\_disabled*

extend only [bool] Only output during the extended period, not the event period.

Warning: The performance of this class needs to be optimized.

# **3.7.7 Data Select**

**class** andes.core.service.**DataSelect**(*optional*, *fallback*, *name: Optional[str] = None*, *tex\_name: Optional[str] = None*, *info:*

*Optional[str] = None*) Class for selecting values for optional DataParam or NumParam.

This service is a v-provider that uses optional DataParam if available with a fallback.

DataParam will be tested for *None*, and NumParam will be tested with *np.isnan()*.

#### **Notes**

An use case of DataSelect is remote bus. One can do

self.buss = DataSelect(option=self.busr, fallback=self.bus)

Then, pass self.buss instead of self.bus as indexer to retrieve voltages.

Another use case is to allow an optional turbine rating. One can do

```
self.Tn = NumParam(default=None)
self.Sq = ExtParam(...)self.Sn = DataSelect(Tn, Sg)
```
**class** andes.core.service.**NumSelect**(*optional*, *fallback*, *name: Optional[str] = None*, *tex\_name: Optional[str] = None*, *info: Optional[str] = None*)

Class for selecting values for optional NumParam.

NumSelect works with internal and external parameters.

#### **Notes**

One use case is to allow an optional turbine rating. One can do

```
self.Tn = NumParam(default=None)
self.Sq = ExtParam(...)self.Sn = DataSelect(Tn, Sg)
```
# **3.7.8 Miscellaneous**

```
class andes.core.service.InitChecker(u, lower=None, upper=None, equal=None,
                                          not_equal=None, enable=True, er-
                                          ror_out=False, **kwargs)
```
Class for checking init values against known typical values.

Instances will be stored in *Model.services\_post* and *Model.services\_icheck*, which will be checked in *Model.post\_init\_check()* after initialization.

#### Parameters

u v-provider to be checked

lower [float, BaseParam, BaseVar, BaseService] lower bound

upper [float, BaseParam, BaseVar, BaseService] upper bound

equal [float, BaseParam, BaseVar, BaseService] values that the value from *v\_str* should equal

not\_equal [float, BaseParam, BaseVar, BaseService] values that should not equal

enable [bool] True to enable checking

### **Examples**

Let's say generator excitation voltages are known to be in the range of 1.6 - 3.0 per unit. One can add the following instance to *GENBase*

```
self. vfc = IntChecker(u=self, vf,info='vf range',
                           lower=1.8,
                           upper=3.0,
                           \lambda
```
*lower* and *upper* can also take v-providers instead of float values.

One can also pass float values from Config to make it adjustable as in our implementation of GENBase.\_vfc.

# **3.8 Discrete**

# **3.8.1 Background**

The discrete component library contains a special type of block for modeling the discontinuity in power system devices. Such continuities can be device-level physical constraints or algorithmic limits imposed on controllers.

The base class for discrete components is [andes.core.discrete.Discrete](#page-439-0).

```
class andes.core.discrete.Discrete(name=None, tex_name=None, info=None,
                                        no_warn=False, min_iter=2, err_tol=0.01)
```
Base discrete class.

Discrete classes export flag arrays (usually boolean) .

The uniqueness of discrete components is the way it works. Discrete components take inputs, criteria, and exports a set of flags with the component-defined meanings. These exported flags can be used in algebraic or differential equations to build piece-wise equations.

For example, *Limiter* takes a v-provider as input, two v-providers as the upper and the lower bound. It exports three flags: *zi* (within bound), *zl* (below lower bound), and *zu* (above upper bound). See the code example in models/pv.py for an example voltage-based PQ-to-Z conversion.

It is important to note when the flags are updated. Discrete subclasses can use three methods to check and update the value and equations. Among these methods, *check\_var* is called *before* equation evaluation, but *check\_eq* and *set\_eq* are called *after* equation update. In the current implementation, *check\_var* updates flags for variable-based discrete components (such as *Limiter*). *check\_eq* updates flags for equation-involved discrete components (such as *AntiWindup*). *set\_var'* is currently only used by *AntiWindup* to store the pegged states.

ANDES includes the following types of discrete components.

# **3.8.2 Limiters**

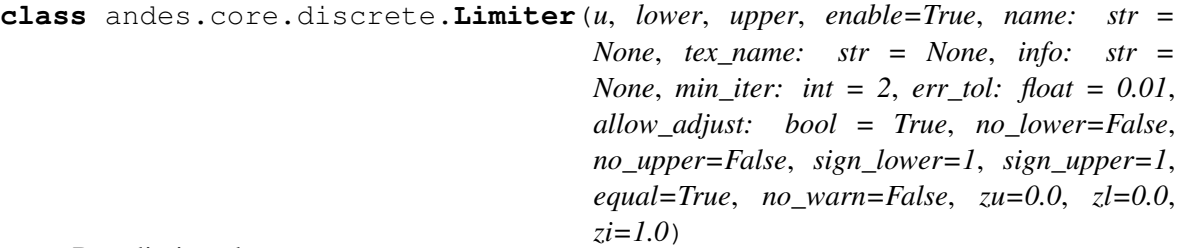

Base limiter class.

This class compares values and sets limit values. Exported flags are *zi*, *zl* and *zu*.

#### Parameters

u [BaseVar] Input Variable instance lower [BaseParam] Parameter instance for the lower limit upper [BaseParam] Parameter instance for the upper limit no\_lower [bool] True to only use the upper limit no\_upper [bool] True to only use the lower limit sign\_lower: 1 or -1 Sign to be multiplied to the lower limit sign\_upper: bool Sign to be multiplied to the upper limit equal [bool] True to include equal signs in comparison  $(>= \text{or} < =)$ . no\_warn [bool] Disable initial limit warnings zu [0 or 1] Default value for *zu* if not enabled zl [0 or 1] Default value for *zl* if not enabled zi [0 or 1] Default value for *zi* if not enabled

### **Notes**

If not enabled, the default flags are  $zu = z1 = 0, zi = 1$ .

#### **Attributes**

- zl [array-like] Flags of elements violating the lower limit; A array of zeros and/or ones.
- zi [array-like] Flags for within the limits
- zu [array-like] Flags for violating the upper limit

```
class andes.core.discrete.SortedLimiter(u, lower, upper, n_select: int =
                                                5, name=None, tex_name=None,
                                                enable=True, abs_violation=True,
                                                min iter: int = 2, err tol: float = 0.01,
                                                allow_adjust: bool = True, zu=0.0,
                                                zl=0.0, zi=1.0, ql=0.0, qu=0.0)
```
A limiter that sorts inputs based on the absolute or relative amount of limit violations.

#### **Parameters**

- n select [int] the number of violations to be flagged, for each of over-limit and underlimit cases. If  $n$  select  $== 1$ , at most one over-limit and one under-limit inputs will be flagged. If *n\_select* is zero, heuristics will be used.
- abs\_violation [bool] True to use the absolute violation. False if the relative violation abs(violation/limit) is used for sorting. Since most variables are in per unit, absolute violation is recommended.

**class** andes.core.discrete.**HardLimiter**(*u*, *lower*, *upper*, *enable=True*, *name: str = None*, *tex\_name: str = None*, *info: str = None*, *min\_iter: int = 2*, *err\_tol: float = 0.01*, *allow\_adjust: bool = True*, *no\_lower=False*, *no\_upper=False*, *sign\_lower=1*, *sign\_upper=1*, *equal=True*, *no\_warn=False*, *zu=0.0*, *zl=0.0*, *zi=1.0*) Hard limiter for algebraic or differential variable. This class is an alias of *Limiter*.

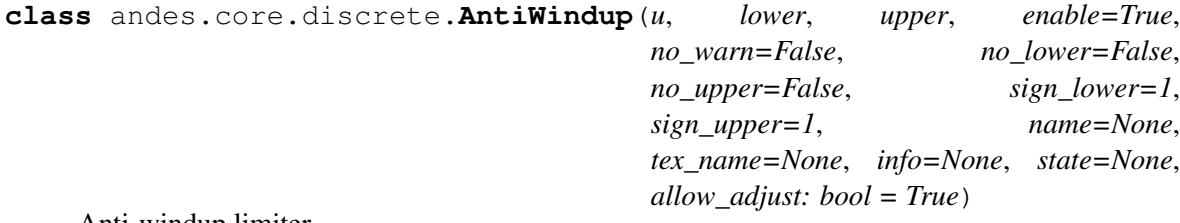

Anti-windup limiter.

Anti-windup limiter prevents the wind-up effect of a differential variable. The derivative of the differential variable is reset if it continues to increase in the same direction after exceeding the limits. During the derivative return, the limiter will be inactive

**if**  $x > x$  max **and**  $x \text{ dot } > 0$ :  $x = x$  max **and**  $x \text{ dot } = 0$ **if**  $x < x$  and  $x$  dot  $x < 0$ :  $x = x$  and  $x$  dot  $x = 0$ 

This class takes one more optional parameter for specifying the equation.

#### Parameters

state [State, ExtState] A State (or ExtState) whose equation value will be checked and, when condition satisfies, will be reset by the anti-windup-limiter.

# **3.8.3 Comparers**

```
class andes.core.discrete.LessThan(u, bound, equal=False, enable=True,
                                           name=None, tex_name=None, info: str =
                                           None, cache: bool = False, z0=0, z1=1)
     Less than (\le) comparison function that tests if u \le bound.
```
Exports two flags: z1 and z0. For elements satisfying the less-than condition, the corresponding  $z1 =$ 1. z0 is the element-wise negation of z1.

# **Notes**

The default z0 and z1, if not enabled, can be set through the constructor. By default, the model will not adjust the limit.

```
class andes.core.discrete.Selector(*args, fun, tex_name=None, info=None)
     Selection between two variables using the provided reduce function.
```
The reduce function should take the given number of arguments. An example function is *np.maximum.reduce* which can be used to select the maximum.

Names are in *s0*, *s1*.

Warning: A potential bug when more than two inputs are provided, and values in different inputs are equal. Only two inputs are allowed.

Deprecated since version 1.5.9: Use of this class for comparison-based output is discouraged. Instead, use *LessThan* and *Limiter* to construct piesewise equations.

See the new implementation of HVGate and LVGate.

# See also:

**[numpy.ufunc.reduce](https://numpy.org/doc/stable/reference/generated/numpy.ufunc.reduce.html#numpy.ufunc.reduce)** NumPy reduce function

# **Notes**

A common pitfall is the 0-based indexing in the Selector flags. Note that exported flags start from 0. Namely, *s0* corresponds to the first variable provided for the Selector constructor.

# **Examples**

Example 1: select the largest value between  $v0$  and  $v1$  and put it into vmax.

After the definitions of  $v0$  and  $v1$ , define the algebraic variable *vmax* for the largest value, and a selector *vs*

```
self.vmax = Algeb(v str='maximum(v0, v1)',
                  tex_name='v_{max}',
                  e str='vs s0 * v0 + vs s1 * v1 - vmax')
self.vs = Selector(self.v0, self.v1, fun=np.maximum.readuce)
```
The initial value of *vmax* is calculated by  $max_{i}$  maximum (v0, v1), which is the element-wise maximum in SymPy and will be generated into  $np \cdot max \text{imum}(v0, v1)$ . The equation of *vmax* is to select the values based on *vs\_s0* and *vs\_s1*.

```
class andes.core.discrete.Switcher(u, options: Union[list, Tuple], info: str = None,
                                           name: str = None, tex_name: str = None,
                                           cache=True)
```
Switcher based on an input parameter.

The switch class takes one v-provider, compares the input with each value in the option list, and exports one flag array for each option. The flags are 0-indexed.

Exported flags are named with *\_s0*, *\_s1*, ..., with a total number of *len(options)*. See the examples section.

# **Notes**

Switches needs to be distinguished from Selector.

Switcher is for generating flags indicating option selection based on an input parameter. Selector is for generating flags at run time based on variable values and a selection function.

# **Examples**

The IEEEST model takes an input for selecting the signal. Options are 1 through 6. One can construct

```
self.IC = NumParam(info='input code 1-6') # input code
self.SW = Switcher(u=self.IC, options=[0, 1, 2, 3, 4, 5, 6])
```
If the IC values from the data file ends up being

self.IC. $v = np {\text{.} array([1, 2, 2, 4, 6])}$ 

Then, the exported flag arrays will be

```
{'IC_s0': np.array([0, 0, 0, 0, 0]),
'IC s1': np.array([1, 0, 0, 0, 0]),
 'IC_s2': np.array([0, 1, 1, 0, 0]),
'IC_s3': np.array([0, 0, 0, 0, 0]),
'IC_s4': np.array([0, 0, 0, 1, 0]),
 'IC_s5': np.array([0, 0, 0, 0, 0]),
 'IC_s6': np.array([0, 0, 0, 0, 1])
}
```
where *IC* s0 is used for padding so that following flags align with the options.

# **3.8.4 Deadband**

```
class andes.core.discrete.DeadBand(u, center, lower, upper, enable=True,
                                       equal=False, zu=0.0, zl=0.0, zi=0.0,
                                       name=None, tex_name=None, info=None)
```
The basic deadband type.

#### **Parameters**

u [NumParam] The pre-deadband input variable

center [NumParam] Neutral value of the output

lower [NumParam] Lower bound

upper [NumParam] Upper bound

enable [bool] Enabled if True; Disabled and works as a pass-through if False.

# **Notes**

Input changes within a deadband will incur no output changes. This component computes and exports three flags.

#### Three flags computed from the current input:

- zl: True if the input is below the lower threshold
- zi: True if the input is within the deadband
- zu: True if is above the lower threshold

#### Initial condition:

All three flags are initialized to zero. All flags are updated during *check\_var* when enabled. If the deadband component is not enabled, all of them will remain zero.

# **Examples**

Exported deadband flags need to be used in the algebraic equation corresponding to the post-deadband variable. Assume the pre-deadband input variable is *var\_in* and the post-deadband variable is *var\_out*. First, define a deadband instance *db* in the model using

```
self.db = DeadBand(u=self.var_in, center=self.dbc,
                   lower=self.dbl, upper=self.dbu)
```
To implement a no-memory deadband whose output returns to center when the input is within the band, the equation for *var* can be written as

```
var out.e str = 'var in * (1 - db zi) + \lambda(dbc * db_zi) - var_out'
```
# **3.9 Blocks**

# **3.9.1 Background**

The block library contains commonly used blocks (such as transfer functions and nonlinear functions). Variables and equations are pre-defined for blocks to be used as "lego pieces" for scripting DAE models. The base class for blocks is [andes.core.block.Block](#page-412-0).

The supported blocks include Lag, LeadLag, Washout, LeadLagLimit, PIController. In addition, the base class for piece-wise nonlinear functions, PieceWise is provided. PieceWise is used for implementing the quadratic saturation function MagneticQuadSat and exponential saturation function MagneticExpSat.

All variables in a block must be defined as attributes in the constructor, just like variable definition in models. The difference is that the variables are "exported" from a block to the capturing model. All exported variables need to placed in a dictionary, self.vars at the end of the block constructor.

Blocks can be nested as advanced usage. See the following API documentation for more details.

```
class andes.core.block.Block(name: Optional[str] = None, tex_name: Optional[str] =
                                      None, info: Optional[str] = None, namespace: str = 'lo-
                                      cal')
```
Base class for control blocks.

Blocks are meant to be instantiated as Model attributes to provide pre-defined equation sets. Subclasses must overload the *\_\_init\_\_* method to take custom inputs. Subclasses of Block must overload the *define* method to provide initialization and equation strings. Exported variables, services and blocks must be constructed into a dictionary  $\text{self}$ . vars at the end of the constructor.

Blocks can be nested. A block can have blocks but itself as attributes and therefore reuse equations. When a block has sub-blocks, the outer block must be constructed with a "name".

Nested block works in the following way: the parent block modifies the sub-block's name attribute by prepending the parent block's name at the construction phase. The parent block then exports the sub-block as a whole. When the parent Model class picks up the block, it will recursively import the variables in the block and the sub-blocks correctly. See the example section for details.

# **Parameters**

name [str, optional] Block name

tex\_name [str, optional] Block LaTeX name

info [str, optional] Block description.

namespace [str, local or parent] Namespace of the exported elements. If 'local', the block name will be prepended by the parent. If 'parent', the original element name will be used when exporting.

Warning: It is a good practice to avoid more than one level of nesting, to avoid multi-underscore variable names.

# **Examples**

Example for two-level nested blocks. Suppose we have the following hierarchy

```
SomeModel instance M
   \overline{\phantom{a}}LeadLag A exports (x, y)
   |
Lag B exports (x, y)
```
SomeModel instance M contains an instance of LeadLag block named A, which contains an instance of a Lag block named B. Both A and B exports two variables  $x$  and  $y$ .

In the code of Model, the following code is used to instantiate LeadLag

```
class SomeModel:
   def __init__(...)
        ...
        self.A = LeadLaq(name='A',
                          u=self.foo1,
                          T1=self.foo2,
                          T2=self.foo3)
```
To use Lag in the LeadLag code, the following lines are found in the constructor of LeadLag

```
class LeadLag:
    def __init__(name, ...)
         ...
         self.B = Lag (u=self.y, K=self.K, T=self.T)self.vars = \{ \ldots, 'A' : \text{self.A}\}\
```
The setattr magic of LeadLag takes over the construction and assigns A B to *B.name*, given A's name provided at run time. *self.A* is exported with the internal name A at the end.

Again, the LeadLag instance name (*A* in this example) MUST be provided in *SomeModel*'s constructor for the name prepending to work correctly. If there is more than one level of nesting, other than the leaf-level block, all parent blocks' names must be provided at instantiation.

When A is picked up by *SomeModel.\_\_setattr\_\_*, B is captured from A's exports. Recursively, B's variables are exported, Recall that *B.name* is now A\_B, following the naming rule (parent block's name + variable name), B's internal variables become  $A_B_x$  and  $A_B_y$ .

In this way, B's define() needs no modification since the naming rule is the same. For example, B's internal y is always  $\{self.name\}_{y}$ , although B has gotten a new name  $A_B$ .

# **3.9.2 Transfer Functions**

The following transfer function blocks have been implemented. They can be imported to build new models.

# **Algebraic**

**class** andes.core.block.**Gain**(*u*, *K*, *name=None*, *tex\_name=None*, *info=None*) Gain block.

 $u \rightarrow$  | K | -> y

Exports an algebraic output *y*.

**define**()

Implemented equation and the initial condition are

$$
y = Ku
$$

$$
y^{(0)} = Ku^{(0)}
$$

# **First Order**

**class** andes.core.block.**Integrator**(*u*, *T*, *K*, *y0*, *check\_init=True*, *name=None*, *tex\_name=None*, *info=None*)

Integrator block.

$$
u \Rightarrow \boxed{K/sT} \mid \Rightarrow y
$$

Exports a differential variable *y*.

The initial output needs to be specified through *y0*.

#### **define**()

Implemented equation and the initial condition are

 $\dot{u} = K u$  $y^{(0)}=0$ 

**class** andes.core.block.**IntegratorAntiWindup**(*u*, *T*, *K*, *y0*, *lower*, *upper*, *name=None*, *tex\_name=None*, *info=None*, *no\_warn=False*)

Integrator block with anti-windup limiter.

$$
\begin{array}{c}\n \text{upper} \\
 \hline\n 0 & \text{upper} \\
 \hline\n 1 & \text{lower} \\
 \end{array}
$$

Exports a differential variable *y* and an AntiWindup *lim*. The initial output must be specified through *y0*.

 $\Gamma$ 

#### **define**()

Implemented equation and the initial condition are

$$
\dot{y} = Ku
$$

$$
y^{(0)} = 0
$$

**class** andes.core.block.**Lag**(*u*, *T*, *K*, *D=1*, *name=None*, *tex\_name=None*, *info=None*) Lag (low pass filter) transfer function.

$$
u \rightarrow \left[\begin{array}{c|c} & K \\ \hline & K \\ \hline & D + sT \end{array}\right] \rightarrow y
$$

Exports one state variable *y* as the output.

#### **Parameters**

- K Gain
- T Time constant
- D Constant
- u Input variable

**define**()

#### **Notes**

Equations and initial values are

$$
T\dot{y} = (Ku - Dy)
$$

$$
y^{(0)} = Ku/D
$$

**class** andes.core.block.**LagAntiWindup**(*u*, *T*, *K*, *lower*, *upper*, *D=1*, *name=None*, *tex\_name=None*, *info=None*)

Lag (low pass filter) transfer function block with an anti-windup limiter.

upper /¯¯¯¯¯¯ K  $u \rightarrow$   $\vert \rightarrow$  y  $D + ST$  $\overline{\phantom{a}}$  / lower

Exports one state variable *y* as the output and one AntiWindup instance *lim*.

#### Parameters

- K Gain
- T Time constant
- D Constant
- u Input variable

**define**()

### **Notes**

Equations and initial values are

$$
T\dot{y} = (Ku - Dy)
$$

$$
y^{(0)} = Ku/D
$$

**class** andes.core.block.**Washout**(*u*, *T*, *K*, *name=None*, *tex\_name=None*, *info=None*) Washout filter (high pass) block.

$$
u \rightarrow \left\lceil \frac{sK}{1+sT} \right\rceil \rightarrow y
$$

Exports state *x* (symbol *x'*) and output algebraic variable *y*.

# **define**()

#### **Notes**

Equations and initial values:

$$
T\dot{x}' = (u - x')
$$
  
\n
$$
Ty = K(u - x')
$$
  
\n
$$
x'(0) = u
$$
  
\n
$$
y^{(0)} = 0
$$

**class** andes.core.block.**WashoutOrLag**(*u*, *T*, *K*, *name=None*, *zero\_out=True*, *tex\_name=None*, *info=None*)

Washout with the capability to convert to Lag when  $K = 0$ .

Can be enabled with *zero\_out*. Need to provide *name* to construct.

Exports state *x* (symbol *x'*), output algebraic variable *y*, and a LessThan block *LT*.

#### Parameters

zero\_out [bool, optional] If True, sT will become 1, and the washout will become a low-pass filter. If False, functions as a regular Washout.

**define**()

#### **Notes**

Equations and initial values:

$$
T\dot{x}' = (u - x')
$$

$$
Ty = z_0 K(u - x') + z_1 Tx
$$

$$
x'^{(0)} = u
$$

$$
y^{(0)} = 0
$$

where z<sub>\_0</sub> is a flag array for the greater-than-zero elements, and z<sub>\_1</sub> is that for the less-than or equal-to zero elements.

**class** andes.core.block.**LeadLag**(*u*, *T1*, *T2*, *K=1*, *zero\_out=True*, *name=None*, *tex\_name=None*, *info=None*)

Lead-Lag transfer function block in series implementation

1 + sT1  $u \rightarrow | K$  -> y 1 + sT2

Exports two variables: internal state *x* and output algebraic variable *y*.

#### Parameters

T1 [BaseParam] Time constant 1

T2 [BaseParam] Time constant 2

**zero\_out** [bool] True to allow zeroing out lead-lag as a pass through (when  $T1=T2=0$ )

#### **Notes**

To allow zeroing out lead-lag as a pure gain, set zero\_out to *True*.

**define**()

#### **Notes**

Implemented equations and initial values

$$
T_2\dot{x}' = (u - x')
$$
  
\n
$$
T_2y = KT_1(u - x') + KT_2x' + E_2, \text{ where}
$$
  
\n
$$
E_2 = \begin{cases} (y - Kx') & \text{if } T_1 = T_2 = 0 \& zero\_out = True \\ 0 & \text{otherwise} \end{cases}
$$
  
\n
$$
x'^{(0)} = u
$$
  
\n
$$
y^{(0)} = Ku
$$

**class** andes.core.block.**LeadLagLimit**(*u*, *T1*, *T2*, *lower*, *upper*, *name=None*, *tex\_name=None*, *info=None*) Lead-Lag transfer function block with hard limiter (series implementation)

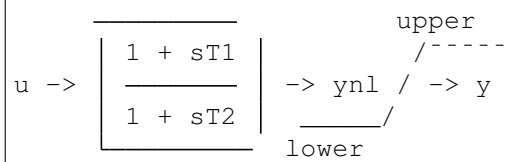

Exports four variables: state *x*, output before hard limiter *ynl*, output *y*, and AntiWindup *lim*.

#### **define**()

#### **Notes**

Implemented control block equations (without limiter) and initial values

$$
T_2\dot{x}' = (u - x')
$$
  
\n
$$
T_2y = T_1(u - x') + T_2x'
$$
  
\n
$$
x'^{(0)} = y^{(0)} = u
$$

# **Second Order**

**class** andes.core.block.**Lag2ndOrd**(*u*, *K*, *T1*, *T2*, *name=None*, *tex\_name=None*, *info=None*) Second order lag transfer function (low-pass filter)

$$
u \rightarrow \left\lceil \frac{K}{1 + sT1 + s^2T2} \right\rceil \rightarrow y
$$

Exports one two state variables (*x*, *y*), where *y* is the output.

#### Parameters

- u Input
- K Gain
- T1 First order time constant
- T2 Second order time constant

# **define**()

### **Notes**

Implemented equations and initial values are

$$
T_2 \dot{x} = Ku - y - T_1 x
$$

$$
\dot{y} = x
$$

$$
x^{(0)} = 0
$$

$$
y^{(0)} = Ku
$$

**class** andes.core.block.**LeadLag2ndOrd**(*u*, *T1*, *T2*, *T3*, *T4*, *zero\_out=False*, *name=None*, *tex\_name=None*, *info=None*)

Second-order lead-lag transfer function block

1 + sT3 + s^2 T4  $u \rightarrow$   $\frac{1 + 1 - 2}{1}$   $\rightarrow$  y 1 + sT1 + s^2 T2

Exports two internal states (*x1* and *x2*) and output algebraic variable *y*.

# TODO: instead of implementing *zero\_out* using *LessThan* and an additional term, consider correcting all parameters to 1 if all are 0.

### **define**()

#### **Notes**

Implemented equations and initial values are

$$
T_2 \dot{x}_1 = u - x_2 - T_1 x_1
$$
  
\n
$$
\dot{x}_2 = x_1
$$
  
\n
$$
T_2 y = T_2 x_2 + T_2 T_3 x_1 + T_4 (u - x_2 - T_1 x_1) + E_2
$$
, where  
\n
$$
E_2 = \begin{cases} (y - x_2) & \text{if } T_1 = T_2 = T_3 = T_4 = 0 \& \text{zero\_out} = True \\ 0 & \text{otherwise} \end{cases}
$$
  
\n
$$
x_1^{(0)} = 0
$$
  
\n
$$
x_2^{(0)} = y^{(0)} = u
$$

# **3.9.3 Saturation**

**class** andes.models.exciter.**ExcExpSat**(*E1*, *SE1*, *E2*, *SE2*, *name=None*, *tex\_name=None*, *info=None*)

Exponential exciter saturation block to calculate A and B from E1, SE1, E2 and SE2. Input parameters will be corrected and the user will be warned. To disable saturation, set either E1 or E2 to 0.

#### Parameters

E1 [BaseParam] First point of excitation field voltage

SE1: BaseParam Coefficient corresponding to E1

E2 [BaseParam] Second point of excitation field voltage

SE2: BaseParam Coefficient corresponding to E2

**define**()

#### **Notes**

The implementation solves for coefficients *A* and *B* which satisfy

$$
E_1 S_{E1} = A e^{E1 \times B} E_2 S_{E2} = A e^{E2 \times B}
$$

The solutions are given by

$$
E_1 S_{E1} e^{\frac{E_1 \log \left(\frac{E_2 S_{E2}}{E_1 S_{E1}}\right)}{E_1 - E_2}} - \frac{\log \left(\frac{E_2 S_{E2}}{E_1 S_{E1}}\right)}{E_1 - E_2}
$$

# **3.9.4 Others**

# **Value Selector**

**class** andes.core.block.**HVGate**(*u1*, *u2*, *name=None*, *tex\_name=None*, *info=None*) High Value Gate. Outputs the maximum of two inputs.

 $u1 \rightarrow$  HV Gate  $\rightarrow$  y  $u2 \rightarrow$  (MAX)

**class** andes.core.block.**LVGate**(*u1*, *u2*, *name=None*, *tex\_name=None*, *info=None*) Low Value Gate. Outputs the minimum of the two inputs.

```
u1 \rightarrow LV Gate |
                         -> y
u2 \rightarrow (MIN)
```
# **3.9.5 Naming Convention**

We loosely follow a naming convention when using modeling blocks. An instance of a modeling block is named with a two-letter acronym, followed by a number or a meaningful but short variaiable name. The acronym and the name are spelled in one word without underscore, as the output of the block already contains \_y.

For example, two washout filters can be names  $WO1$  and  $WO2$ . In another case, a first-order lag function for voltage sensing can be called LGv, or even LG if there is only one Lag instance in the model.

Naming conventions are not strictly enforced. Expressiveness and concision are encouraged.

# **3.10 Examples**

We show two examples to demonstrate modeling from equations and modeling from control block diagrams.

- The TGOV1 example shows code snippet for equation-based modeling and, as well as code for blockbased modeling.
- The IEEEST example walks through the source code and explains the complete setup, including optional parameters, input selection, and manual per-unit conversion.

# <span id="page-96-0"></span>**3.10.1 TGOV1**

The *[TGOV1](#page-96-0)* turbine governor model is shown as a practical example using the library.

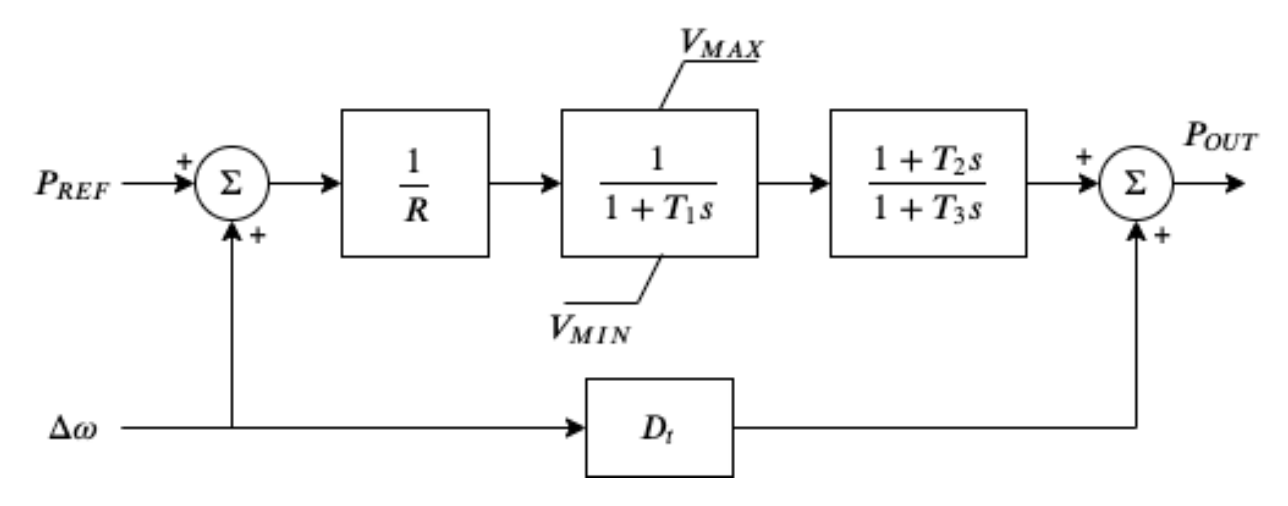

This model is composed of a lead-lag transfer function and a first-order lag transfer function with an antiwindup limiter, which are sufficiently complex for demonstration. The corresponding differential equations and algebraic equations are given below.

$$
\begin{bmatrix} \dot{x}_{LG} \\ \dot{x}_{LL} \end{bmatrix} = \begin{bmatrix} z_{i,lim}^{LG} (P_d - x_{LG}) / T_1 \\ (x_{LG} - x_{LL}) / T_3 \end{bmatrix}
$$

$$
\begin{bmatrix} 0 \\ 0 \\ 0 \\ 0 \\ 0 \\ 0 \end{bmatrix} = \begin{bmatrix} (1 - \omega) - \omega_d \\ R \times \tau_{m0} - P_{ref} \\ (P_{ref} + \omega_d) / R - P_d \\ (P_{ref} + \omega_d) / R - P_d \\ D_t \omega_d + y_{LL} - P_{OUT} \\ D_t \omega_d + y_{LL} - y_{LL} \\ u (P_{OUT} - \tau_{m0}) \end{bmatrix}
$$

where LG and LL denote the lag block and the lead-lag block,  $\dot{x}_{LG}$  and  $\dot{x}_{LL}$  are the internal states,  $y_{LL}$ is the lead-lag output,  $\omega$  the generator speed,  $\omega_d$  the generator under-speed,  $P_d$  the droop output,  $\tau_{m0}$  the steady-state torque input, and  $P_{OUT}$  the turbine output that will be summed at the generator.

The code to describe the above model using equations is given below. The complete code can be found in class TGOV1ModelAlt in andes/models/governor.py.

```
def __init__(self, system, config):
 # 1. Declare parameters from case file inputs.
  self.R = NumParam(info='Turbine governor drop',non_zero=True, ipower=True)
  # Other parameters are omitted.
  # 2. Declare external variables from generators.
  self.omega = ExtState(src='omega',
                  model='SynGen',
                  indexer=self.syn,
                  info='Generator speed')
  self.tm = ExtAlgeb(src='tm',
              model='SynGen',
               indexer=self.syn,
               e str='u*(pout-tm0)',
               info='Generator torque input')
  # 3. Declare initial values from generators.
  self.tm0 = ExtService(src='tm',
               model='SynGen',
                indexer=self.syn,
                info='Initial torque input')
  # 4. Declare variables and equations.
  self.pref = Algeb(info='Reference power input',
                 v_{\text{str}}<sup>+</sup>tm0*R',
                 e_str='tm0*R-pref')
  self.wd = Algeb(info='Generator under speed',
              e_{str} = ' (1-omega)-wd')
  self.pd = Algeb(info='Droop output',
              v_str='tm0',
               e str='(wd+pref)/R-pd')self.LG_x = State(info='State in the lag TF',
                 v_str='pd',
                 e_str='LG_lim_zi*(pd-LG_x)/T1')
  self.LG_lim = AntiWindup(u=self.LG_x,
                   lower=self.VMIN,
                   upper=self.VMAX)
  self.LL_x = State(info='State in the lead-lag TF',
                 v_{\text{str}}<sup>-</sup>'LG_x',
                 e_{str} = ' (LG_{x} - LL_{x}) / T3')self.LL_y = Algeb(info='Lead-lag Output',
                v_{\text{str}}<sup>-</sup>'LG_x',
                 e_{str} = 'T2/T3*(LG_x-LL_x)+LL_x-LL_y')self.pout = Algeb(info='Turbine output power',
                v_str='tm0',
```
(continues on next page)

(continued from previous page)

```
e_str='(LL_y+Dt*wd)-pout')
```
Another implementation of *[TGOV1](#page-96-0)* makes extensive use of the modeling blocks. The resulting code is more readable as follows.

```
def __init__(self, system, config):
    TGBase.__init__(self, system, config)
    self.gain = ConstService(v_str='u/R')
    self.pref = Algeb(info='Reference power input',
                       tex_name='P_{fref}}',
                        v_str='tm0 * R',
                        e_{\text{str}}='tm0 \star R - pref',
                        \lambdaself.wd = Algeb(info='Generator under speed',
                     unit='p.u.',
                     tex_name=r'\omega_{dev}',
                     v_{\text{str}}=0',
                     e_{\text{str}}='(wref - omega) - wd',
                     )
    self.pd = Algeb(info='Pref plus under speed times gain',
                     unit='p.u.',
                     tex_name="P_d",
                     v str='u \star tm0',
                      e_{str} = 'u * (wd + pref + paux) * gain - pd')self.LAG = LagAntiWindow(u=self.pdf)K=1,
                               T=self.T1,
                               lower=self.VMIN,
                               upper=self.VMAX,
                               )
    self.L = LeadLag(u=self.LAG_y,
                        T1=self.T2,
                        T2=self.T3,
                        )
    self.pout.e\_str = ' (LL_y + Dt * wd) - pour'
```
The complete code can be found in class TGOV1Model in andes/models/governor.py.

# <span id="page-98-0"></span>**3.10.2 IEEEST**

In this example, we will explain step-by-step how *[IEEEST](#page-98-0)* is programmed. The block diagram of IEEEST is given as follows. We recommend you to open up the source code in andes/models/pss.py and then continue reading.

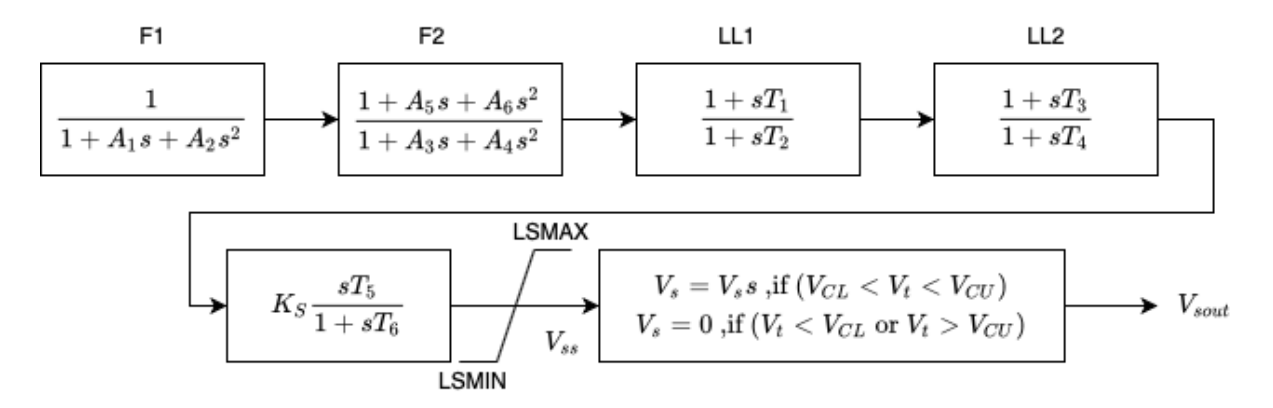

First of all, modeling components are imported at the beginning.

Next, PSSBaseData is defined to hold parameters shared by all PSSs. PSSBaseData inherits from ModelData and calls the base constructor. There is only one field avr defined for the linked exciter idx.

Then, IEEESTData defines the input parameters for IEEEST. Use IdxParam for fields that store idx-es of devices that IEEEST devices link to. Use NumParam for numerical parameters.

# **PSSBase**

PSSBase is defined for the common (external) parameters, services and variables shared by all PSSs. The class and constructor signatures are

```
class PSSBase(Model):
   def __init__(self, system, config):
       super(). init (system, config)
```
PSSBase inherits from Model and calls the base constructor. Note that the call to Model's constructor takes two positional arguments, system and config of types System and ModelConfig. Next, the group is specified, and the model flags are set.

```
self.group = 'PSS'
self.flags.update({'tds': True})
```
Next, Replace is used to replace input parameters that satisfy a lambda function with new values.

```
self.VCUr = Replace(self.VCU, lambda x: np.equal(x, 0.0), 999)
self.VCLr = Replace(self.VCL, lambda x: np.equal(x, 0.0), -999)
```
The value replacement happens when  $VCUr$  and  $VCLr$  is first accessed. Replace is executed in the model initialization phase (at the end of services update).

Next, the indices of connected generators, buses, and bus frequency measurements are retrieved. Synchronous generator idx is retrieved with

```
self.syn = ExtParam(model='Exciter', src='syn', indexer=self.avr,
˓→export=False,
                    info='Retrieved generator idx', vtype=str)
```
Using the retrieved  $\text{self}.\text{syn}$ , it retrieves the buses to which the generators are connected.

```
self.bus = ExtParam(model='SynGen', src='bus', indexer=self.syn, export=False,
                     info='Retrieved bus idx', vtype=str, default=None,
                     \lambda
```
PSS models support an optional remote bus specified through parameter busr. When busr is None, the generator-connected bus should be used. The following code uses DataSelect to select busr if available but falls back to bus otherwise.

self.buss = DataSelect(self.busr, self.bus, info='selected bus (bus or busr)')

Each PSS links to a bus frequency measurement device. If the input data does not specify one or the specified one does not exist, DeviceFinder can find the correct measurement device for the bus where frequency measurements should be taken.

```
self.busfreq = DeviceFinder(self.busf, link=self.buss, idx_name='bus')
```
where  $busf$  is the optional frequency measurement device idx,  $buss$  is the bus idx for which measurement device needs to be found or created.

Next, external parameters, variables and services are retrieved. Note that the PSS output vsout is preallocated but the equation string is left to specific models.

#### **IEEESTModel**

IEEESTModel inherits from PSSBase and adds specific model components. After calling PSSBase's constructor, IEEESTModel adds config entries to allow specifying the model for frequency measurement, because there may be multiple frequency measurement models in the future.

```
self.config.add(OrderedDict([('freq_model', 'BusFreq')]))
self.config.add_extra('_help', {'freq_model': 'default freq. measurement model
\leftrightarrow'})
self.config.add extra(' alt', {'freq model': ('BusFreq',)})
```
We set the chosen measurement model to busf so that DeviceFinder knows which model to use if it needs to create new devices.

self.busf.model = self.config.freq\_model

Next, because bus voltage is an algebraic variable, we use Derivative to calculate the finite difference to approximate its derivative.

```
self.dv = Derivative(self.v, tex_name='dV/dt', info='Finite difference of bus_
˓→voltage')
```
Then, we retrieve the coefficient to convert power from machine base to system base using ConstService, given by Sb / Sn. This is needed for input mode 3, electric power in machine base.

```
self.SnSb = ExtService(model='SynGen', src='M', indexer=self.syn, attr='pu
˓→coeff',
                       info='Machine base to sys base factor for power',
                      tex_name='(Sb/Sn)')
```
Note that the  $ExtService$  access the pu\_coeff field of the M variables of synchronous generators. Since M is a machine-base power quantity, M.pu\_coeff stores the multiplication coefficient to convert each of them from machine bases to the system base, which is Sb / Sn.

The input mode is parsed into boolean flags using Switcher:

```
self.SW = Switcher(u=self.MODE,
                     options=[0, 1, 2, 3, 4, 5, 6],
                     \lambda
```
where the input u is the MODE parameter, and options is a list of accepted values. Switcher boolean arrays  $s0, s1, ..., sN$ , where  $N = len(options) - 1$ . We added 0 to options for padding so that SW\_s1 corresponds to MODE 1. It improves the readability of the code as we will see next.

The input signal sig is an algebraic variable given by

```
self.sig = Algeb(tex_name='S_{ig}',
                  info='Input signal',
                  )
self.size, v\_str = 'SW\_sl*(omega-l) + SW\_s2*0 + SW\_s3*(tm0/SnSb) + ' \ \ \ \'SW_S4*(tm+tm0) + SW_S5*v + SW_S6*0'self.size\_str = 'SW\_sl * (omega-1) + SW\_s2 * (f-1) + SW\_s3 * (te/SnSb) + ' \ \ \ \ \'SW_s4*(tm+tm0) + SW_s5*v + SW_s6*dv_v - sig'
```
The  $v_{\text{str}}$  and  $e_{\text{str}}$  are separated from the constructor to improve readability. They construct piecewise functions to select the correct initial values and equations based on mode. For any variables in  $v_{\text{str}}$ , they must be defined before sig so that they will be initialized ahead of sig. Clearly, omega, tm, and v are defined in PSSBase and thus come before sig.

The following comes the most effective part: modeling using transfer function blocks. We utilized several blocks to describe the model from the diagram. Note that the output of a block is always the block name followed by  $y$ . For example, the input of F2 is the output of F1, given by F1 $y$ .

```
self.F1 = Lag2ndOrd(u=self.sig, K=1, T1=self.A1, T2=self.A2)
self.F2 = LeadLag2ndOrd(u=self.F1_y, T1=self.A3, T2=self.A4,
                        T3=self.A5, T4=self.A6, zero_out=True)
self.LL1 = LeadLag(u=self.F2_y, T1=self.T1, T2=self.T2, zero_out=True)
self.LL2 = LeadLag(u=self.LL1_y, T1=self.T3, T2=self.T4, zero_out=True)
self.Vks = Gain(u=self.LL2_v, K=self.KS)self.WO = WashoutOrLag(u=self.Vks_y, T=self.T6, K=self.T5, name='WO',
```
(continues on next page)

(continued from previous page)

```
zero_out=True) # WO_y == Vssself.VLIM = Limiter(u=self.WO_y, lower=self.LSMIN, upper=self.LSMAX,
                     info='Vss limiter')
self.Vss = Algeb(tex name='V {ss}', info='Voltage output before output limiter
\hookrightarrow',
                  e_str='VLIM_zi * WO_y + VLIM_zu * LSMAX + VLIM_zl * LSMIN -,
\leftrightarrowVss')
self.OLIM = Limiter(u=self.v, lower=self.VCLr, upper=self.VCUr,
                     info='output limiter')
self.vsout.e_str = 'OLIM_zi * Vss - vsout'
```
In the end, the output equation is assigned to vsout.e\_str. It completes the equations of the IEEEST model.

# **Finalize**

Assemble IEEESTData and IEEESTModel into IEEEST:

```
class IEEEST(IEEESTData, IEEESTModel):
   def __init__(self, system, config):
        IEEESTData.__init__(self)
        IEEESTModel.__init__(self, system, config)
```
Locate andes/models/\_init\_.py, in file\_classes, find the key pss and add IEEEST to its value list. In file\_classes, keys are the .py file names under the folder models, and values are class names to be imported from that file. If the file name does not exist as a key in file\_classes, add it after all prerequisite models. For example, PSS should be added after exciters (and generators, of course).

Finally, locate andes/models/group.py, check if the class with PSS exist. It is the name of IEEEST's group name. If not, create one by inheriting from GroupBase:

```
class PSS(GroupBase):
    """Power system stabilizer group."""
   def __init__(self):
        super() . _init ()
        self.common_vars.extend(('vsout',))
```
where we added vsout to the common\_vars list. All models in the PSS group must have a variable named vsout, which is defined in PSSBase.

This completes the IEEEST model. When developing new models, use andes prepare to generate numerical code and start debugging.

# CHAPTER 4

# Test Cases and Parsers

# **4.1 Directory**

ANDES comes with several test cases in the andes/cases/ folder. Currently, the Kundur's 2-area system, IEEE 14-bus system, NPCC 140-bus system, and the WECC 179-bus system has been verified against DSATools TSAT.

The test case library will continue to build as more models get implemented.

A tree view of the test directory is as follows.

```
cases/
  -5bus/pjm5bus.xlsx
   GBnetwork/
      - GBnetwork.m
      GBnetwork.xlsx
      - README.md
   ieee14/
      - ieee14.dyr
      ieee14.raw
   kundur/
      - kundur.raw
      - kundur_aw.xlsx
      kundur_coi.xlsx
      - kundur_coi_empty.xlsx
      - kundur esdc2a.xlsx
      - kundur_esst3a.xlsx
      - kundur_exdc2_zero_tb.xlsx
      - kundur_exst1.xlsx
      - kundur freq.xlsx
```
(continues on next page)

(continued from previous page)

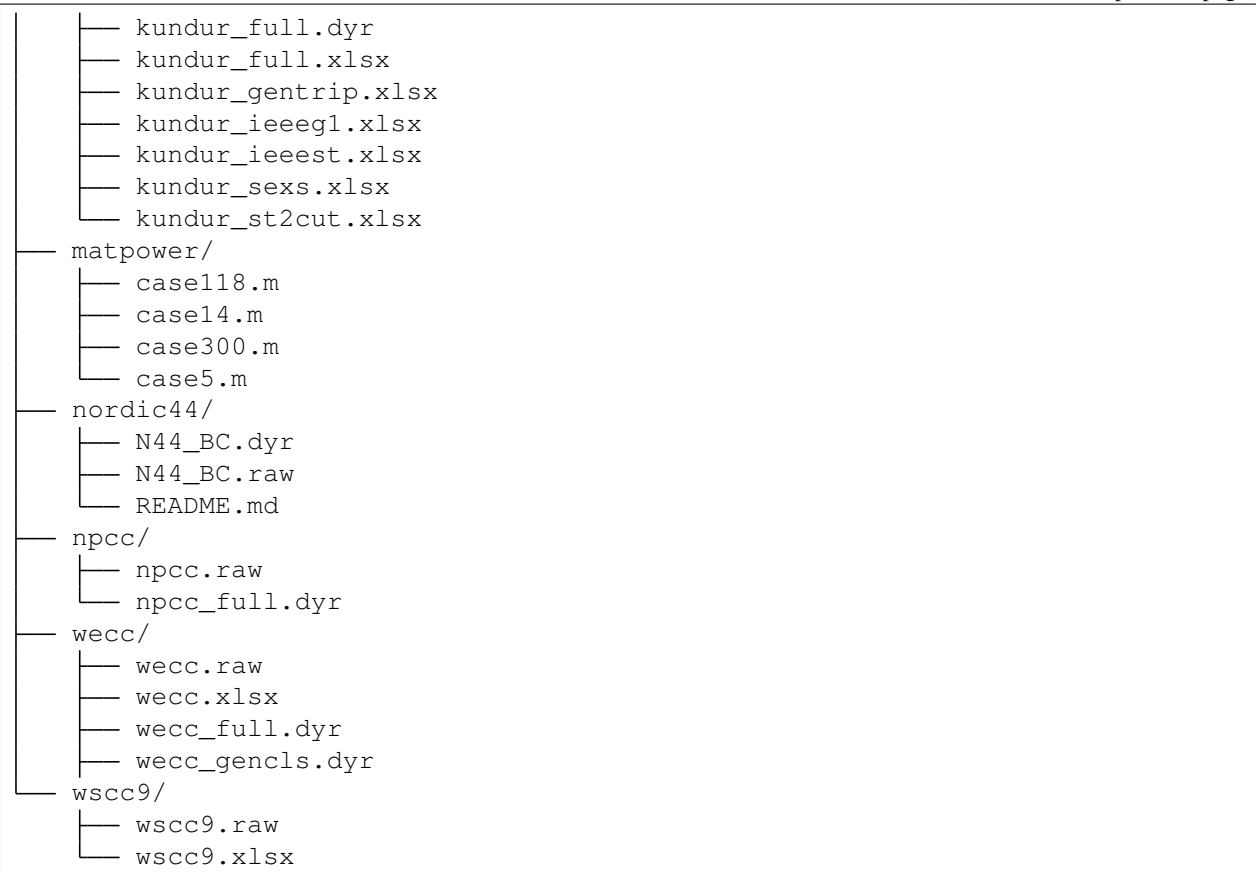

# **4.2 MATPOWER Cases**

MATPOWER cases has been tested in ANDES for power flow calculation. All following cases are calculated with the provided initial values using the full Newton-Raphson iterative approach.

Note:

The 70K and the USA synthetic systems have difficulties to converge using the provided initial values. One can solve the case in MATPOWER and save it as a new case for ANDES. For example, the SyntheticUSA case can be converted in MATLAB with

```
mpc = runpf(case_SyntheticUSA)
savecase('USA.m', mpc)
```
And then solve it with ANDES from command line:

andes run USA.m

The output should look like

-> Power flow calculation Sparse solver: KLU Solution method: NR method Power flow initialized.  $0: \ \|F(x)\| = 140.5782767$ 1:  $\|\F(x)\| = 29.61673314$ 2:  $\|\cdot\|F(x)\| = 4.161452394$  $3: \ \|F(x)\| = 0.2337870537$  $4: \ \|F(x)\| = 0.001149488448$ 5:  $\|F(x)\| = 3.646516689e-08$ Converged **in** 6 iterations **in** 1.6082 seconds.

# **4.2.1 Performance**

The numerical library used for sparse matrix factorization is KLU. In addition, Jacobians are updated in place kvxopt.spmatrix.ipadd. Computations are performed on WSL2 Ubunbu 20.04 with AMD Ryzen 9 5950X, 64 GB 3200 MHz DDR4, running ANDES 1.5.3, KVXOPT 1.2.7.1, NumPy 1.20.3, and numba 0.54.1. NumPy and KVXOPT use OpenBLAS 0.3.18. Numba is enabled, and the generated code are precompiled. Network connectivity checking is turned off. Time to read numba cache (~0.3s) is not counted.

The computation time may vary depending on operating system and hardware. All the cases are original in MATPOWER 7.0. Cases not listed below will not solve with ANDES 1.5.3.

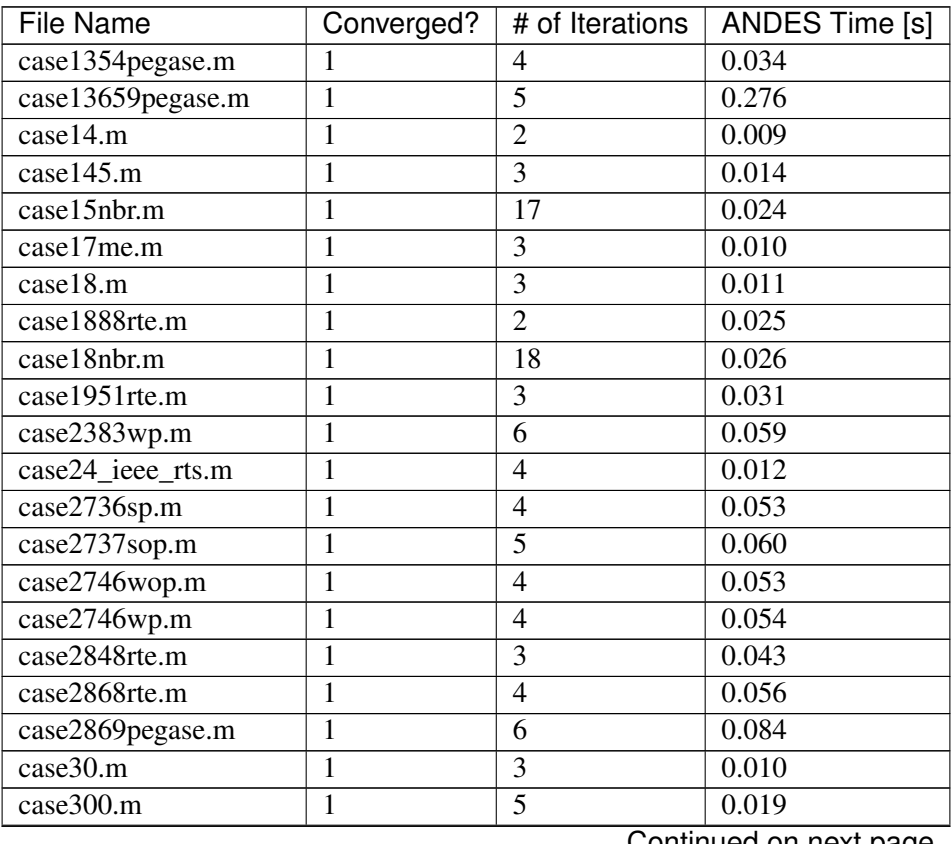

Continued on next page

| <b>File Name</b>     | Converged?     | # of Iterations | ANDES Time [s] |
|----------------------|----------------|-----------------|----------------|
| case30Q.m            | 1              | 3               | 0.009          |
| case30pwl.m          | $\mathbf{1}$   | $\overline{3}$  | 0.010          |
| case39.m             | 1              | 1               | 0.008          |
| case4_dist.m         | $\mathbf{1}$   | $\overline{3}$  | 0.010          |
| case4gs.m            | $\mathbf 1$    | 3               | 0.011          |
| case5.m              | $\mathbf{1}$   | 3               | 0.011          |
| case57.m             | 1              | 3               | 0.010          |
| case60nordic.m       | 1              | 1               | 0.008          |
| case6468rte.m        | $\mathbf{1}$   | 6               | 0.144          |
| case6470rte.m        | 1              | $\overline{4}$  | 0.111          |
| case6495rte.m        | $\mathbf{1}$   | $\overline{5}$  | 0.130          |
| case6515rte.m        | $\mathbf{1}$   | $\overline{4}$  | 0.116          |
| case6ww.m            | $\mathbf{1}$   | $\overline{3}$  | 0.010          |
| case8387pegase.m     | 1              | 3               | 0.143          |
| case89pegase.m       | $\mathbf{1}$   | 5               | 0.015          |
| $case9.\overline{m}$ | 1              | $\overline{3}$  | 0.011          |
| case9241pegase.m     | 1              | 6               | 0.243          |
| case9Q.m             | $\mathbf{1}$   | 3               | 0.011          |
| case9target.m        | $\overline{1}$ | $\overline{4}$  | 0.010          |
| case_ACTIVSg10k.m    | $\mathbf{1}$   | $\overline{4}$  | 0.157          |
| case_ACTIVSg200.m    | $\overline{1}$ | $\overline{2}$  | 0.010          |
| case_ACTIVSg2000.m   | $\mathbf{1}$   | 3               | 0.042          |
| case_ACTIVSg25k.m    | $\overline{1}$ | $\overline{7}$  | 0.549          |
| case_ACTIVSg500.m    | $\mathbf{1}$   | 3               | 0.015          |
| case_ACTIVSg70k.m    | $\overline{1}$ | $\overline{5}$  | 1.398          |
| case_RTS_GMLC.m      | $\mathbf{1}$   | 3               | 0.013          |
| case_SyntheticUSA.m  | $\mathbf{1}$   | $\overline{5}$  | 1.727          |
| case_ieee30.m        | $\mathbf{1}$   | $\overline{2}$  | 0.008          |

Table 1 – continued from previous page

# **4.3 PSS/E Dyr Parser**

ANDES supporting parsing PSS/E dynamic files in the format of .dyr. Support new dynamic models can be added by editing the input and output conversion definition file in andes/io/psse-dyr.yaml, which is in the standard YAML format. To add support for a new dynamic model, it is recommended to start with an existing model of similar functionality.

Consider a GENCLS entry in a dyr file. The entry looks like

```
1 'GENCLS' 1 13.0000 0.000000 /
```
where the fields are in the order of bus index, model name, generator index on the bus, inertia (H) and damping coefficient (D).

The input-output conversion definition for GENCLS is as follows
```
GENCLS:
destination: GENCLS
inputs:
    - BUS
    - ID
    - H
    - D
find:
    gen:
        StaticGen:
             bus: BUS
             subidx: ID
get:
    u:
        StaticGen:
             src: u
             idx: gen
    Sn:
        StaticGen:
             src: Sn
             idx: gen
    Vn:
        Bus:
             src: Vn
             idx: BUS
    ra:
        StaticGen:
             src: ra
             idx: gen
    xs:
        StaticGen:
             src: xs
             idx: gen
outputs:
    u: u
    bus: BUS
    gen: gen
    Sn: Sn
    Vn: Vn
    D: D
    M: "GENCLS.H; lambda x: 2 * x"
    ra: ra
    xd1: xs
```
It begins with a base-level definition of the model name to be parsed from the dyr file, namely, GENCLS. Five directives can be defined for each model: destination, inputs, outputs, find and get. Note that find and get are optional, but the other three are mandatory.

- destination is ANDES model to which the original PSS/E model will be converted. In this case, the ANDES model have the same name GENCLS.
- inputs is a list of the parameter names for the PSS/E data. Arbitrary names can be used, but it is recommended to use the same notation following the PSS/E manual.
- outputs is a dictionary where the keys are the ANDES model parameter and the values are the input parameter or lambda functions that processes the inputs (see notes below).
- find is a dictionary with the keys being the temporary parameter name to store the idx of external devices and the values being the criteria to locate the devices. In the example above, GENCLS will try to find the  $i dx$  of StaticGen with bus == BUS and the subidx == ID, where BUS and ID are from the dyr file.
- get is a dictionary with each key being a temporary parameter name for storing an external parameter and each value being the criteria to find the external parameter. In the example above, a temporary parameter u is the u parameter of StaticGen whose  $\text{idx} = \text{gen}$ . Note that gen is the  $\text{idx}$  of StaticGen retrieved in the above find section.

For the inputs section, one will need to skip the model name because for any model, the second field is always the model name. That is why for GENCLS below, we only list four input parameters.

```
1 'GENCLS' 1 13.0000 0.000000 /
```
For the outputs section, the order can be arbitrary, but it is recommended to follow the input order as much as possible for maintainability. In particular, the right-hand-side of the outputs can be either an input parameter name or an anonymous expression that processes the input parameters. For the example of GENCLS, since ANDES internally uses the parameter of  $M = 2H$ , the input H needs to be multiplied by 2. It is done by the following

```
M: "GENCLS.H; lambda x: 2 * x"
```
where the left-hand-side is the output parameter name (destination ANDES model parameter name), and the right-hand-side is arguments and the lambda function separated by semi-colon, all in a pair of double quotation marks. Multiple arguments are accepted and should be separated by comma. Arguments can come from the same model or another model. In the case of the same model, the model name can be neglected, namely, by writing M:  $"H$ ; lambda x: 2 \*  $x"$ .

# CHAPTER 5

## Release Notes

The APIs before v3.0.0 are in beta and may change without prior notice.

# **5.1 v1.5 Notes**

#### **5.1.1 v1.5.11 (2022-02-23)**

- Reduced the tolerance for tiny variable increments to be treated as zero.
- Fixed PSS/E parsers for renewable models.
- Minor renewable model fixes.

#### **5.1.2 v1.5.10 (2022-02-01)**

• Fixed one equation in *REGC\_A*.

#### **5.1.3 v1.5.9 (2022-01-31)**

- Added PLL1, a simple PLL model.
- Renamed REGCVSG to REGCV1 and REGCVSG2 to REGCV2.
- Added an alias list for model names. See models/\_init\_.py.
- Multiprocessing now executes on all CPUs that are physical, instead of logical. A new package psutil needs to be installed.
- Use of Selector is deprecated.

#### **5.1.4 v1.5.8 (2021-12-21)**

- Full initialization debug message will be printed only when  $-v$  10 and run  $--init$  are both used.
- Improved warning of out-of-limit initialization. Variables initialized at limits will be shown only at the debug level.
- Initialization improvements for models REGCA1 and REECA1.
- Added model HYGOV.
- Changed the default vout of offline exciters to zeros. All vout equations need to be multipled by ue.

#### **5.1.5 v1.5.7 (2021-12-11)**

This minor release highlights the improved debugging of initialization.

Highly verbose initialization output can be enabled when the verbose level is 10 or less. For example,

andes -v 10 run test.xlsx -r tds --init

will set the verbose level to 10 and run test. xlsx in the current folder, proceed to time-domain simulation but only initialize the models. Outputs will be printed to the shell where the command is executed.

To save the output to a file, use the following in a UNIX shell:

andes -v 10 run test.xlsx -r tds --init > info.txt 2>&1

where the first > pipes the output to a file named  $\text{info.txt}$ , and  $2 > \& 1$  appends stderr (2) to stdout (1).

The other main improvement is allowing automatic limit adjustment during initialization. Due to parameter errors, some variables will be initialized to values outside the given limits. Most commercial software does not attempt to fix the parameter but rather adjust the limit in run time.

The same approach is followed in ANDES by automatically adjusting the upper limit, if exceeded, to variable initial values. The lower limit, however, is kept unadjusted by default.

Discrete components now take an argument named  $allow$  adjust so that the model developer can specify if its limits can be adjusted or must be kept as is. Each model is allowed to specify three config flags to customize runtime behaviors: allow\_adjust, adjust\_lower, and adjust\_uppwer. By default, allow\_adjust=True, adjust\_upper=True, and adjust\_lower=False. One can modify the config file to enable or disable the limit adjustments for specific models.

Other fixes include:

- Bug fixes for GAST parameter AT.
- Bug fixes for IEEET3, GAST, ESAC1A and ESST1A when device is off to avoid matrix singularity.

#### **5.1.6 v1.5.6 (2021-11-25)**

• Allow specifying config options through command-line arguments  $--$ config-option.

- Added a voltage and frequency playback model PLBVFU1.
- Bug fixes to an SEXS equation.

#### **5.1.7 v1.5.5 (2021-11-13)**

- Added a *Timeseries* model for reading timeseries data from xlsx.
- Converted several models into Python packages.
- Bug fixes to TGOV1 equations (#226)

#### **5.1.8 v1.5.4 (2021-11-02)**

• Fixed a bug in generated select functions that omitted the coefficients of \_\_ones.

#### **5.1.9 v1.5.3 (2021-10-31)**

- Revered special arguments for the generated select function.
- Stabilized the argument list of pycode. If the pycode is identical to existing ones, the existing file will not be overwritten. As a result, compiled code is fully cached.
- Partially seperated time-domain integration method into daeint.py.

#### **5.1.10 v1.5.2 (2021-10-27)**

- Removed CVXOPT dependency.
- Removed \_\_zeros and \_\_ones as they are no longer needed.
- Added andes prep -c to precompile the generated code.
- Added utility functions for saving and loading system snapshots. See andes/utils/snapshot. py.
- Compiled numba code is always cached.
- Bug fixes.

#### **5.1.11 v1.5.1 (2021-10-23)**

- Restored compatibility with SymPy 1.6.
- Added a group for voltage compensators.
- New models: **IEEEVC** and GAST.

#### **5.1.12 v1.5.0 (2021-10-13)**

• Support numba just-in-time compilation of all equation and Jacobian calls.

This option accelerates simulations by up to 30%. The acceleration is visible in medium-scale systems with multiple models. Such systems involve heavy function calls but a rather moderate load for linear equation solvers. The speed up is less significant in large-scale systems where solving equations is the major time consumer.

Numba is required and can be installed with pip install numba or conda install numba.

To turn on numba for ANDES, in the ANDES configuration under  $[System]$ , set numba = 1 and numba\_cache = 1.

The just-in-time compilation will compile the code upon the first execution based on the input types. When compilation is triggered, ANDES may appear frozen due to the compilation lag. The option numba\_cache = 1 will cache compiled machine code, so that the lag only occurs once until the next andes prep.

• Allow BackRef to populate to models through Group.

When model A stores an  $IdxParam$  pointing to a group, if BackRef with the name A are declared in both the group and the model, both BackRef will retrieve the backward references from model *A*.

• Allow BaseVar to accept partial initializations.

If BaseVar.v\_str\_add = True, the value of *v\_str* will be added in place to variable value. An example is that voltage compensator sets part of the input voltage, and exciter reads the bus voltage. Exciter has *v.v\_str\_add = True* so that when compensators exist, the input voltage will be bus voltage (vbus) plus (Eterm - vbus). If no compensator exists, exciter will use bus voltages and function as expected.

• Added reserved variable names \_\_ones and \_zeros for ones and zeros with length equal to the device number.

\_\_ones and \_\_zeros are useful for vectorizing choicelist in Piecewise functions.

# **5.2 v1.4 Notes**

#### **5.2.1 v1.4.4 (2021-10-05)**

• Bug fixes for refreshing generated code.

#### **5.2.2 v1.4.3 (2021-09-25)**

This release features parallel processing that cuts the time for andes prepare by more than half.

- andes prepare supports multiprocessing and uses it by default.
- Added aliases andes st and andes prep for andes selftest and andes prepare.
- andes.config\_logger supports setting new stream\_level and file\_level.

New exciter models are contributed by Jinning Wang.

• Added AC8B, IEEET3 and ESAC1A.

Other changes include disallowing numba's nopython mode.

#### **5.2.3 v1.4.2 (2021-09-12)**

- Bug fixes
- Dropped support for cvxoptklu.

#### **5.2.4 v1.4.1 (2021-09-12)**

- Bug fixes.
- Overhaul of the prepare and undill methods.
- andes prepare can be called for specific models through  $-m$ , which takes one or many model names as arguments.

#### **5.2.5 v1.4.0 (2021-09-08)**

This release highlights the distributed energy resource protection model.

- Added DGPRCT1 model to provide DG models with voltage- and frequency-based protection following IEEE 1547-2018.
- REECA1E supports frequency droop on power.
- Throws TypeError if type mismatches when using ExtAlgeb and ExtState.

# **5.3 v1.3 Notes**

#### **5.3.1 v1.3.12 (2021-08-22)**

Plot enhancements:

- plot() takes an argument mark for masking y-axis data based on the left and right range parameters.
- TDS.plt provides a panoview method for plotting an panoramic view for selected variables and devices of a model.

Models:

• Added WIP EV models and protection models.

Test case: - Added CURENT EI test system. - Added a number of IEEE 14 bus test systems for specific models.

#### **5.3.2 v1.3.11 (2021-07-27)**

- Added REECA1E model with inertia emulation.
- Fixed an issue where the vtype of services was ignored.
- Changed default DPI for plotting to 100.

#### **5.3.3 v1.3.10 (2021-06-08)**

• Bug fixes for controllers when generators are off.

#### **5.3.4 v1.3.9 (2021-06-02)**

- Bug fixes in exciters when generators are offline.
- Added *safe\_div* function for initialization equations.

#### **5.3.5 v1.3.8 (2021-06-02)**

- Added REGCVSG model for voltage-source controlled renewables.
- Turbine governors are now aware of the generator connection status.

#### **5.3.6 v1.3.7 (2021-05-03)**

• Allow manually specifying variables needing initialization preceding a variable. Specify a list of variable names through BaseVar.deps.

#### **5.3.7 v1.3.6 (2021-04-23)**

- Patched ESD1 model. Converted *distributed.py* into a package.
- Bug fixes.

#### **5.3.8 v1.3.5 (2021-03-20)**

- Fixed a bug in connectivity check when bus 0 is islanded.
- Updated notebook examples.
- Updated tutorials.

#### **5.3.9 v1.3.4 (2021-03-13)**

• Fixed a bug for the generated renewable energy code.

#### **5.3.10 v1.3.2 (2021-03-08)**

• Relaxed the version requirements for NumPy and SymPy.

#### **5.3.11 v1.3.1 (2021-03-07)**

- Writes all generated Python code to  $\sim$  / . andes/pycode by default.
- Uses generated Python code by default instead of *calls.pkl*.
- Works with NumPy 1.20; works on Apple Silicon (use *miniforge*) to install native Python and NumPy for Apple Silicon.
- Generalized model initialization: automatically determines the initialization sequence and solve equations iteratively when necessary.
- In *System.config*, *save\_pycode* and *use\_pycode* are now deprecated.

#### **5.3.12 v1.3.0 (2021-02-20)**

- Allow *State* variable set *check\_init=False* to skip initialization test. One use case is for integrators with non-zero inputs (such as state-of-charge integration).
- Solves power flow for systems with multiple areas, each with one Slack generator.
- Added *Jumper* for connecting two buses with zero impedance.
- *REGCA1* and synchronous generators can take power ratio parameters *gammap* and *gammaq*.
- New models: *IEESGO* and *IEEET1*, *EXAC4*.
- Refactored exciters, turbine governors, and renewable models into modules.

# **5.4 v1.2 Notes**

#### **5.4.1 v1.2.9 (2021-01-16)**

- Added system connectivity check for islanded buses.
- Depend on *openpyxl* for reading excel files since *xlrd* dropped support for any format but *xlsx* since v2.0.0.

#### **5.4.2 v1.2.7 (2020-12-08)**

- Time-domain integration now evaluates anti-windup limiter before algebraic residuals. It assures that algebraic residuals are calculated with the new state values if pegged at limits.
- Fixed the conditions for Iq ramping in REGC; removed Iqmax and Iqmin.
- Added a new plot function  $p \text{lotn}$  to allow multiple subplots in one figure.

• TDS.config.g\_scale is now now used as a factor for scaling algebraic equations for better convergence. Setting it to 1.0 functions the same as before.

#### **5.4.3 v1.2.6 (2020-12-01)**

- Added *TGOV1N* model which sums *pref* and *paux* after the 1/droop block.
- Added *ZIP* and *FLoad* for dynamic analysis. Need to be initialized after power flow.
- Added *DAETimeSeries.get\_data()* method.
- Added IEEE 14-bus test cases with solar PV (ieee14\_solar.xlsx) and Generic Type 3 wind  $(ieee14_wt3.xlsx).$

#### **5.4.4 v1.2.5 (2020-11-19)**

- Added *Summary* model to allow arbitrary information for a test case. Works in *xlsx* and *json* formats.
- PV reactive power limit works. Automatically determines the number of PVs to convert if *npv2pq=0*.
- Limiter and AntiWindup limiter can use *sign\_upper=-1* and *sign\_lower=-1* to negate the provided limits.
- Improved error messages for inconsistent data.
- *DAETimeSeries* functions refactored.

#### **5.4.5 v1.2.4 (2020-11-13)**

- Added switched shunt class *ShuntSw*.
- BaseParam takes *inconvert* and *oconvert* for converting parameter elements from and to files.

#### **5.4.6 v1.2.3 (2020-11-02)**

- Support variable *sys\_mva* (system base mva) in equation strings.
- Default support for KVXOPT through pip installation.

#### **5.4.7 v1.2.2 (2020-11-01)**

New Models:

- PVD1 model, WECC distributed PV model. Supports multiple PVD1 devices on the same bus.
- Added ACEc model, ACE calculation with continuous freq.

Changes and fixes:

• Renamed *TDS.\_itm\_step* to *TDS.itm\_step* as a public API.

- Allow variable *sys\_f* (system frequency) in equation strings.
- Fixed ACE equation. measurement.
- Support kvxopt as a drop-in replacement for cvxopt to bring KLU to Windows (and other platforms).
- Added kvxopt as a dependency for PyPI installation.

#### **5.4.8 v1.2.1 (2020-10-11)**

- Renamed *models.non\_jit* to *models.file\_classes*.
- Removed *models/jit.py* as models have to be loaded and instantiated anyway before undill.
- Skip generating empty equation calls.

#### **5.4.9 v1.2.0 (2020-10-10)**

This version contains major refactor for speed improvement.

- Refactored Jacobian calls generation so that for each model, one call is generated for each Jacobian type.
- Refactored Service equation generation so that the exact arguments are passed.

Also contains an experimental Python code dump function.

- Controlled in System.config, one can turn on save\_pycode to dump equation and Jacobian calls to  $\sim$  /. andes/pycode. Requires one call to andes prepare.
- The Python code dump can be reformatted with yapf through the config option yapf pycode. Requires separate installation.
- The dumped Python code can be used for subsequent simulations through the config option use\_pycode.

## **5.5 v1.1 Notes**

#### **5.5.1 v1.1.5 (2020-10-08)**

- Allow plotting to existing axes with the same plot API.
- Added TGOV1DB model (TGOV1 with an input dead-band).
- Added an experimental numba support.
- Patched *LazyImport* for a snappier command-line interface.
- andes selftest -q now skips code generation.

#### **5.5.2 v1.1.4 (2020-09-22)**

- Support *BackRef* for groups.
- Added CLI --pool to use multiprocess. Pool for multiple cases. When combined with --shell, --pool returns System Objects in the list system.
- Fixed bugs and improved manual.

#### **5.5.3 v1.1.3 (2020-09-05)**

- Improved documentation.
- Minor bug fixes.

#### **5.5.4 v1.1.2 (2020-09-03)**

• Patched time-domain for continuing simulation.

#### **5.5.5 v1.1.1 (2020-09-02)**

- Added back quasi-real-time speed control through *–qrt* and *–kqrt KQRT*.
- Patched the time-domain routine for the final step.

#### **5.5.6 v1.1.0 (2020-09-01)**

- Defaulted *BaseVar.diag\_eps* to *System.Config.diag\_eps*.
- Added option *TDS.config.g\_scale* to allow for scaling the algebraic mismatch with step size.
- Added induction motor models *Motor3* and *Motor5* (PSAT models).
- Allow a PFlow-TDS model to skip TDS initialization by setting *ModelFlags.tds init* to False.
- Added Motor models *Motor3* and *Motor5*.
- Imported *get\_case* and *list\_cases* to the root package level.
- Added test cases (Kundur's system) with wind.

Added Generic Type 3 wind turbine component models:

- Drive-train models *WTDTA1* (dual-mass model) and *WTDS* (single-mass model).
- Aerodynamic model *WTARA1*.
- Pitch controller model *WTPTA1*.
- Torque (a.k.a. Pref) model *WTTQA1*.

## **5.6 v1.0 Notes**

#### **5.6.1 v1.0.8 (2020-07-29)**

New features and models:

- Added renewable energy models *REECA1* and *REPCA1*.
- Added service *EventFlag* which automatically calls events if its input changes.
- Added service *ExtendedEvent* which flags an extended event for a given time.
- Added service *ApplyFunc* to apply a numeric function. For the most cases where one would need *ApplyFunc*, consider using *ConstService* first.
- Allow *selftest -q* for quick selftest by skipping codegen.
- Improved time stepping logic and convergence tests.
- Updated examples.

Default behavior changes include:

- andes prepare now takes three mutually exclusive arguments, *full*, *quick* and *incremental*. The command-line now defaults to the quick mode. andes.prepare() still uses the full mode.
- Model.s\_update now evaluates the generated and the user-provided calls in sequence for each service in order.
- Renamed model *REGCAU1* to *REGCA1*.

#### **5.6.2 v1.0.7 (2020-07-18)**

- Use in-place assignment when updating Jacobian values in Triplets.
- Patched a major but simple bug where the Jacobian refactorization flag is set to the wrong place.
- New models: PMU, REGCAU1 (tests pending).
- New blocks: DeadBand1, PIFreeze, PITrackAW, PITrackAWFreeze (tests pending), and LagFreeze (tests pending).
- *andes plot* supports dashed horizontal and vertical lines through *hline1*, *hline2*, *vline1* and *vline2*.
- Discrete: renamed *DeadBand* to *DeadBandRT* (deadband with return).
- Service: renamed *FlagNotNone* to *FlagValue* with an option to flip the flags.
- Other tweaks.

#### **5.6.3 v1.0.6 (2020-07-08)**

- Patched step size adjustment algorithm.
- Added Area Control Error (ACE) model.

#### **5.6.4 v1.0.5 (2020-07-02)**

- Minor bug fixes for service initialization.
- Added a wrapper to call TDS.fg\_update to allow passing variables from caller.
- Added pre-event time to the switch\_times.

#### **5.6.5 v1.0.4 (2020-06-26)**

- Implemented compressed NumPy format (npz) for time-domain simulation output data file.
- Implemented optional attribute *vtype* for specifying data type for Service.
- Patched COI speed initialization.
- Patched PSS/E parser for two-winding transformer winding and impedance modes.

#### **5.6.6 v1.0.3 (2020-06-02)**

- Patches *PQ* model equations where the "or" logic "|" is ignored in equation strings. To adjust PQ load in time domain simulation, refer to the note in *pq.py*.
- Allow *Model.alter* to update service values.

#### **5.6.7 v1.0.2 (2020-06-01)**

• Patches the conda-forge script to use SymPy < 1.6. After SymPy version 1.5.1, comparison operations cannot be sympified. Pip installations are not affected.

#### **5.6.8 v1.0.1 (2020-05-27)**

• Generate one lambda function for each of f and g, instead of generating one for each single f/g equation. Requires to run *andes prepare* after updating.

#### **5.6.9 v1.0.0 (2020-05-25)**

This release is going to be tagged as v0.9.5 and later tagged as v1.0.0.

- Added verification results using IEEE 14-bus, NPCC, and WECC systems under folder *examples*.
- Patches GENROU and EXDC2 models.
- Updated test cases for WECC, NPCC IEEE 14-bus.
- Documentation improvements.
- Various tweaks.

## **5.7 Pre-v1.0.0**

#### **5.7.1 v0.9.4 (2020-05-20)**

- Added exciter models EXST1, ESST3A, ESDC2A, SEXS, and IEEEX1, turbine governor model IEEEG1 (dual-machine support), and stabilizer model ST2CUT.
- Added blocks HVGate and LVGate with a work-around for sympy.maximum/ minimum.
- Added services *PostInitService* (for storing initialized values), and *VarService* (variable services that get updated) after limiters and before equations).
- Added service *InitChecker* for checking initialization values against typical values. Warnings will be issued when out of bound or equality/ inequality conditions are not met.
- Allow internal variables to be associated with a discrete component which will be updated before initialization (through *BaseVar.discrete*).
- Allow turbine governors to specify an optional *Tn* (turbine rating). If not provided, turbine rating will fall back to *Sn* (generator rating).
- Renamed *OptionalSelect* to *DataSelect*; Added *NumSelect*, the array-based version of *DataSelect*.
- Allow to regenerate code for updated models through andes prepare  $-q$ i.
- Various patches to allow zeroing out time constants in transfer functions.

#### **5.7.2 v0.9.3 (2020-05-05)**

This version contains bug fixes and performance tweaks.

- Fixed an *AntiWindup* issue that causes variables to stuck at limits.
- Allow TDS.run() to resume from a stopped simulation and run to the new end time in TDS. config.tf.
- Improved TDS data dump speed by not constructing DataFrame by default.
- Added tests for *kundur\_full.xlsx* and *kundur\_aw.xlsx* to ensure results are the same as known values.
- Other bug fixes.

#### **5.7.3 v0.9.1 (2020-05-02)**

This version accelerates computations by about 35%.

- Models with flag collate=False, which is the new default, will slice DAE arrays for all internal vars to reduce copying back and forth.
- The change above greatly reduced computation time. For kundur\_ieeest.xlsx, simulation time is down from 2.50 sec to 1.64 sec.
- The side-effects include a change in variable ordering in output lst file. It also eliminated the feasibility of evaluating model equations in parallel, which has not been implemented and does not seem promising in Python.
- Separated symbolic processor and documentation generator from Model into SymProcessor and Documenter classes.
- andes prepare now shows progress in the console.
- Store exit code in System.exit code and returns to system when called from CLI.
- Refactored the solver interface.
- Patched Config.check for routines.
- SciPy Newton-Krylov power flow solver is no longer supported.
- Patched a bug in v0.9.0 related to *dae.Tf*.

### **5.7.4 v0.8.8 (2020-04-28)**

This update contains a quick but significant fix to boost the simulation speed by avoiding calls to empty user-defined numerical calls.

- In *Model.flags* and *Block.flags*, added *f\_num*, *g\_num* and *j\_num* to indicate if user-defined numerical calls exist.
- In *Model.f\_update*, *Model.g\_update* and *Model.j\_update*, check the above flags to avoid unnecessary calls to empty numeric functions.
- For the *kundur\_ieeest.xlsx* case, simulation time was reduced from 3.5s to 2.7s.

#### **5.7.5 v0.8.7 (2020-04-28)**

- Changed *RefParam* to a service type called *BackRef*.
- Added *DeviceFinder*, a service type to find device idx when not provided. *DeviceFinder* will also automatically add devices if not found.
- Added *OptionalSelect*, a service type to select optional parameters if provided and select fallback ones otherwise.
- Added discrete types *Derivative*, *Delay*, and *Average*,
- Implemented full IEEEST stabilizer.
- Implemented COI for generator speed and angle measurement.

#### **5.7.6 v0.8.6 (2020-04-21)**

This release contains important documentation fixes and two new blocks.

• Fixed documentations in *andes doc* to address a misplacement of symbols and equations.

- Converted all blocks to the division-free formulation (with *dae.zf* renamed to *dae.Tf*).
- Fixed equation errors in the block documentation.
- Implemented two new blocks: Lag2ndOrd and LeadLag2ndOrd.
- Added a prototype for IEEEST stabilizer with some fixes needed.

#### **5.7.7 v0.8.5 (2020-04-17)**

- Converted the differential equations to the form of T  $\dot{\alpha}$  = f(x, y), where T is supplied to t\_const of State/ExtState.
- Added the support for Config fields in documentation (in andes doc and on readthedocs).
- Added Config consistency checking.
- Converted *Model.idx* from a list to *DataParam*.
- Renamed the API of routines (summary, init, run, report).
- Automatically generated indices now start at 1 (i.e., "GENCLS\_1" is the first GENCLS device).
- Added test cases for WECC system. The model with classical generators is verified against TSAT.
- Minor features: *andes -v 1* for debug output with levels and line numbers.

#### **5.7.8 v0.8.4 (2020-04-07)**

- Added support for JSON case files. Convert existing case file to JSON with  $--$ convert json.
- Added support for PSS/E dyr files, loadable with -addfile ADDFILE.
- Added andes plot  $-\text{xargs}$  for searching variable name and plotting. See example 6.
- Various bug fixes: Fault power injection fix;

#### **5.7.9 v0.8.3 (2020-03-25)**

- Improved storage for Jacobian triplets (see andes.core.triplet.JacTriplet).
- On-the-fly parameter alteration for power flow calculations (Model.alter method).
- Exported frequently used functions to the root package (andes.config\_logger, andes.run, andes.prepare and andes.load).
- Return a list of System objects when multiprocessing in an interactive environment.
- Exported classes to *andes.core*.
- Various bug fixes and documentation improvements.

#### **5.7.10 v0.8.0 (2020-02-12)**

- First release of the hybrid symbolic-numeric framework in ANDES.
- A new framework is used to describe DAE models, generate equation documentation, and generate code for numerical simulation.
- Models are written in the new framework. Supported models include GENCLS, GENROU, EXDC2, TGOV1, TG2
- PSS/E raw parser, MATPOWER parser, and ANDES xlsx parser.
- Newton-Raphson power flow, trapezoidal rule for numerical integration, and full eigenvalue analysis.

#### **5.7.11 v0.6.9 (2020-02-12)**

- Version 0.6.9 is the last version for the numeric-only modeling framework.
- This version will not be updated any more. But, models, routines and functions will be ported to the new version.

# CHAPTER 6

# Frequently Asked Questions

## **6.1 Program Startup**

Q: Why do I get an "ImportError: DLL load failed" when running ANDES?

Platform: Windows, error message:

ImportError: DLL load failed: The specified module could not be found.

This usually happens when andes is not installed in a Conda environment but instead in a system-wide Python whose library path was not correctly set in environment variables.

The easiest fix is to install andes in a Conda environment.

# **6.2 General**

Q: What is the Hybrid Symbolic-Numeric Framework in ANDES?

A: It is a modeling and simulation framework that uses symbolic computation for descriptive modeling and code generation for fast numerical simulation. The goal of the framework is to reduce the programming efforts associated with implementing complex models and automate the research workflow of modeling, simulation, and documentation.

The framework reduces the modeling efforts from two aspects: (1) allowing modeling by typing in equations, and (2) allowing modeling using modularized control blocks and discontinuous components. One only needs to describe the model using equations and blocks without having to write the numerical code to implement the computation. The framework automatically generate symbolic expressions, computes partial derivatives, and generates vectorized numerical code.

# **6.3 Modeling**

#### **6.3.1 Admittance matrix**

Q: Where to find the line admittance matrix?

A: ANDES does not build line admittance matrix for computing line power injections. Instead, line power injections are computed as vectors on the two line terminal. This approach generalizes line as a power injection model.

Q: Without admittance matrix, how to switch out lines?

A: Lines can be switched out and in by using Toggler. See the example in cases/kundur/ kundur\_full.xlsx. One does not need to manually trigger a Jacobian matrix rebuild because Toggler automatically triggers it using the new connectivity status.

#### **6.3.2 Reference of the existing model**

Q: Is there any further reference of the existing model?

A: Most of them can be found online, such as ESIG and PowerWorld.

# CHAPTER 7

### Miscellaneous

#### **7.1 Notes**

#### **7.1.1 Modeling Blocks**

#### **State Freeze**

State freeze is used by converter controllers during fault transients to fix a variable at the pre-fault values. The concept of state freeze is applicable to both state or algebraic variables. For example, in the renewable energy electric control model (REECA), the proportional-integral controllers for reactive power error and voltage error are subject to state freeze when voltage dip is observed. The internal and output states should be frozen when the freeze signal turns one and freed when the signal turns back to zero.

Freezing a state variable can be easily implemented by multiplying the freeze signal with the right-hand side (RHS) of the differential equation:

$$
T\dot{x} = (1 - z_f) \times f(x)
$$

where  $f(x)$  is the original RHS of the differential equation, and  $z_f$  is the freeze signal. When  $z_f$  becomes zero the differential equation will evaluate to zero, making the increment zero.

Freezing an algebraic variable is more complicate to implement. One might consider a similar solution to freezing a differential variable by constructing a piecewise equation, for example,

$$
0 = (1 - z_f) \times g(y)
$$

where  $q(y)$  is the original RHS of the algebraic equation. One might also need to add a small value to the diagonals of  $\text{dae.}qy$  associated with the algebraic variable to avoid singularity. The rationale behind this implementation is to zero out the algebraic equation mismatch and thus stop incremental correction: in the frozen state, since  $z_f$  switches to zero, the algebraic increment should be forced to zero. This method, however, would not work when a dishonest Newton method is used.

If the Jacobian matrix is not updated after  $z_f$  switches to one, in the row associated with the equation, the derivatives will remain the same. For the algebraic equation of the PI controller given by

$$
0 = (K_p u + x_i) - y
$$

where  $K_p$  is the proportional gain,  $u$  is the input,  $x_I$  is the integrator output, and  $y$  is the PI controller output, the derivatives w.r.t  $u$ ,  $x_i$  and  $y$  are nonzero in the pre-frozen state. These derivative corrects  $y$  following the changes of  $u$  and  $x$ . Although  $x$  has been frozen, if the Jacobian is not rebuilt, correction will still be made due to the change of  $u$ . Since this equation is linear, only one iteration is needed to let  $y$  track the changes of  $u$ . For nonlinear algebraic variables, this approach will likely give wrong results, since the residual is pegged at zero.

To correctly freeze an algebraic variable, the freezing signal needs to be passed to an EventFlag, which will set an custom event flag if any input changes. EventFlag is a VarService that will be evaluated at each iteration after discrete components and before equations.

# **7.2 Profiling Import**

To speed up the command-line program, import profiling is used to breakdown the program loading time.

With tool profimp, andes can be profiled with profimp "import andes"  $-$ html > andes\_import.htm. The report can be viewed in any web browser.

# **7.3 What won't not work**

You might have heard that PyPy is faster than CPython due to a built-in JIT compiler. Before you spend an hour compiling the dependencies, here is the fact: PyPy won't work for speeding up ANDES.

PyPy is often much slower than CPython when using CPython extension modules (see the [PyPy\\_FAQ\)](https://doc.pypy.org/en/latest/faq.html#do-c-extension-modules-work-with-pypy). Unfortunately, NumPy is one of the highly optimized libraries that heavily use CPython extension modules.

# CHAPTER 8

# Model References

Supported Groups and Models

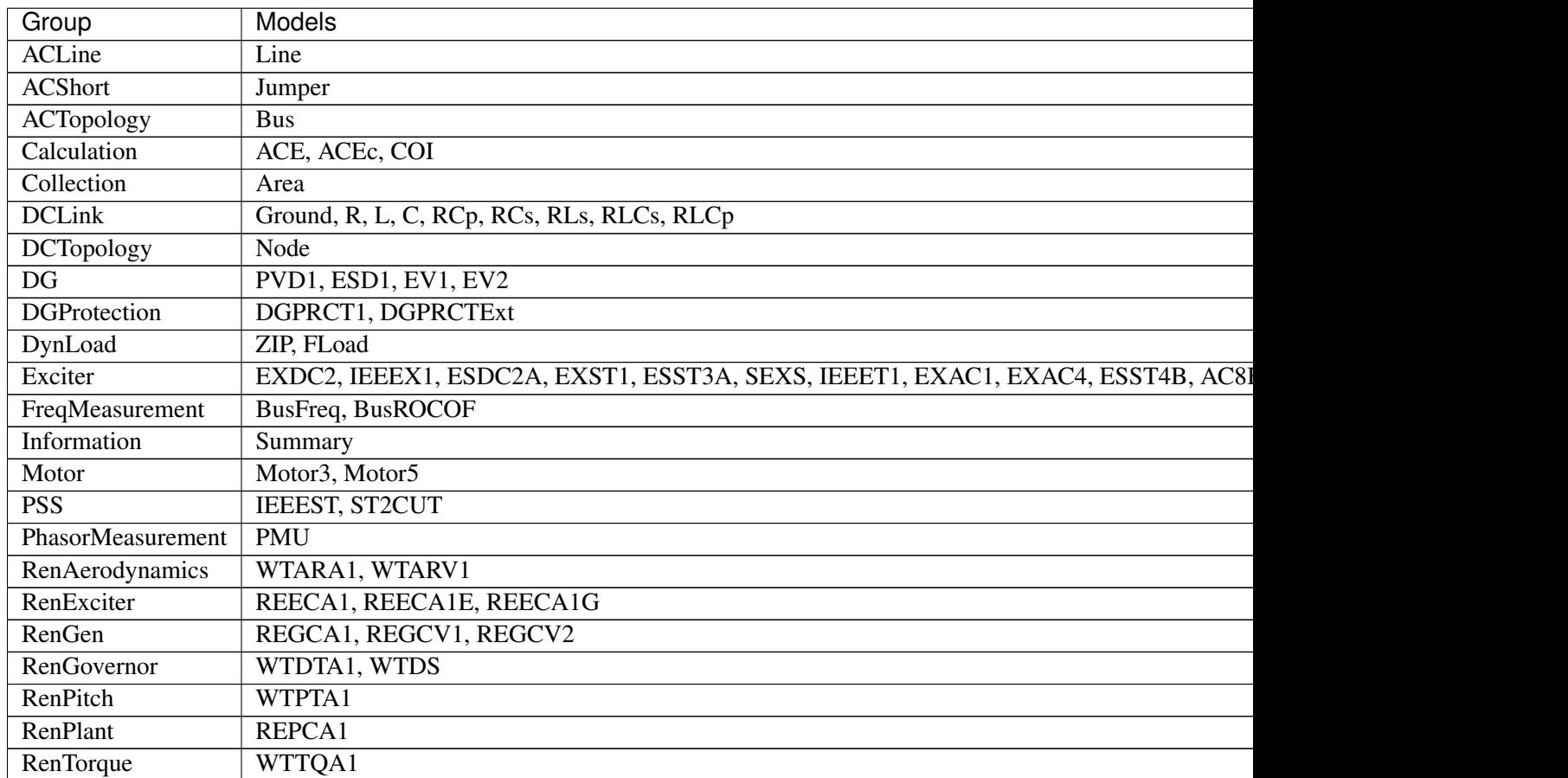

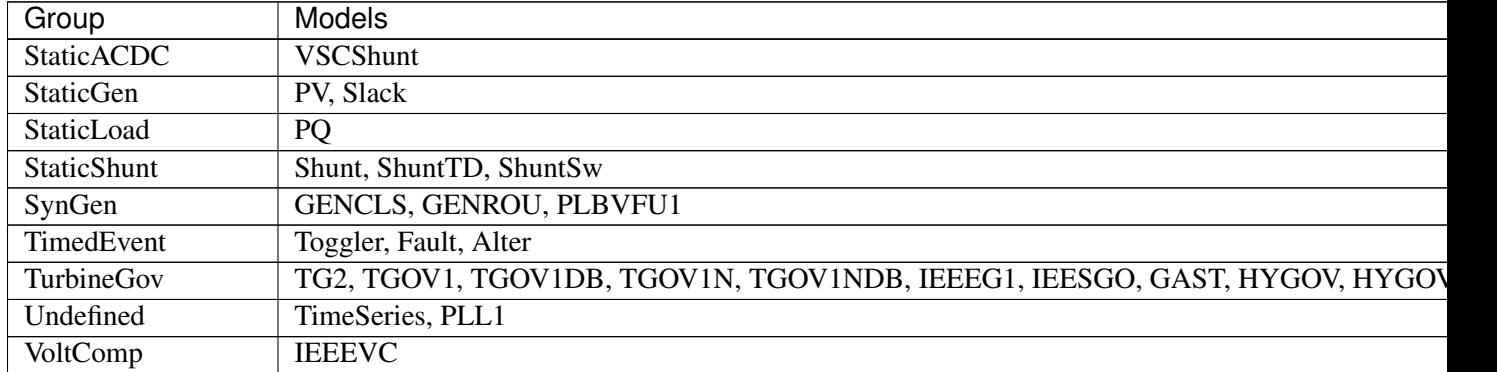

#### Table 1 – continued from previous page

# <span id="page-131-1"></span>**8.1 ACLine**

Common Parameters: u, name, bus1, bus2, r, x

Common Variables: v1, v2, a1, a2

Available models: *[Line](#page-131-0)*

#### <span id="page-131-0"></span>**8.1.1 Line**

Group *[ACLine](#page-131-1)*

AC transmission line model.

To reduce the number of variables, line injections are summed at bus equations and are not stored. Current injections are not computed.

Parameters

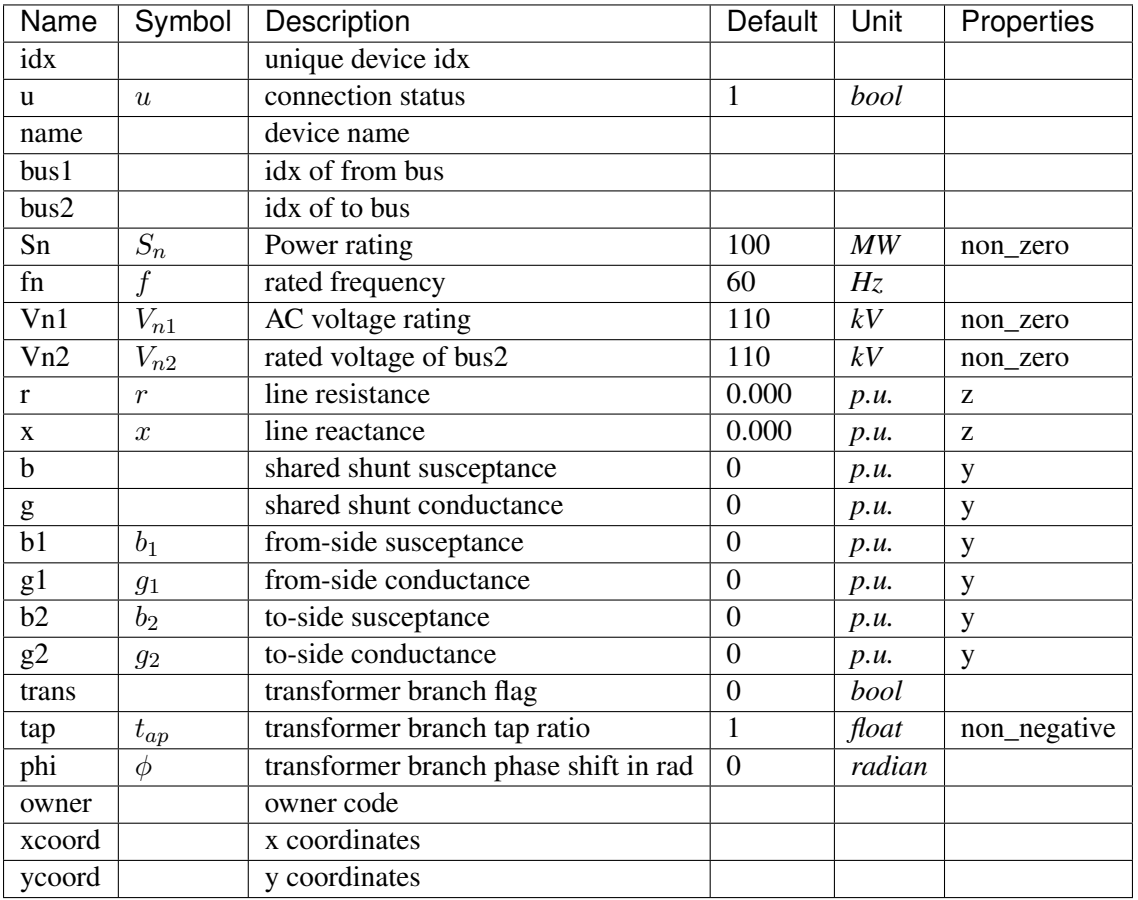

Variables (States + Algebraics)

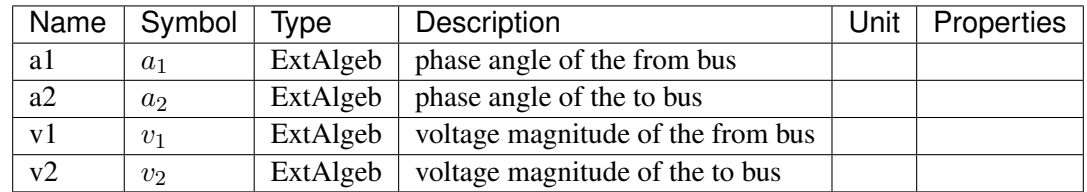

Variable Initialization Equations

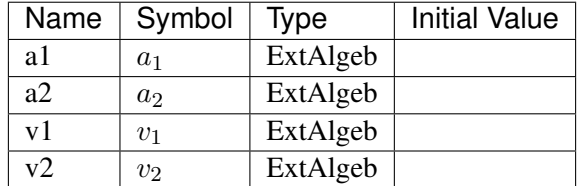

Algebraic Equations

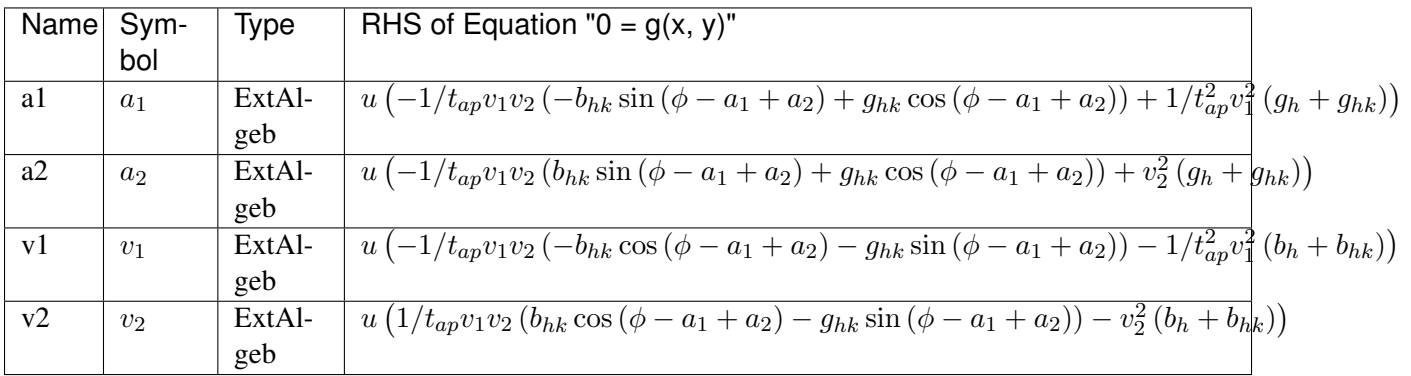

#### Services

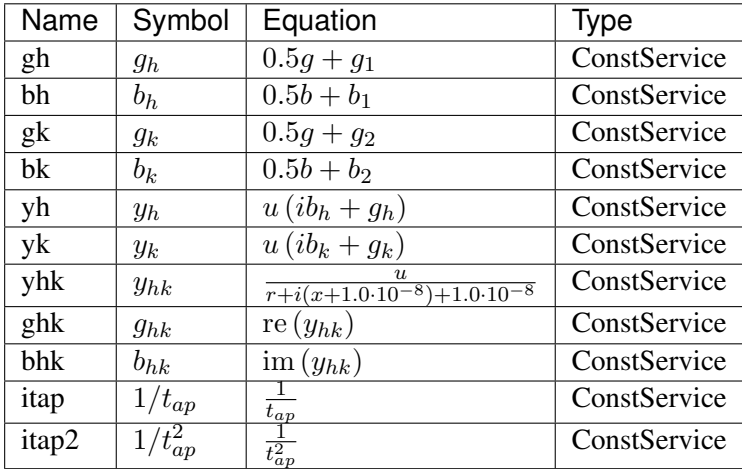

Config Fields in [Line]

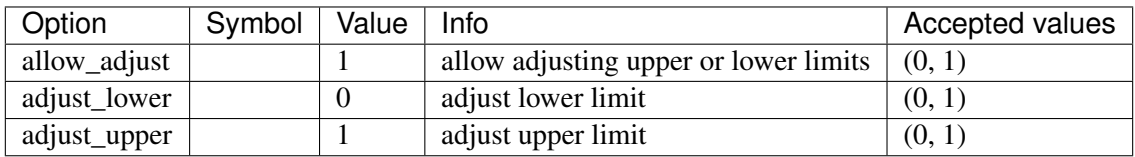

# <span id="page-133-1"></span>**8.2 ACShort**

Common Parameters: u, name, bus1, bus2

Common Variables: v1, v2, a1, a2

Available models: *[Jumper](#page-133-0)*

#### <span id="page-133-0"></span>**8.2.1 Jumper**

Group *[ACShort](#page-133-1)*

Jumper is a device to short two buses (merging two buses into one).

Jumper can connect two buses satisfying one of the following conditions:

- neither bus is voltage-controlled
- either bus is voltage-controlled
- both buses are voltage-controlled, and the voltages are the same.

If the buses are controlled in different voltages, power flow will not solve (as the power flow through the jumper will be infinite).

In the solutions, the  $p$  and  $q$  are flowing out of bus1 and flowing into bus2.

Parameters

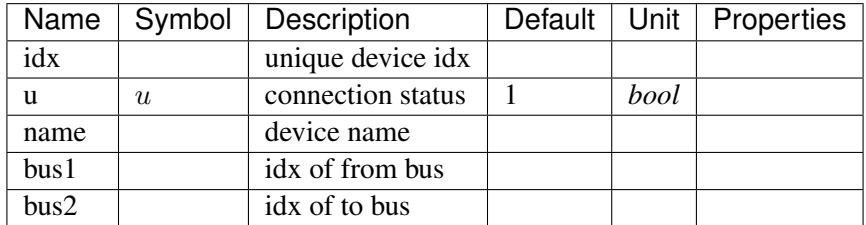

Variables (States + Algebraics)

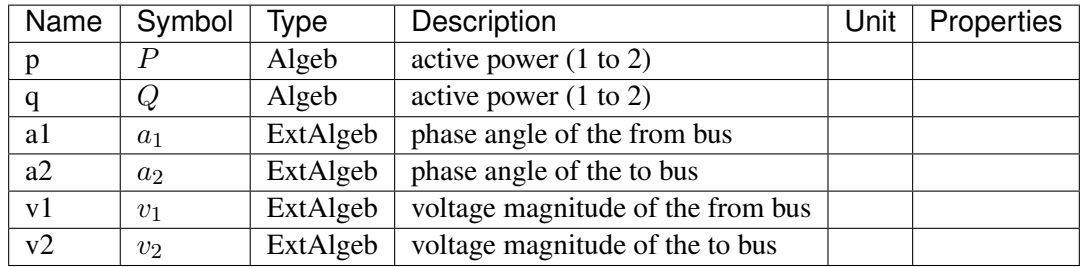

Variable Initialization Equations

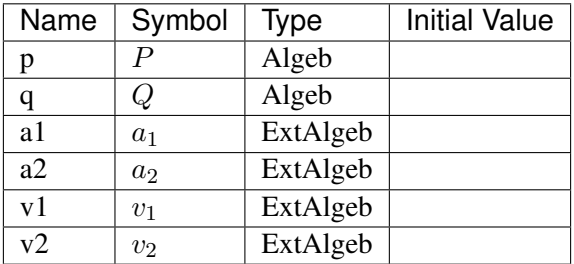

Algebraic Equations

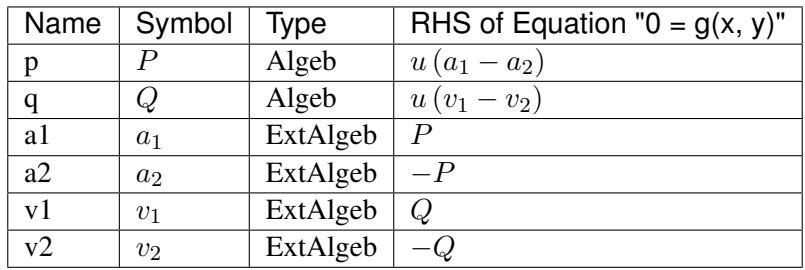

Config Fields in [Jumper]

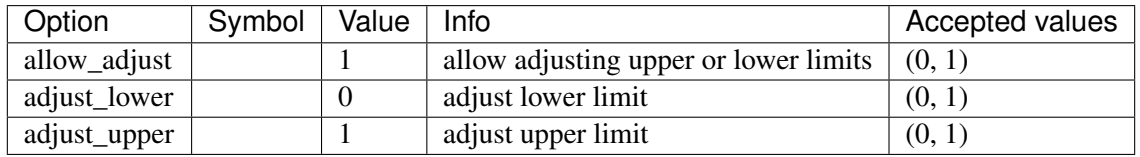

# <span id="page-135-1"></span>**8.3 ACTopology**

Common Parameters: u, name

Common Variables: a, v

Available models: *[Bus](#page-135-0)*

#### <span id="page-135-0"></span>**8.3.1 Bus**

Group *[ACTopology](#page-135-1)*

AC Bus model.

Power balance equation have the form of  $load - injection = 0$ . Namely, load is positively summed, while injections are negative.

Parameters

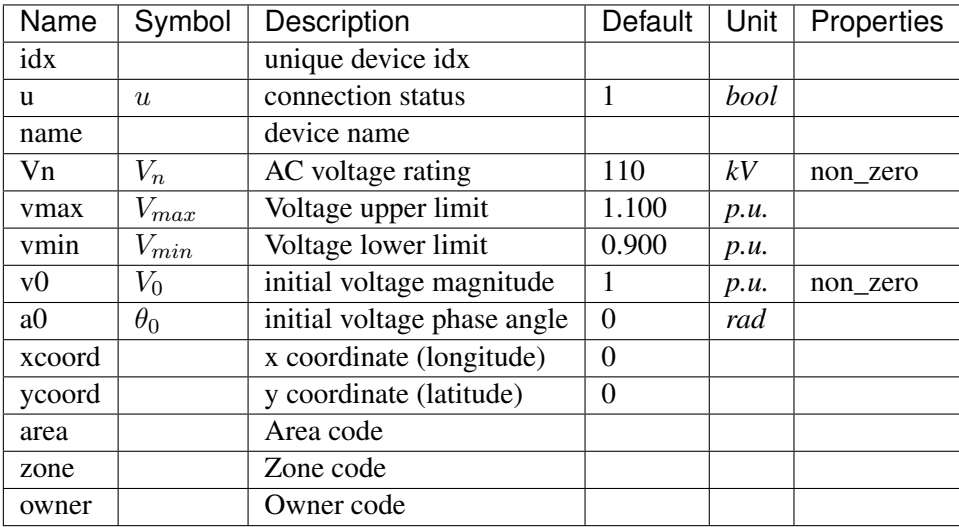

Variables (States + Algebraics)

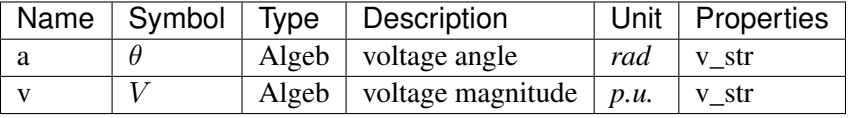

Variable Initialization Equations

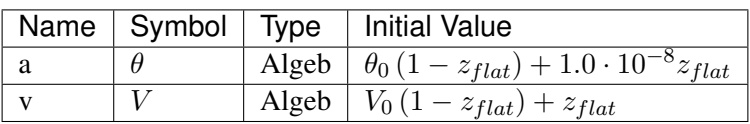

Algebraic Equations

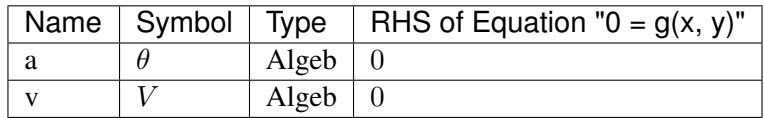

Config Fields in [Bus]

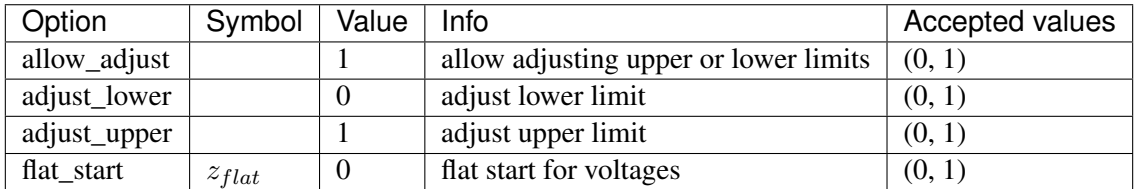

# <span id="page-137-1"></span>**8.4 Calculation**

Group of classes that calculates based on other models.

Common Parameters: u, name

Available models: *[ACE](#page-137-0)*, *[ACEc](#page-138-0)*, *[COI](#page-139-0)*

#### <span id="page-137-0"></span>**8.4.1 ACE**

#### Group *[Calculation](#page-137-1)*

Area Control Error model.

Discrete frequency sampling. System base frequency from system.config.freq is used.

Frequency sampling period (in seconds) can be specified in ACE.config.interval. The sampling start time (in seconds) can be specified in ACE.config.offset.

Note: area idx is automatically retrieved from *bus*.

#### Parameters

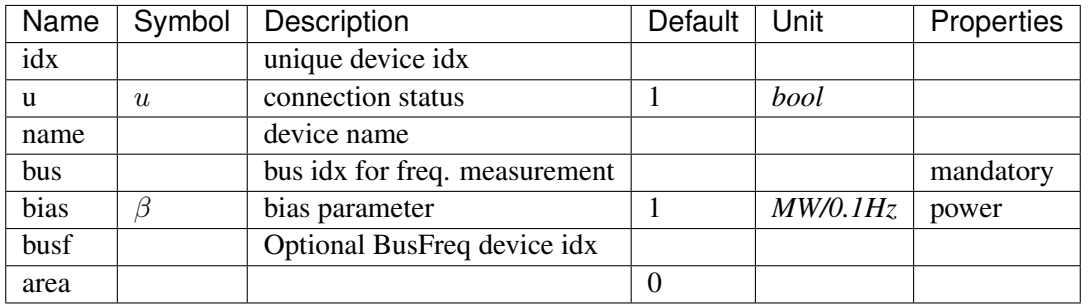

Variables (States + Algebraics)

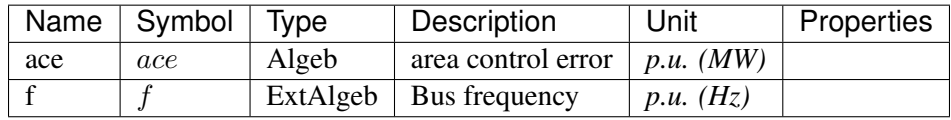

Variable Initialization Equations

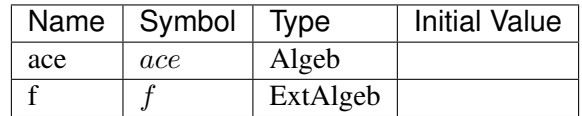

Algebraic Equations

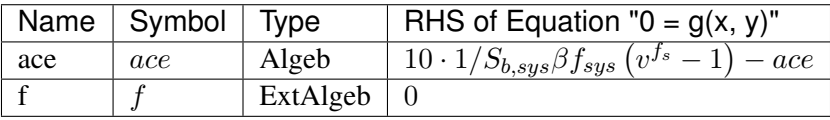

Services

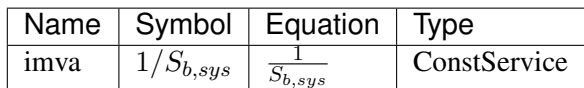

Discrete

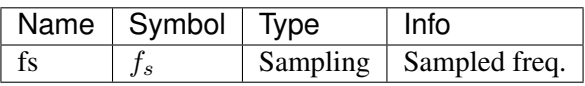

Config Fields in [ACE]

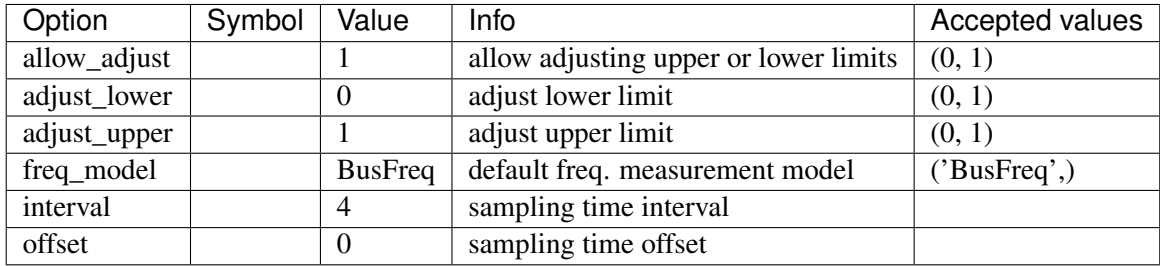

#### <span id="page-138-0"></span>**8.4.2 ACEc**

Group *[Calculation](#page-137-1)*

Area Control Error model.

Continuous frequency sampling. System base frequency from system.config.freq is used.

Note: area idx is automatically retrieved from *bus*.

#### Parameters

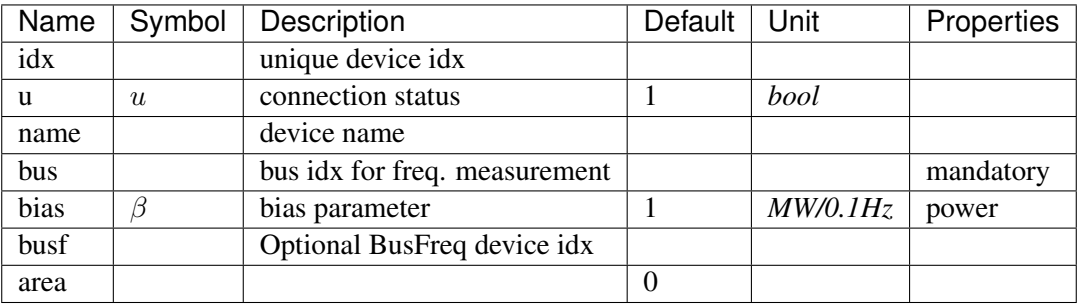

Variables (States + Algebraics)

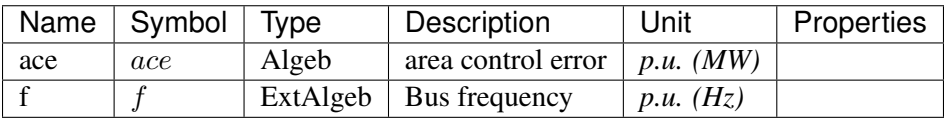

#### Variable Initialization Equations

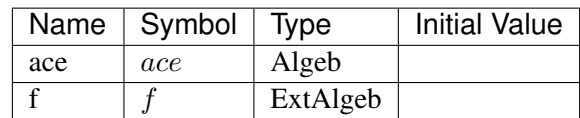

#### Algebraic Equations

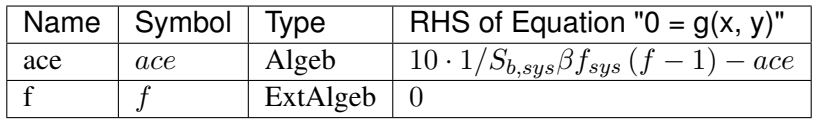

Services

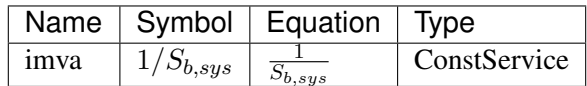

Config Fields in [ACEc]

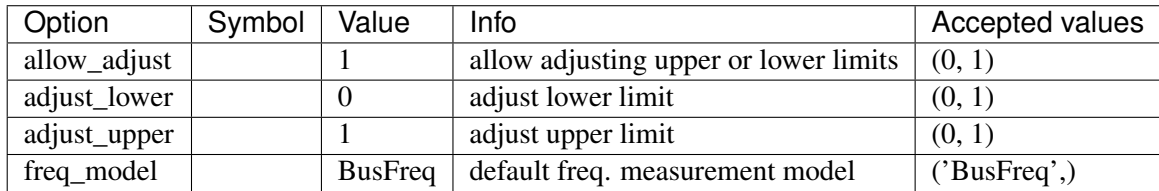

### <span id="page-139-0"></span>**8.4.3 COI**

#### Group *[Calculation](#page-137-1)*

Center of inertia calculation class.

#### Parameters

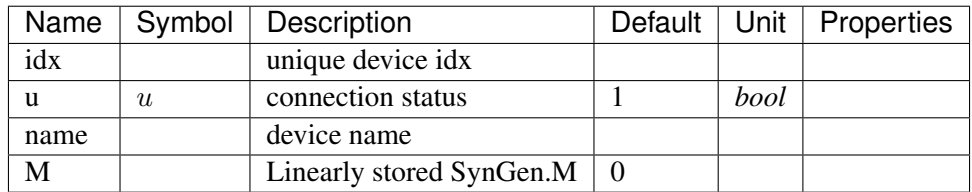

Variables (States + Algebraics)

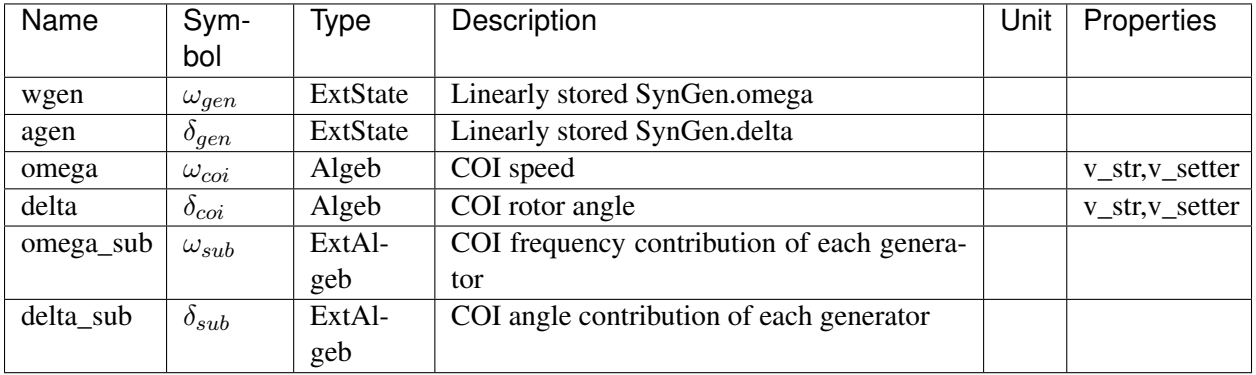

#### Variable Initialization Equations

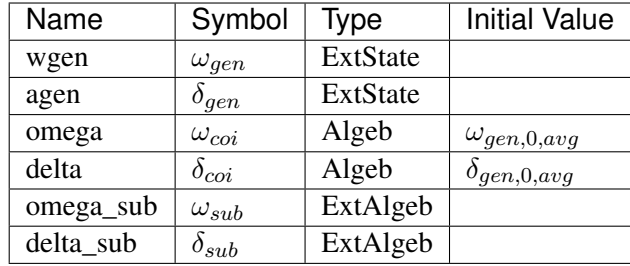

#### Differential Equations

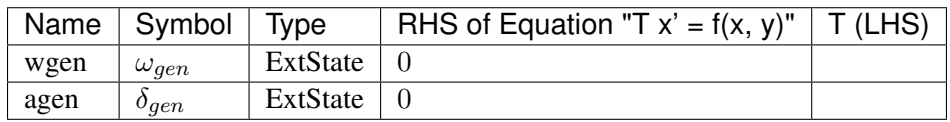

#### Algebraic Equations

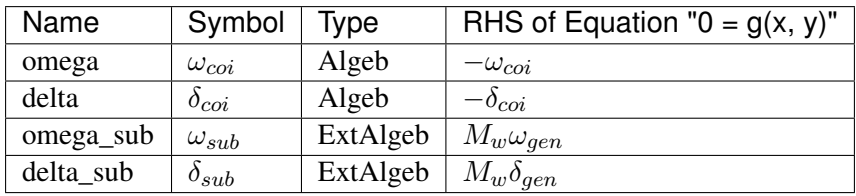

#### Services

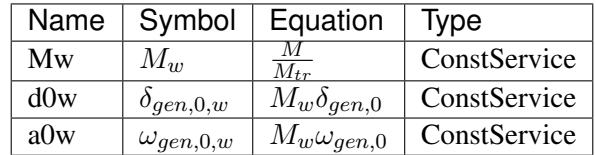

#### Config Fields in [COI]

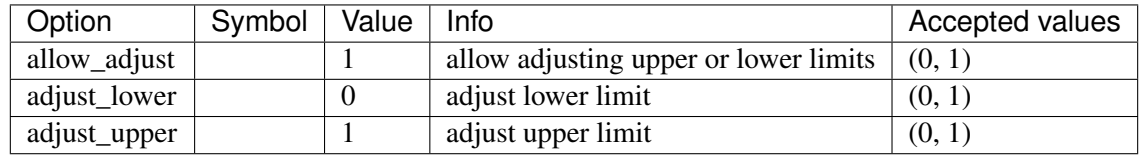

# <span id="page-141-1"></span>**8.5 Collection**

Collection of topology models

Common Parameters: u, name

Available models: *[Area](#page-141-0)*

#### <span id="page-141-0"></span>**8.5.1 Area**

#### Group *[Collection](#page-141-1)*

Area model.

Area collects back references from the Bus model and the ACTopology group.

#### Parameters

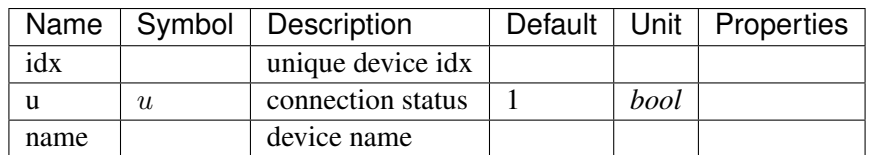

Config Fields in [Area]

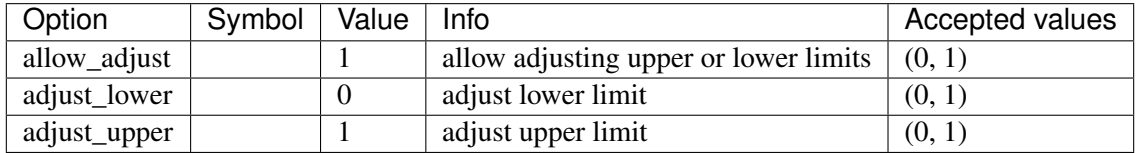

# <span id="page-141-2"></span>**8.6 DCLink**

Basic DC links

Common Parameters: u, name

Available models: *[Ground](#page-142-0)*, *[R](#page-142-1)*, *[L](#page-143-0)*, *[C](#page-145-0)*, *[RCp](#page-146-0)*, *[RCs](#page-147-0)*, *[RLs](#page-148-0)*, *[RLCs](#page-149-0)*, *[RLCp](#page-151-0)*

#### <span id="page-142-0"></span>**8.6.1 Ground**

### Group *[DCLink](#page-141-2)*

Ground model that sets the voltage of the connected DC node.

#### Parameters

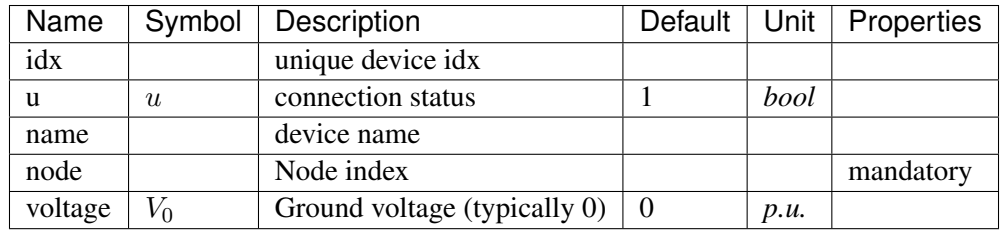

#### Variables (States + Algebraics)

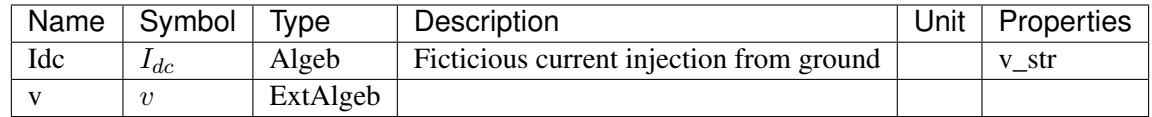

#### Variable Initialization Equations

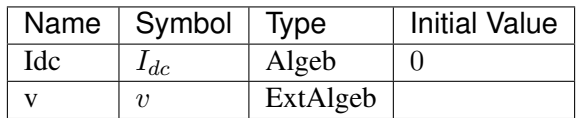

Algebraic Equations

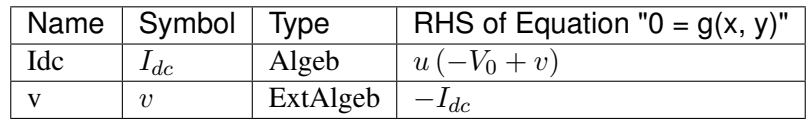

Config Fields in [Ground]

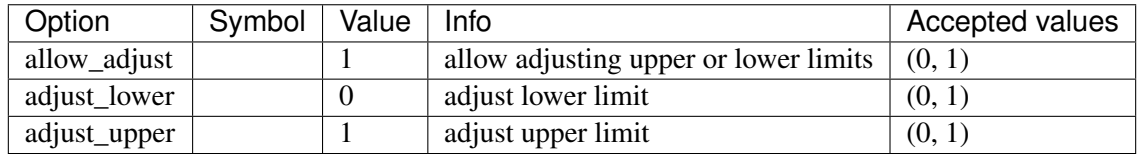

# <span id="page-142-1"></span>**8.6.2 R**

#### Group *[DCLink](#page-141-2)*

Resistive dc line

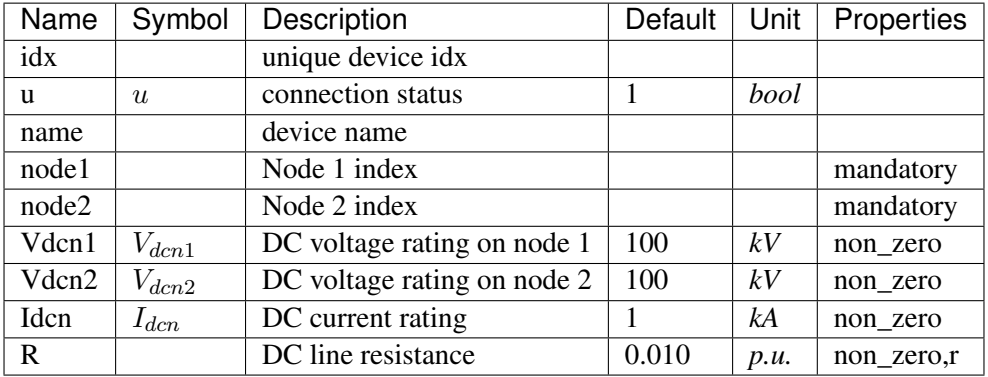

#### Parameters

Variables (States + Algebraics)

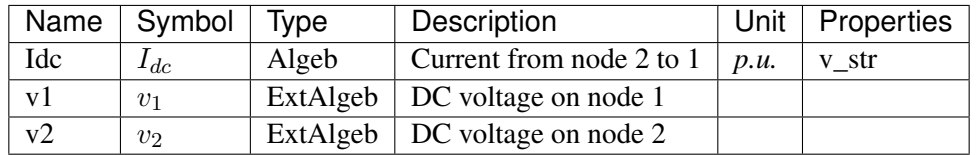

Variable Initialization Equations

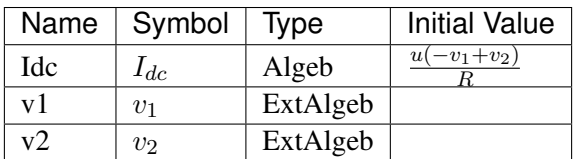

Algebraic Equations

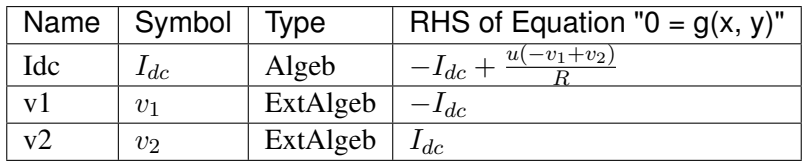

Config Fields in [R]

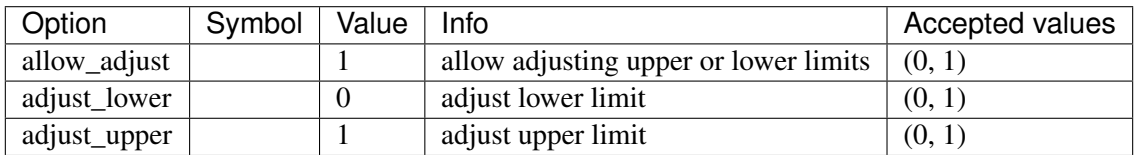

## <span id="page-143-0"></span>**8.6.3 L**

Group *[DCLink](#page-141-2)*
Inductive dc line

### Parameters

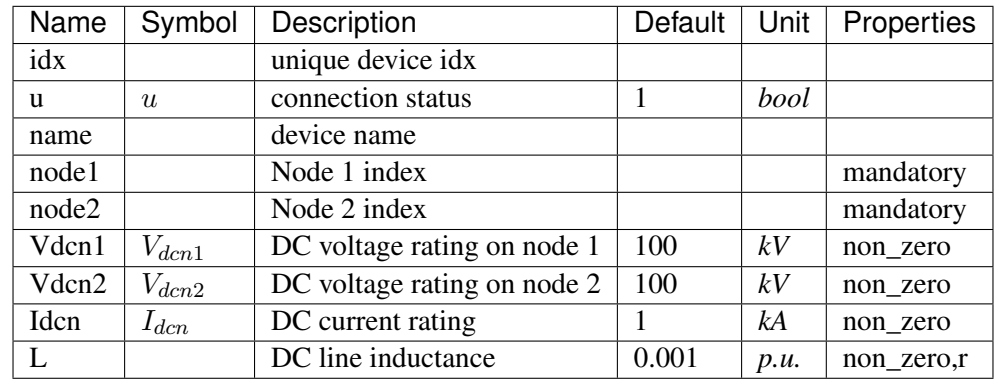

Variables (States + Algebraics)

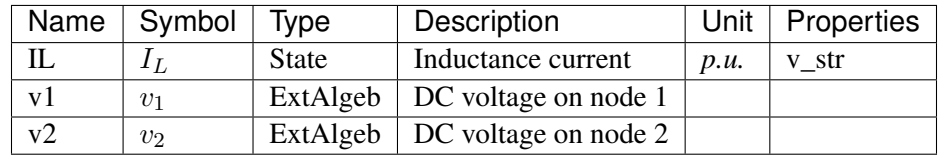

Variable Initialization Equations

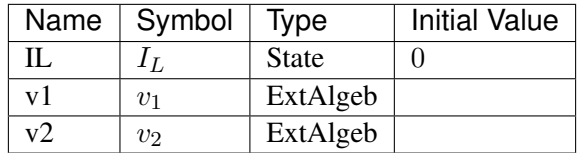

Differential Equations

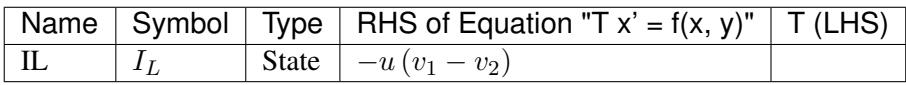

Algebraic Equations

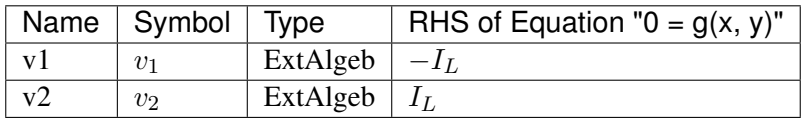

Config Fields in [L]

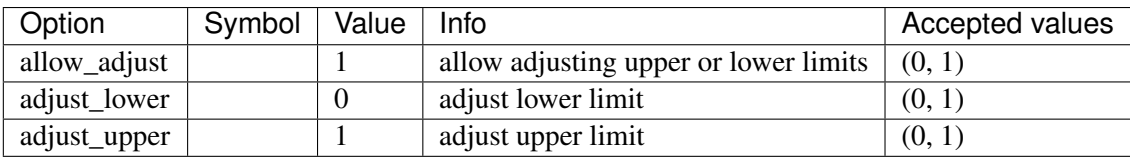

## **8.6.4 C**

## Group *[DCLink](#page-141-0)*

Capacitive dc branch

#### Parameters

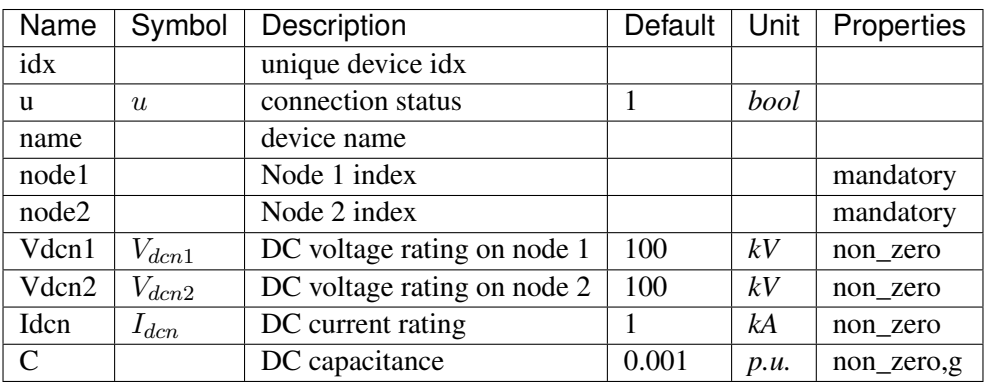

Variables (States + Algebraics)

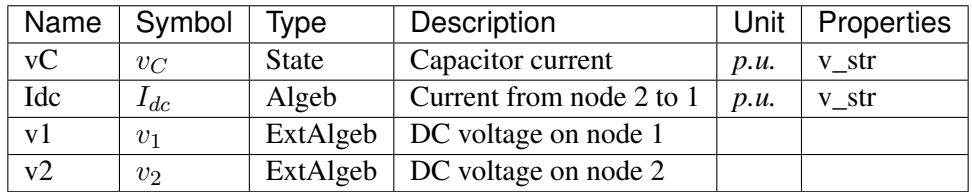

Variable Initialization Equations

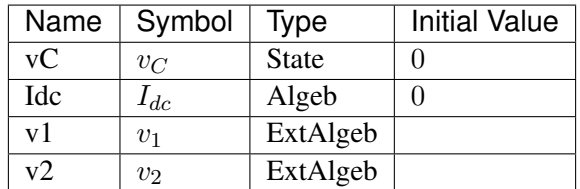

Differential Equations

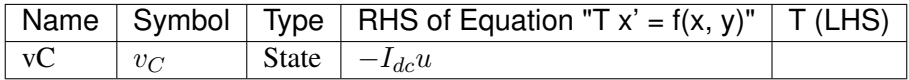

Algebraic Equations

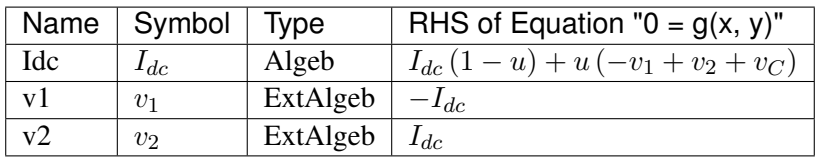

Config Fields in [C]

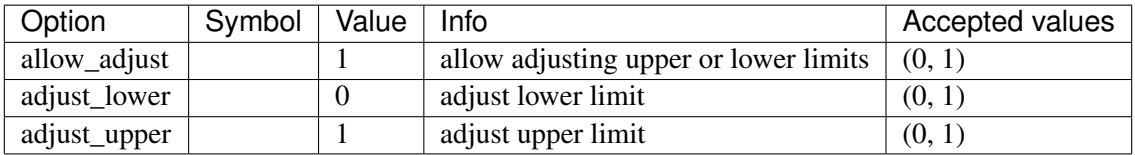

## **8.6.5 RCp**

Group *[DCLink](#page-141-0)*

Parameters

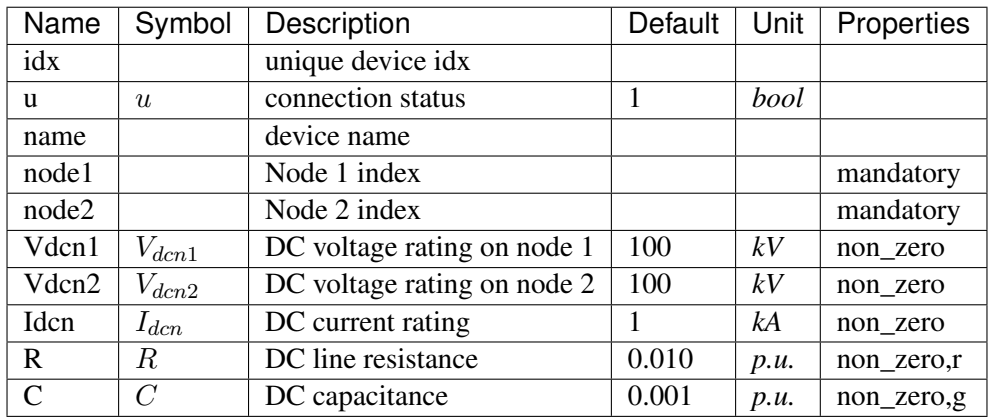

Variables (States + Algebraics)

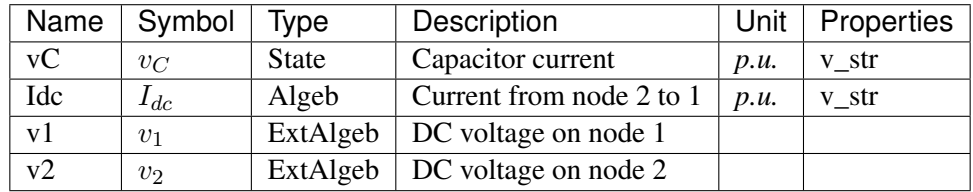

Variable Initialization Equations

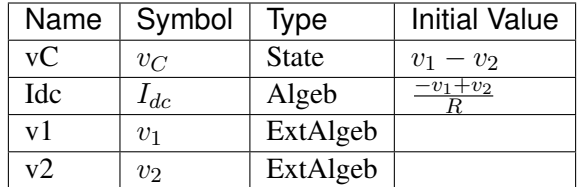

Differential Equations

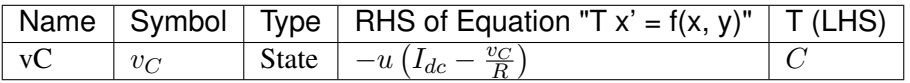

Algebraic Equations

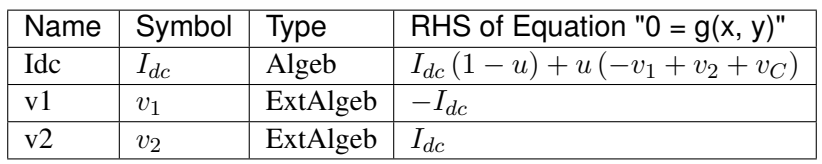

Config Fields in [RCp]

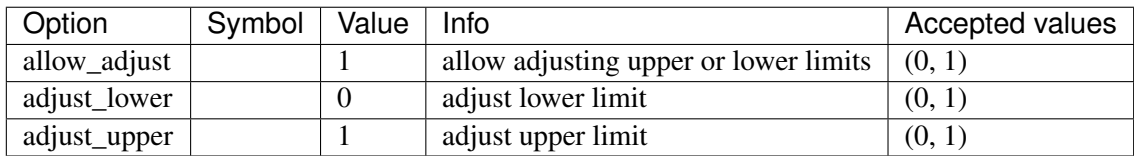

## **8.6.6 RCs**

#### Group *[DCLink](#page-141-0)*

Parameters

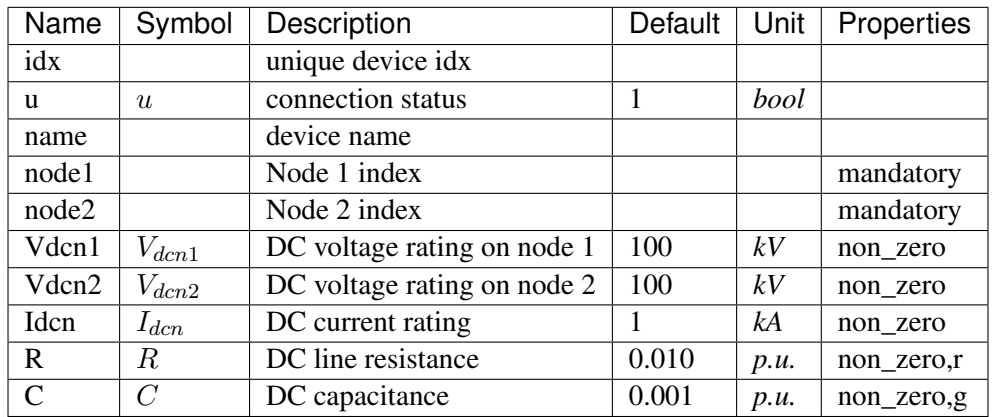

Variables (States + Algebraics)

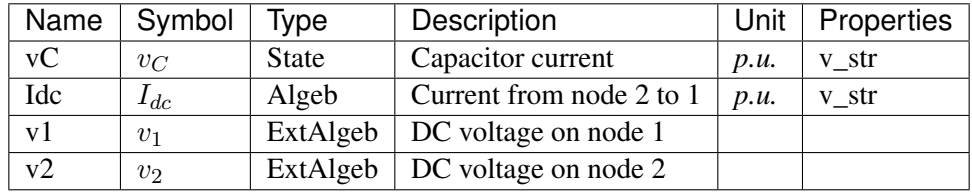

Variable Initialization Equations

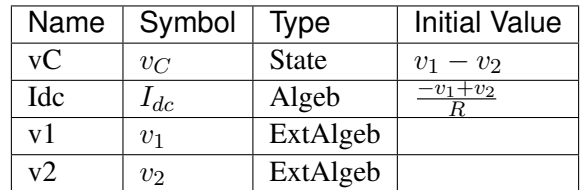

Differential Equations

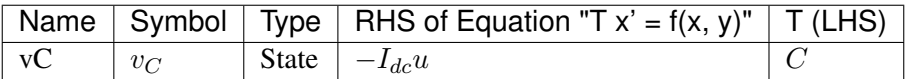

### Algebraic Equations

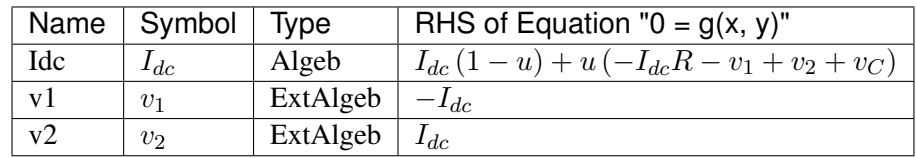

Config Fields in [RCs]

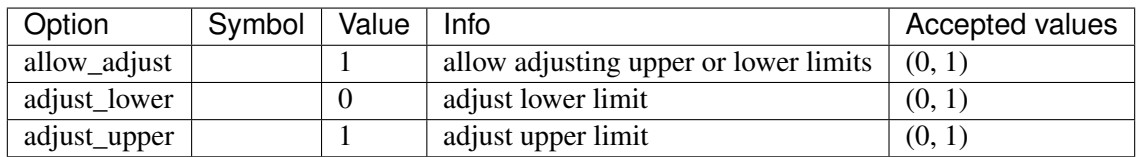

## **8.6.7 RLs**

Group *[DCLink](#page-141-0)*

Parameters

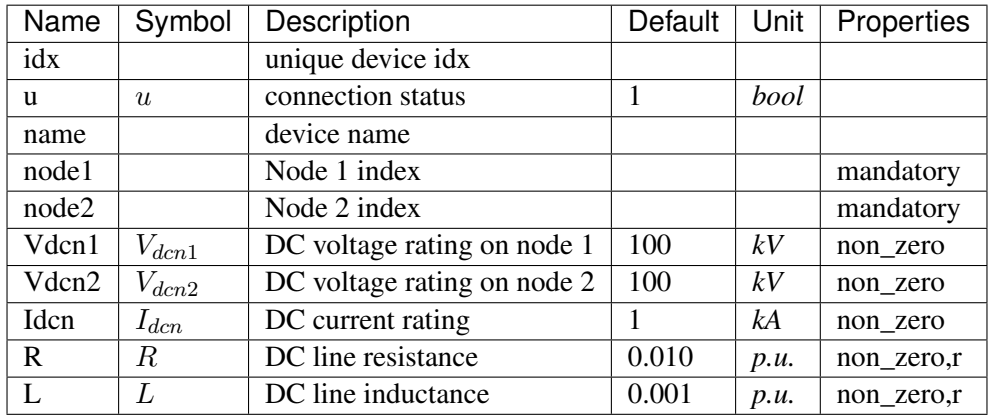

Variables (States + Algebraics)

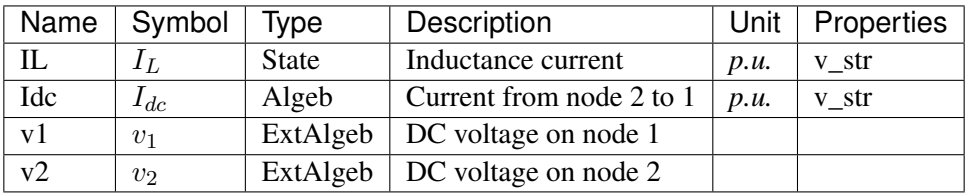

Variable Initialization Equations

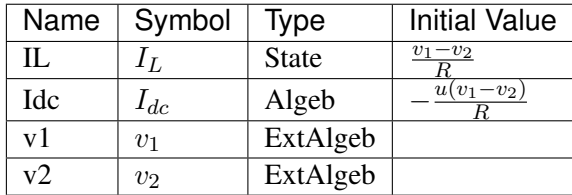

## Differential Equations

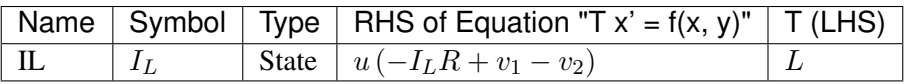

Algebraic Equations

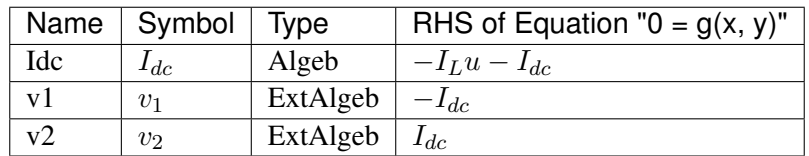

Config Fields in [RLs]

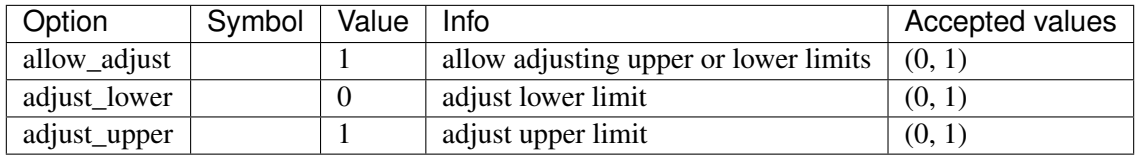

## **8.6.8 RLCs**

Group *[DCLink](#page-141-0)*

Parameters

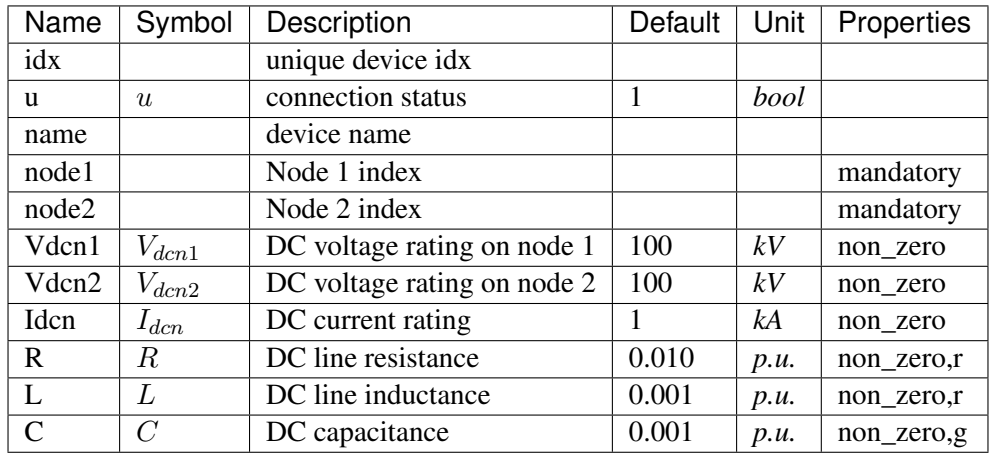

Variables (States + Algebraics)

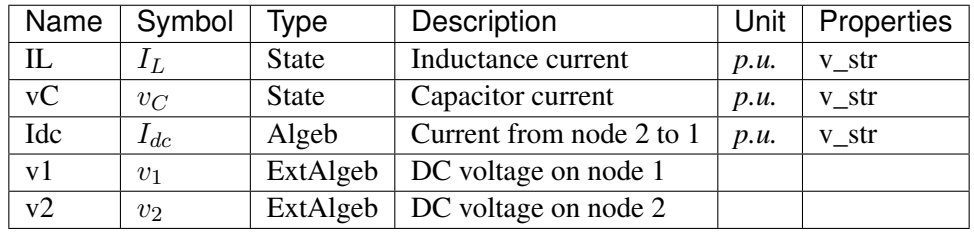

Variable Initialization Equations

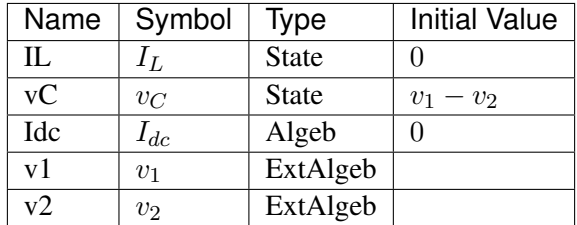

Differential Equations

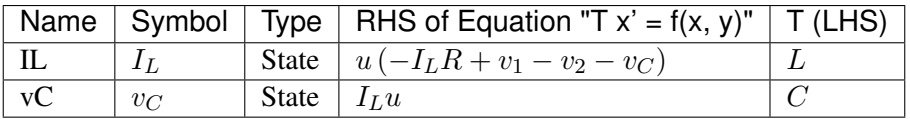

Algebraic Equations

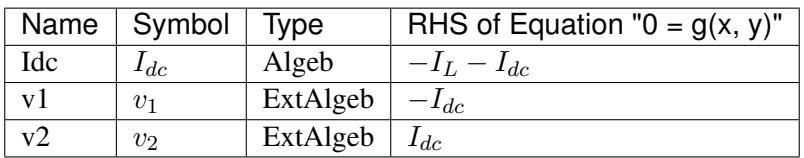

Config Fields in [RLCs]

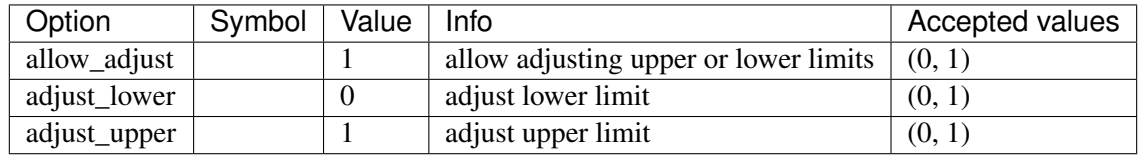

## **8.6.9 RLCp**

Group *[DCLink](#page-141-0)*

Parameters

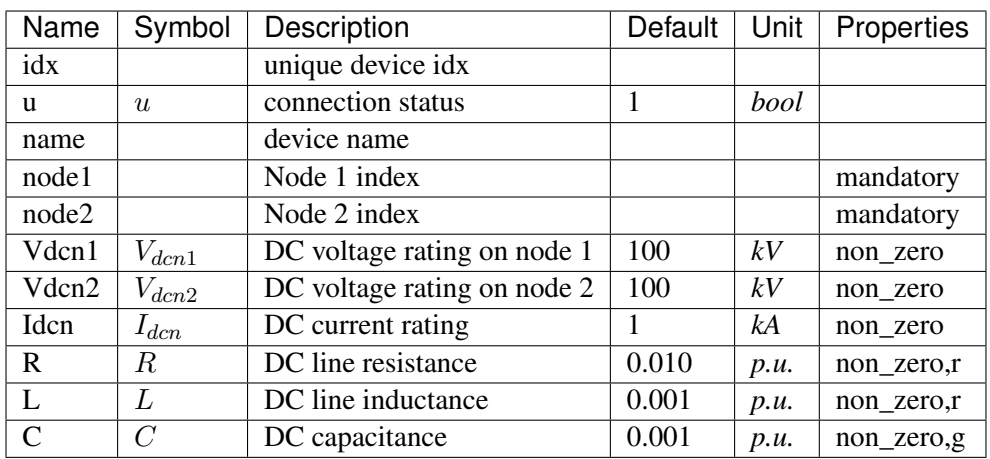

Variables (States + Algebraics)

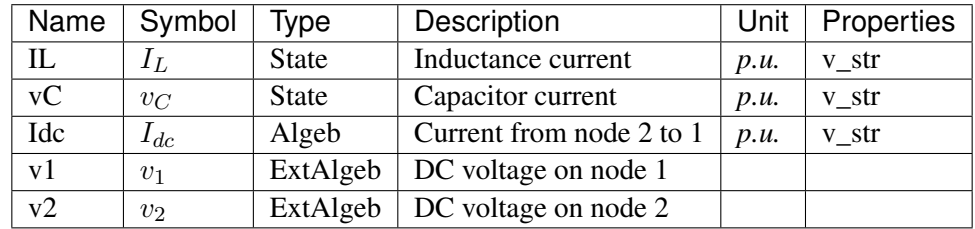

Variable Initialization Equations

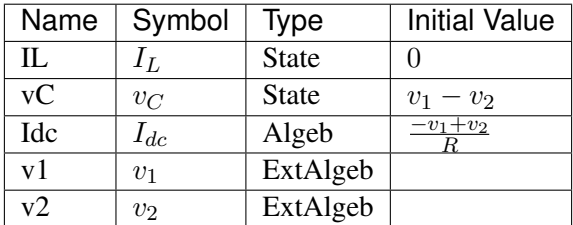

Differential Equations

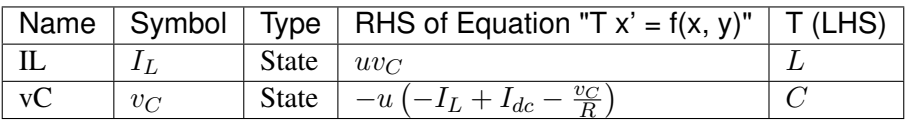

Algebraic Equations

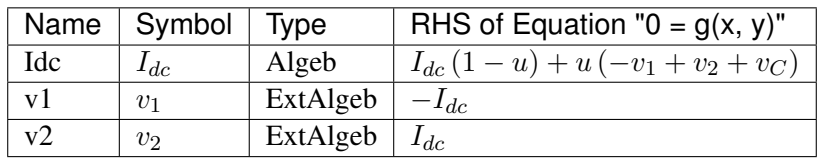

Config Fields in [RLCp]

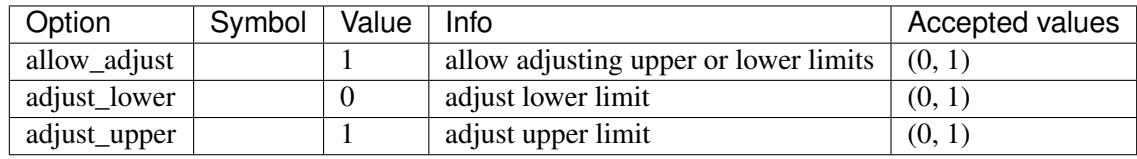

# <span id="page-152-1"></span>**8.7 DCTopology**

Common Parameters: u, name

Common Variables: v

Available models: *[Node](#page-152-0)*

## <span id="page-152-0"></span>**8.7.1 Node**

Group *[DCTopology](#page-152-1)*

DC Node model.

A DC Node is like an AC Bus. DC devices need to be connected to Nodes to inject power flow.

Parameters

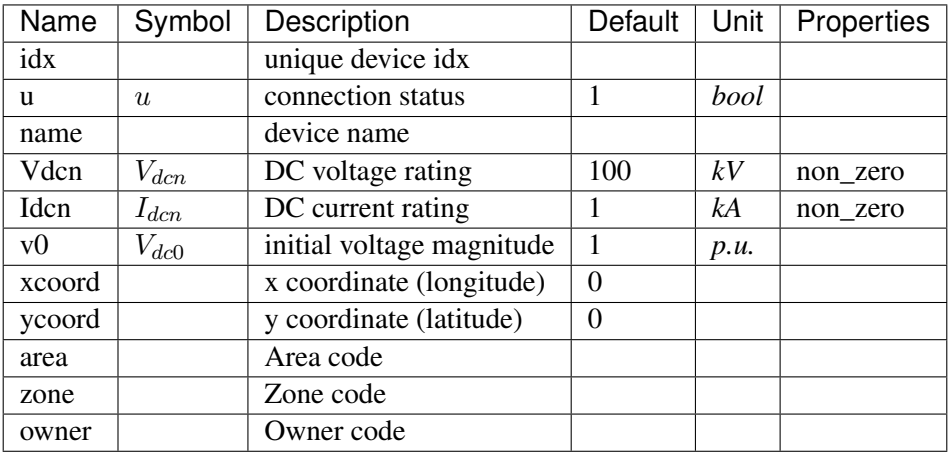

Variables (States + Algebraics)

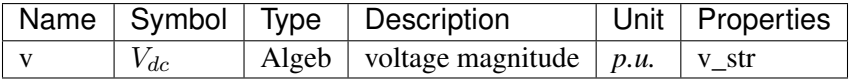

Variable Initialization Equations

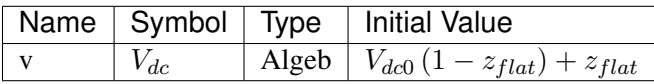

Algebraic Equations

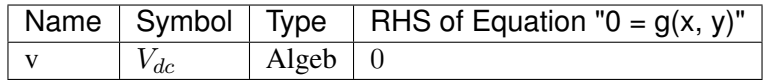

Config Fields in [Node]

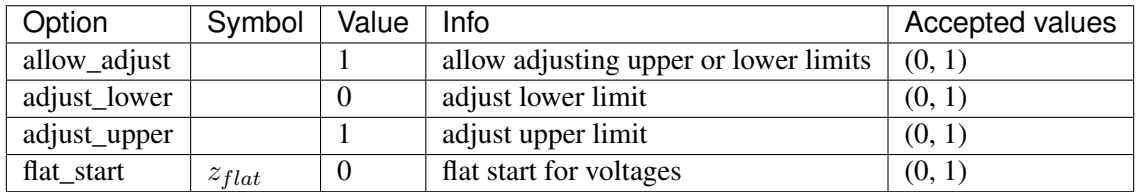

## <span id="page-153-0"></span>**8.8 DG**

Distributed generation (small-scale).

Common Parameters: u, name, bus, fn

Available models: *[PVD1](#page-154-0)*, *[ESD1](#page-161-0)*, *[EV1](#page-167-0)*, *[EV2](#page-173-0)*

### <span id="page-154-0"></span>**8.8.1 PVD1**

#### Group *[DG](#page-153-0)*

WECC Distributed PV model.

Device power rating is specified in *Sn*. Output currents are named *Ipout\_y* and *Iqout\_y*. Output power can be computed as Pe = Ipout\_y  $\star$  v and Qe = Iqout\_y  $\star$  v.

Frequency tripping response points *ft0*, *ft1*, *ft2*, and *ft3* must be monotinically increasing. Same rule applies to the voltage tripping response points *vt0*, *vt1*, *vt2*, and *vt3*. The program does not check these values, and the user is responsible for the parameter validity.

Frequency and voltage recovery latching is yet to be implemented.

Modifications to the active and reactive power references, typically by an external scheduling program, should write to *pref0.v* and *qref0.v* in place. AGC signals should write to *pext0.v* in place.

Maximum power limit *pmx* can be enabled by editing the configuration file by setting *plim=1*. It cannot be modified in runtime.

Reference: [1] ESIG, WECC Distributed and Small PV Plants Generic Model (PVD1), [Online], Available:

<https://www.esig.energy/wiki-main-page/wecc-distributed-and-small-pv-plants-generic-model-pvd1/>

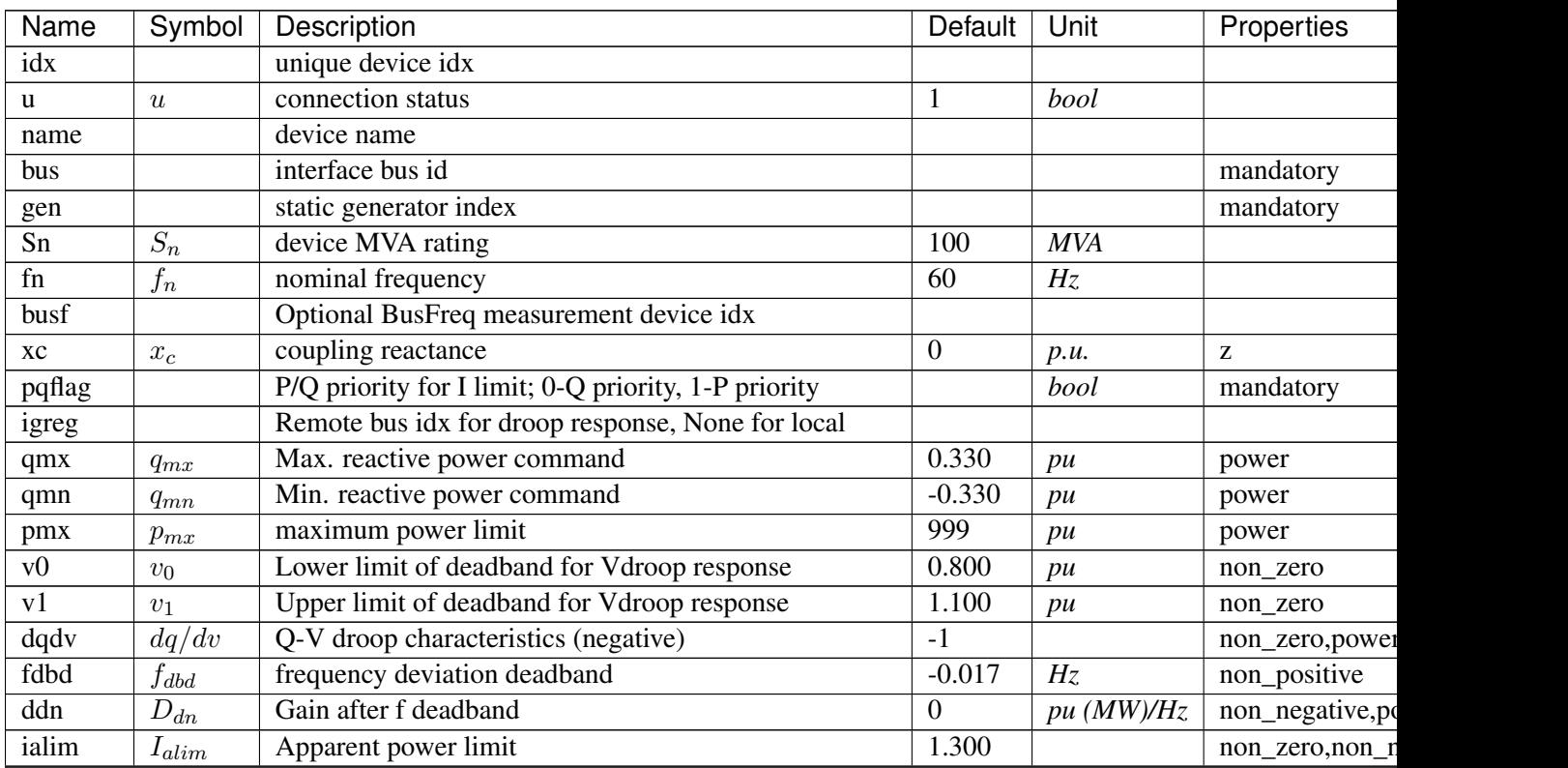

#### Parameters

Continued

| Name    | Symbol     | Description                                             | Default  | Unit             | Properties      |
|---------|------------|---------------------------------------------------------|----------|------------------|-----------------|
| vt0     | $V_{t0}$   | Voltage tripping response curve point 0                 | 0.880    | p.u.             | non_zero,non_n  |
| vt1     | $V_{t1}$   | Voltage tripping response curve point 1                 | 0.900    | p.u.             | non zero, non n |
| vt2     | $V_{t2}$   | Voltage tripping response curve point 2                 | 1.100    | p.u.             | non_zero,non_n  |
| vt3     | $V_{t3}$   | Voltage tripping response curve point 3                 | 1.200    | p.u.             | non zero, non n |
| vrflag  | $z_{VR}$   | V-trip is latching $(0)$ or self-resetting $(0-1)$      | $\theta$ |                  |                 |
| ft0     | $f_{t0}$   | Frequency tripping response curve point 0               | 59.500   | Hz               | non_zero,non_n  |
| ft1     | $f_{t1}$   | Frequency tripping response curve point 1               | 59.700   | Hz               | non zero, non n |
| ft2     | $f_{t2}$   | Frequency tripping response curve point 2               | 60.300   | Hz               | non zero, non n |
| ft3     | $f_{t3}$   | Frequency tripping response curve point 3               | 60.500   | Hz               | non zero, non n |
| frflag  | $z_{FR}$   | f-trip is latching $(0)$ or self-resetting $(0-1)$      | $\theta$ |                  |                 |
| tip     | $T_{ip}$   | Inverter active current lag time constant               | 0.020    | S                | non_negative    |
| tiq     | $T_{iq}$   | Inverter reactive current lag time constant             | 0.020    | $\boldsymbol{S}$ | non_negative    |
| gammap  | $\gamma_p$ | Ratio of PVD1.pref0 w.r.t to that of static PV          |          |                  |                 |
| gammaq  | $\gamma_q$ | Ratio of PVD1.qref0 w.r.t to that of static PV          |          |                  |                 |
| recflag | $z_{rec}$  | Enable flag for voltage and frequency recovery limiters |          |                  |                 |

Table 2 – continued from previous page

Variables (States + Algebraics)

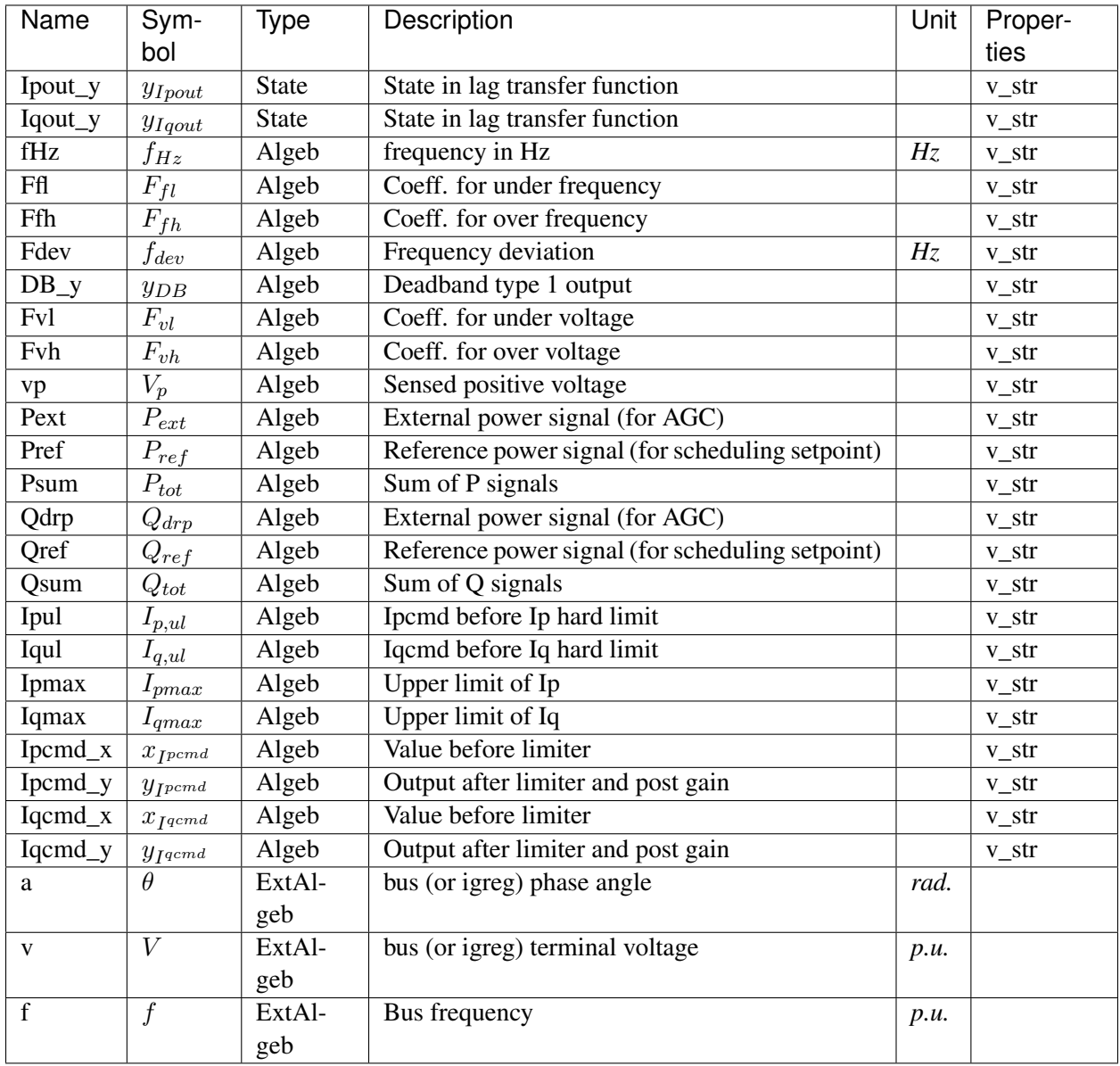

Variable Initialization Equations

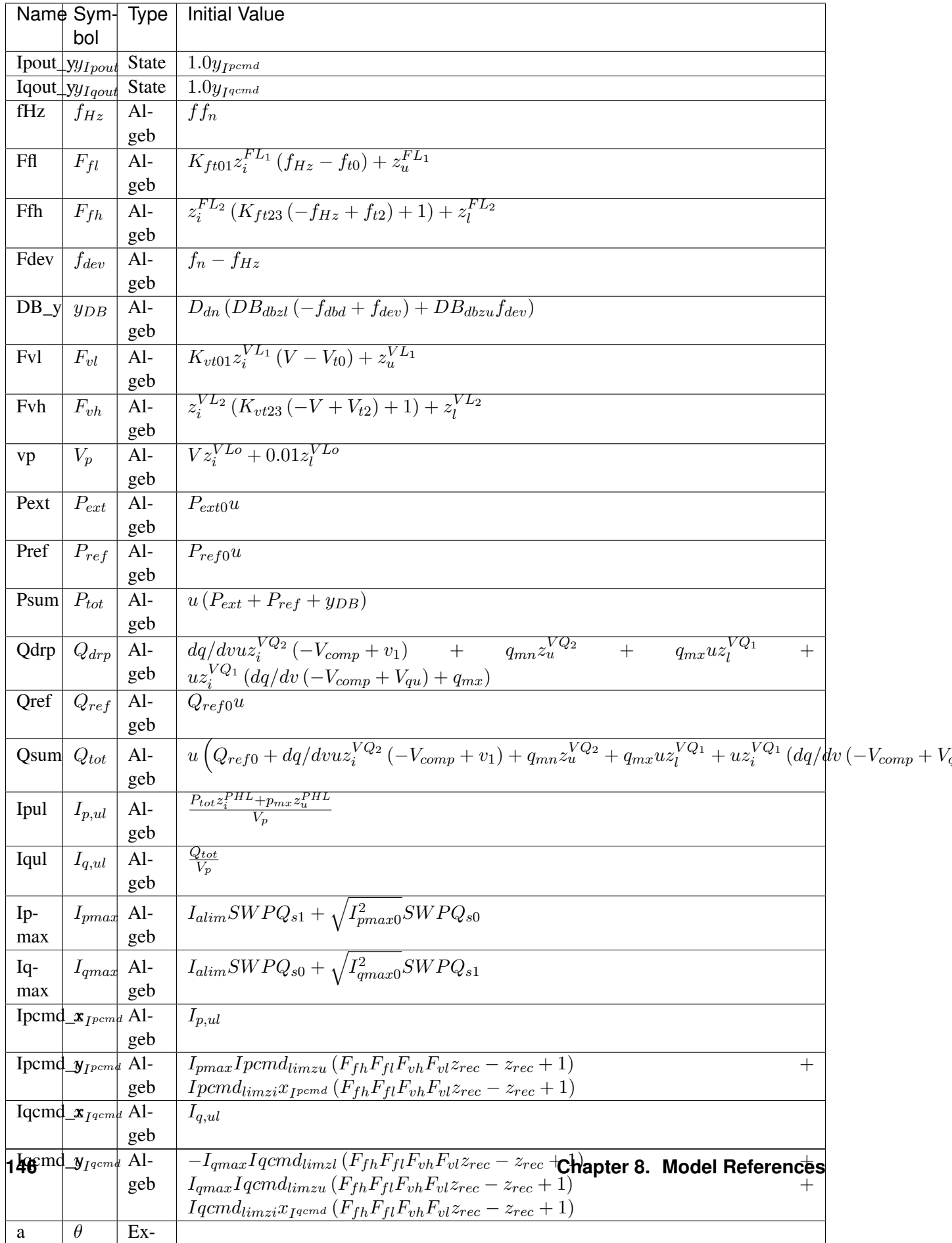

## Differential Equations

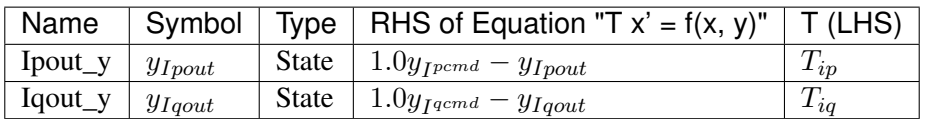

Algebraic Equations

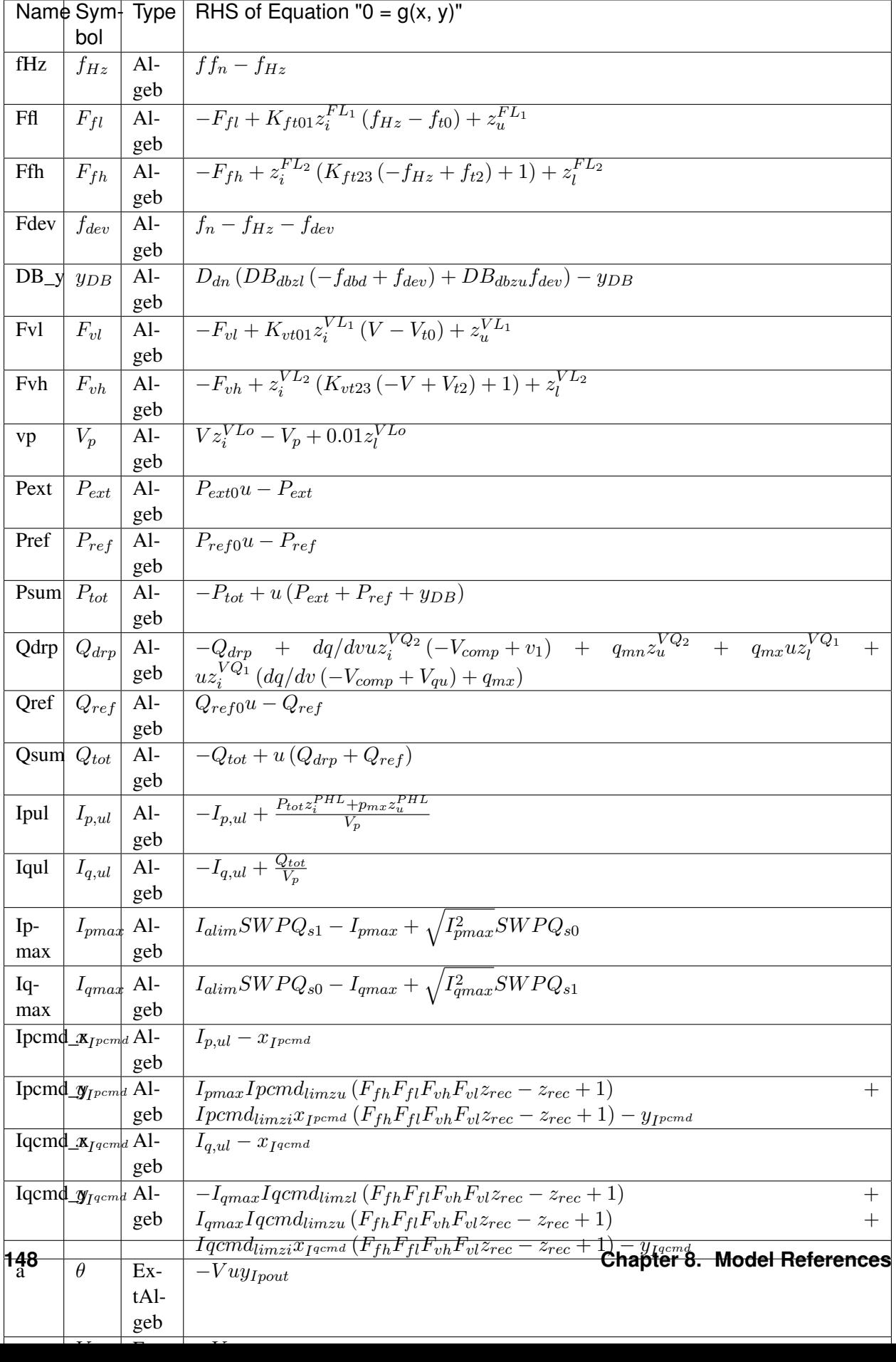

Services

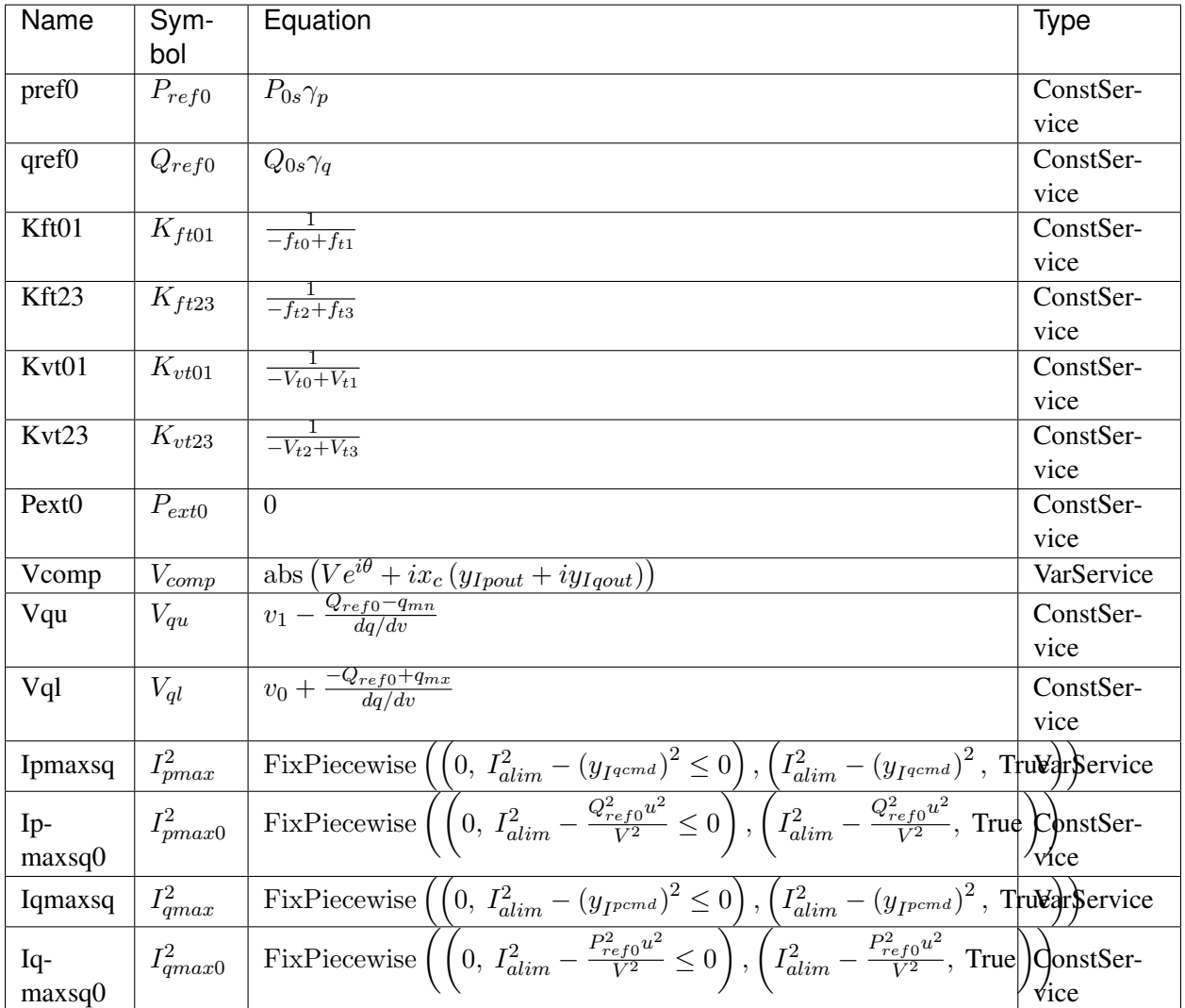

Discrete

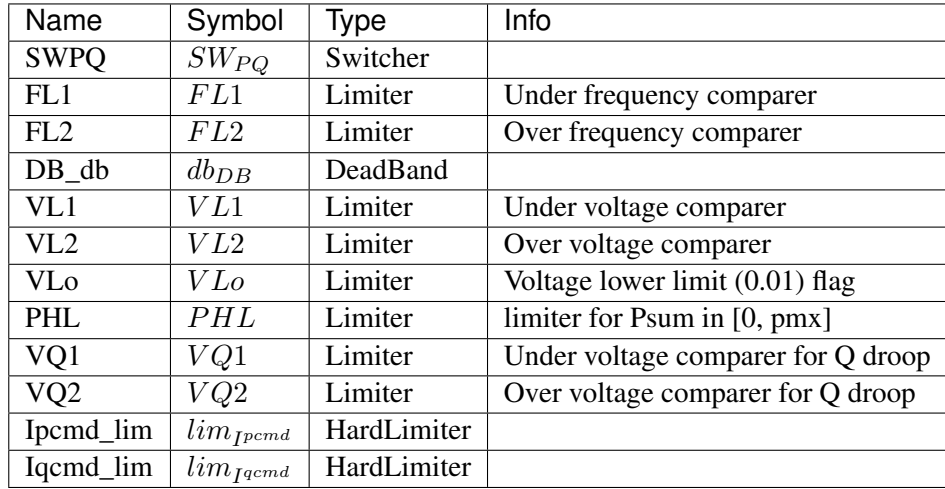

#### Blocks

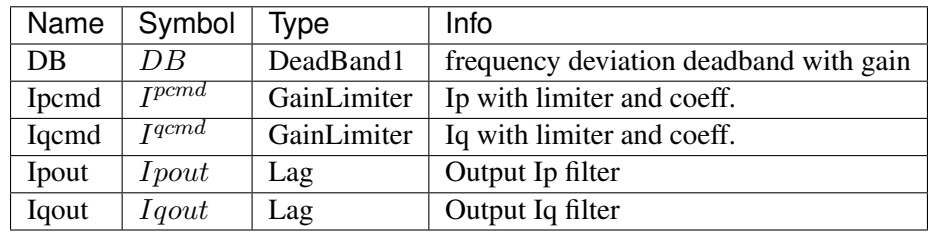

#### Config Fields in [PVD1]

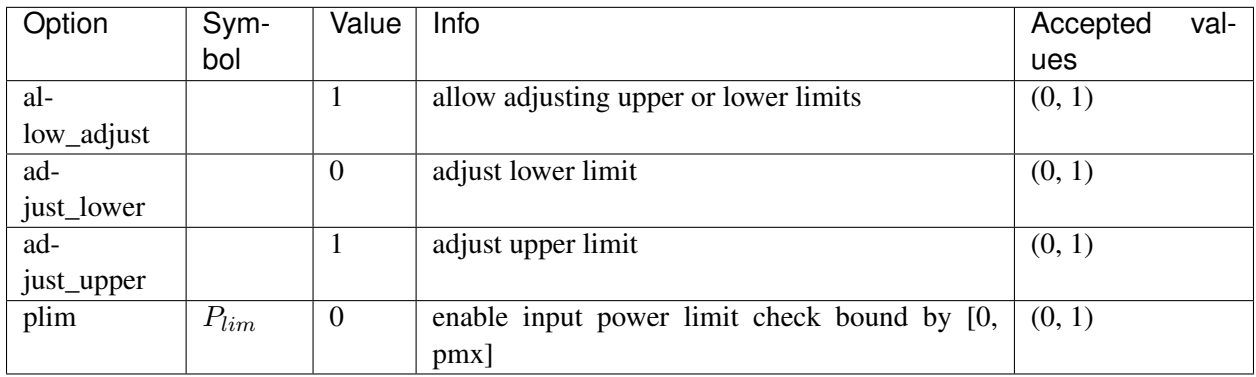

## <span id="page-161-0"></span>**8.8.2 ESD1**

Group *[DG](#page-153-0)*

Distributed energy storage model.

A state-of-charge limit is added to the PVD1 model. This limit is applied to Ipmax and Ipmin. The state of charge is in state variable SOC, which is an alias of  $pIG_y$ .

Reference: [1] Powerworld, Renewable Energy Electrical Control Model REEC\_C Available:

[https://www.powerworld.com/WebHelp/Content/TransientModels\\_HTML/Exciter%20REEC\\_](https://www.powerworld.com/WebHelp/Content/TransientModels_HTML/Exciter%20REEC_C.htm) [C.htm](https://www.powerworld.com/WebHelp/Content/TransientModels_HTML/Exciter%20REEC_C.htm)

#### Parameters

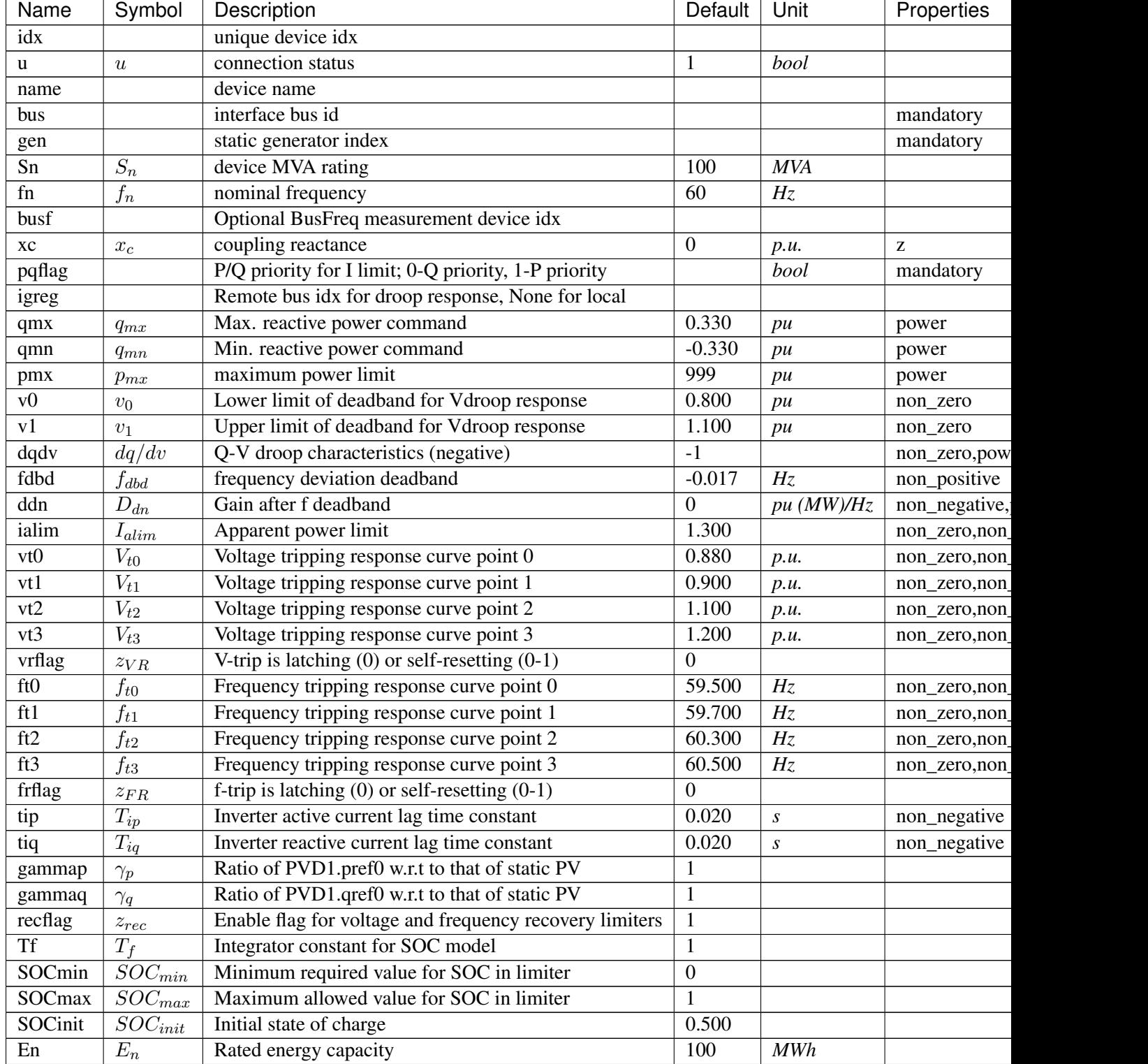

Continue

| Name | Symbol                      | Description                       | Default | Unit | <b>Properties</b> |
|------|-----------------------------|-----------------------------------|---------|------|-------------------|
| EtaC | Etac                        | <b>Efficiency during charging</b> |         |      |                   |
| EtaD | $\mathbf{\tau}$<br>$Et a_D$ | Efficiency during discharging     |         |      |                   |

Table 3 – continued from previous page

Variables (States + Algebraics)

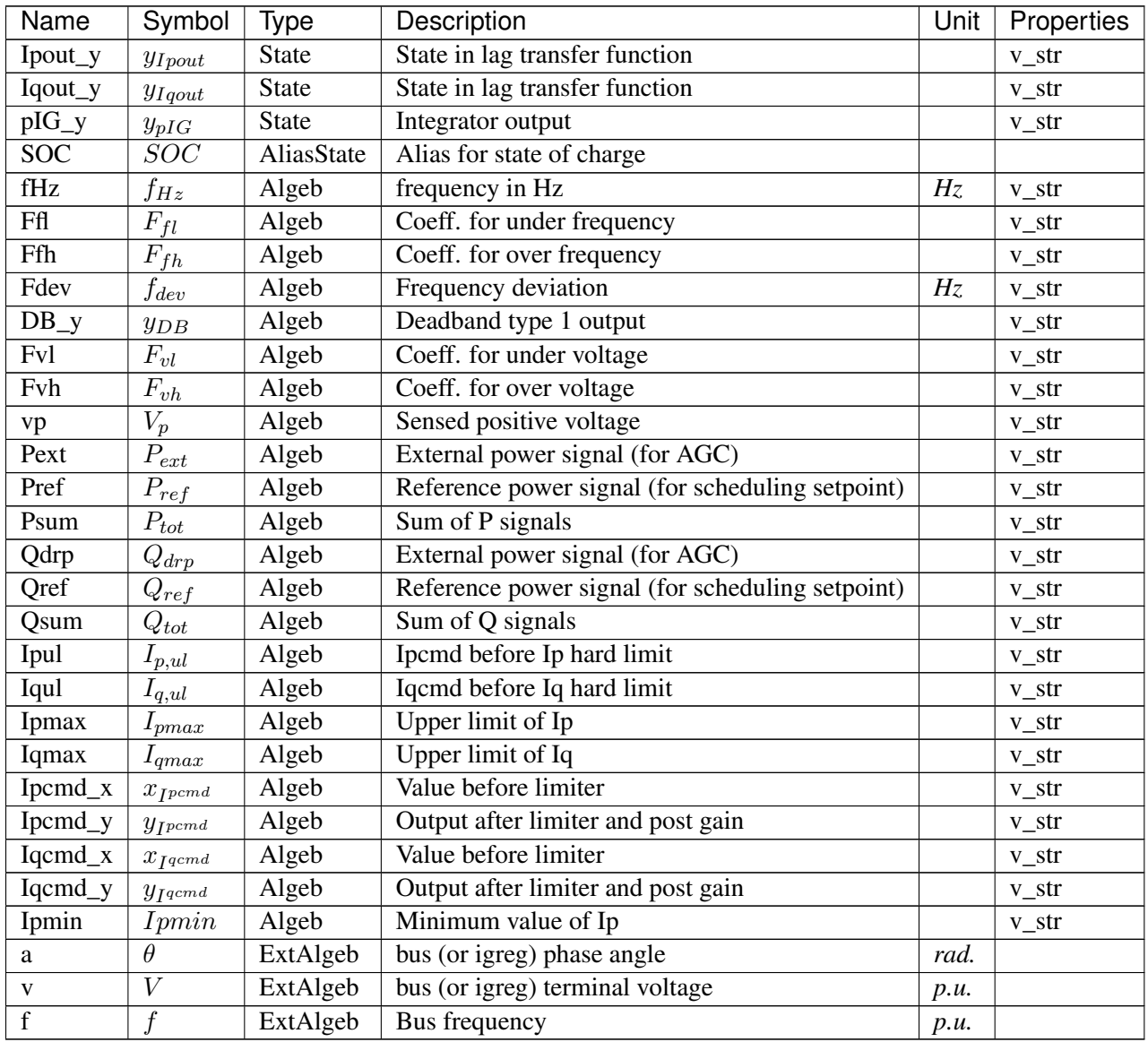

Variable Initialization Equations

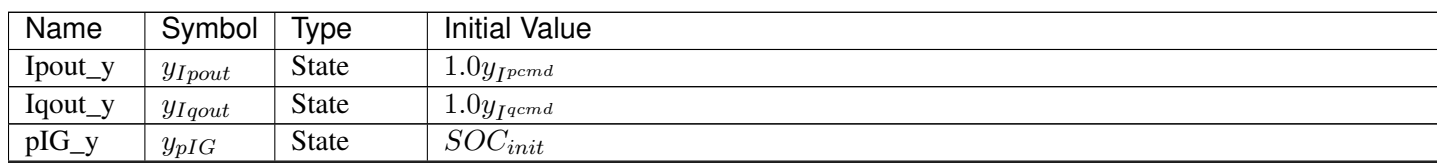

Table 5 – continued from previous page

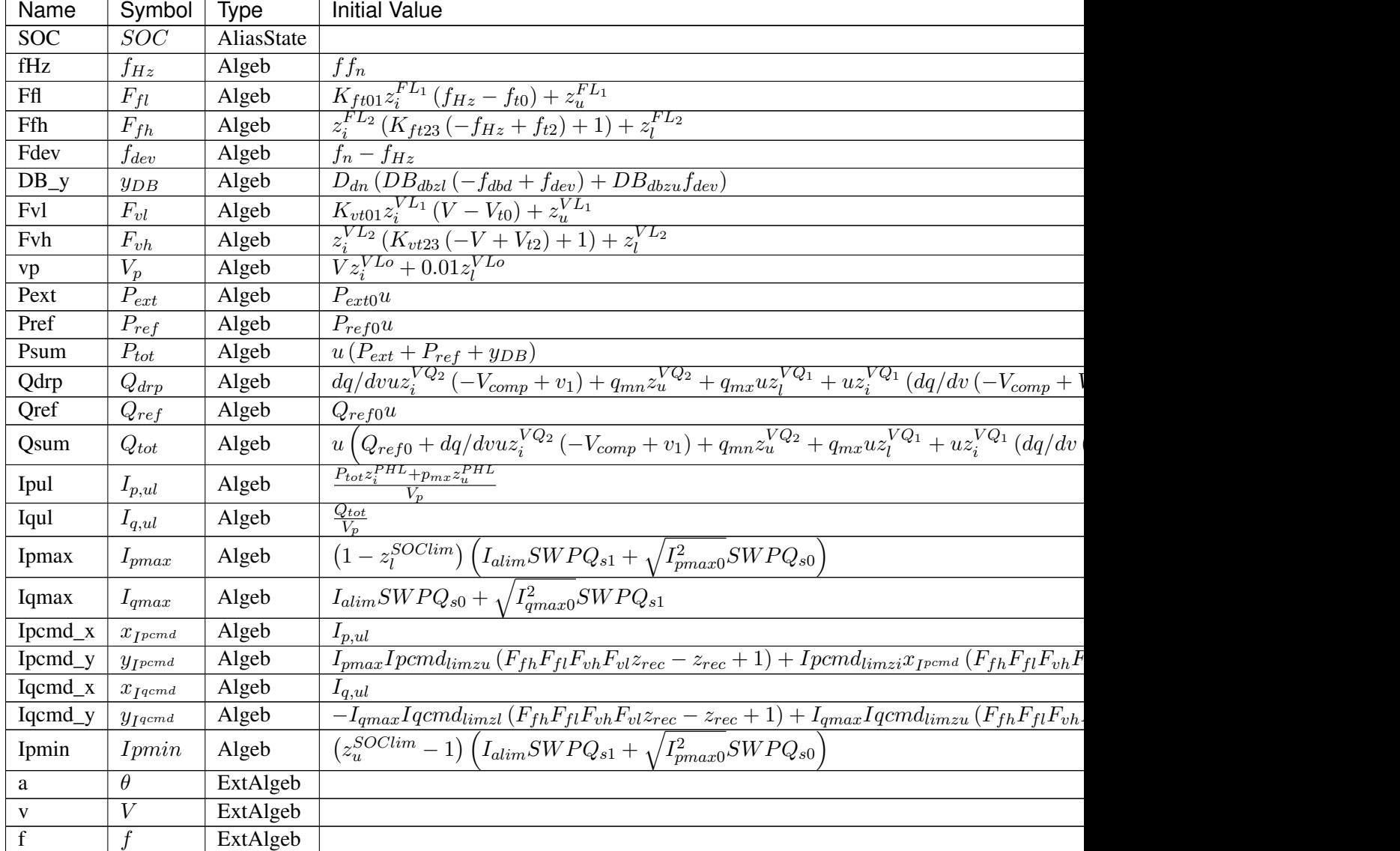

## Differential Equations

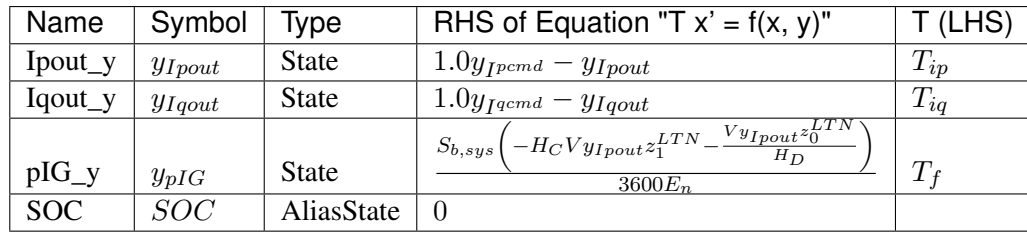

## Algebraic Equations

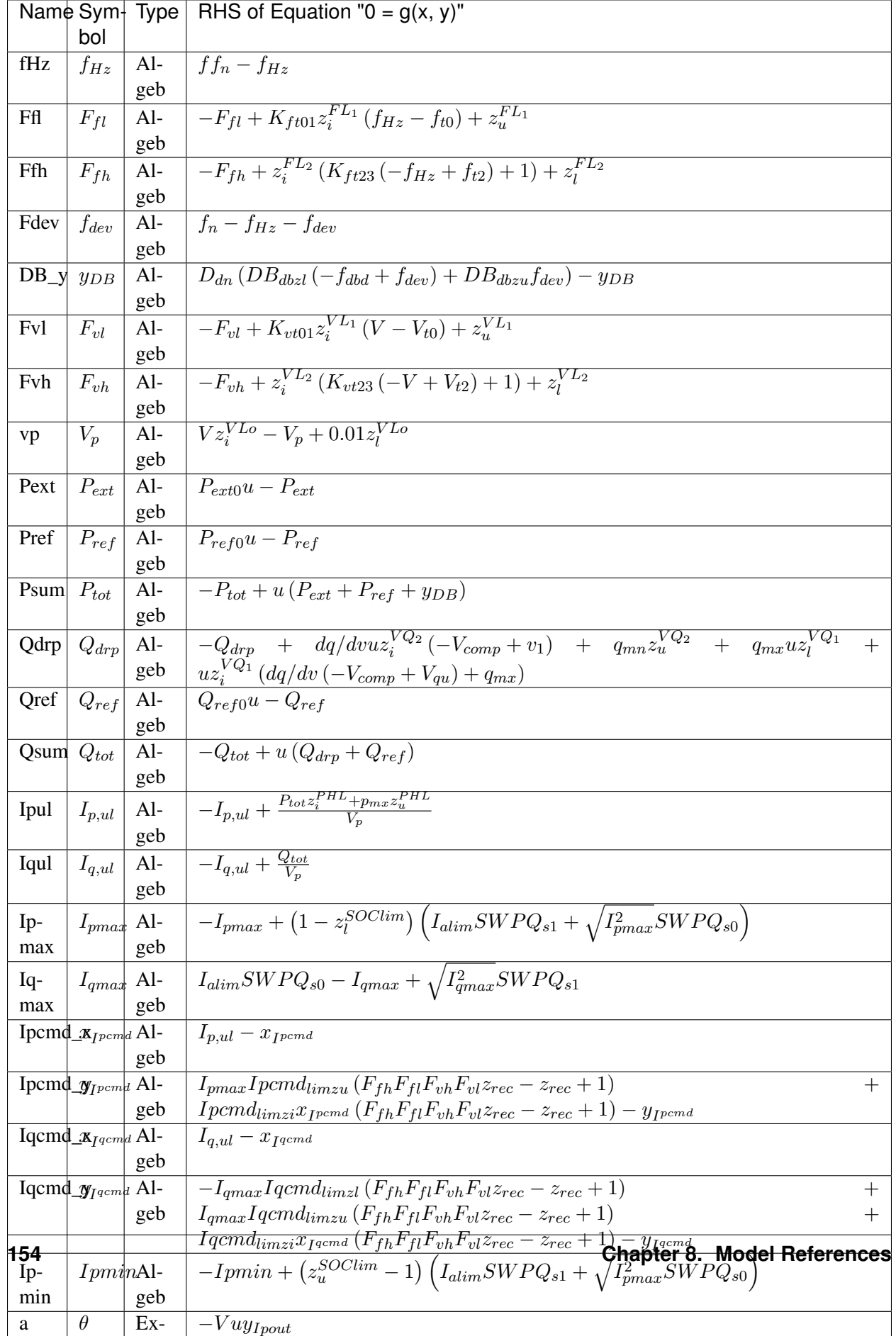

Services

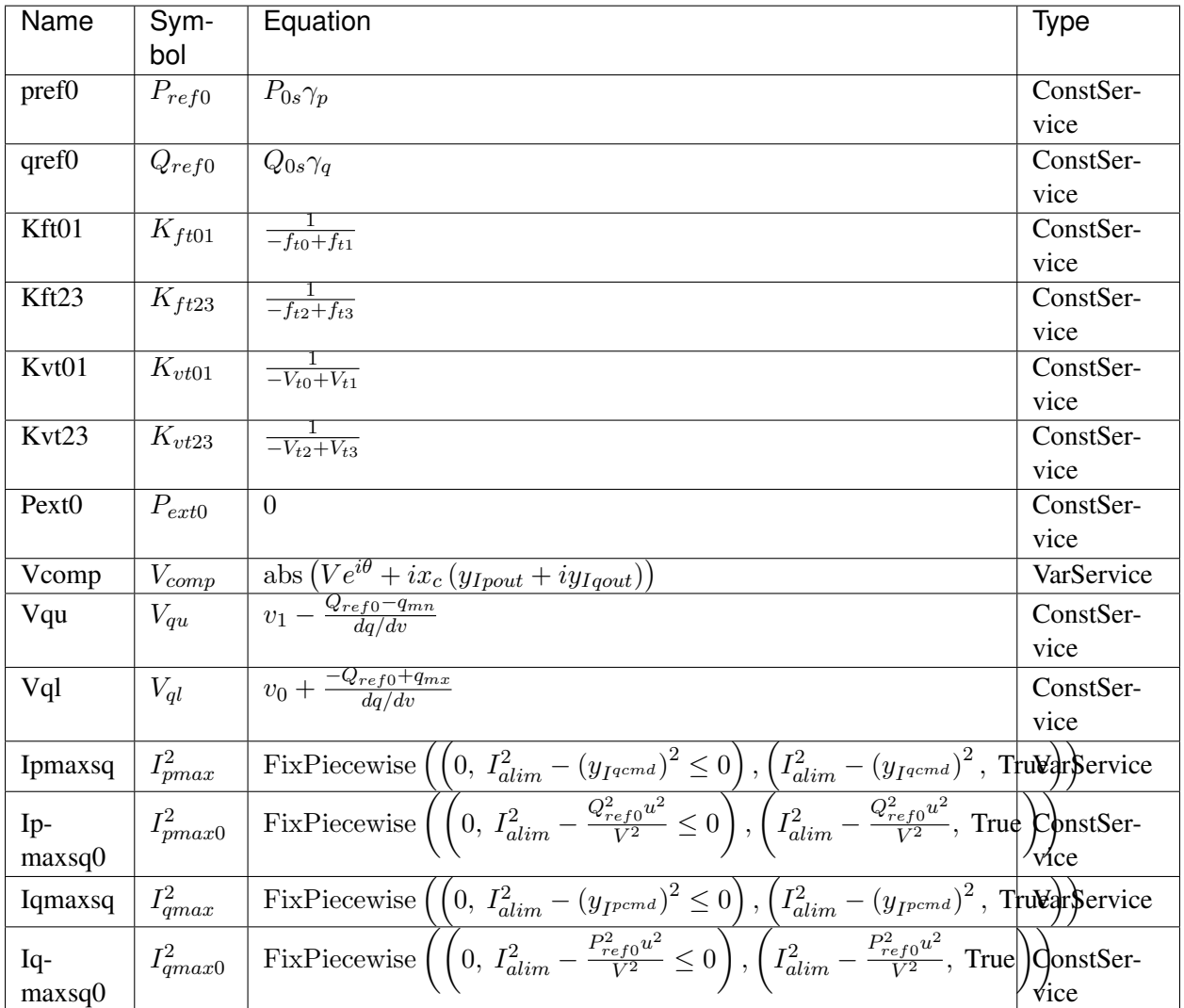

Discrete

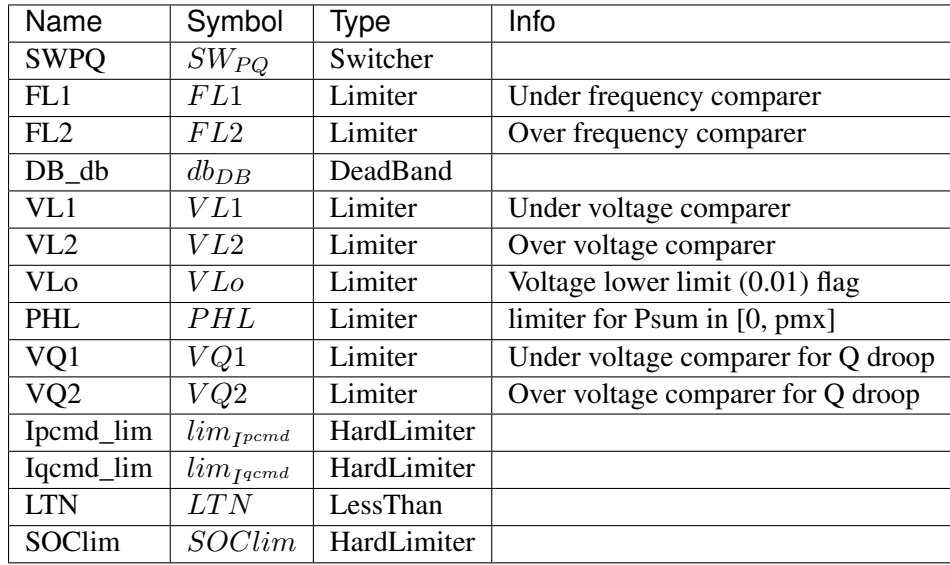

#### Blocks

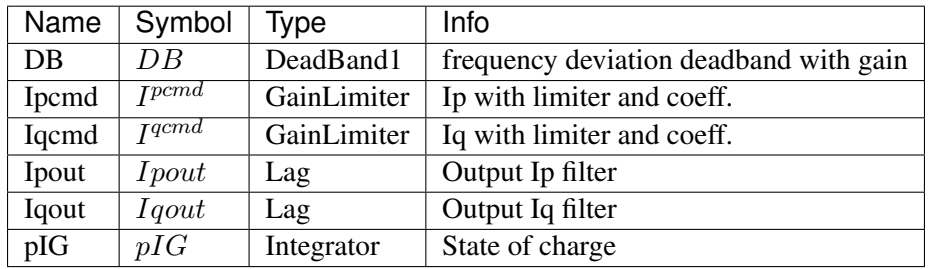

Config Fields in [ESD1]

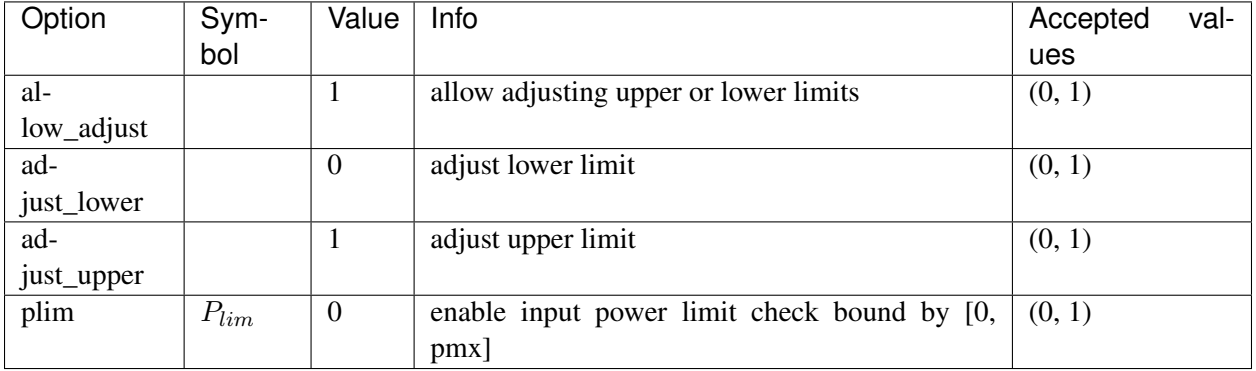

## <span id="page-167-0"></span>**8.8.3 EV1**

## Group *[DG](#page-153-0)*

Electric vehicle model type 1.

Modified from ESD1 model by adding the minumum power limit *pmn*. Like *pmx*, *pmn* acts on *Psum*, the sum of the active power references.

The limiter that uses *pmx* and *pmn* is enabled by default.

#### Parameters

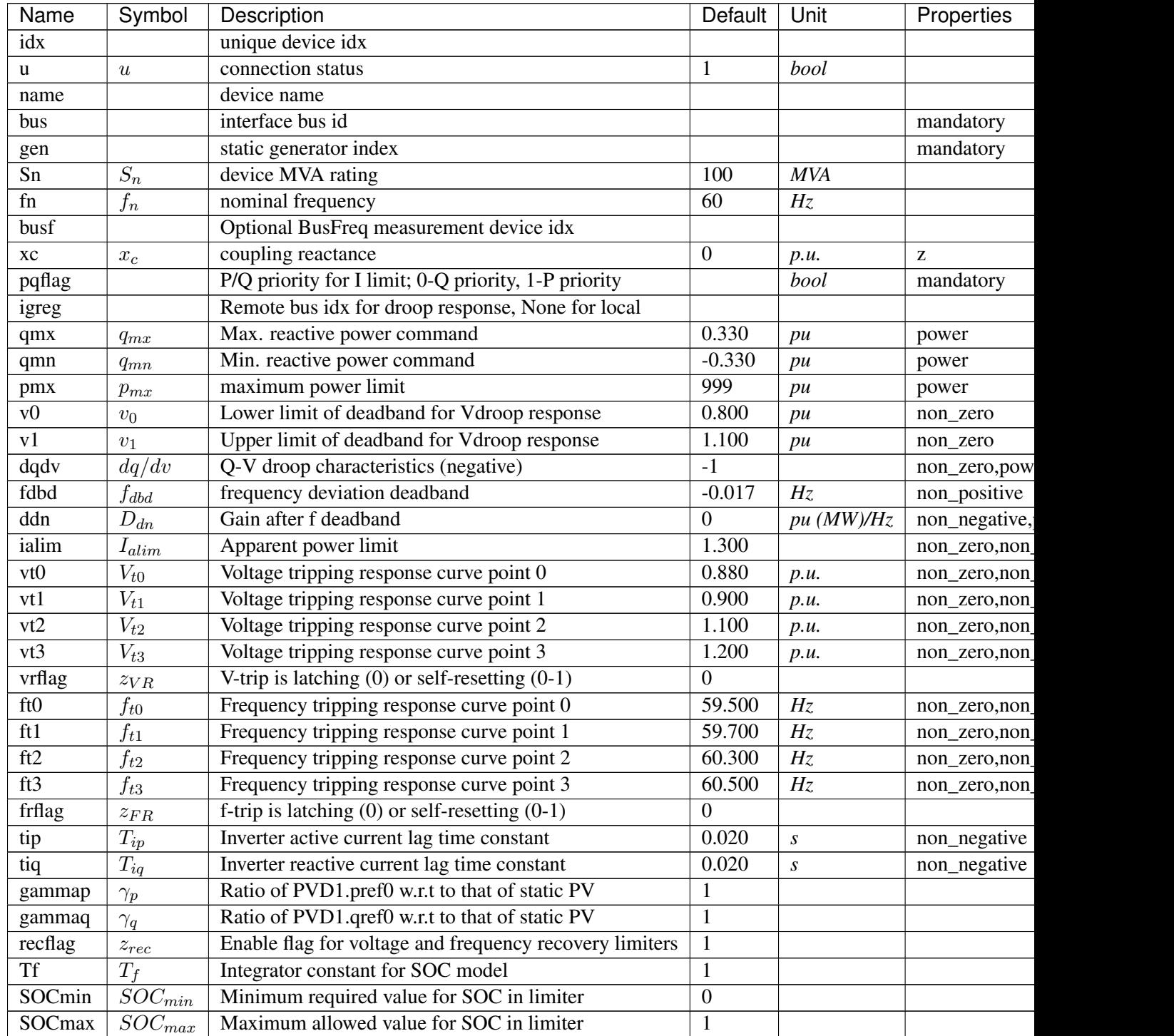

Continue

| Name    | Symbol       | Description                   | Default | Unit | Properties |
|---------|--------------|-------------------------------|---------|------|------------|
| SOCinit | $SOC_{init}$ | Initial state of charge       | 0.500   |      |            |
| En      | $E_n$        | Rated energy capacity         | 100     | MWh  |            |
| EtaC    | $Et a_C$     | Efficiency during charging    |         |      |            |
| EtaD    | $Eta_D$      | Efficiency during discharging |         |      |            |
| pmn     | $p_{mn}$     | minimum power limit           | -999    | pu   | power      |

Table 6 – continued from previous page

Variables (States + Algebraics)

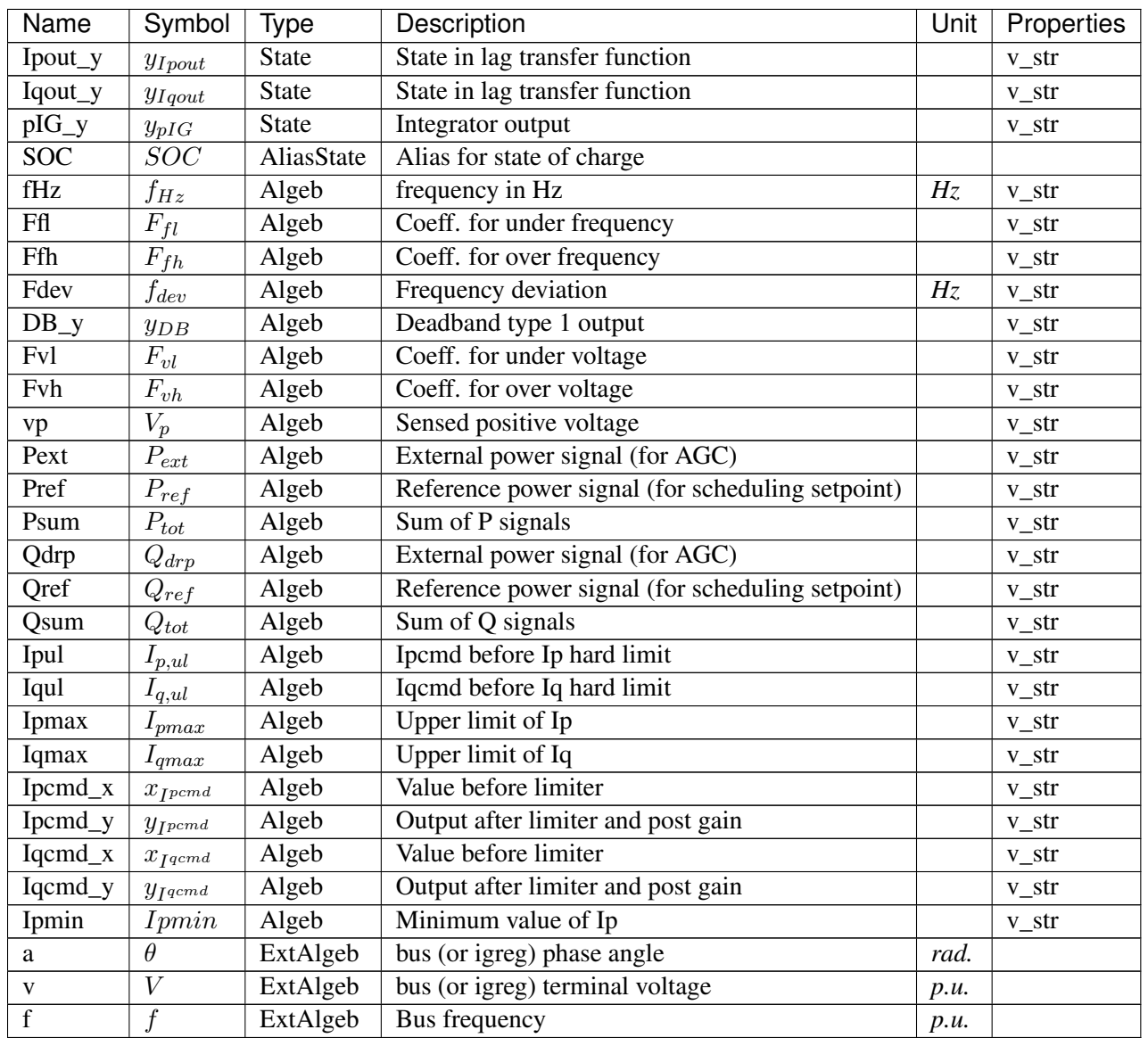

Variable Initialization Equations

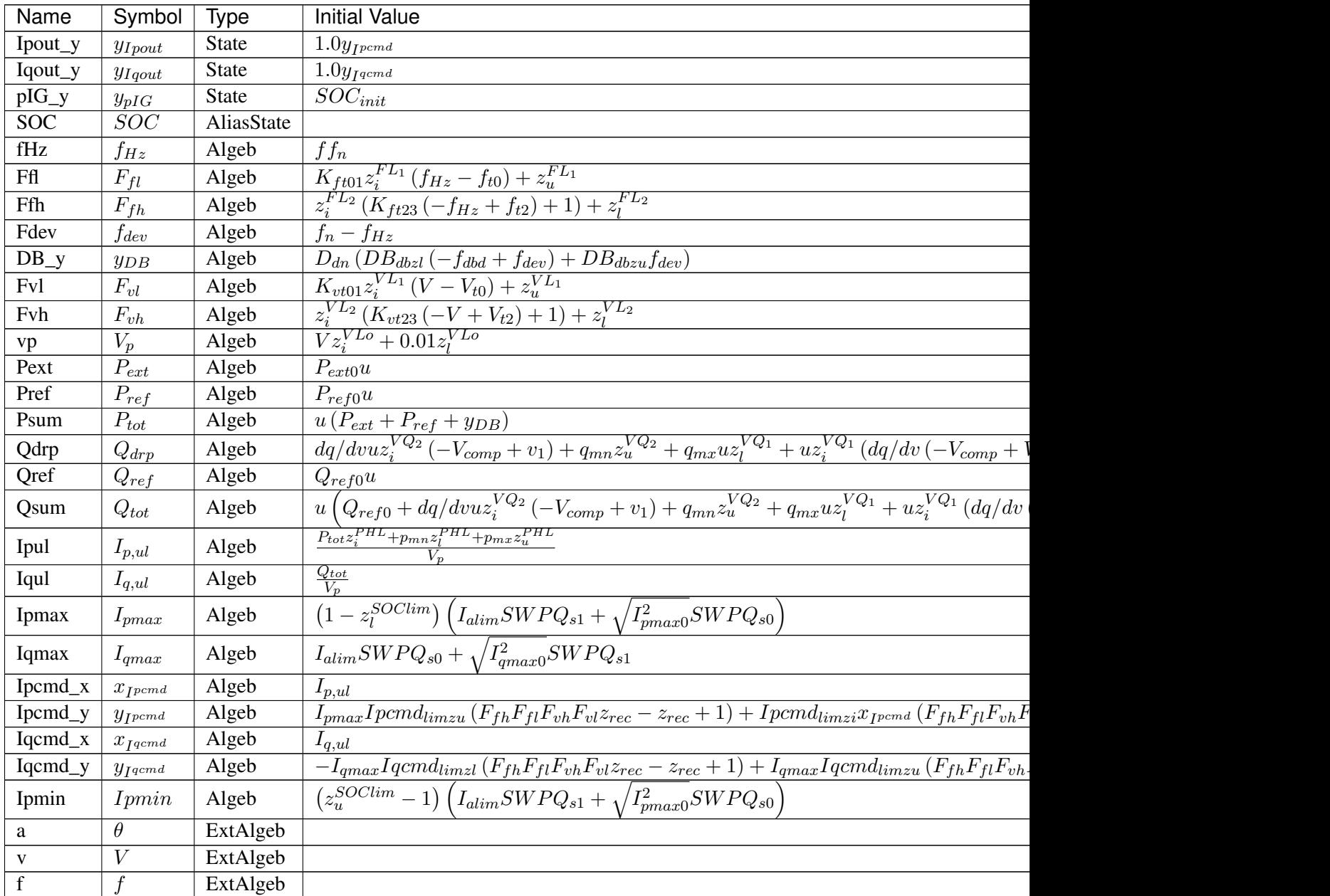

## Differential Equations

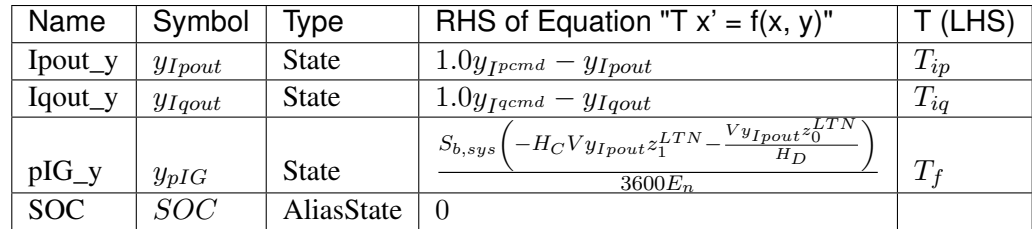

## Algebraic Equations

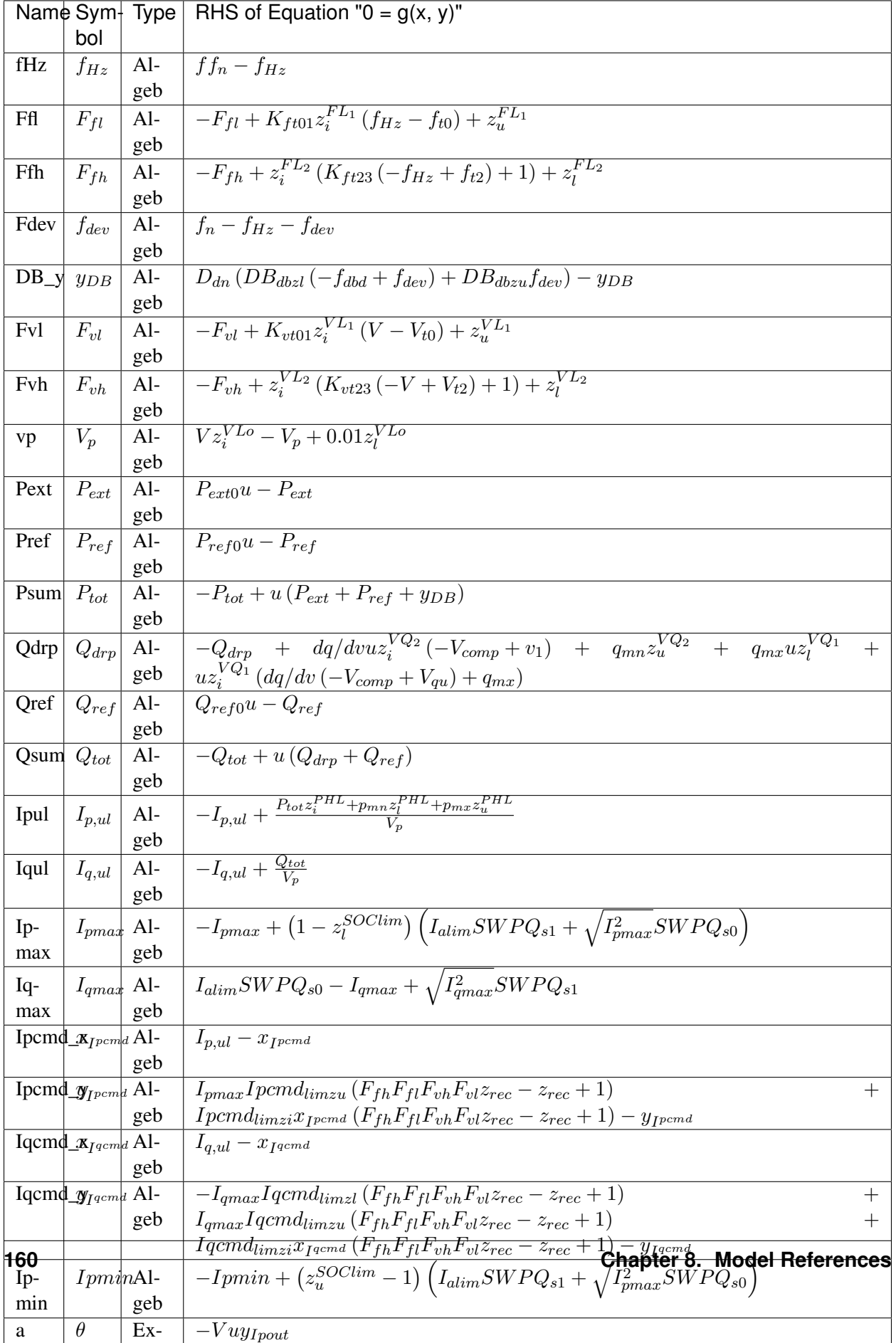

Services

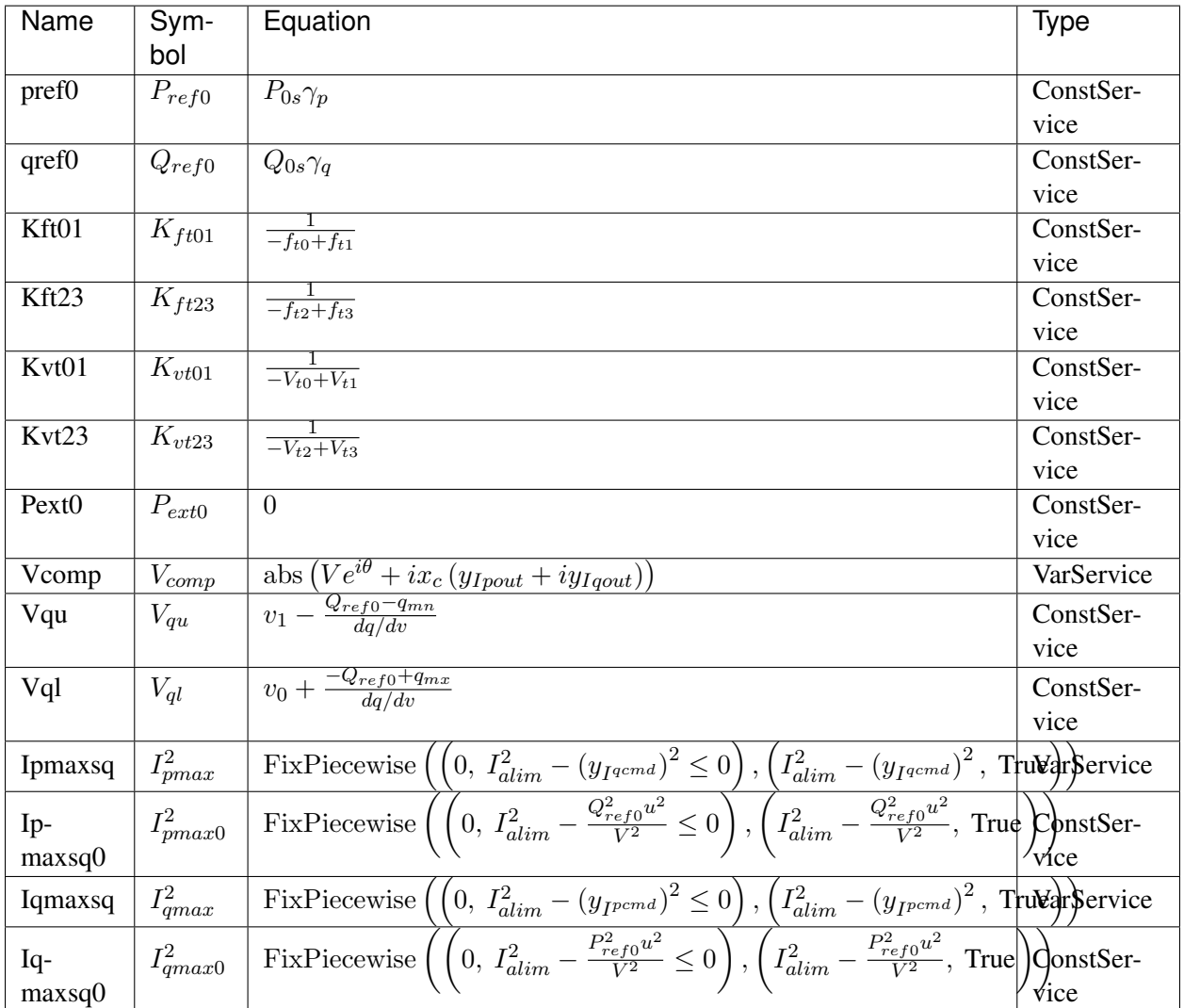

Discrete

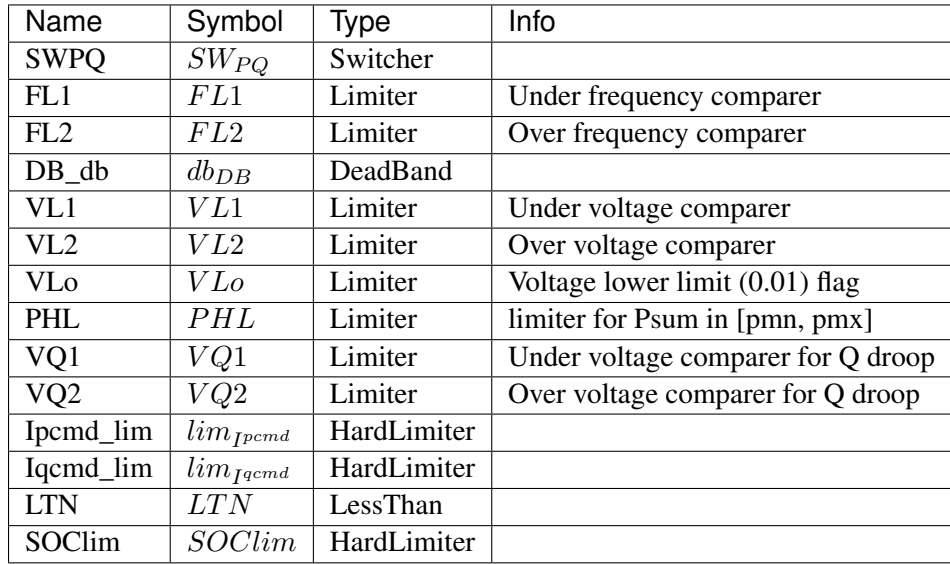

#### Blocks

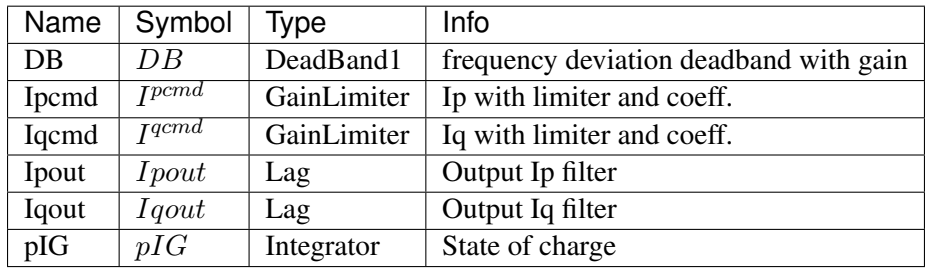

Config Fields in [EV1]

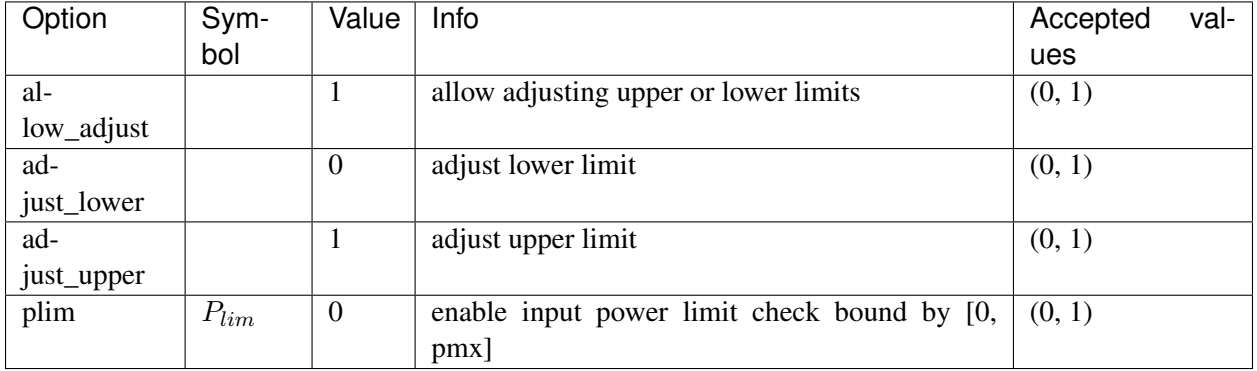

## <span id="page-173-0"></span>**8.8.4 EV2**

## Group *[DG](#page-153-0)*

Electric vehicle model type 2.

Derived from EV1, EV2 introduces *pcap* multiplied to *pmx*.

*Psum* will be limited to [pmn, pmx  $*$  pcap].

The model does not check the signs or values of *pmn*, *pmx*, or *pcap*. The input data is required to satisfy *pmn <= pmx \* pcap*.

#### Parameters

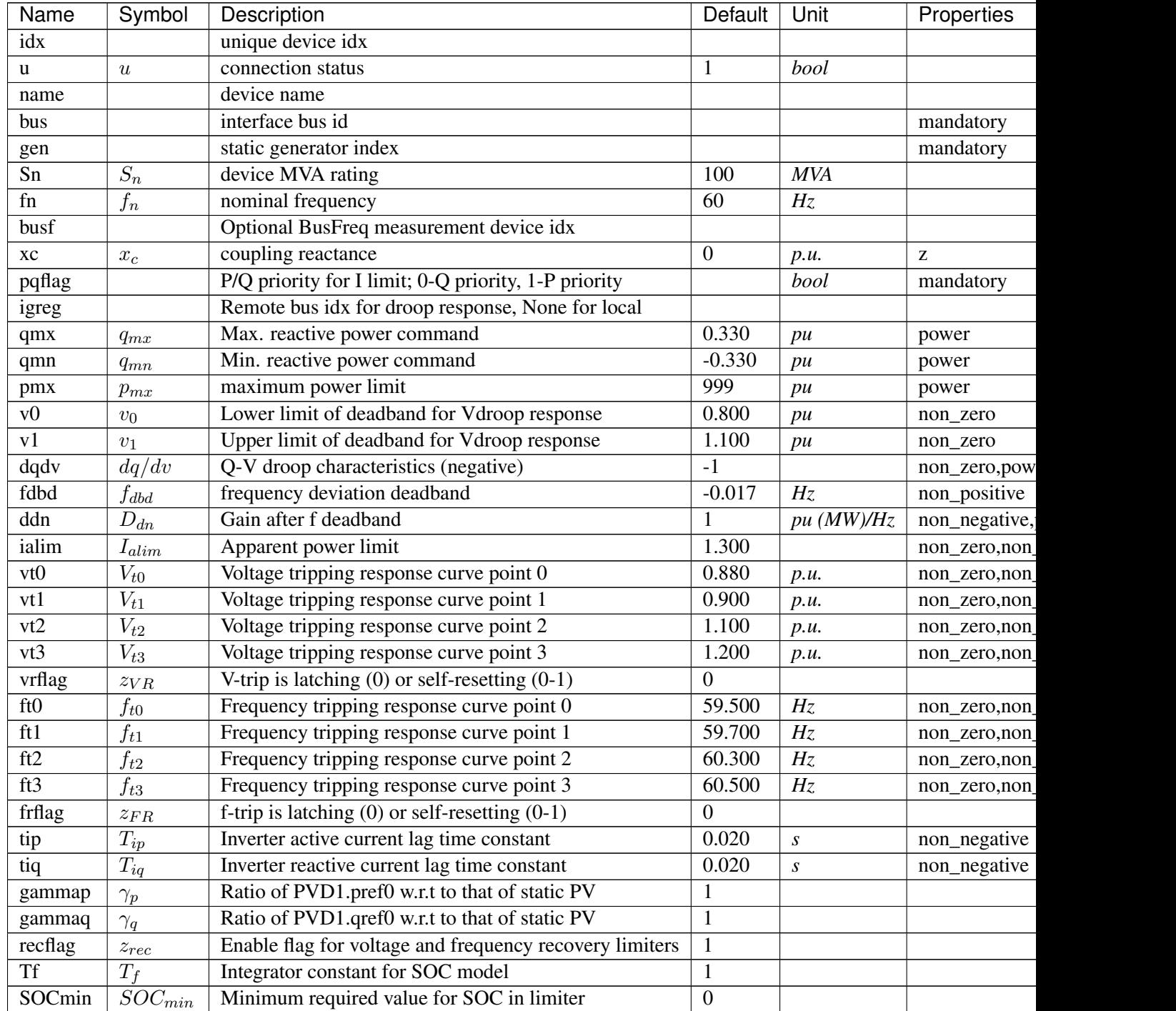

Continue

| Name    | Symbol       | Description                              | Default | Unit | Properties |
|---------|--------------|------------------------------------------|---------|------|------------|
| SOCmax  | $SOC_{max}$  | Maximum allowed value for SOC in limiter |         |      |            |
| SOCinit | $SOC_{init}$ | Initial state of charge                  | 0.500   |      |            |
| En      | $E_n$        | Rated energy capacity                    | 100     | MWh  |            |
| EtaC    | Etac         | Efficiency during charging               |         |      |            |
| EtaD    | $Eta_D$      | Efficiency during discharging            |         |      |            |
| pmn     | $p_{mn}$     | minimum power limit                      | -999    | pu   | power      |
| pcap    | $p_{cap}$    | power ratio multiplied to pmx in [-1, 1] |         |      |            |

Table 9 – continued from previous page

Variables (States + Algebraics)

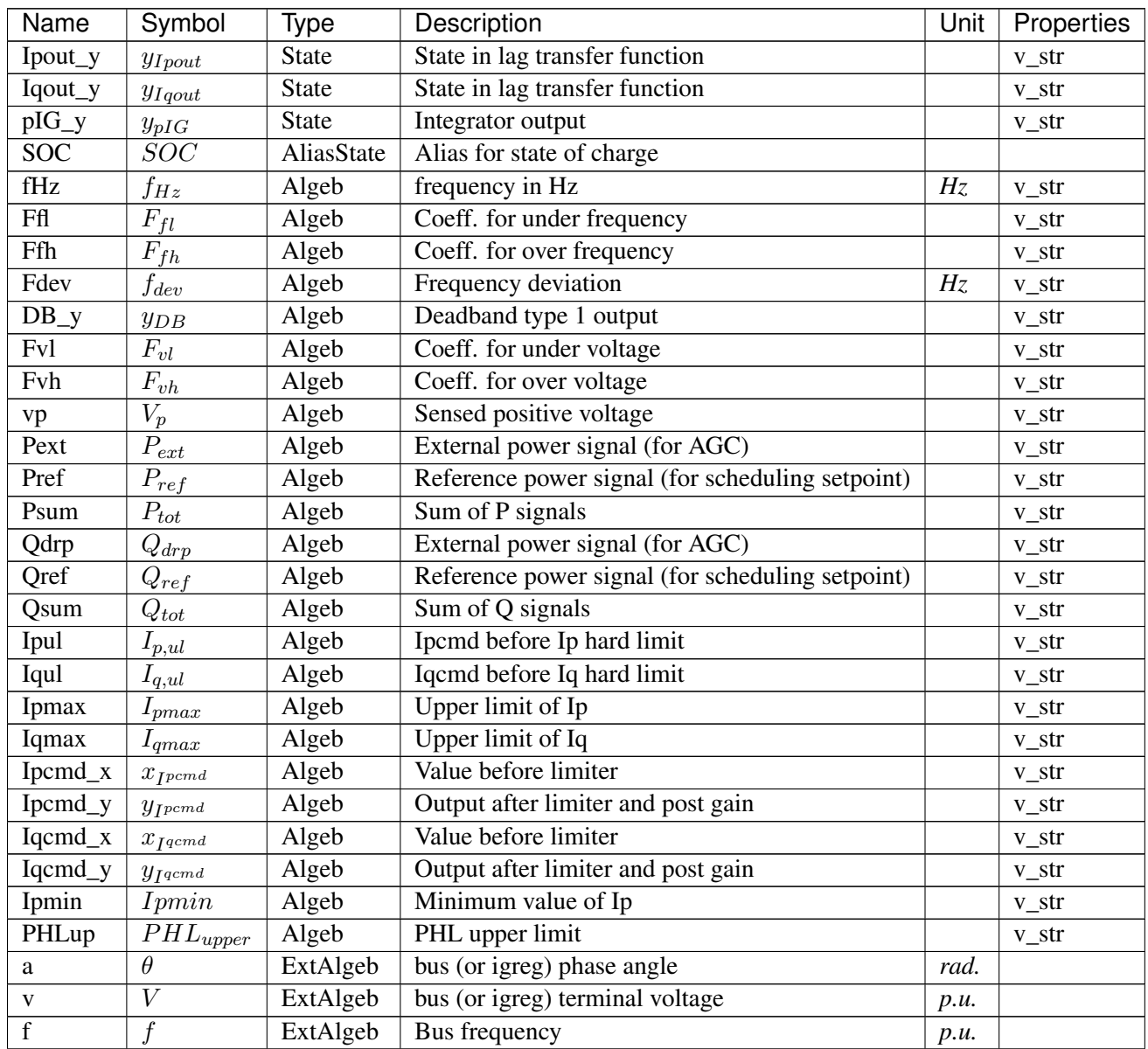

Variable Initialization Equations

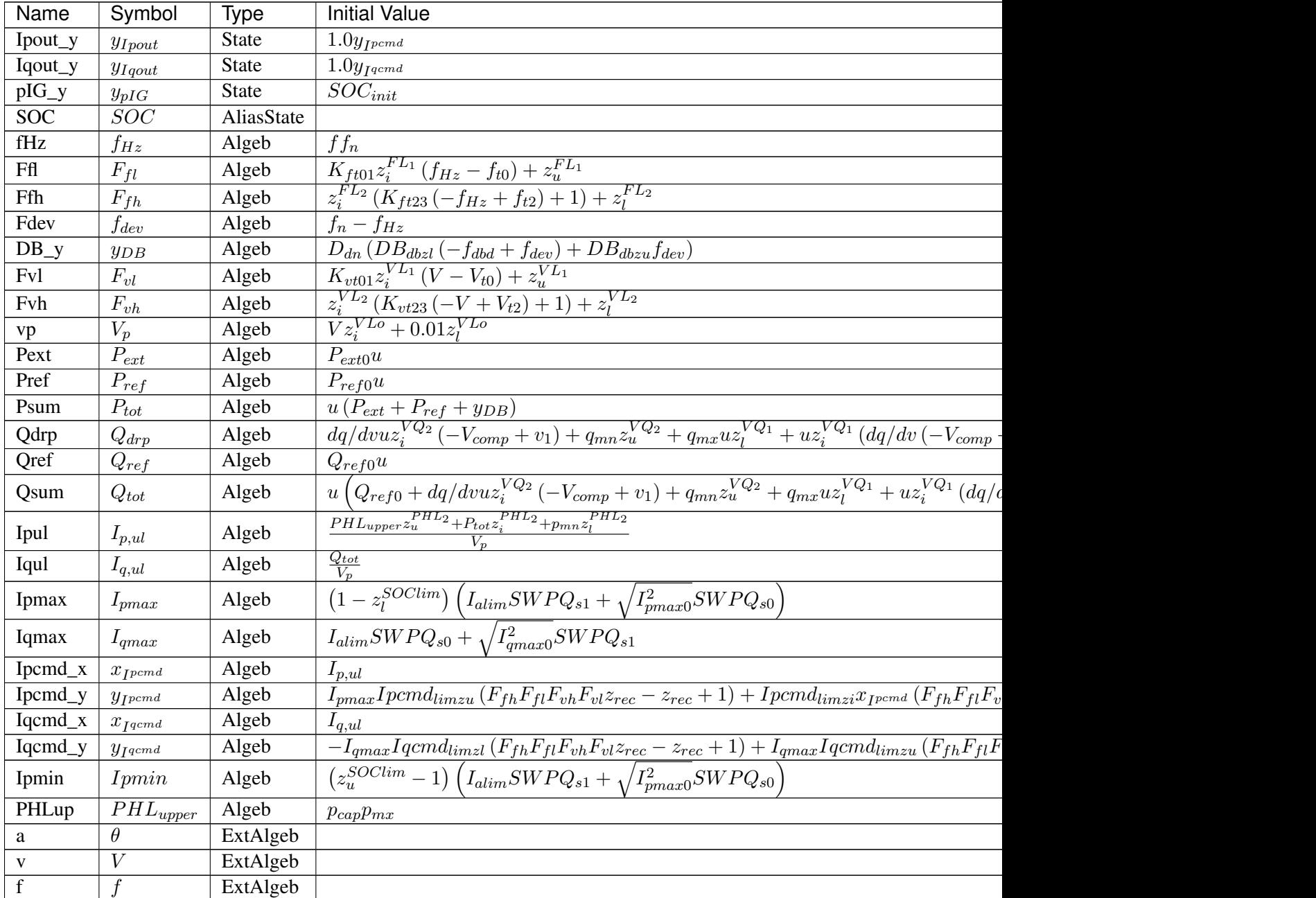

Differential Equations

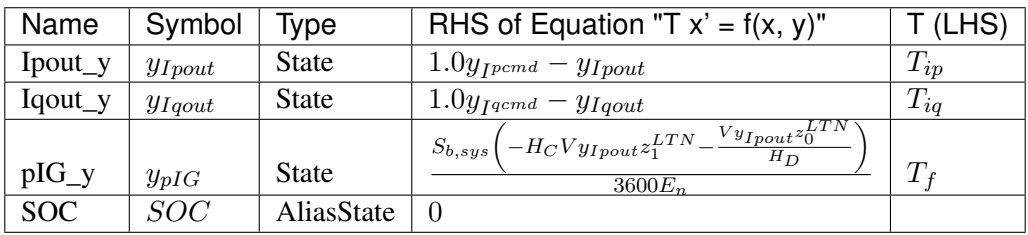

Algebraic Equations

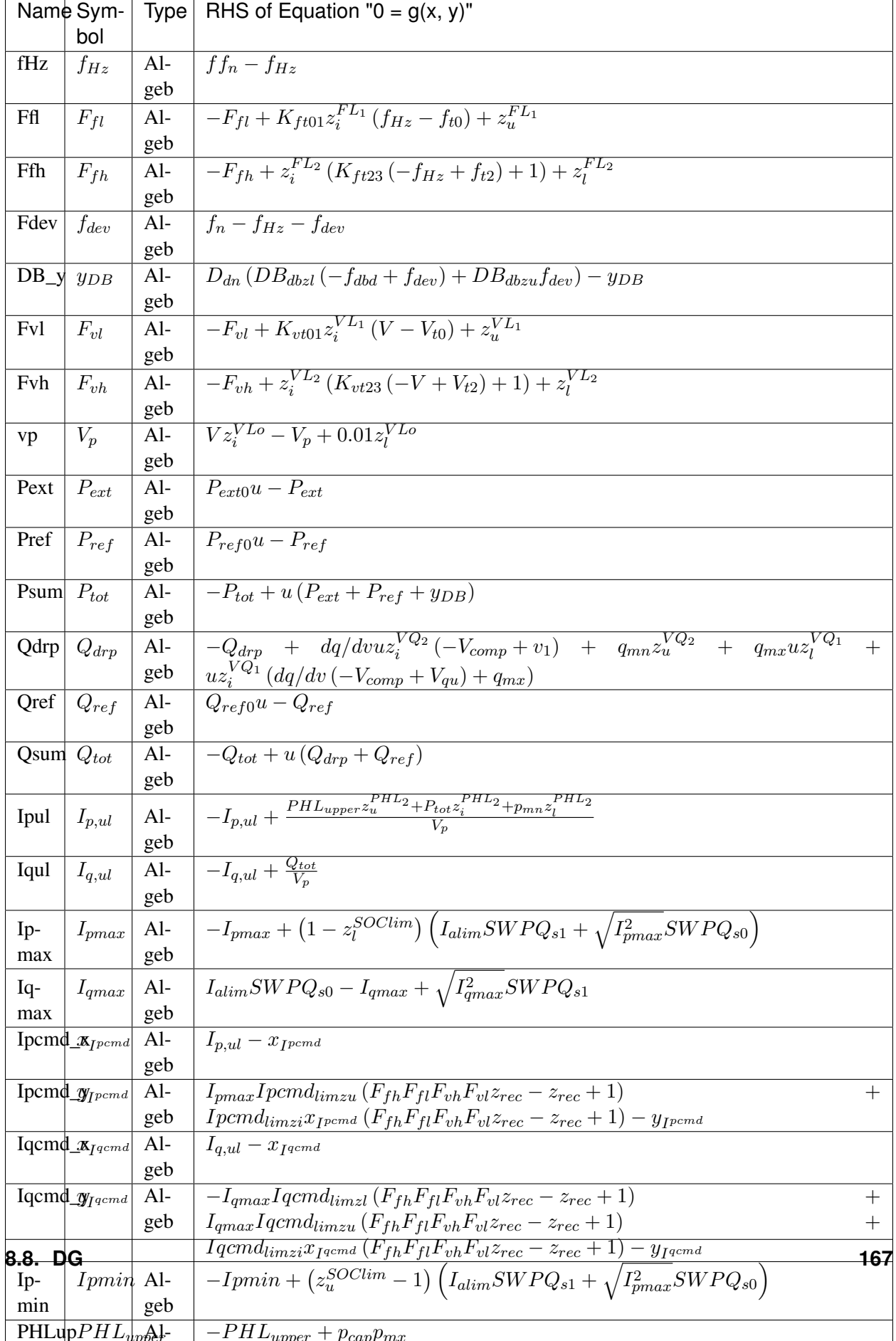

Services

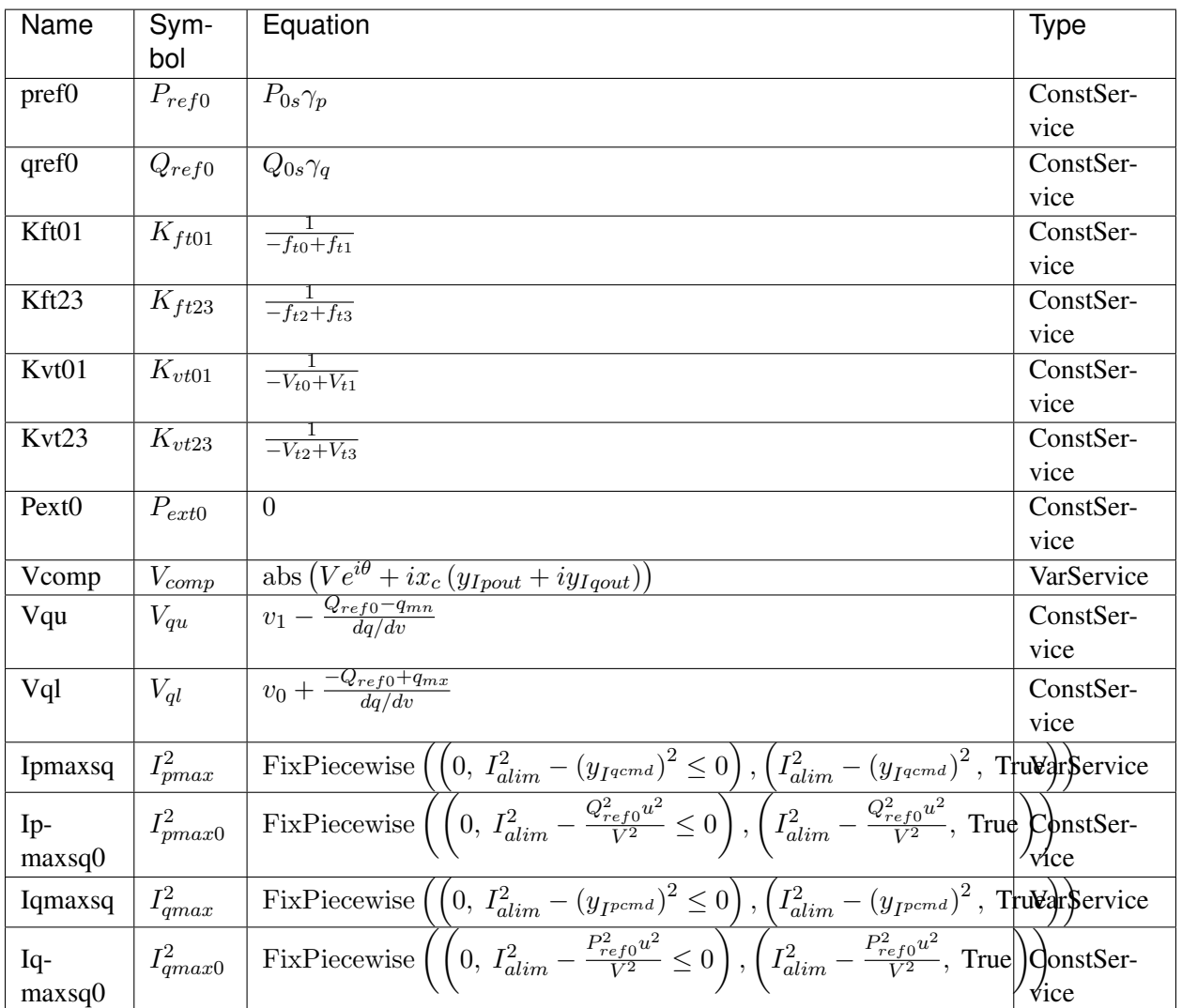

Discrete
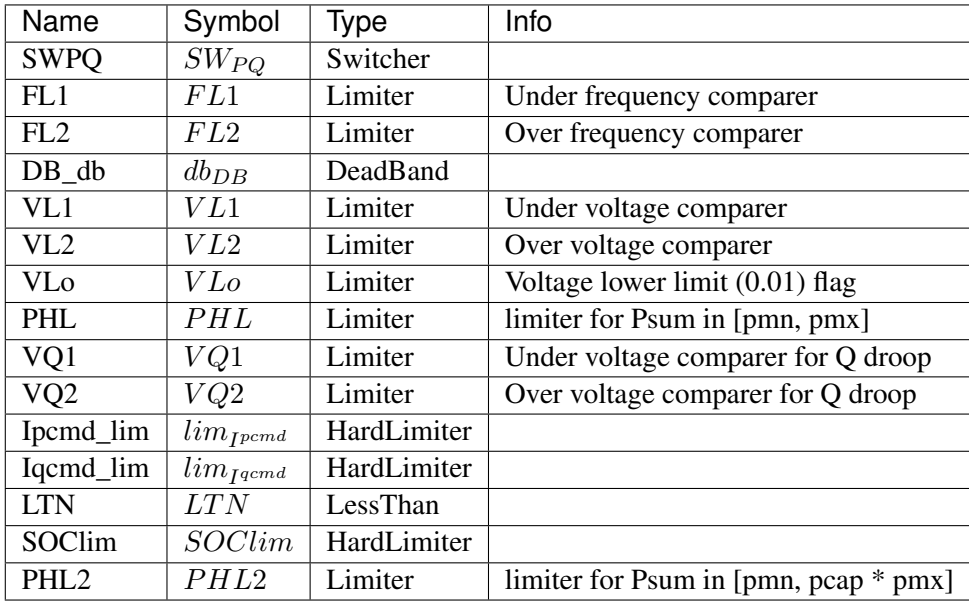

### Blocks

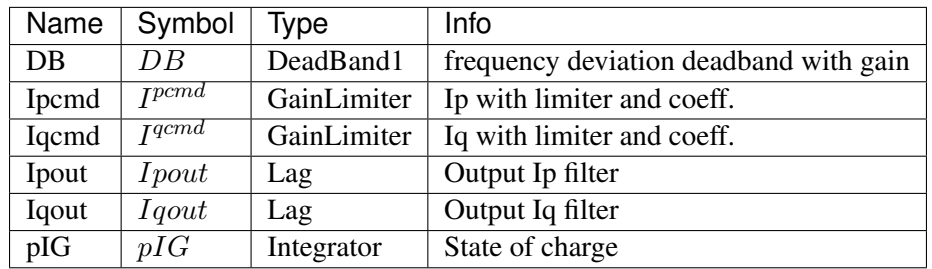

Config Fields in [EV2]

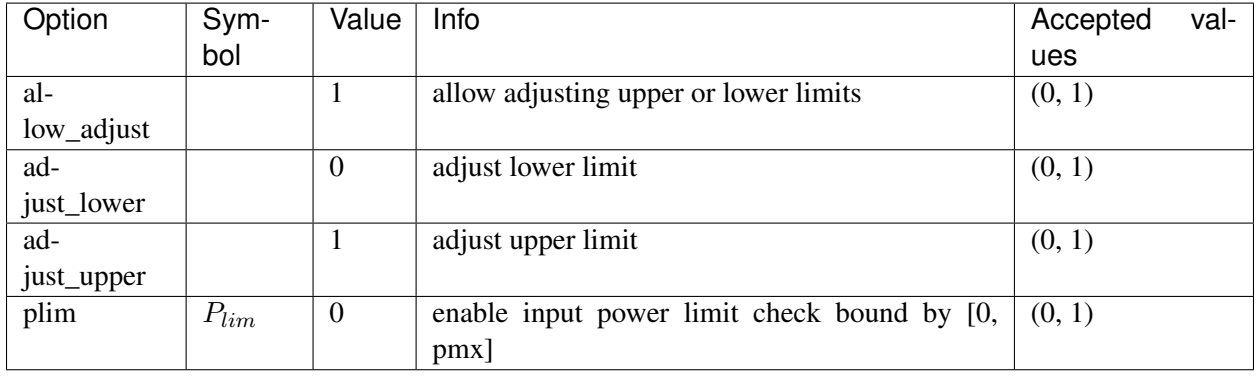

# <span id="page-180-0"></span>**8.9 DGProtection**

Protection model for DG.

Common Parameters: u, name

Available models: *[DGPRCT1](#page-181-0)*, *[DGPRCTExt](#page-187-0)*

## <span id="page-181-0"></span>**8.9.1 DGPRCT1**

#### Group *[DGProtection](#page-180-0)*

DGPRCT1 model, follow IEEE-1547-2018. DGPRCT stands for DG protection.

A demo is provided: examples/demonstration/1.1 demo\_DGPRCT1.ipynb

Target device (limited to DG group)  $P \, \text{s}$  um and  $\text{Q} \, \text{s}$  um will decrease to zero immediately when frequency/voltage protection flag is raised. Once the lock is released, Psum and Qsum will return to normal immediately.

DG group base model PVD1 already has a degrading function which is used to degrade output under abnormal condition. it is recommended to turn it off by setting *recflag = 0*.

fen and Ven are protection enabling parameters. 1/0 is on/off.

ue is lock flag signal.

It should be noted that, the lock only lock the fHz (frequency read value) of DG model. The source values (which come from BusFreq *f* remain unchanged.)

Protection sensors (e.g., IAWfl1) are instances of IntergratorAntiWindup. All the protection sensors will be reset after ue returns to 0. Resetting action takes *Tres* to finish.

The model does not check the shedding points sequence. The input parameters are required to satisfy  $f13 < f12 < f11 < f u1 < f u2 < f u3$ , and  $u14 < u13 < u12 < u11$  $\langle$  uu1  $\langle$  uu2  $\langle$  uu3.

Default settings:

Frequency (Hz):

*(fl3, fl2), Tfl2* [(50.0, 57.5), 10s] *(fl2, fl1), Tfl1* [(57.5, 59.2), 300s] *(fu1, fu2), Tfu1* [(60.5, 61.5), 300s] *(fu2, fu3), Tfu2* [(61.5, 70.0), 10s] Voltage (p.u.): *(vl4, vl3), Tvl3* [(0.10, 0.45), 0.16s] *(vl3, vl2), Tvl2* [(0.45, 0.60), 1s] *(vl2, vl1), Tvl1* [(0.60, 0.88), 2s] *(vu1, vu2), Tvu1* [(1.10, 1.20), 1s] *(vu2, vu3), Tvu2* [(1.20, 2.00), 0.16s] Reference:

NERC. Bulk Power System Reliability Perspectives on the Adoption of IEEE 1547-2018. March 2020. Available:

[https://www.nerc.com/comm/PC\\_Reliability\\_Guidelines\\_DL/Guideline\\_IEEE\\_1547-2018\\_](https://www.nerc.com/comm/PC_Reliability_Guidelines_DL/Guideline_IEEE_1547-2018_BPS_Perspectives.pdf) [BPS\\_Perspectives.pdf](https://www.nerc.com/comm/PC_Reliability_Guidelines_DL/Guideline_IEEE_1547-2018_BPS_Perspectives.pdf)

### Parameters

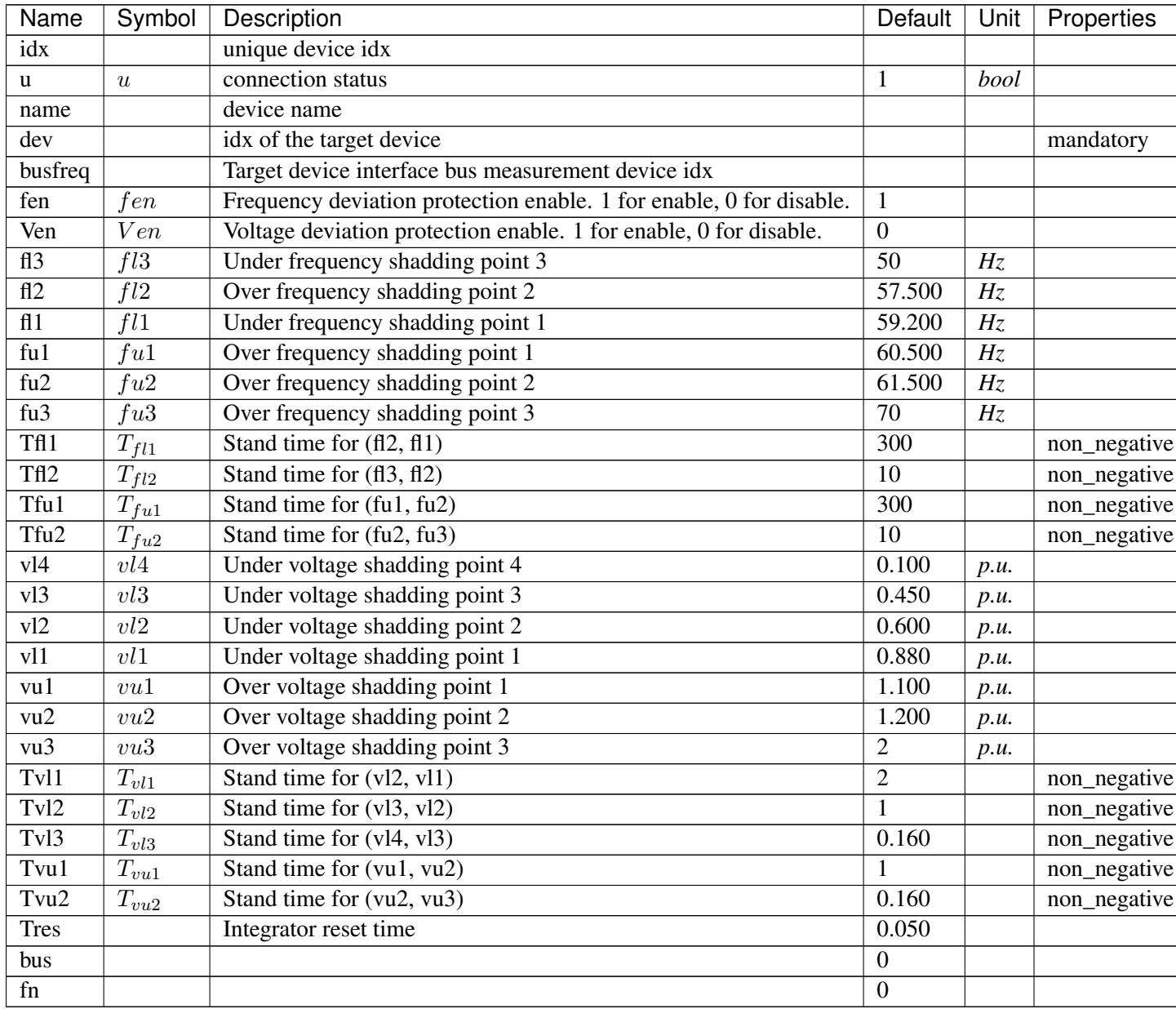

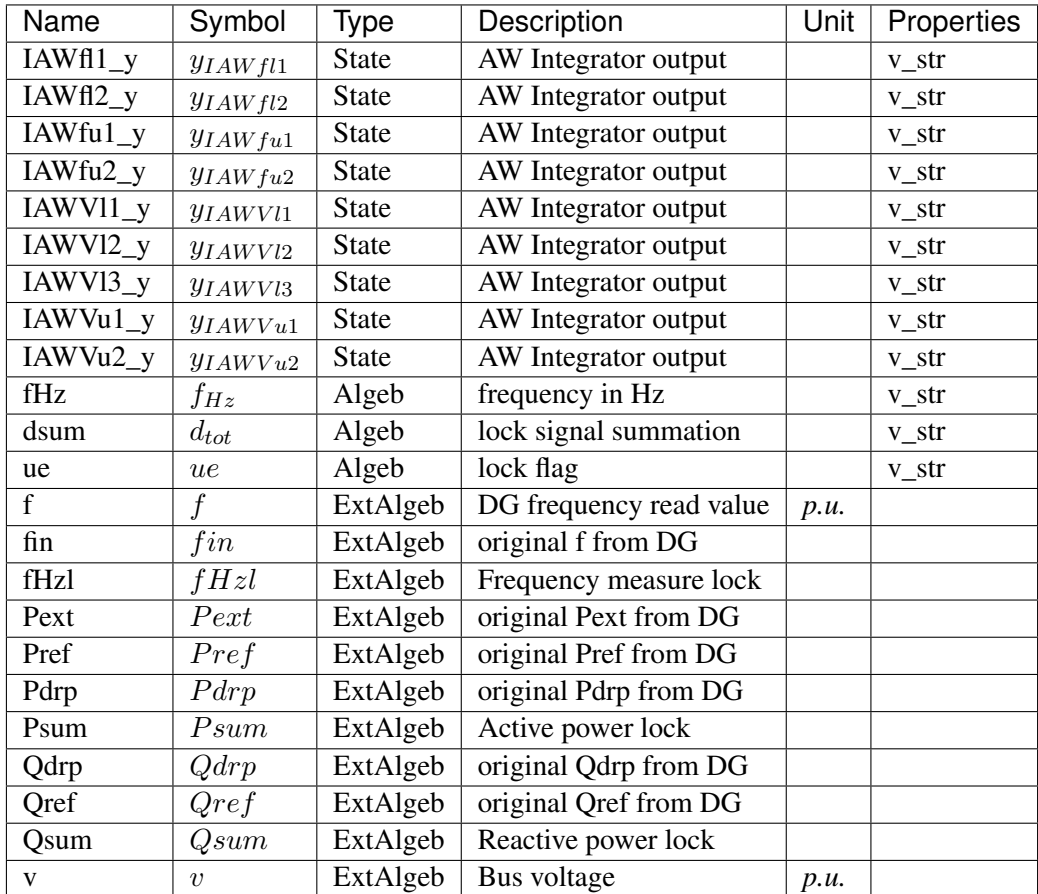

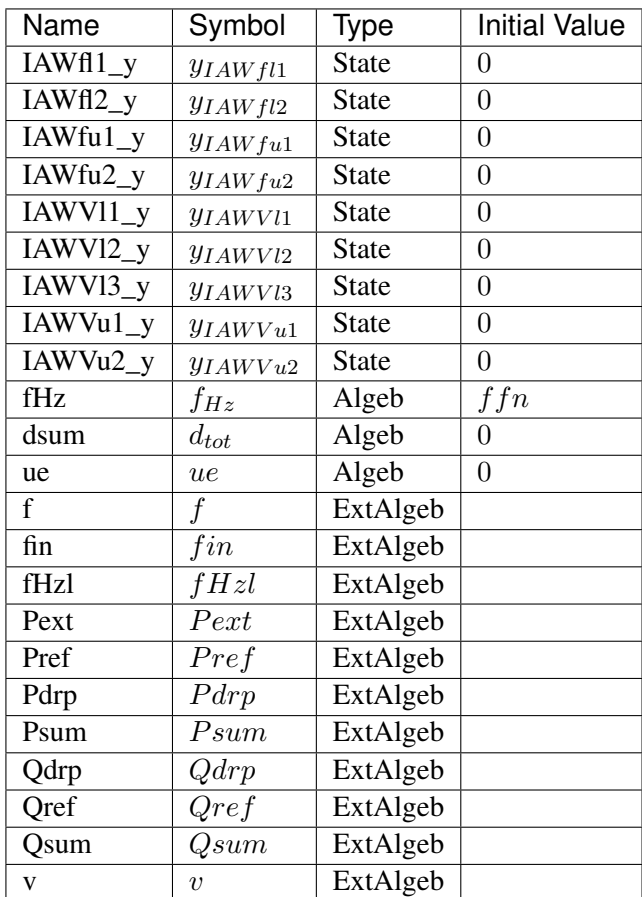

# Differential Equations

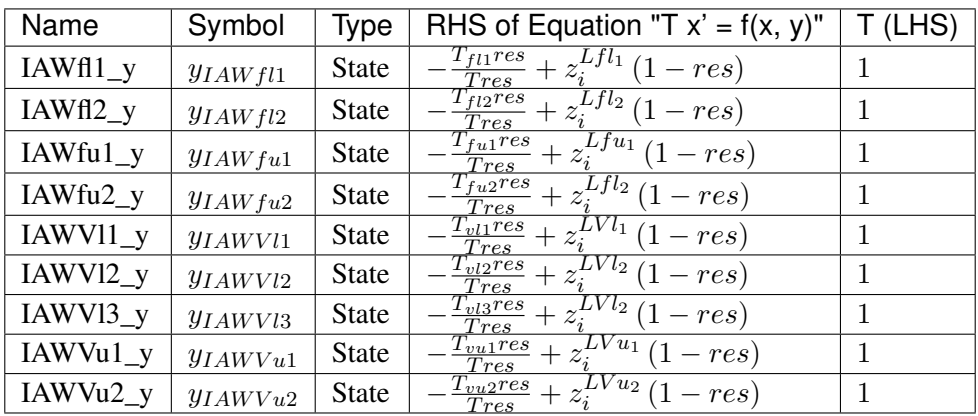

Algebraic Equations

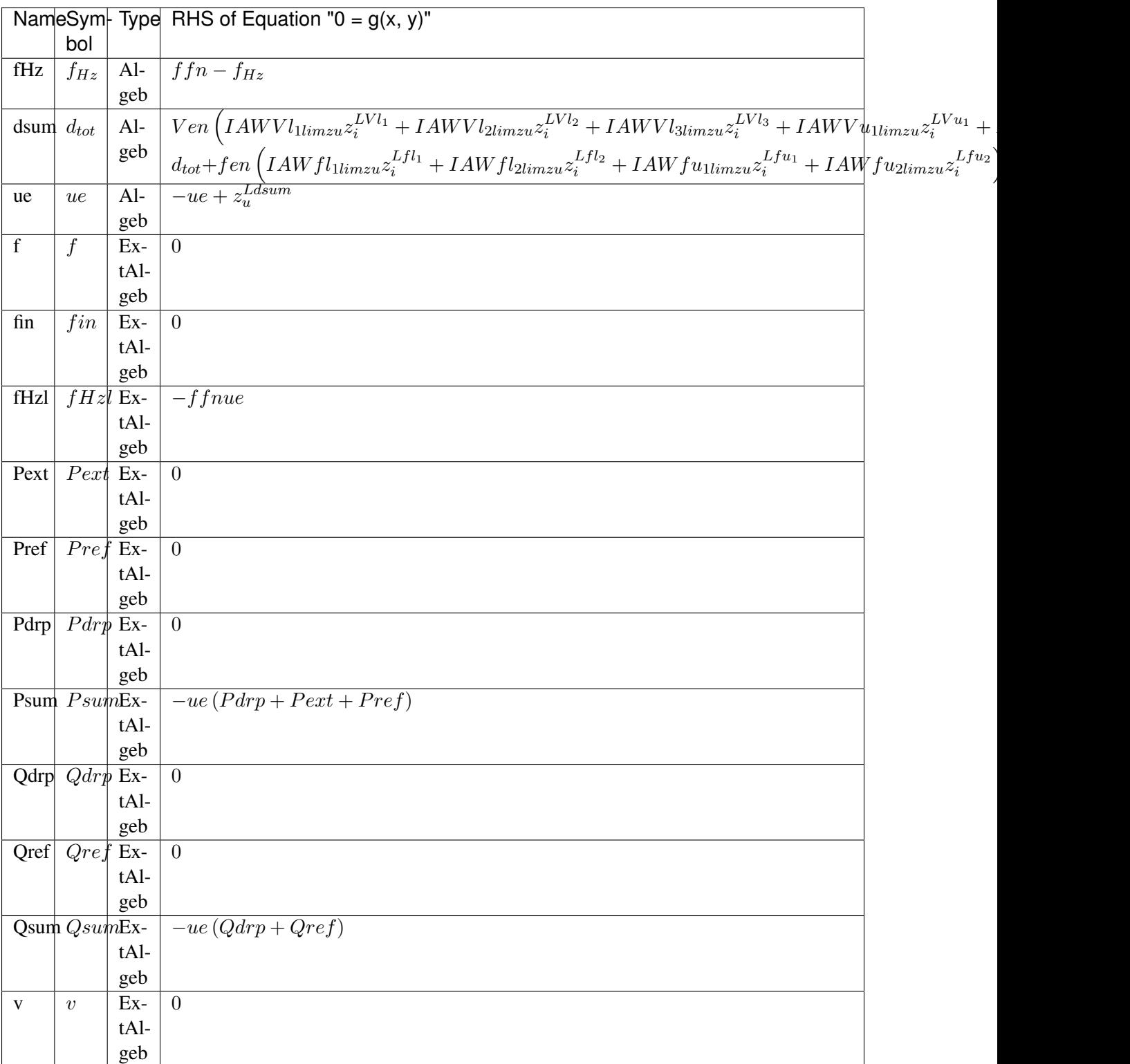

Services

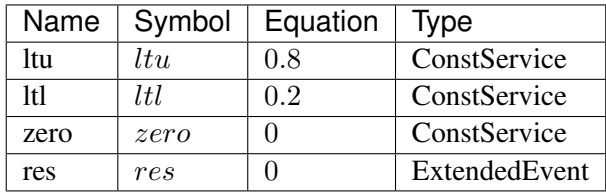

### Discrete

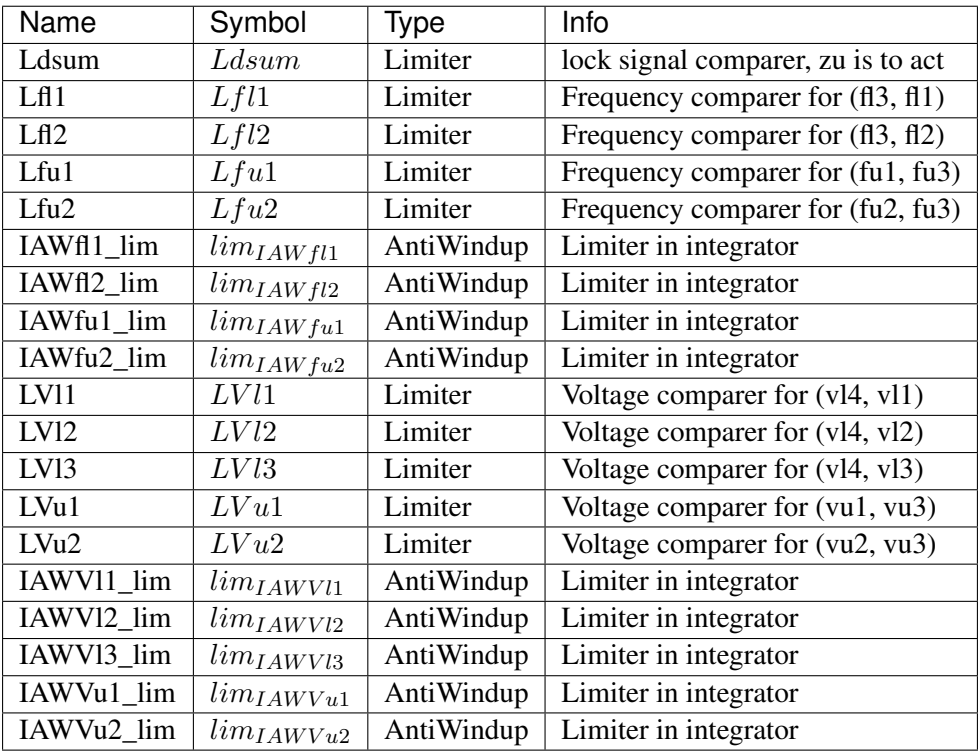

## Blocks

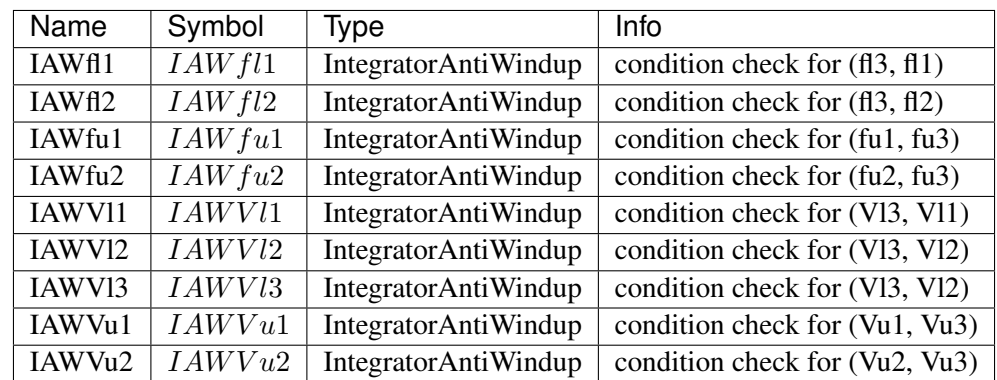

Config Fields in [DGPRCT1]

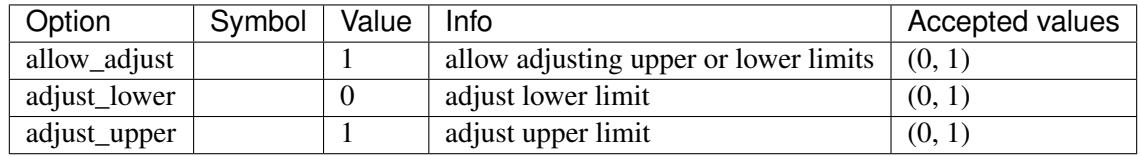

## <span id="page-187-0"></span>**8.9.2 DGPRCTExt**

Group *[DGProtection](#page-180-0)*

DGPRCT External model, follow IEEE-1547-2018. DGPRCT stands for DG protection.

Similar to DGPRCT1, but the measured voltage can be manipulated.

A demo is provided: examples/demonstration/1.2 demo\_DGPRCTExt.ipynb

This model can be applied to co-simulation, where you can input the external votage signal into ANDES. If no extertal value is applied, the votalge will remain as the initialized value.

Target device (limited to DG group)  $P \, \text{sum}$  and  $Q \, \text{sum}$  will decrease to zero immediately when frequency/voltage protection flag is raised. Once the lock is released, Psum and Qsum will return to normal immediately.

DG group base model PVD1 already has a degrading function which is used to degrade output under abnormal condition. it is recommended to turn it off by setting *recflag = 0*.

fen and Ven are protection enabling parameters. 1/0 is on/off.

ue is lock flag signal.

It should be noted that, the lock only lock the fHz (frequency read value) of DG model. The source values (which come from BusFreq *f* remain unchanged.)

Protection sensors (e.g., IAWfl1) are instances of IntergratorAntiWindup. All the protection sensors will be reset after ue returns to 0. Resetting action takes *Tres* to finish.

The model does not check the shedding points sequence. The input parameters are required to satisfy  $f13 < f12 < f11 < f11 < f12 < f12$ , and  $u14 < u13 < u12 < u11$  $<$  uu1  $<$  uu2  $<$  uu3.

Default settings:

Frequency (Hz): *(fl3, fl2), Tfl2* [(50.0, 57.5), 10s] *(fl2, fl1), Tfl1* [(57.5, 59.2), 300s] *(fu1, fu2), Tfu1* [(60.5, 61.5), 300s] *(fu2, fu3), Tfu2* [(61.5, 70.0), 10s] Voltage (p.u.): *(vl4, vl3), Tvl3* [(0.10, 0.45), 0.16s] *(vl3, vl2), Tvl2* [(0.45, 0.60), 1s]

*(vl2, vl1), Tvl1* [(0.60, 0.88), 2s]

*(vu1, vu2), Tvu1* [(1.10, 1.20), 1s]

*(vu2, vu3), Tvu2* [(1.20, 2.00), 0.16s]

Reference:

NERC. Bulk Power System Reliability Perspectives on the Adoption of IEEE 1547-2018. March 2020. Available:

[https://www.nerc.com/comm/PC\\_Reliability\\_Guidelines\\_DL/Guideline\\_IEEE\\_1547-2018\\_](https://www.nerc.com/comm/PC_Reliability_Guidelines_DL/Guideline_IEEE_1547-2018_BPS_Perspectives.pdf) [BPS\\_Perspectives.pdf](https://www.nerc.com/comm/PC_Reliability_Guidelines_DL/Guideline_IEEE_1547-2018_BPS_Perspectives.pdf)

#### Parameters

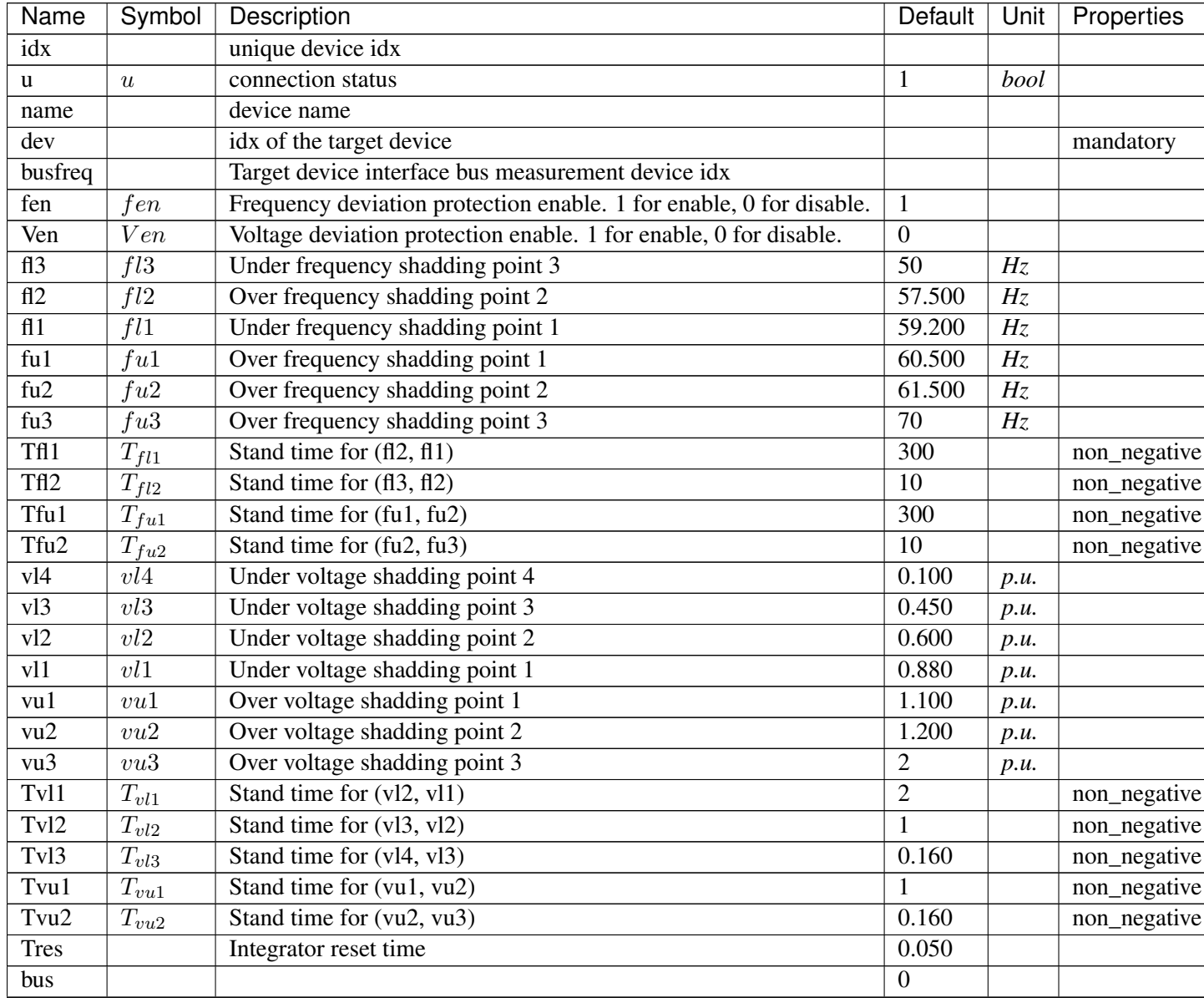

Continued on next page

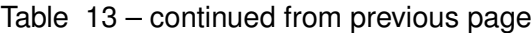

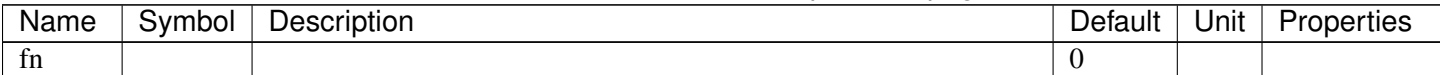

Variables (States + Algebraics)

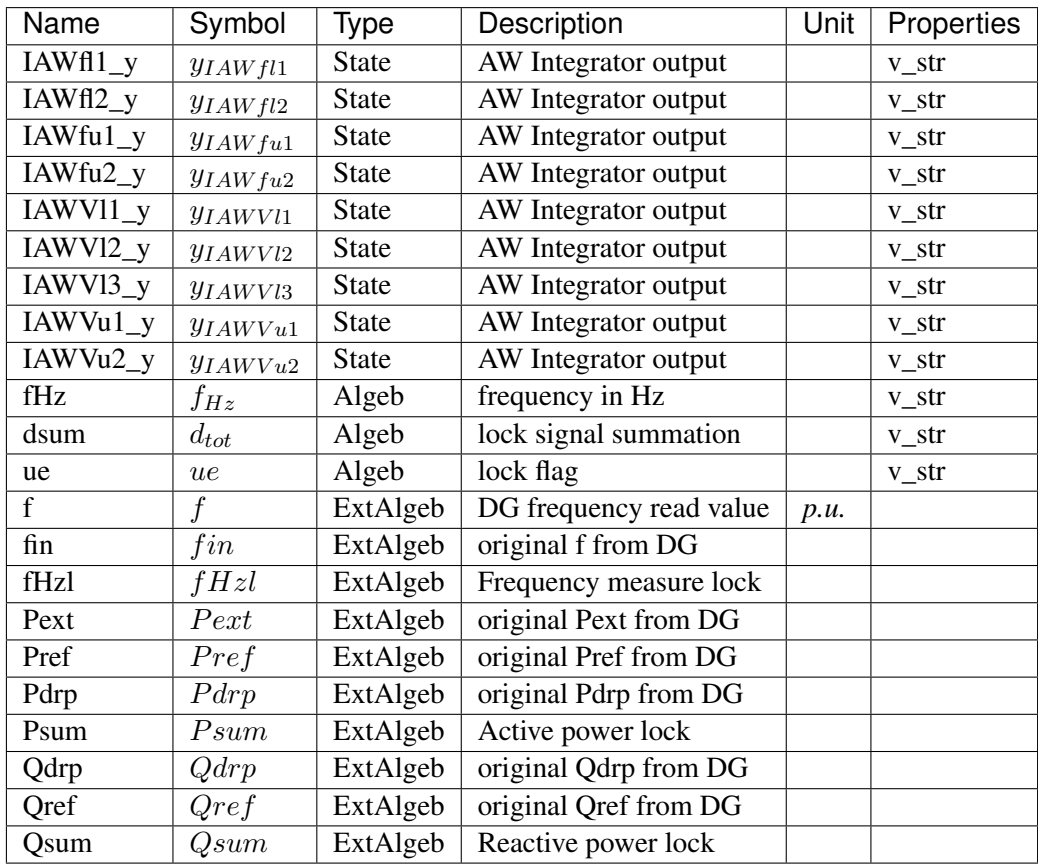

Variable Initialization Equations

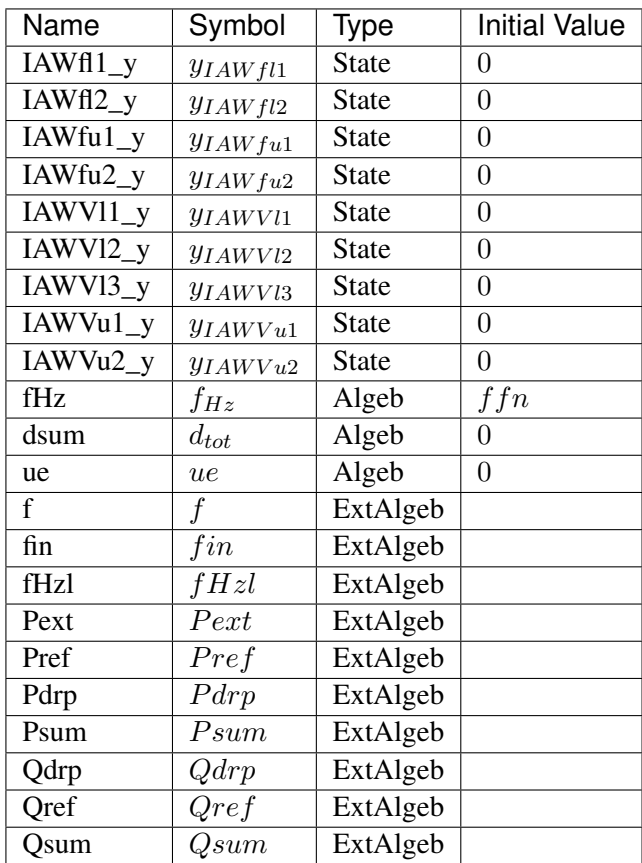

Differential Equations

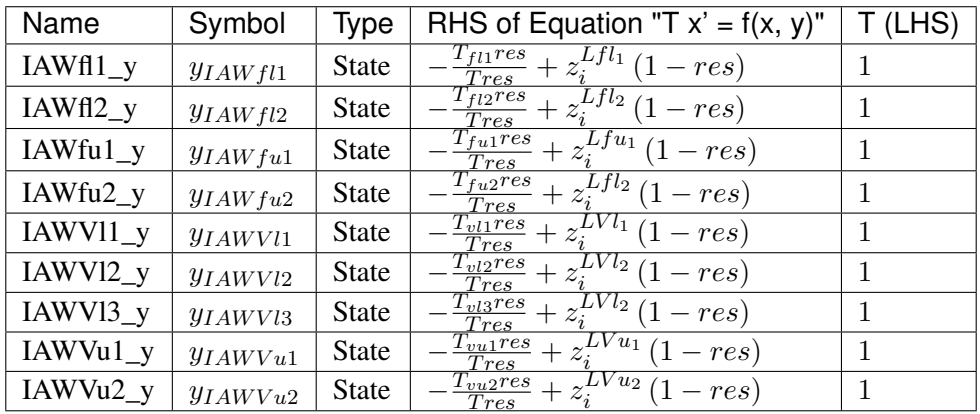

Algebraic Equations

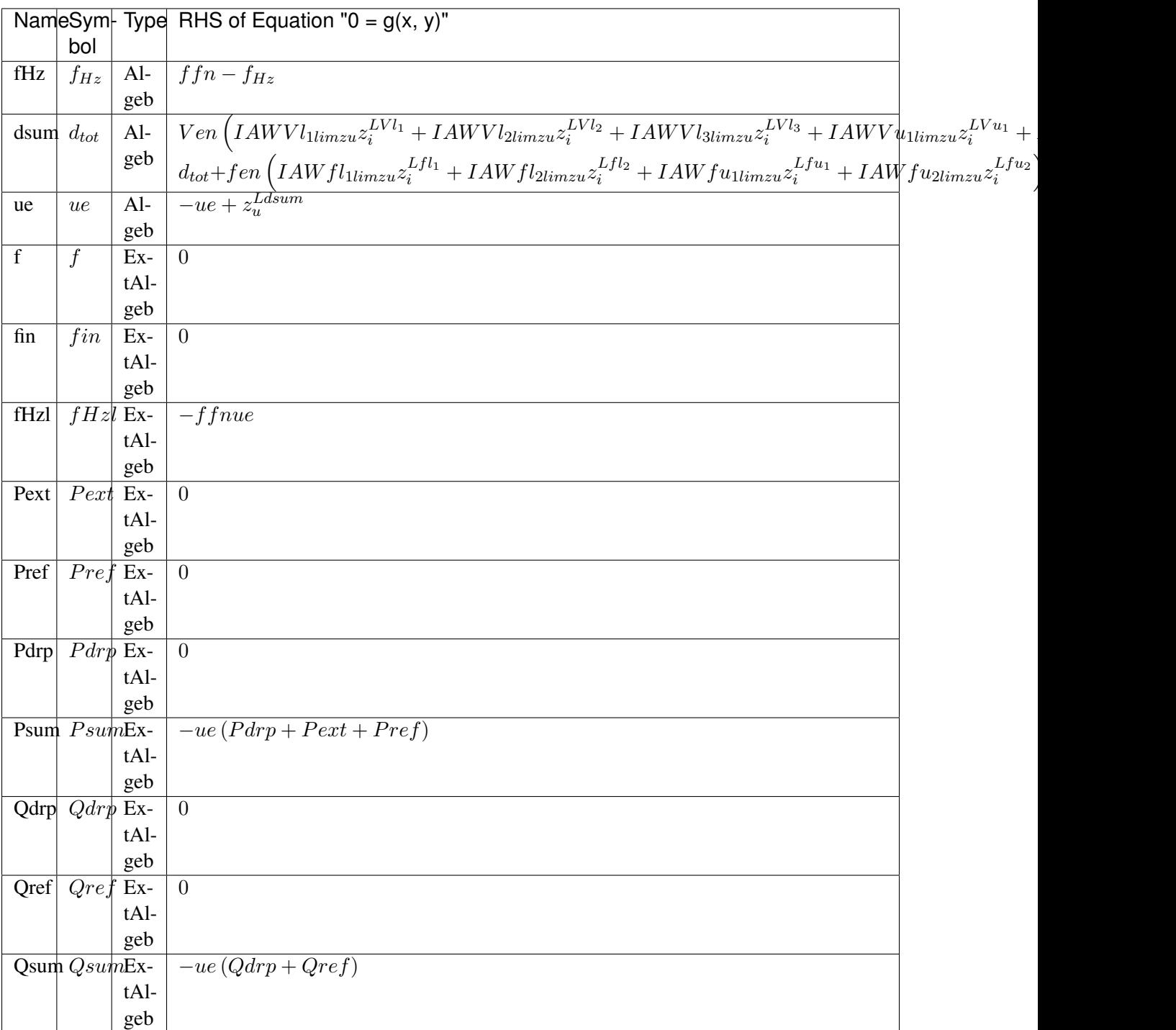

Services

)︁

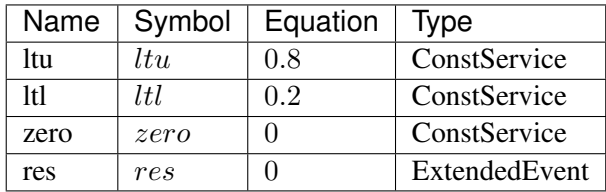

### Discrete

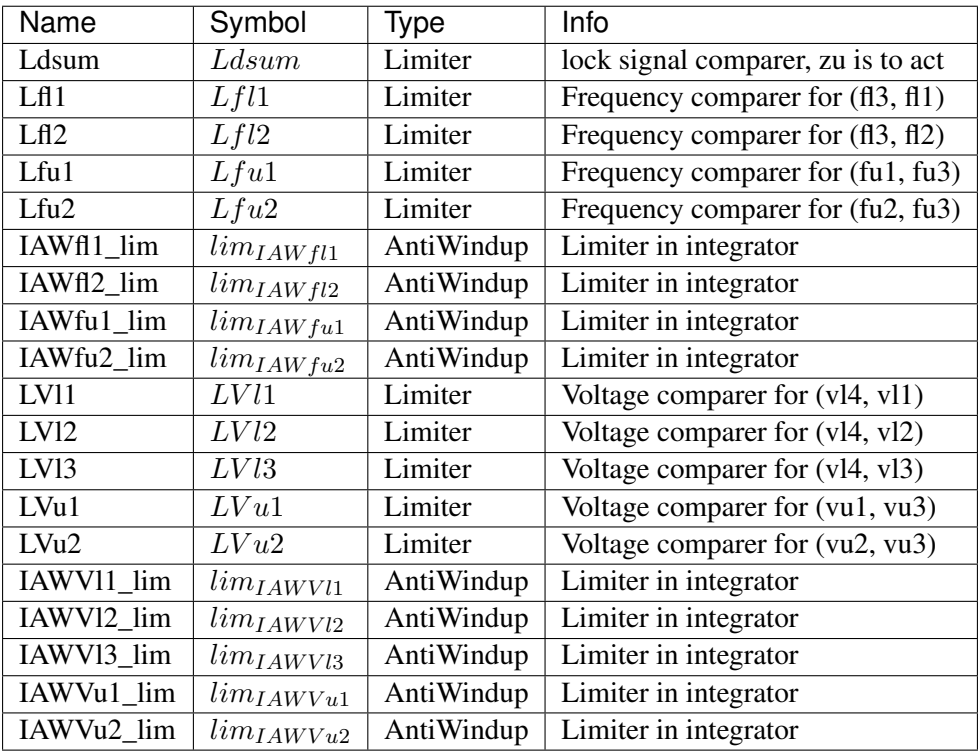

# Blocks

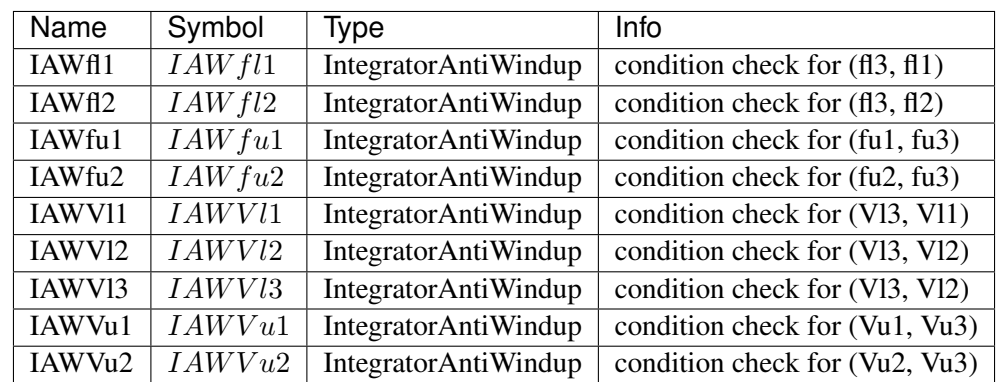

Config Fields in [DGPRCTExt]

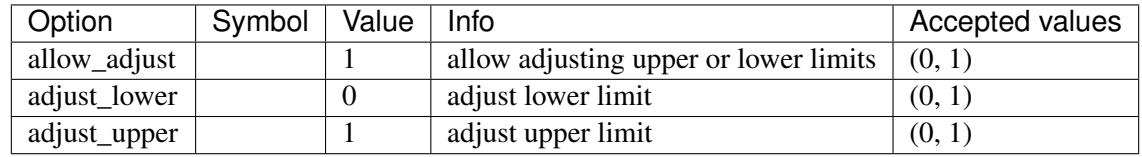

# <span id="page-193-1"></span>**8.10 DynLoad**

Dynamic load group.

Common Parameters: u, name

Available models: *[ZIP](#page-193-0)*, *[FLoad](#page-194-0)*

# <span id="page-193-0"></span>**8.10.1 ZIP**

#### Group *[DynLoad](#page-193-1)*

ZIP load model (polynomial load). This model is initialized after power flow.

Please check the config of PQ to avoid double counting. If this ZIP model is in use, one should typically set *p2p=1.0* and *q2q=1.0* while leaving the others (*p2i*, *p2z*, *q2i*, *q2z*, and *pq2z*) as zeros. This setting allows one to impose the desired powers by the static PQ and to convert them based on the percentage specified in the ZIP.

The percentages for active power, (*kpp*, *kpi*, and *kpz*) must sum up to 100. Otherwise, initialization will fail. The same applies to the reactive power percentages.

#### Parameters

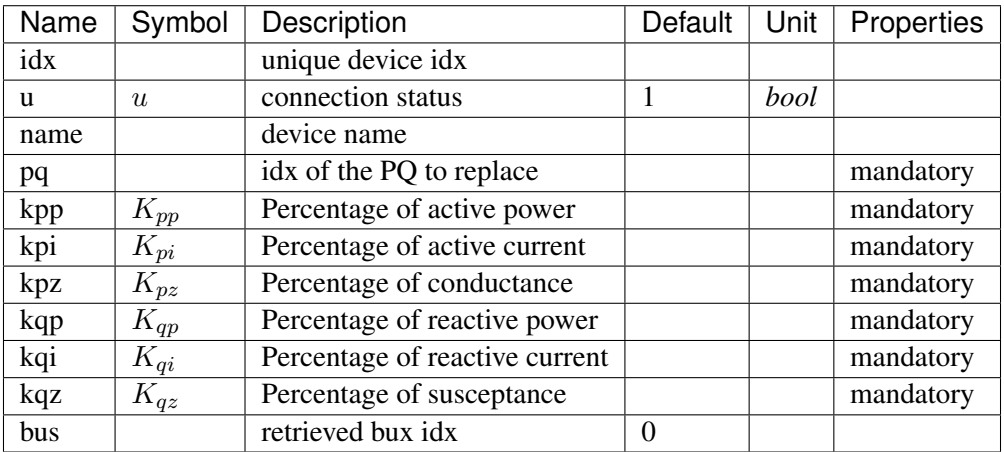

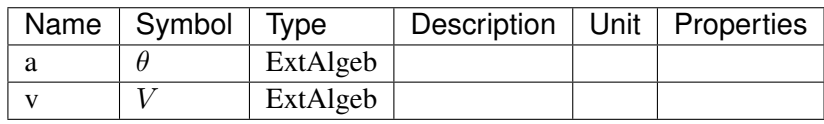

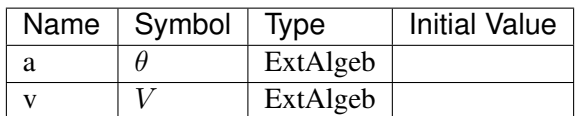

### Algebraic Equations

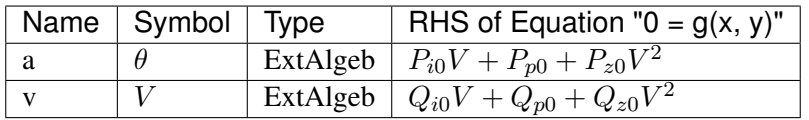

Services

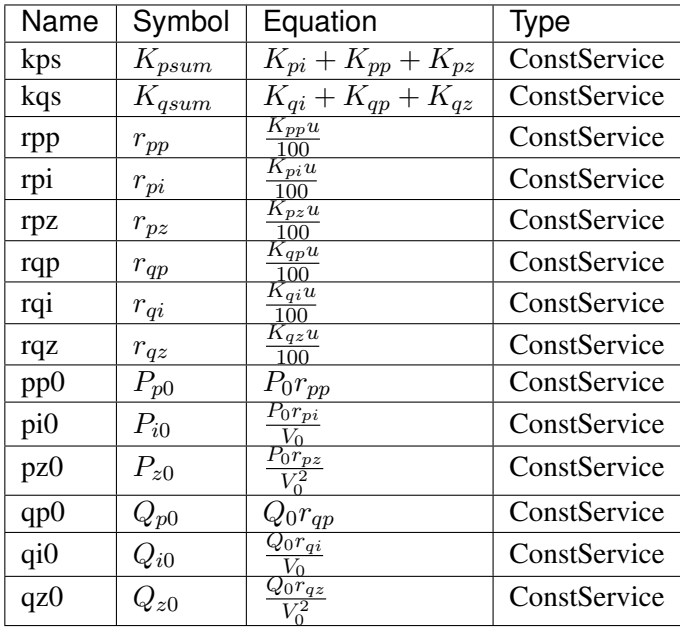

## Config Fields in [ZIP]

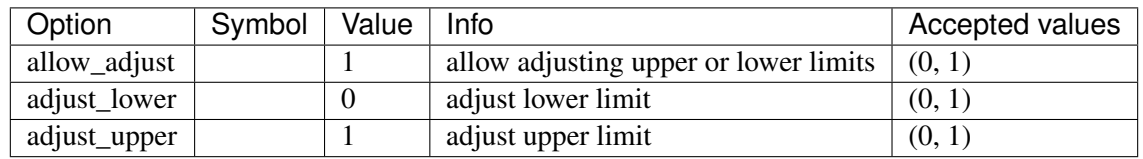

# <span id="page-194-0"></span>**8.10.2 FLoad**

### Group *[DynLoad](#page-193-1)*

Voltage and frequency dependent load.

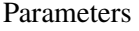

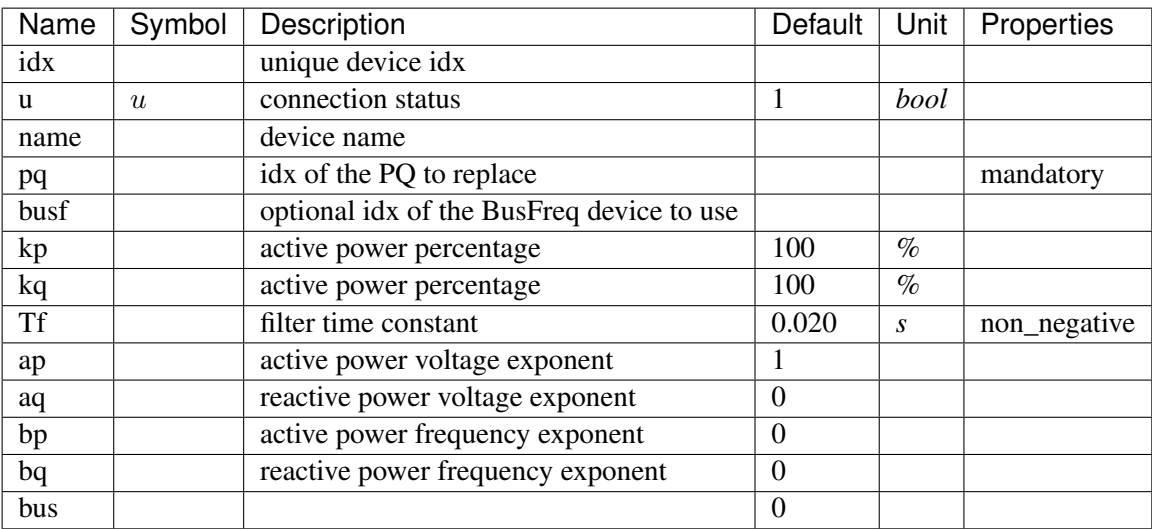

Variables (States + Algebraics)

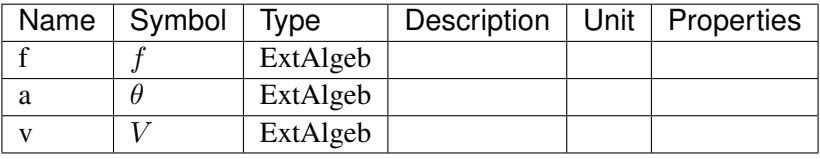

Variable Initialization Equations

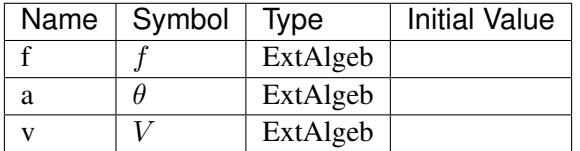

Algebraic Equations

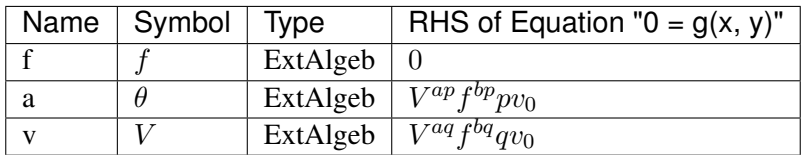

Services

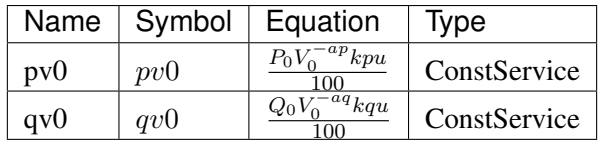

Config Fields in [FLoad]

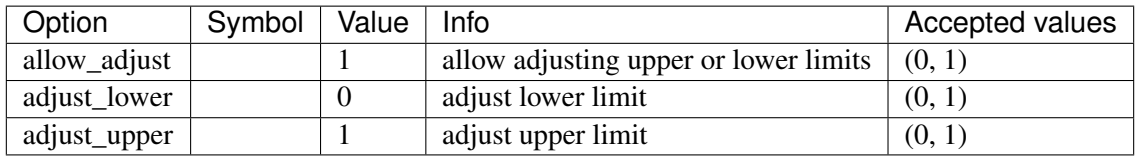

# <span id="page-196-1"></span>**8.11 Exciter**

Exciter group for synchronous generators.

Common Parameters: u, name, syn

Common Variables: vout, vi

Available models: *[EXDC2](#page-196-0)*, *[IEEEX1](#page-201-0)*, *[ESDC2A](#page-205-0)*, *[EXST1](#page-209-0)*, *[ESST3A](#page-212-0)*, *[SEXS](#page-218-0)*, *[IEEET1](#page-221-0)*, *[EXAC1](#page-225-0)*, *[EXAC4](#page-229-0)*, *[ESST4B](#page-233-0)*, *[AC8B](#page-239-0)*, *[IEEET3](#page-246-0)*, *[ESAC1A](#page-250-0)*, *[ESST1A](#page-257-0)*

# <span id="page-196-0"></span>**8.11.1 EXDC2**

Group *[Exciter](#page-196-1)*

EXDC2 model.

Parameters

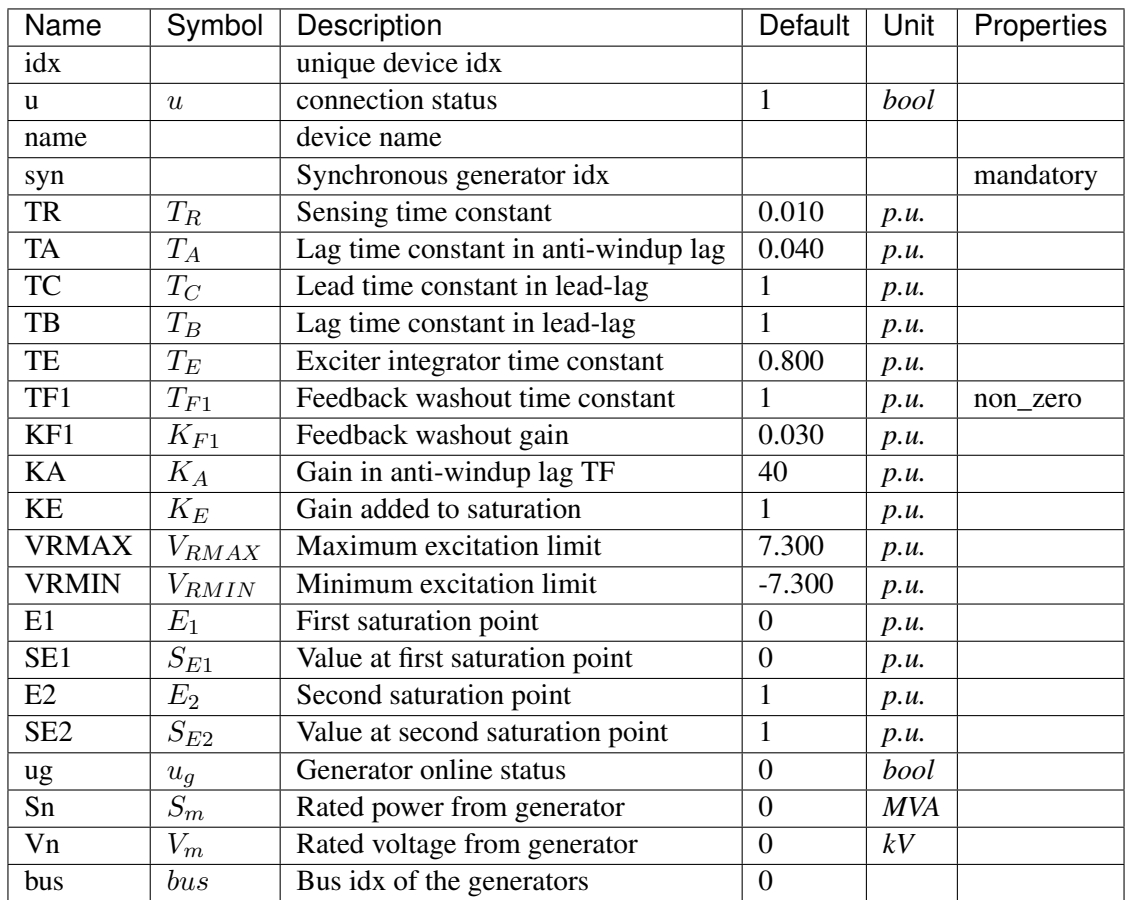

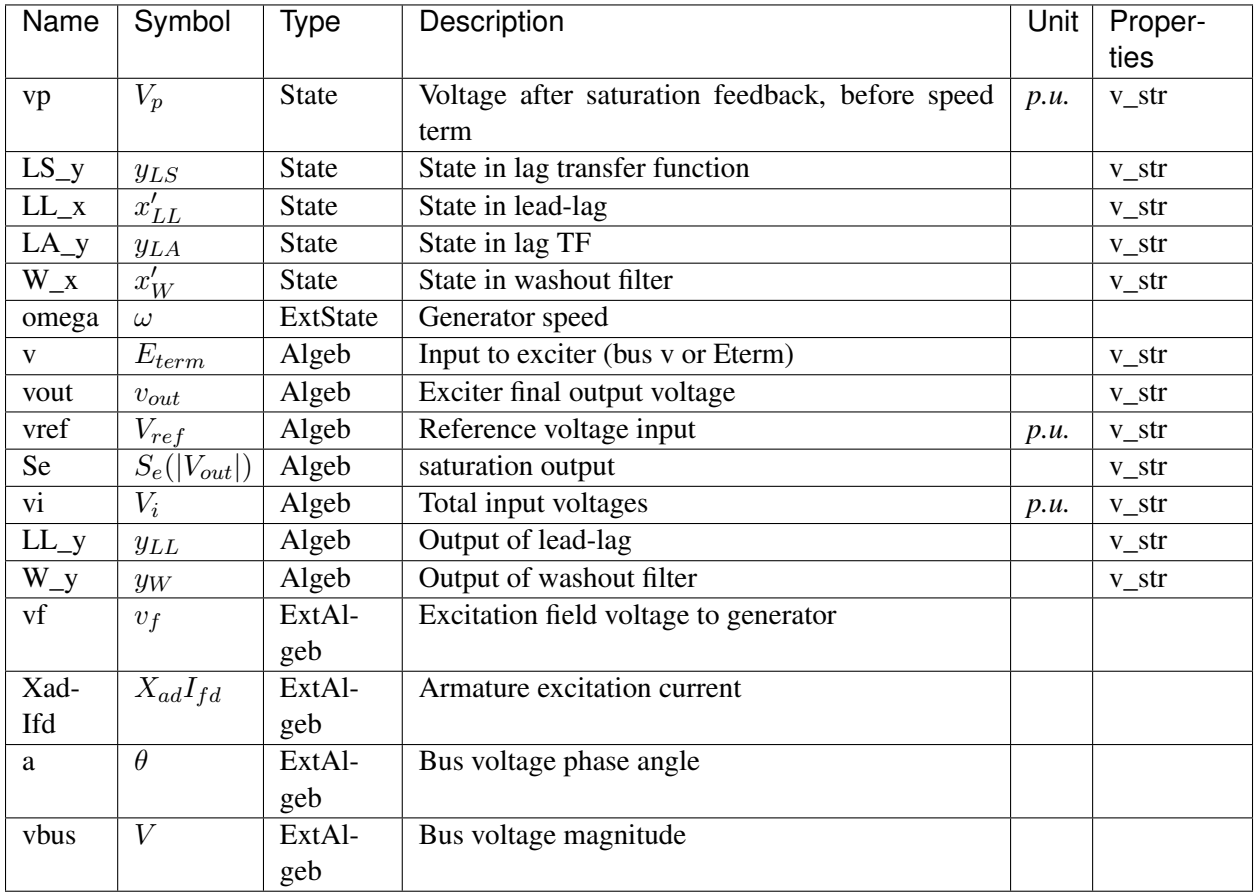

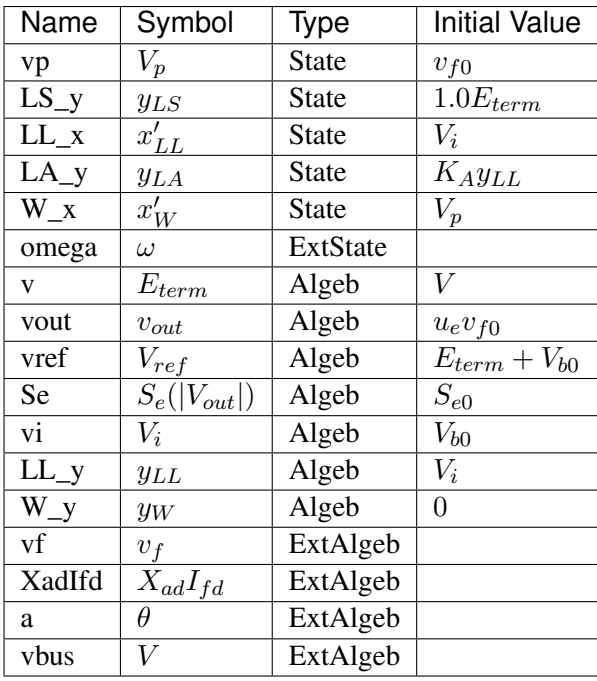

## Differential Equations

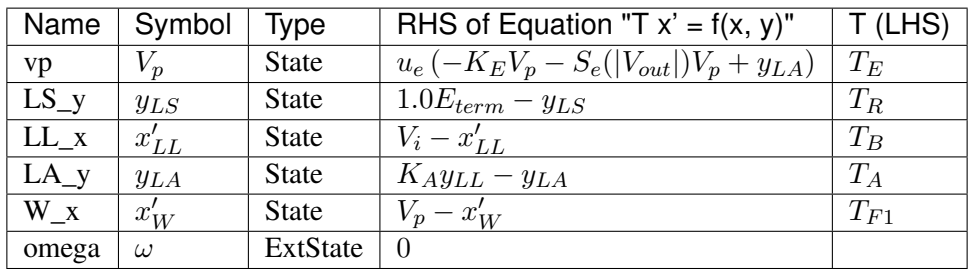

# Algebraic Equations

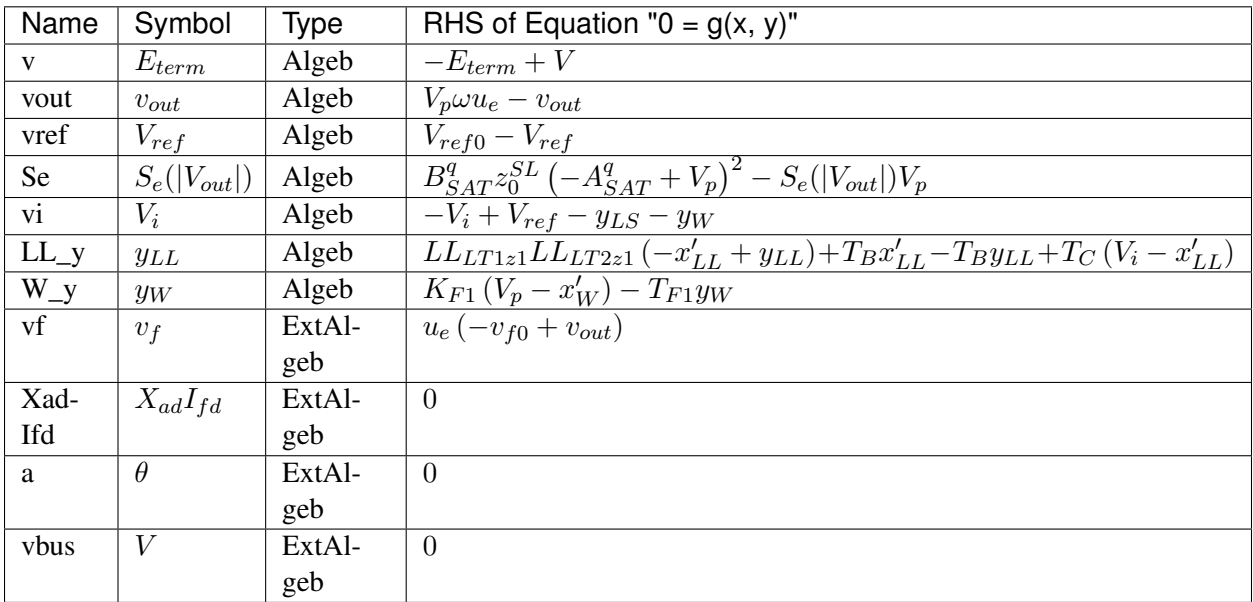

Services

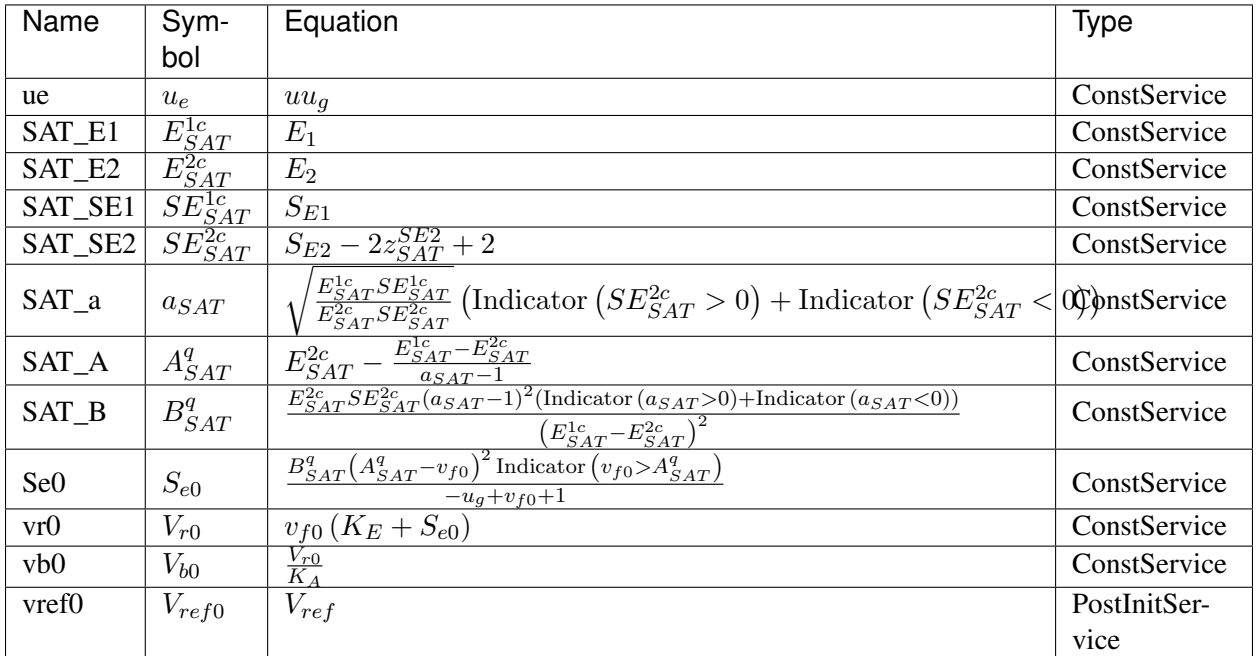

### Discrete

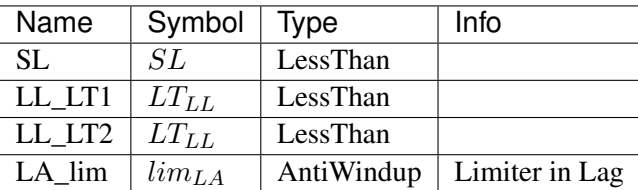

### Blocks

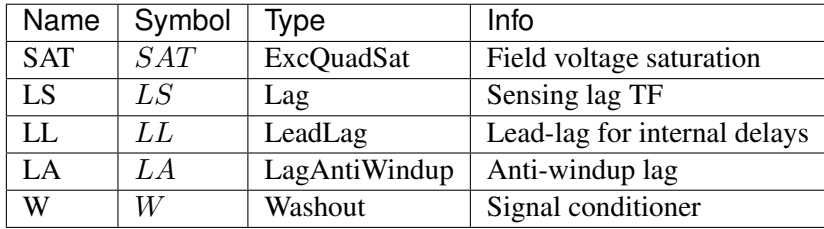

## Config Fields in [EXDC2]

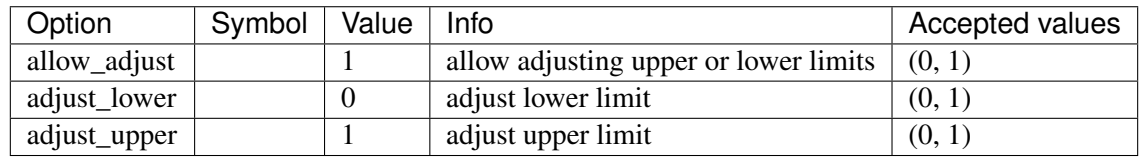

# <span id="page-201-0"></span>**8.11.2 IEEEX1**

## Group *[Exciter](#page-196-1)*

IEEEX1 Type 1 exciter (DC)

Derived from EXDC2 by varying the limiter bounds.

#### Parameters

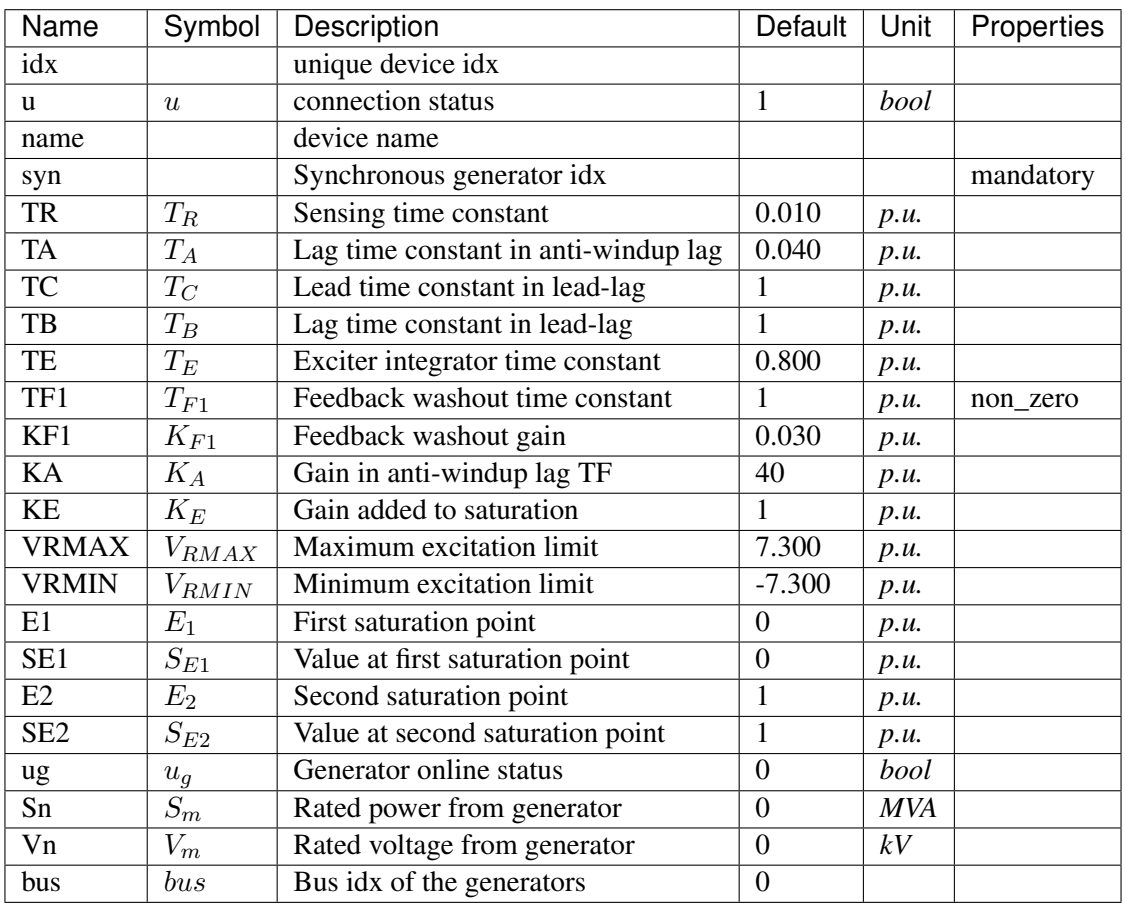

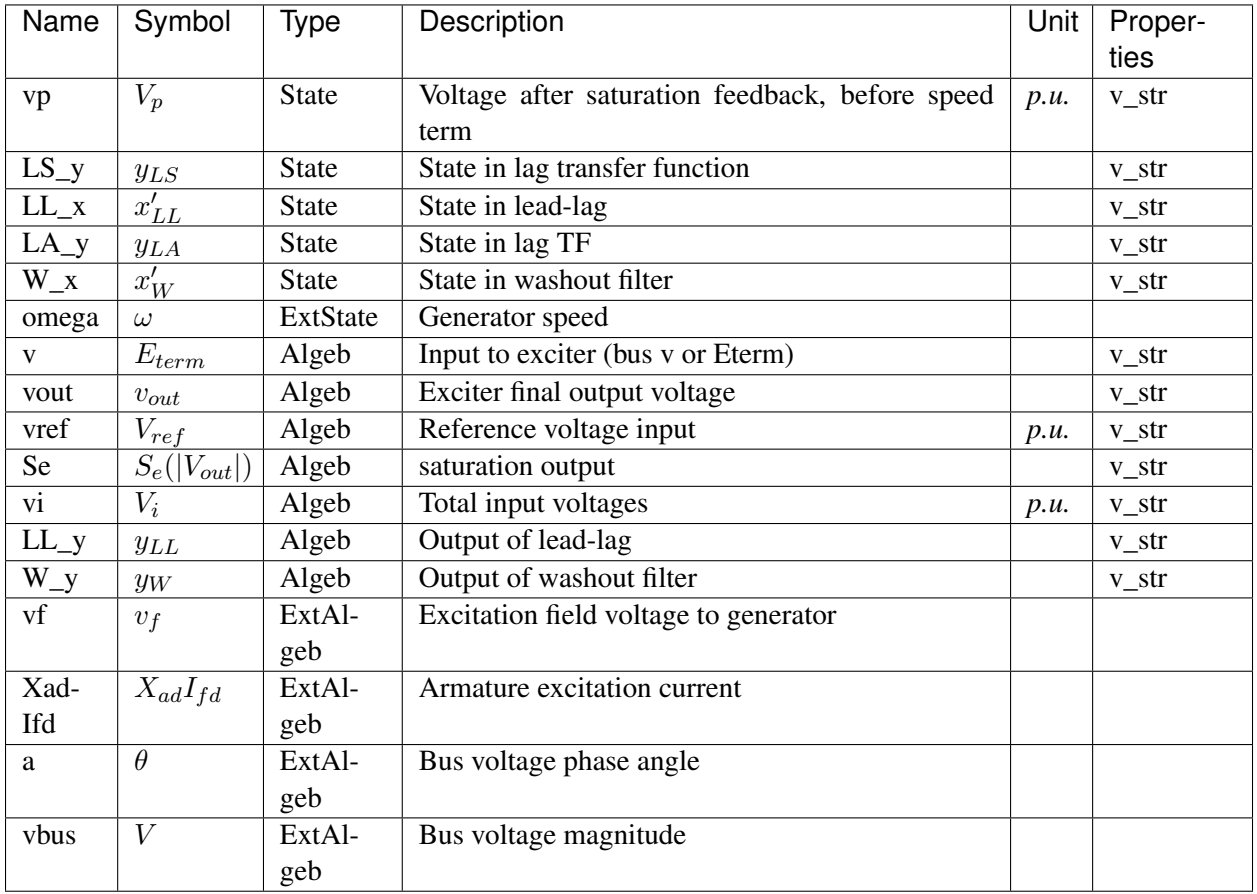

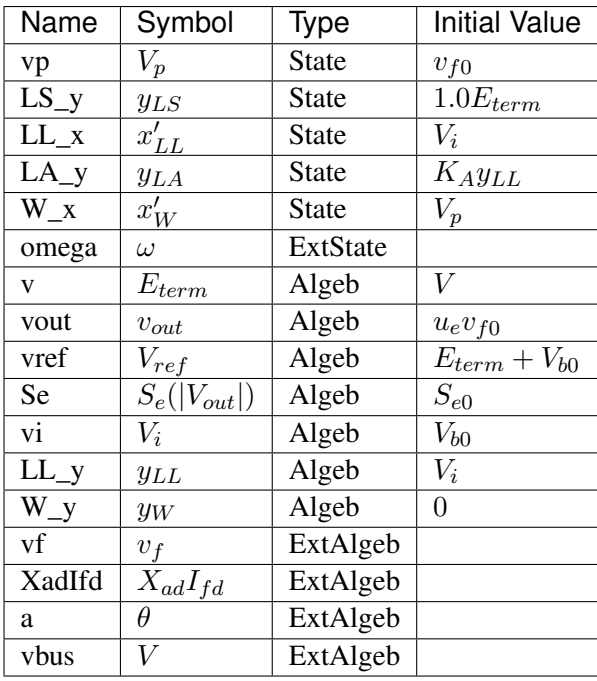

## Differential Equations

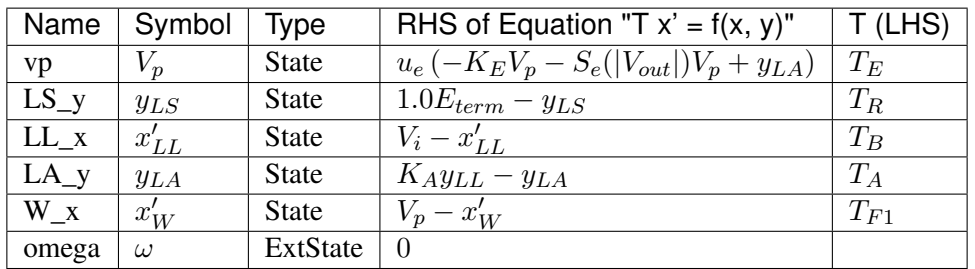

# Algebraic Equations

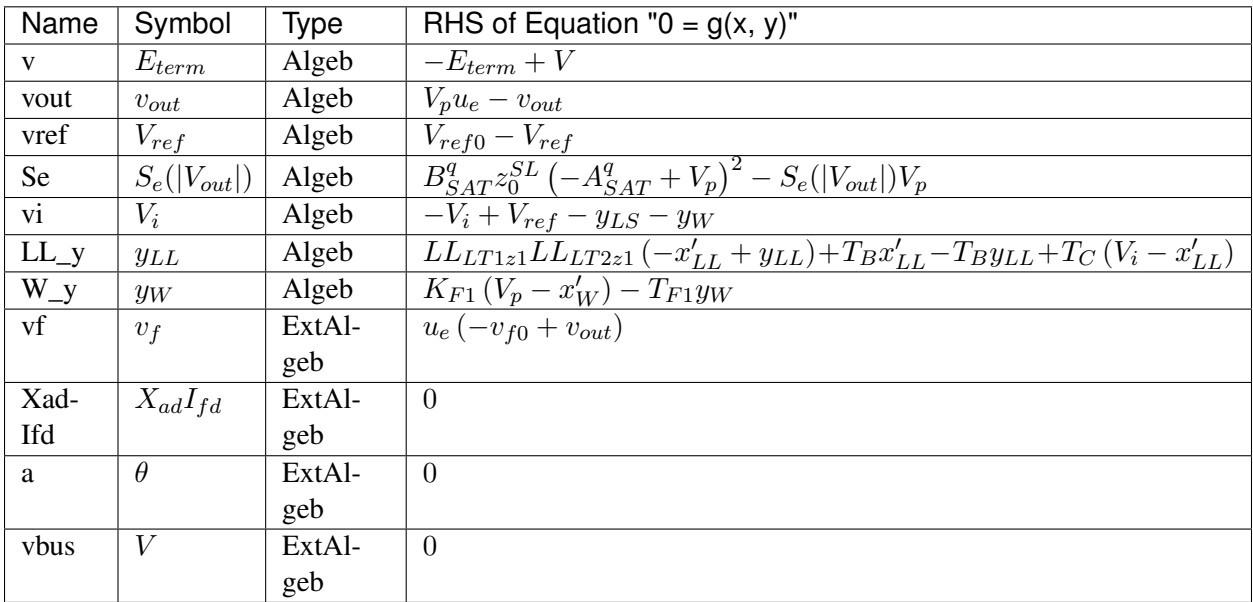

Services

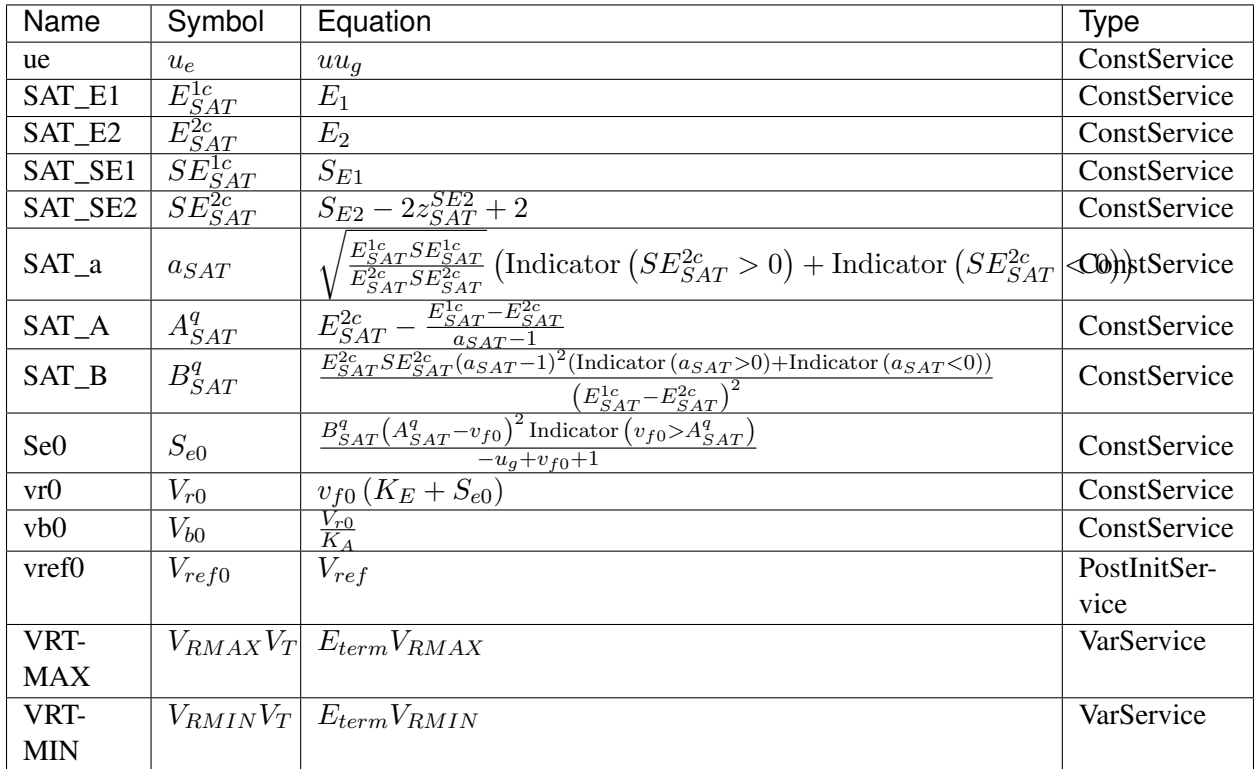

### Discrete

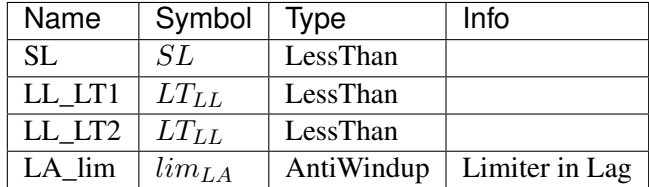

### Blocks

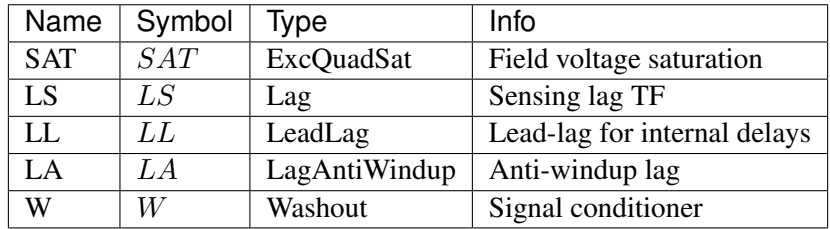

# Config Fields in [IEEEX1]

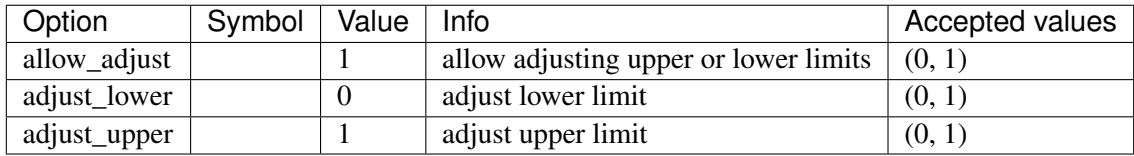

# <span id="page-205-0"></span>**8.11.3 ESDC2A**

#### Group *[Exciter](#page-196-1)*

ESDC2A model.

This model is implemented as described in the PSS/E manual, except that the HVGate is not in use. Due to the HVGate and saturation function, the results are close to but different from TSAT.

#### Parameters

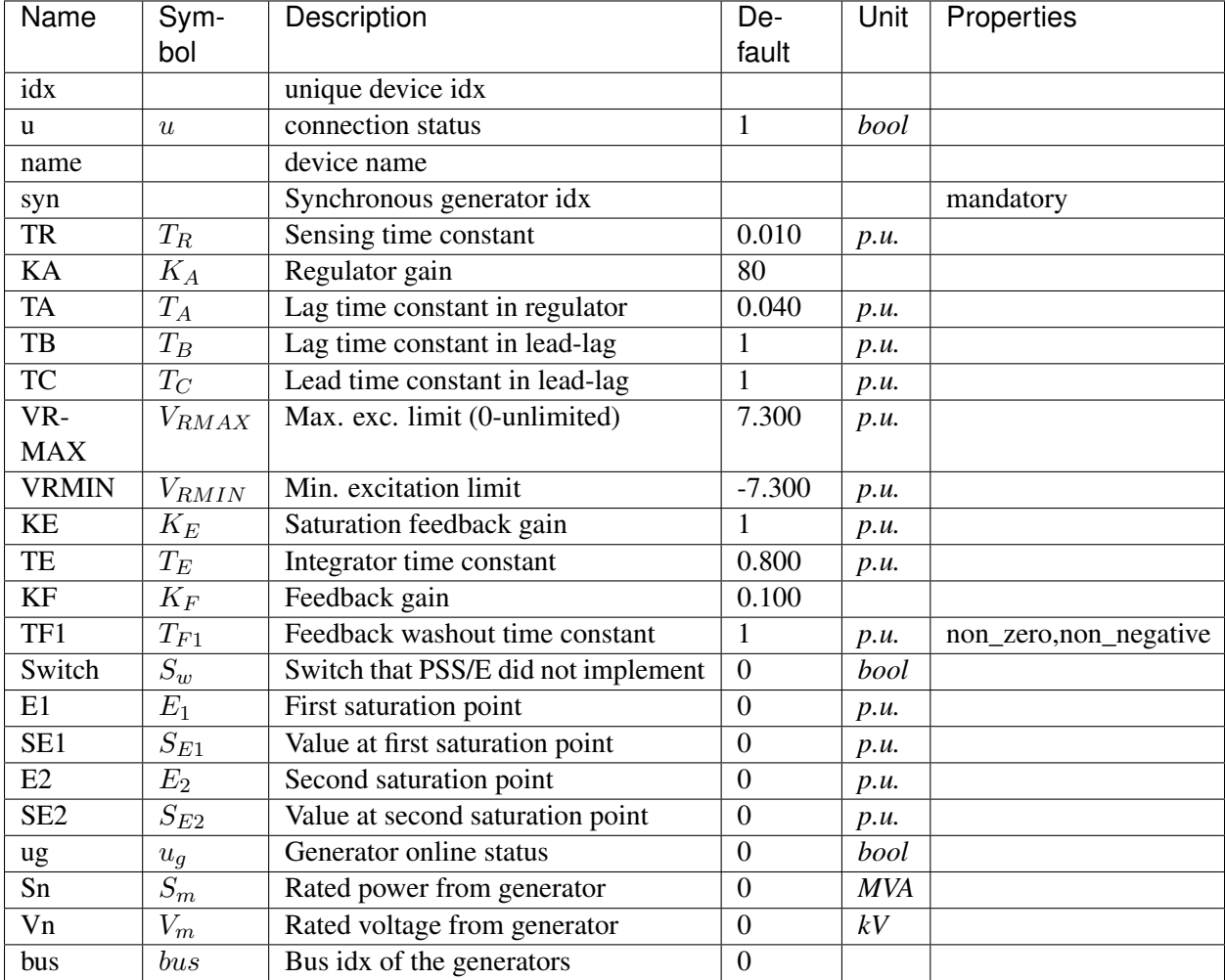

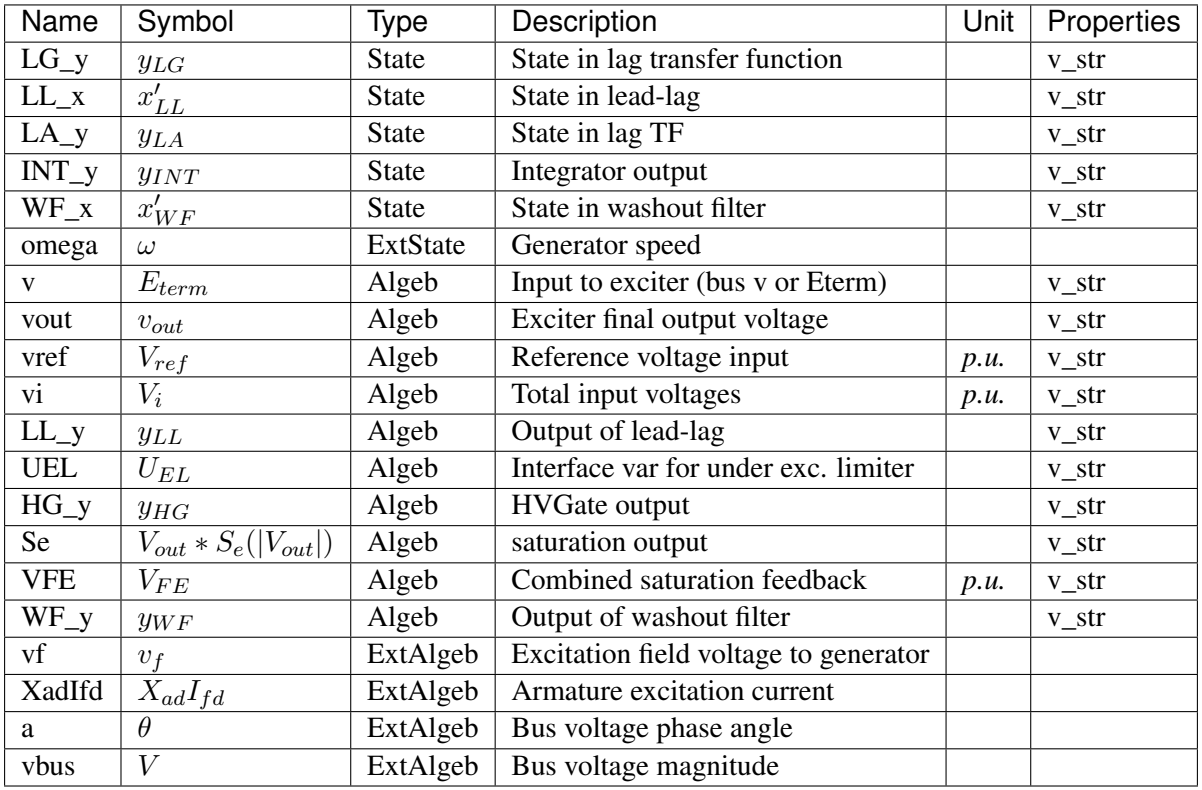

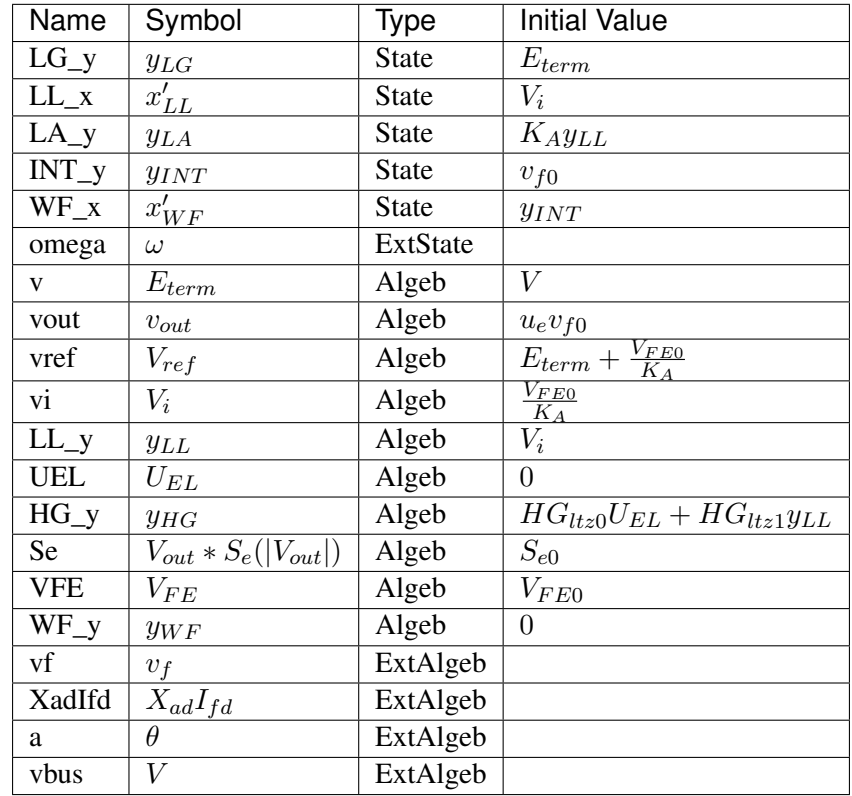

## Differential Equations

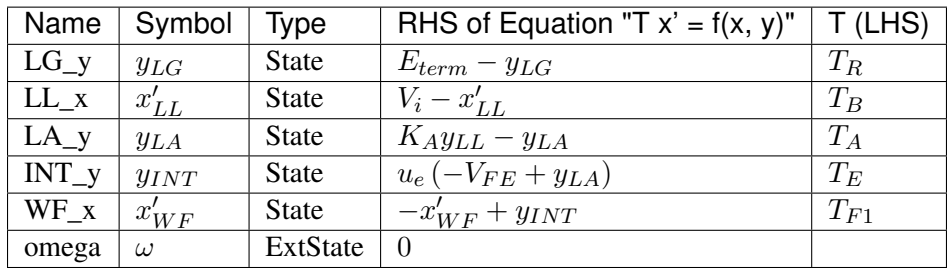

# Algebraic Equations

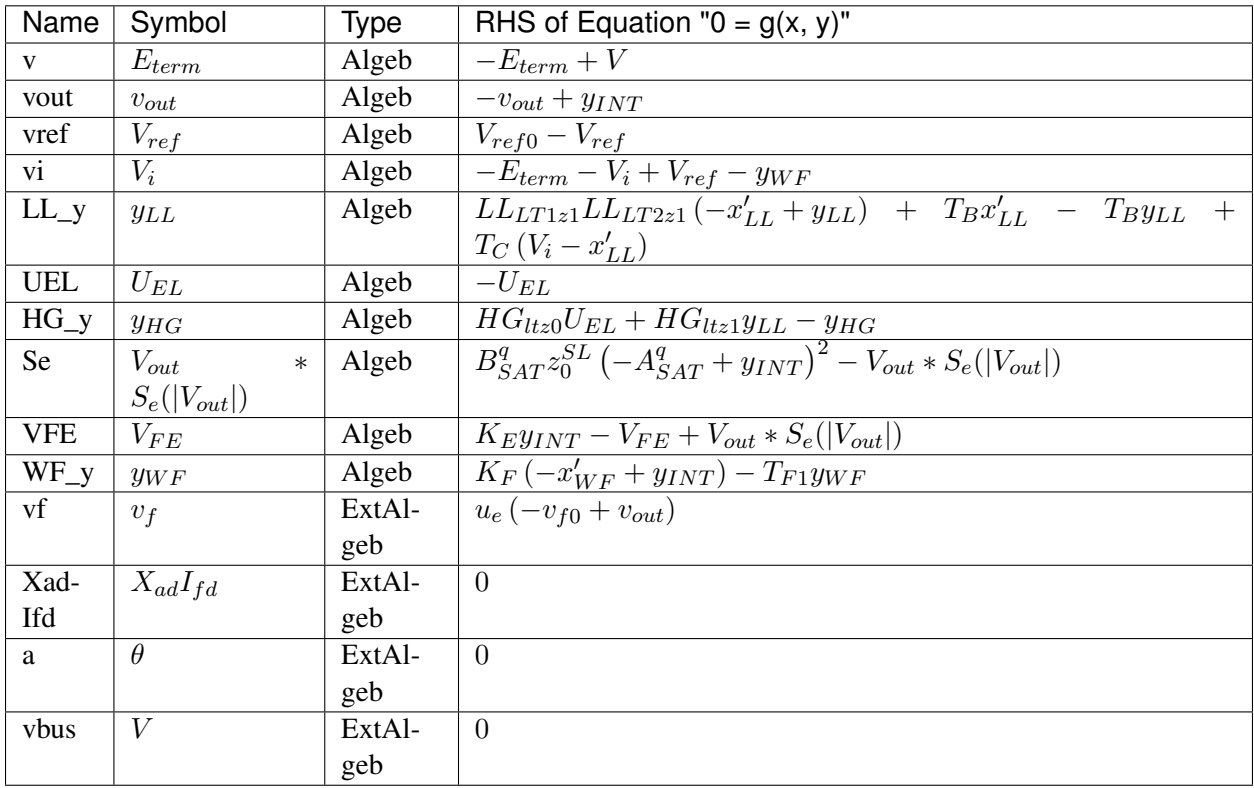

Services

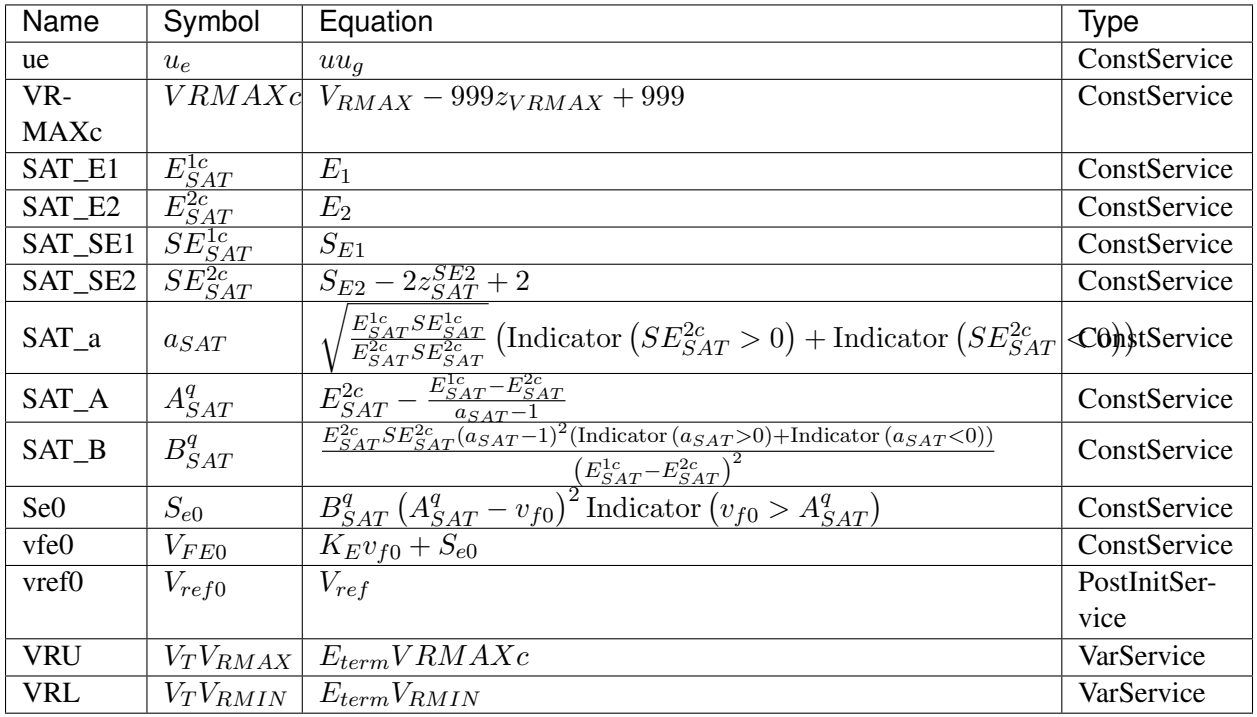

## Discrete

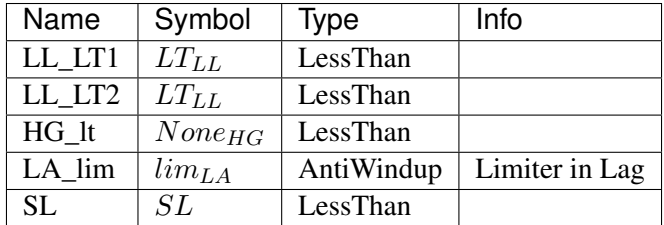

### Blocks

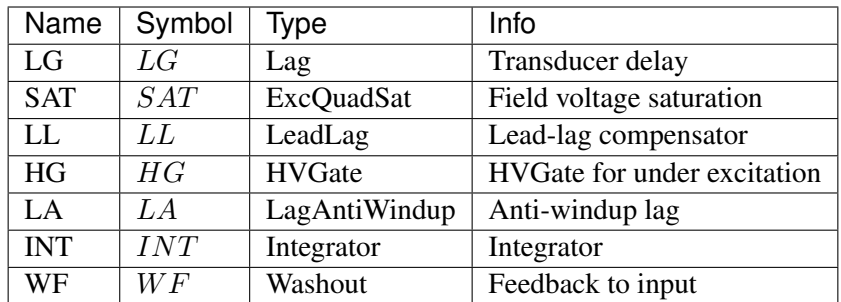

# Config Fields in [ESDC2A]

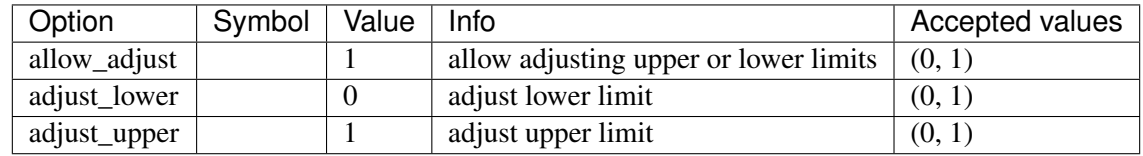

# <span id="page-209-0"></span>**8.11.4 EXST1**

Group *[Exciter](#page-196-1)*

EXST1-type static excitation system.

#### Parameters

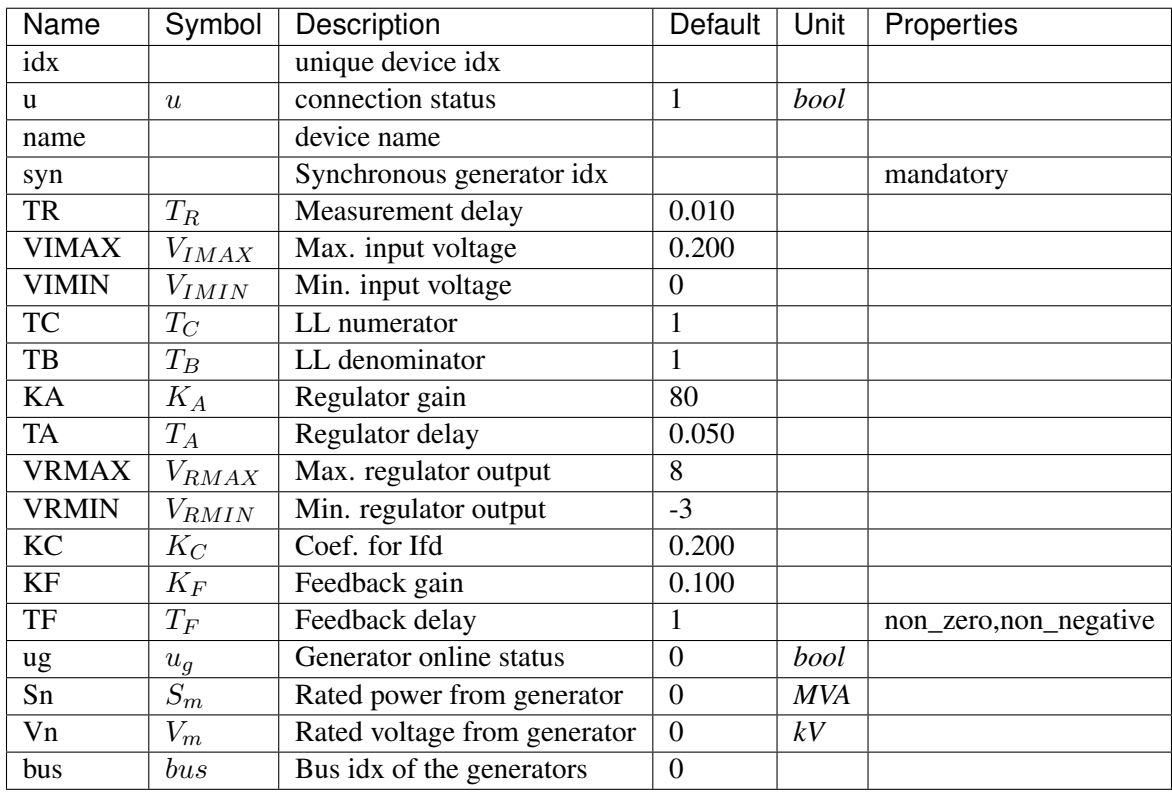

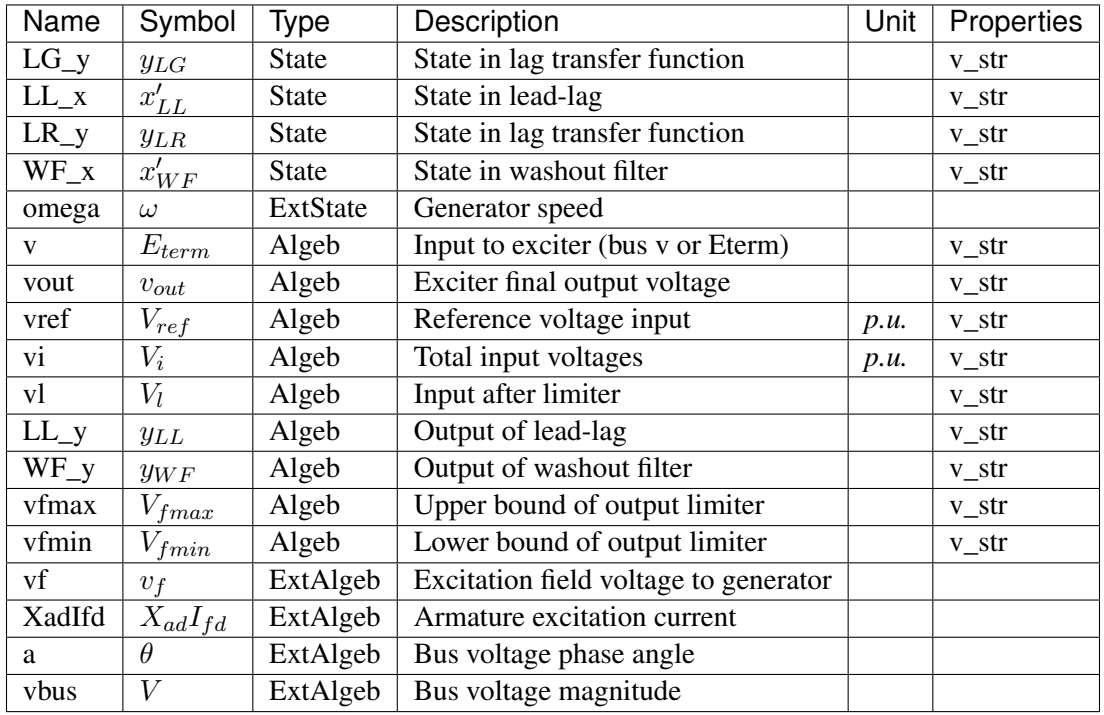

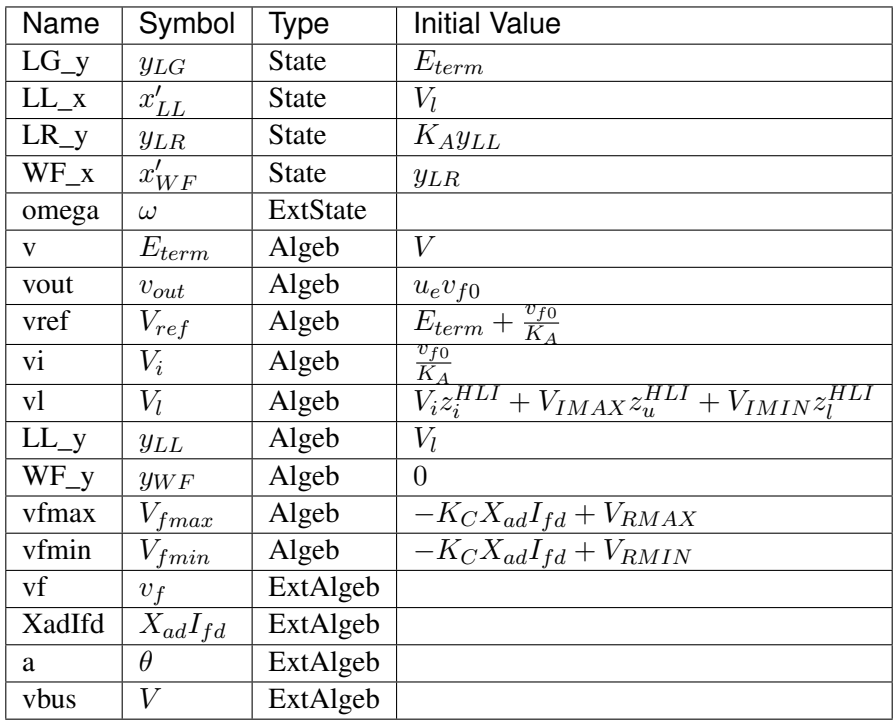

Differential Equations

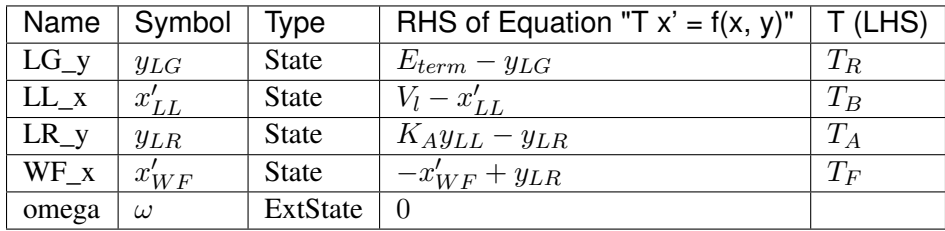

## Algebraic Equations

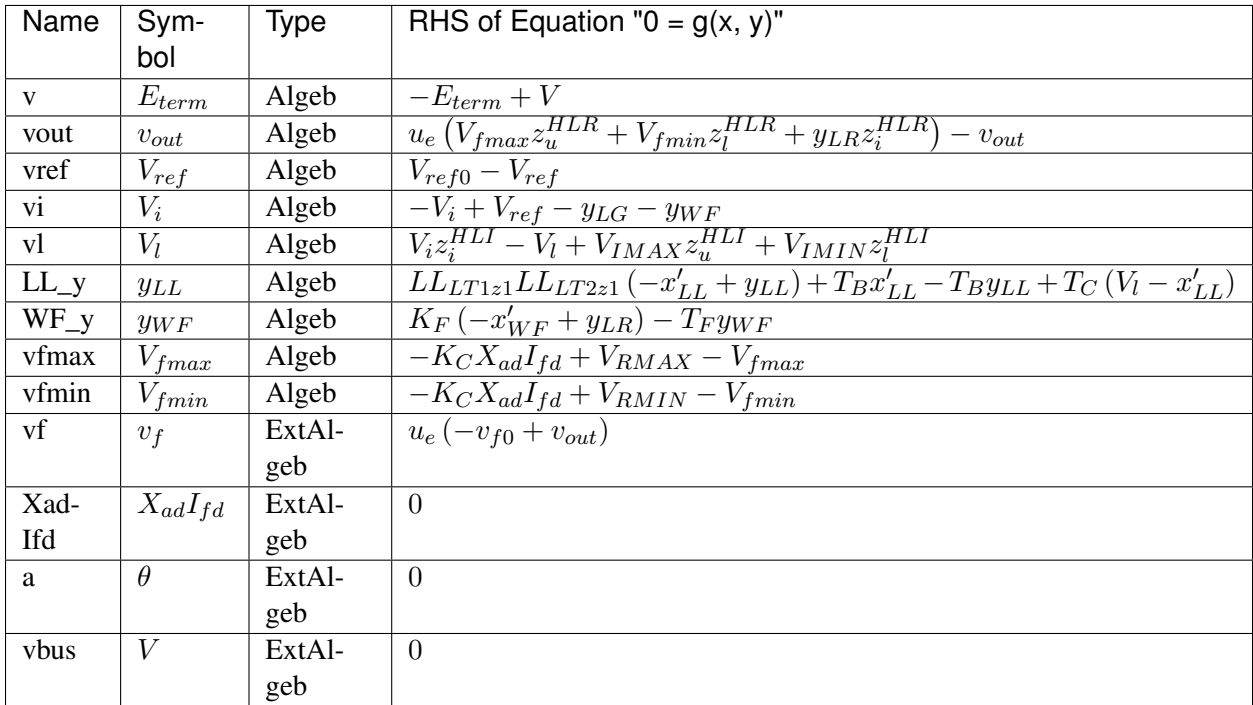

### Services

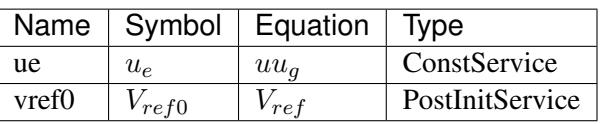

### Discrete

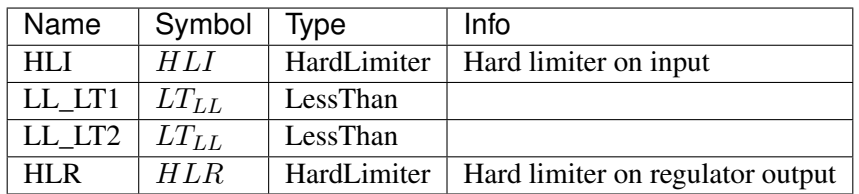

Blocks

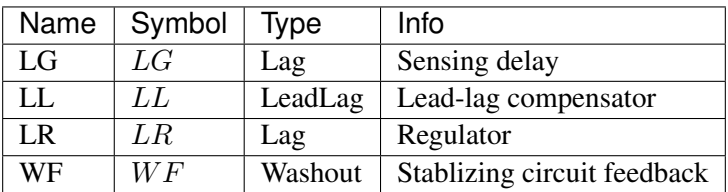

## Config Fields in [EXST1]

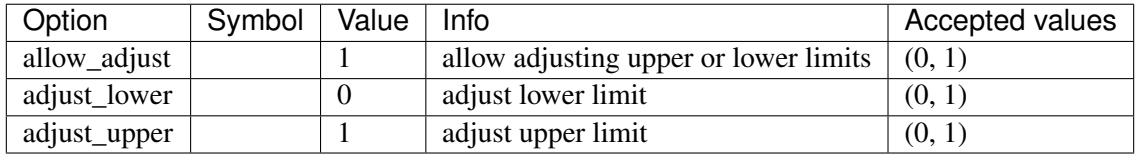

# <span id="page-212-0"></span>**8.11.5 ESST3A**

## Group *[Exciter](#page-196-1)*

Static exciter type 3A model

Parameters

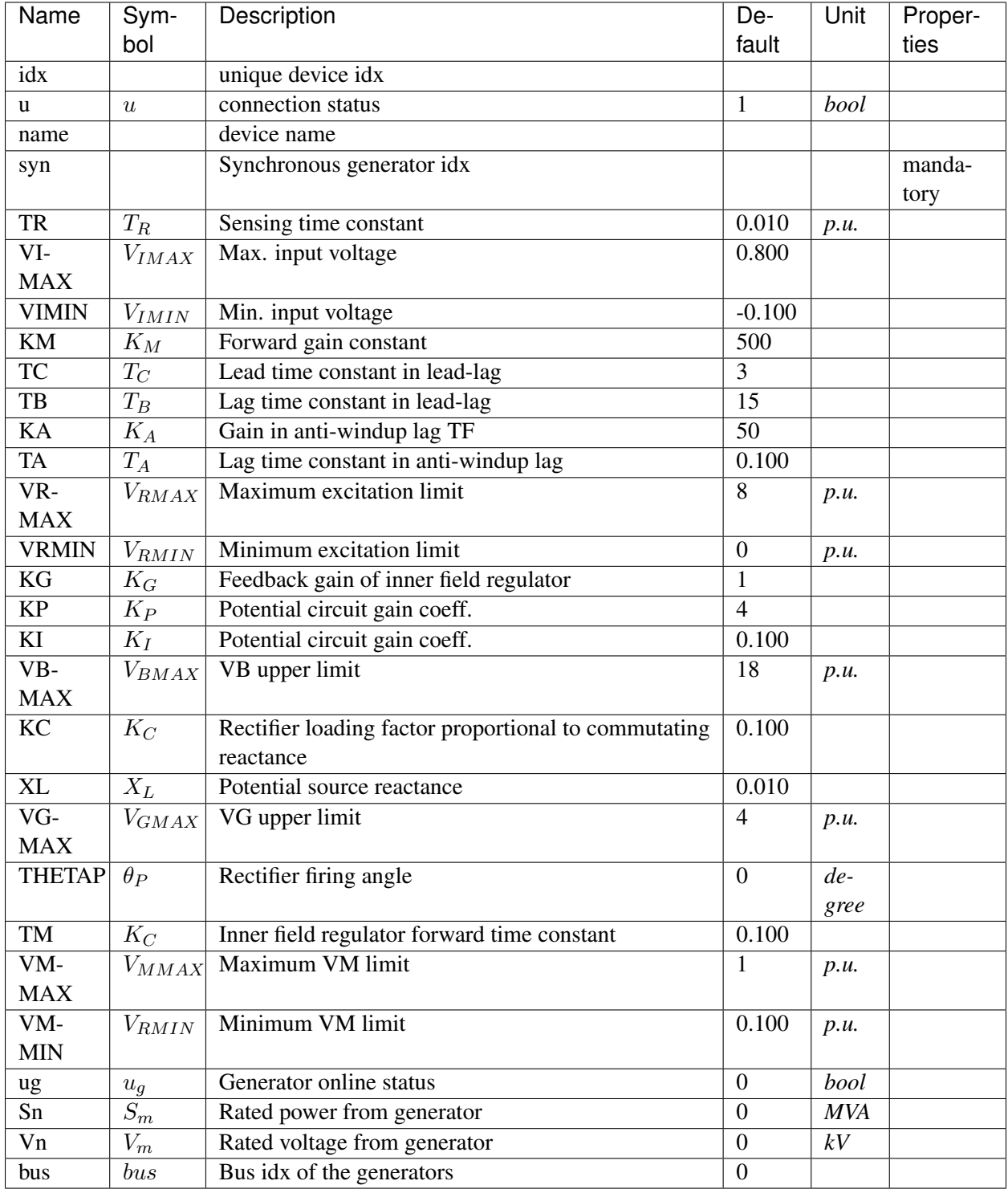

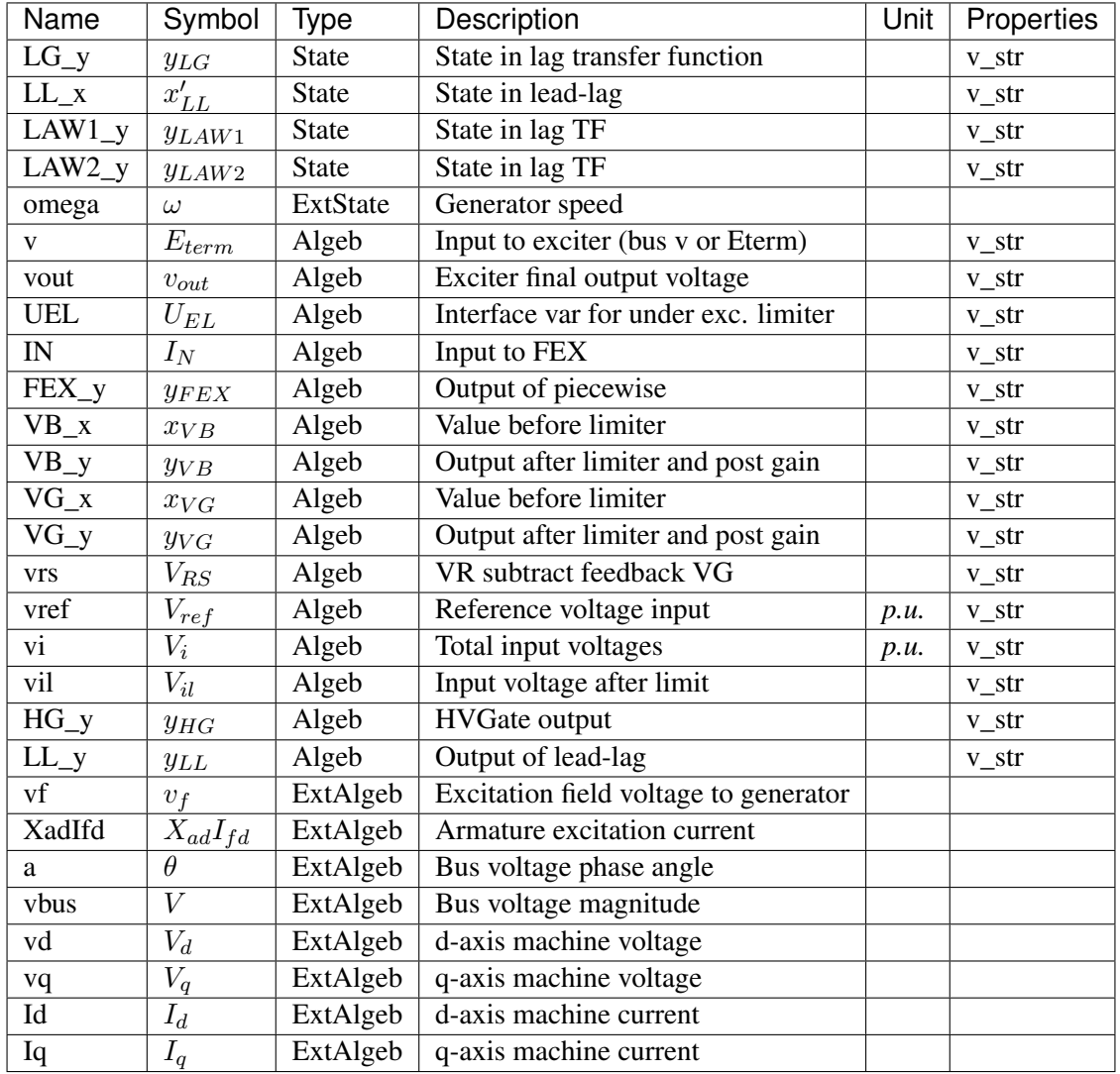

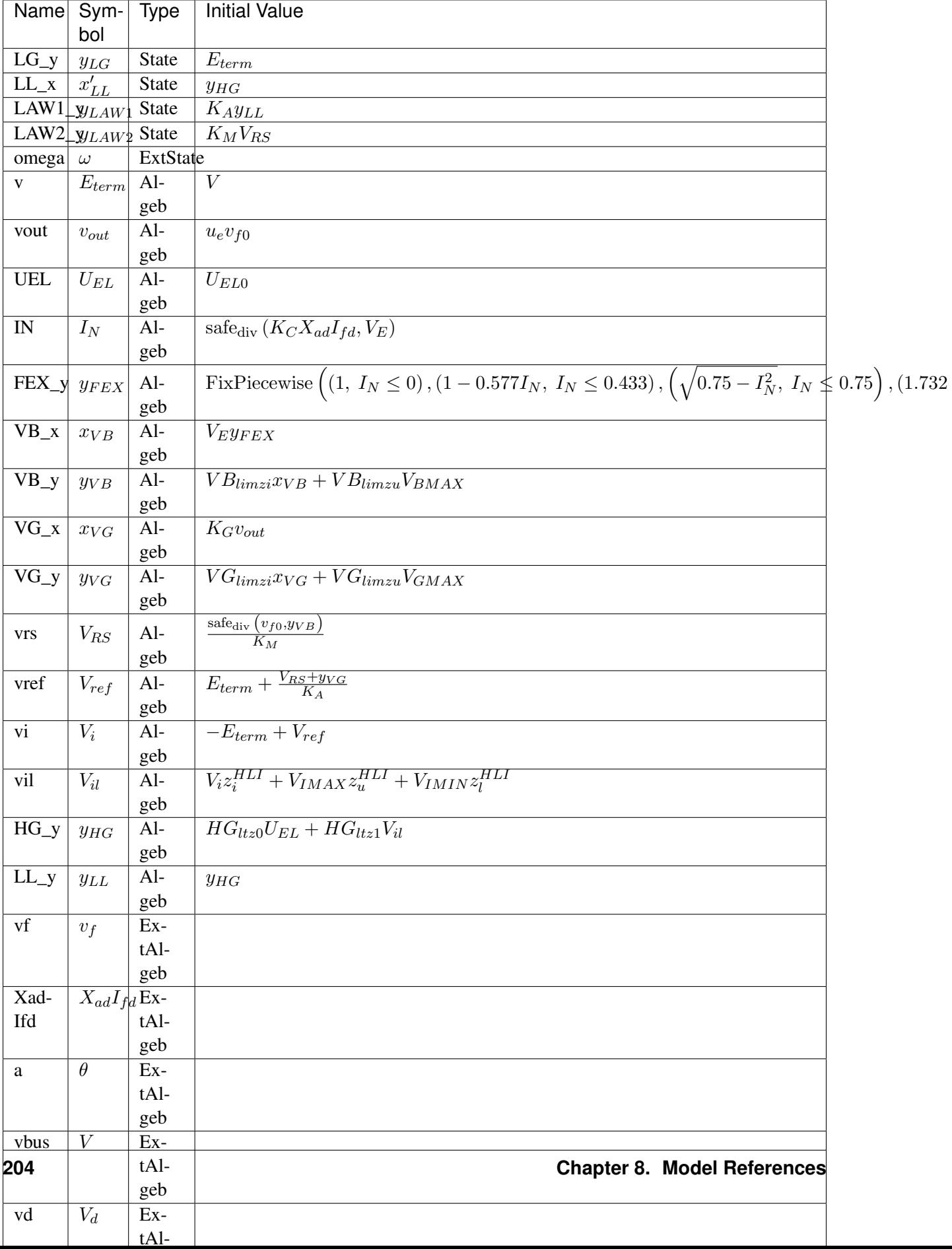
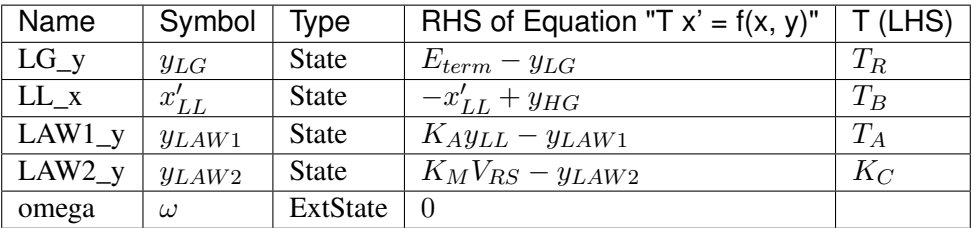

Algebraic Equations

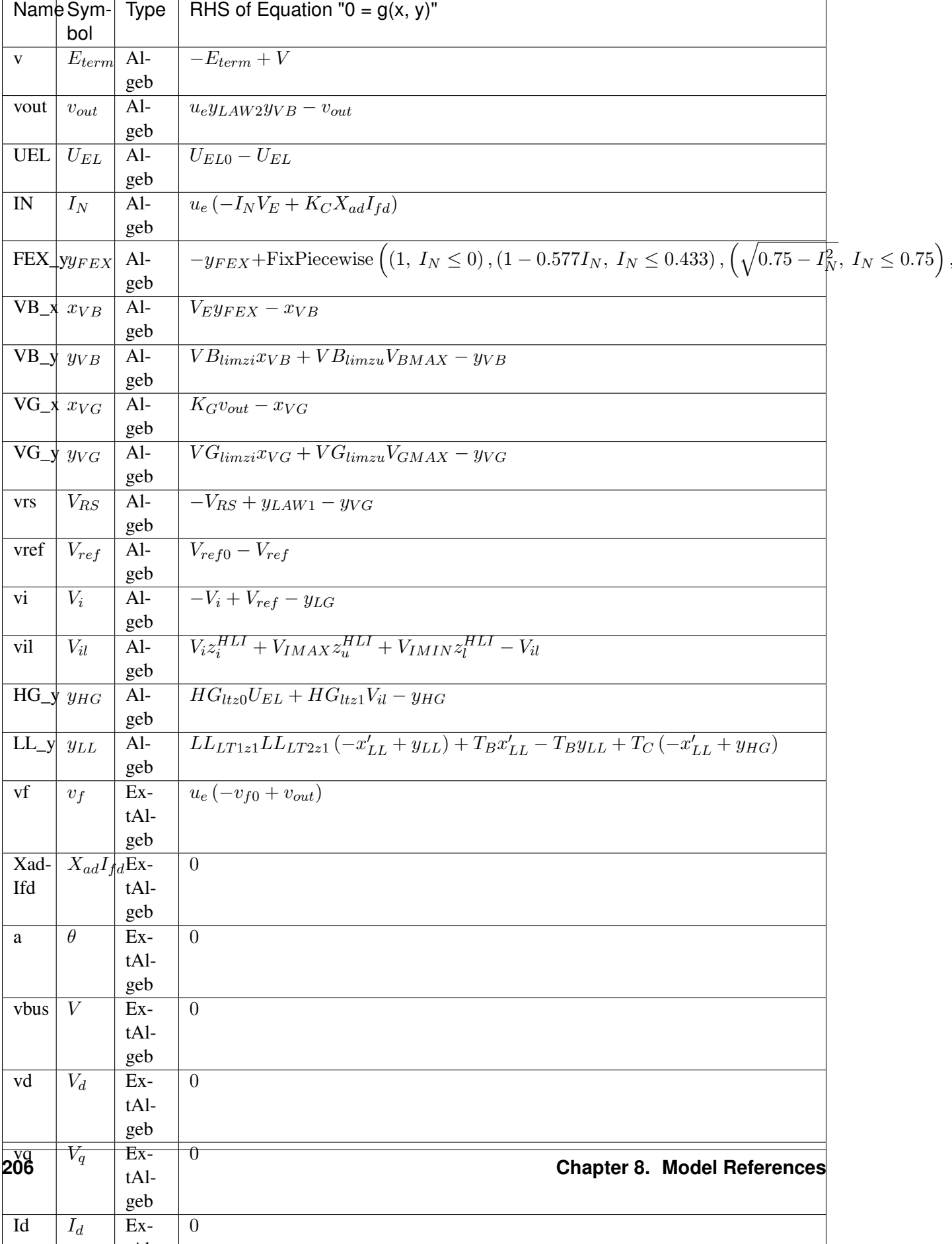

#### Services

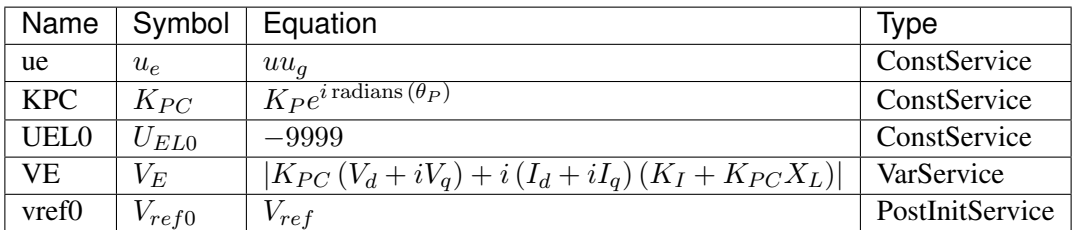

### Discrete

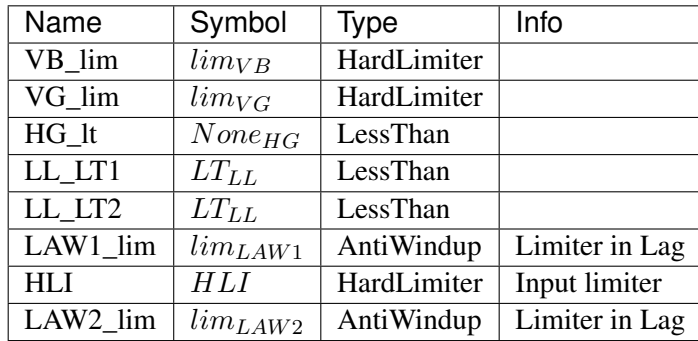

#### Blocks

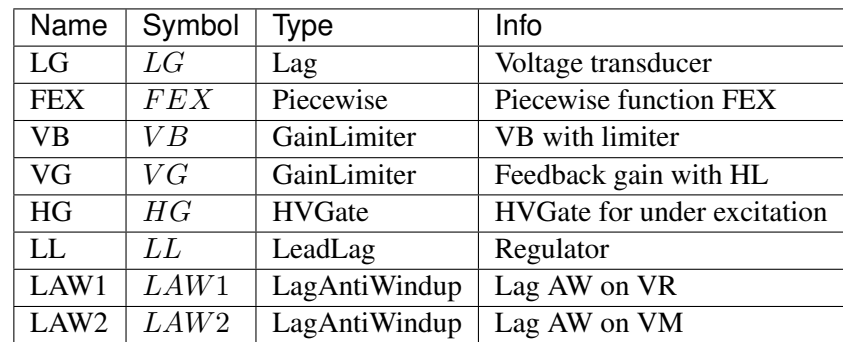

### Config Fields in [ESST3A]

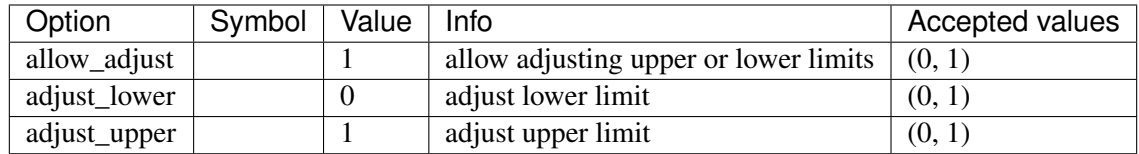

# **8.11.6 SEXS**

## Group *[Exciter](#page-196-0)*

Simplified Excitation System Parameters

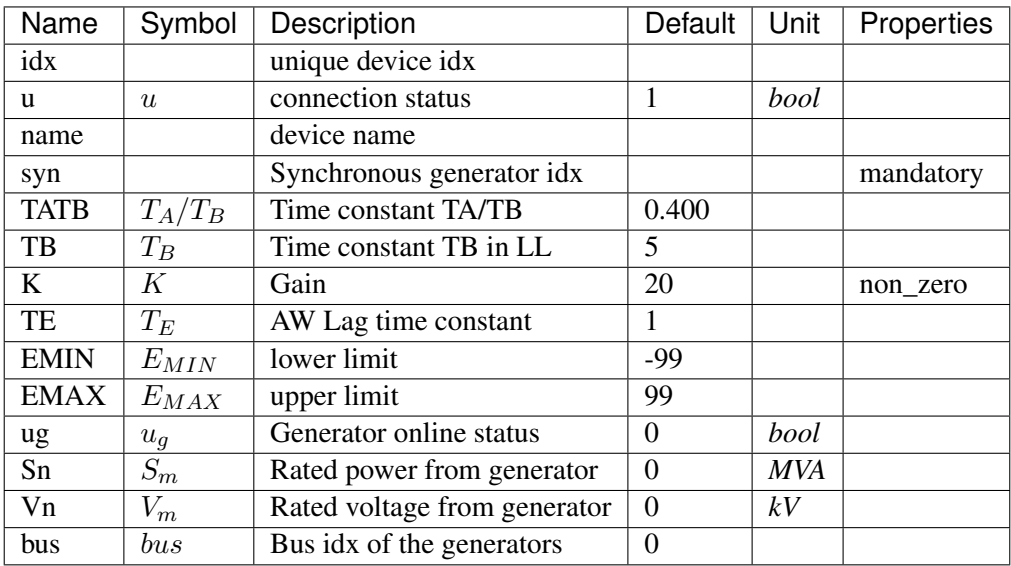

Variables (States + Algebraics)

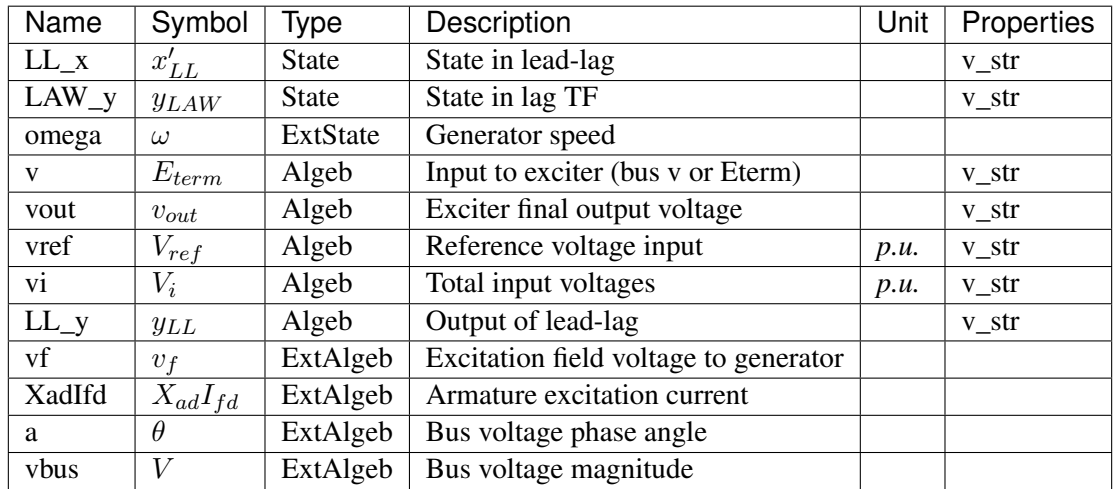

Variable Initialization Equations

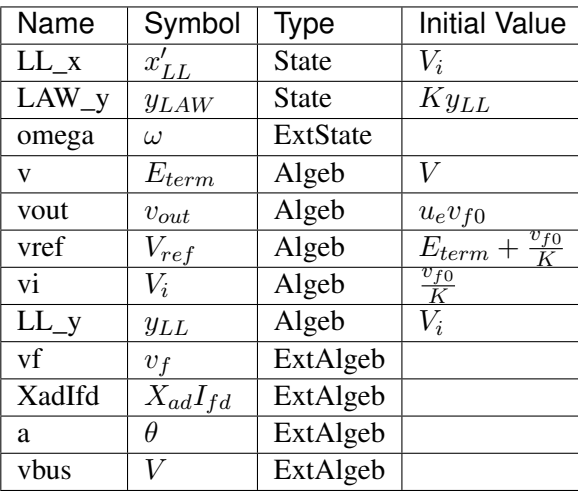

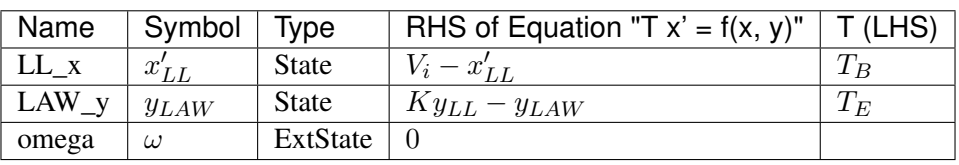

## Algebraic Equations

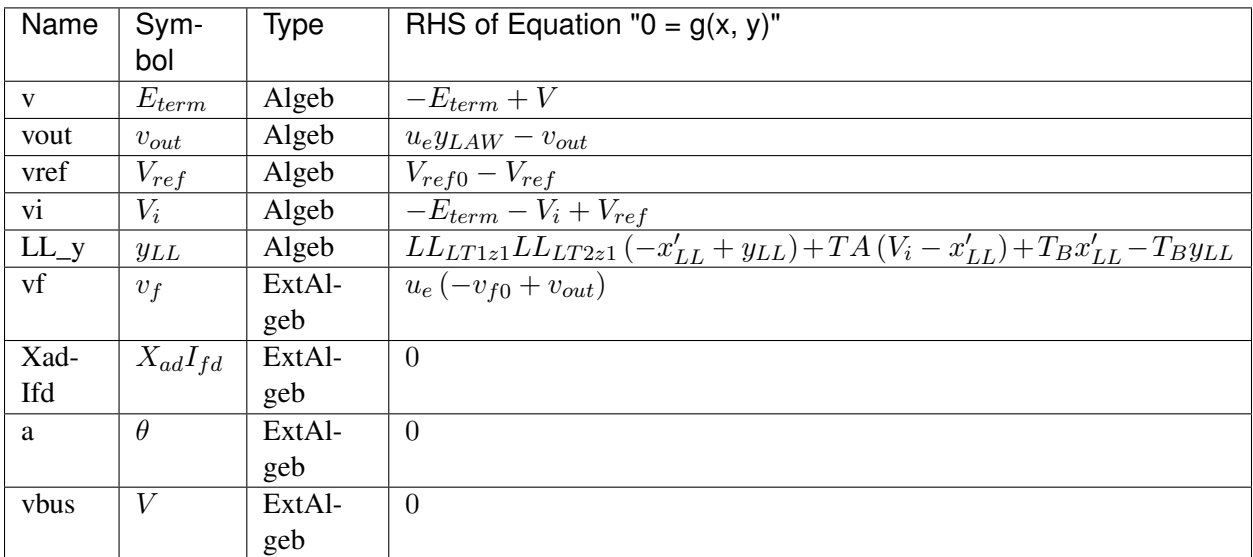

## Services

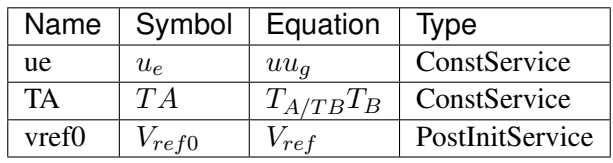

### Discrete

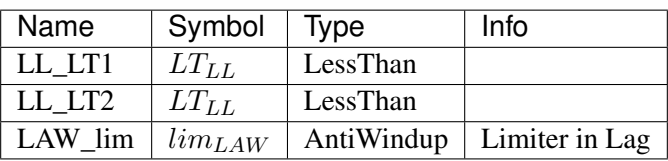

Blocks

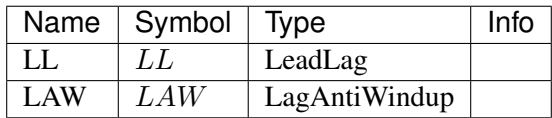

# Config Fields in [SEXS]

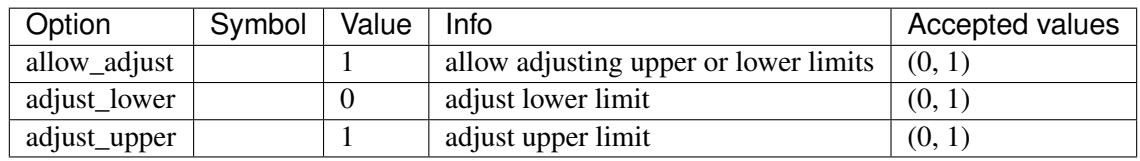

# **8.11.7 IEEET1**

Group *[Exciter](#page-196-0)*

Parameters

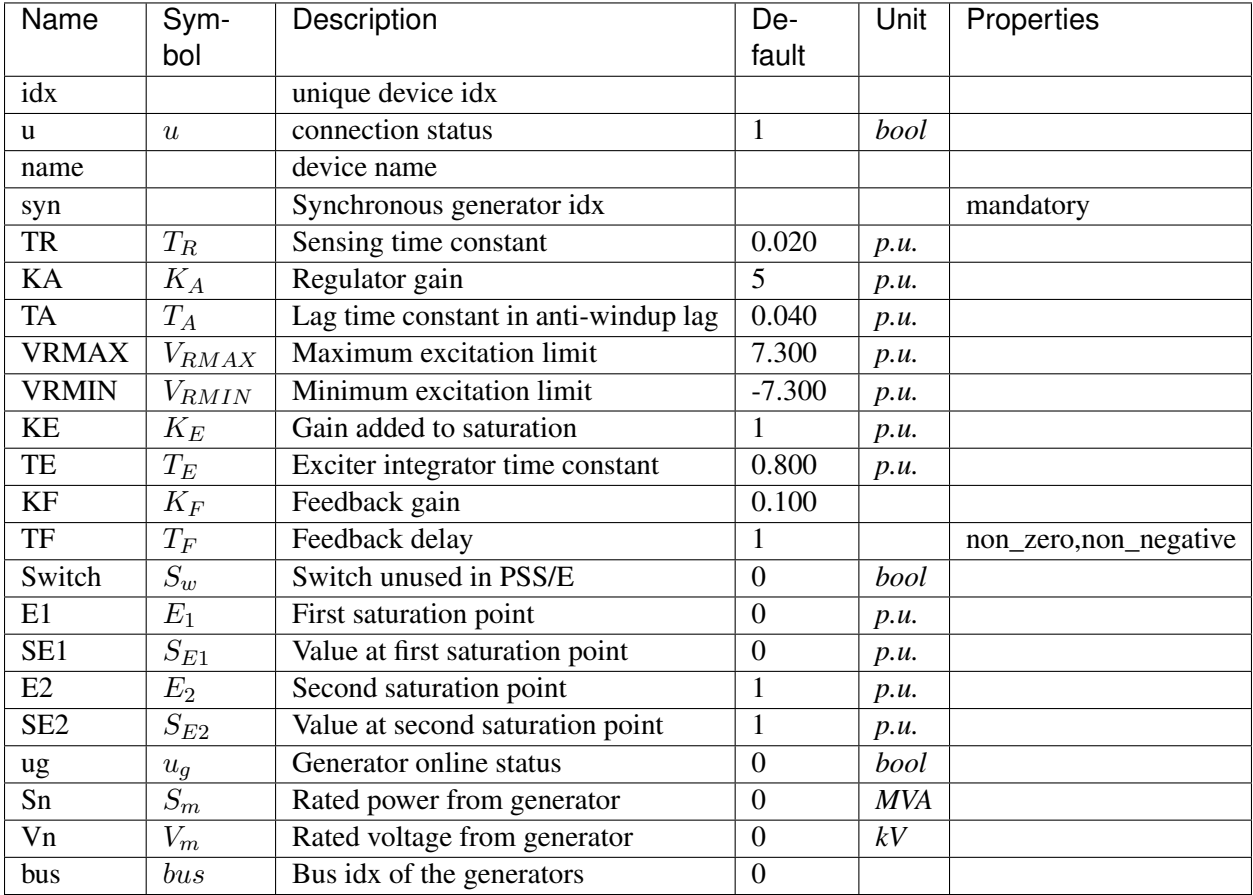

Variables (States + Algebraics)

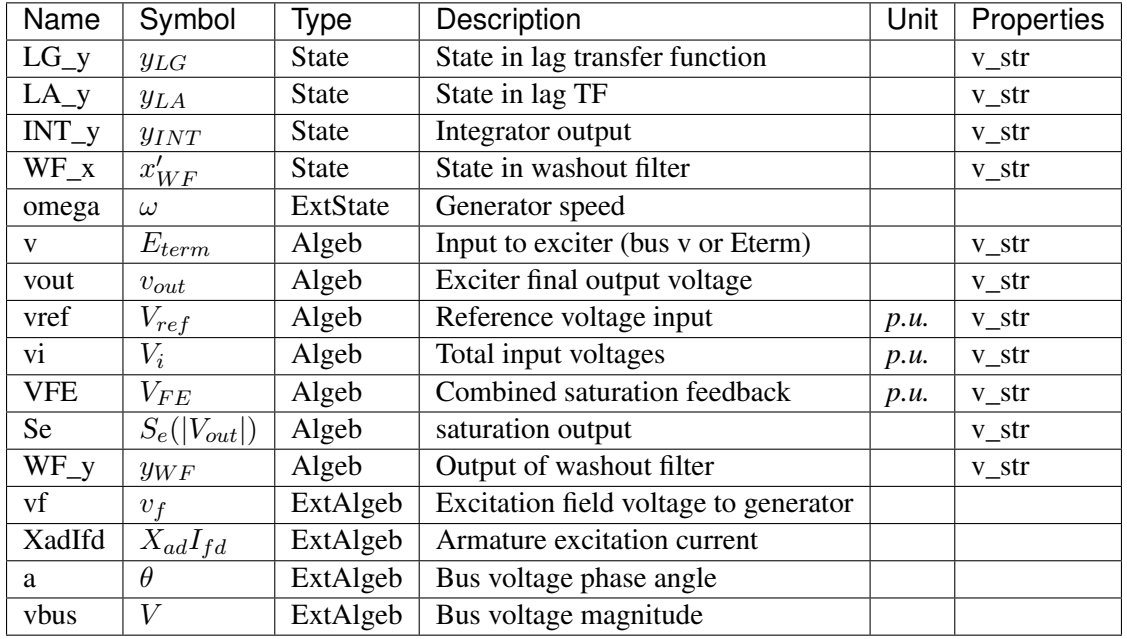

## Variable Initialization Equations

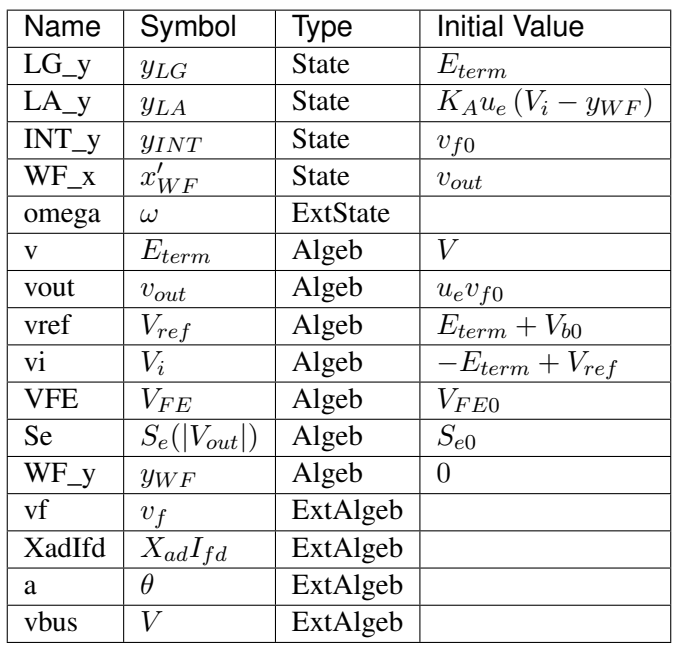

# Differential Equations

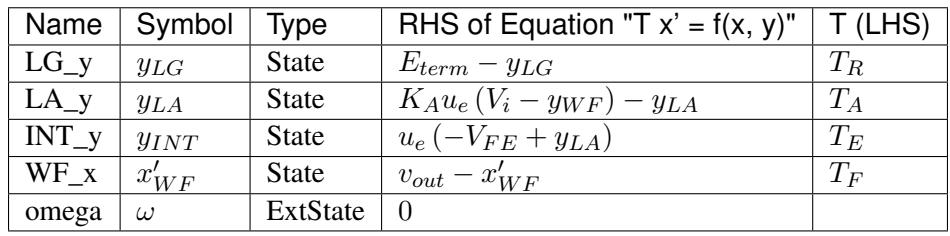

### Algebraic Equations

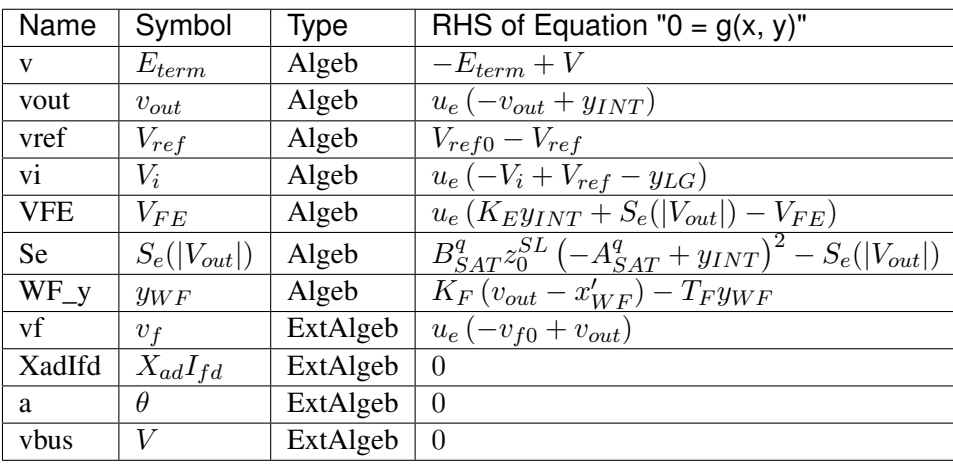

### Services

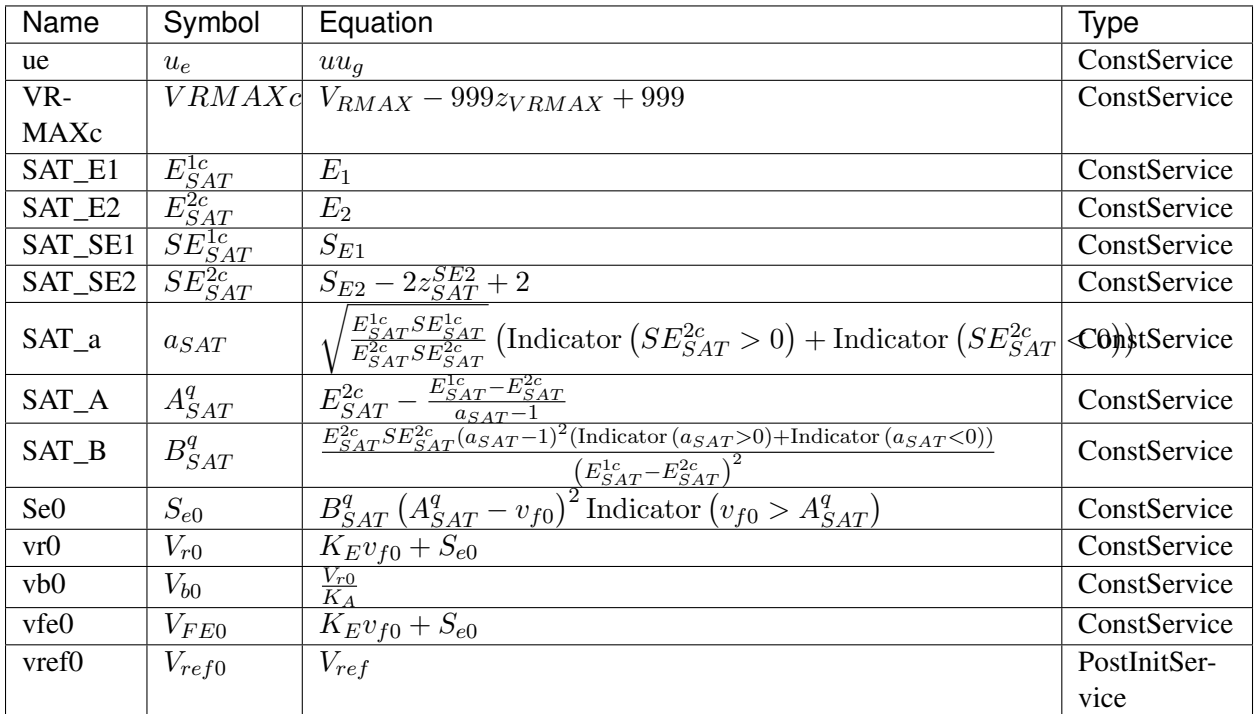

#### Discrete

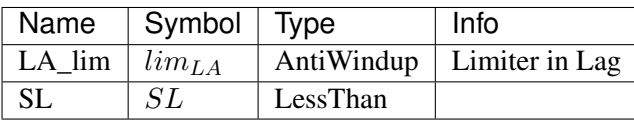

### Blocks

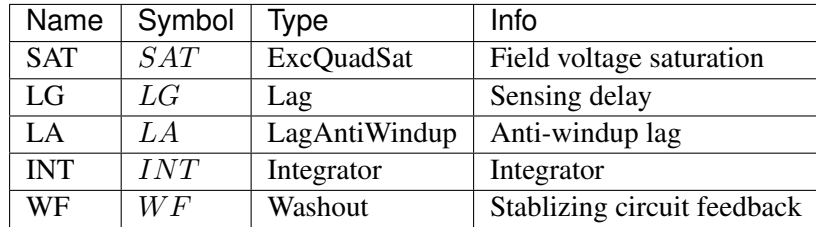

## Config Fields in [IEEET1]

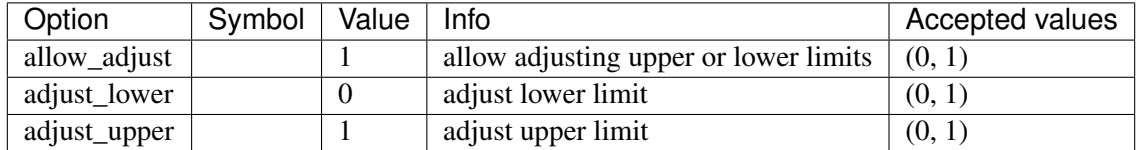

# **8.11.8 EXAC1**

## Group *[Exciter](#page-196-0)*

#### Parameters

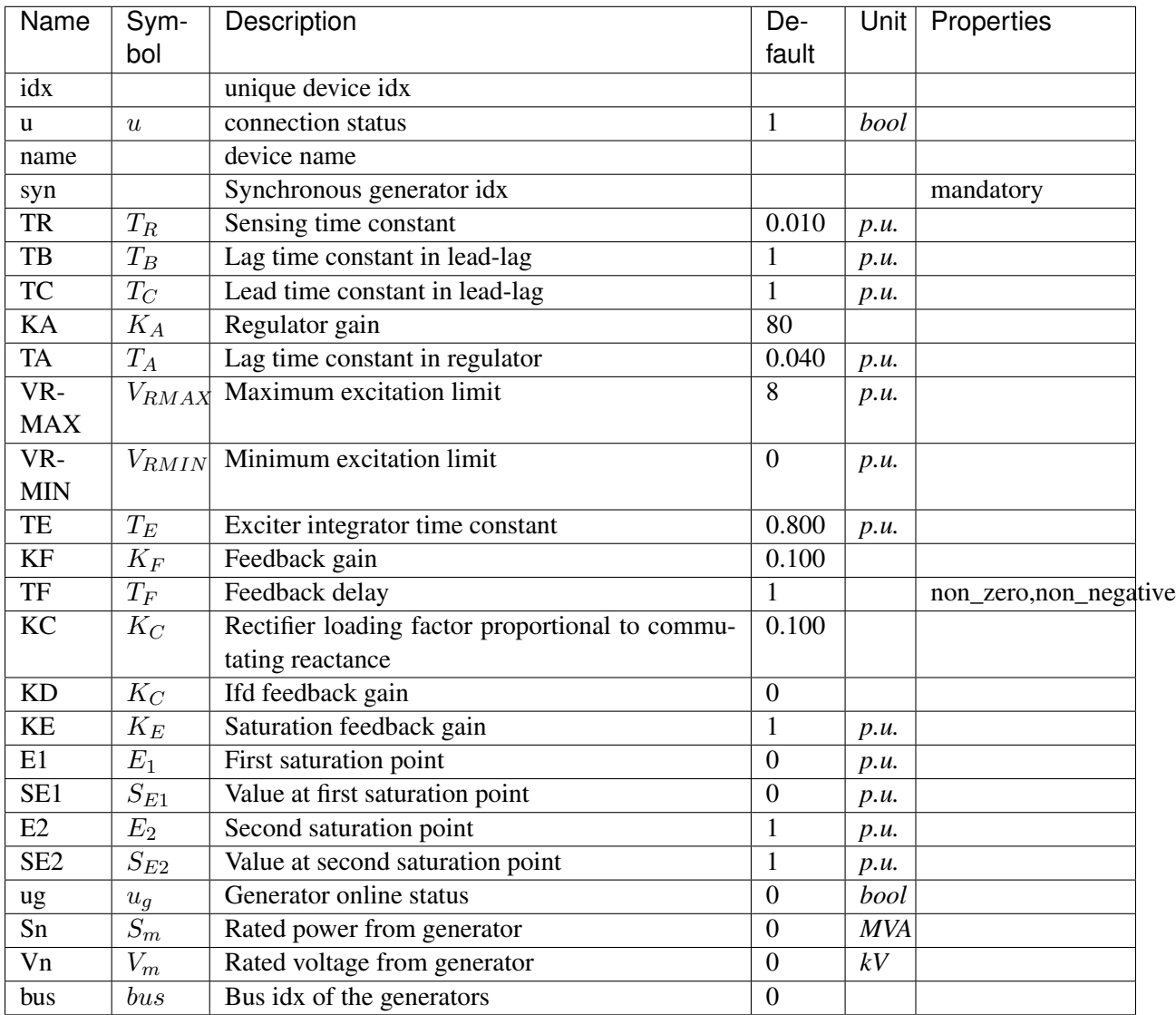

Variables (States + Algebraics)

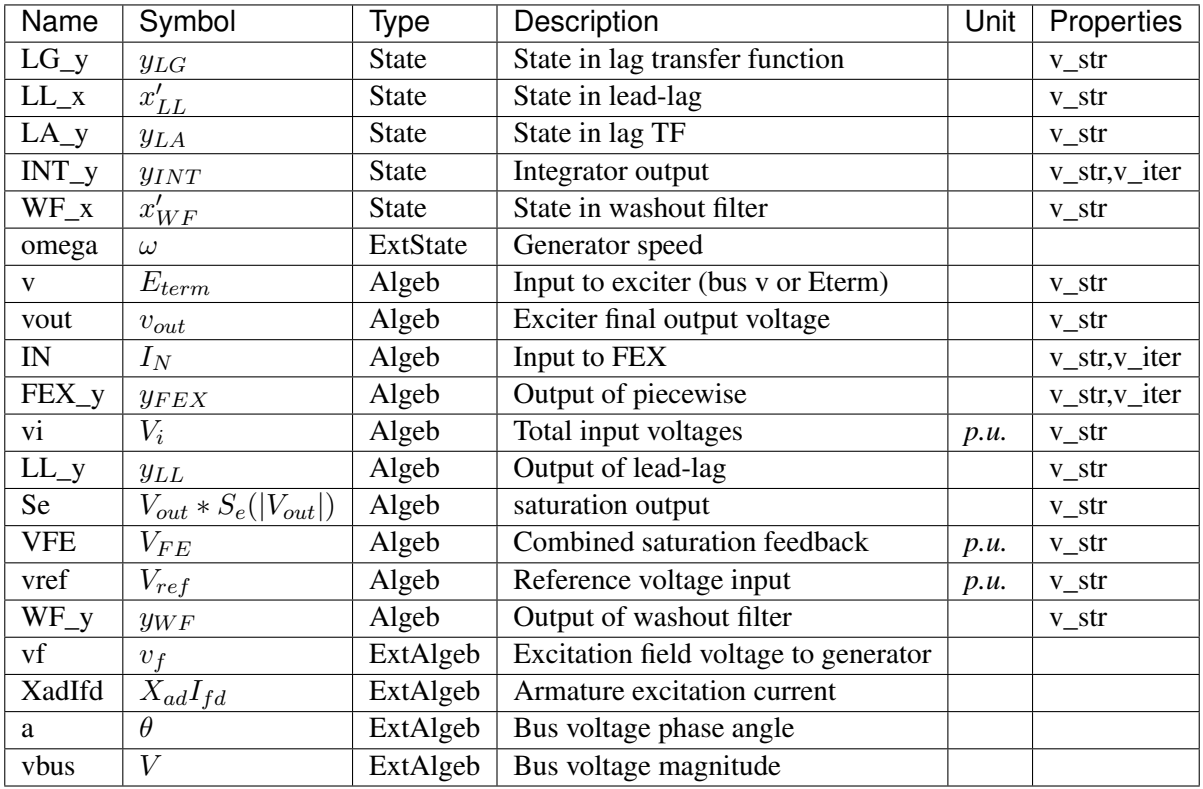

Variable Initialization Equations

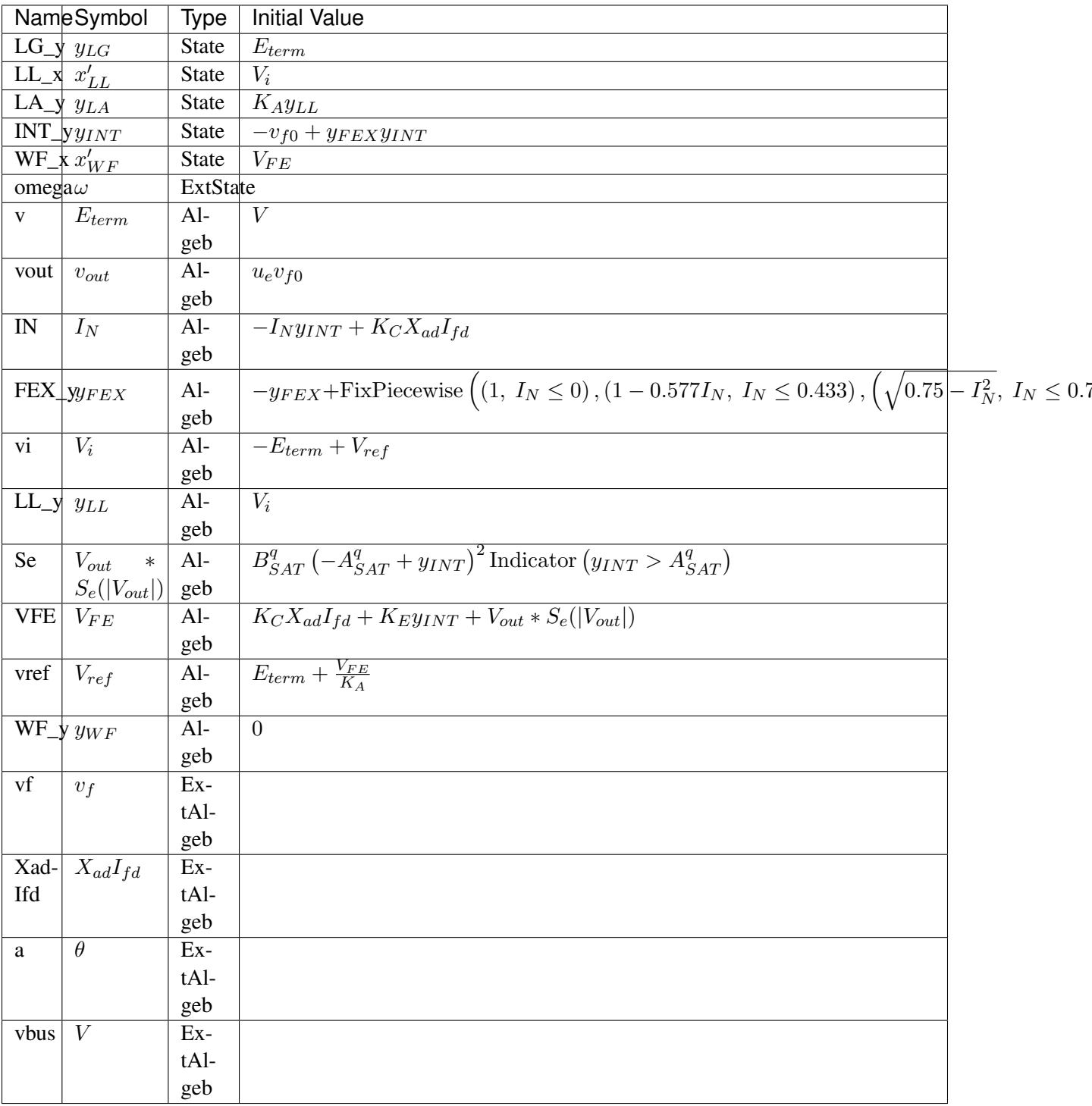

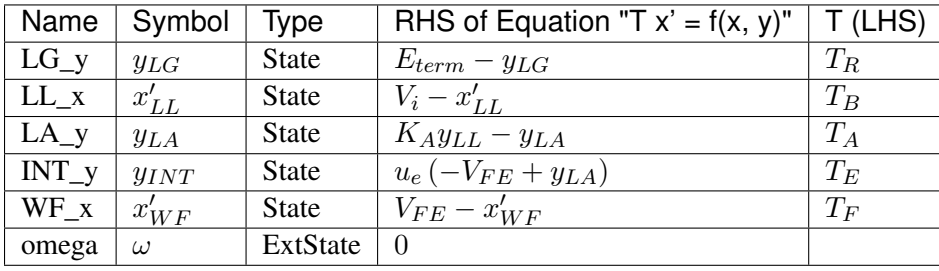

# Algebraic Equations

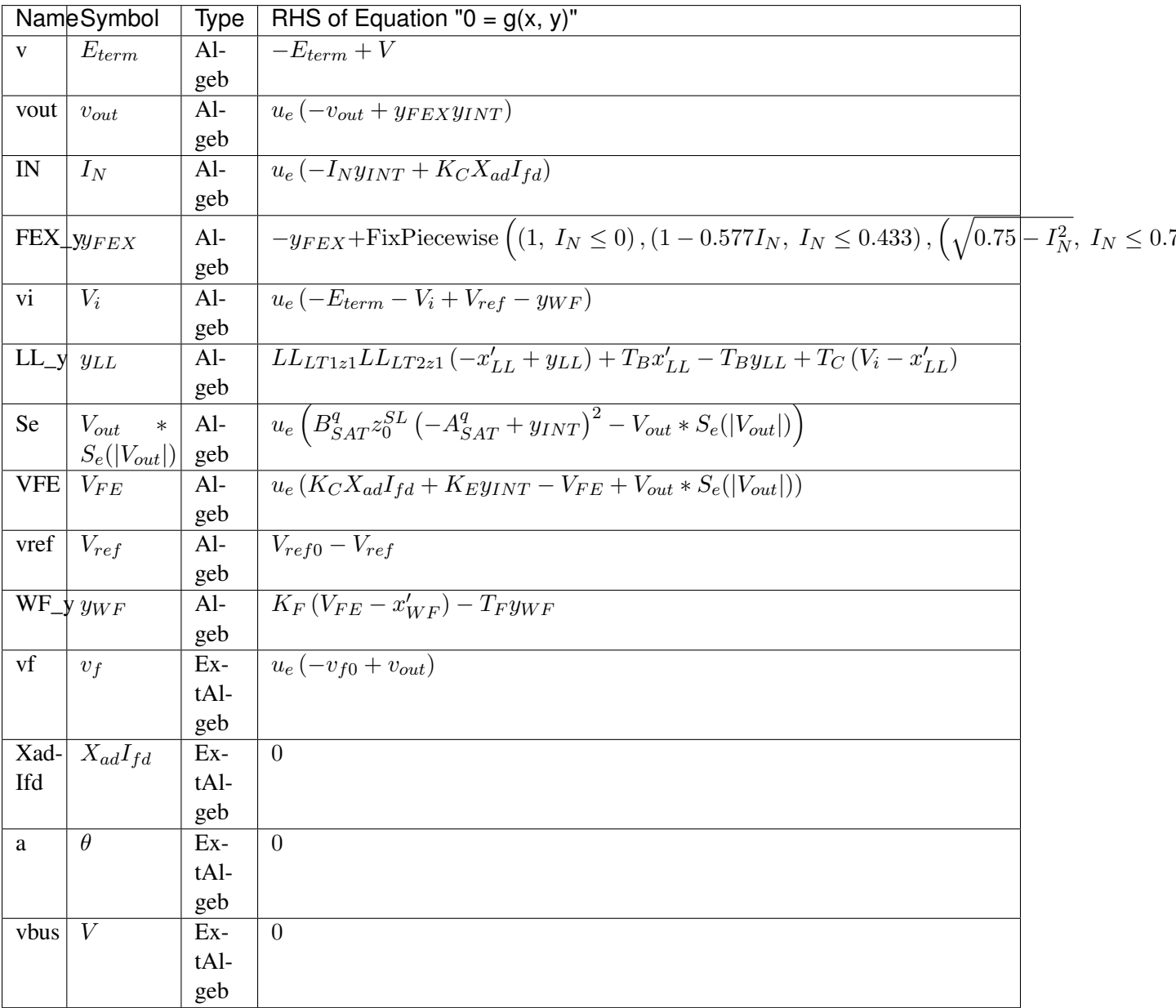

Services

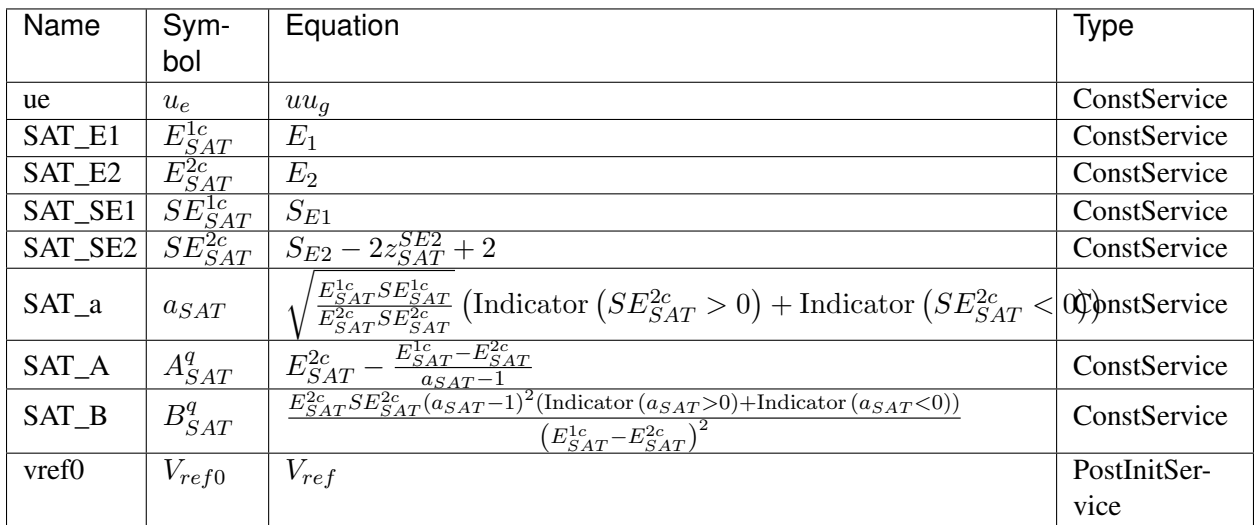

#### Discrete

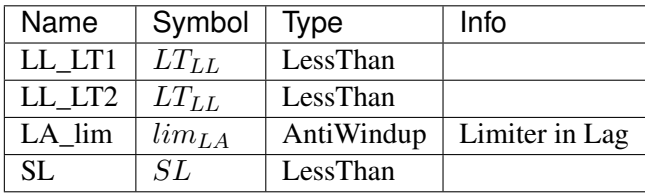

Blocks

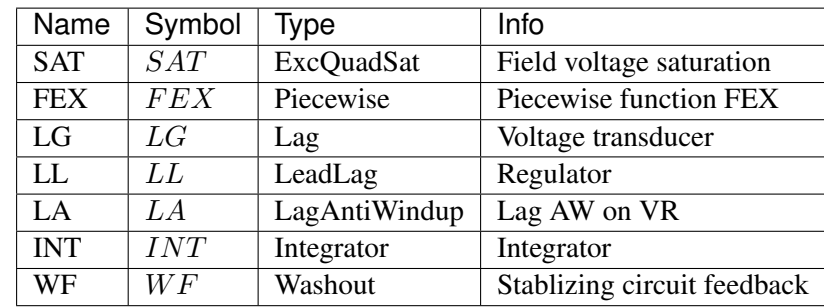

### Config Fields in [EXAC1]

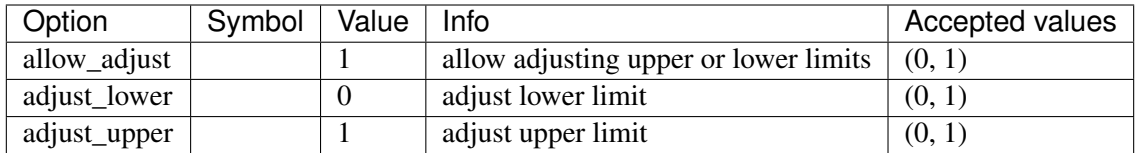

# **8.11.9 EXAC4**

Group *[Exciter](#page-196-0)*

IEEE Type AC4 excitation system model.

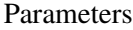

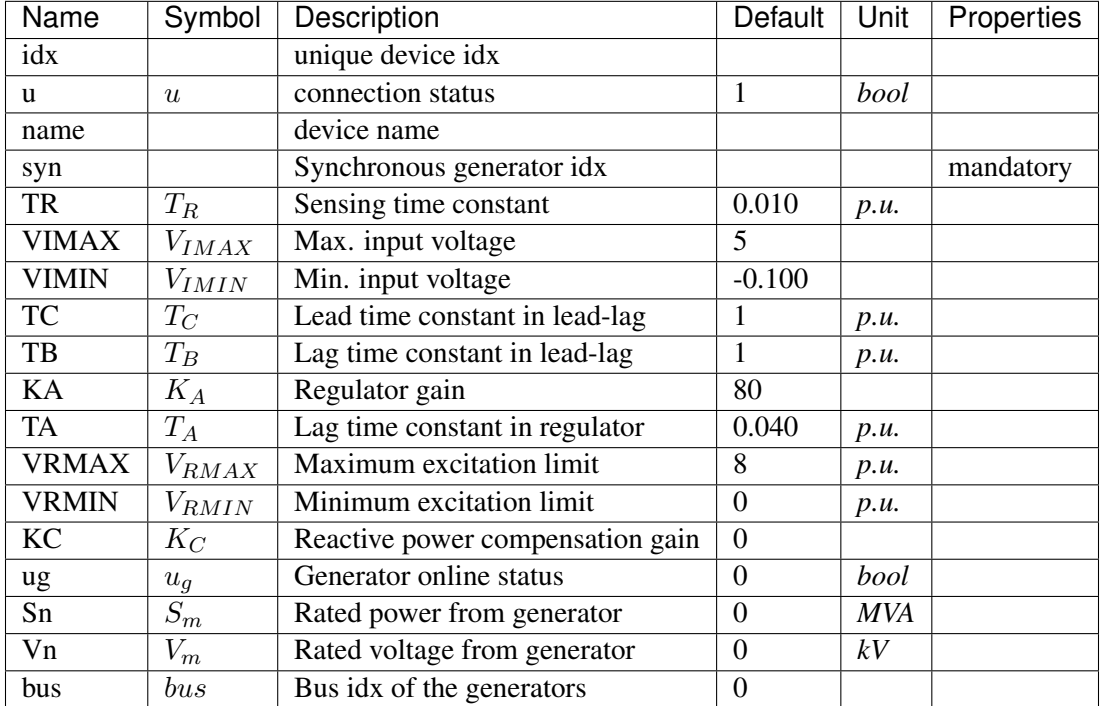

Variables (States + Algebraics)

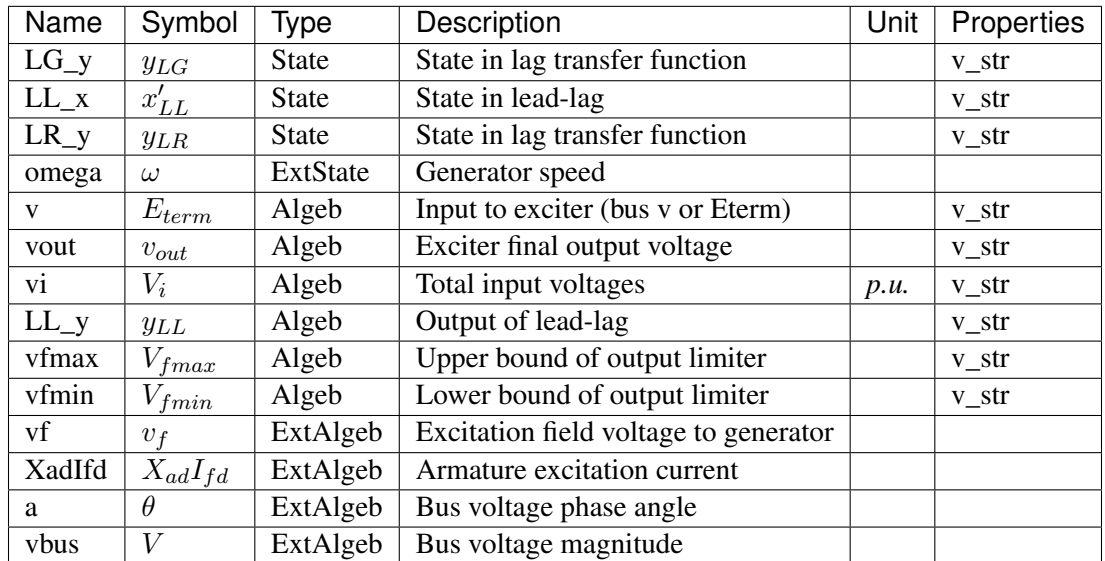

Variable Initialization Equations

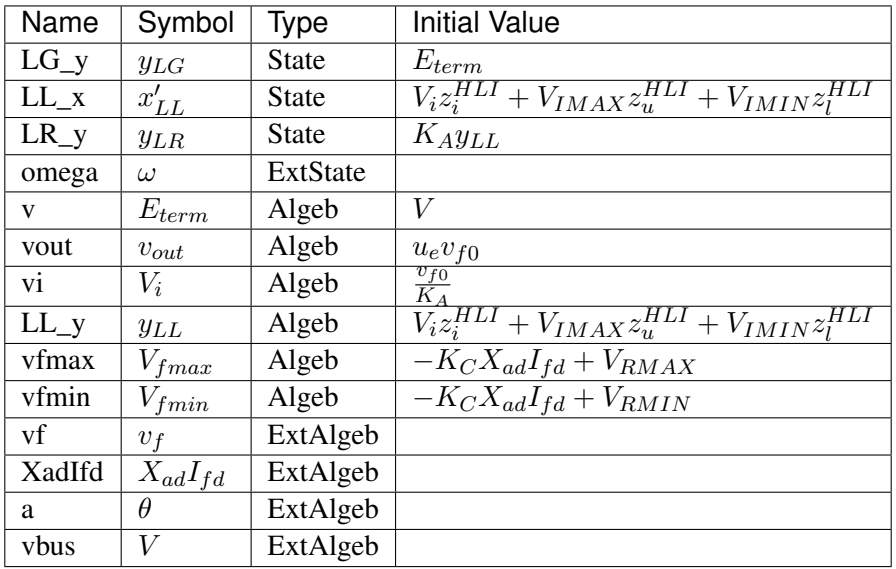

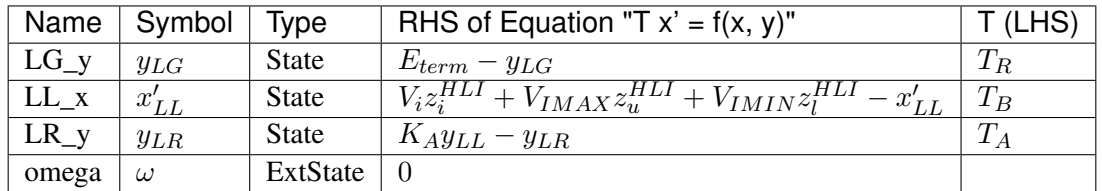

Algebraic Equations

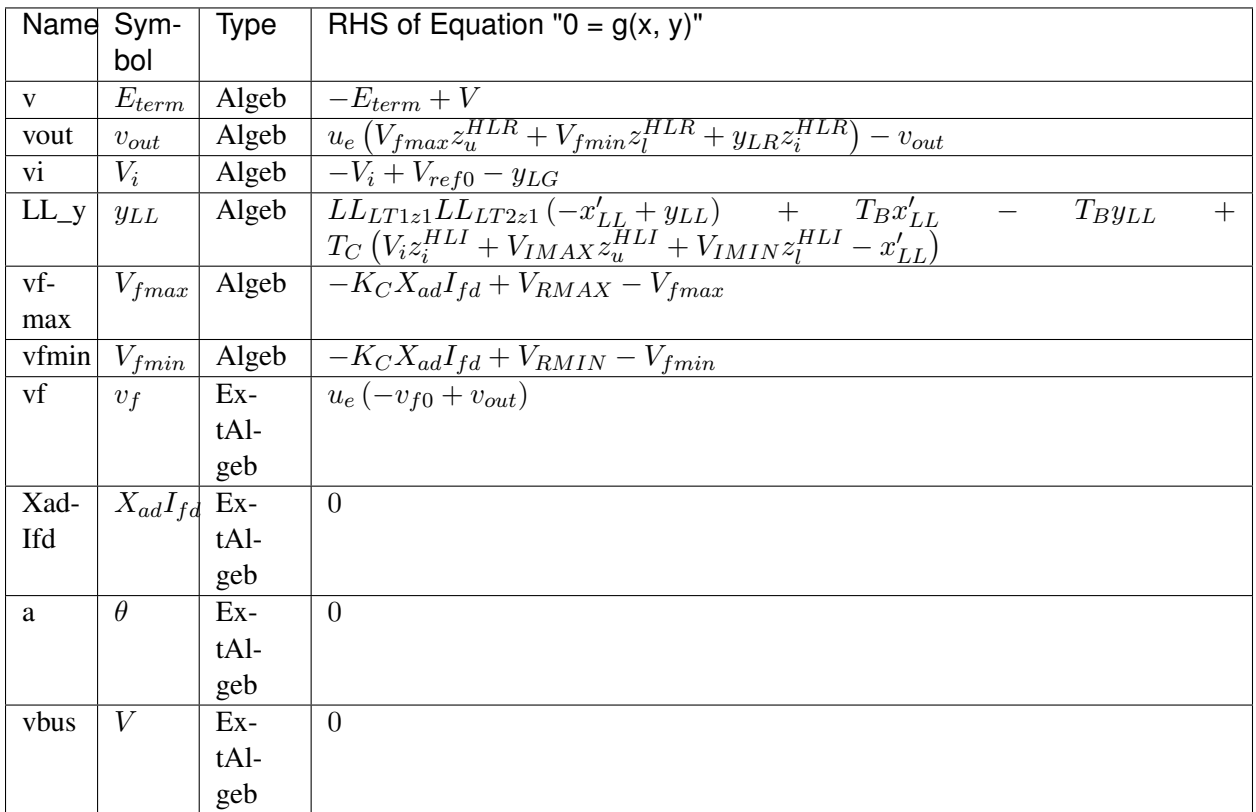

# Services

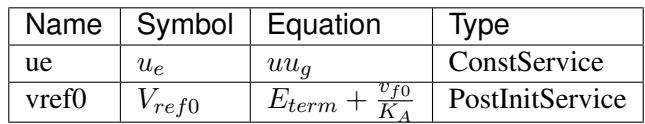

#### Discrete

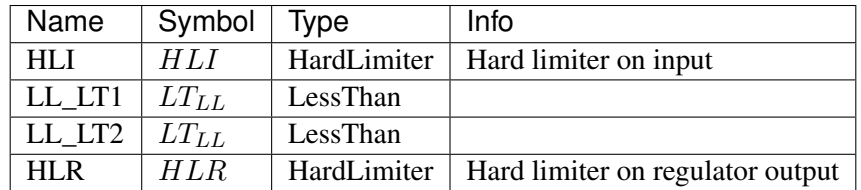

### **Blocks**

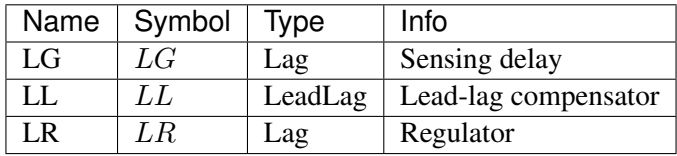

## Config Fields in [EXAC4]

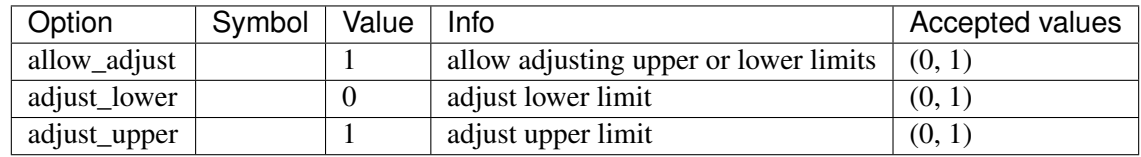

# **8.11.10 ESST4B**

Group *[Exciter](#page-196-0)*

Parameters

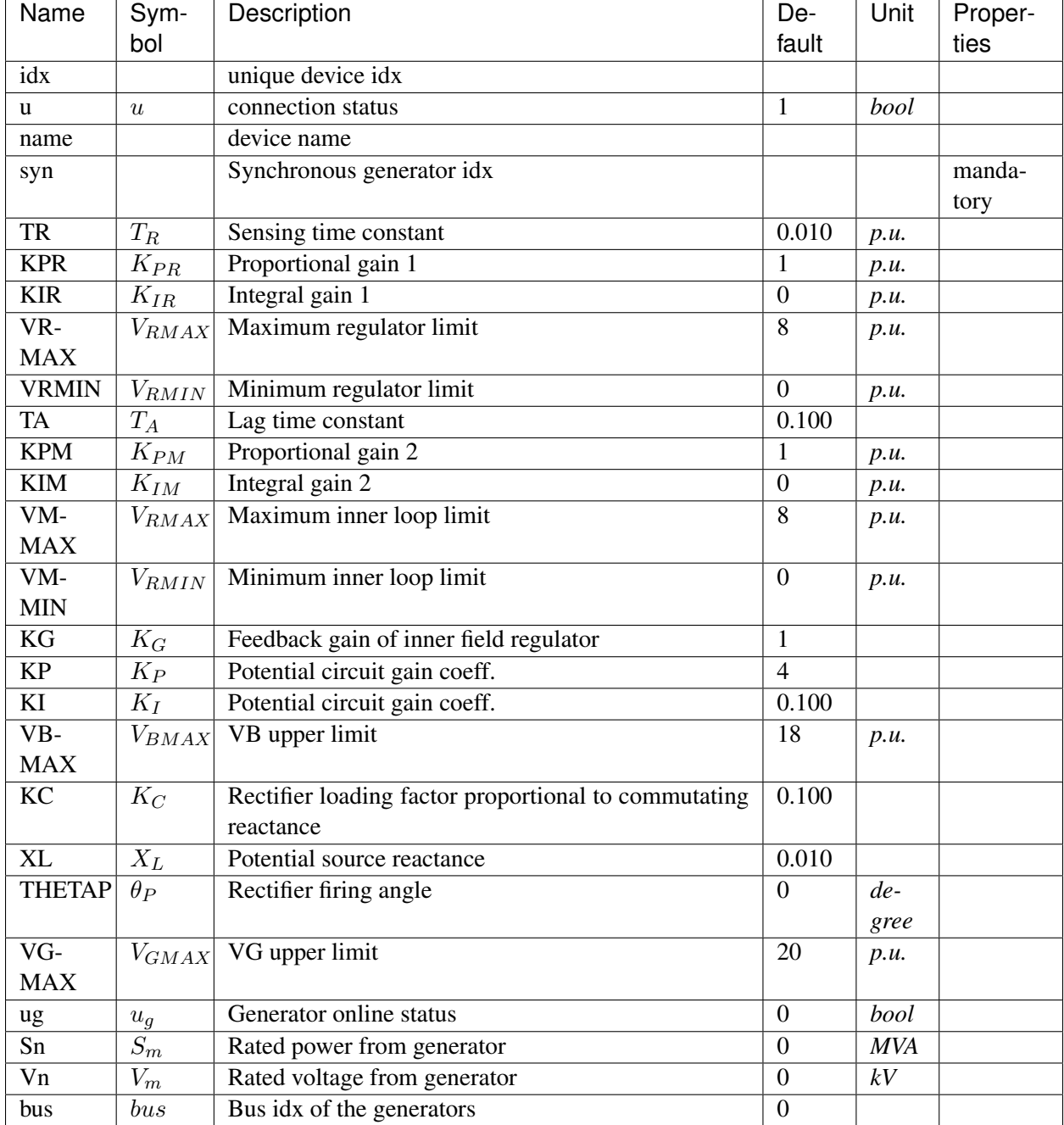

Variables (States + Algebraics)

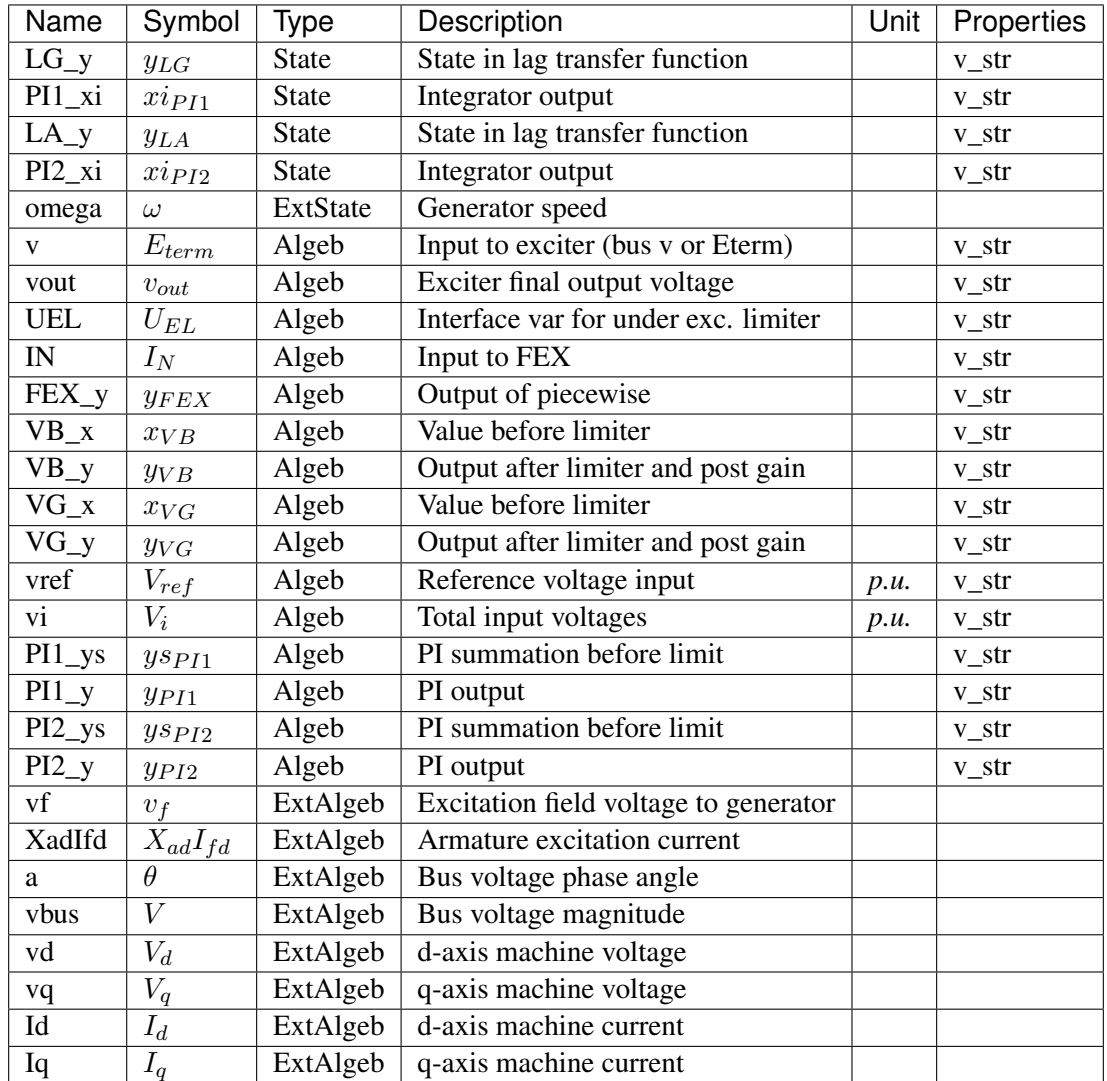

Variable Initialization Equations

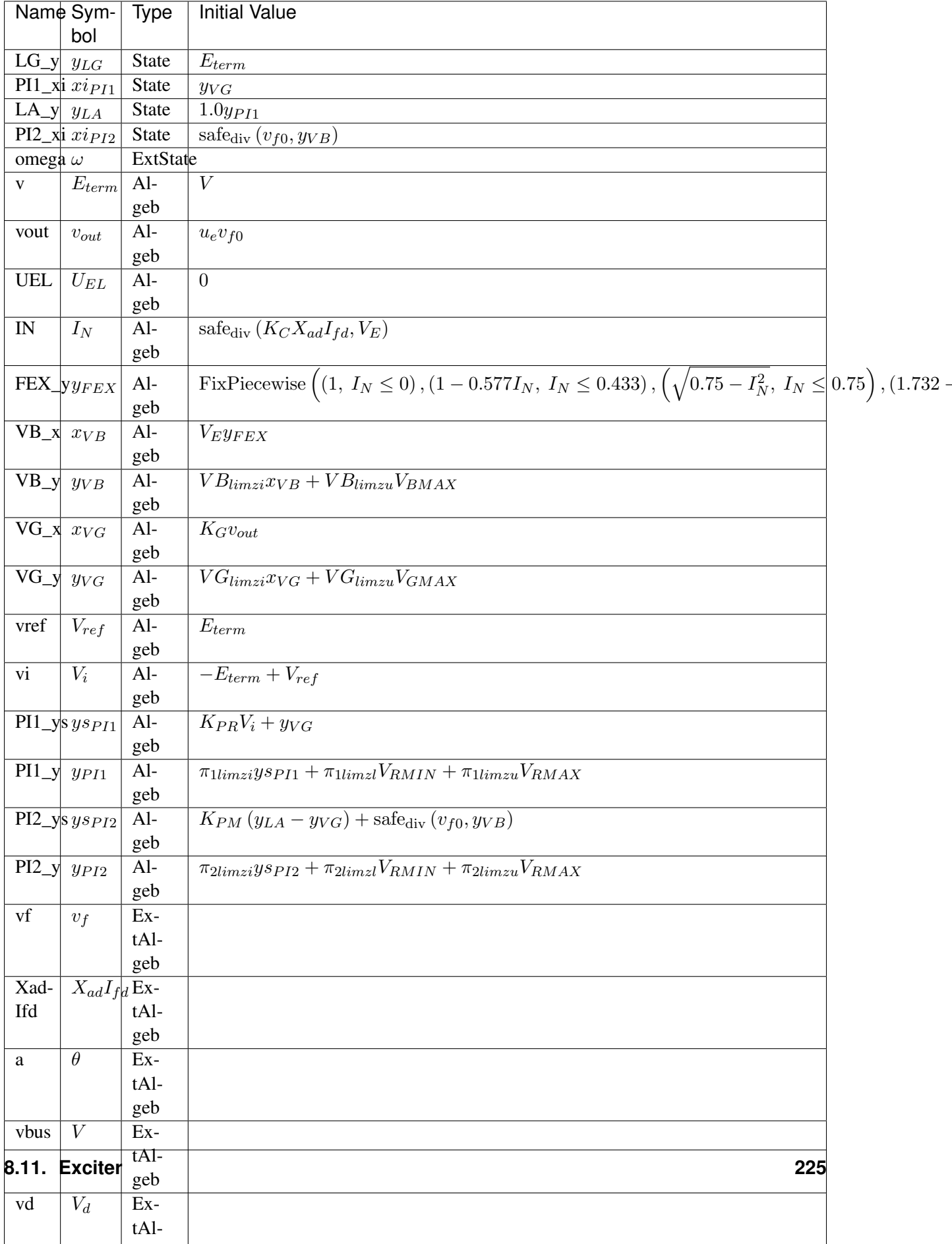

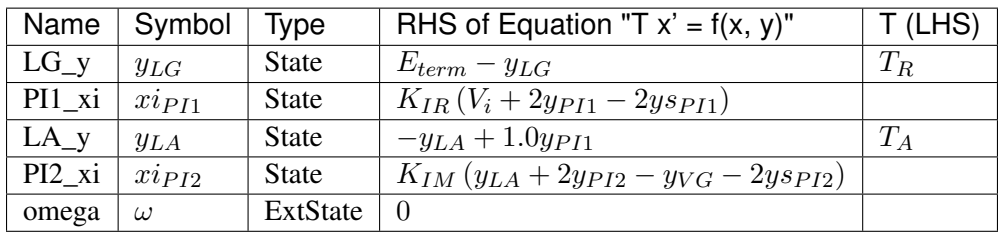

Algebraic Equations

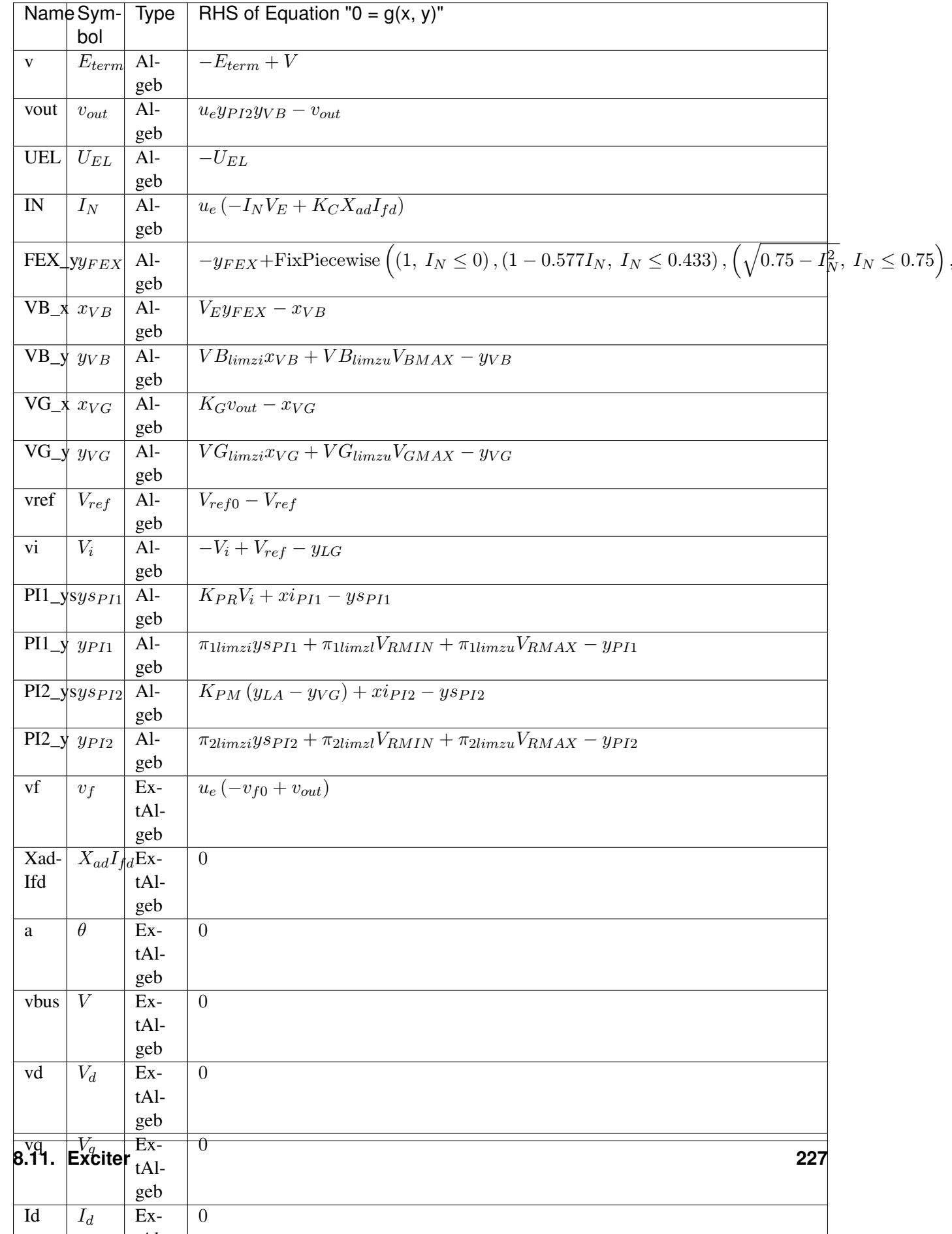

#### Services

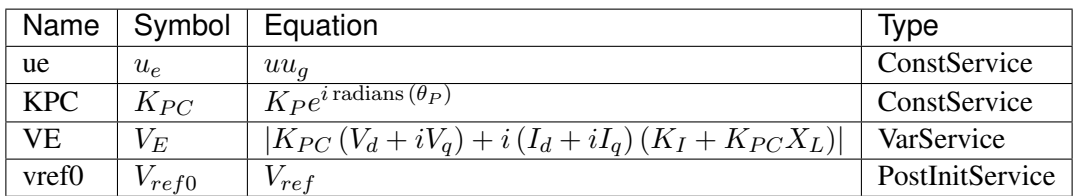

#### Discrete

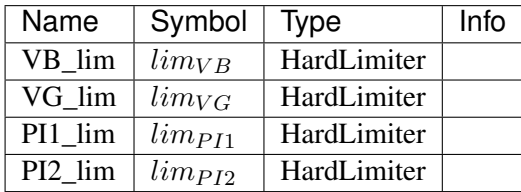

#### Blocks

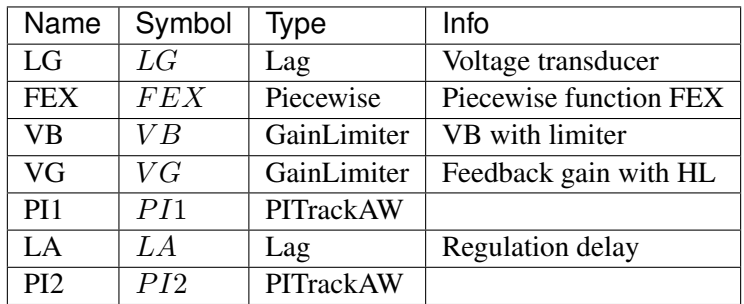

Config Fields in [ESST4B]

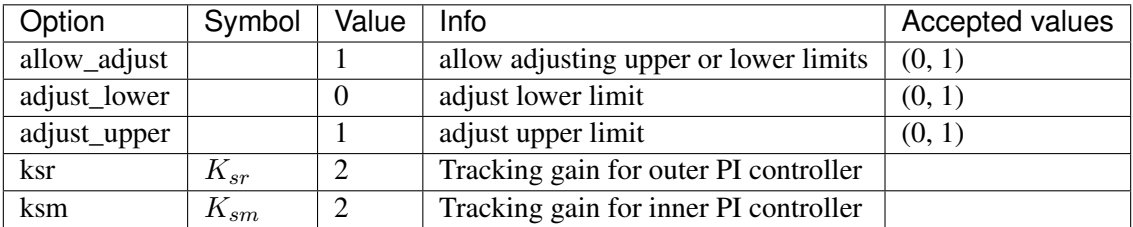

## **8.11.11 AC8B**

Group *[Exciter](#page-196-0)*

Exciter AC8B model. Reference: [1] PowerWorld, Exciter AC8B, [Online], [2] NEPLAN, Exciters Models, [Online], Available: [https://www.powerworld.com/WebHelp/Content/](https://www.powerworld.com/WebHelp/Content/TransientModels_HTML/Exciter%20AC8B.htm) [TransientModels\\_HTML/Exciter%20AC8B.htm](https://www.powerworld.com/WebHelp/Content/TransientModels_HTML/Exciter%20AC8B.htm) [https://www.neplan.ch/wp-content/uploads/](https://www.neplan.ch/wp-content/uploads/2015/08/Nep_EXCITERS1.pdf) [2015/08/Nep\\_EXCITERS1.pdf](https://www.neplan.ch/wp-content/uploads/2015/08/Nep_EXCITERS1.pdf)

### Parameters

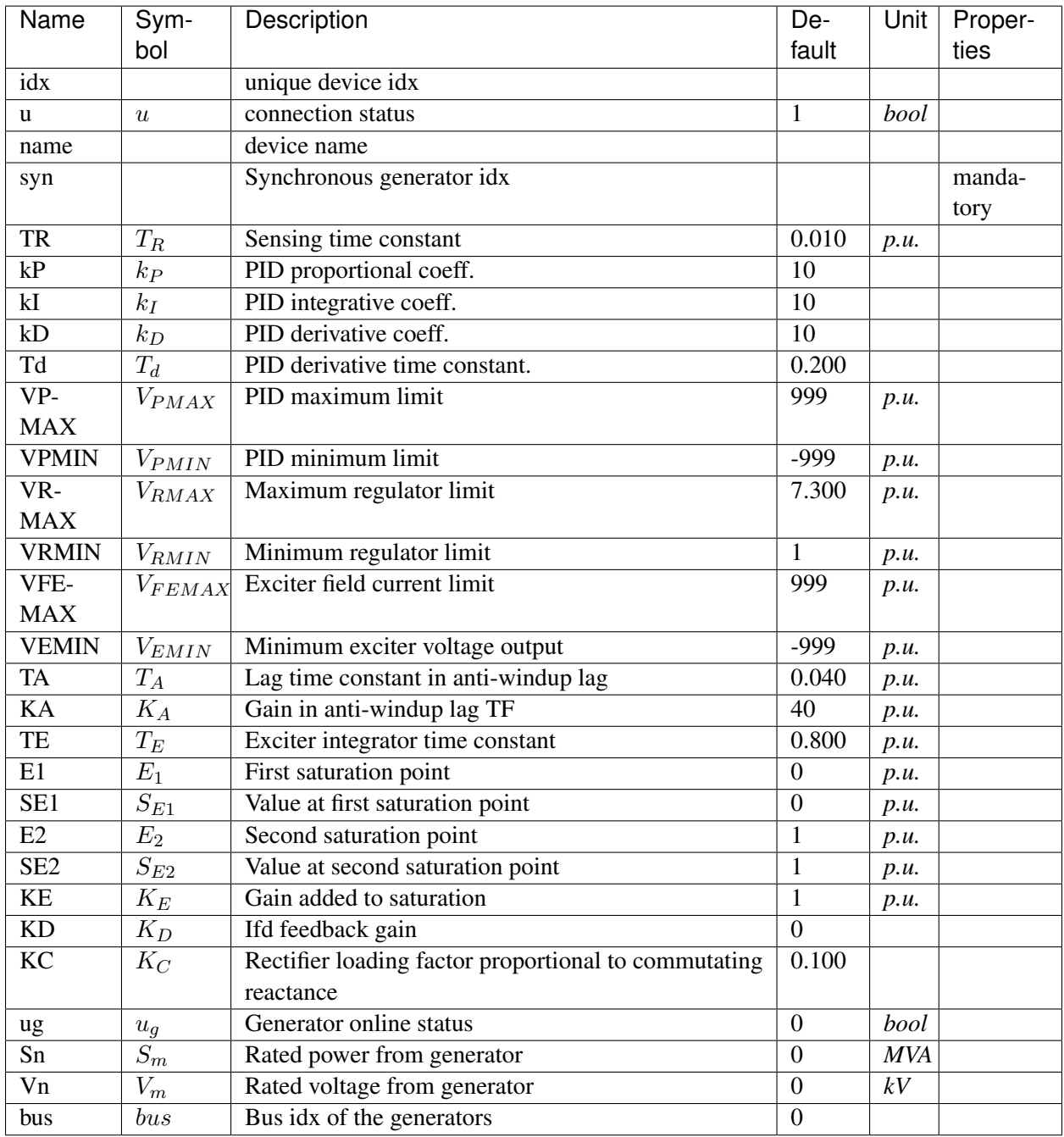

Variables (States + Algebraics)

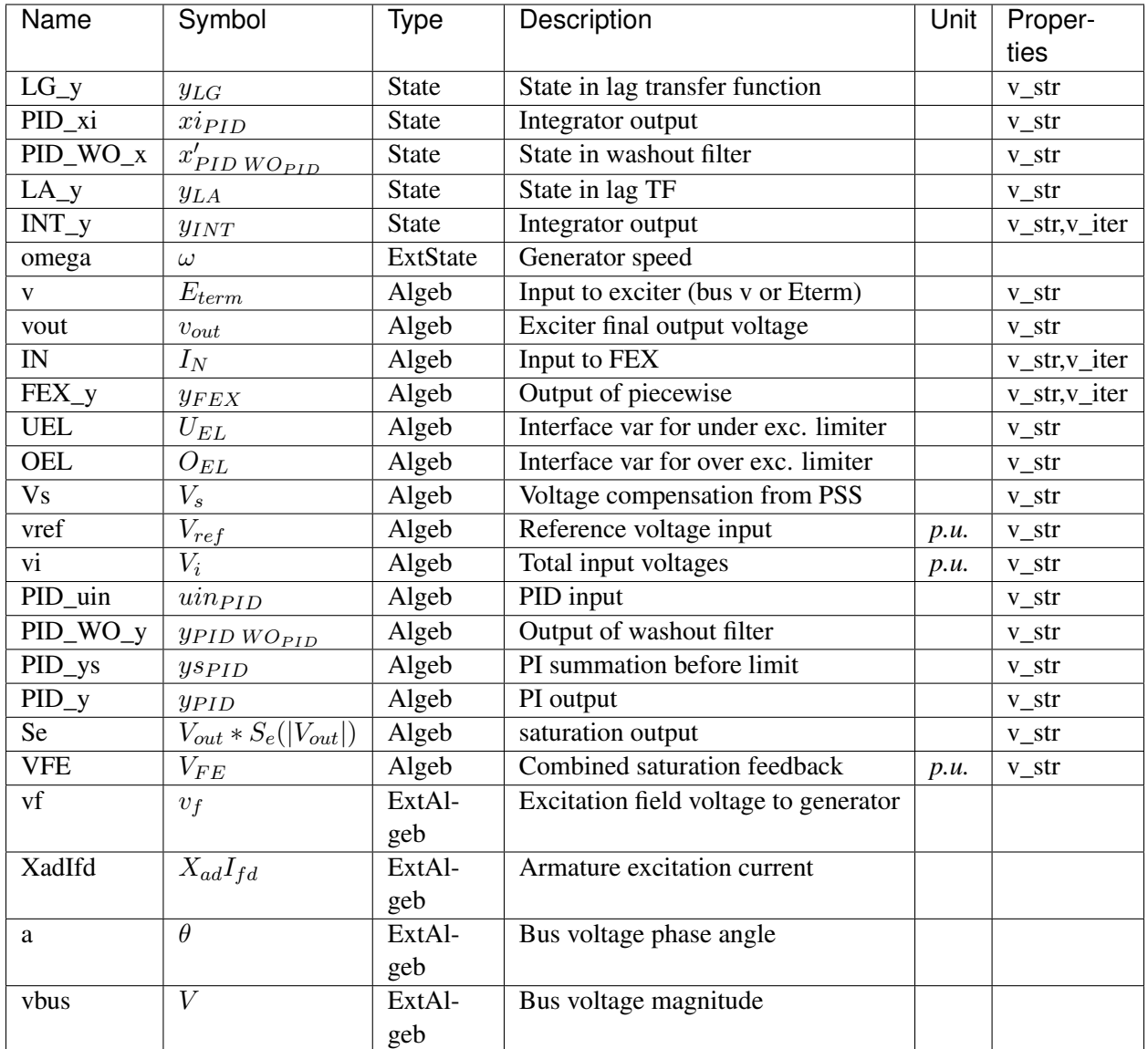

Variable Initialization Equations

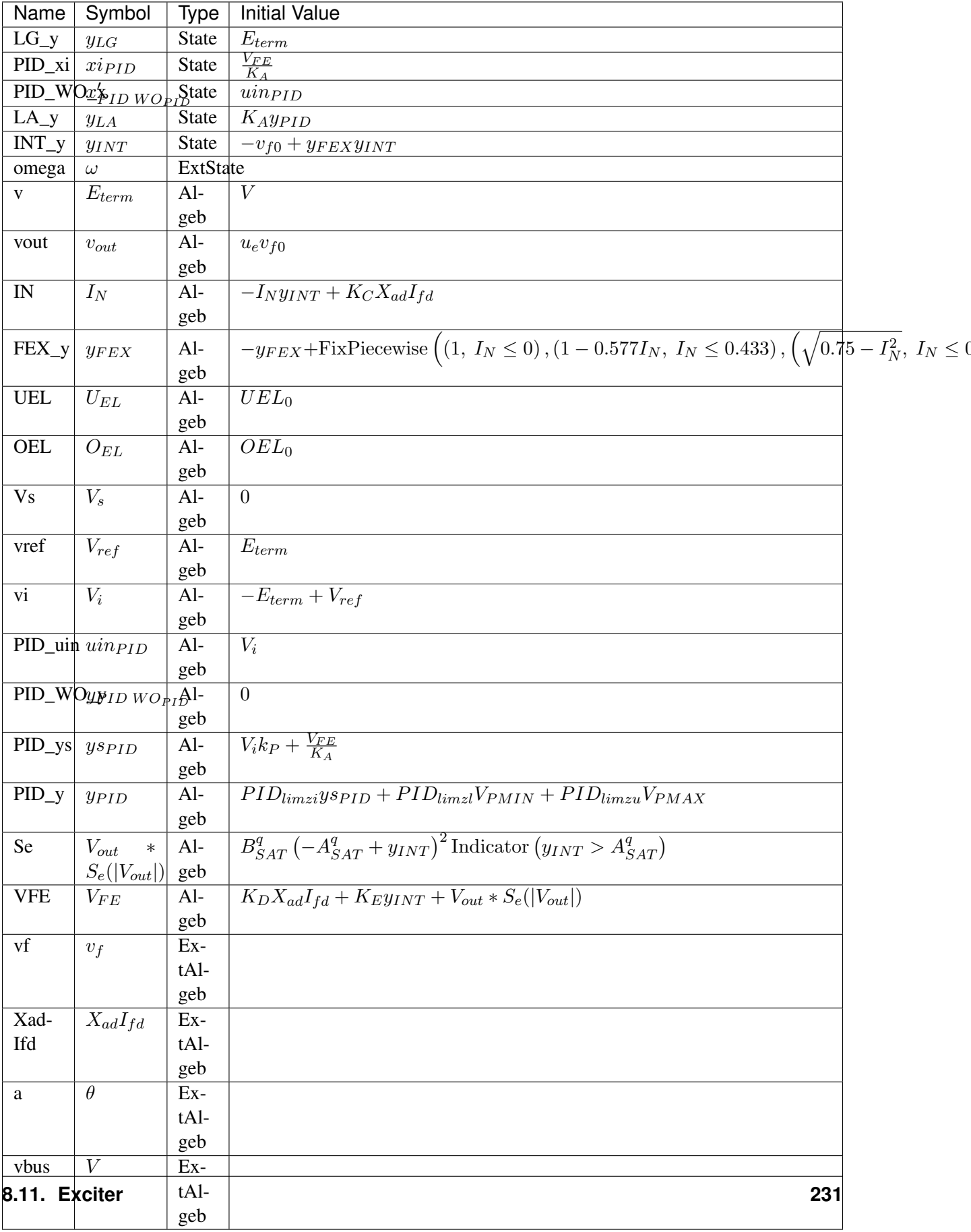

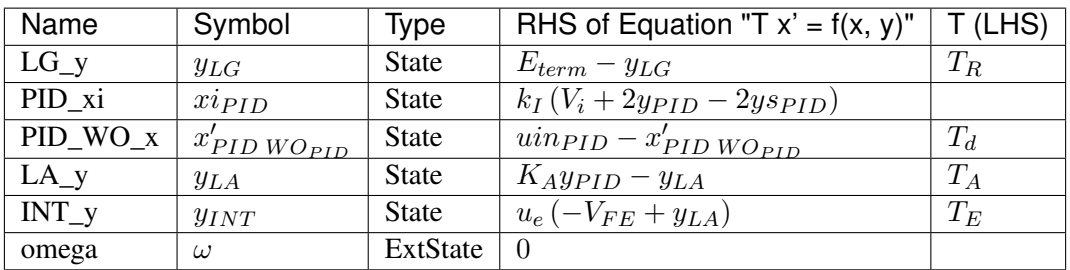

Algebraic Equations

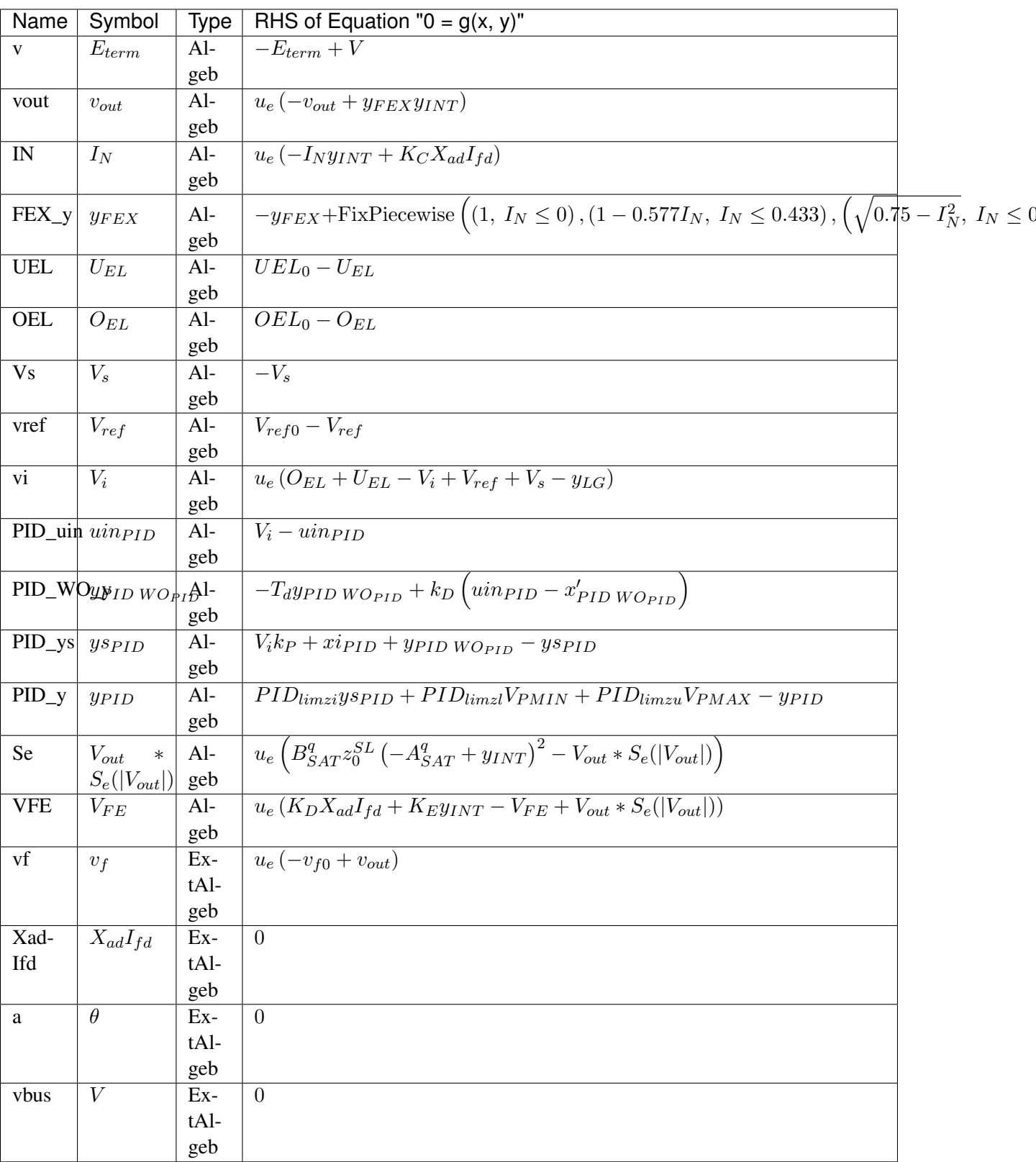

Services

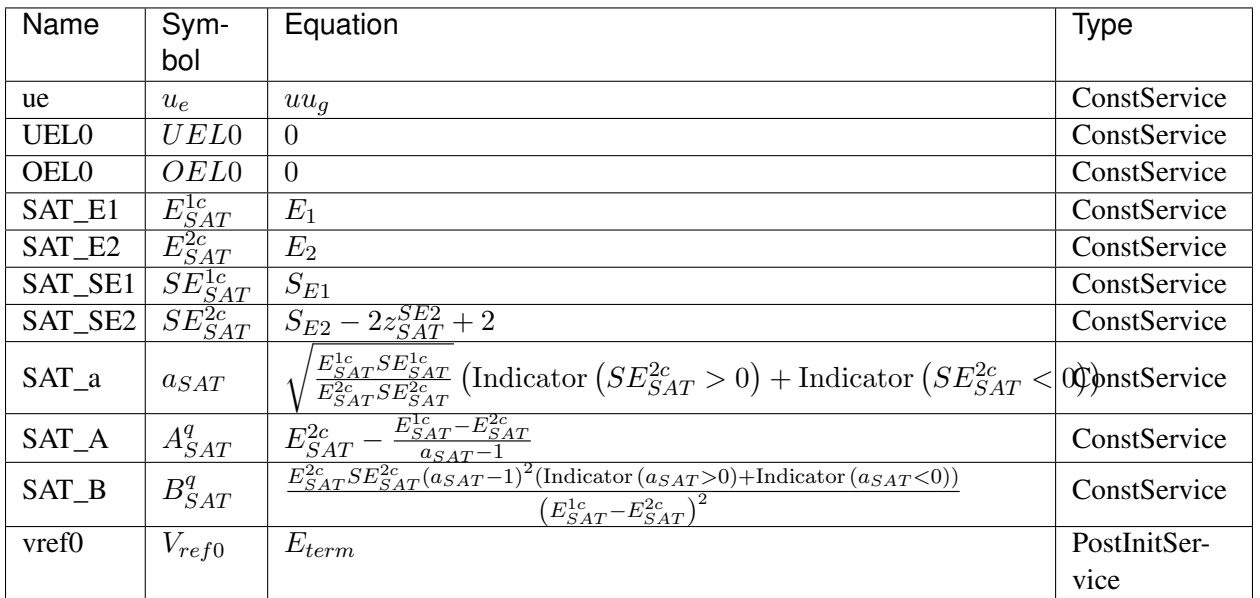

### Discrete

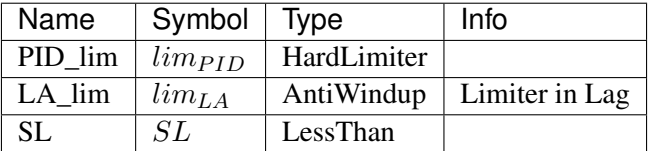

Blocks

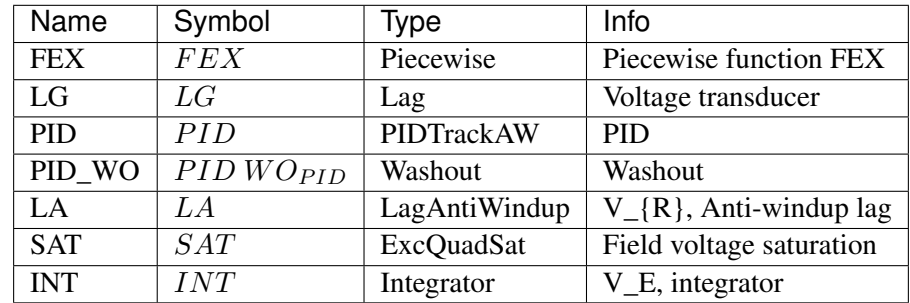

# Config Fields in [AC8B]

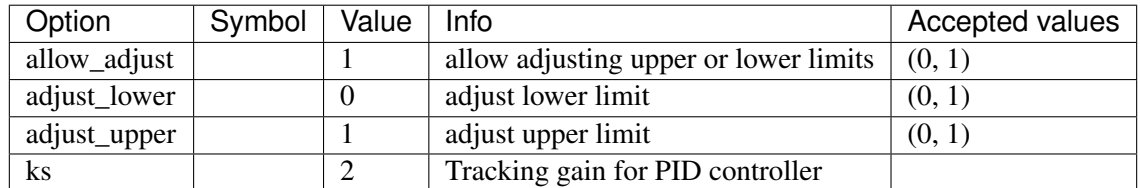

## **8.11.12 IEEET3**

#### Group *[Exciter](#page-196-0)*

Exciter IEEET3.

Reference:

[1] PowerWorld, Exciter IEEET3, [Online],

[2] NEPLAN, Exciters Models, [Online],

Available:

[https://www.powerworld.com/WebHelp/Content/TransientModels\\_HTML/Exciter%](https://www.powerworld.com/WebHelp/Content/TransientModels_HTML/Exciter%20IEEET3.htm) [20IEEET3.htm](https://www.powerworld.com/WebHelp/Content/TransientModels_HTML/Exciter%20IEEET3.htm)

[https://www.neplan.ch/wp-content/uploads/2015/08/Nep\\_EXCITERS1.pdf](https://www.neplan.ch/wp-content/uploads/2015/08/Nep_EXCITERS1.pdf)

#### Parameters

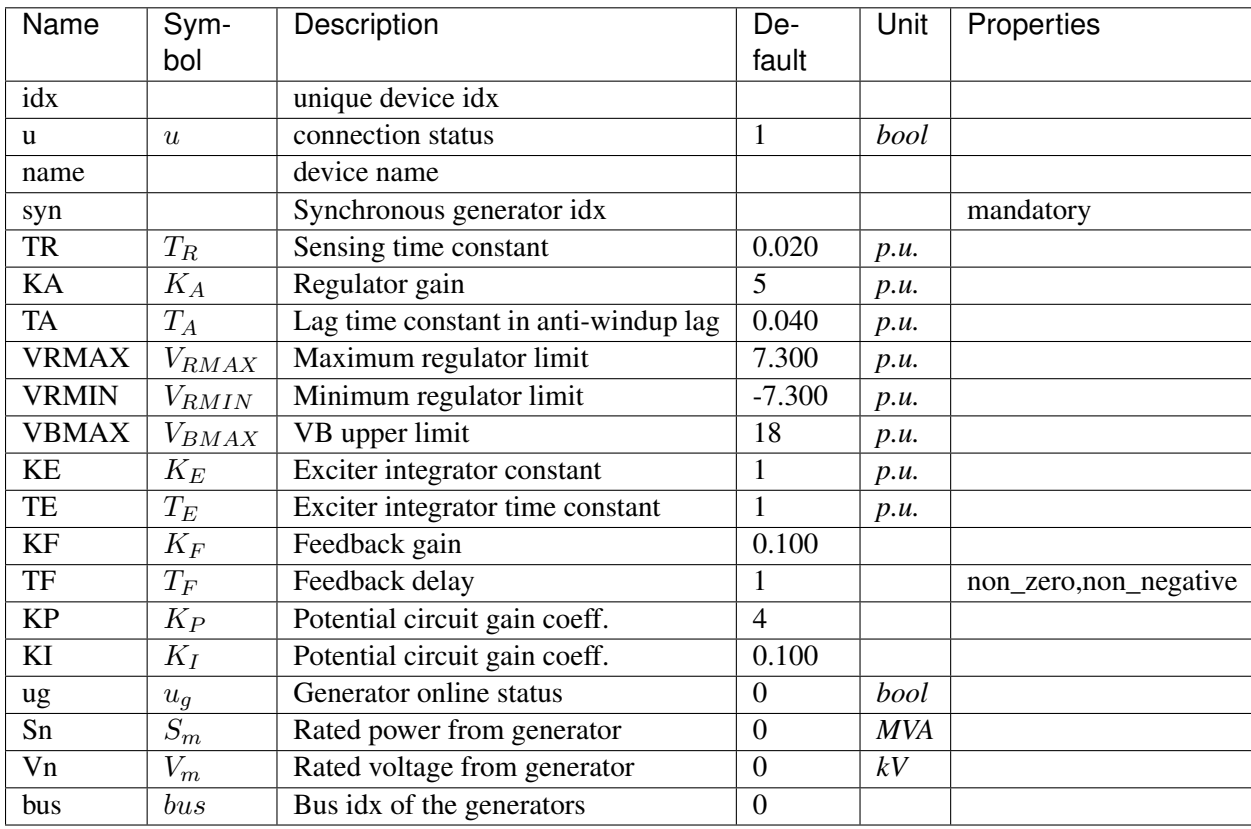

Variables (States + Algebraics)

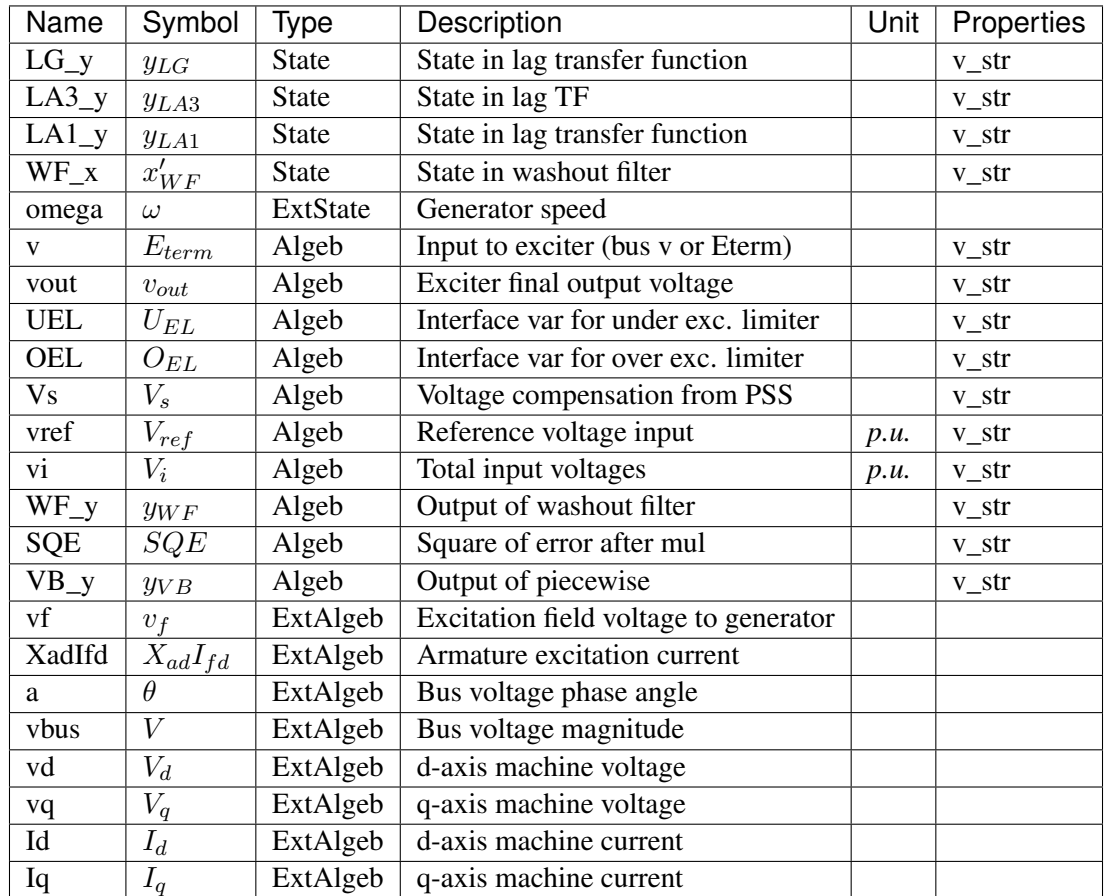

Variable Initialization Equations

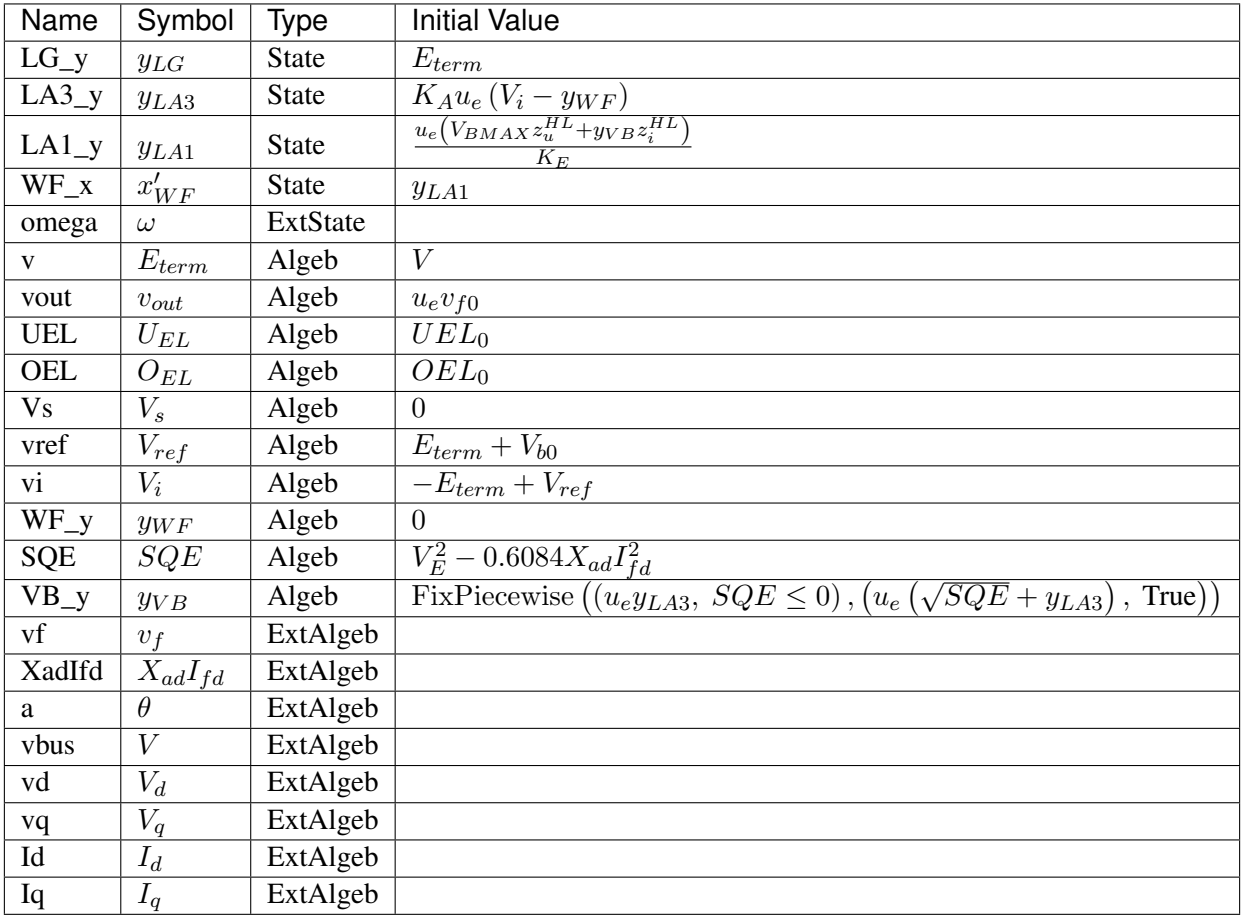

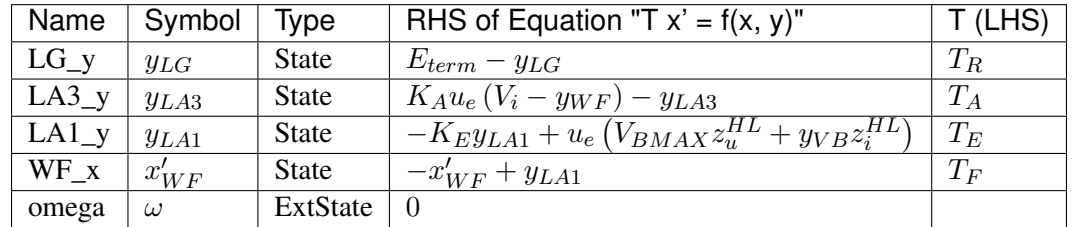

Algebraic Equations

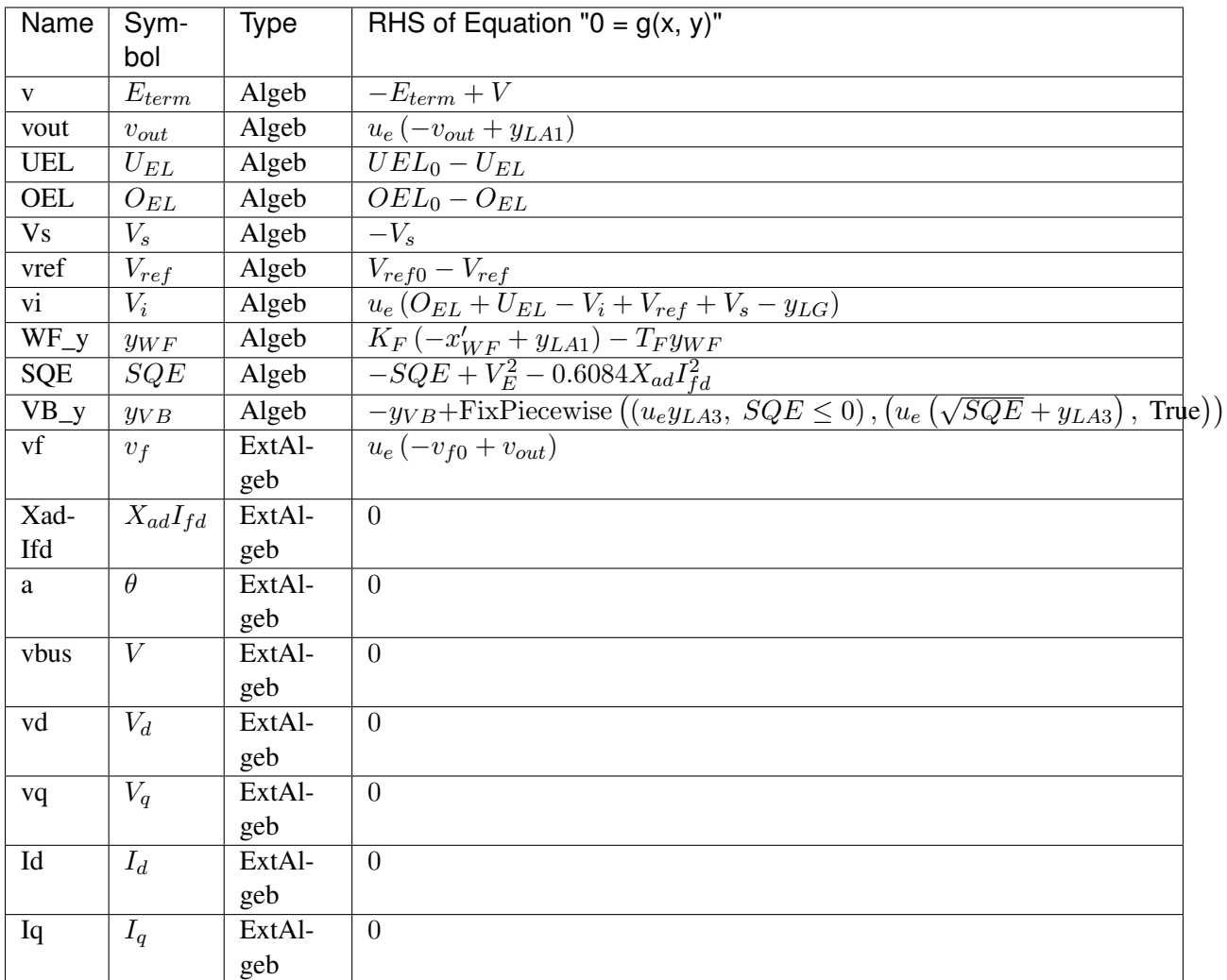

### Services

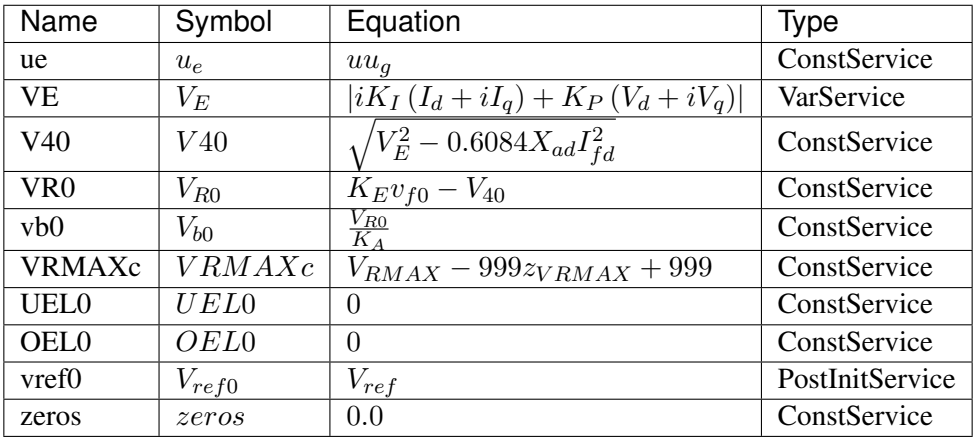

Discrete

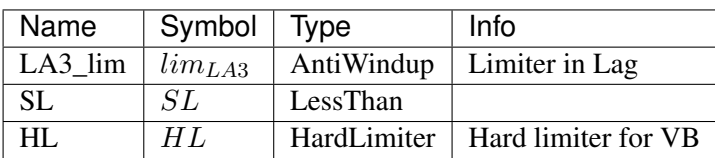

Blocks

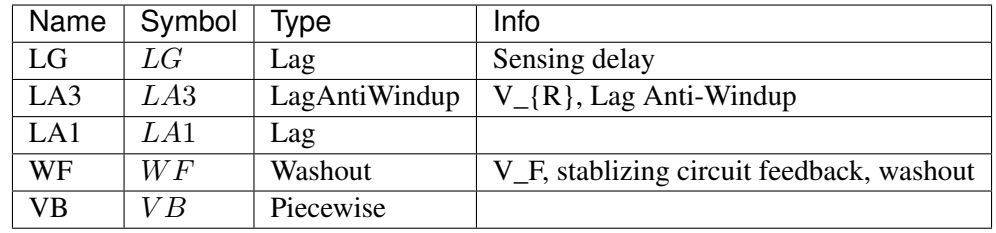

# Config Fields in [IEEET3]

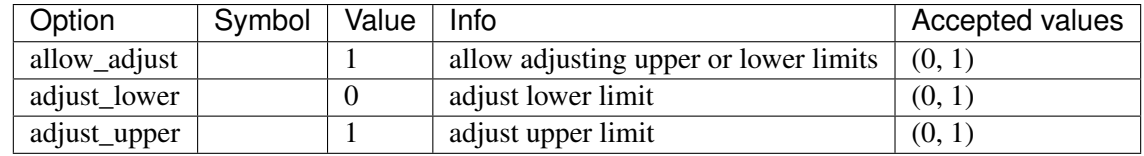

# **8.11.13 ESAC1A**

Group *[Exciter](#page-196-0)*

Exciter ESAC1A.

Parameters

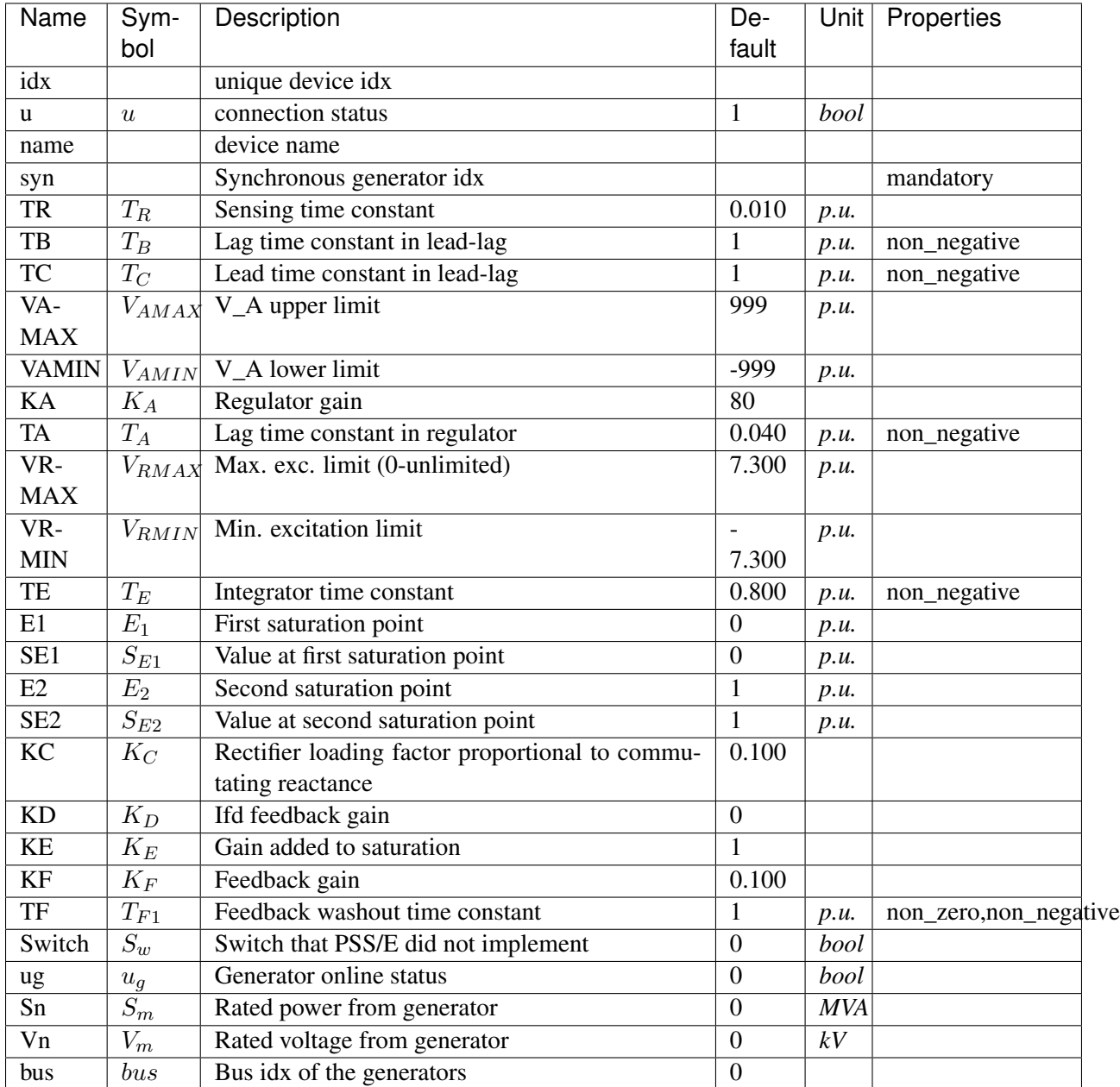

Variables (States + Algebraics)
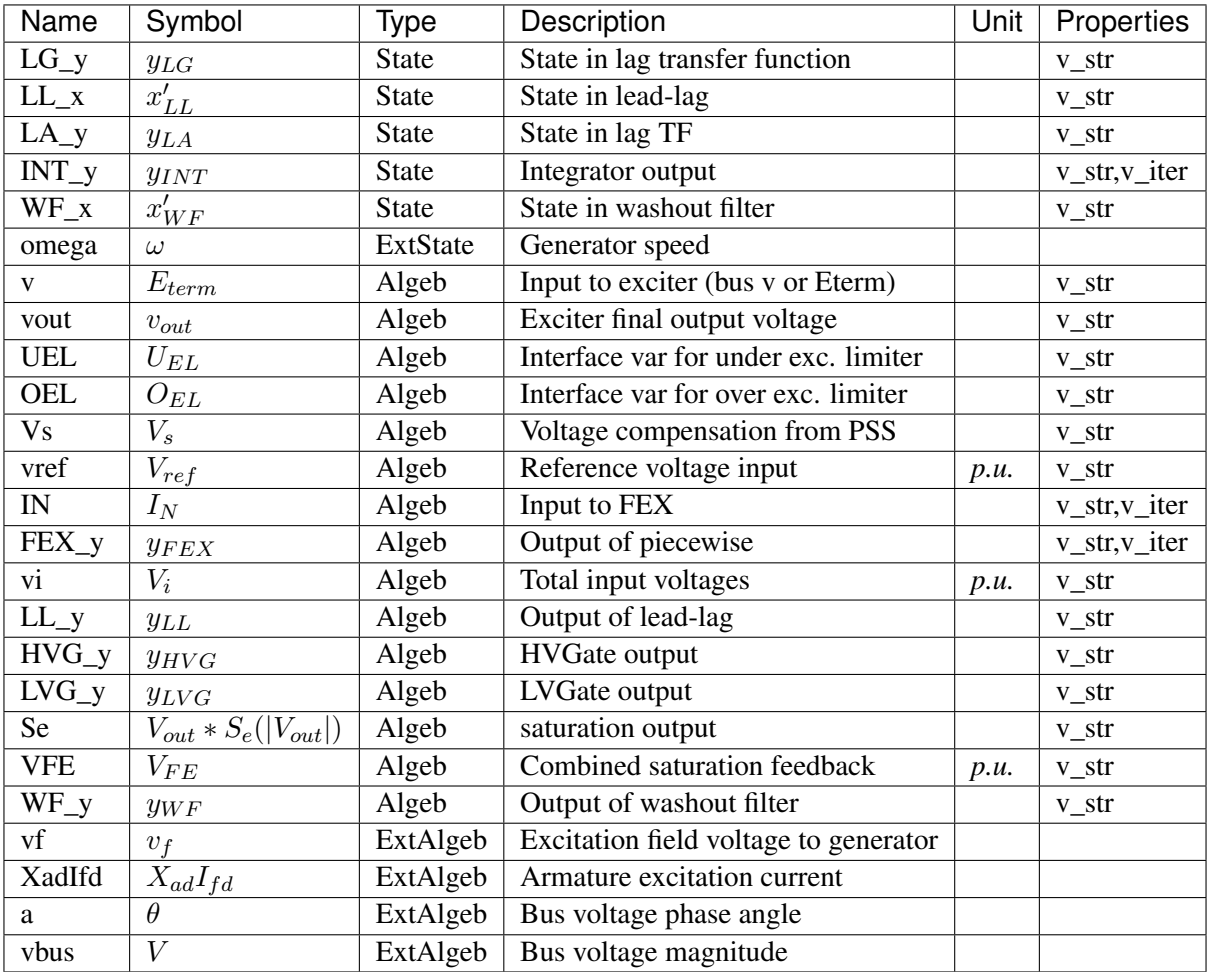

Variable Initialization Equations

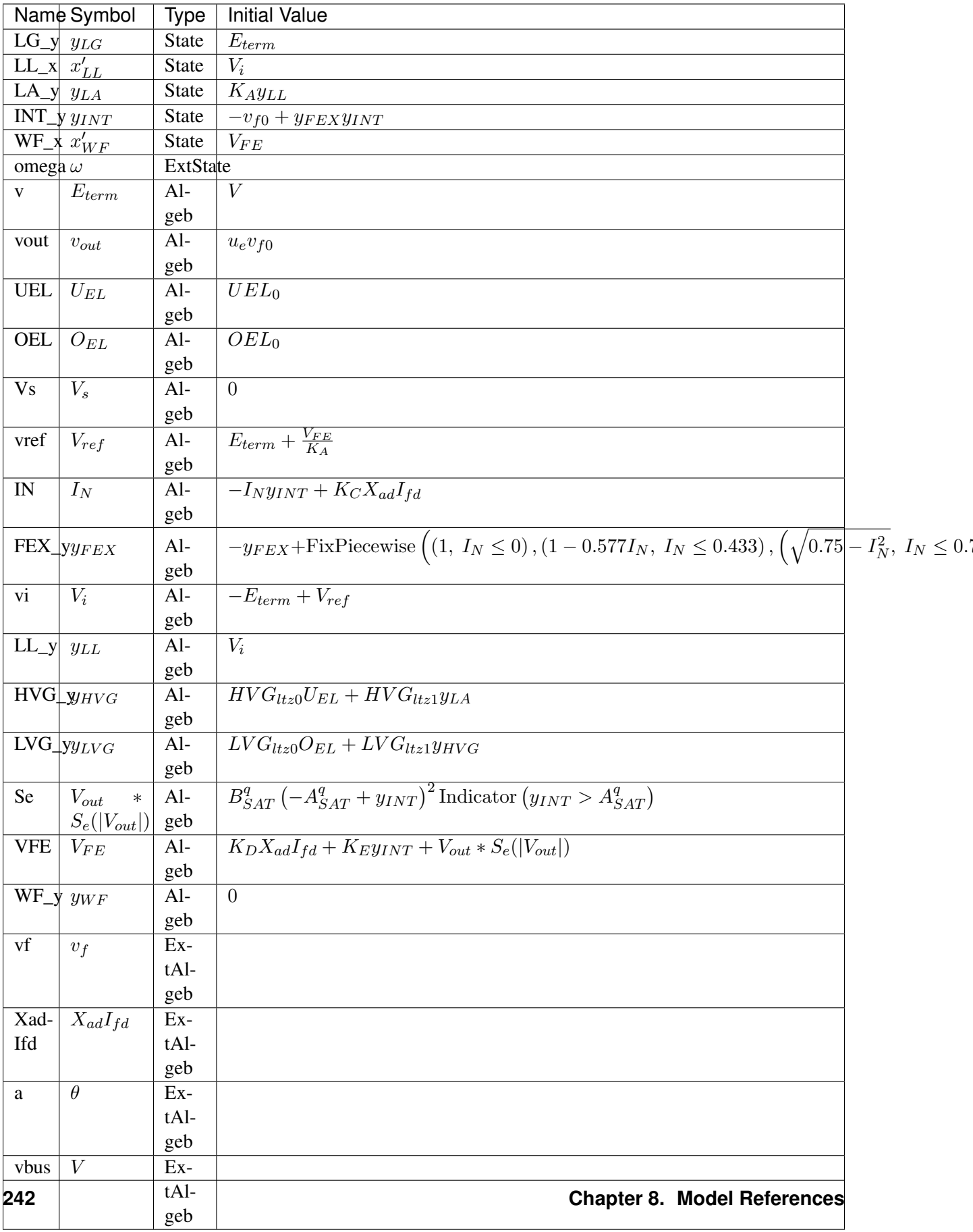

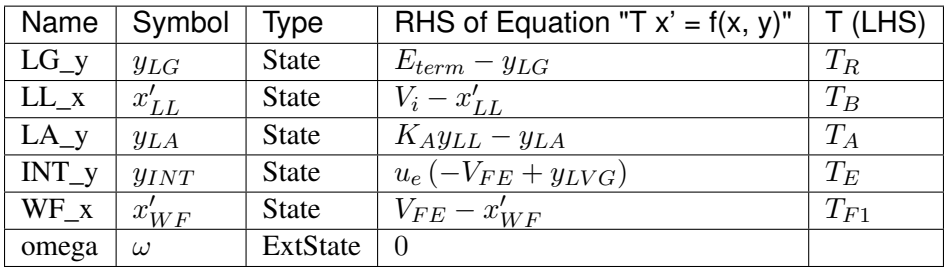

Algebraic Equations

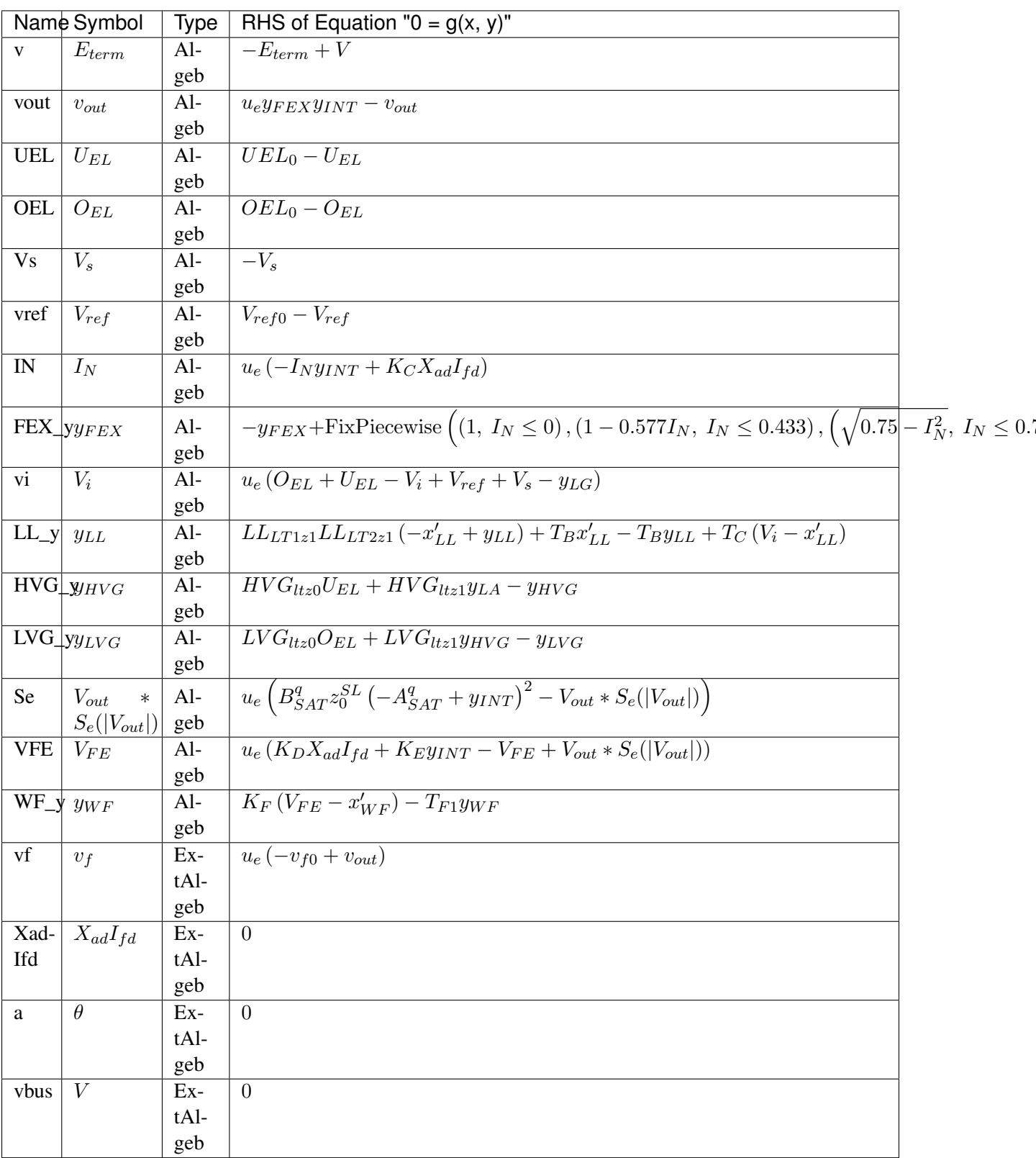

Services

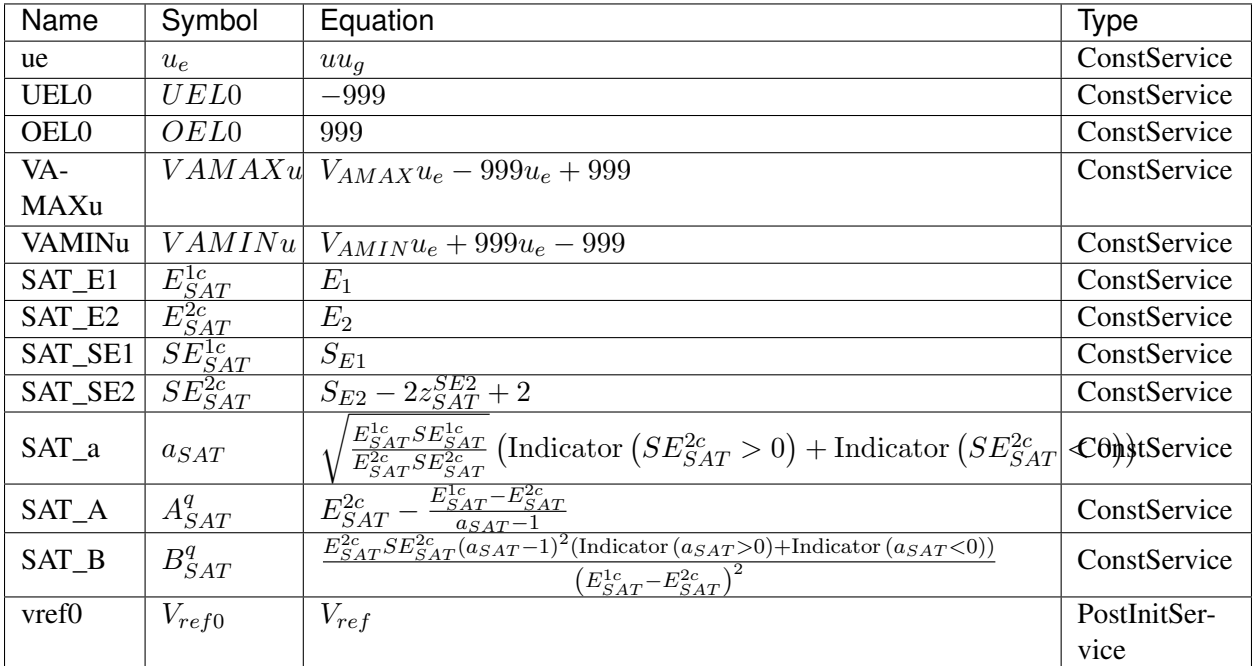

#### Discrete

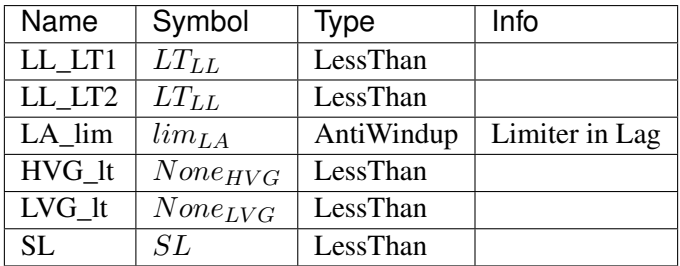

### Blocks

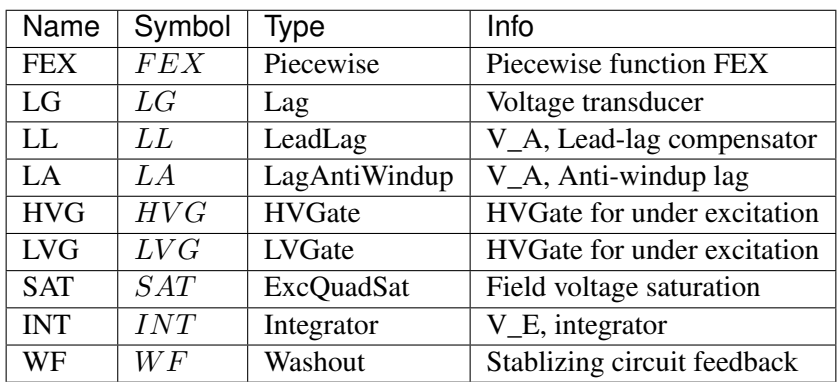

# Config Fields in [ESAC1A]

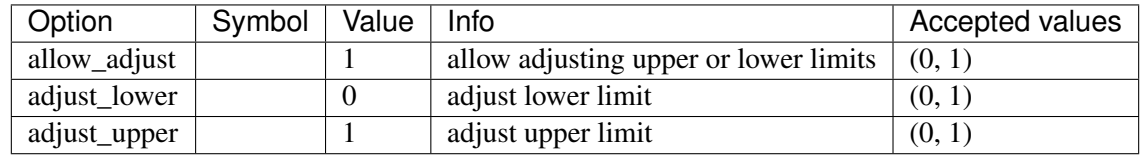

# **8.11.14 ESST1A**

Group *[Exciter](#page-196-0)*

Exciter ESST1A model.

Reference:

[1] PowerWorld, Exciter ESST1A, [Online],

[2] NEPLAN, Exciters Models, [Online],

Available: [https://www.powerworld.com/WebHelp/Content/TransientModels\\_HTML/](https://www.powerworld.com/WebHelp/Content/TransientModels_HTML/Exciter%20ESST1A.htm) [Exciter%20ESST1A.htm](https://www.powerworld.com/WebHelp/Content/TransientModels_HTML/Exciter%20ESST1A.htm)

[https://www.neplan.ch/wp-content/uploads/2015/08/Nep\\_EXCITERS1.pdf](https://www.neplan.ch/wp-content/uploads/2015/08/Nep_EXCITERS1.pdf)

#### Parameters

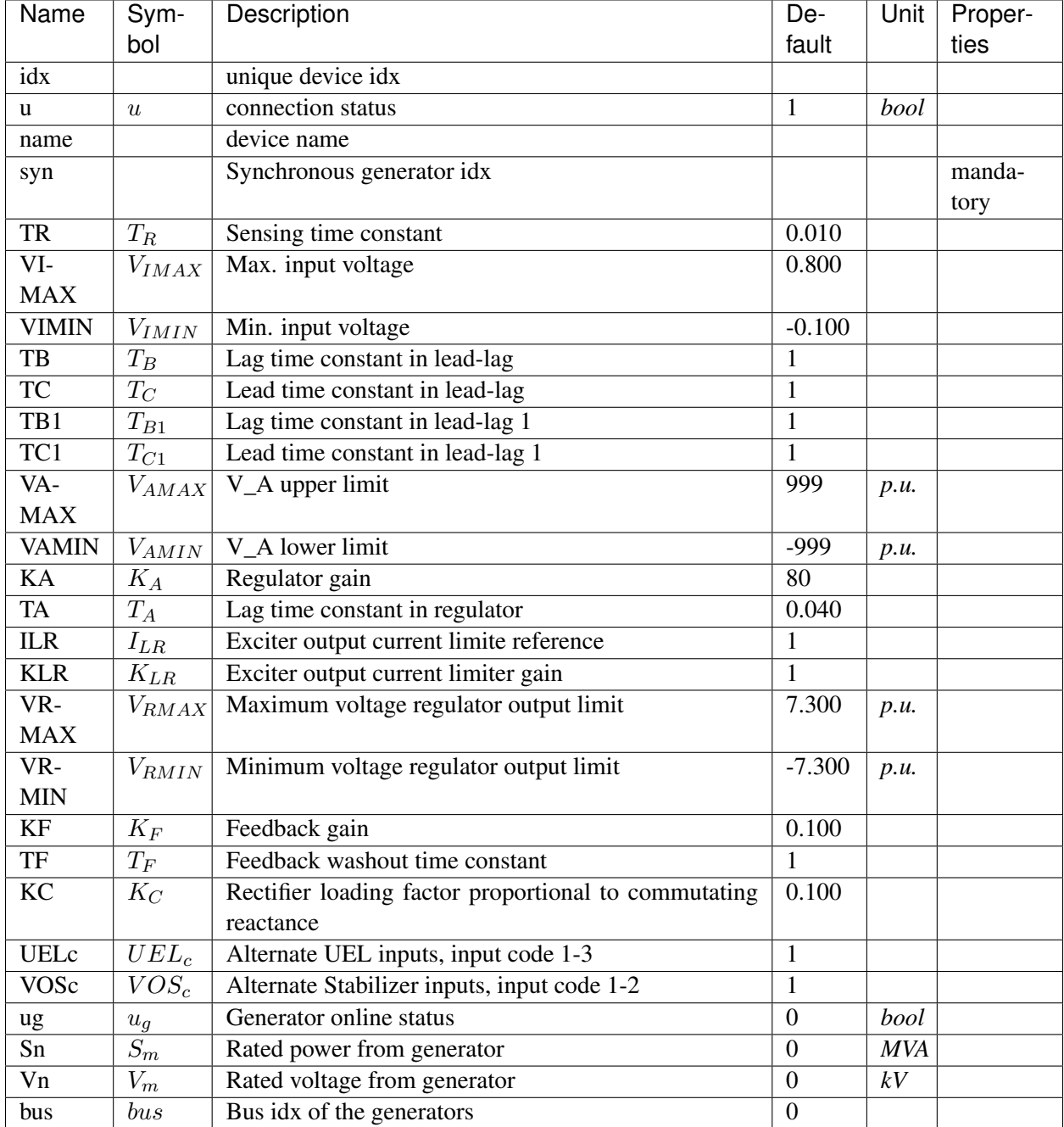

Variables (States + Algebraics)

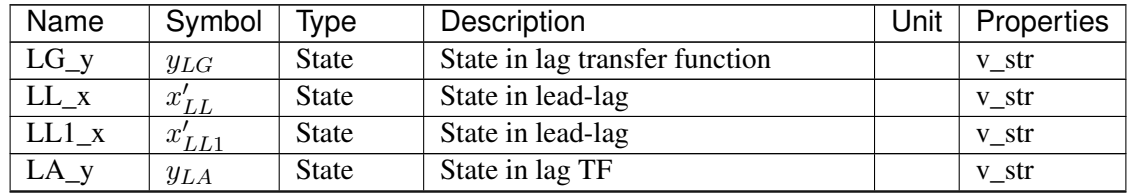

Continued on next page

| Name                   | Symbol               | Type            | Description                           | <b>Unit</b> | Properties   |
|------------------------|----------------------|-----------------|---------------------------------------|-------------|--------------|
| WF_x                   | $\overline{x'_{WF}}$ | <b>State</b>    | State in washout filter               |             | v_str        |
| omega                  | $\omega$             | <b>ExtState</b> | Generator speed                       |             |              |
| V                      | $E_{term}$           | Algeb           | Input to exciter (bus v or Eterm)     |             | v_str        |
| vout                   | $v_{out}$            | Algeb           | Exciter final output voltage          |             | v_str        |
| <b>UEL</b>             | $U_{EL}$             | Algeb           | Interface var for under exc. limiter  |             | v_str        |
| <b>OEL</b>             | $O_{EL}$             | Algeb           | Interface var for over exc. limiter   |             | v_str        |
| V <sub>s</sub>         | $V_s$                | Algeb           | Voltage compensation from PSS         |             | v_str        |
| vref                   | $\overline{V}_{ref}$ | Algeb           | Reference voltage input               | p.u.        | v_str,v_iter |
| $\overline{\text{SG}}$ | SG                   | Algeb           | SG                                    |             | v_str        |
| $LR_x$                 | $x_{LR}$             | Algeb           | Value before limiter                  |             | v_str        |
| $LR_y$                 | $y_{LR}$             | Algeb           | Output after limiter and post gain    |             | v_str        |
| vi                     | $V_i$                | Algeb           | Total input voltages                  | p.u.        | v_str,v_iter |
| vil_x                  | $x_{vil}$            | Algeb           | Value before limiter                  |             | v_str        |
| vil_y                  | $y_{vil}$            | Algeb           | Output after limiter and post gain    |             | v_str        |
| UEL <sub>2</sub>       | UEL <sub>2</sub>     | Algeb           | UEL_2 as HVG1 u1                      |             | v_str        |
| $HVG1_y$               | $y_{HVG1}$           | Algeb           | HVGate output                         |             | v_str        |
| $LL_y$                 | $y_{LL}$             | Algeb           | Output of lead-lag                    |             | v_str        |
| $LL1_y$                | $y_{LL1}$            | Algeb           | Output of lead-lag                    |             | $v_{str}$    |
| vas                    | $\bar{V}_{As}$       | Algeb           | V_A after subtraction, as HVG u2      |             | v_str,v_iter |
| UEL3                   | $\overline{U}EL_{3}$ | Algeb           | UEL_3 as HVG u1                       |             | v_str        |
| $HVG_y$                | $y_{HVG}$            | Algeb           | HVGate output                         |             | v_str        |
| $LVG_y$                | $y_{LVG}$            | Algeb           | LVGate output                         |             | v_str        |
| vol x                  | $x_{vol}$            | Algeb           | Value before limiter                  |             | v_str        |
| vol_y                  | $y_{vol}$            | Algeb           | Output after limiter and post gain    |             | v_str        |
| $WF_y$                 | $y_{WF}$             | Algeb           | Output of washout filter              |             | v_str        |
| vf                     | $v_f$                | ExtAlgeb        | Excitation field voltage to generator |             |              |
| XadIfd                 | $X_{ad}I_{fd}$       | ExtAlgeb        | Armature excitation current           |             |              |
| a                      | $\overline{\theta}$  | ExtAlgeb        | Bus voltage phase angle               |             |              |
| vbus                   | $\overline{V}$       | ExtAlgeb        | Bus voltage magnitude                 |             |              |
| vd                     | $V_d$                | ExtAlgeb        | d-axis machine voltage                |             |              |
| vq                     | ${\cal V}_q$         | ExtAlgeb        | q-axis machine voltage                |             |              |

Table 14 – continued from previous page

Variable Initialization Equations

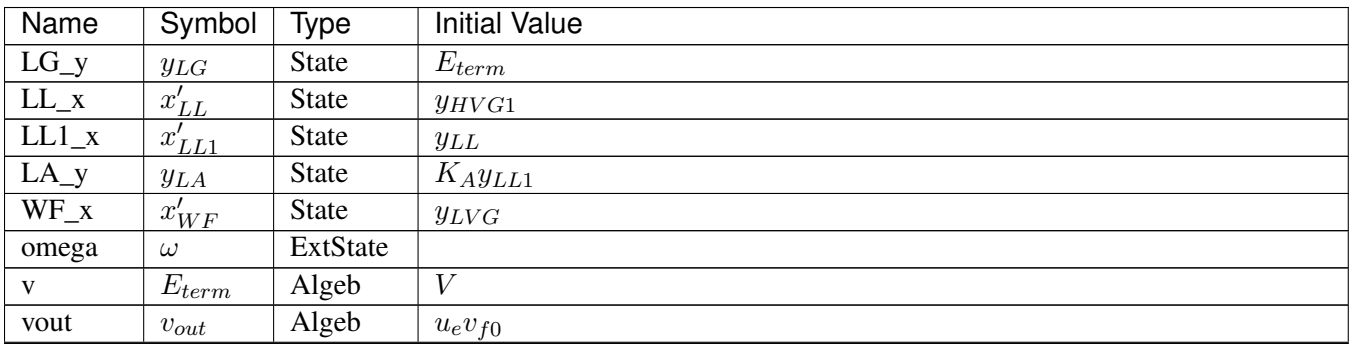

Continued on next page

| Name                   | Symbol           | <b>Type</b> | <b>Initial Value</b>                                                                                                    |
|------------------------|------------------|-------------|----------------------------------------------------------------------------------------------------|
| <b>UEL</b>             | $U_{EL}$         | Algeb       | $UEL_0$                                                                                                    |
| <b>OEL</b>             | $O_{EL}$         | Algeb       | $OEL_0$                                                                                                    |
| V <sub>s</sub>         | $V_s$            | Algeb       | $\Omega$                                                                                                    |
| vref                   | $V_{ref}$        | Algeb       | $\left( E_{term} - SGSWVOS_{s1} - SWUEL_{s1} \overline{U_{EL}} + \frac{-SGSWVOS_{s2} + v_{f0} + y_{LR}}{K} \right)$<br>$u_e$                                                                                                    |
| $\overline{\text{SG}}$ | $\overline{SG}$  | Algeb       | $\overline{SG_0}$                                                                                                    |
| $LR_x$                 | $x_{LR}$         | Algeb       | $K_{LR}(-I_{LR}+X_{ad}I_{fd})$                                                                                                    |
| $LR_y$                 | $y_{LR}$         | Algeb       | $LR_{limzi}x_{LR} + LR_{limzi}zero$                                                                                                    |
| vi                     | $V_i$            | Algeb       | $u_e$ (SGSWVOS <sub>s1</sub> + SWUEL <sub>s1</sub> U <sub>EL</sub> + V <sub>ref</sub> + V <sub>s</sub> - y <sub>LG</sub> - y <sub>WF</sub> )                                                                                        |
| $vil_x$                | $x_{vil}$        | Algeb       | $V_i$                                                                                                    |
| $vil_y$                | $y_{vil}$        | Algeb       | $V_{IMAX}$ vil <sub>limzu</sub> + $V_{IMIN}$ vil <sub>limzl</sub> + vil <sub>limzi</sub> $x_{vil}$                                                                                                    |
| UEL2                   | UEL <sub>2</sub> | Algeb       | $u_e$ (SWUEL <sub>s2</sub> U <sub>EL</sub> + llim (1 – SWUEL <sub>s2</sub> ))                                                                                                    |
| $HVG1_y$               | $y_{HVG1}$       | Algeb       | $HVG_{1ltz0}UEL_2 + HVG_{1ltz1}y_{vil}$                                                                                                    |
| $LL_y$                 | $y_{LL}$         | Algeb       | $y_{HVG1}$                                                                                                    |
| $LL1_y$                | $y_{LL1}$        | Algeb       | $y_{LL}$                                                                                                    |
| vas                    | $V_{As}$         | Algeb       | $u_e$ (SGSWVOS <sub>s2</sub> + $y_{LA}$ – $y_{LR}$ )                                                                                                    |
| UEL3                   | $UEL_3$          | Algeb       | $u_e$ (SWUEL <sub>83</sub> U <sub>EL</sub> + $\overline{llim(1-SWUEL_{s3})})$                                                                                                    |
| $HVG_y$                | $y_{HVG}$        | Algeb       | $\overline{HVG_{ltz0}UEL_3 + HVG_{ltz1}V_{As}}$                                                                                                    |
| $LVG_y$                | $y_{LVG}$        | Algeb       | $LVG_{ltz0}O_{EL} + LVG_{ltz1}y_{HVG}$                                                                                                    |
| $vol_x$                | $x_{vol}$        | Algeb       | $y_{LVG}$                                                                                                    |
| vol_y                  | $y_{vol}$        | Algeb       | $\operatorname{efd}_{l}\operatorname{vol}_{\operatorname{lim}z\mathfrak{l}}+\operatorname{efd}_{u}\operatorname{vol}_{\operatorname{lim}z\mathfrak{u}}+\operatorname{vol}_{\operatorname{lim}z\mathfrak{i}} x_{\operatorname{vol}}$ |
| WF_y                   | $y_{WF}$         | Algeb       | $\overline{0}$                                                                                                    |
| vf                     | $v_f$            | ExtAlgeb    |                                                                                                    |
| XadIfd                 | $X_{ad}I_{fd}$   | ExtAlgeb    |                                                                                                    |
| a                      | $\theta$         | ExtAlgeb    |                                                                                                    |
| vbus                   | V                | ExtAlgeb    |                                                                                                    |
| vd                     | $\overline{V_d}$ | ExtAlgeb    |                                                                                                    |
| vq                     | $V_q$            | ExtAlgeb    |                                                                                                    |

Table 15 – continued from previous page

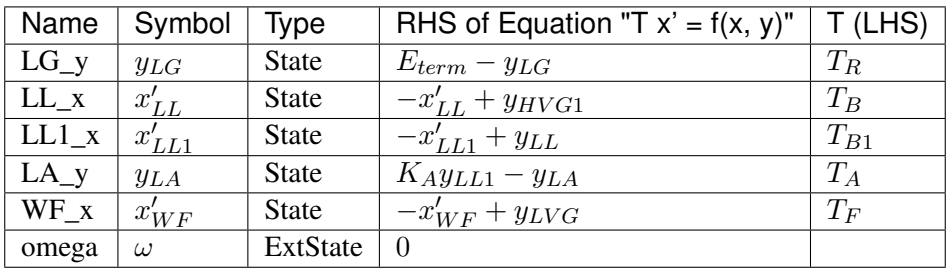

Algebraic Equations

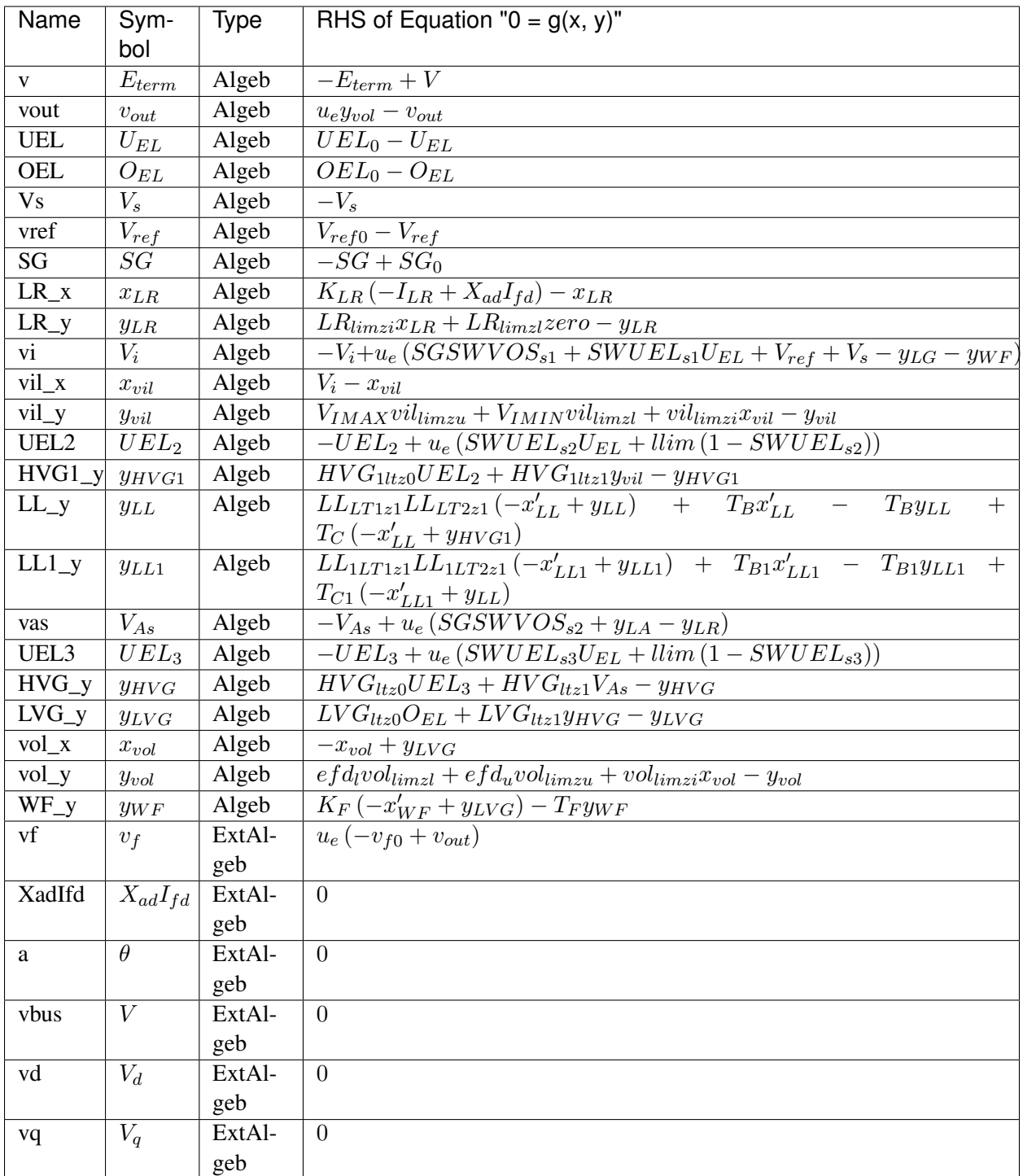

Services

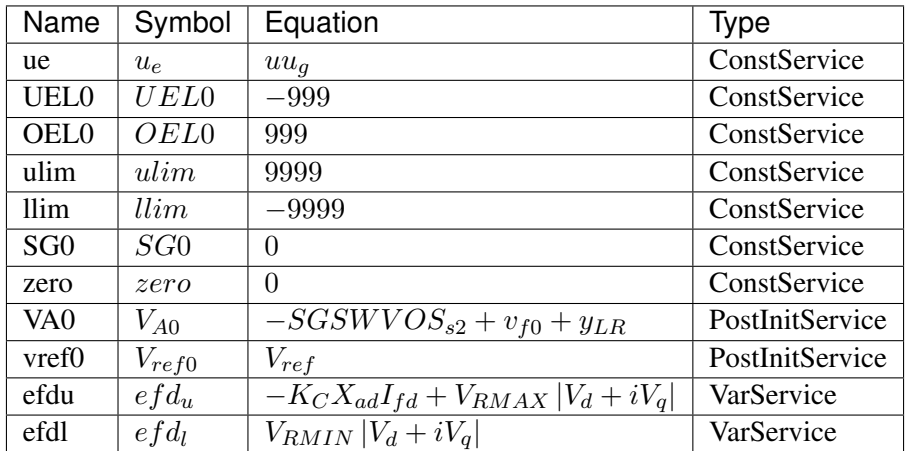

#### Discrete

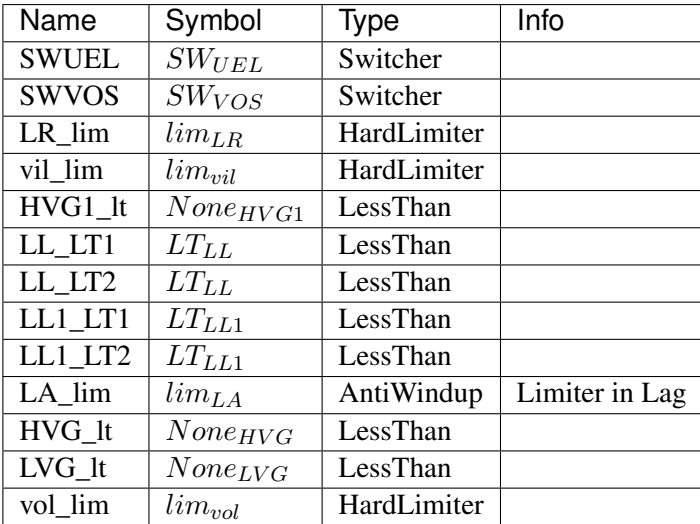

#### Blocks

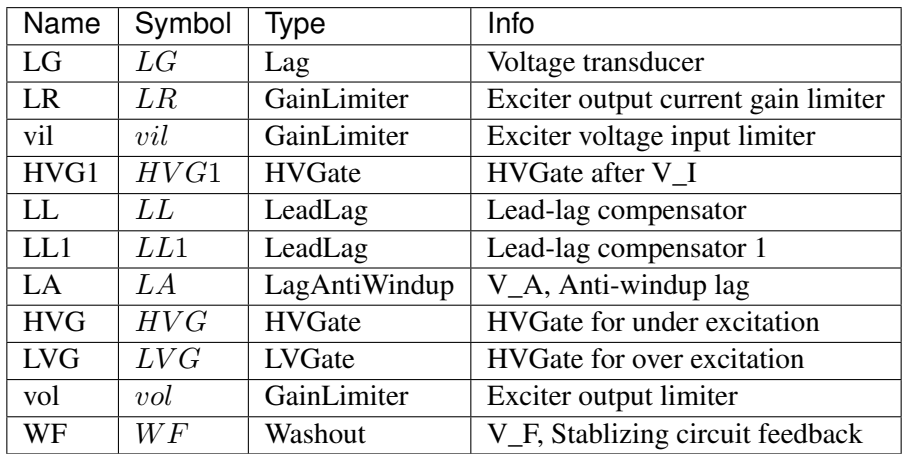

Config Fields in [ESST1A]

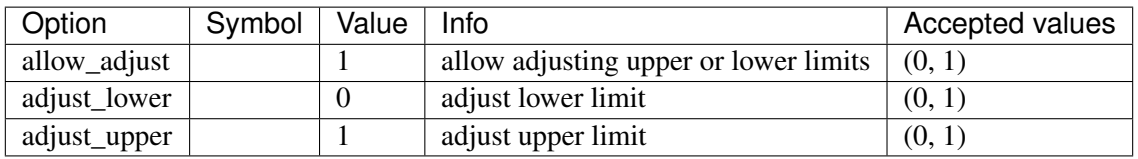

# **8.12 Experimental**

Experimental group

Common Parameters: u, name

# <span id="page-263-1"></span>**8.13 FreqMeasurement**

Frequency measurements.

Common Parameters: u, name

Common Variables: f

Available models: *[BusFreq](#page-263-0)*, *[BusROCOF](#page-265-0)*

# <span id="page-263-0"></span>**8.13.1 BusFreq**

### Group *[FreqMeasurement](#page-263-1)*

Bus frequency measurement. Outputs frequency in per unit value.

The bus frequency output variable is *f*. The frequency deviation variable is *WO\_y*.

Parameters

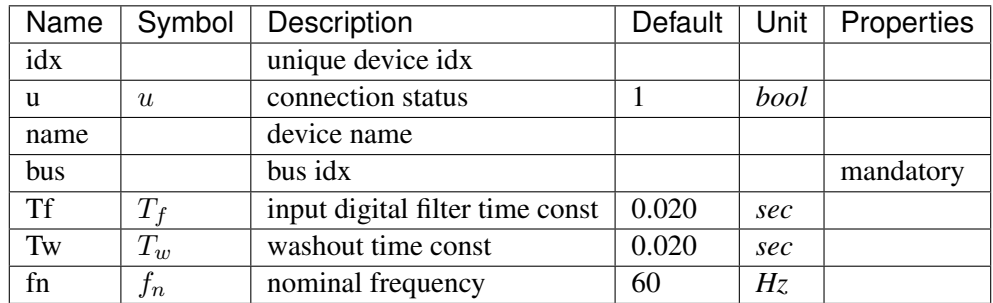

Variables (States + Algebraics)

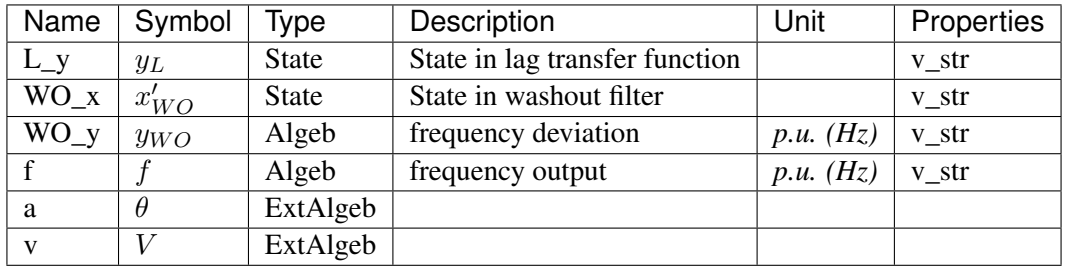

# Variable Initialization Equations

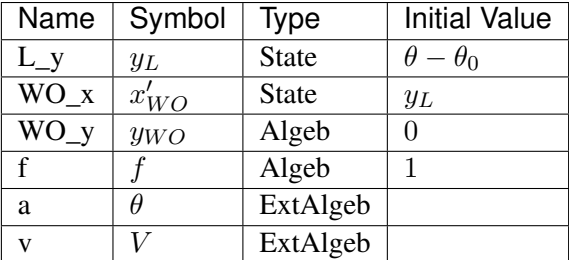

# Differential Equations

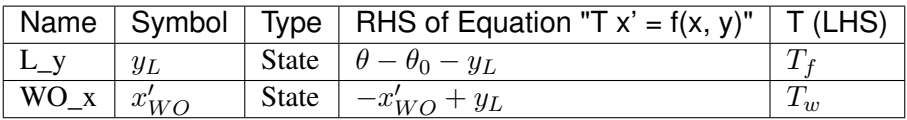

# Algebraic Equations

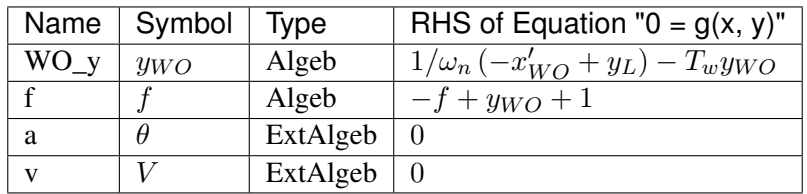

Services

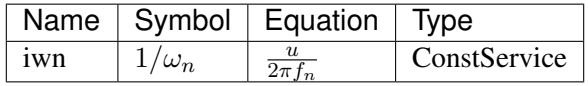

Blocks

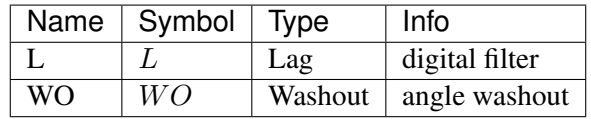

Config Fields in [BusFreq]

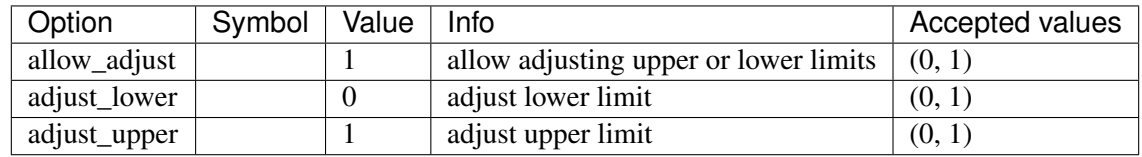

# <span id="page-265-0"></span>**8.13.2 BusROCOF**

Group *[FreqMeasurement](#page-263-1)*

Bus frequency and ROCOF measurement.

The ROCOF output variable is  $Wf_y$ .

### Parameters

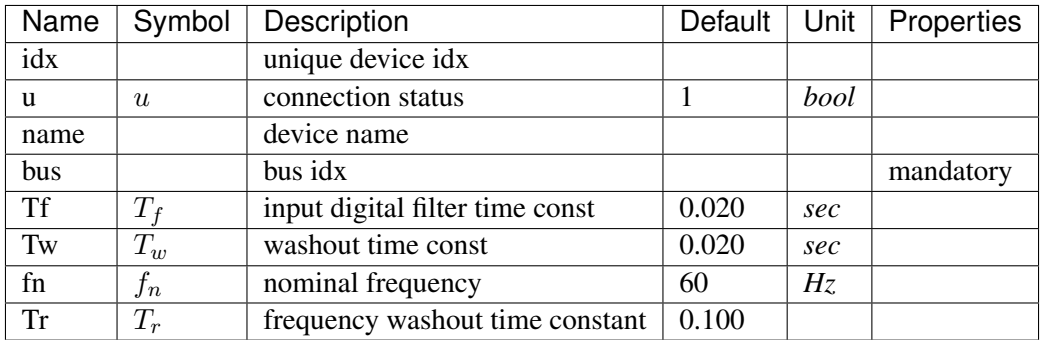

Variables (States + Algebraics)

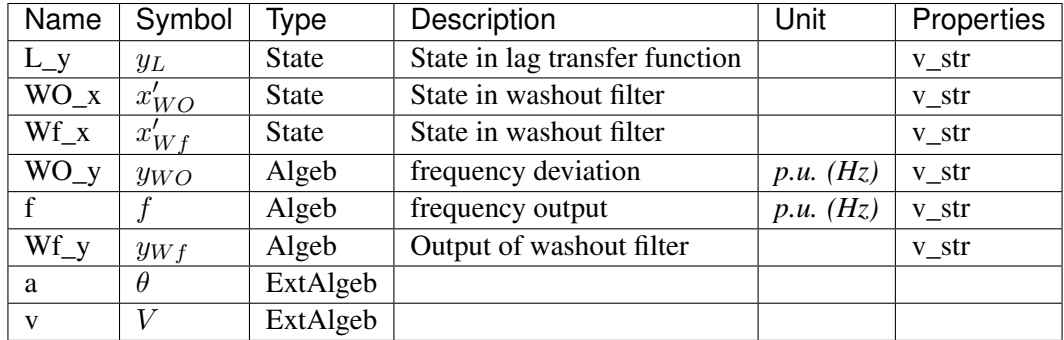

Variable Initialization Equations

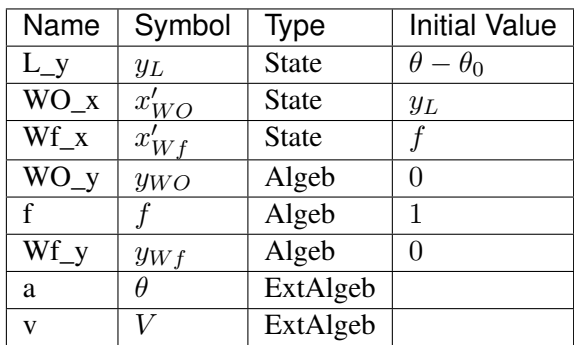

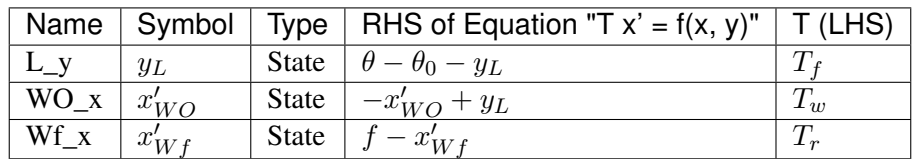

# Algebraic Equations

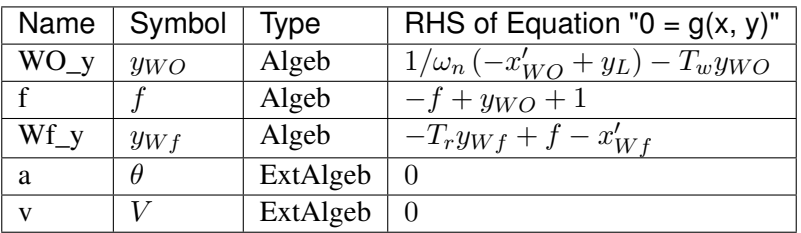

# Services

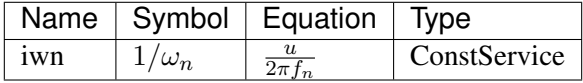

Blocks

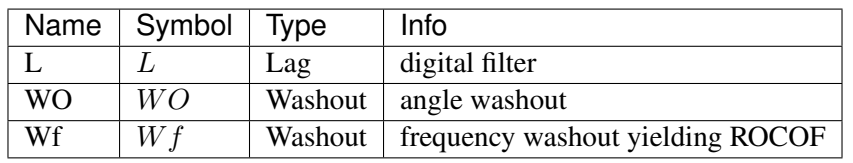

# Config Fields in [BusROCOF]

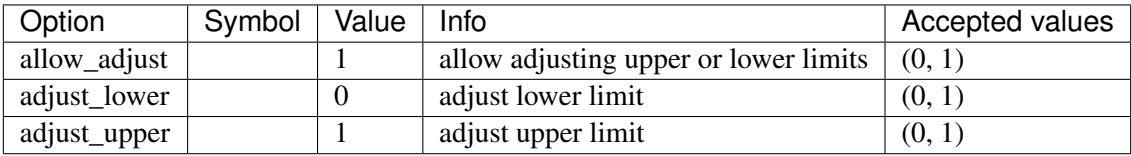

# <span id="page-267-1"></span>**8.14 Information**

Group for information container models.

Available models: *[Summary](#page-267-0)*

# <span id="page-267-0"></span>**8.14.1 Summary**

Group *[Information](#page-267-1)*

Class for storing system summary. Can be used for random information or notes.

Parameters

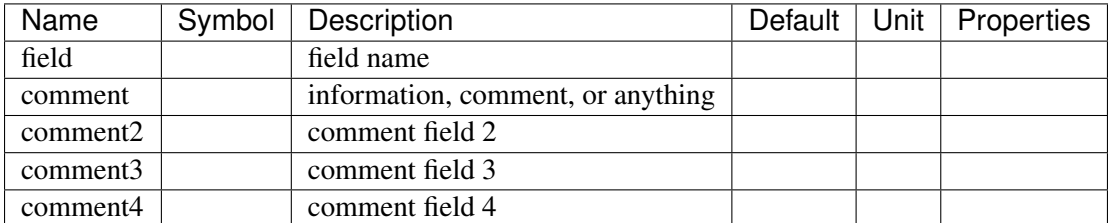

Config Fields in [Summary]

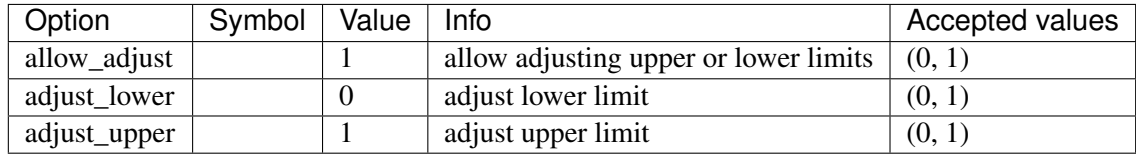

# <span id="page-267-3"></span>**8.15 Motor**

Induction Motor group

Common Parameters: u, name

Available models: *[Motor3](#page-267-2)*, *[Motor5](#page-270-0)*

### <span id="page-267-2"></span>**8.15.1 Motor3**

#### Group *[Motor](#page-267-3)*

Third-order induction motor model.

See "Power System Modelling and Scripting" by F. Milano.

To simulate motor startup, set the motor status u to 0 and use a Toggler to control the model.

#### Parameters

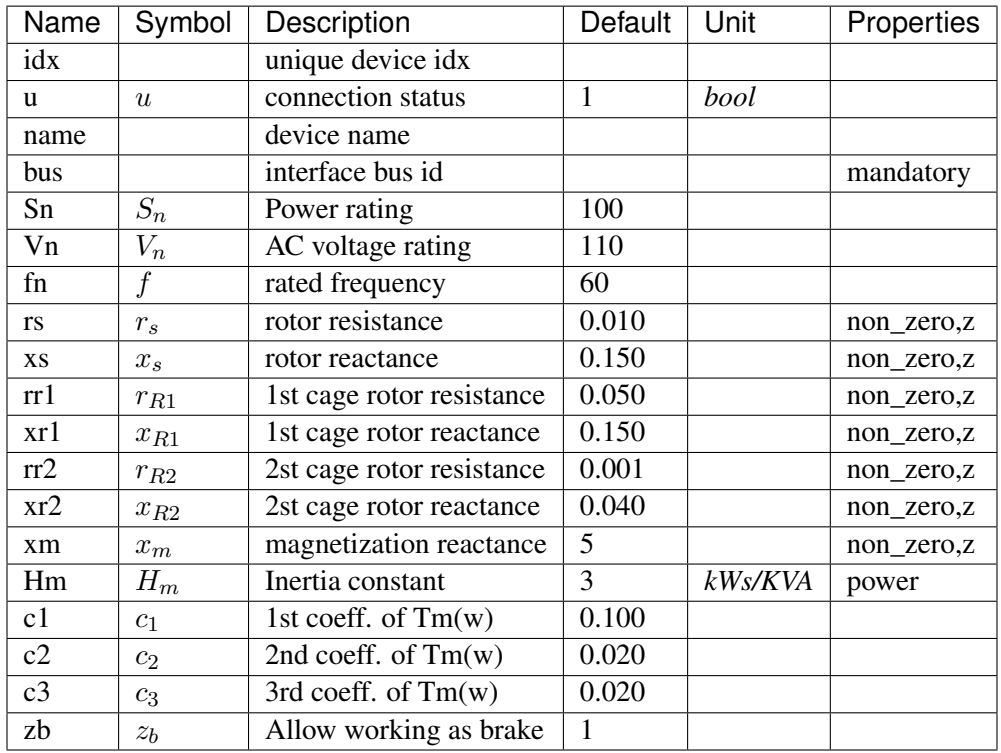

Variables (States + Algebraics)

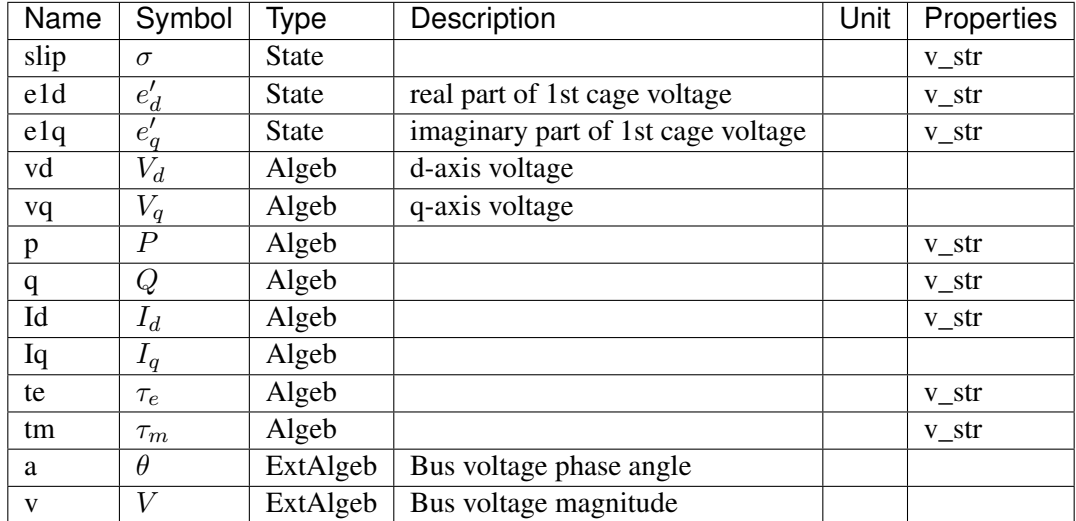

Variable Initialization Equations

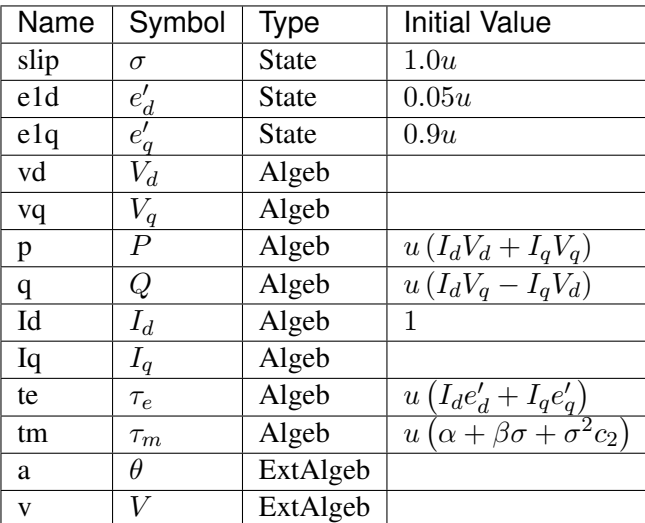

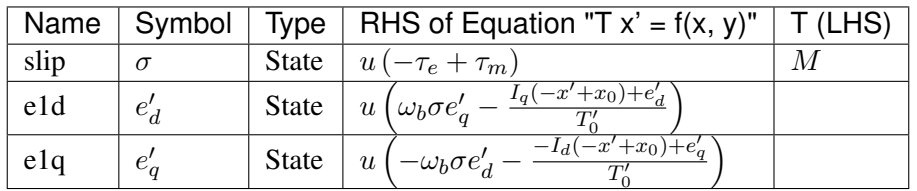

Algebraic Equations

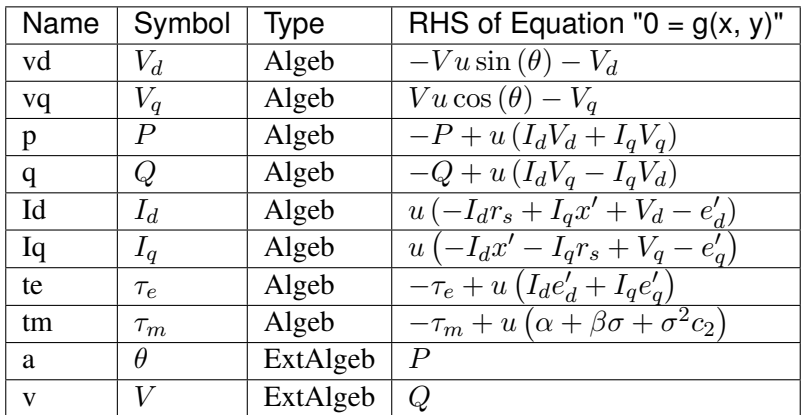

Services

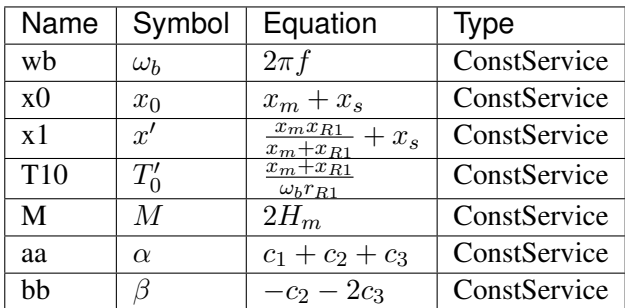

Config Fields in [Motor3]

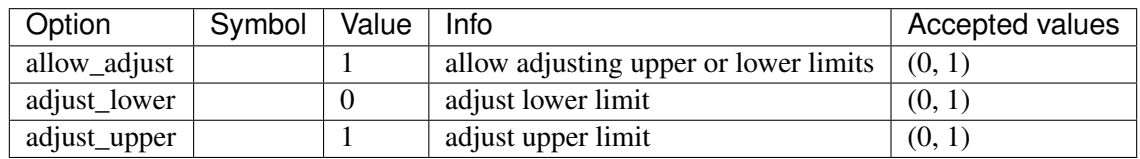

# <span id="page-270-0"></span>**8.15.2 Motor5**

Group *[Motor](#page-267-3)*

Fifth-order induction motor model.

See "Power System Modelling and Scripting" by F. Milano.

To simulate motor startup, set the motor status u to 0 and use a Toggler to control the model.

#### Parameters

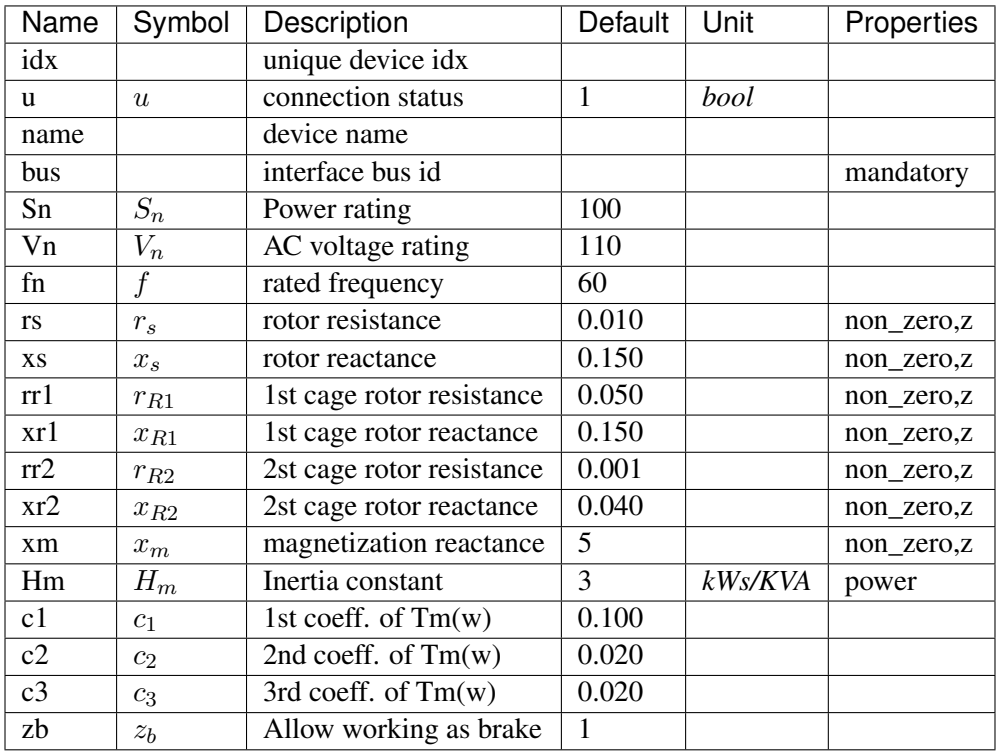

# Variables (States + Algebraics)

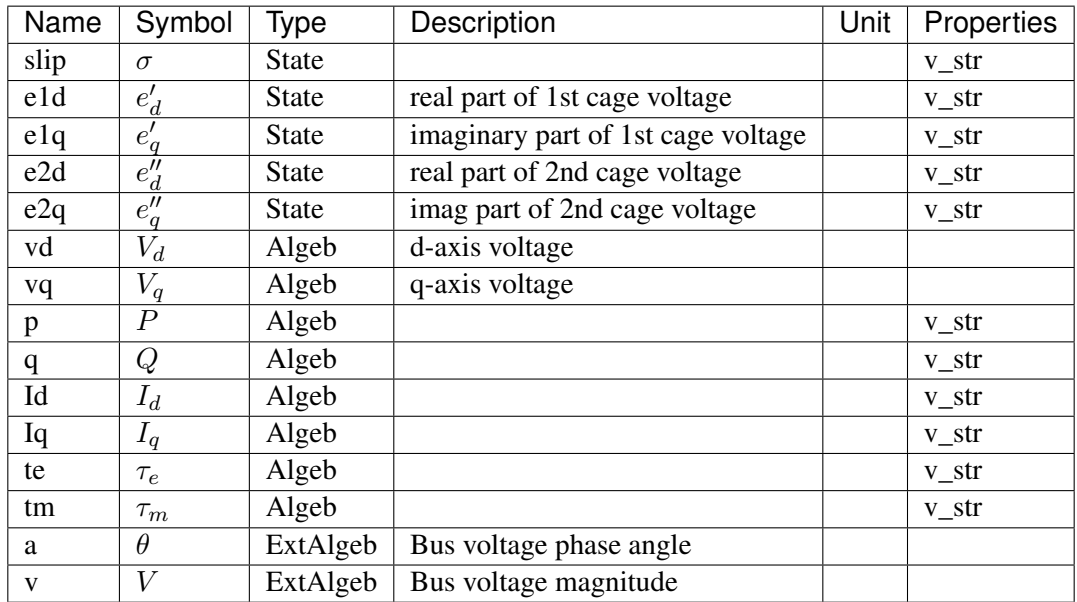

Variable Initialization Equations

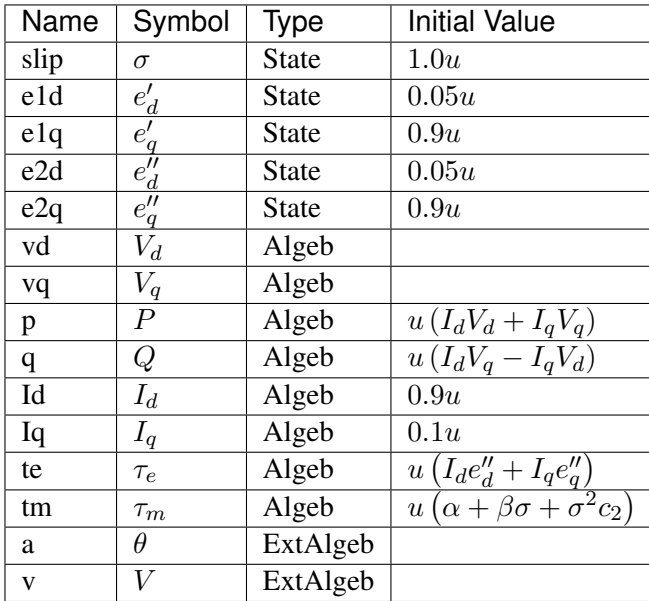

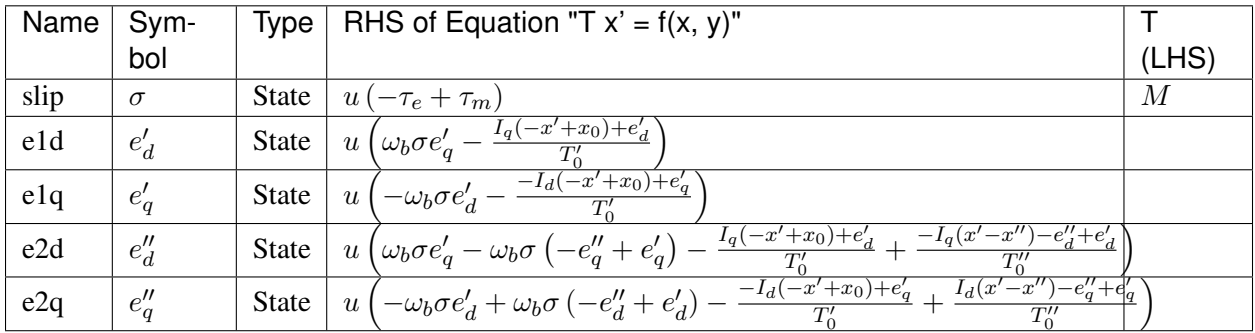

Algebraic Equations

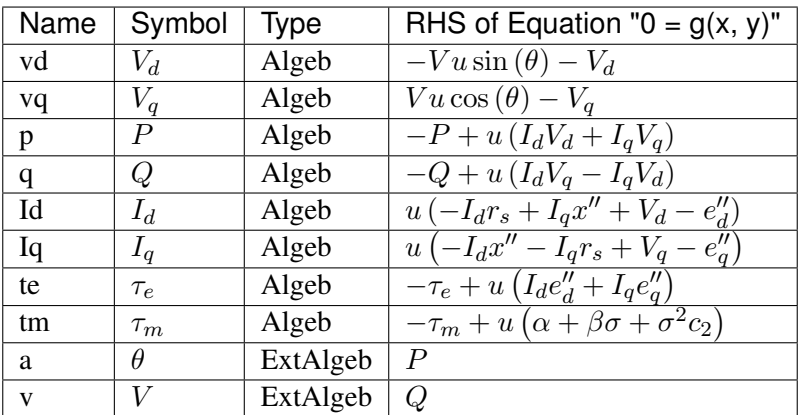

Services

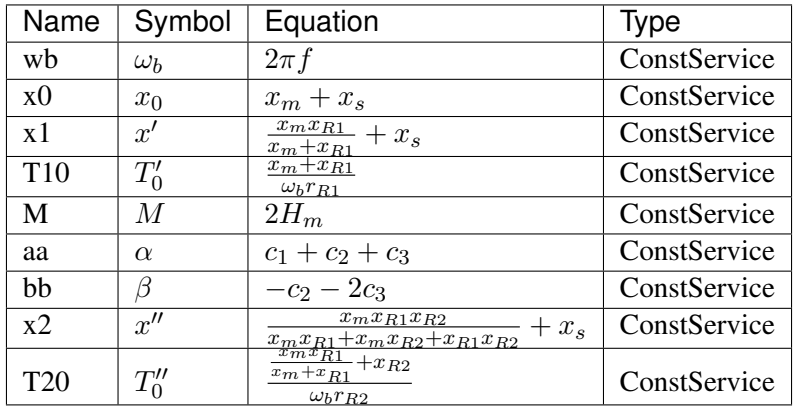

Config Fields in [Motor5]

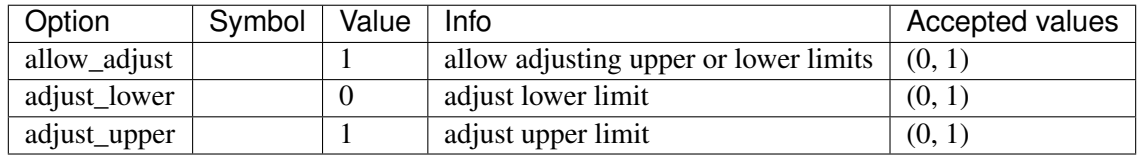

# <span id="page-273-1"></span>**8.16 PSS**

Power system stabilizer group. Common Parameters: u, name Common Variables: vsout Available models: *[IEEEST](#page-273-0)*, *[ST2CUT](#page-278-0)*

# <span id="page-273-0"></span>**8.16.1 IEEEST**

#### Group *[PSS](#page-273-1)*

IEEEST stabilizer model. Automatically adds frequency measurement devices if not provided.

Input signals (MODE):

1 - Rotor speed deviation (p.u.), 2 - Bus frequency deviation (\*) (p.u.), 3 - Generator P electrical in Gen MVABase (p.u.), 4 - Generator accelerating power (p.u.), 5 - Bus voltage (p.u.), 6 - Derivative of p.u. bus voltage.

(\*) Due to the frequency measurement implementation difference, mode 2 is likely to yield different results across software.

Blocks are named *F1*, *F2*, *LL1*, *LL2* and *WO* in sequence. Two limiters are named *VLIM* and *OLIM* in sequence.

#### Parameters

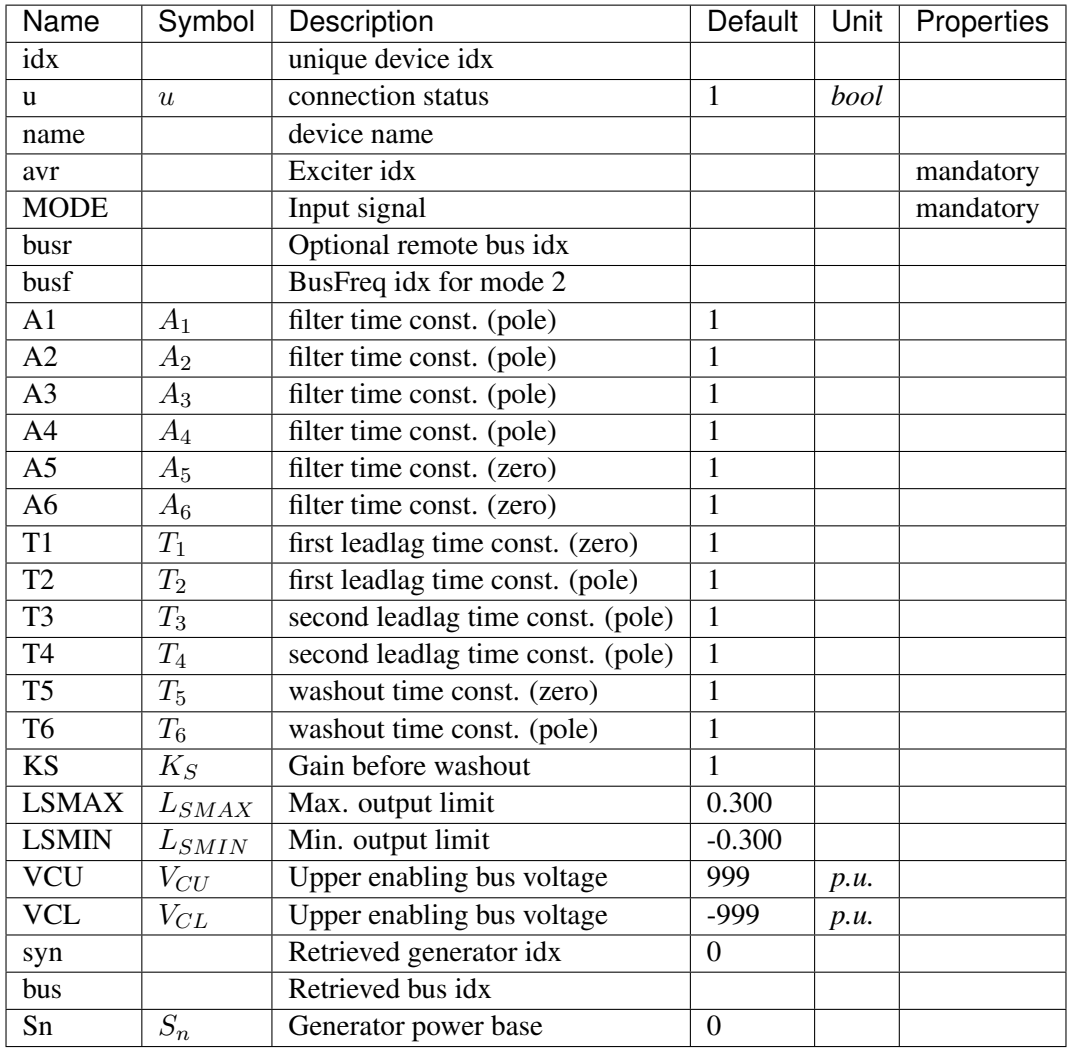

Variables (States + Algebraics)

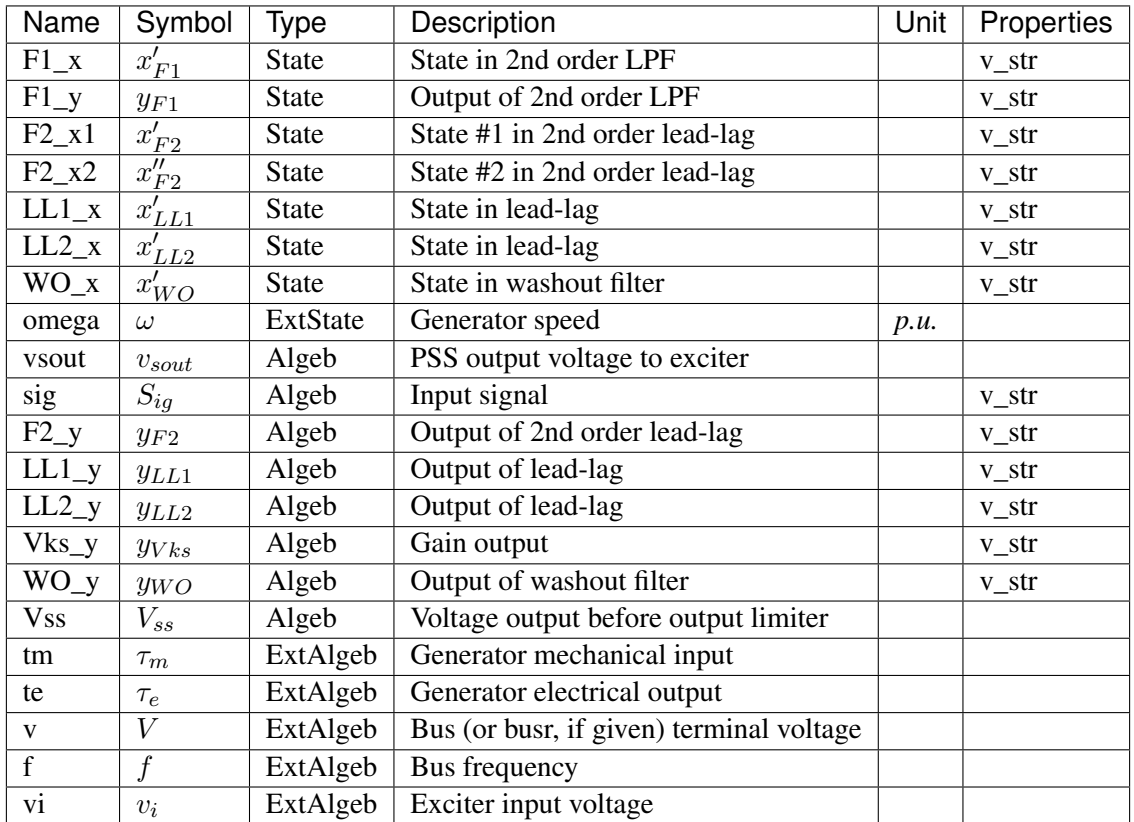

Variable Initialization Equations

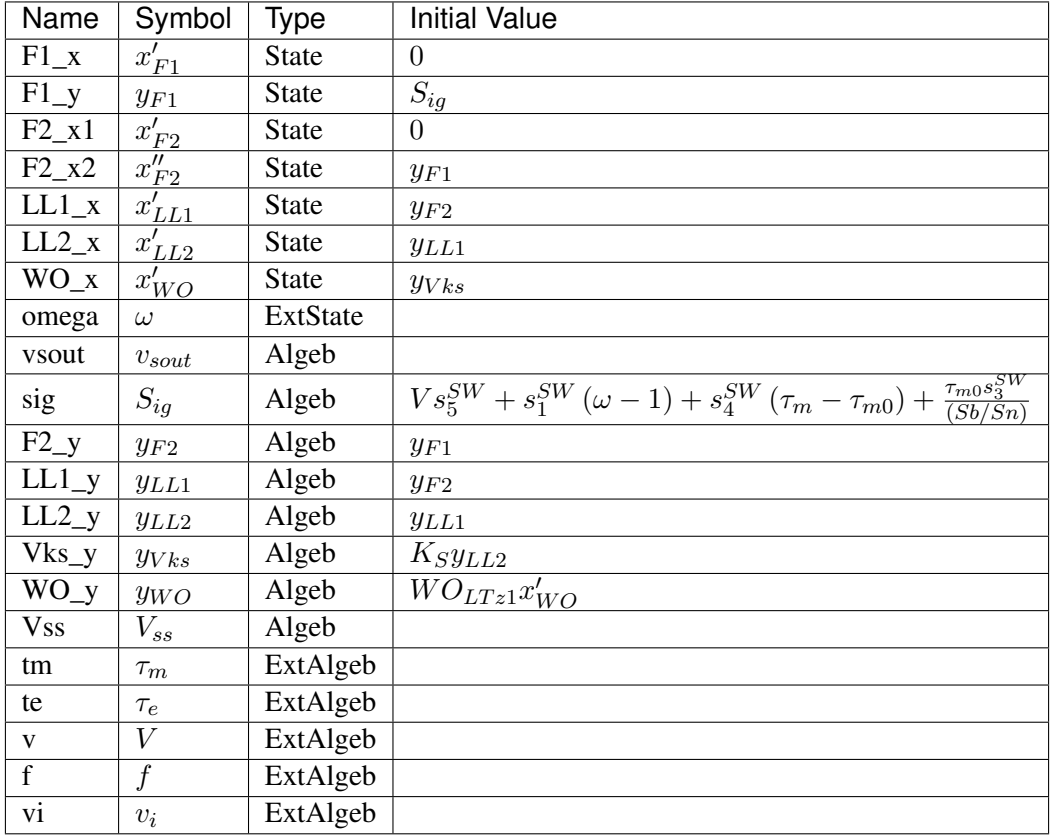

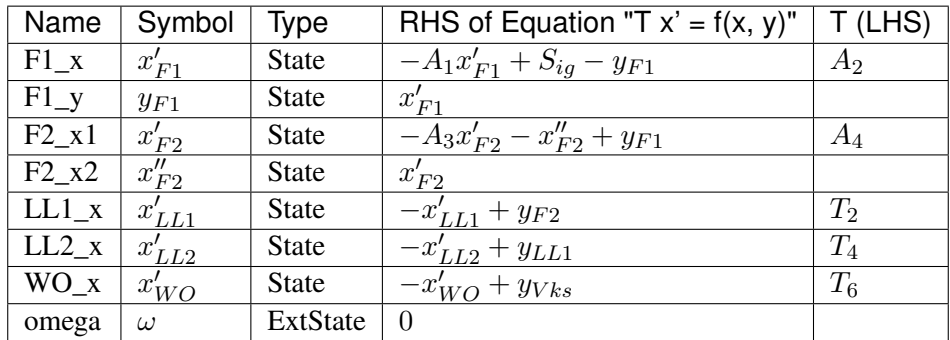

Algebraic Equations

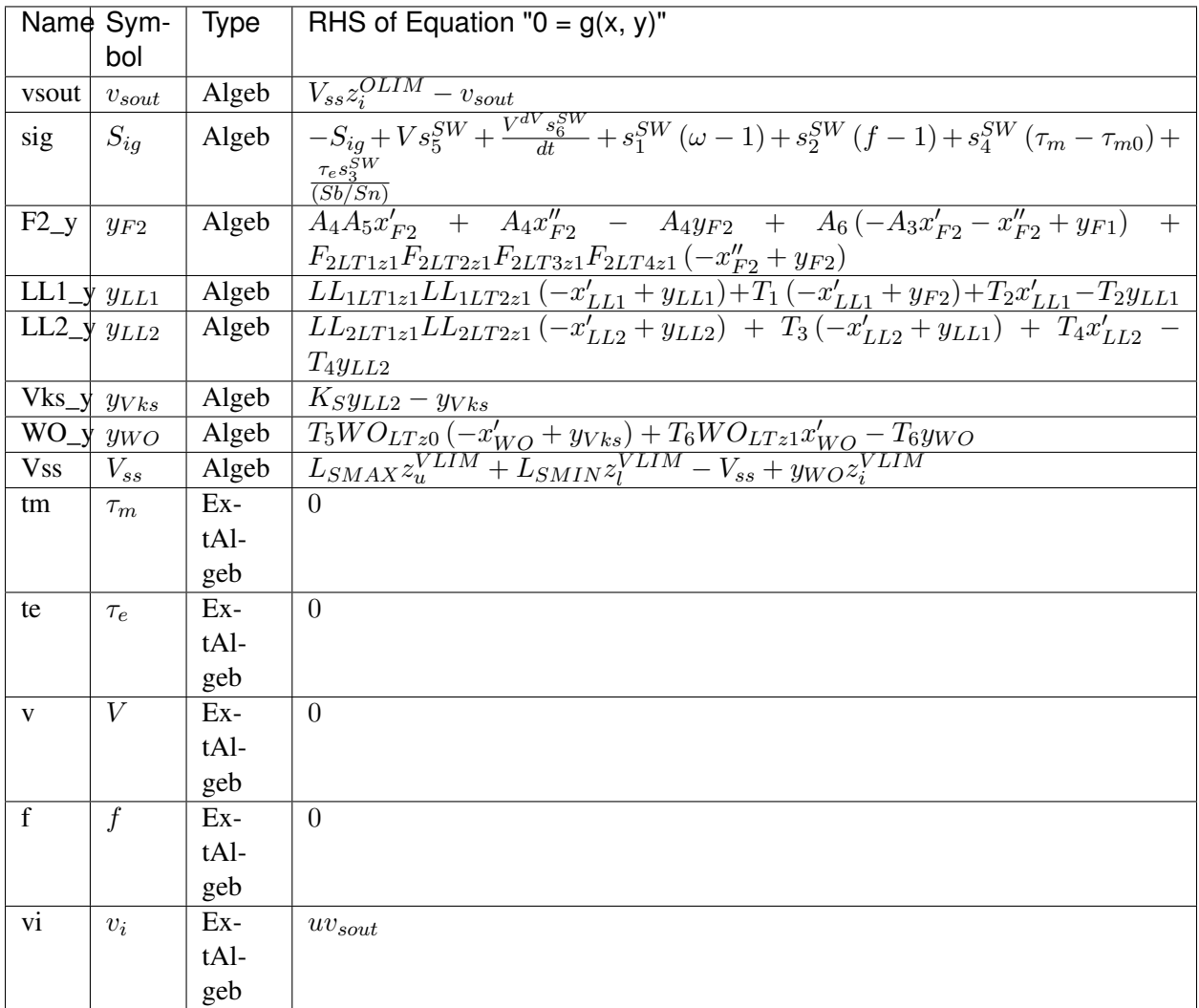

# Discrete

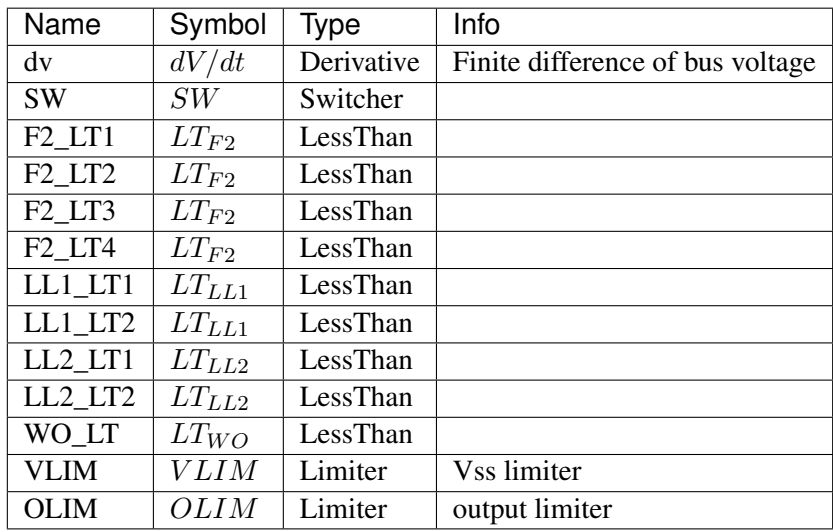

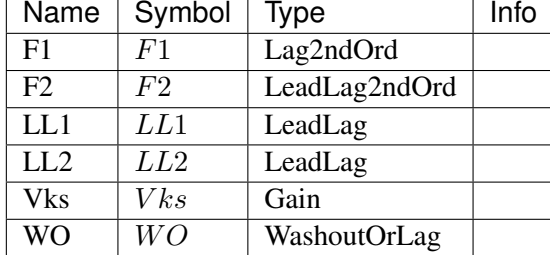

Blocks

### Config Fields in [IEEEST]

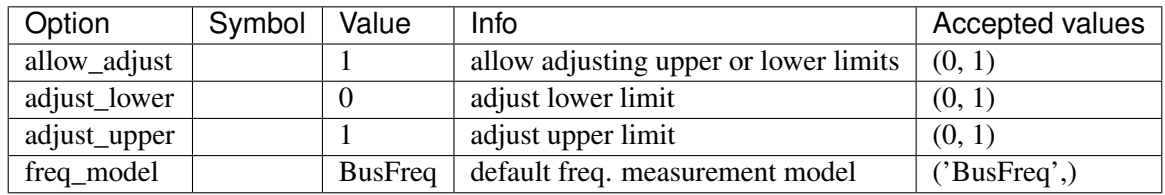

# <span id="page-278-0"></span>**8.16.2 ST2CUT**

Group *[PSS](#page-273-1)*

ST2CUT stabilizer model. Automatically adds frequency measurement devices if not provided.

Input signals (MODE and MODE2):

0 - Disable input signal 1 (s1) - Rotor speed deviation (p.u.), 2 (s2) - Bus frequency deviation (\*) (p.u.), 3 (s3) - Generator P electrical in Gen MVABase (p.u.), 4 (s4) - Generator accelerating power (p.u.), 5 (s5) - Bus voltage (p.u.), 6 (s6) - Derivative of p.u. bus voltage.

(\*) Due to the frequency measurement implementation difference, mode 2 is likely to yield different results across software.

Blocks are named *LL1*, *LL2*, *LL3*, *LL4* in sequence. Two limiters are named *VSS\_lim* and *OLIM* in sequence.

Parameters

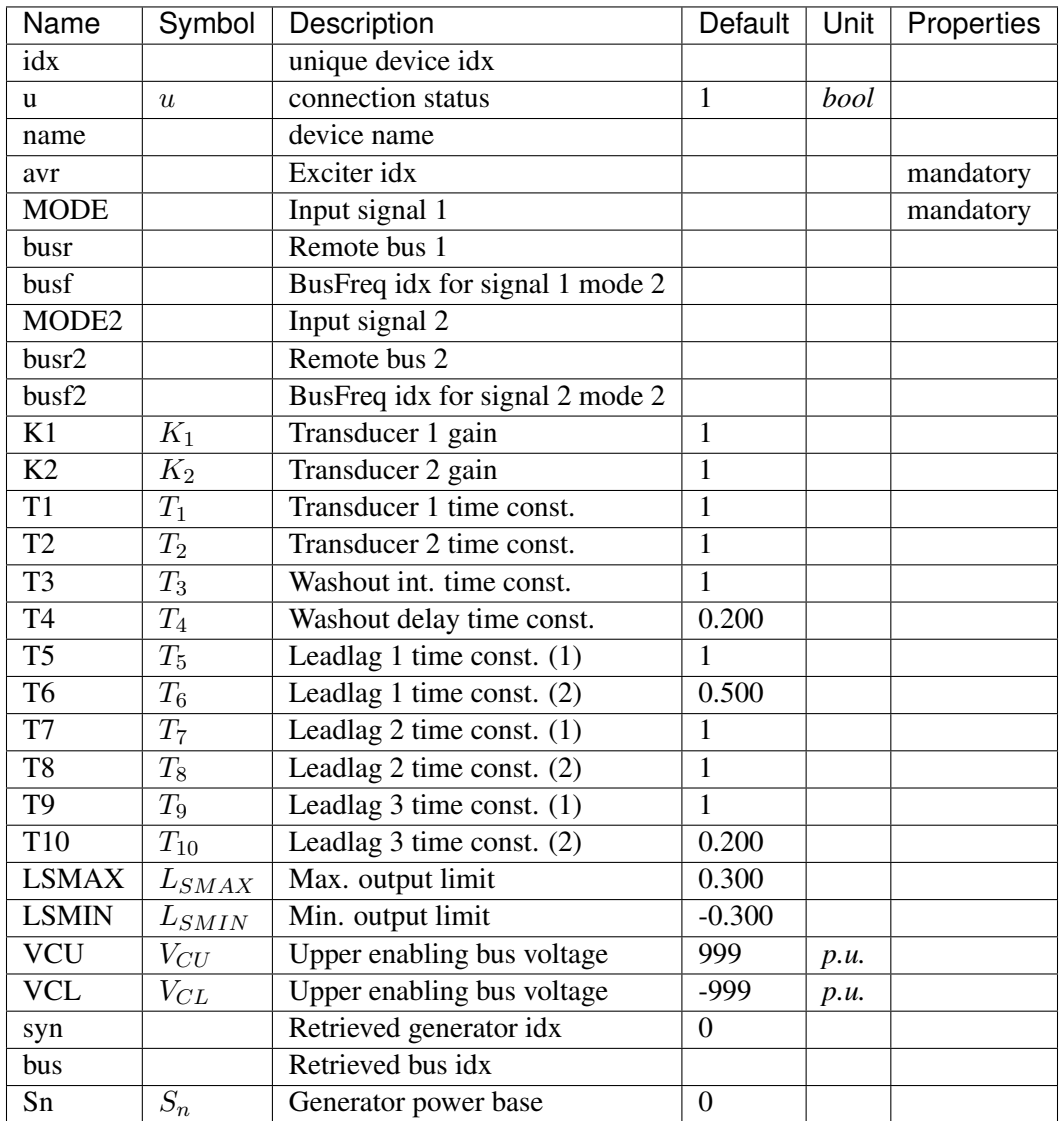

Variables (States + Algebraics)

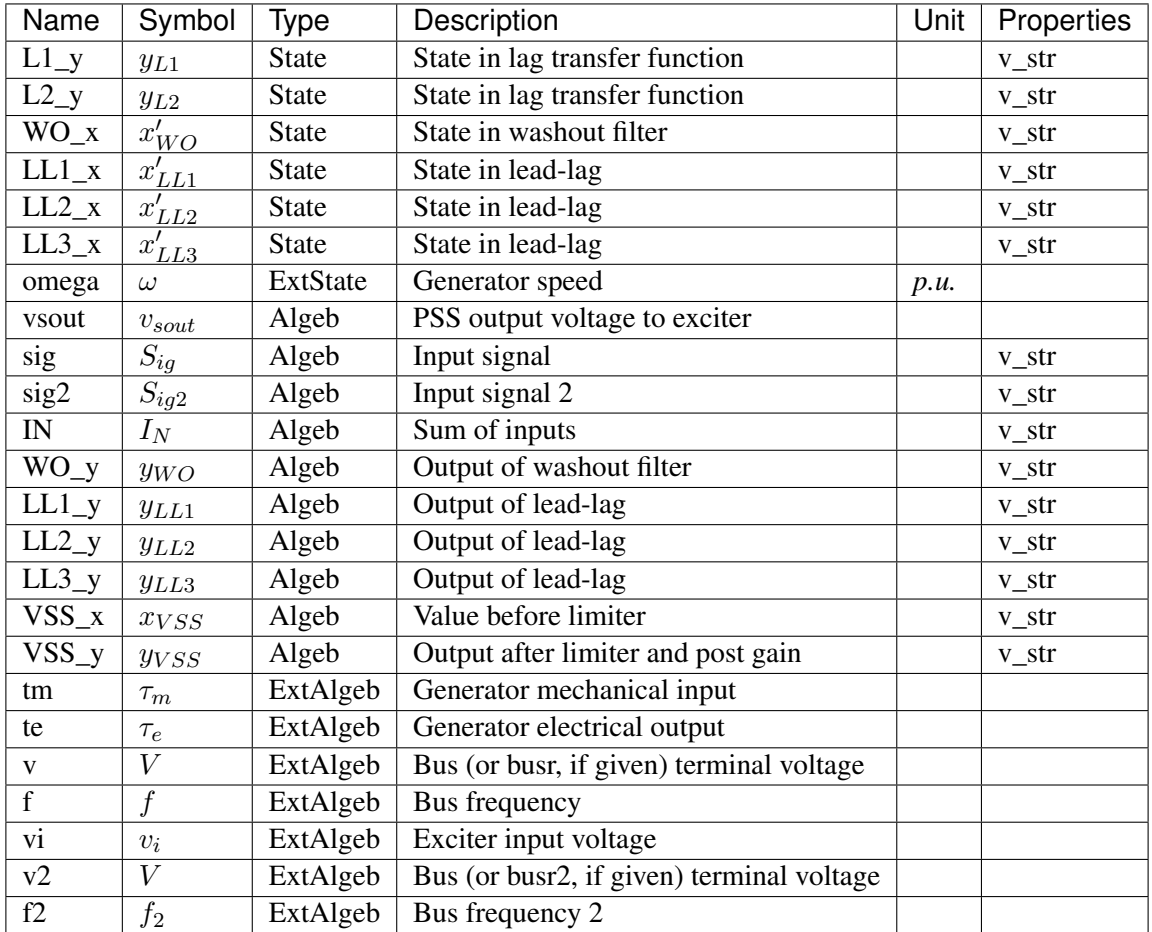

Variable Initialization Equations

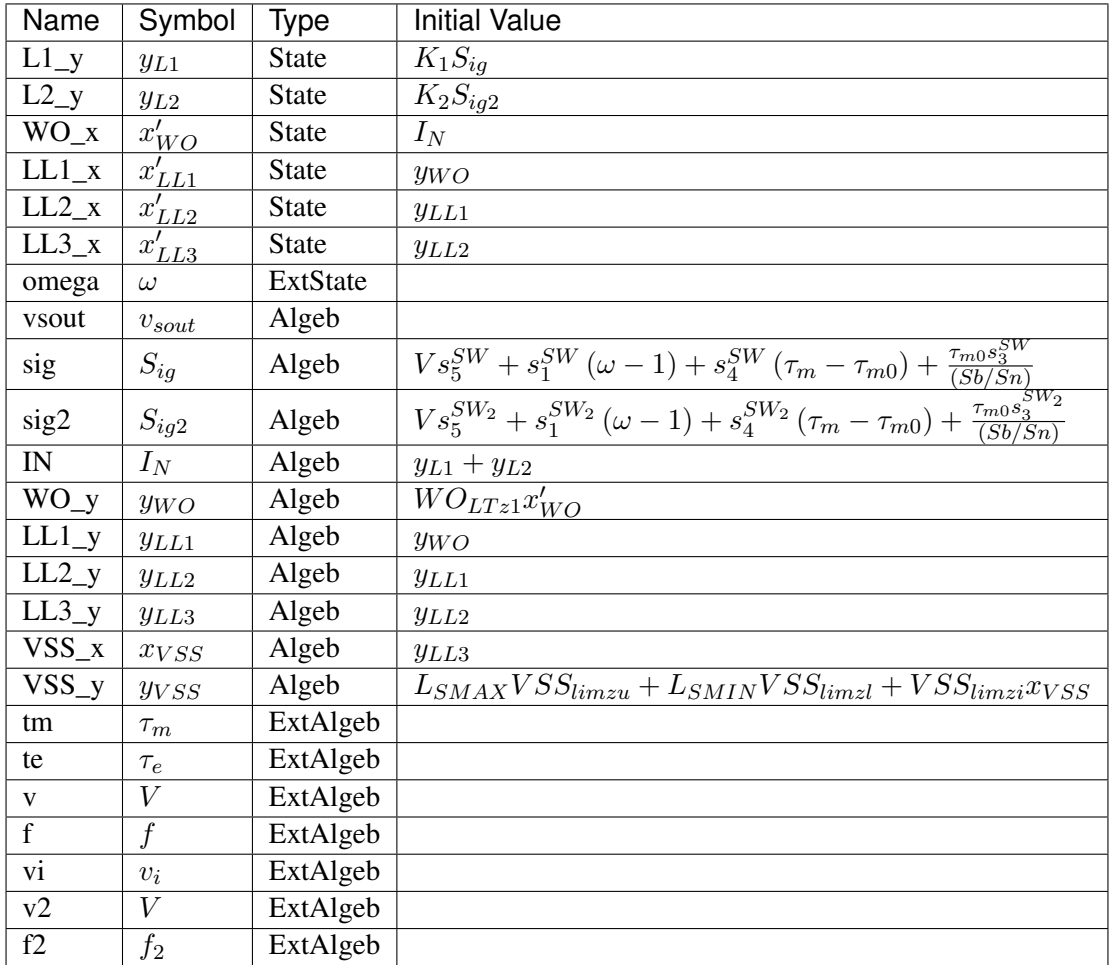

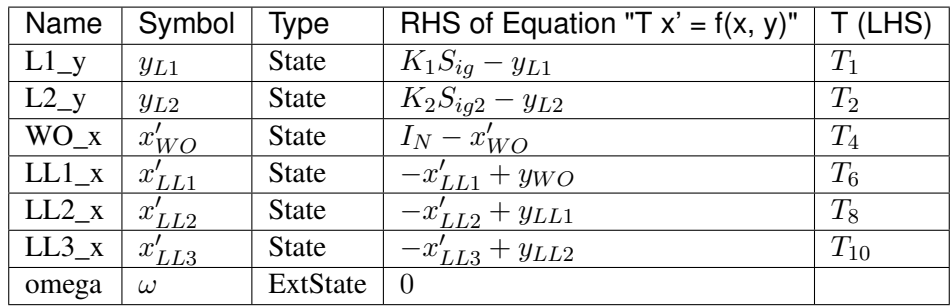

Algebraic Equations

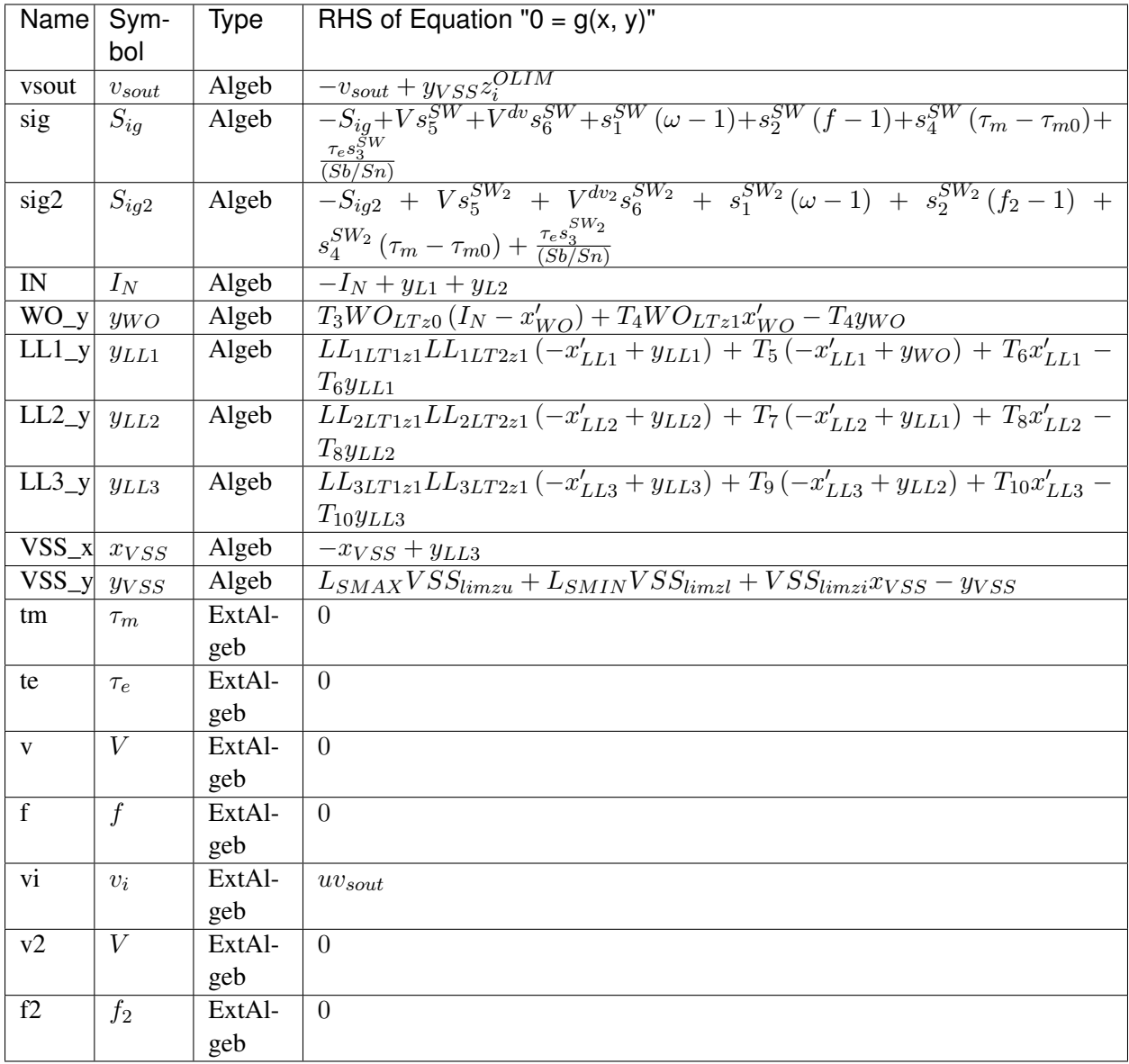

Services

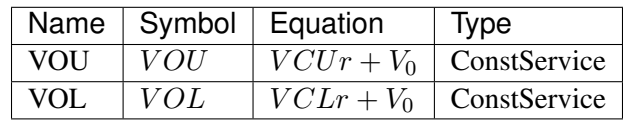

Discrete

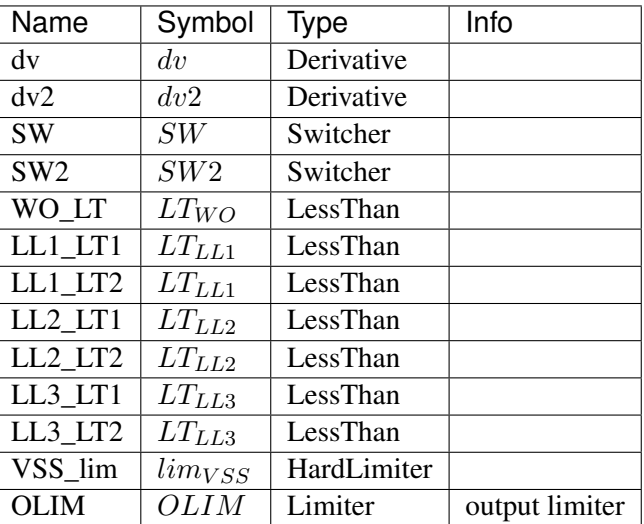

#### Blocks

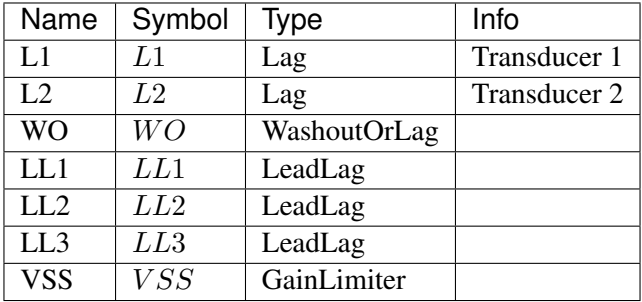

Config Fields in [ST2CUT]

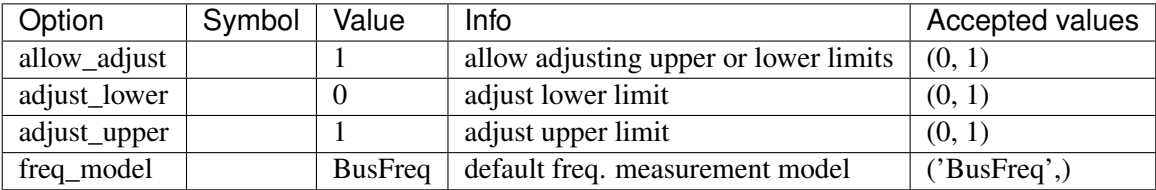

# <span id="page-283-0"></span>**8.17 PhasorMeasurement**

Phasor measurements

Common Parameters: u, name

Common Variables: am, vm

Available models: *[PMU](#page-284-0)*

### <span id="page-284-0"></span>**8.17.1 PMU**

#### Group *[PhasorMeasurement](#page-283-0)*

Simple phasor measurement unit model.

This model tracks the bus voltage magnitude and phase angle, each using a low-pass filter.

#### Parameters

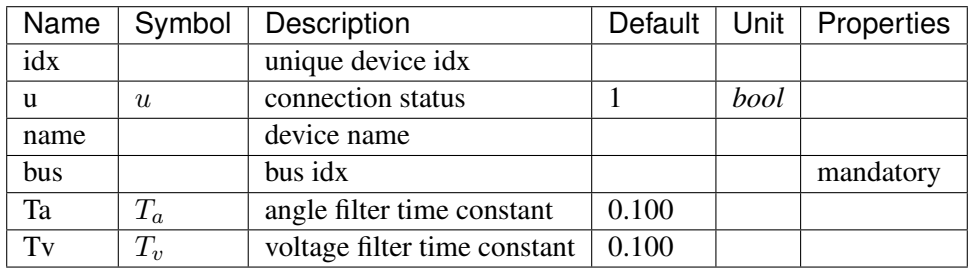

Variables (States + Algebraics)

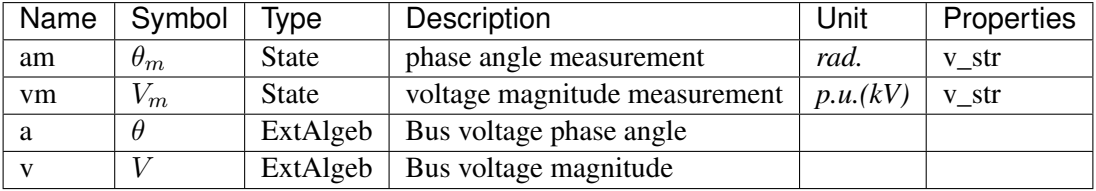

Variable Initialization Equations

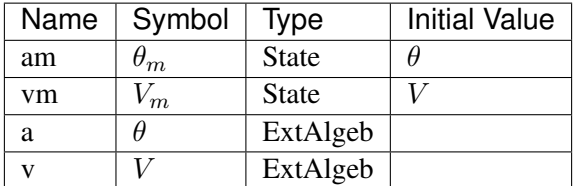

#### Differential Equations

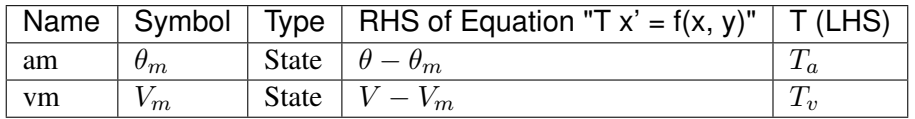

Algebraic Equations

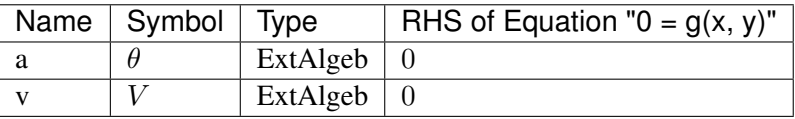

Config Fields in [PMU]

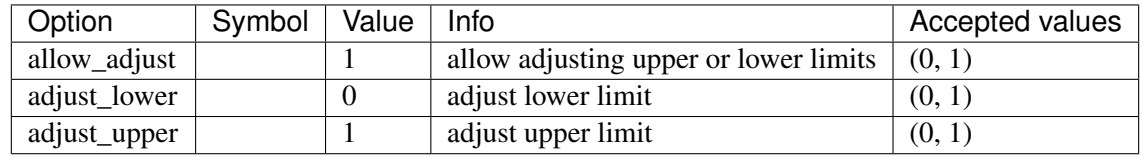

# <span id="page-285-1"></span>**8.18 RenAerodynamics**

Renewable aerodynamics group.

Common Parameters: u, name, rego

Common Variables: theta

Available models: *[WTARA1](#page-285-0)*, *[WTARV1](#page-286-0)*

### <span id="page-285-0"></span>**8.18.1 WTARA1**

#### Group *[RenAerodynamics](#page-285-1)*

Wind turbine aerodynamics model (no wind speed details).

#### Parameters

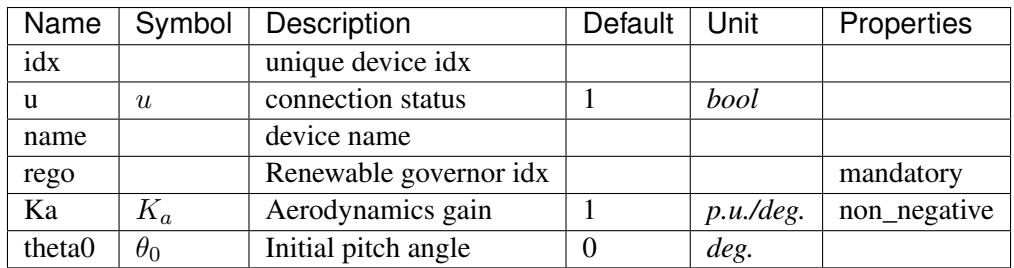

Variables (States + Algebraics)

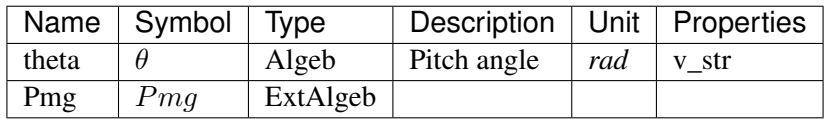

Variable Initialization Equations

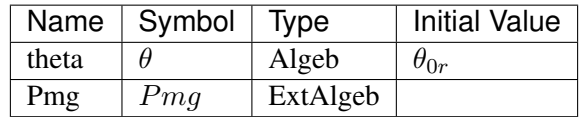

Algebraic Equations

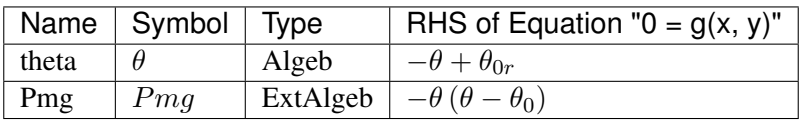

Services

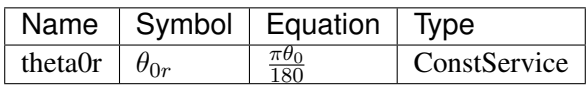

### Config Fields in [WTARA1]

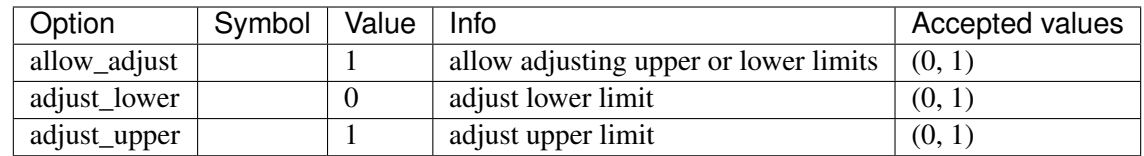

# <span id="page-286-0"></span>**8.18.2 WTARV1**

Group *[RenAerodynamics](#page-285-1)*

Wind turbine aerodynamics model with wind velocity details.

Work is in progress.

#### Parameters

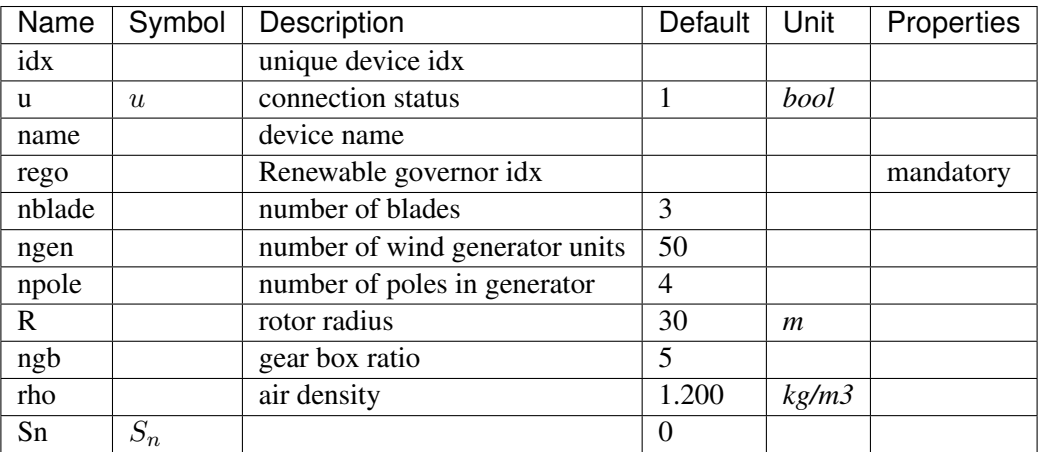

Variables (States + Algebraics)

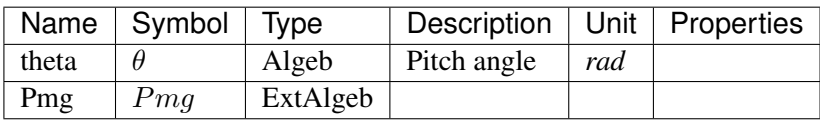

Variable Initialization Equations

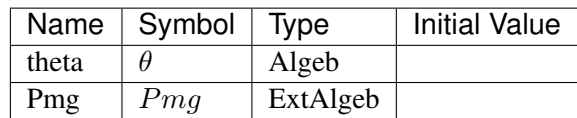

Algebraic Equations

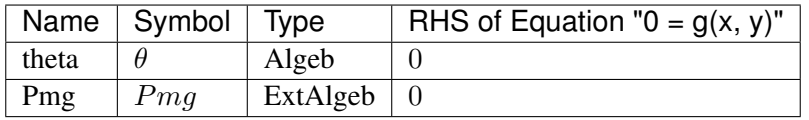

Config Fields in [WTARV1]

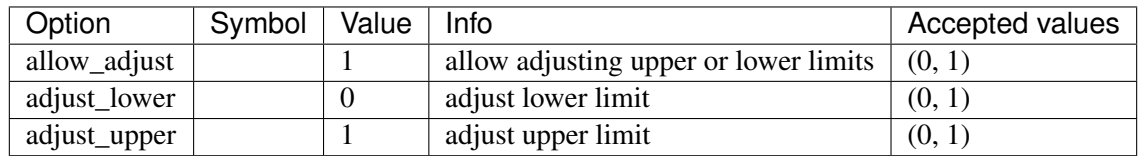

# <span id="page-287-1"></span>**8.19 RenExciter**

Renewable electrical control (exciter) group.

Common Parameters: u, name, reg

Common Variables: Pref, Qref, wg, Pord

Available models: *[REECA1](#page-287-0)*, *[REECA1E](#page-294-0)*, *[REECA1G](#page-302-0)*

### <span id="page-287-0"></span>**8.19.1 REECA1**

Group *[RenExciter](#page-287-1)*

Renewable energy electrical control.

There are two user-defined voltages: *Vref0* and *Vref1*.

- The difference between the initial bus voltage and *Vref0* should be within the voltage deadbands *dbd1* and *dbd2*.
- If *VFLAG=0*, the input to the second PI controller will be *Vref1*.

Parameters

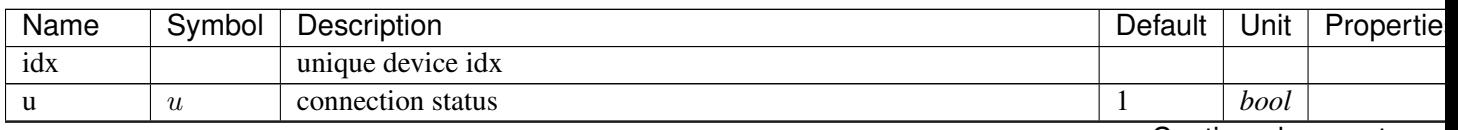

Continued on next pag
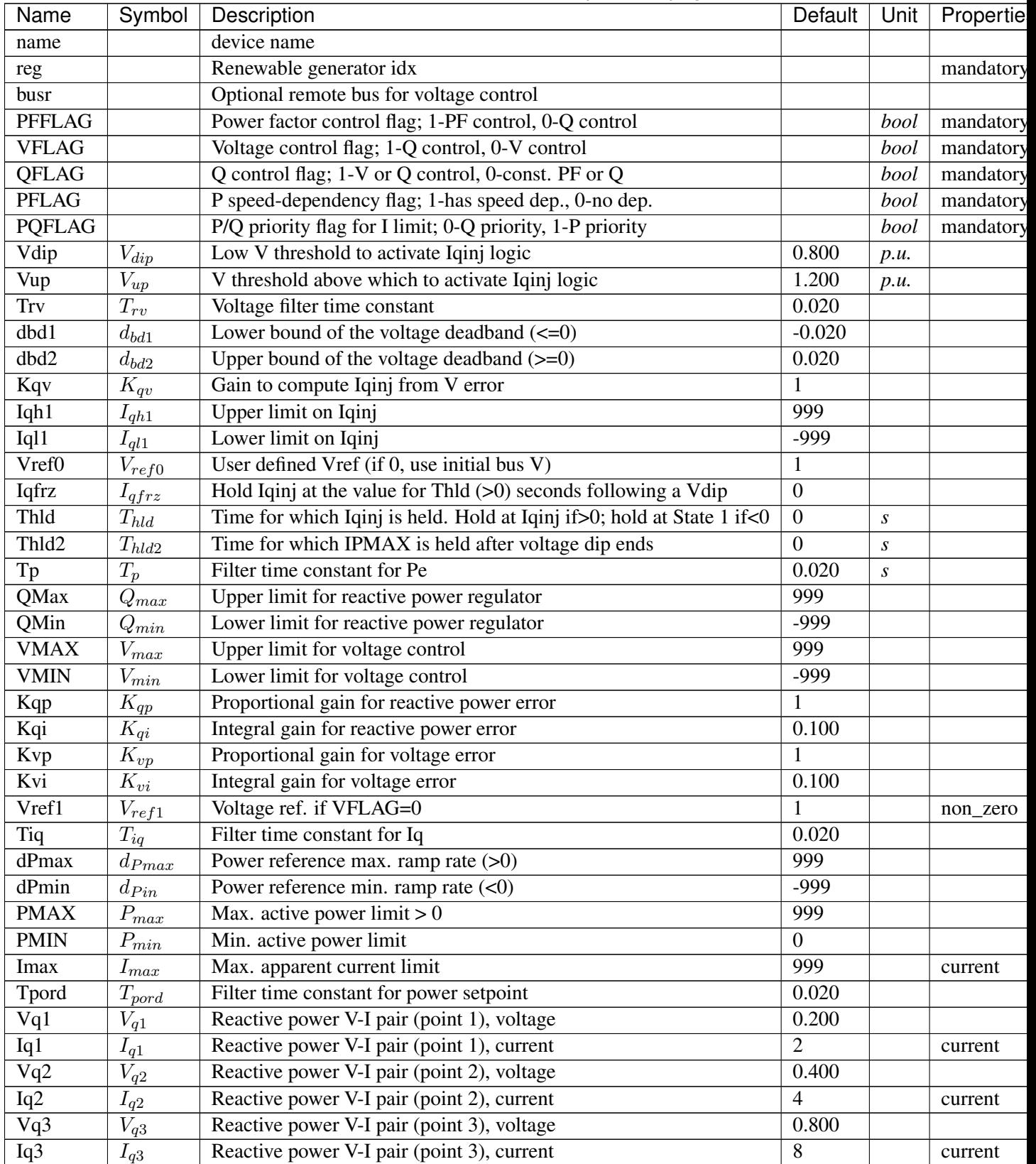

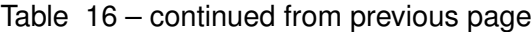

Continued on next pag

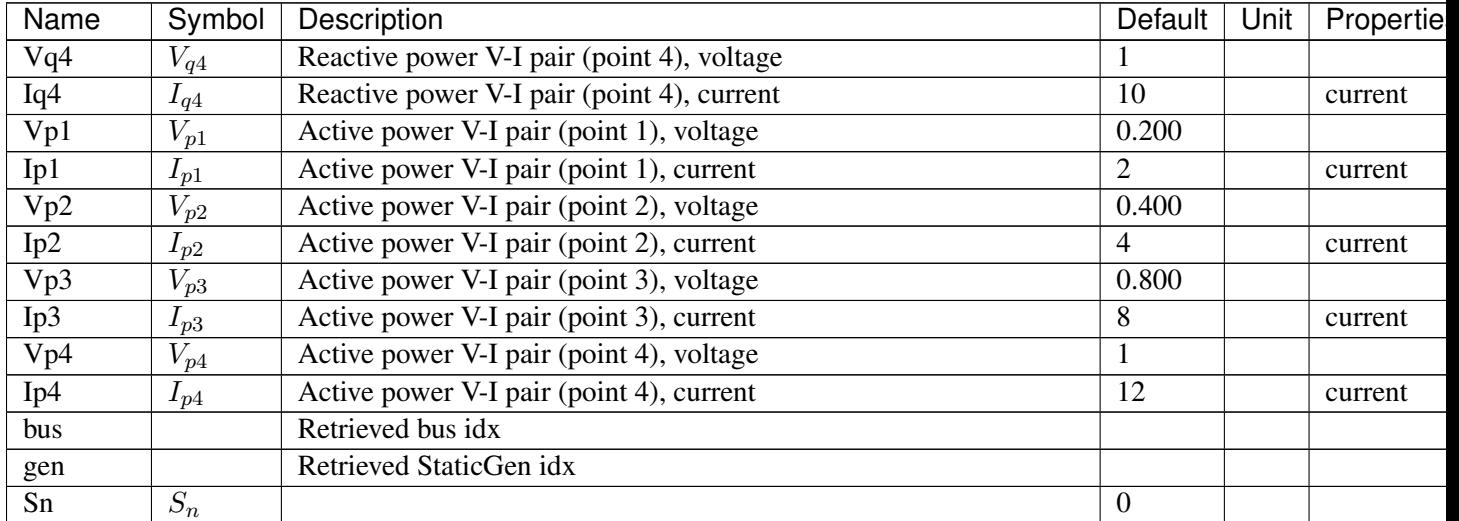

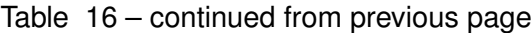

Variables (States + Algebraics)

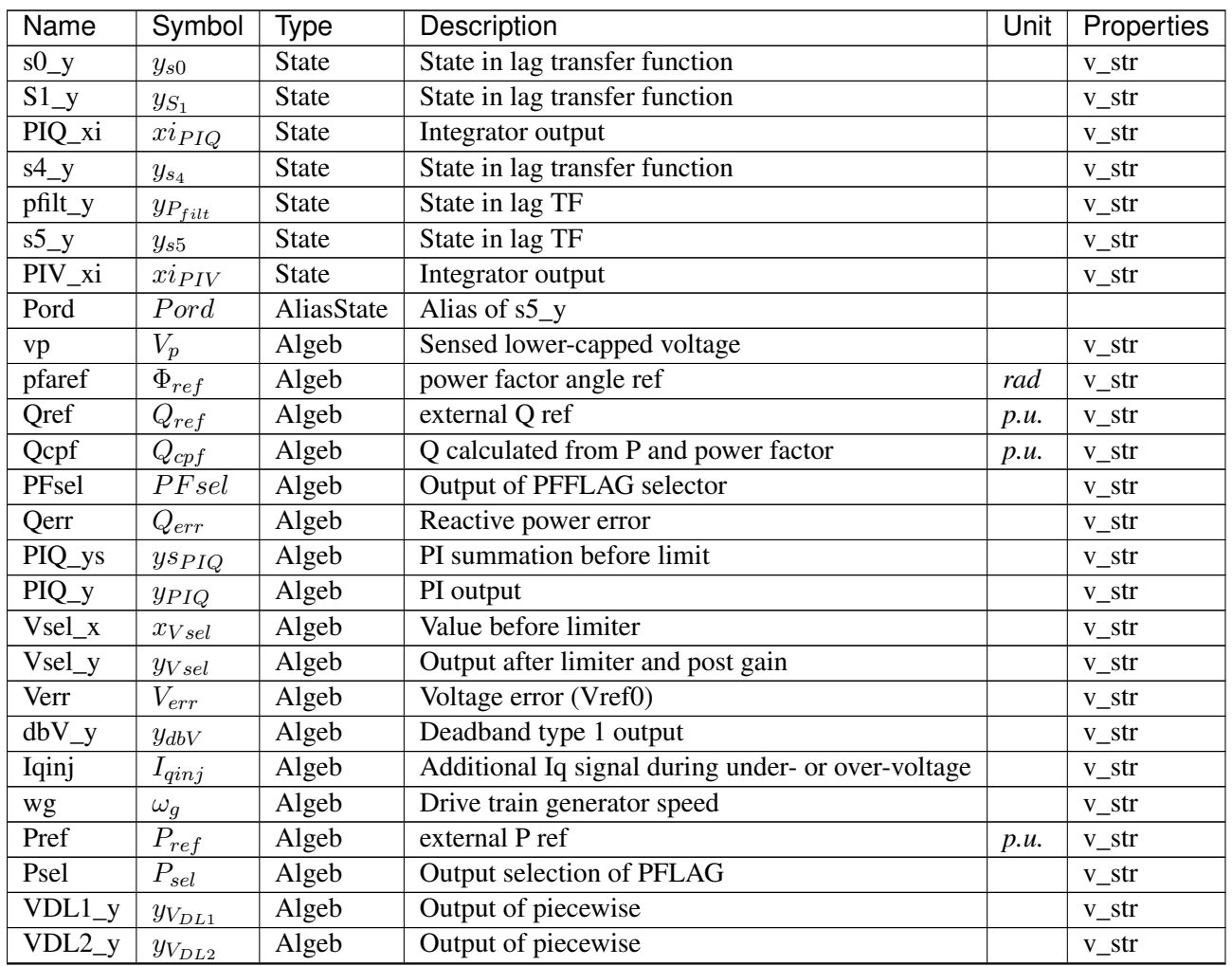

Continued on next page

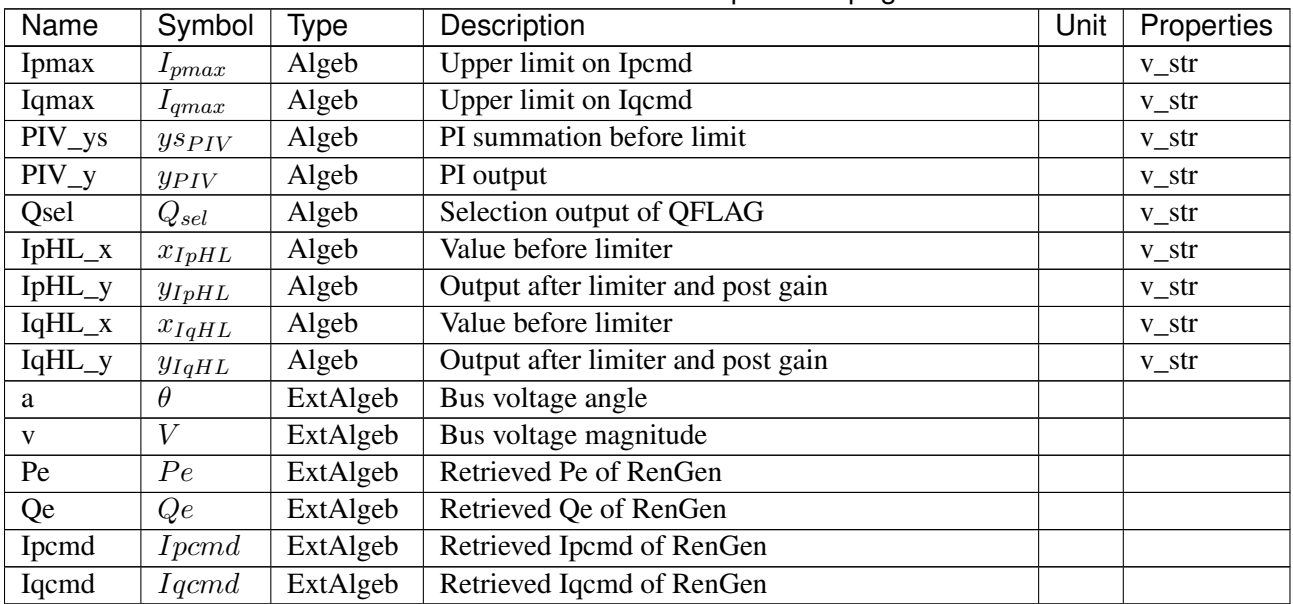

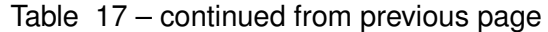

Variable Initialization Equations

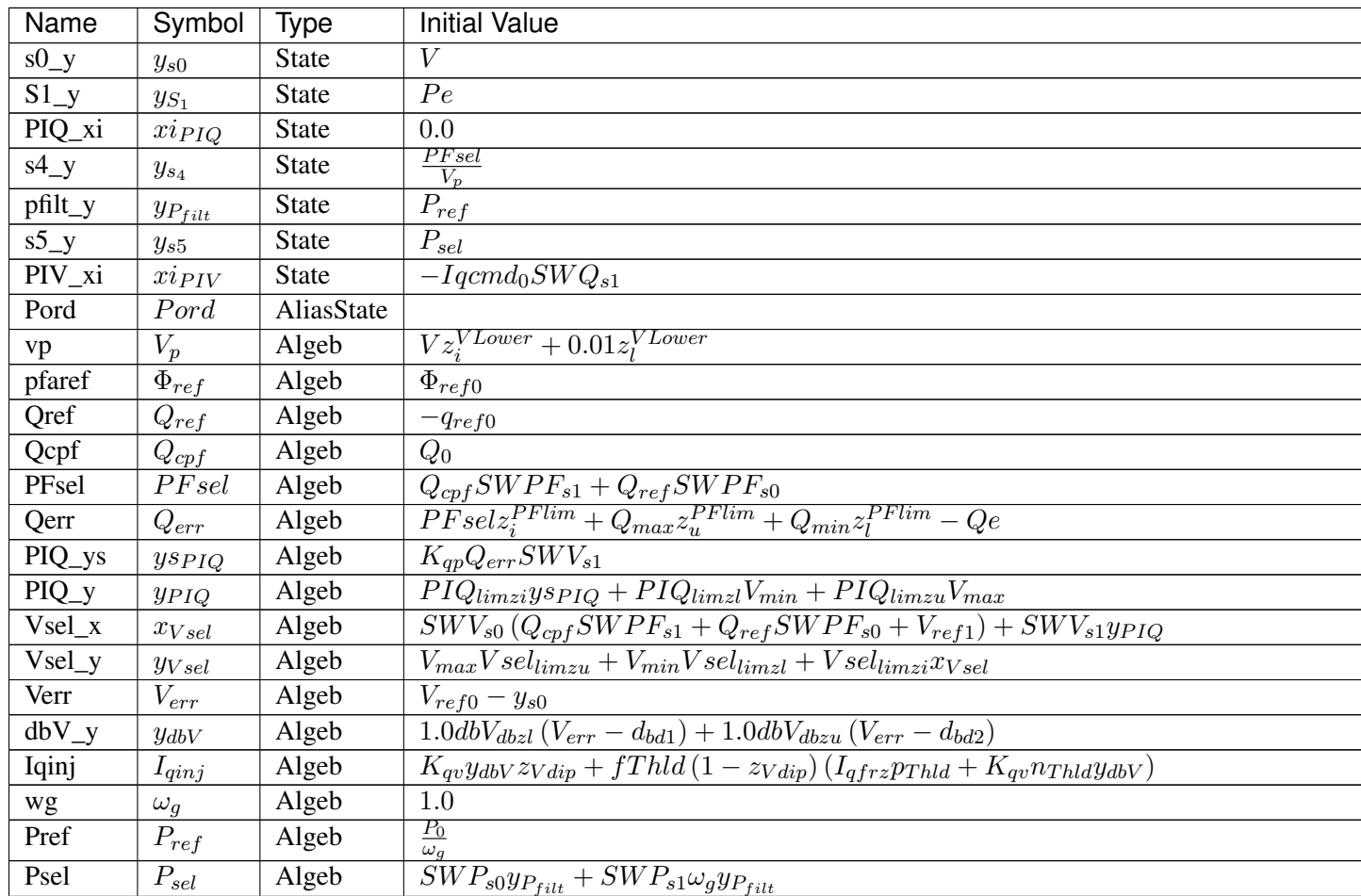

# Table  $18$  – continued from previous page

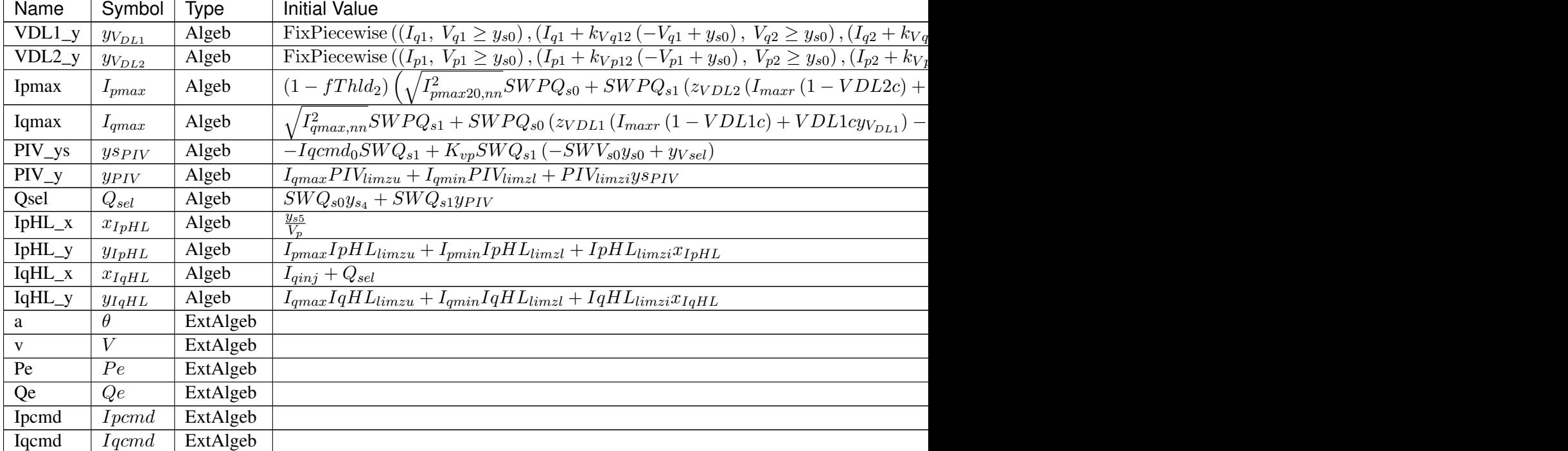

# Differential Equations

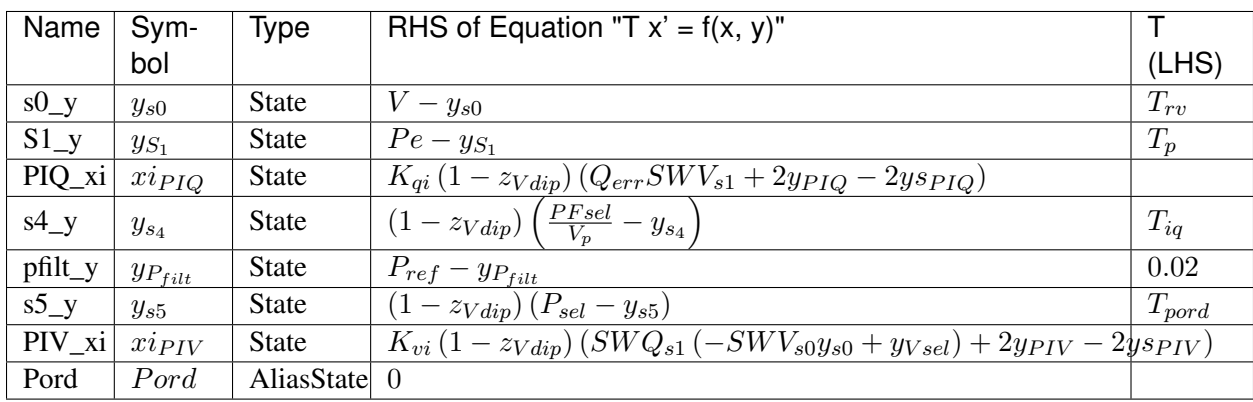

### Algebraic Equations

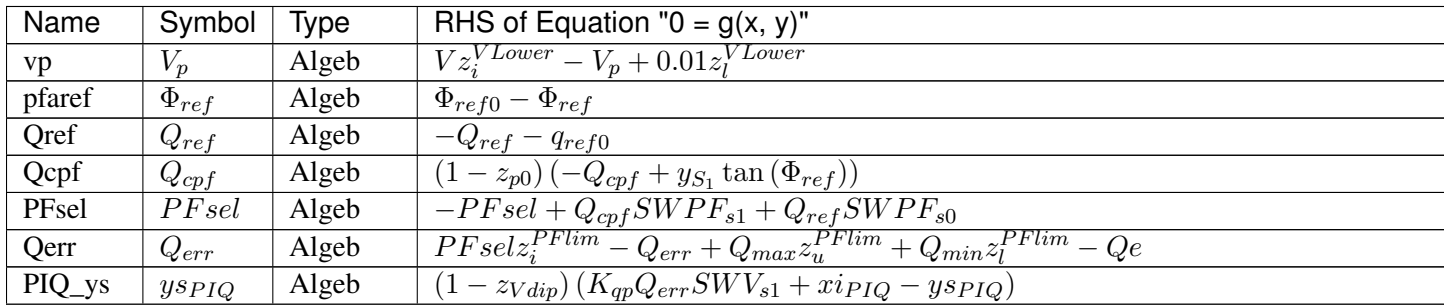

Table  $19$  – continued from previous

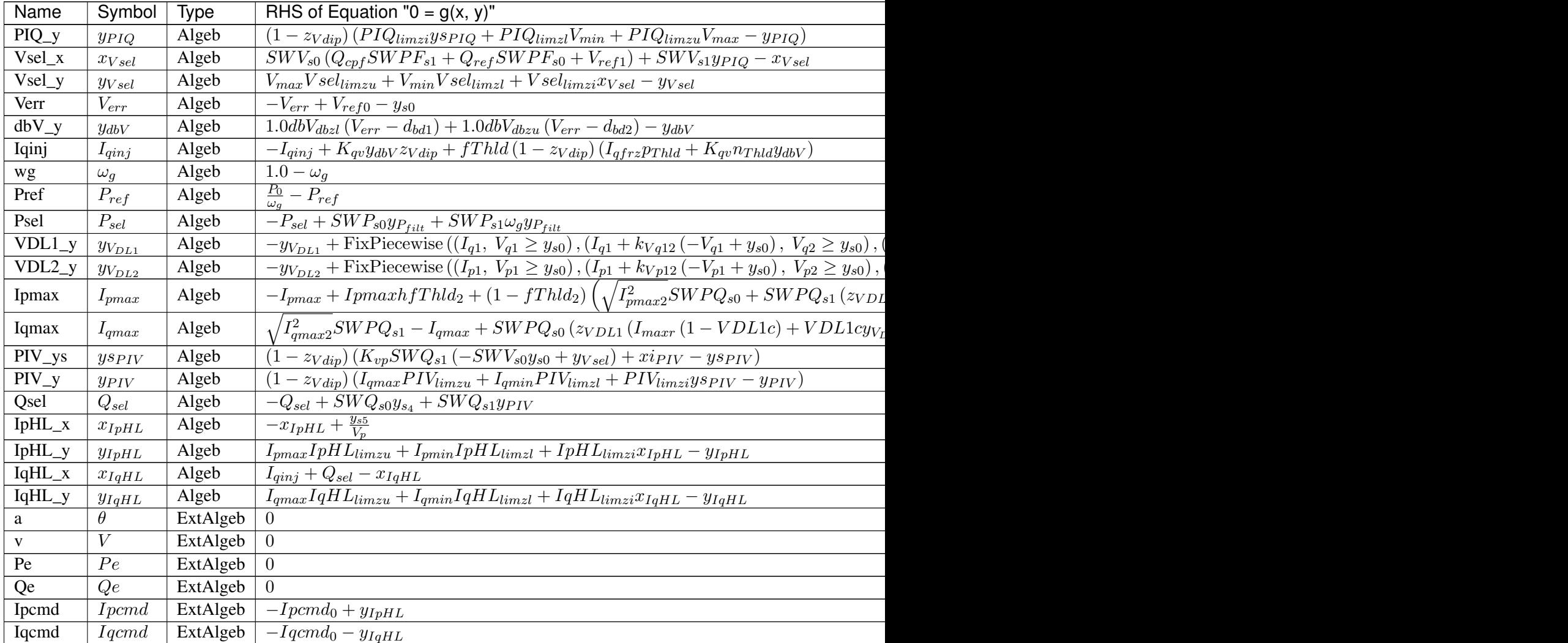

### Services

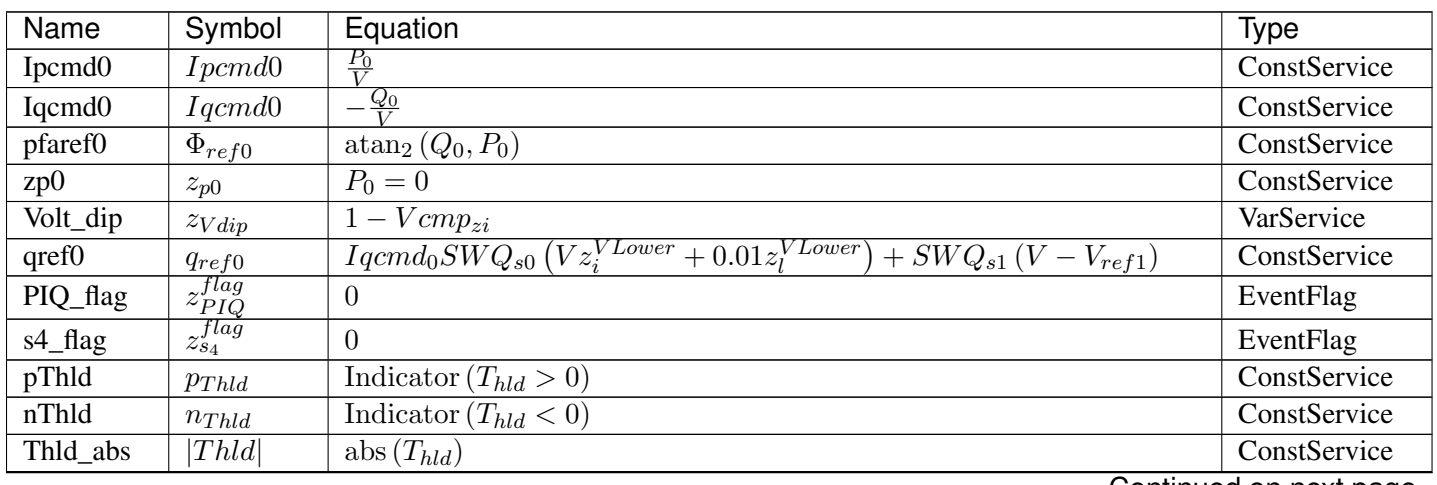

Continued on next page

| Name           | Symbol            | Equation                                                                                                    | Type          |
|----------------|-------------------|----------------------------------------------------------------------------------------------------|---------------|
| fThld          | fThld             | $\Omega$                                                                                                    | ExtendedEvent |
| $s5$ _flag     | $z_{s5}^{flag}$   | $\theta$                                                                                                    | EventFlag     |
| kVq12          | $k_{Vq12}$        | $\frac{-I_{q1}+I_{q2}}{-V_{q1}+V_{q2}} \frac{-I_{q2}+I_{q3}}{-I_{q2}+I_{q3}}$                                                                          | ConstService  |
| kVq23          | $k_{Vq23}$        | $-\overline{V_{q2}+V_{q3}}$                                                                                                    | ConstService  |
| kVq34          | $k_{Vq34}$        | $\frac{-I_{q3}+I_{q4}}{-V_{q3}+V_{q4}}$                                                                                                    | ConstService  |
| zVDL1          | $z_{VDL1}$        | $I_{q1} \leq I_{q2} \wedge I_{q2} \leq I_{q3} \wedge I_{q3} \leq I_{q4} \wedge V_{q1} \leq V_{q2} \wedge V_{q2} \leq V_{q3} \wedge V_{q3} \leq V_{q4}$ | ConstService  |
| kVp12          | $k_{Vp12}$        | $\frac{-I_{p1}+I_{p2}}{-V_{p1}+V_{p2}}$                                                                                                    | ConstService  |
| kVp23          | $k_{Vp23}$        | $-I_{p2}+I_{p3}$                                                                                                    | ConstService  |
| kVp34          | $k_{Vp34}$        | $\frac{-V_{p2}+V_{p3}}{-V_{p3}+I_{p4}}$ $\frac{-I_{p3}+I_{p4}}{-V_{p3}+V_{p4}}$                                                                        | ConstService  |
| zVDL2          | $z_{VDL2}$        | $I_{p1} \leq I_{p2} \wedge I_{p2} \leq I_{p3} \wedge I_{p3} \leq I_{p4} \wedge V_{p1} \leq V_{p2} \wedge V_{p2} \leq V_{p3} \wedge V_{p3} \leq V_{p4}$ | ConstService  |
| fThld2         | fThld2            | $\Omega$                                                                                                    | ExtendedEvent |
| <b>VDL1c</b>   | <i>VDL1c</i>      | $y_{V_{DL1}} < I_{maxr}$                                                                                                    | VarService    |
| VDL2c          | VDL2c             | $y_{V_{DL2}} < I_{maxr}$                                                                                                    | VarService    |
| Ipmax $2sq0$   | $I_{pmax20,nn}^2$ | $I_{max}^{\left(0, I_{max}^2-Iqcmd_0^2\leq0.0\right), \left(I_{max}^2-Iqcmd_0^2, \text{ True}\right)\right)$<br>FixPiecewise (                         | ConstService  |
| Ipmax2sq       | $I_{pmax2}^2$     | $(0, I_{max}^2 - y_{IqHL}^2 \le 0.0), (I_{max}^2 - y_{IqHL}^2,$ True)<br>FixPiecewise                                                                  | VarService    |
| Ipmaxh         | Ipmaxh            | $\Omega$                                                                                                    | VarHold       |
| Iqmax2sq0      | $I_{qmax,nn}^2$   | $I_{max}^2 - Ipcmd_0^2 \leq 0.0$ , $(I_{max}^2 - Ipcmd_0^2$ , True)<br>FixPiecewise (                                                                  | ConstService  |
| Iqmax2sq       | $I_{qmax2}^2$     | $(0, I_{max}^2 - y_{IpHL}^2 \le 0.0), (I_{max}^2 - y_{IpHL}^2,$ True)<br>FixPiecewise                                                                  | VarService    |
| Ipmin          | $I_{pmin}$        | 0.0                                                                                                    | ConstService  |
| $PIV_{\_}flag$ | $z_{PIV}^{flag}$  | $\boldsymbol{0}$                                                                                                    | EventFlag     |

Table 20 – continued from previous page

Discrete

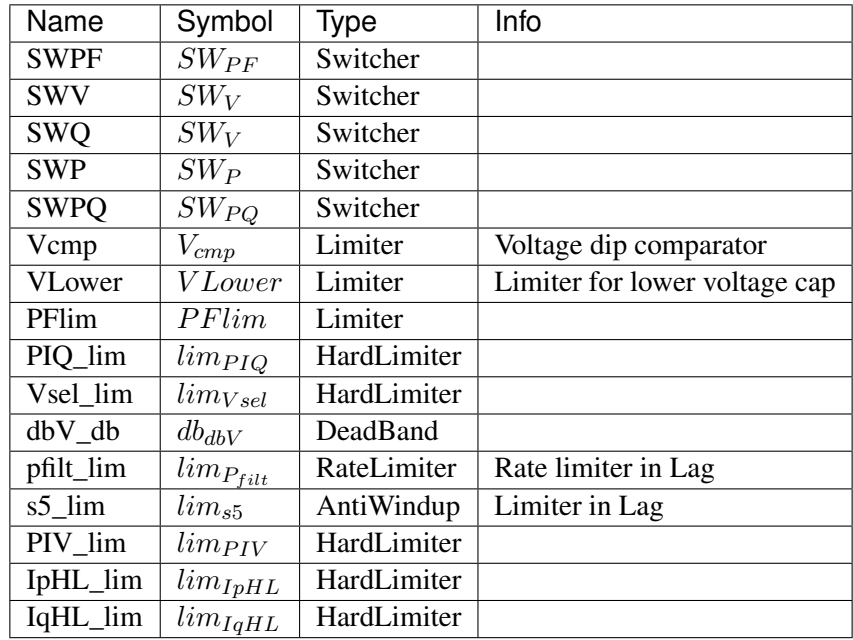

Blocks

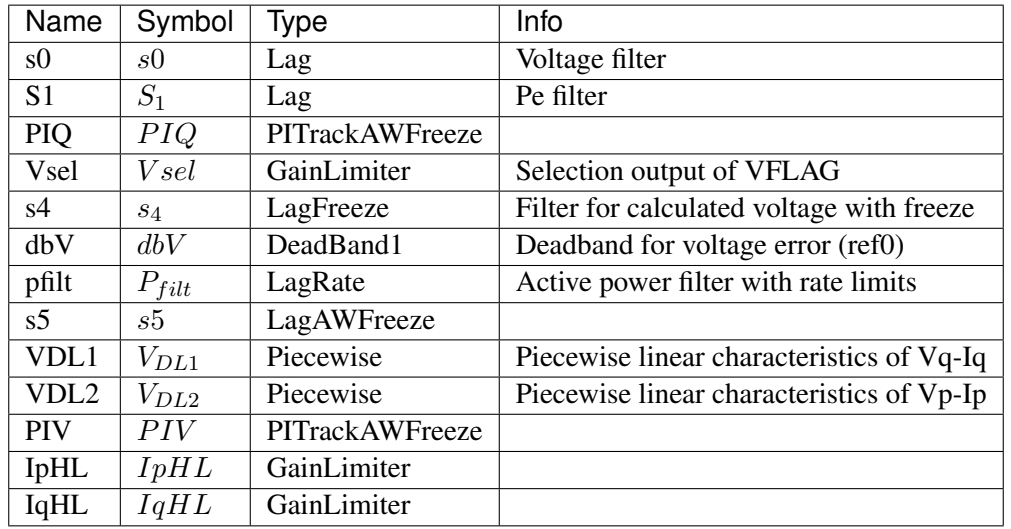

### Config Fields in [REECA1]

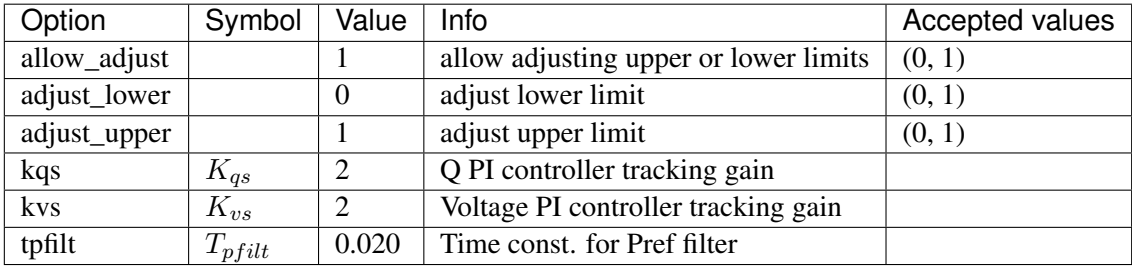

### **8.19.2 REECA1E**

Group *[RenExciter](#page-287-0)*

REGCA1 with inertia emulation and primary frequency droop. Measurements are based on frequency measurement model.

Bus ROCOF obtained from BusROCOF devices.

Parameters

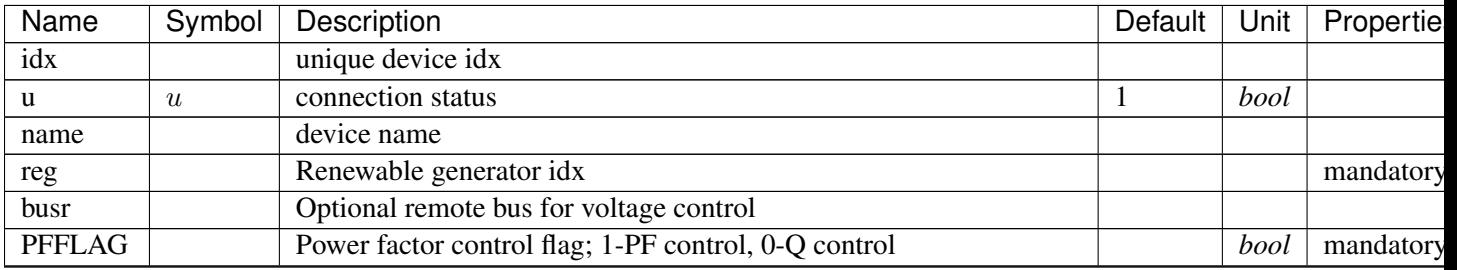

Continued on next pag

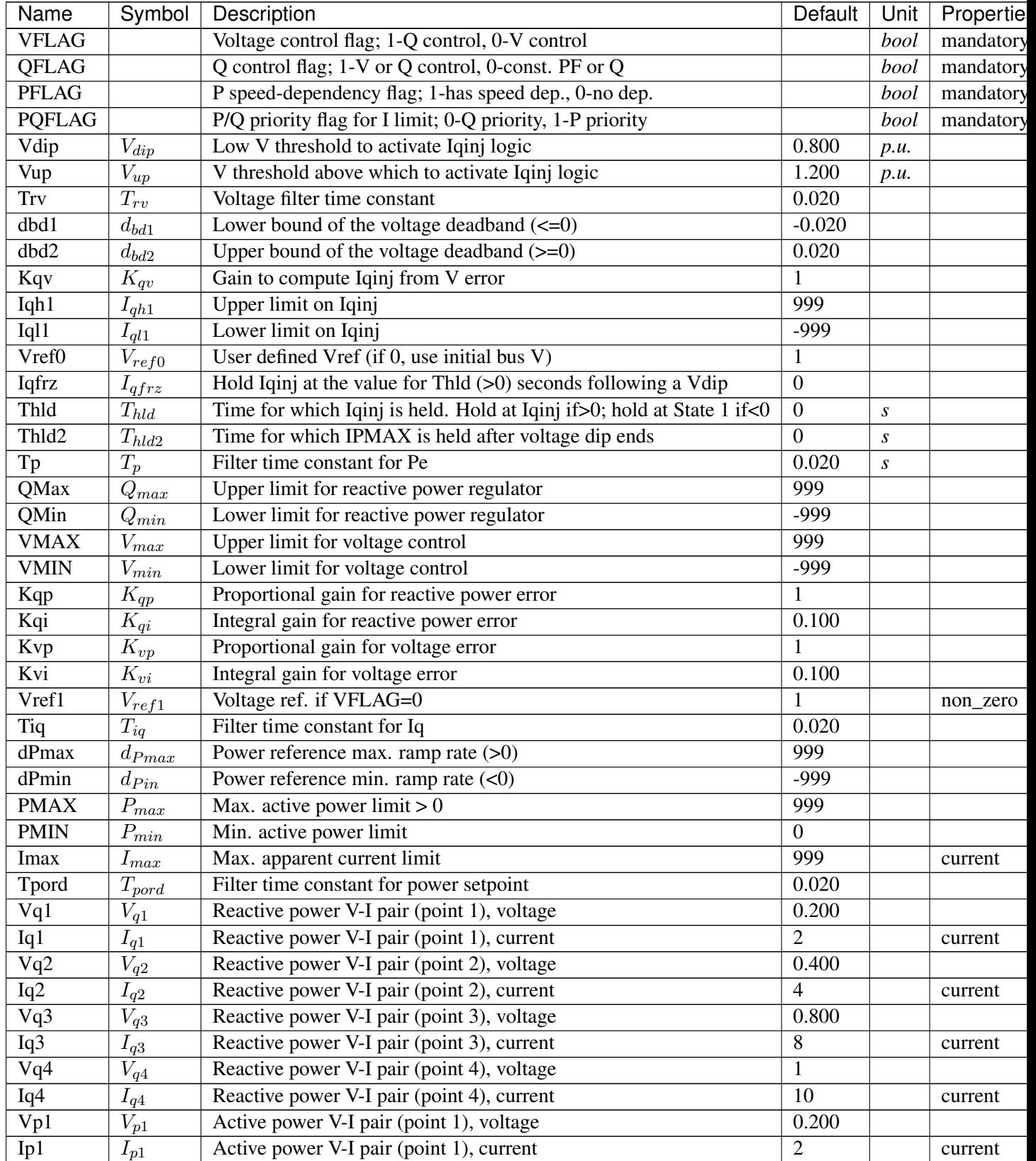

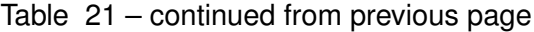

Continued on next pag

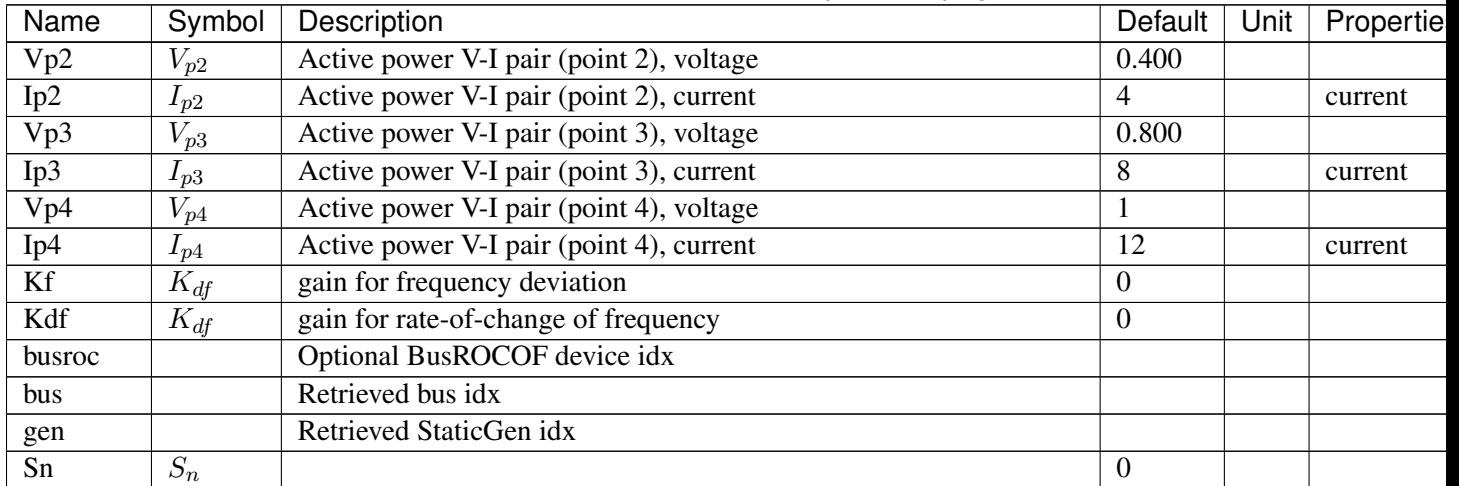

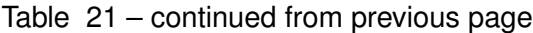

Variables (States + Algebraics)

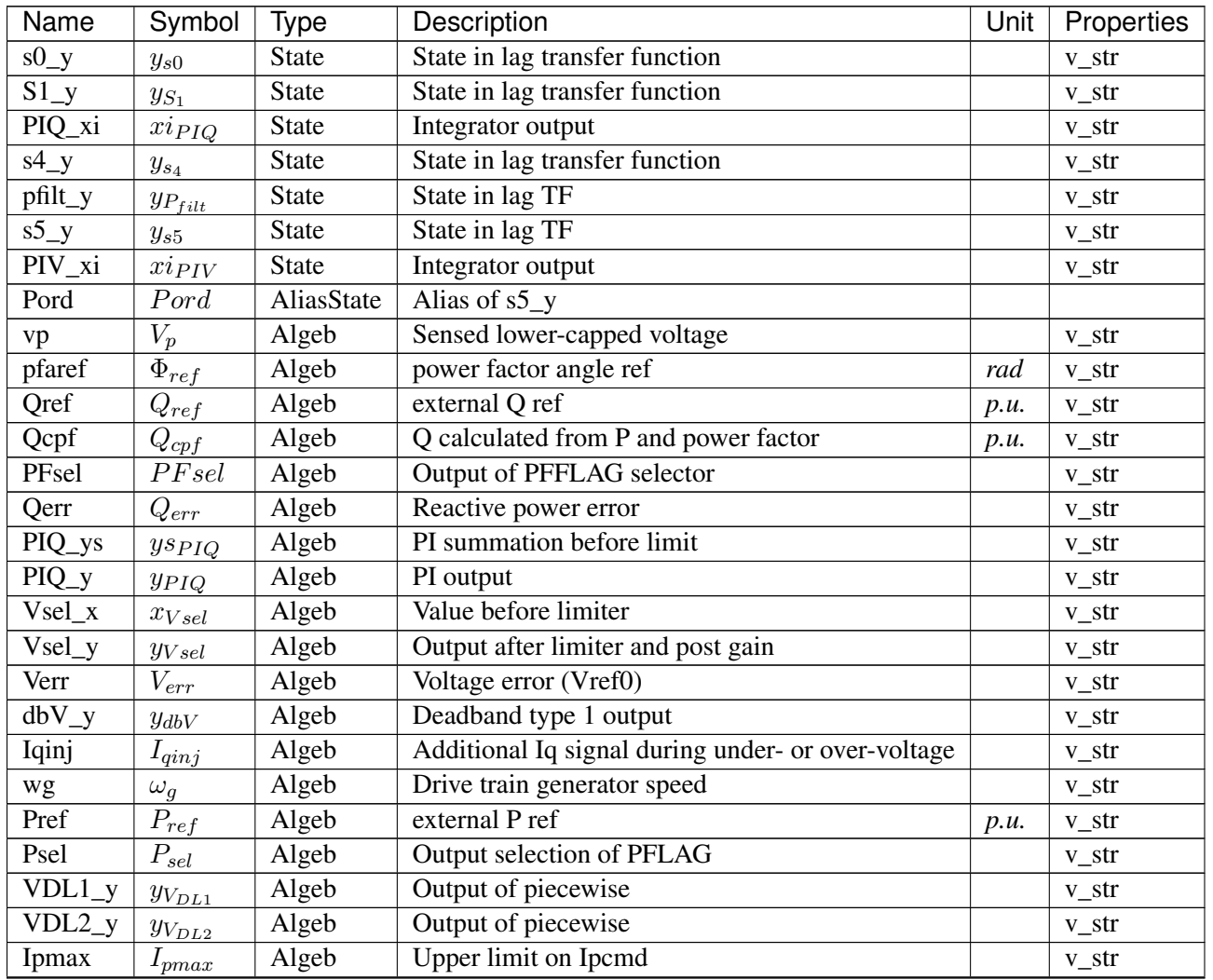

Continued on next page

| Name       | Symbol        | <b>Type</b> | Description                        | Unit | Properties |
|------------|---------------|-------------|------------------------------------|------|------------|
| Iqmax      | $I_{qmax}$    | Algeb       | Upper limit on Iqcmd               |      | v_str      |
| $PIV_{Ys}$ | $y_{SPIV}$    | Algeb       | PI summation before limit          |      | $v_{str}$  |
| $PIV_y$    | $y_{PIV}$     | Algeb       | PI output                          |      | $v_{str}$  |
| Qsel       | $Q_{sel}$     | Algeb       | Selection output of QFLAG          |      | $v_{str}$  |
| $IpH L_x$  | $x_{IpHL}$    | Algeb       | Value before limiter               |      | v_str      |
| $IpH L_y$  | $y_{IpHL}$    | Algeb       | Output after limiter and post gain |      | $v_{str}$  |
| $IqH L_X$  | $x_{IqHL}$    | Algeb       | Value before limiter               |      | $v_{str}$  |
| $IqH L_y$  | $y_{IqHL}$    | Algeb       | Output after limiter and post gain |      | $v_{str}$  |
| a          | θ             | ExtAlgeb    | Bus voltage angle                  |      |            |
| V          | V             | ExtAlgeb    | Bus voltage magnitude              |      |            |
| Pe         | Pe            | ExtAlgeb    | Retrieved Pe of RenGen             |      |            |
| Qe         | Qe            | ExtAlgeb    | Retrieved Qe of RenGen             |      |            |
| Ipcmd      | <i>I</i> pcmd | ExtAlgeb    | Retrieved Ipcmd of RenGen          |      |            |
| Iqcmd      | Iqcmd         | ExtAlgeb    | Retrieved Iqcmd of RenGen          |      |            |
| df         | df            | ExtAlgeb    | Bus frequency deviation            |      |            |
| dfdt       | dfdt          | ExtAlgeb    | <b>Bus ROCOF</b>                   | p.u. |            |

Table 22 – continued from previous page

Variable Initialization Equations

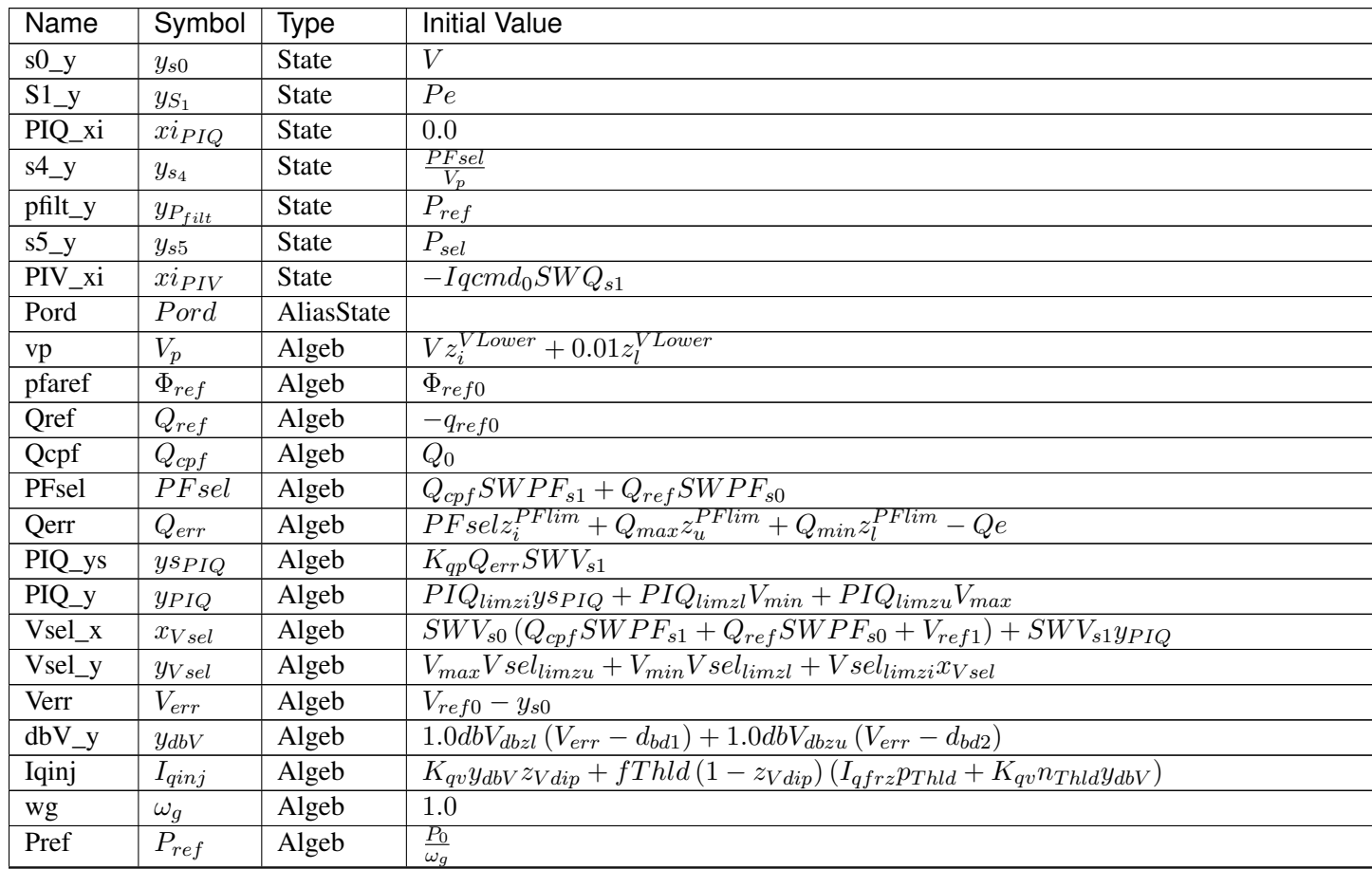

Table  $23$  – continued from previous page

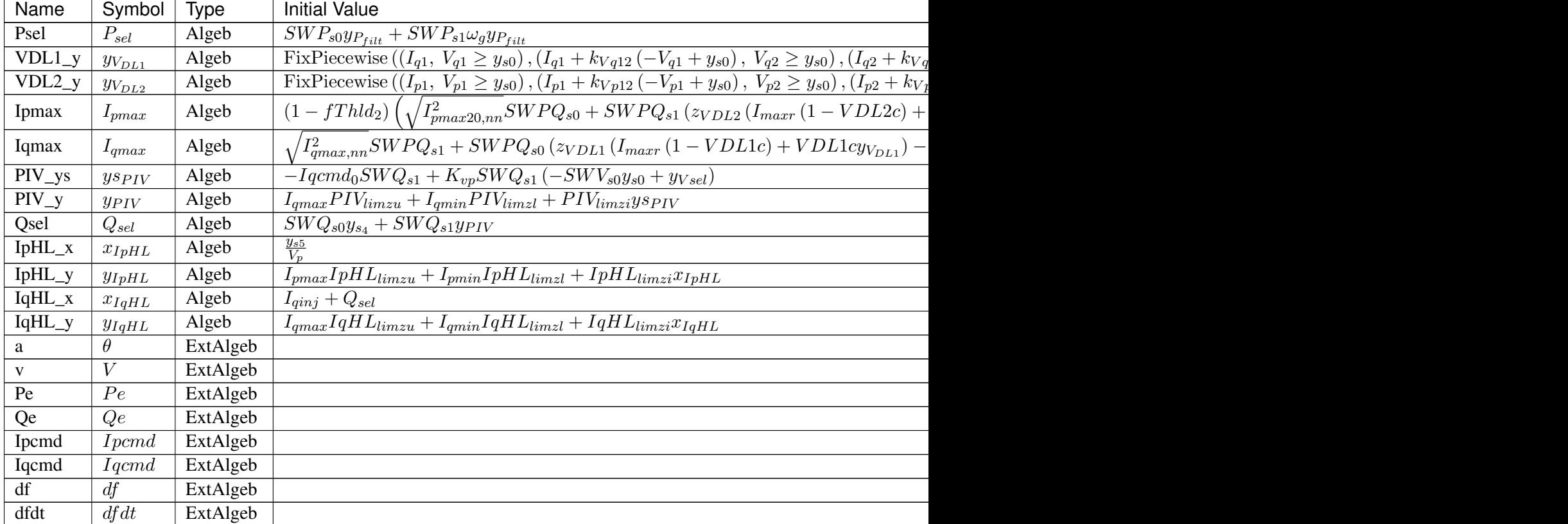

# Differential Equations

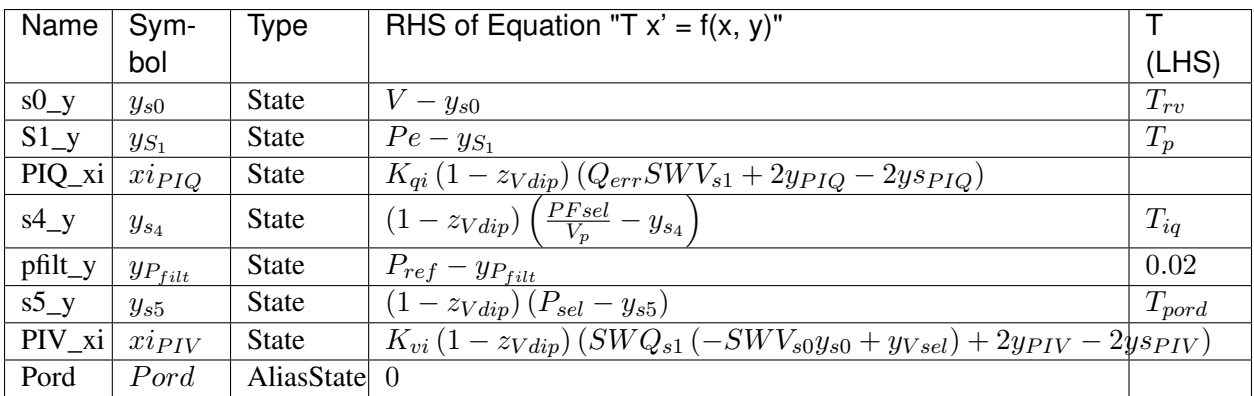

### Algebraic Equations

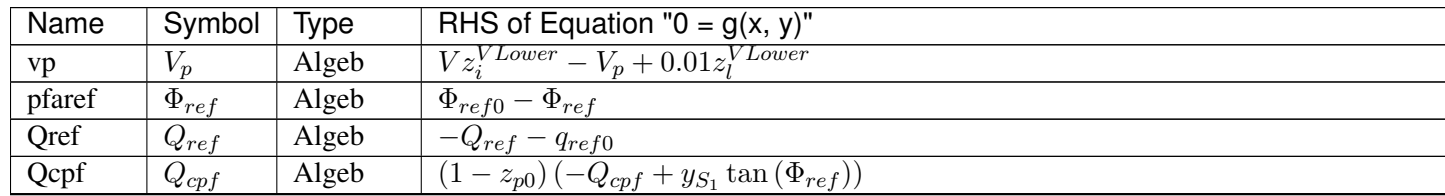

Table  $24$  – continued from previous

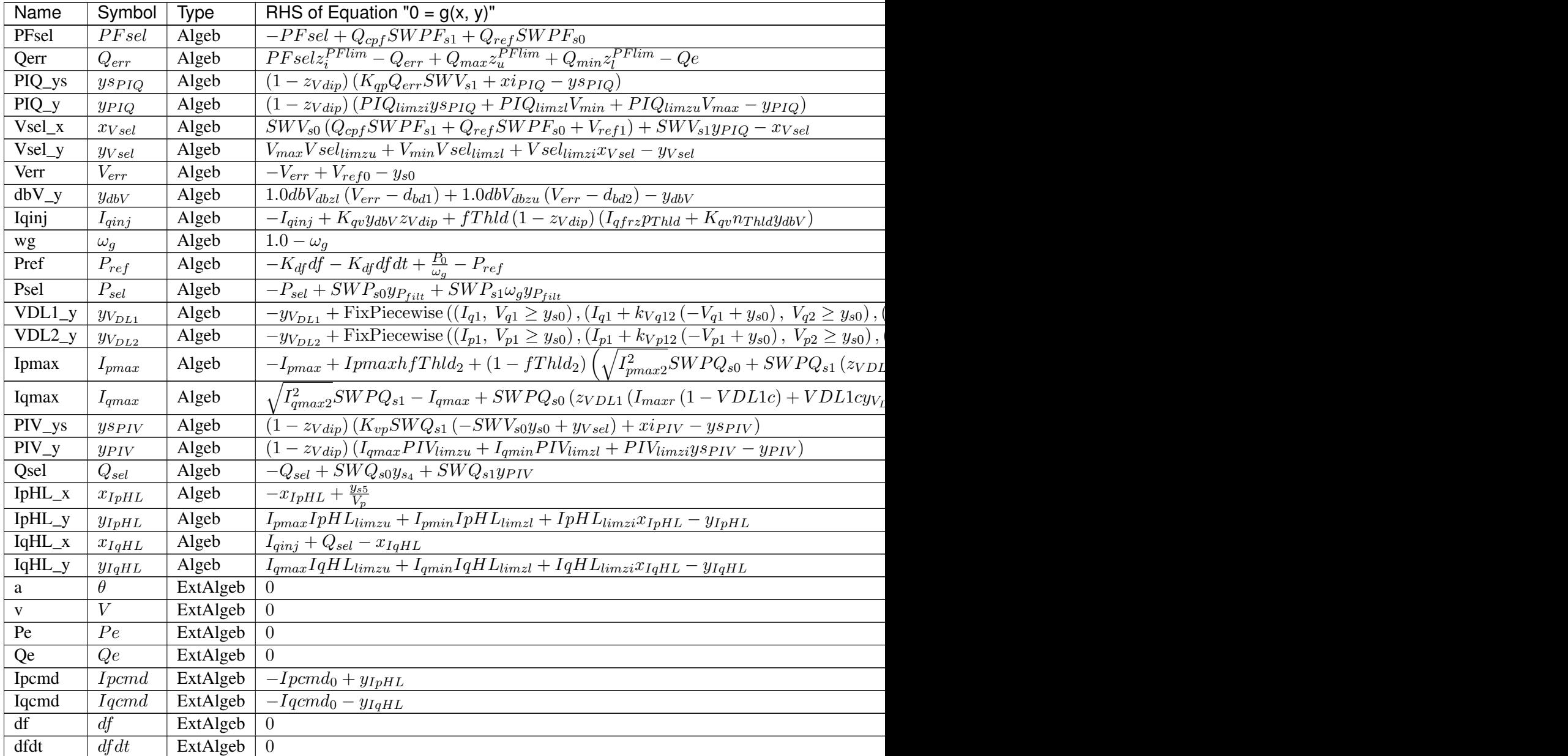

#### Services

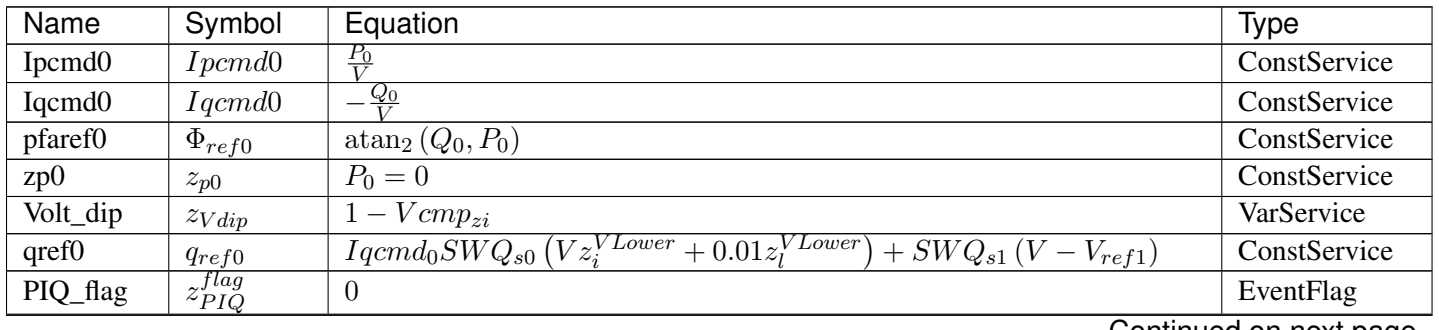

| Name         | Symbol                        | Equation                                                                                                    | <b>Type</b>   |
|--------------|-------------------------------|----------------------------------------------------------------------------------------------------|---------------|
| s4_flag      | $z_{s_4}^{flag}$              | $\Omega$                                                                                                    | EventFlag     |
| pThld        | $p_{Thld}$                    | $\overline{\text{Indication}}(T_{hld}>0)$                                                                                                    | ConstService  |
| nThld        | $n_{Thld}$                    | $\text{Indicator}\left(T_{hld} < 0\right)$                                                                                                    | ConstService  |
| Thld_abs     | Thld                          | $\mathrm{abs}\left(T_{hld}\right)$                                                                                                    | ConstService  |
| fThld        | fThld                         | $\theta$                                                                                                    | ExtendedEvent |
| s5_flag      | $z_{s5}^{flag}$               | $\overline{0}$                                                                                                    | EventFlag     |
| kVq12        | $k_{Vq12}$                    | $\frac{-I_{q1}+I_{q2}}{-V_{q1}+V_{q2}}$                                                                                                    | ConstService  |
| kVq23        | $k_{Vq23}$                    | $-I_{q2}+I_{q3}$<br>$\frac{1}{-V_{q2}+V_{q3}}$                                                                                                    | ConstService  |
| kVq34        | $k_{Vq34}$                    | $-I_{q3}+I_{q4}$<br>$-\overline{V_{q3}+V_{q4}}$                                                                                                    | ConstService  |
| zVDL1        | $z_{VDL1}$                    | $I_{q1} \leq I_{q2} \wedge I_{q2} \leq I_{q3} \wedge I_{q3} \leq I_{q4} \wedge V_{q1} \leq V_{q2} \wedge V_{q2} \leq V_{q3} \wedge V_{q3} \leq V_{q4}$ | ConstService  |
| kVp12        | $k_{Vp12}$                    | $\frac{-I_{p1}+I_{p2}}{-V_{p1}+V_{p2}}$                                                                                                    | ConstService  |
| kVp23        | $k_{Vp23}$                    | $-I_{p2}+I_{p3}$<br>$-\overline{V_{p2}+V_{p3}}$                                                                                                    | ConstService  |
| kVp34        | $k_{Vp34}$                    | $-I_{p3}+I_{p4}$<br>$-V_{n3}+V_{n4}$                                                                                                    | ConstService  |
| zVDL2        | ZVDL2                         | $I_{p1} \leq I_{p2} \wedge I_{p2} \leq I_{p3} \wedge I_{p3} \leq I_{p4} \wedge V_{p1} \leq V_{p2} \wedge V_{p2} \leq V_{p3} \wedge V_{p3} \leq V_{p4}$ | ConstService  |
| fThld2       | fThld2                        | $\Omega$                                                                                                    | ExtendedEvent |
| <b>VDL1c</b> | VDL1c                         | $y_{V_{DL1}} < I_{maxr}$                                                                                                    | VarService    |
| VDL2c        | VDL2c                         | $y_{V_{DL2}} < I_{maxr}$                                                                                                    | VarService    |
| Ipmax $2sq0$ | $I_{pma\underline{x20,nn}}^2$ | FixPiecewise $((0, I_{max}^2 - Iqcmd_0^2 \le 0.0), (I_{max}^2 - Iqcmd_0^2, True))$                                                                     | ConstService  |
| Ipmax2sq     | $I_{pmax2}^2$                 | $(0, I_{max}^2 - y_{IqHL}^2 \le 0.0), (I_{max}^2 - y_{IqHL}^2,$ True<br>FixPiecewise                                                                   | VarService    |
| Ipmaxh       | Ipmaxh                        | $\Omega$                                                                                                    | VarHold       |
| Iqmax $2sq0$ | $I_{qmax,nn}^2$               | FixPiecewise $((0, I_{max}^2 - Ipcmd_0^2 \le 0.0), (I_{max}^2 - Ipcmd_0^2, True))$                                                                     | ConstService  |
| Iqmax2sq     | $I_{qmax2}^2$                 | $\left( \left( 0, I_{max}^2 - y_{IpHL}^2 \le 0.0 \right), \left( I_{max}^2 - y_{IpHL}^2, \text{ True} \right) \right)$<br>FixPiecewise                 | VarService    |
| Ipmin        | $I_{pmin}$                    | 0.0                                                                                                    | ConstService  |
| PIV_flag     | $z_{PIV}^{flag}$              | $\boldsymbol{0}$                                                                                                    | EventFlag     |

Table 25 – continued from previous page

Discrete

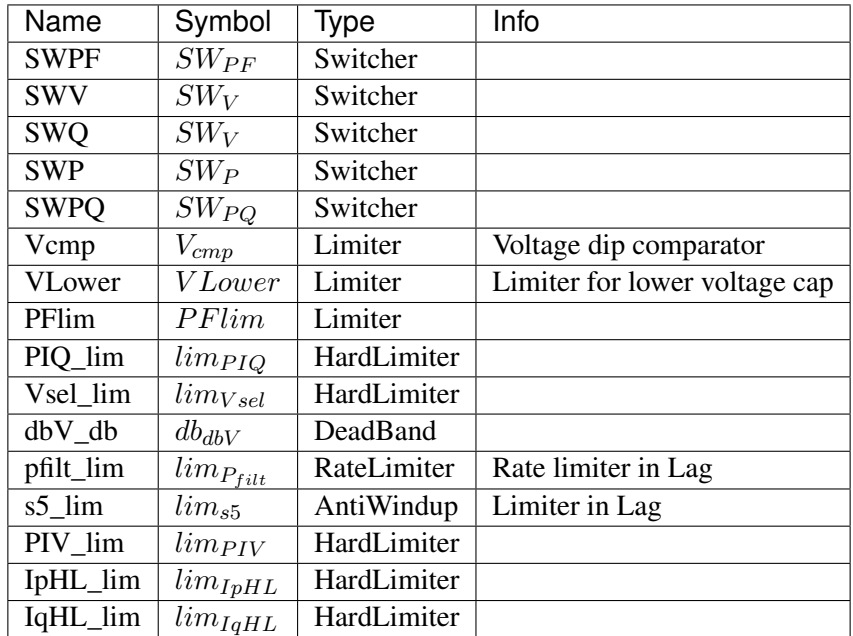

### Blocks

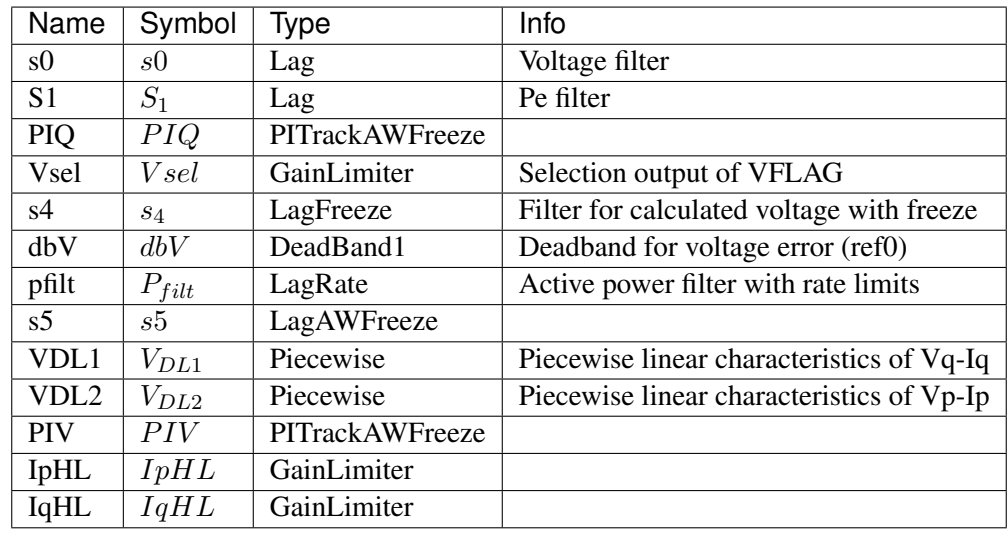

### Config Fields in [REECA1E]

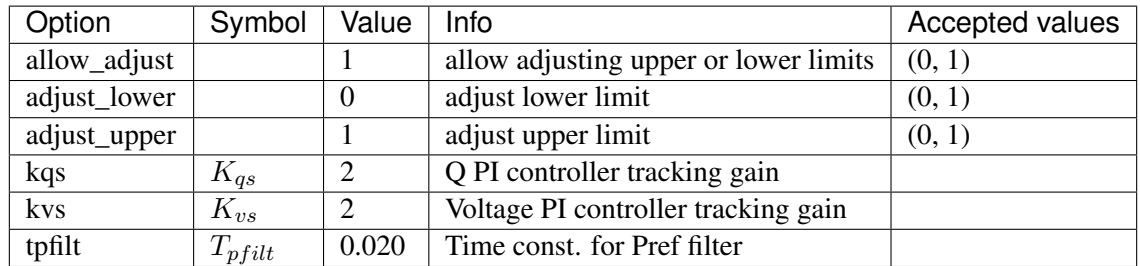

## **8.19.3 REECA1G**

### Group *[RenExciter](#page-287-0)*

REECA1G is a variant of REECA1E.

REECA1G uses speed from synchronous generators.

The application of this model is limited because it is uncommon to connect a SynGen on the same bus as a RenGen.

#### Parameters

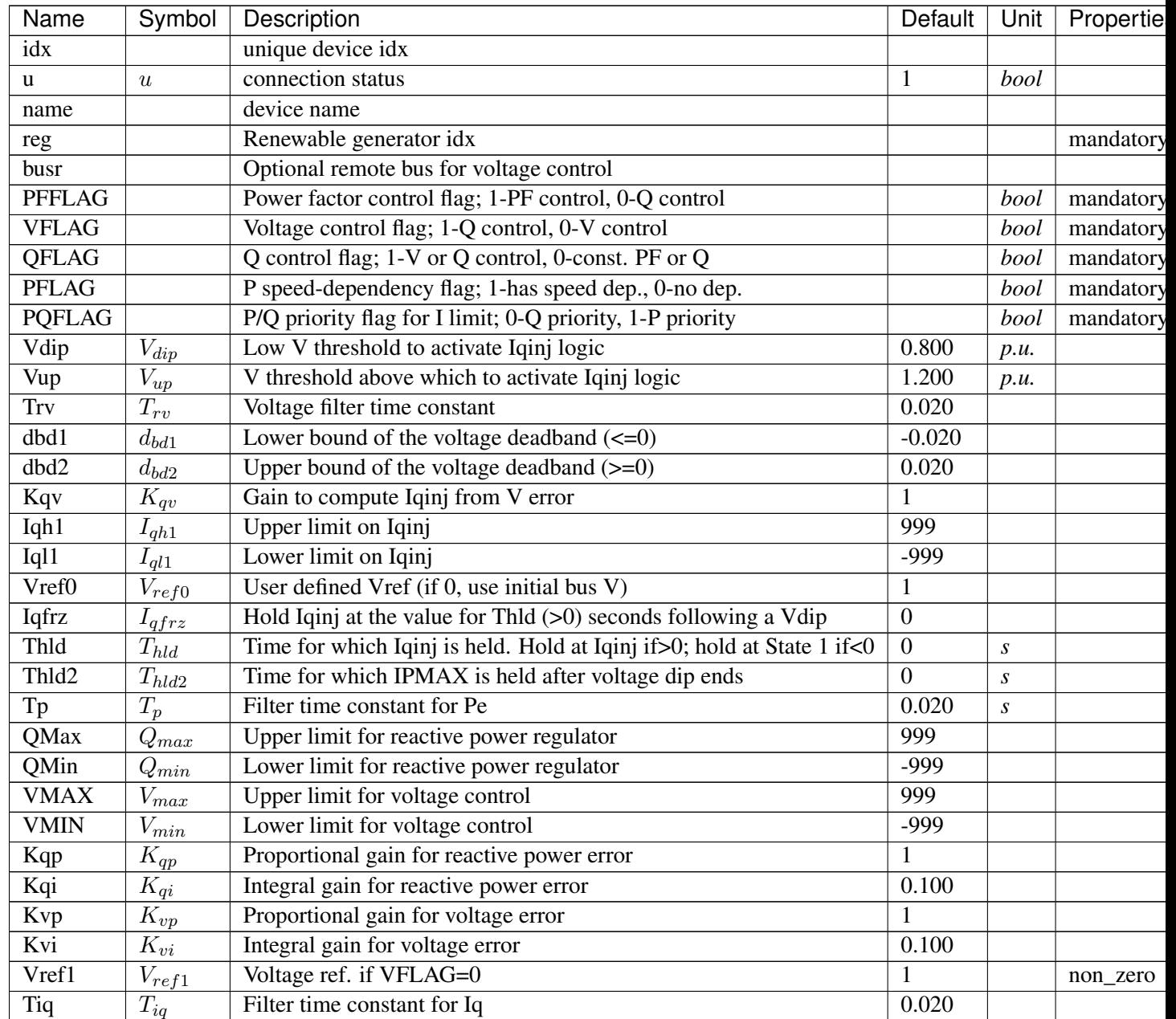

Continued on next pag

| Name            | Symbol               | Description                                | Default          | Unit | Propertie |
|-----------------|----------------------|--------------------------------------------|------------------|------|-----------|
| dPmax           | $d_{Pmax}$           | Power reference max. ramp rate (>0)        | 999              |      |           |
| dPmin           | $d_{Pin}$            | Power reference min. ramp rate $(<0)$      | -999             |      |           |
| <b>PMAX</b>     | $P_{max}$            | Max. active power limit $> 0$              | 999              |      |           |
| <b>PMIN</b>     | $P_{min}$            | Min. active power limit                    | $\overline{0}$   |      |           |
| <b>Imax</b>     | $I_{max}$            | Max. apparent current limit                | 999              |      | current   |
| <b>Tpord</b>    | $T_{pord}$           | Filter time constant for power setpoint    | 0.020            |      |           |
| Vq1             | $V_{q1}$             | Reactive power V-I pair (point 1), voltage | 0.200            |      |           |
| Iq1             | $I_{q1}$             | Reactive power V-I pair (point 1), current | $\overline{2}$   |      | current   |
| Vq2             | $\overline{V_{q2}}$  | Reactive power V-I pair (point 2), voltage | 0.400            |      |           |
| Iq2             | $I_{q2}$             | Reactive power V-I pair (point 2), current | $\overline{4}$   |      | current   |
| Vq3             | $V_{q3}$             | Reactive power V-I pair (point 3), voltage | 0.800            |      |           |
| Iq3             | $I_{q3}$             | Reactive power V-I pair (point 3), current | 8                |      | current   |
| Vq4             | $\overline{V_{q4}}$  | Reactive power V-I pair (point 4), voltage | $\mathbf{1}$     |      |           |
| Iq4             | $I_{q\underline{4}}$ | Reactive power V-I pair (point 4), current | 10               |      | current   |
| Vp1             | $\overline{V_{p1}}$  | Active power V-I pair (point 1), voltage   | 0.200            |      |           |
| Ip1             | $I_{p1}$             | Active power V-I pair (point 1), current   | $\overline{2}$   |      | current   |
| Vp2             | $V_{p2}$             | Active power V-I pair (point 2), voltage   | 0.400            |      |           |
| Ip <sub>2</sub> | ${\cal I}_{p2}$      | Active power V-I pair (point 2), current   | $\overline{4}$   |      | current   |
| Vp3             | $\overline{V_{p3}}$  | Active power V-I pair (point 3), voltage   | 0.800            |      |           |
| Ip3             | $I_{p3}$             | Active power V-I pair (point 3), current   | $8\,$            |      | current   |
| Vp4             | $\overline{V_{p4}}$  | Active power V-I pair (point 4), voltage   | $\mathbf{1}$     |      |           |
| Ip4             | $I_{p4}$             | Active power V-I pair (point 4), current   | 12               |      | current   |
| Kf              | $K_{df}$             | gain for frequency deviation               | $\boldsymbol{0}$ |      |           |
| sg              |                      | synchronous gen idx                        |                  |      | mandatory |
| bus             |                      | Retrieved bus idx                          |                  |      |           |
| gen             |                      | Retrieved StaticGen idx                    |                  |      |           |
| Sn              | $\overline{S_n}$     |                                            | $\boldsymbol{0}$ |      |           |

Table 26 – continued from previous page

Variables (States + Algebraics)

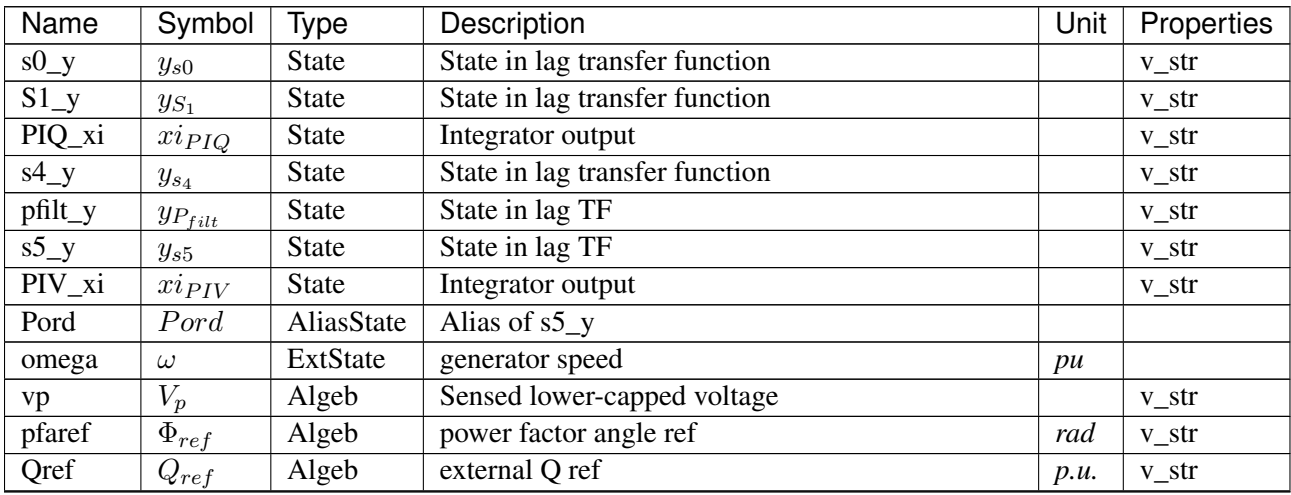

Continued on next page

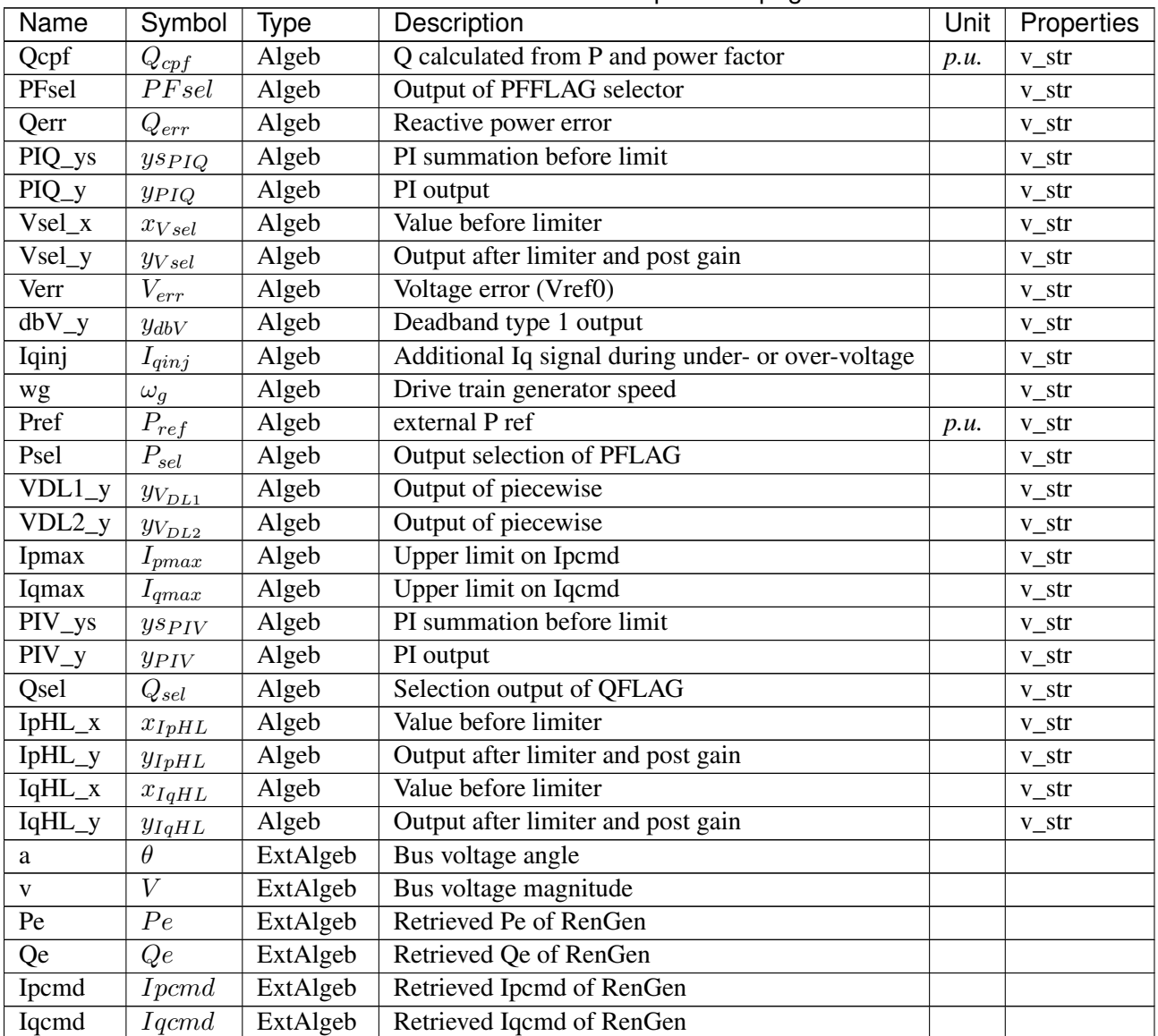

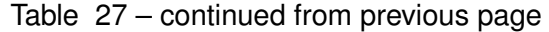

Variable Initialization Equations

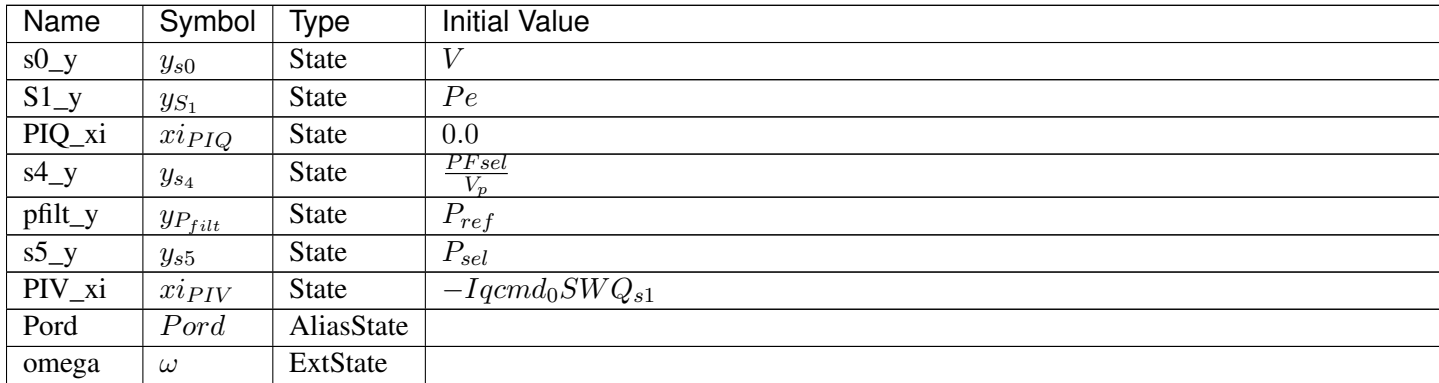

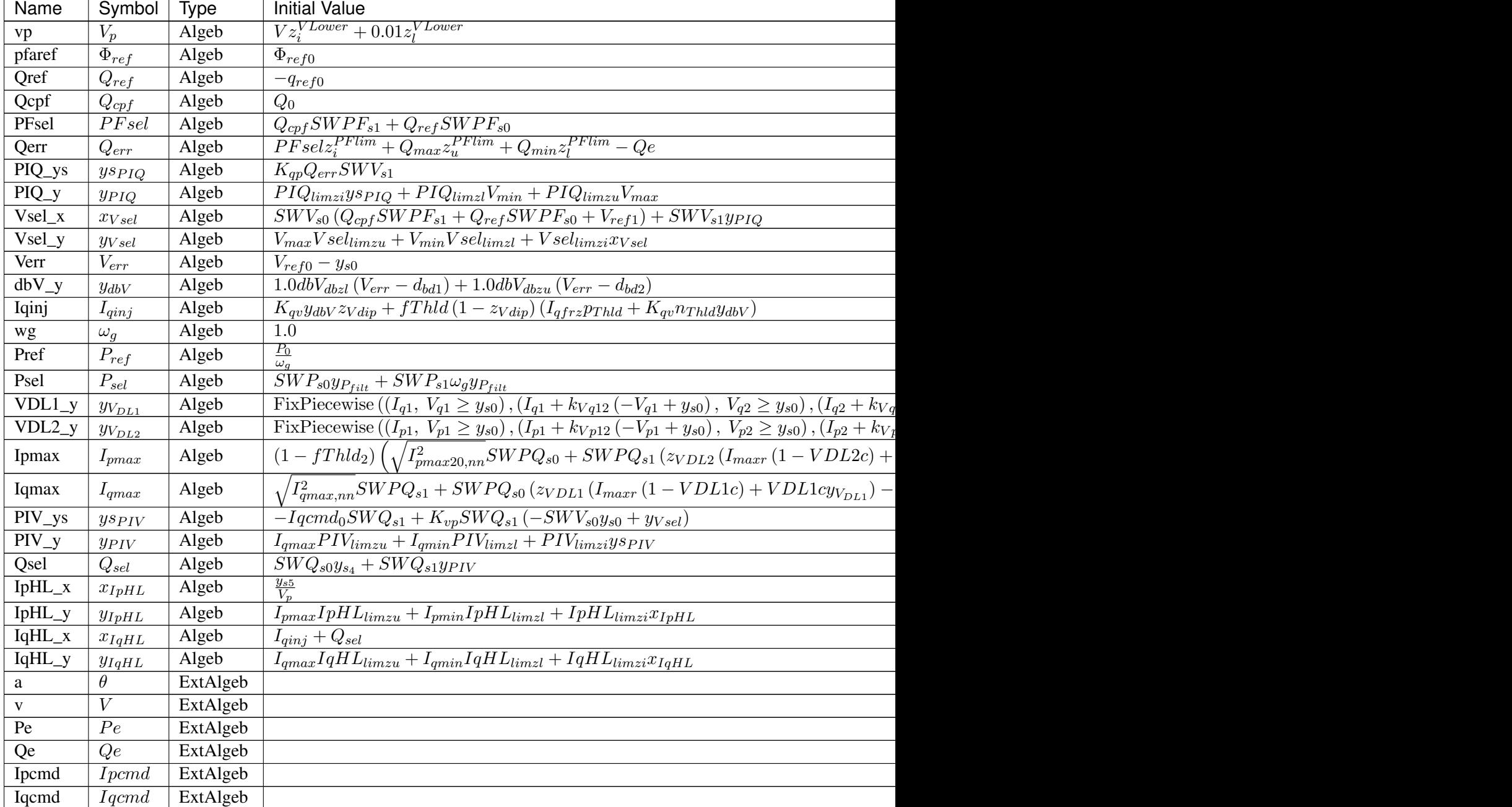

Table  $28$  – continued from previous p

Differential Equations

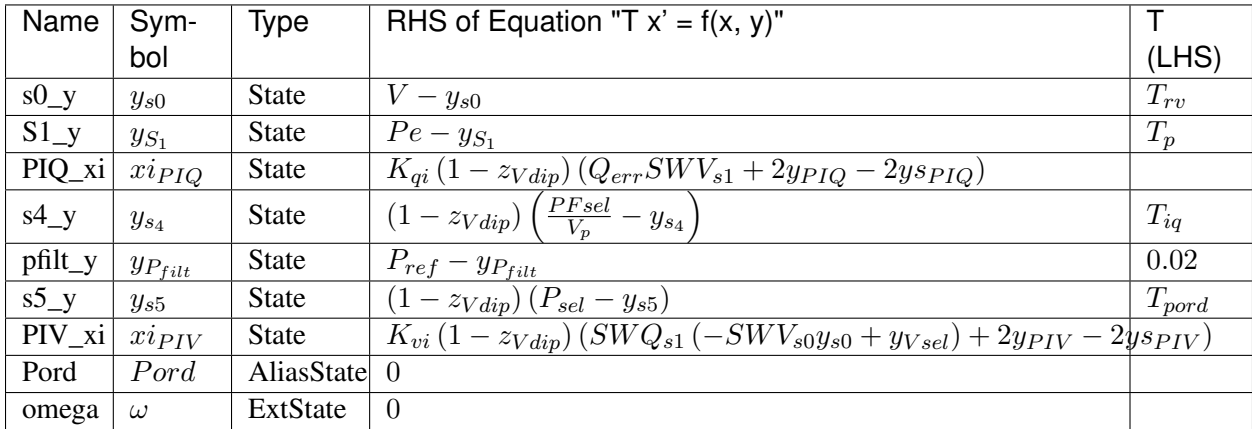

# Algebraic Equations

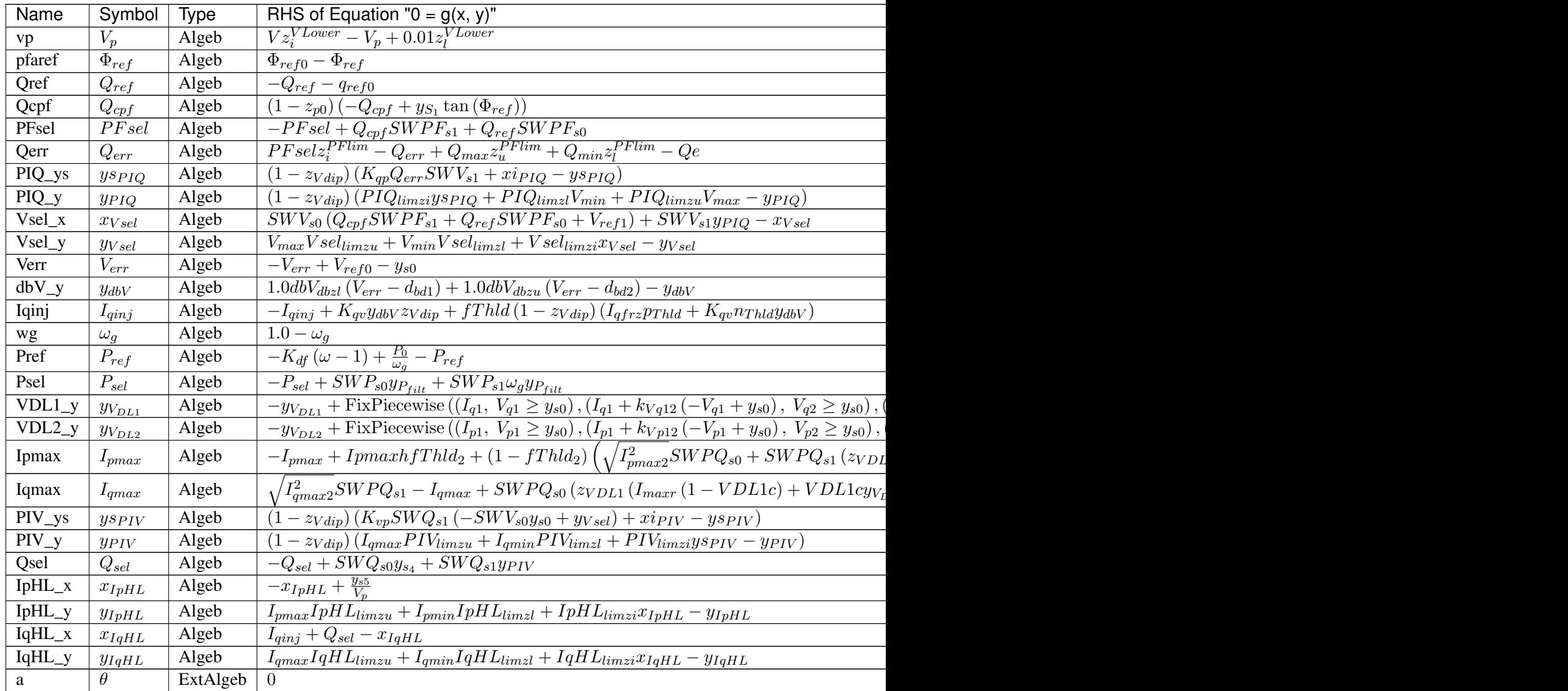

Table  $29$  – continued from previous

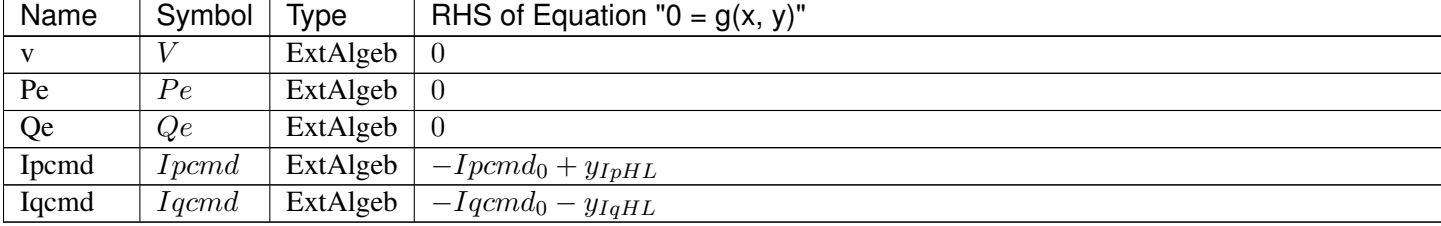

Services

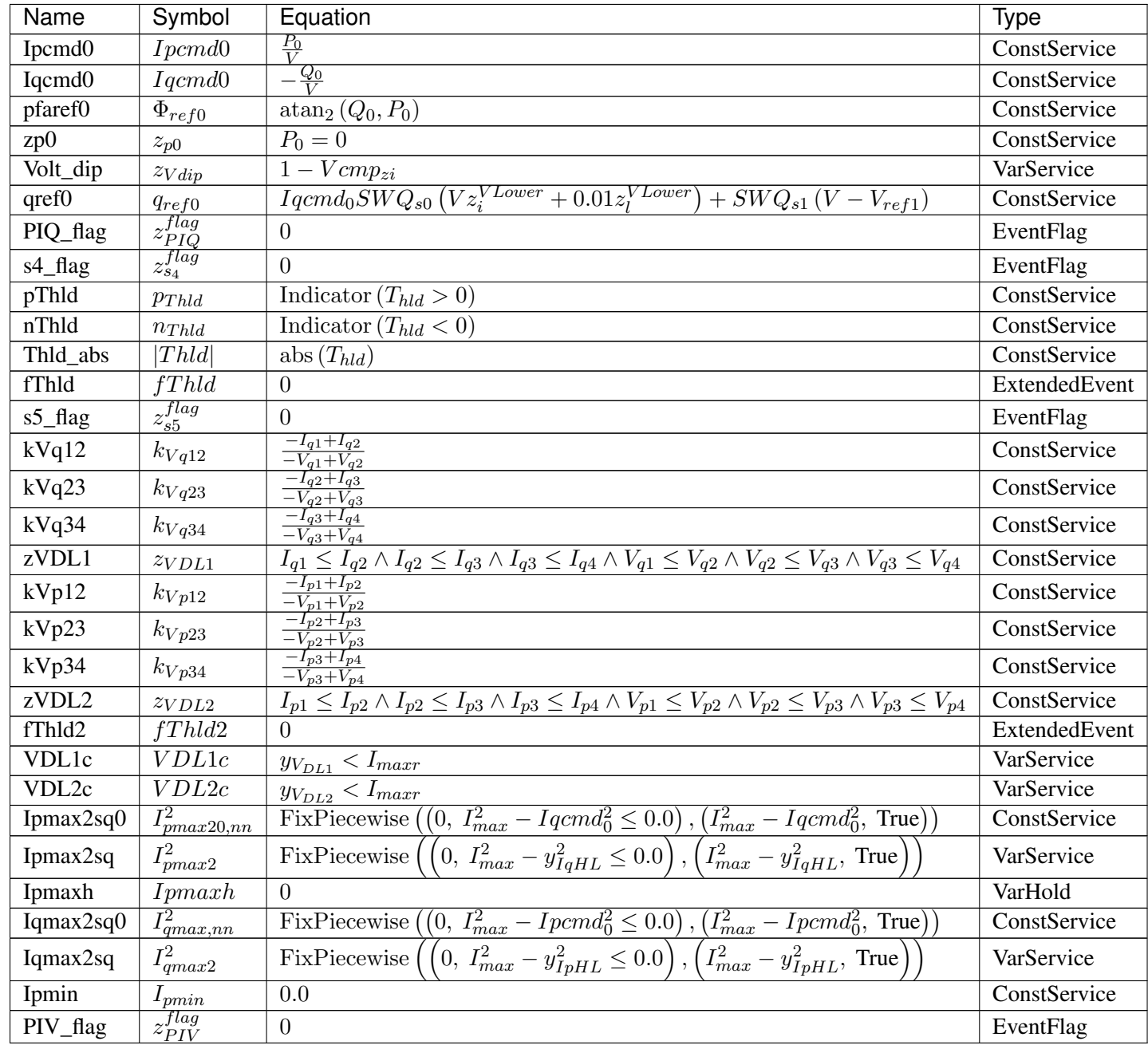

#### Discrete

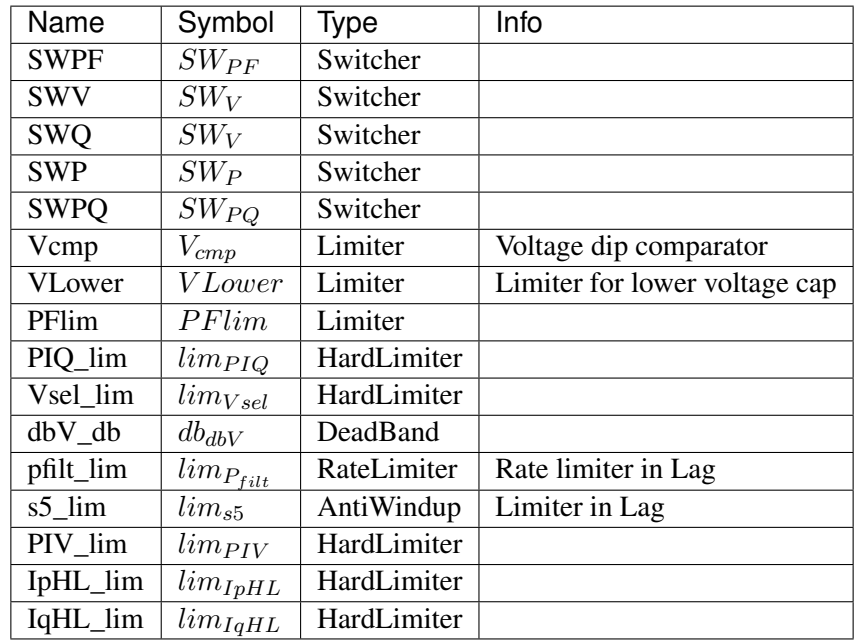

### Blocks

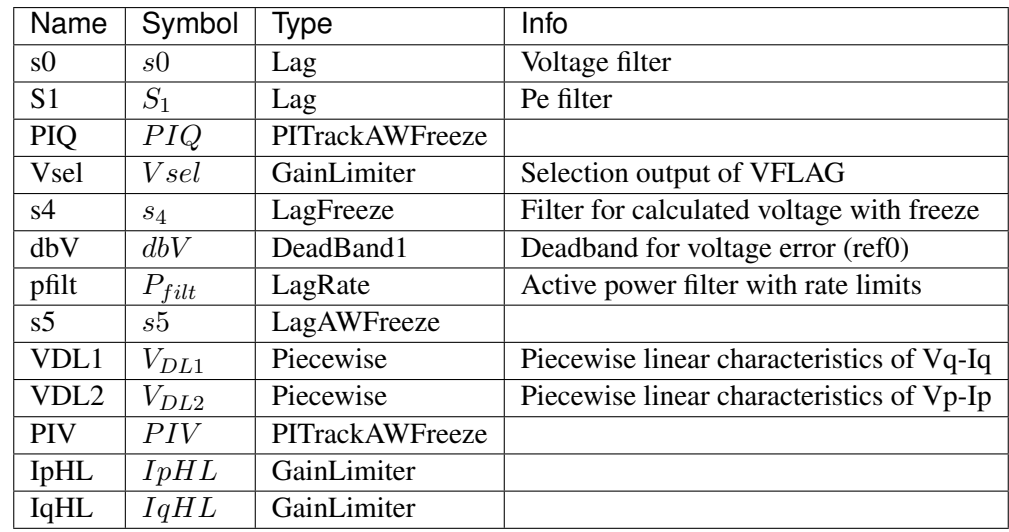

### Config Fields in [REECA1G]

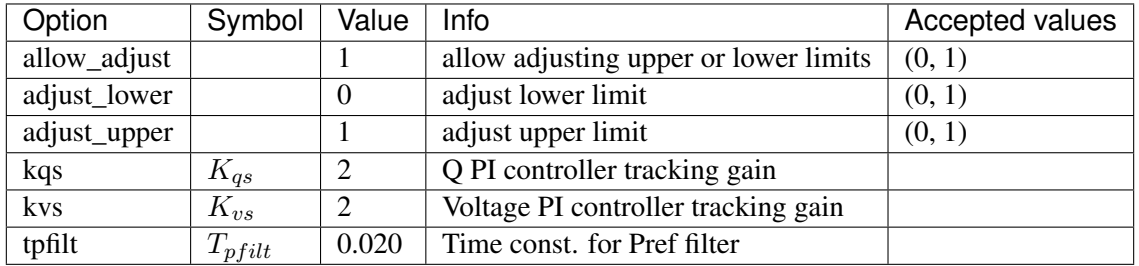

# <span id="page-309-1"></span>**8.20 RenGen**

Renewable generator (converter) group. Common Parameters: u, name, bus, gen, Sn Common Variables: Pe, Qe Available models: *[REGCA1](#page-309-0)*, *[REGCV1](#page-314-0)*, *[REGCV2](#page-319-0)*

## <span id="page-309-0"></span>**8.20.1 REGCA1**

#### Group *[RenGen](#page-309-1)*

Renewable energy generator model type A.

Implements REGCA1 in PSS/E, or REGC\_A in PSLF.

Volim is the voltage limit for high voltage reactive current management, which should be large than static bus voltage (Volim  $>$  v), or initialization error will occur.

#### Parameters

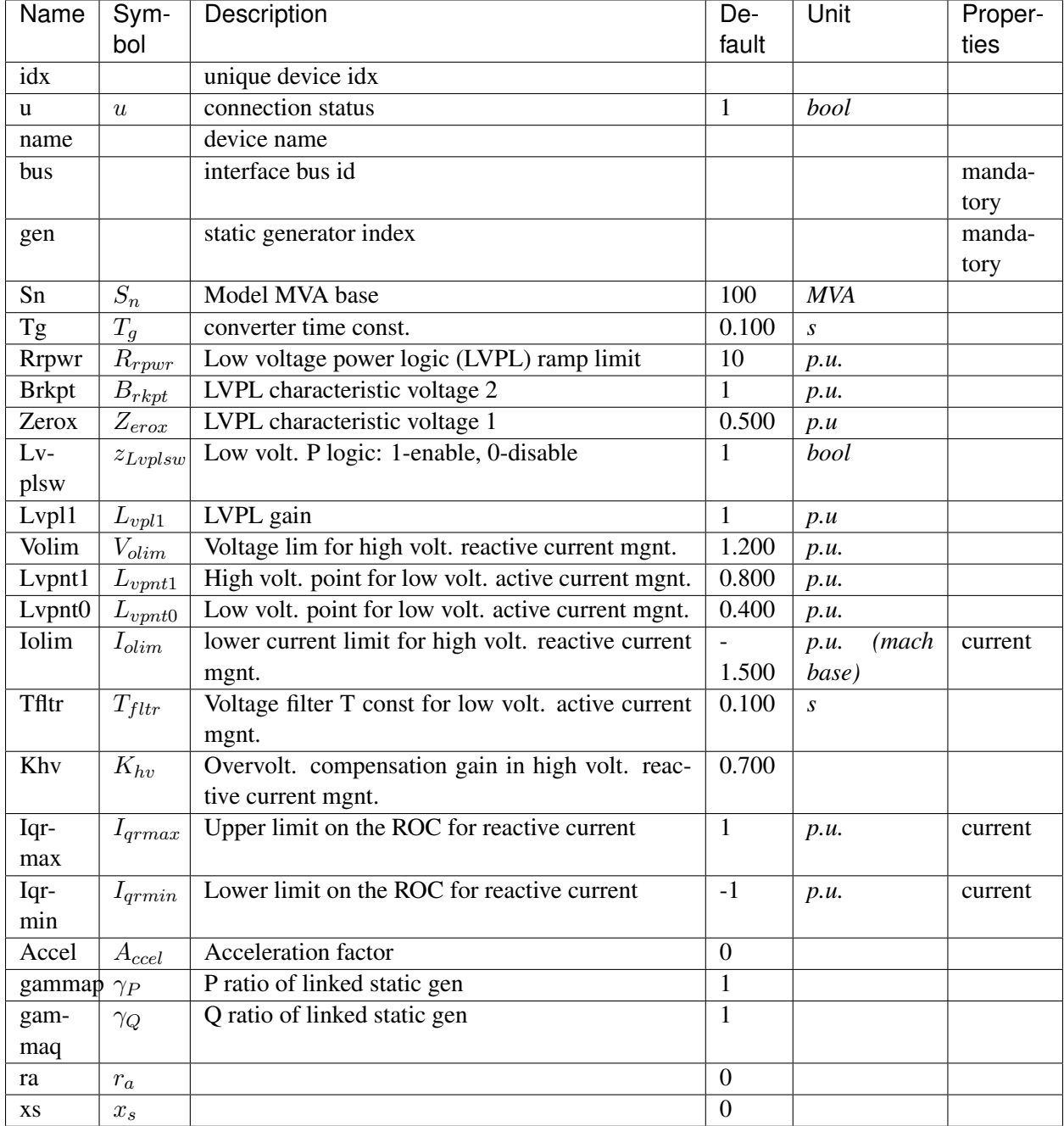

Variables (States + Algebraics)

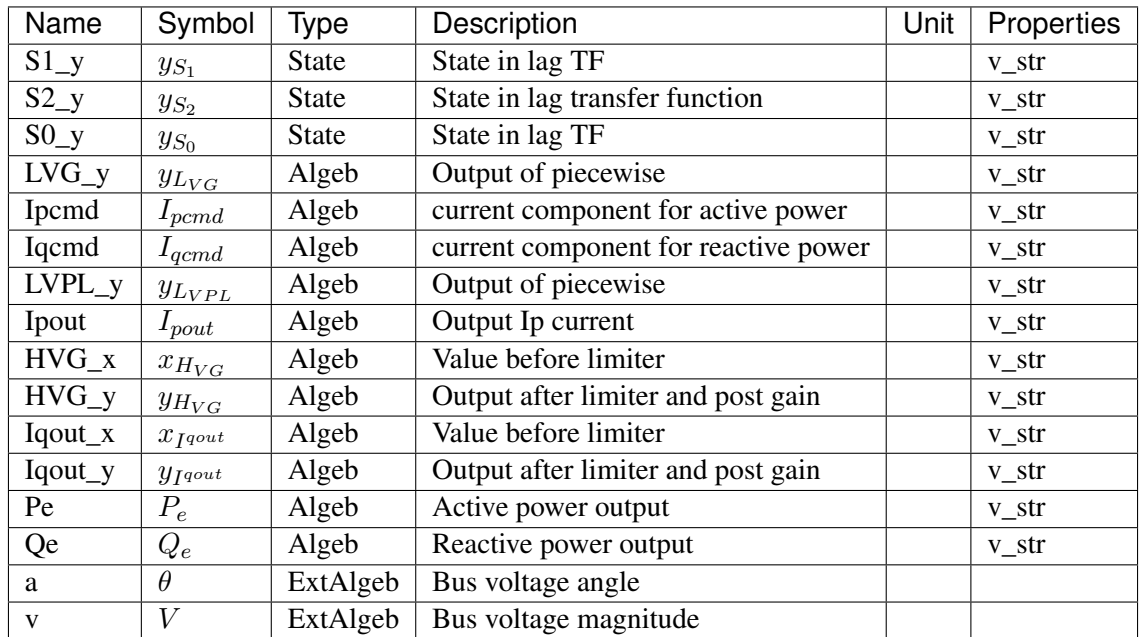

Variable Initialization Equations

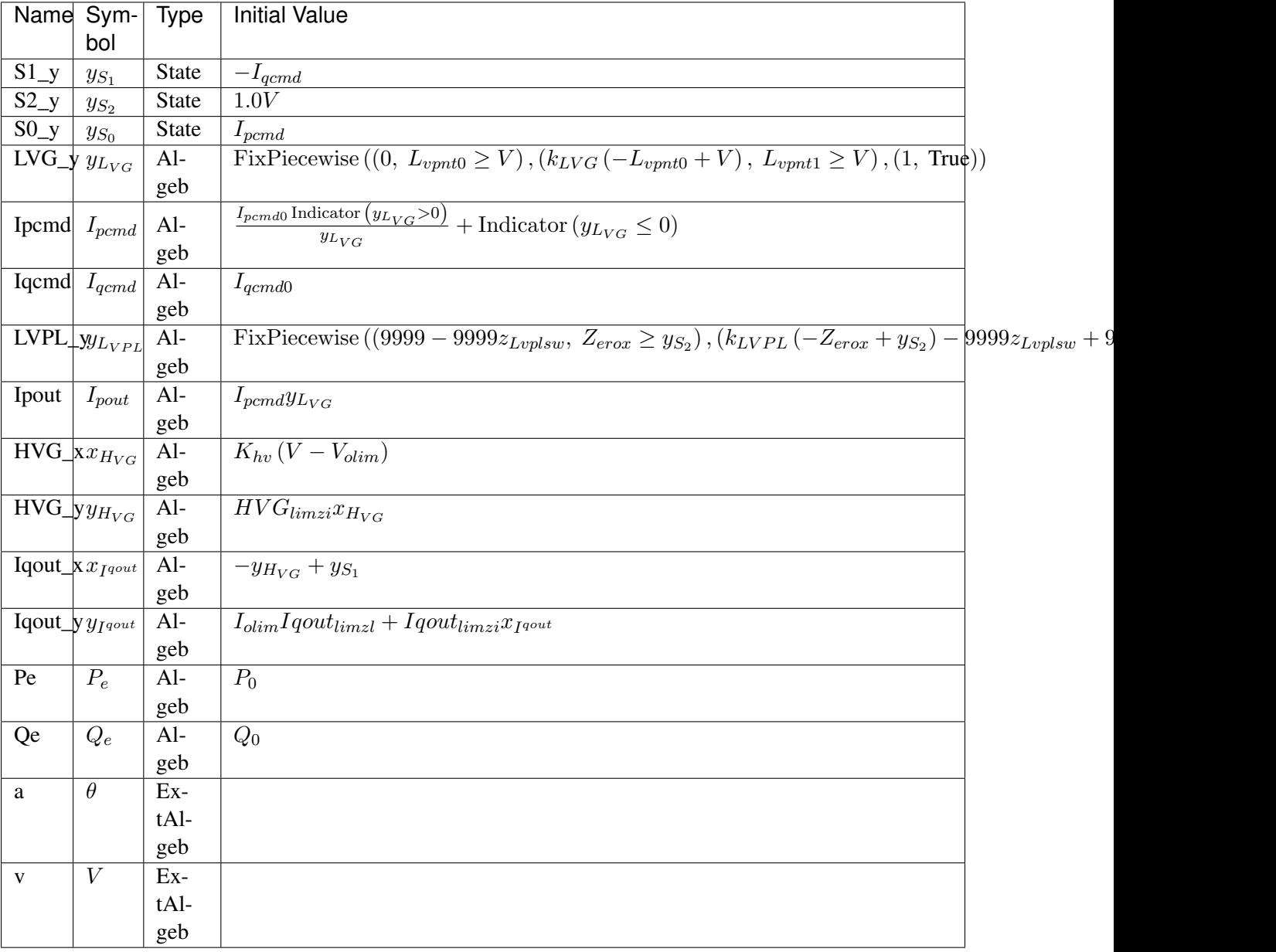

### Differential Equations

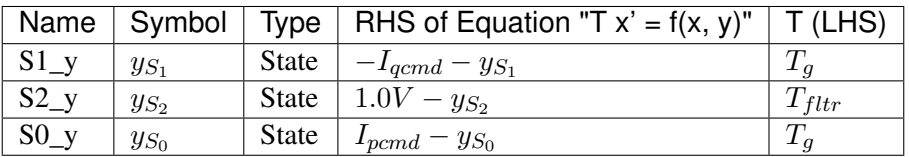

Algebraic Equations

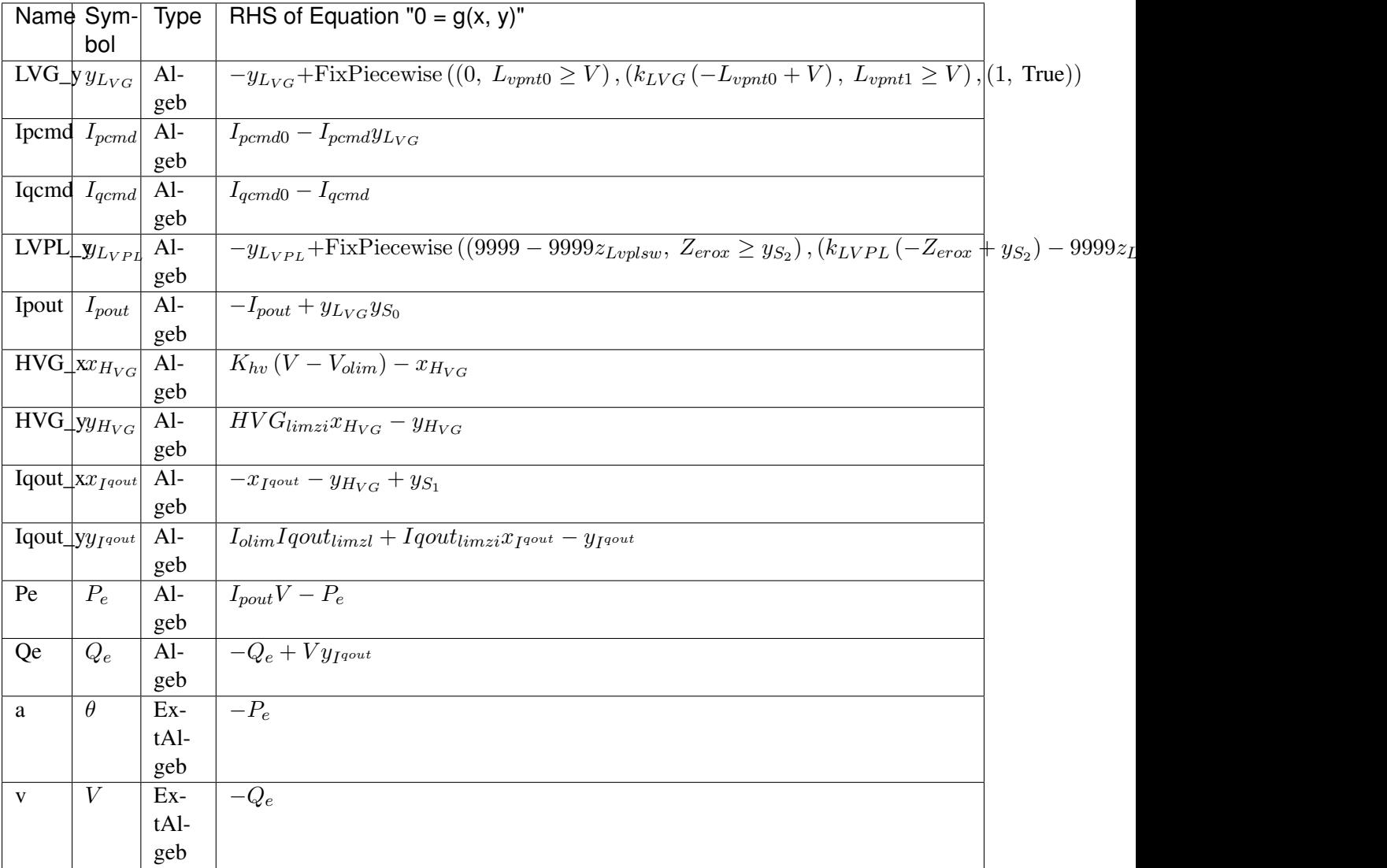

#### Services

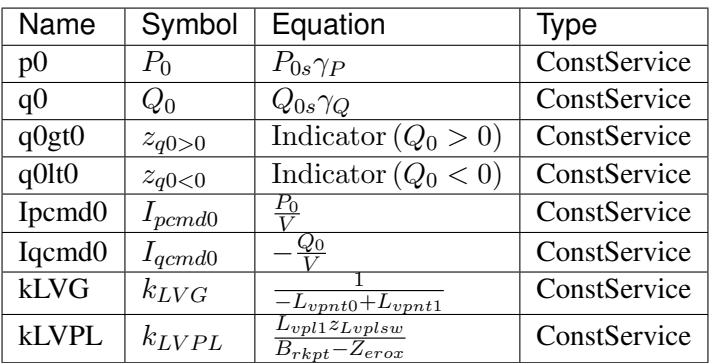

Discrete

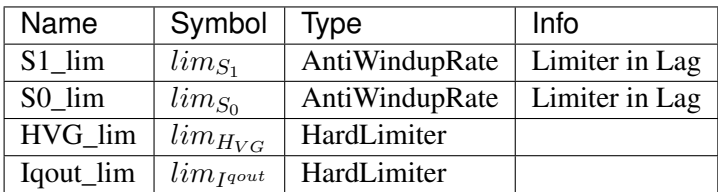

### Blocks

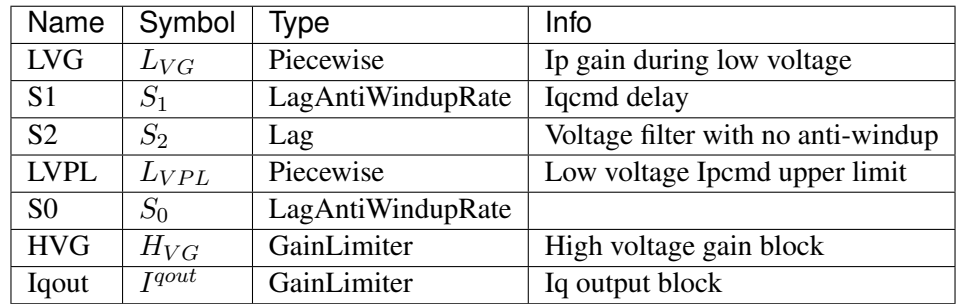

Config Fields in [REGCA1]

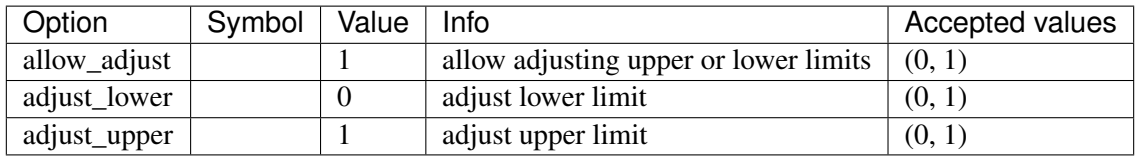

# <span id="page-314-0"></span>**8.20.2 REGCV1**

Group *[RenGen](#page-309-1)*

Voltage-controlled VSC with VSG control.

Includes double-loop PI control and swing equation based VSG control. Voltage measurement delays are ignored.

#### Parameters

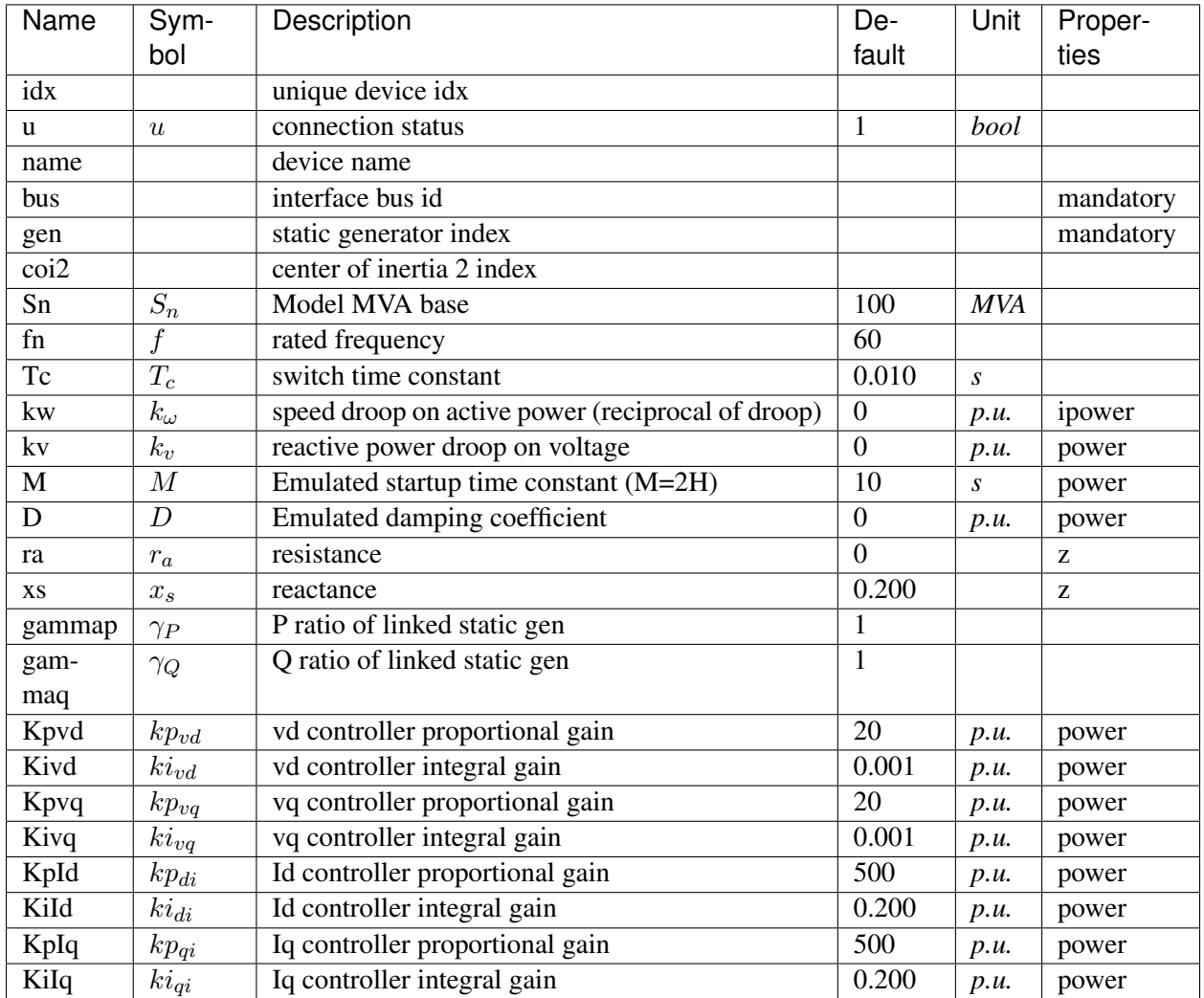

Variables (States + Algebraics)

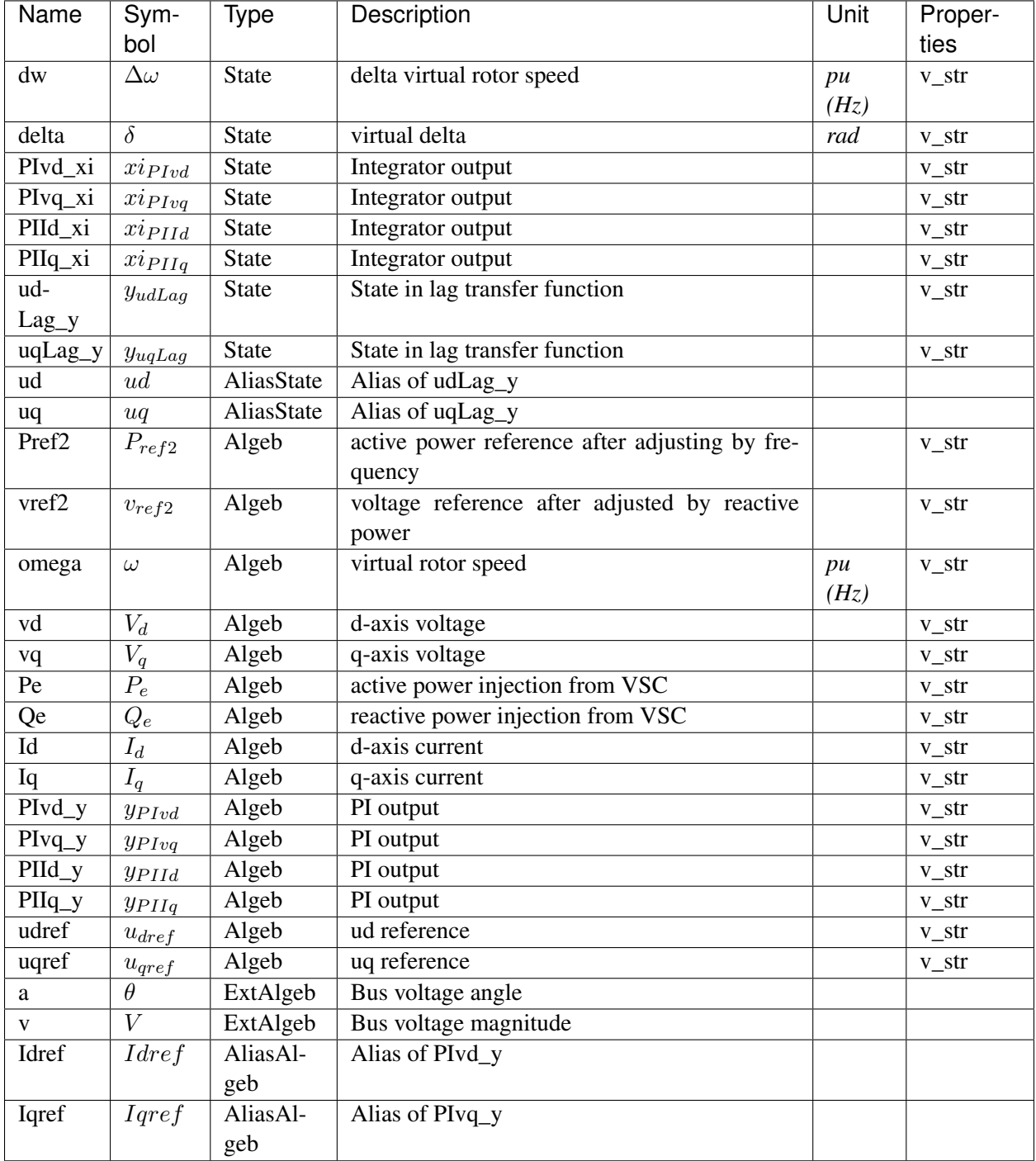

Variable Initialization Equations

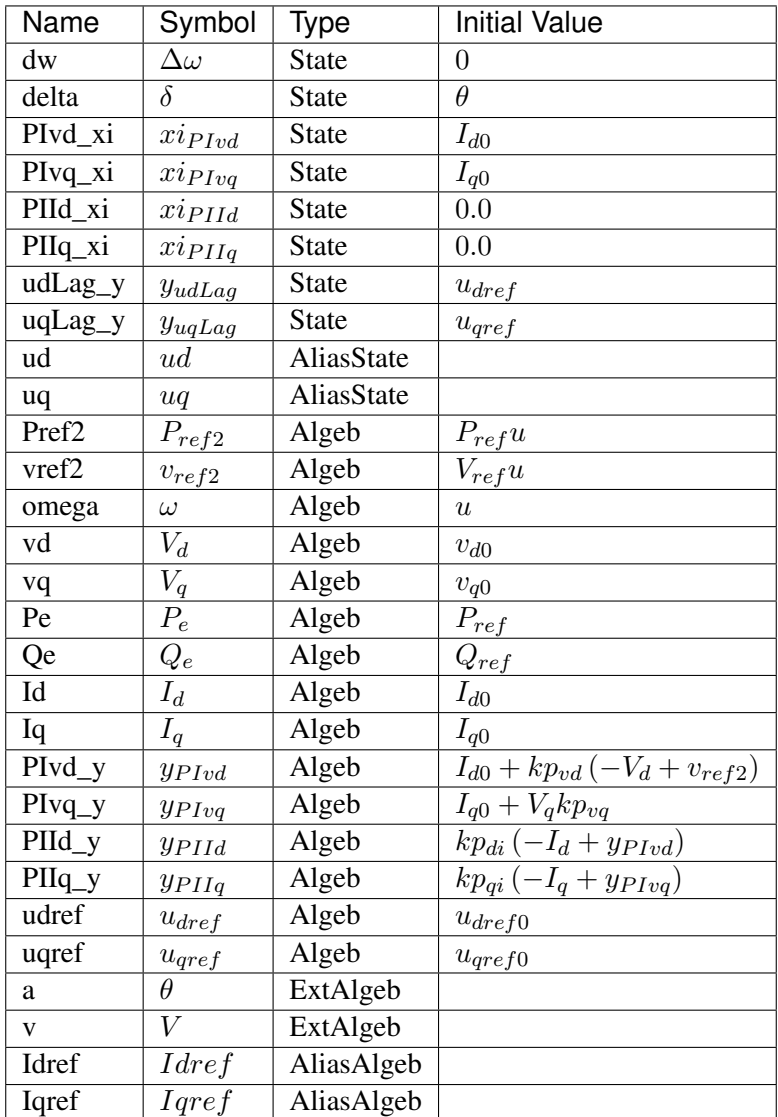

# Differential Equations

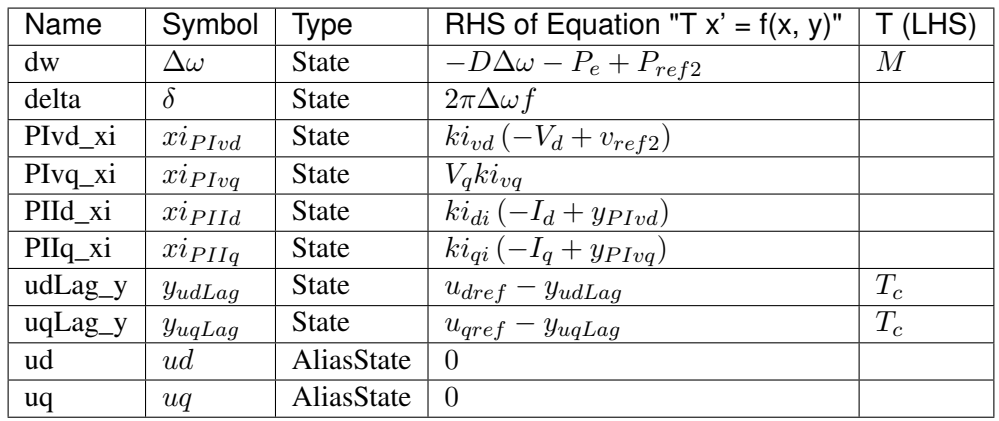

### Algebraic Equations

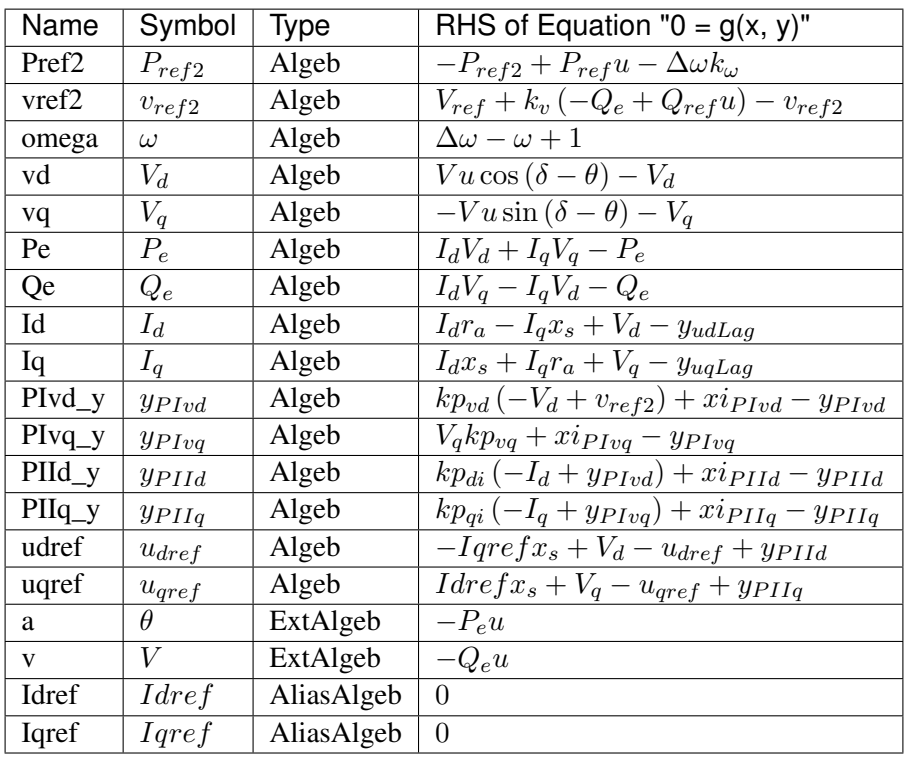

### Services

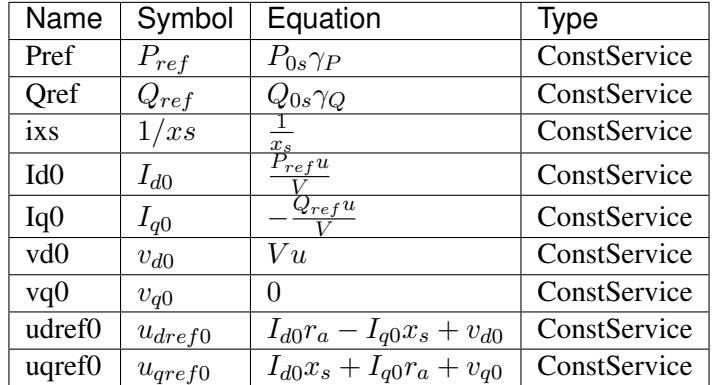

### Blocks

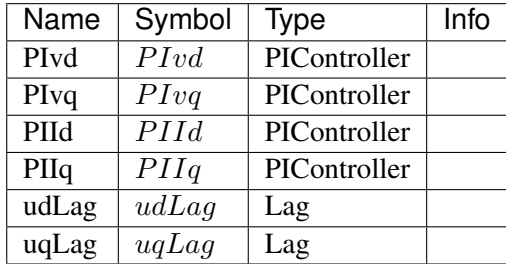

Config Fields in [REGCV1]

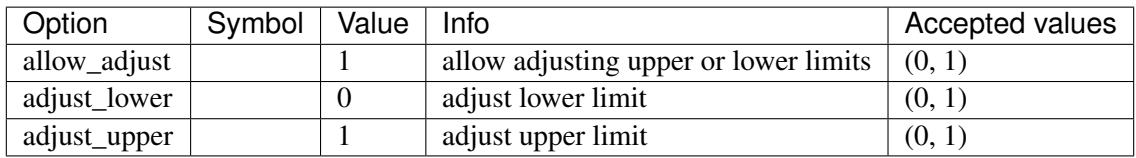

### <span id="page-319-0"></span>**8.20.3 REGCV2**

Group *[RenGen](#page-309-1)*

Voltage-controlled VSC with VSG control.

The inner-loop current PI controllers are replaced with lag transfer functions.

#### Parameters

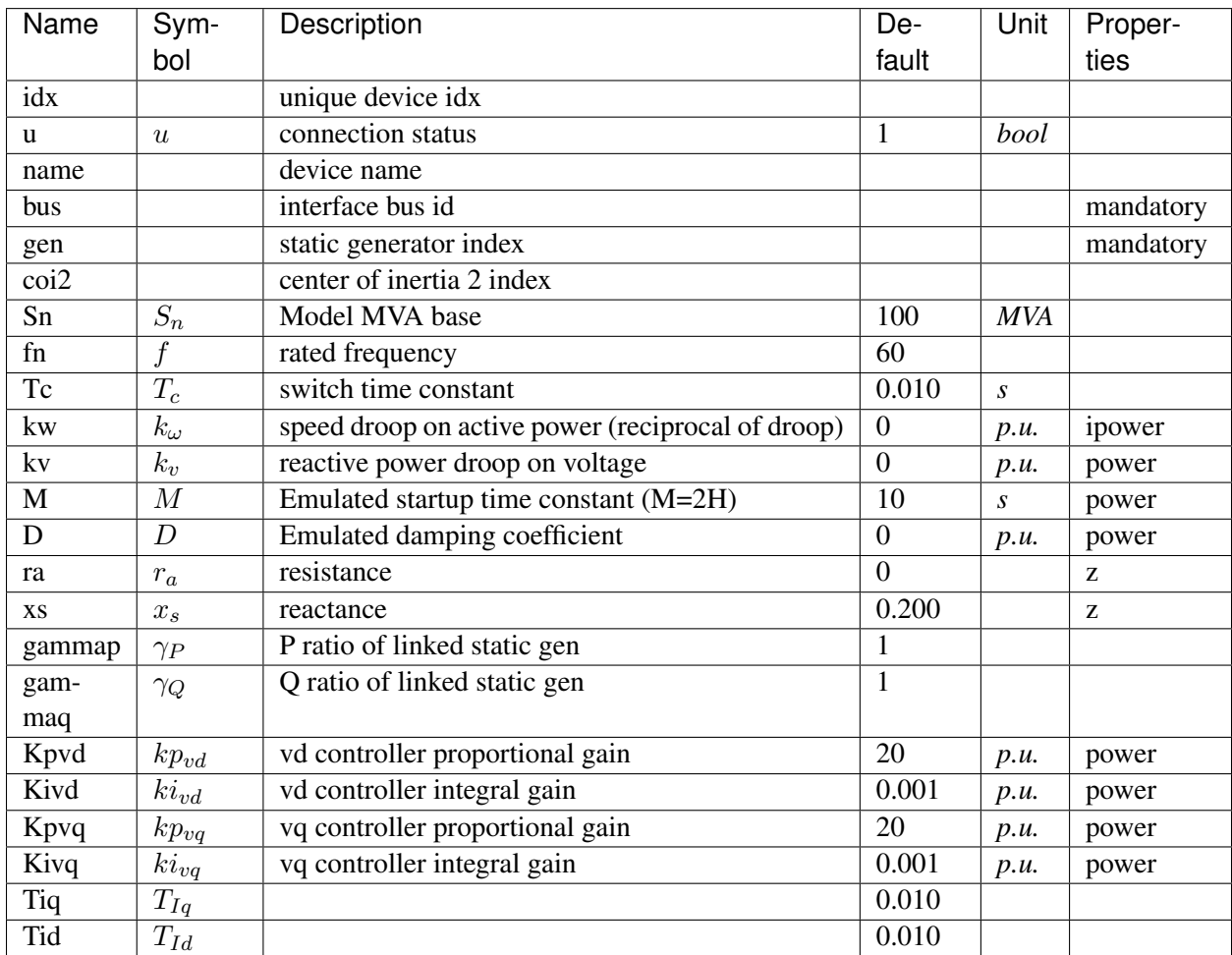

Variables (States + Algebraics)

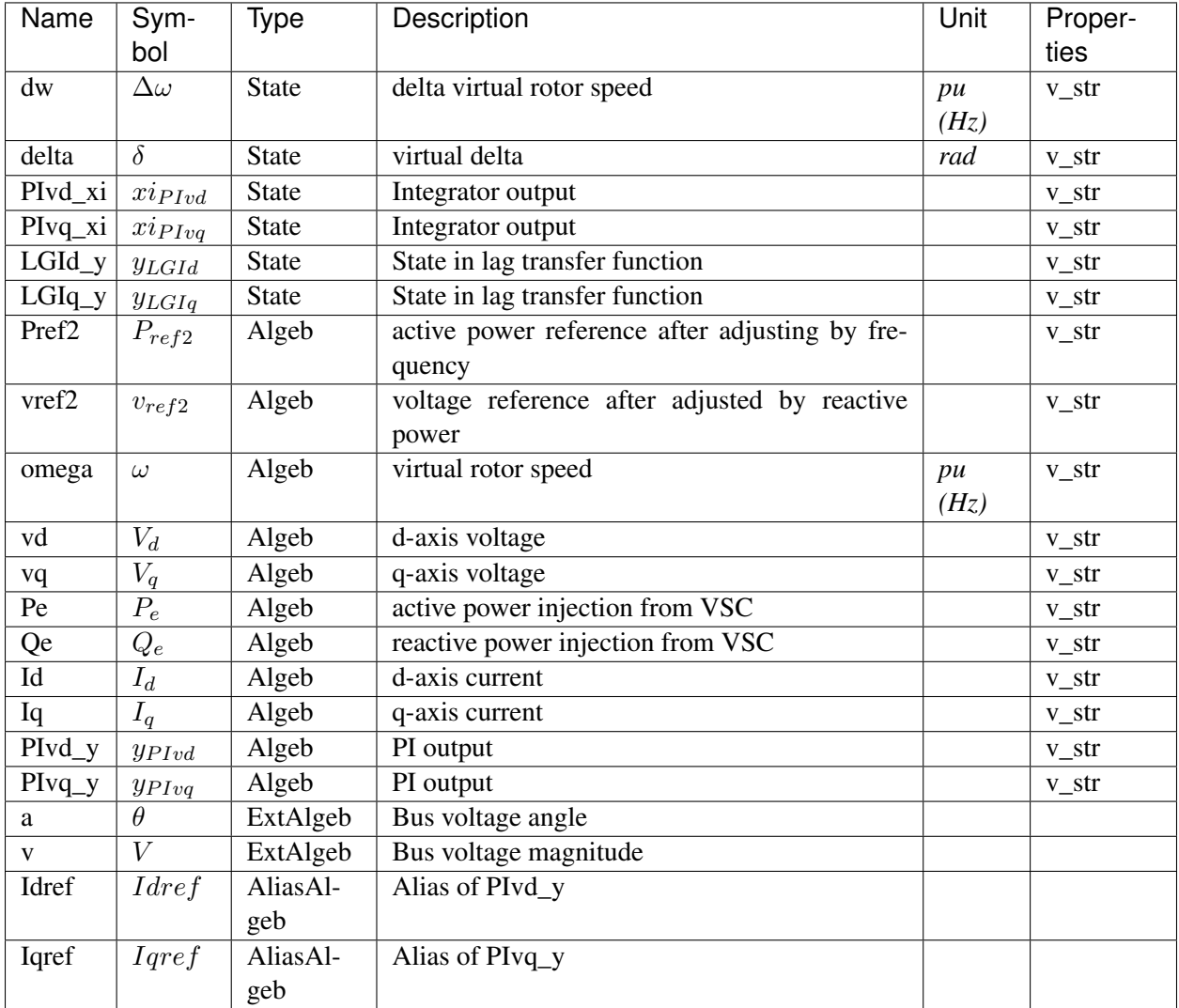

Variable Initialization Equations

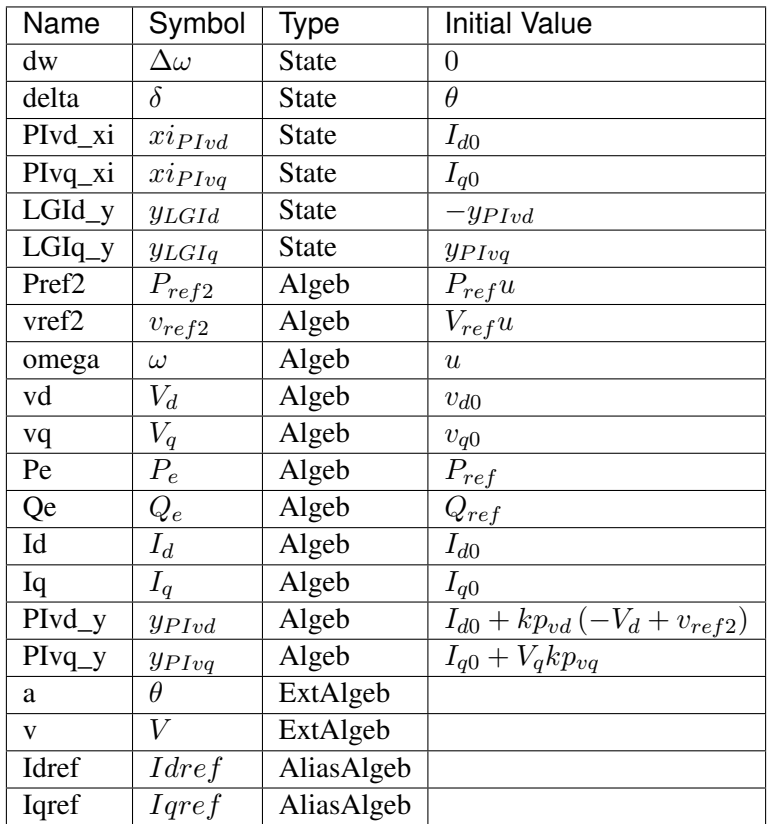

# Differential Equations

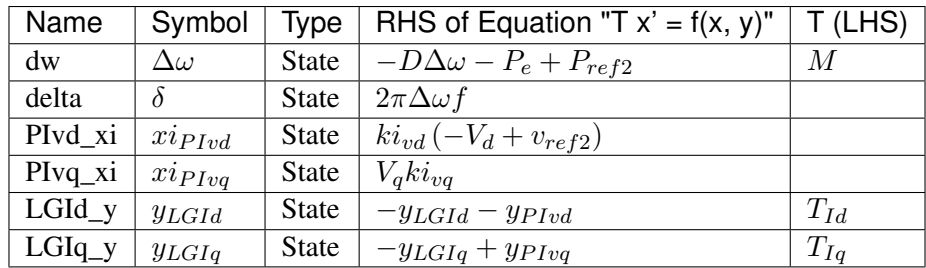

Algebraic Equations

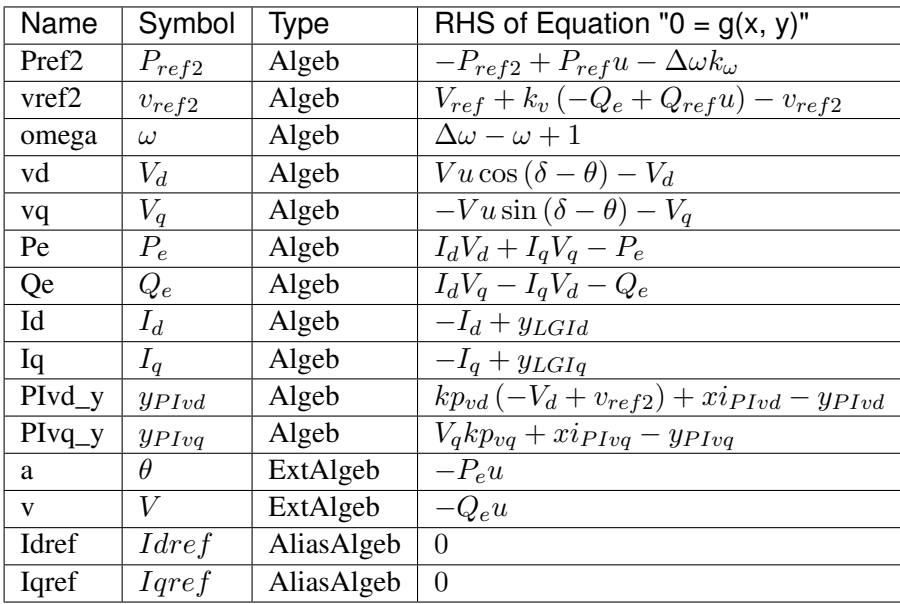

### Services

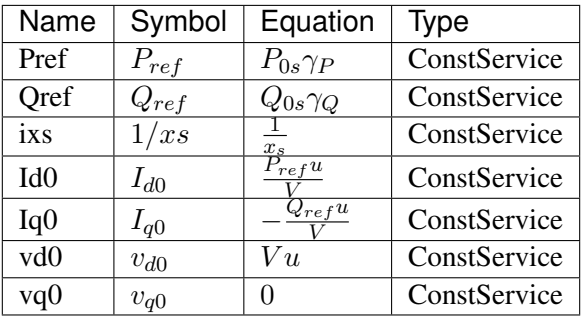

#### Blocks

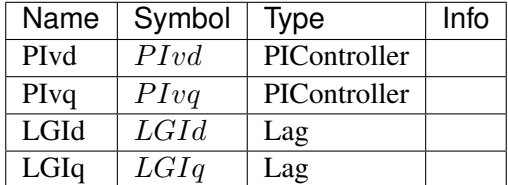

### Config Fields in [REGCV2]

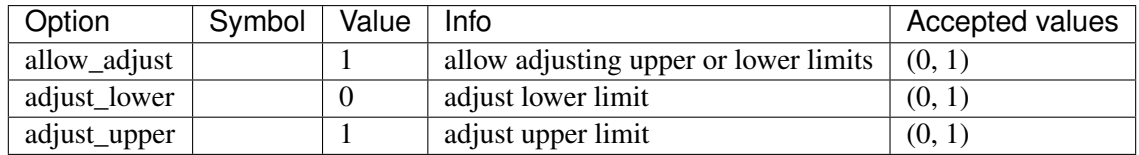

# <span id="page-323-1"></span>**8.21 RenGovernor**

Renewable turbine governor group.

Common Parameters: u, name, ree, w0, Sn, Pe0

Common Variables: Pm, wr0, wt, wg, s3\_y

Available models: *[WTDTA1](#page-323-0)*, *[WTDS](#page-325-0)*

### <span id="page-323-0"></span>**8.21.1 WTDTA1**

#### Group *[RenGovernor](#page-323-1)*

WTDTA wind turbine drive-train model.

User-provided reference speed should be specified in parameter *w0*. Internally, *w0* is set to the algebraic variable *wr0*.

<PSS/E parser notice>

In the file conversion, the computation of coefficient *Kshaft* involves system frequency. It is coded as constant *60* rather than a variable read from the system model. If your system frequency is not set at 60 Hz, be careful of this.

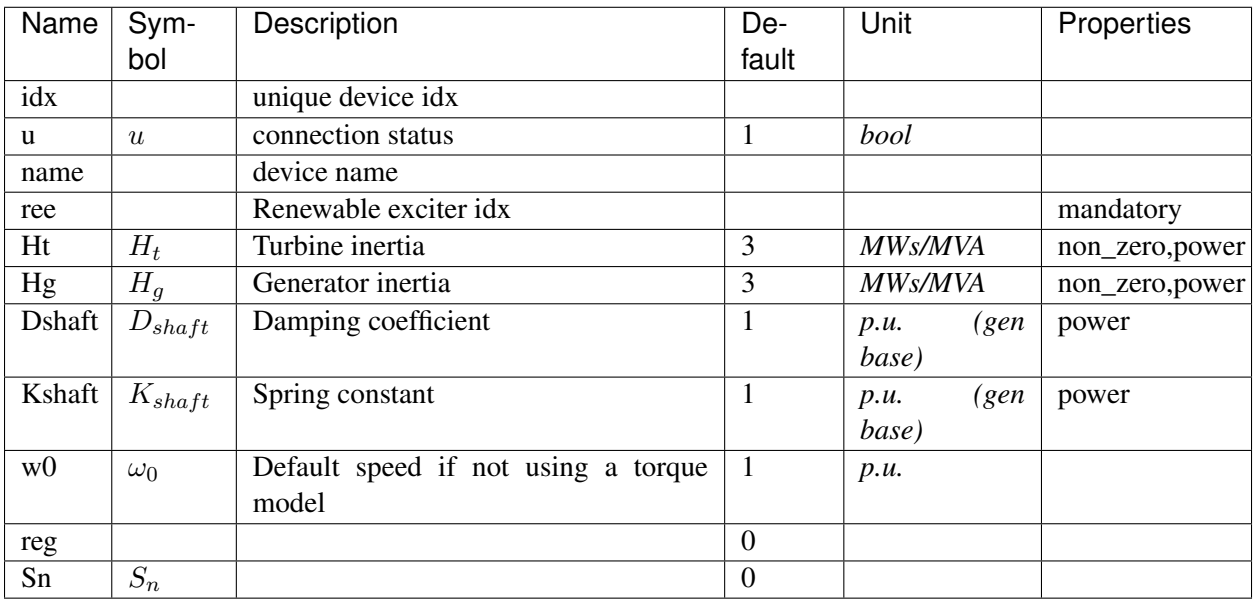

Parameters

Variables (States + Algebraics)
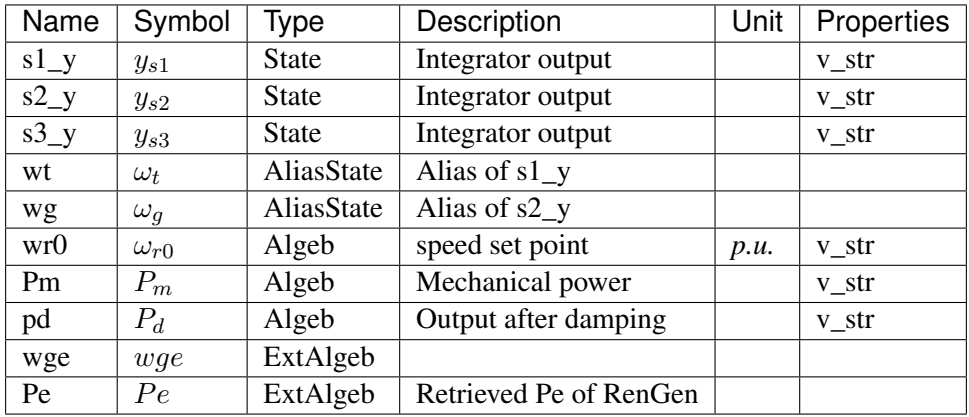

Variable Initialization Equations

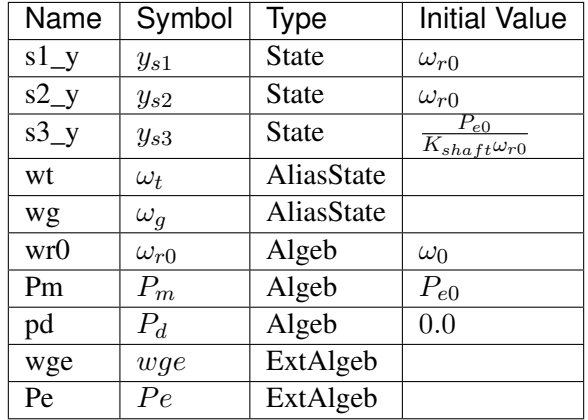

Differential Equations

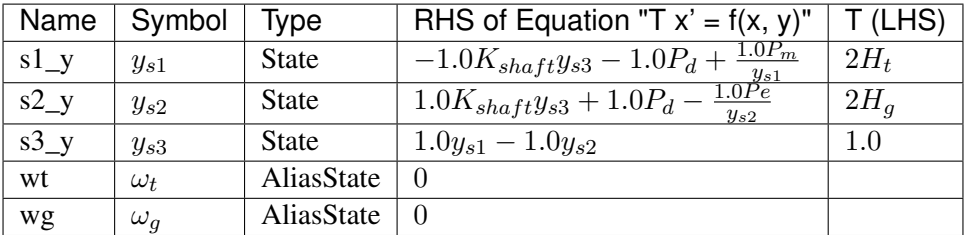

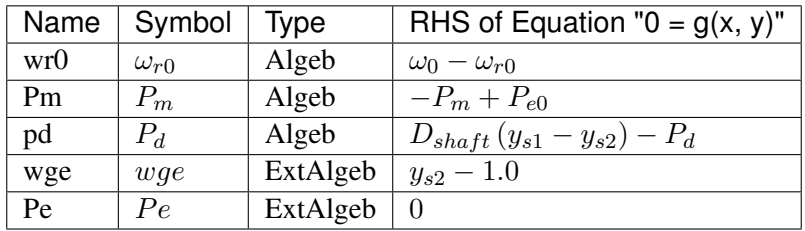

Services

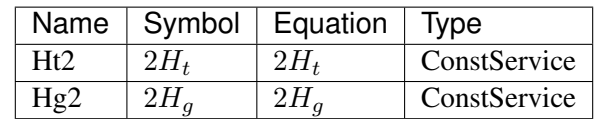

Blocks

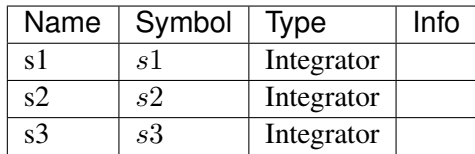

### Config Fields in [WTDTA1]

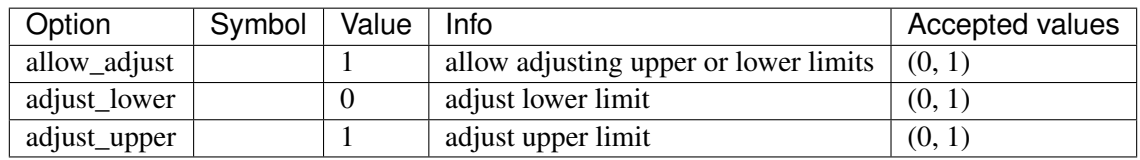

### **8.21.2 WTDS**

#### Group *[RenGovernor](#page-323-0)*

Custom wind turbine model with a single swing-equation.

This model is used to simulate the mechanical swing of the combined machine and turbine mass. The speed output is s1\_y which will be fed to RenExciter.wg.

PFLAG needs to be set to 1 in exciter to consider speed for Pref.

### Parameters

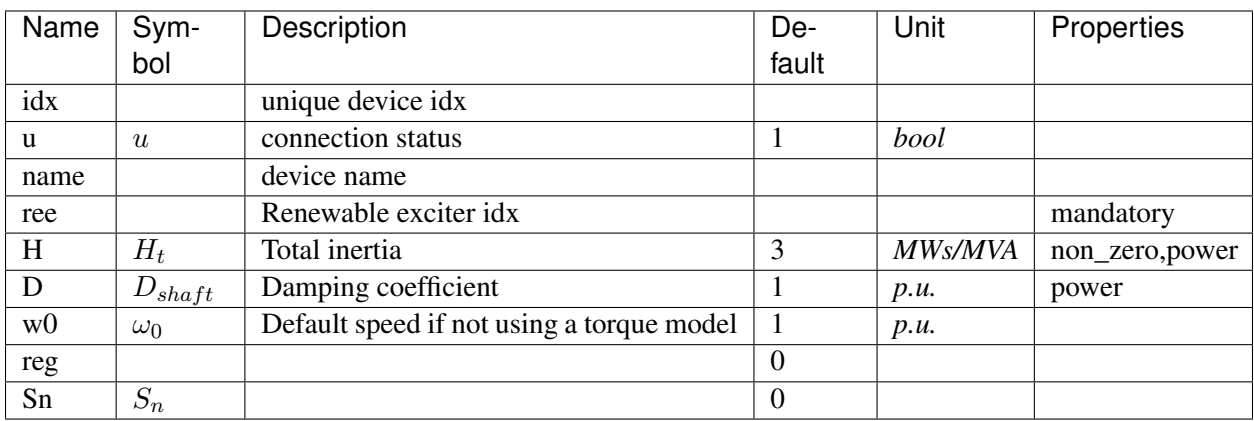

Variables (States + Algebraics)

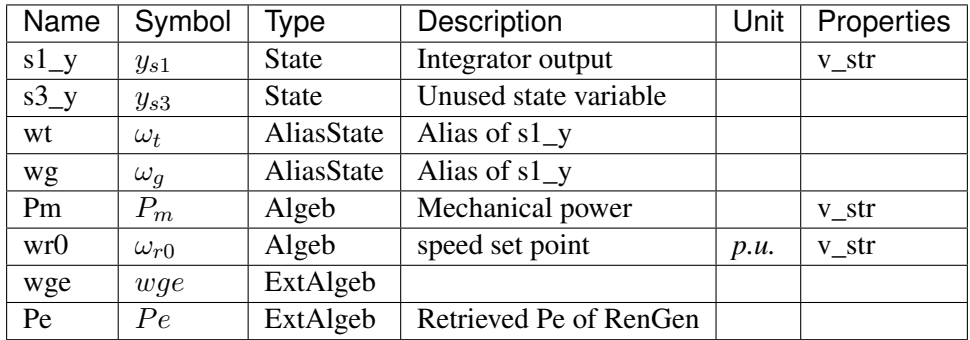

## Variable Initialization Equations

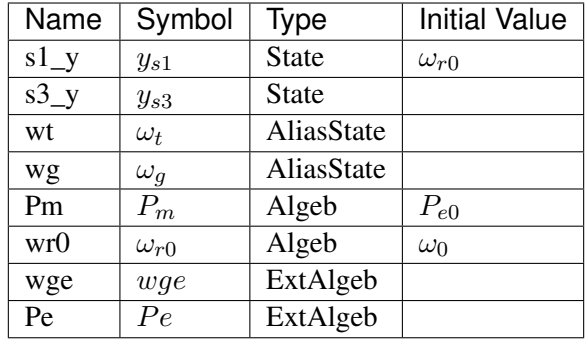

## Differential Equations

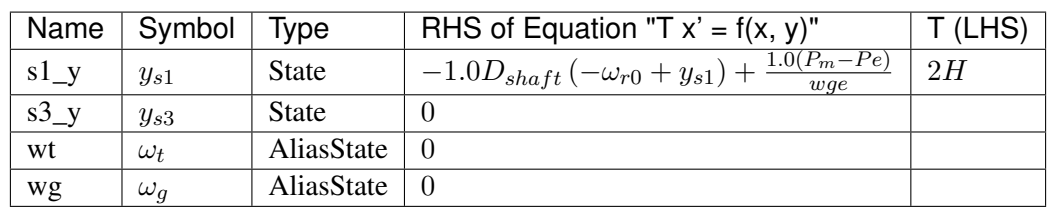

## Algebraic Equations

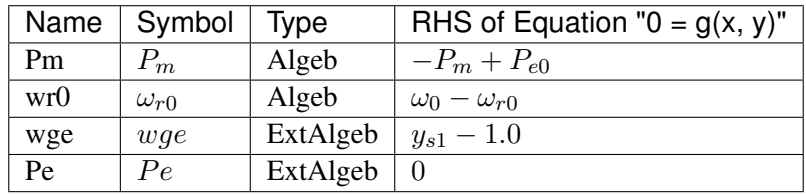

## Services

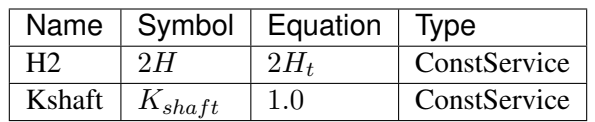

Blocks

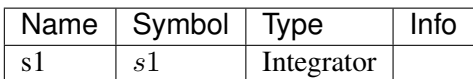

Config Fields in [WTDS]

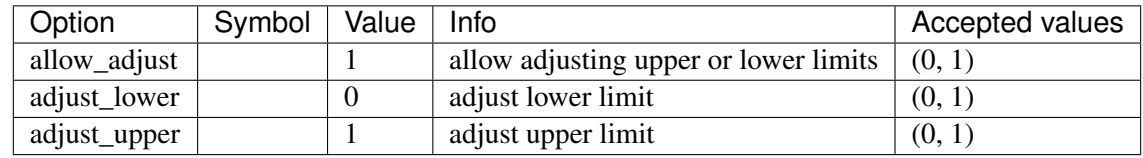

# <span id="page-327-1"></span>**8.22 RenPitch**

Renewable generator pitch controller group.

Common Parameters: u, name, rea

Available models: *[WTPTA1](#page-327-0)*

### <span id="page-327-0"></span>**8.22.1 WTPTA1**

# Group *[RenPitch](#page-327-1)*

Wind turbine pitch control model.

#### Parameters

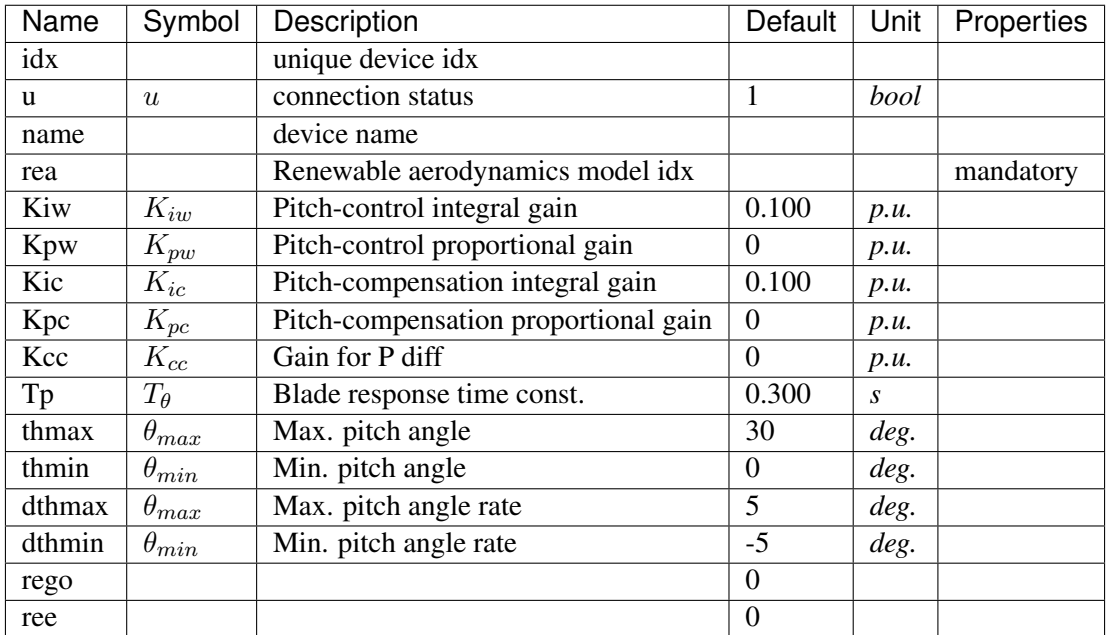

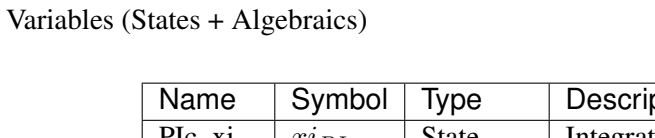

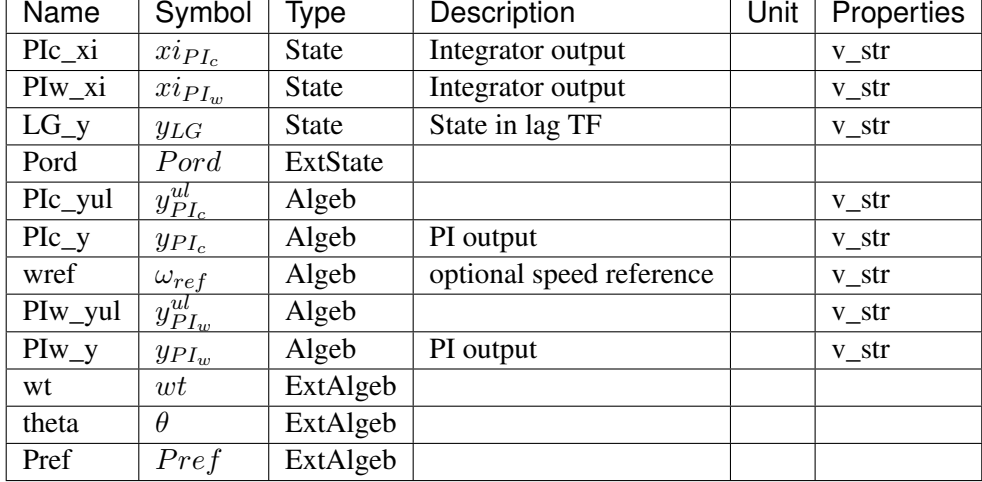

## Variable Initialization Equations

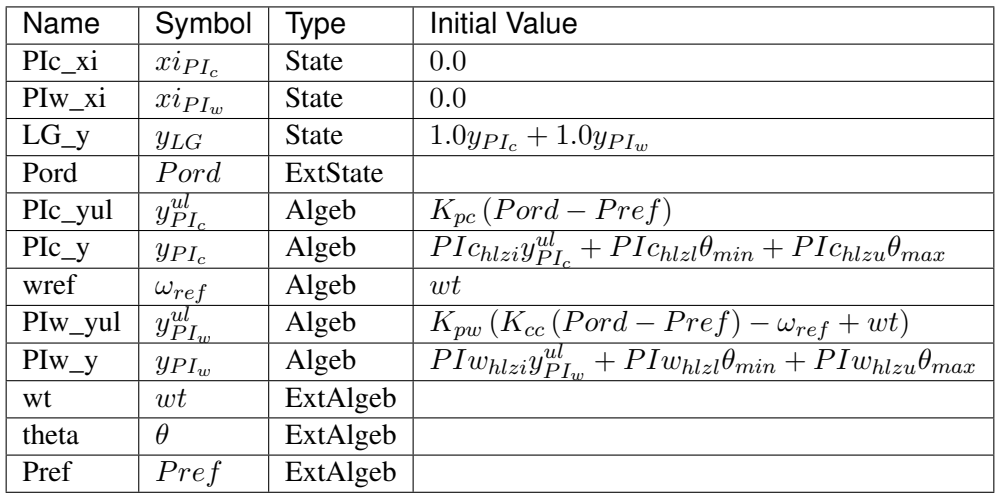

## Differential Equations

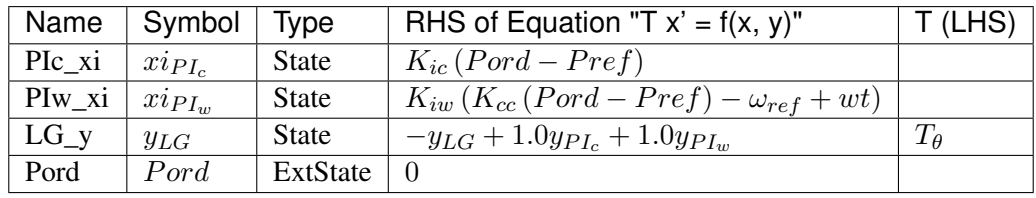

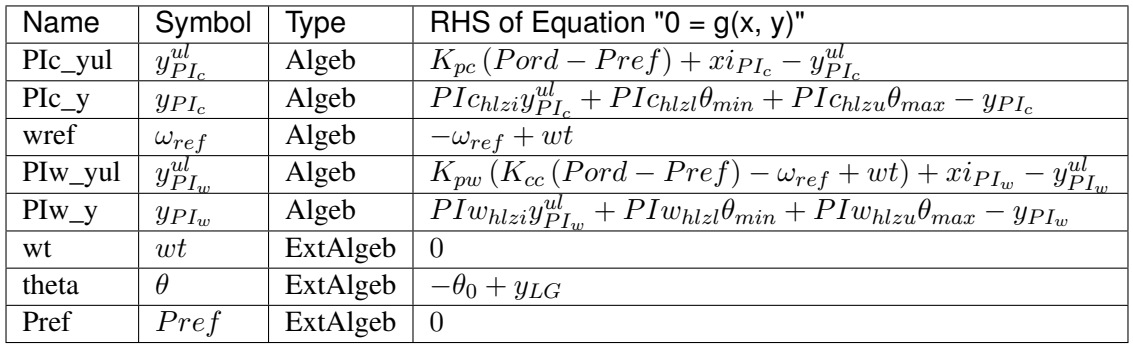

### Discrete

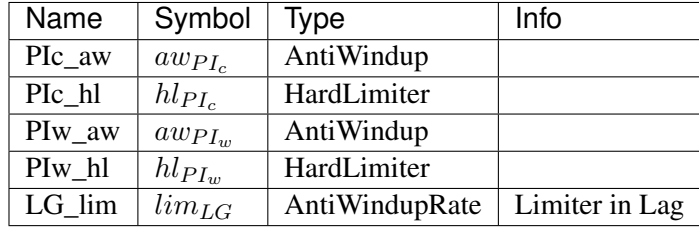

### Blocks

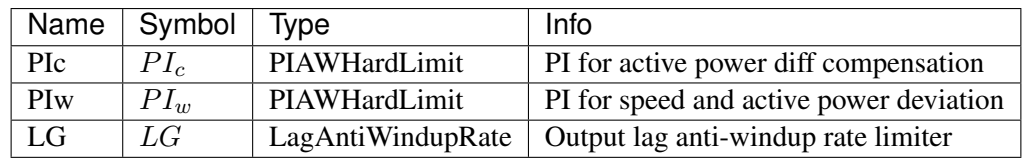

Config Fields in [WTPTA1]

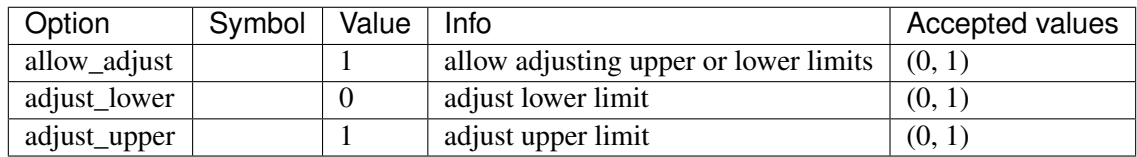

# <span id="page-329-1"></span>**8.23 RenPlant**

Renewable plant control group.

Common Parameters: u, name

Available models: *[REPCA1](#page-329-0)*

## <span id="page-329-0"></span>**8.23.1 REPCA1**

Group *[RenPlant](#page-329-1)*

REPCA1 plat control model.

<PSS/E parser notice>

In PSS/E dyr file:

- 1. If ICONs M+1 and M+2 are set to 0 when using generator power, an error will be thrown by the parser, saying "<REPCA1> cannot retrieve <bus1> from <ACLine> using <line>: KeyError('Group <ACLine> does not contain device with idx=False')".
- 2. PSS/E enters ICONs M+3 as a string in single quotes. The pair of single quotes need to be removed, or the conversion will fail.

**Parameters** 

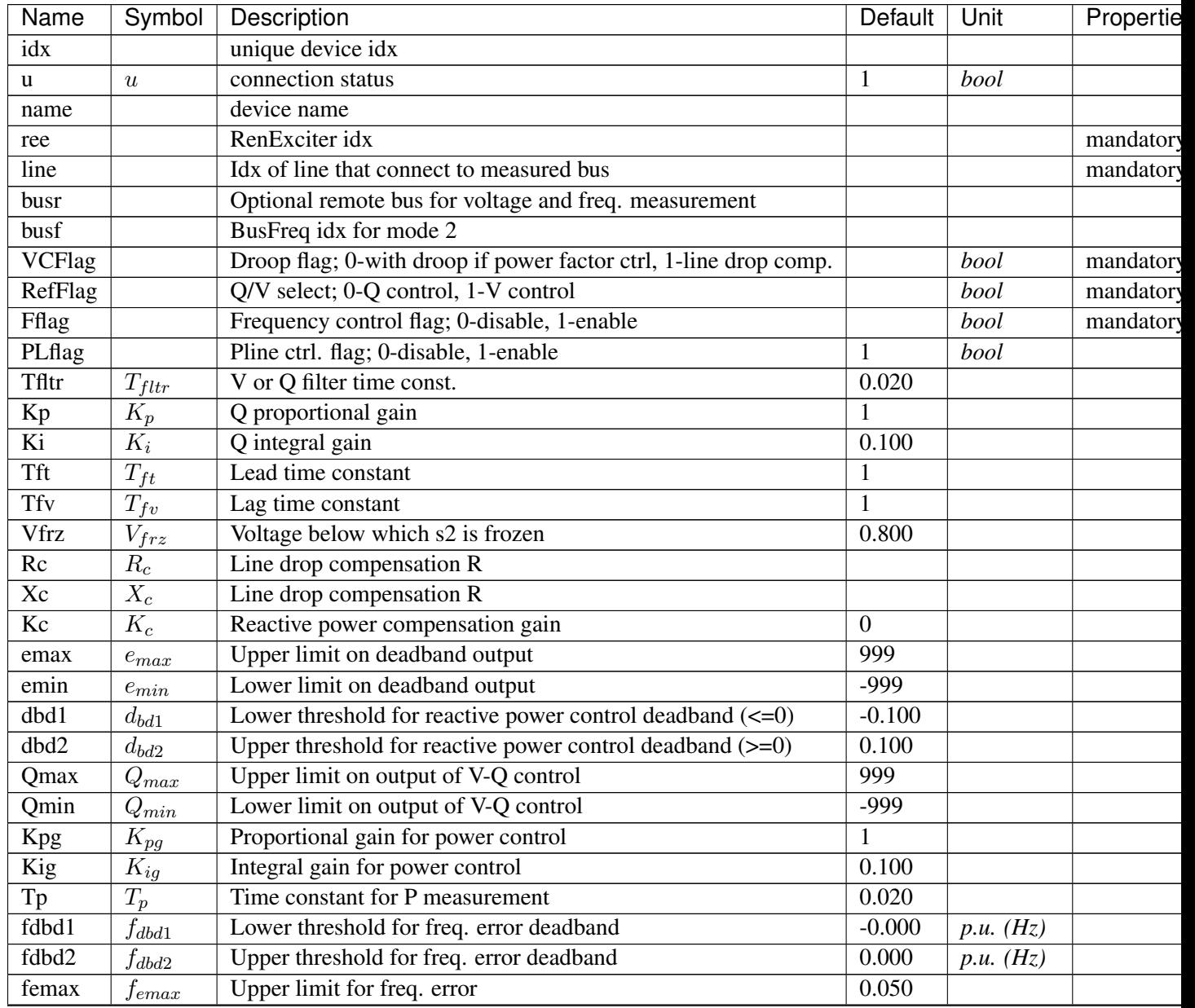

Continued on next pag

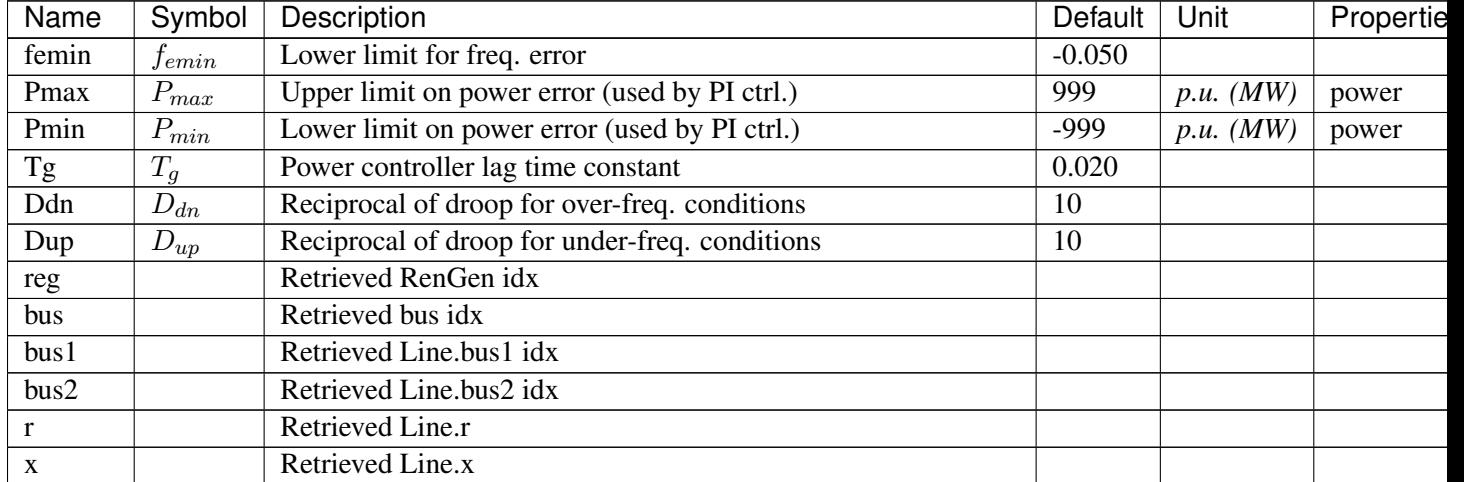

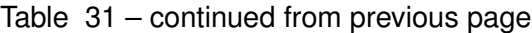

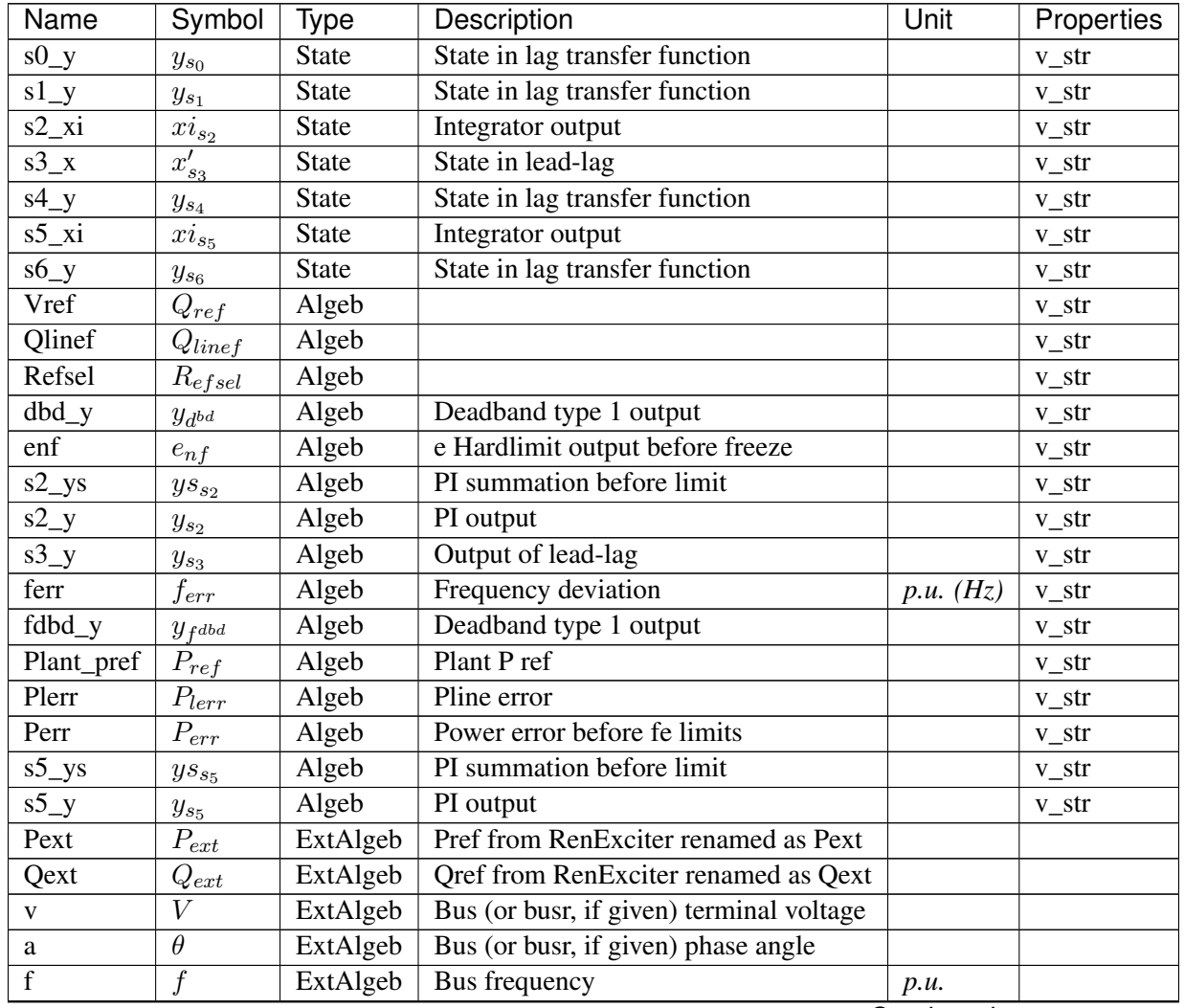

Continued on next page

| Name | Symbol | Tvpe     | Description          | Unit | <b>Properties</b> |
|------|--------|----------|----------------------|------|-------------------|
| V.   |        | ExtAlgeb | Voltage at Line.bus1 |      |                   |
| v2   | $V_2$  | ExtAlgeb | Voltage at Line.bus2 |      |                   |
| al   | U      | ExtAlgeb | Angle at Line.bus1   |      |                   |
| a2   | せっ     | ExtAlgeb | Angle at Line.bus2   |      |                   |

Table 32 – continued from previous page

Variable Initialization Equations

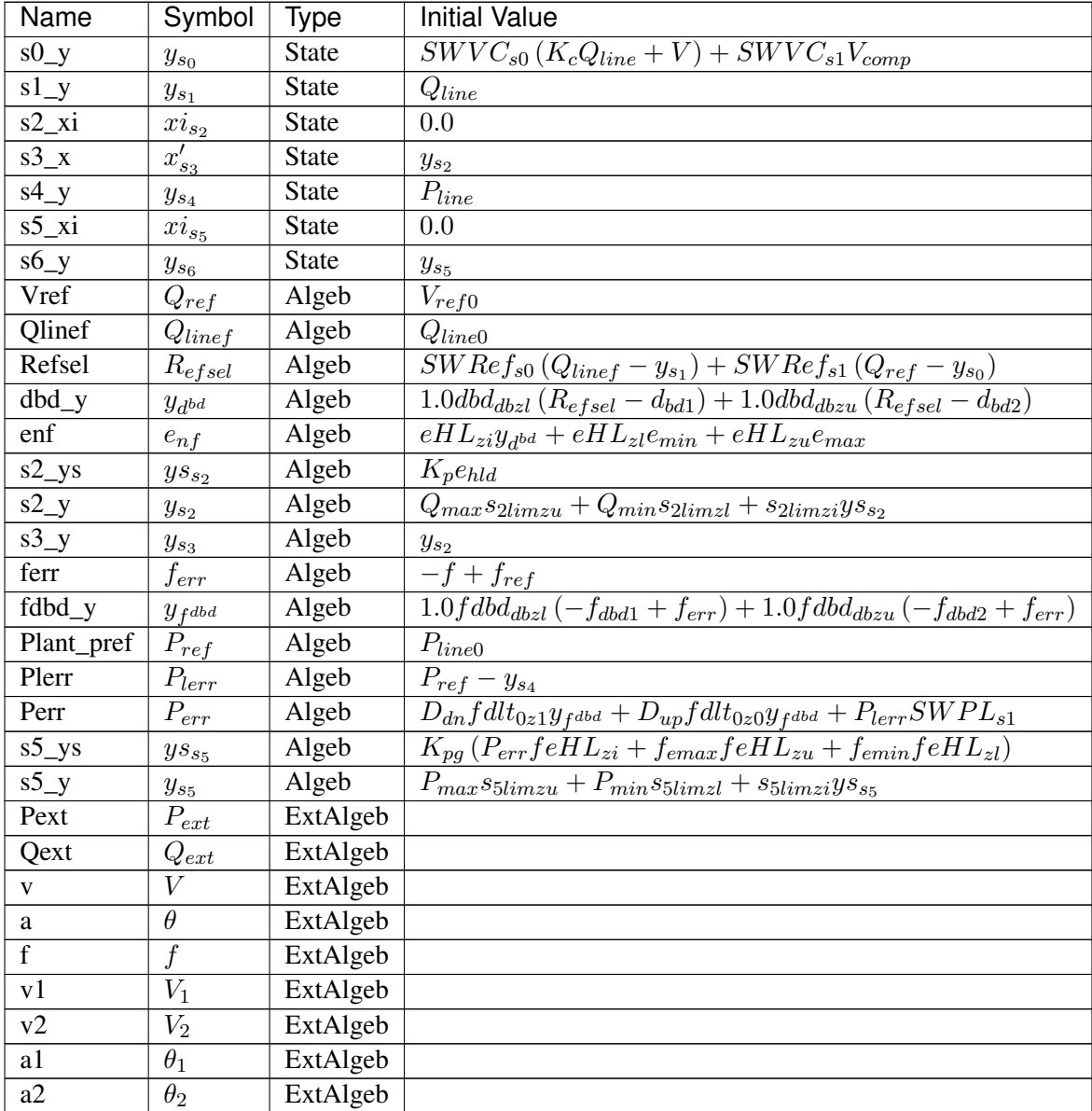

Differential Equations

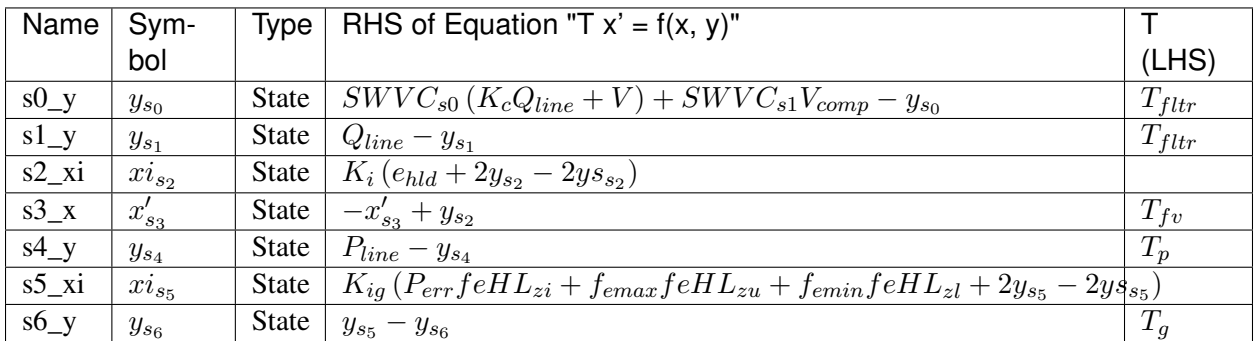

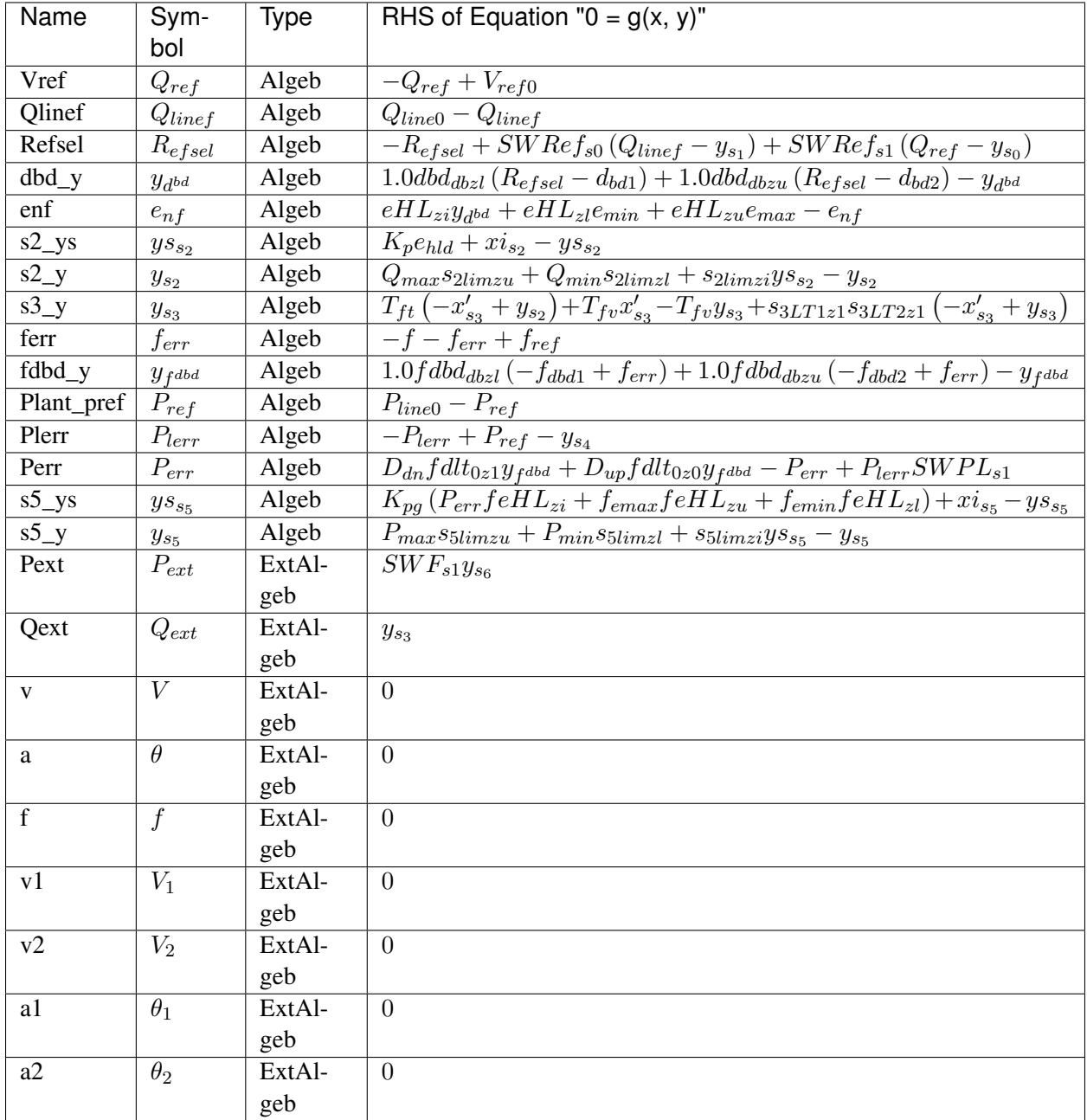

Services

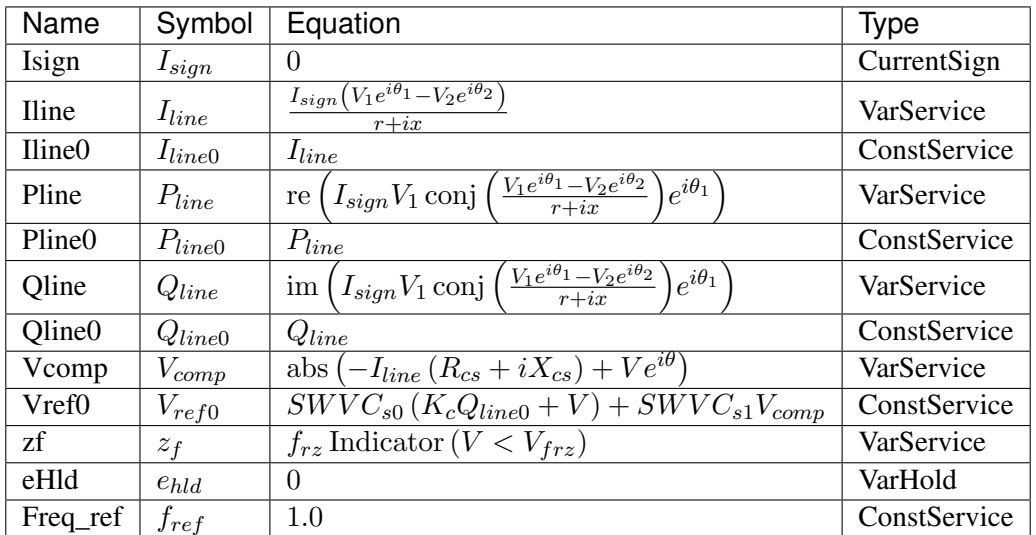

### Discrete

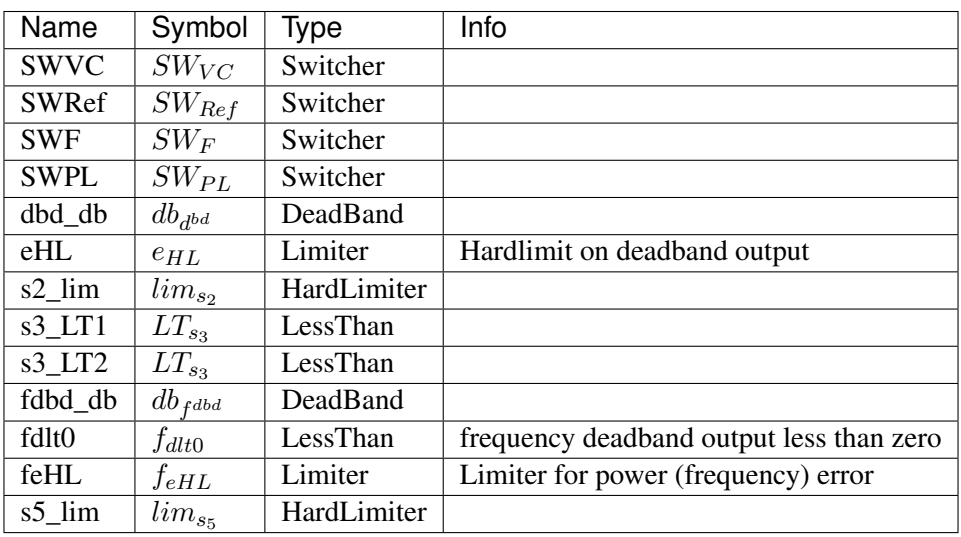

#### Blocks

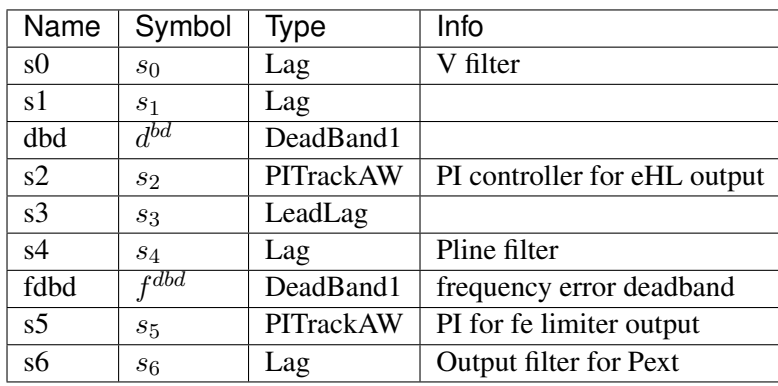

Config Fields in [REPCA1]

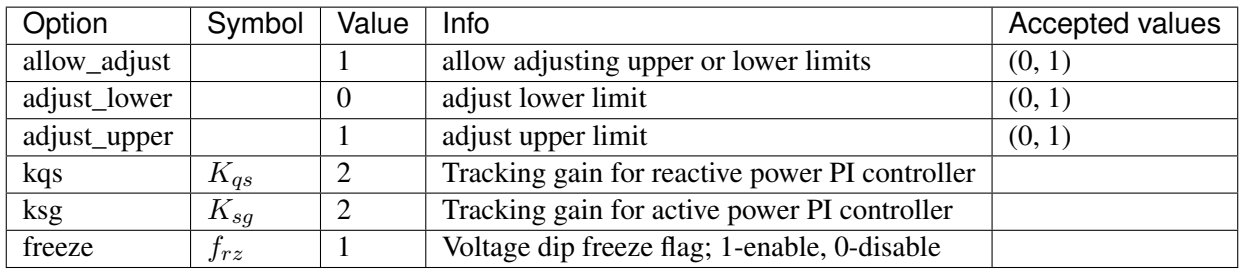

# <span id="page-336-1"></span>**8.24 RenTorque**

Renewable torque (Pref) controller.

Common Parameters: u, name

Available models: *[WTTQA1](#page-336-0)*

## <span id="page-336-0"></span>**8.24.1 WTTQA1**

Group *[RenTorque](#page-336-1)*

Wind turbine generator torque (Pref) model.

PI state freeze following voltage dip has not been implemented.

Resets *wg* in *REECA1* model to 1.0 when torque model is connected. This effectively ignores *PFLAG* of *REECA1*.

Parameters

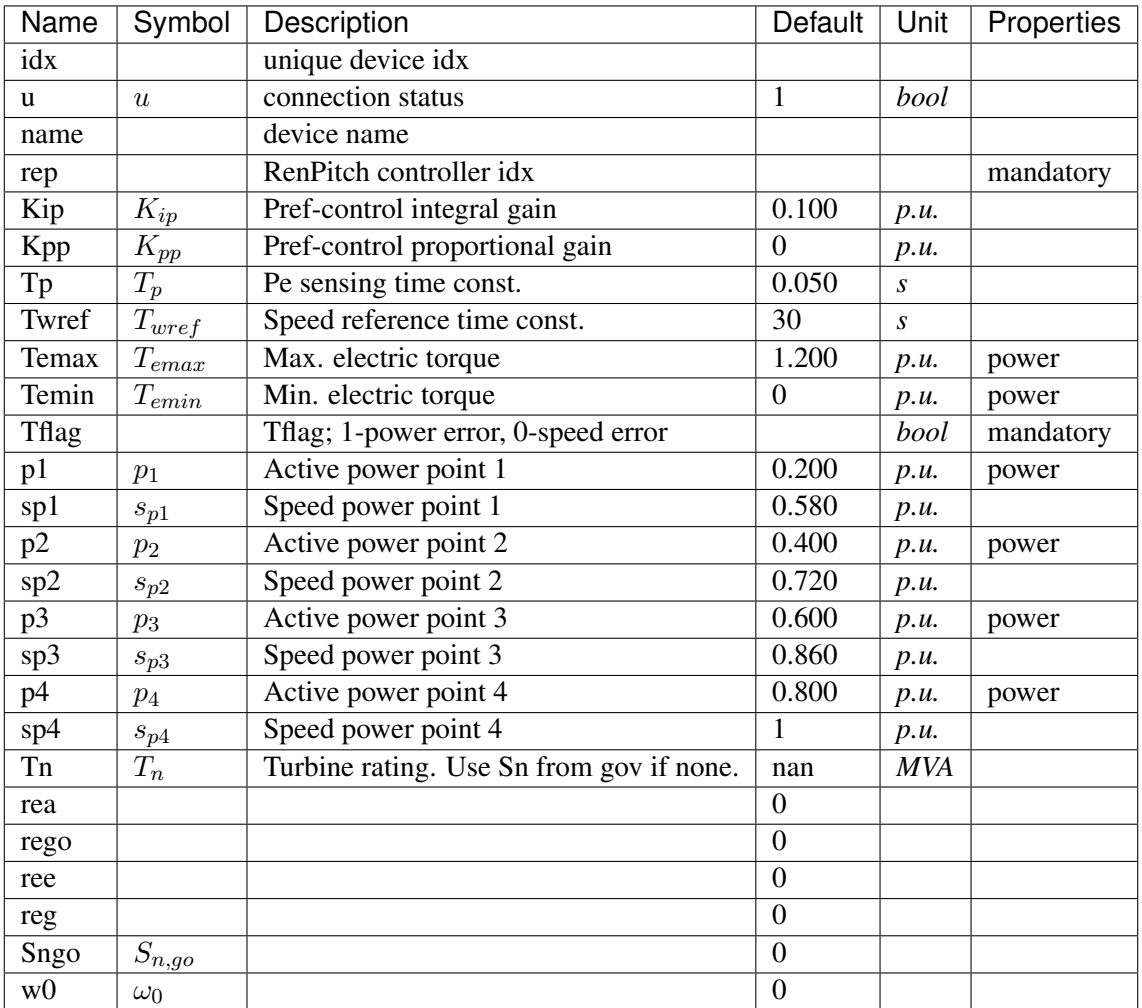

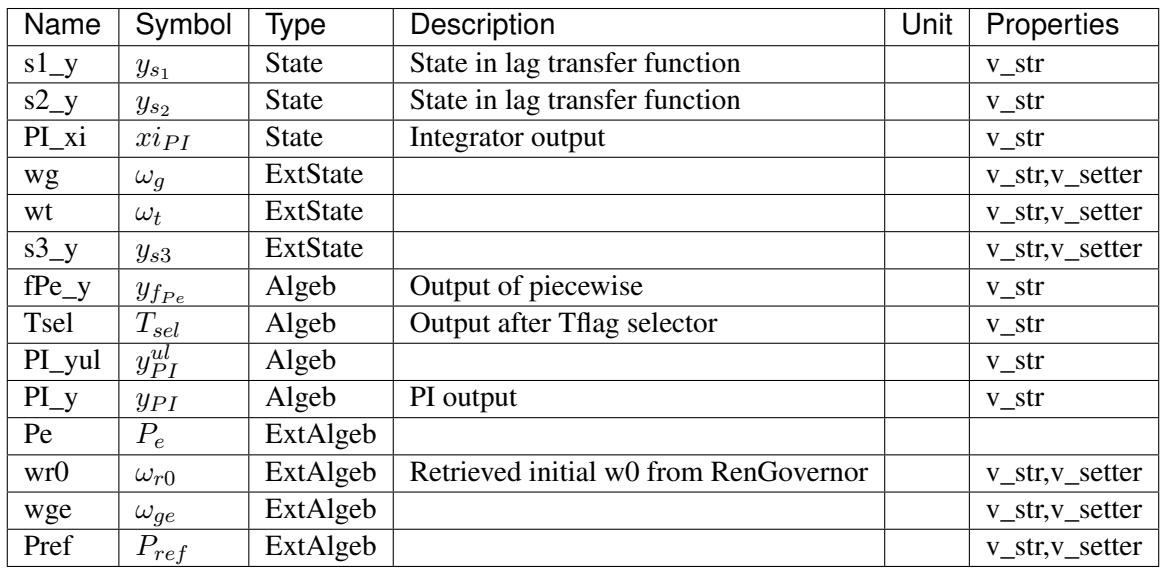

## Variable Initialization Equations

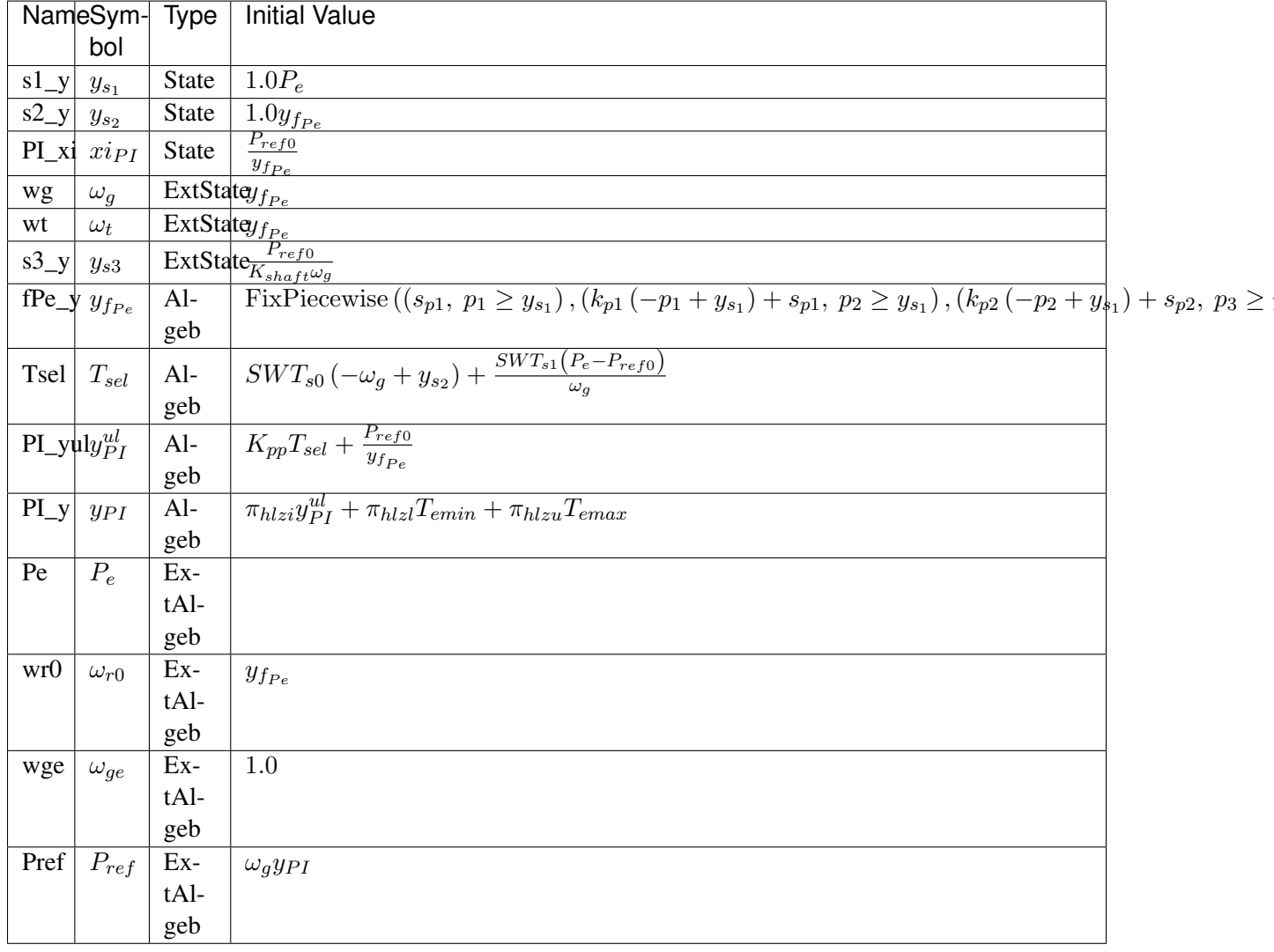

## Differential Equations

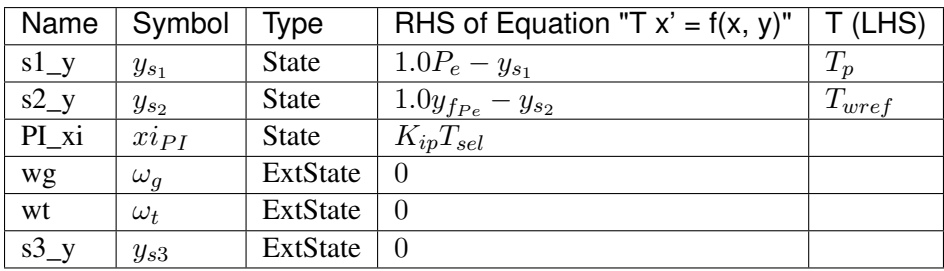

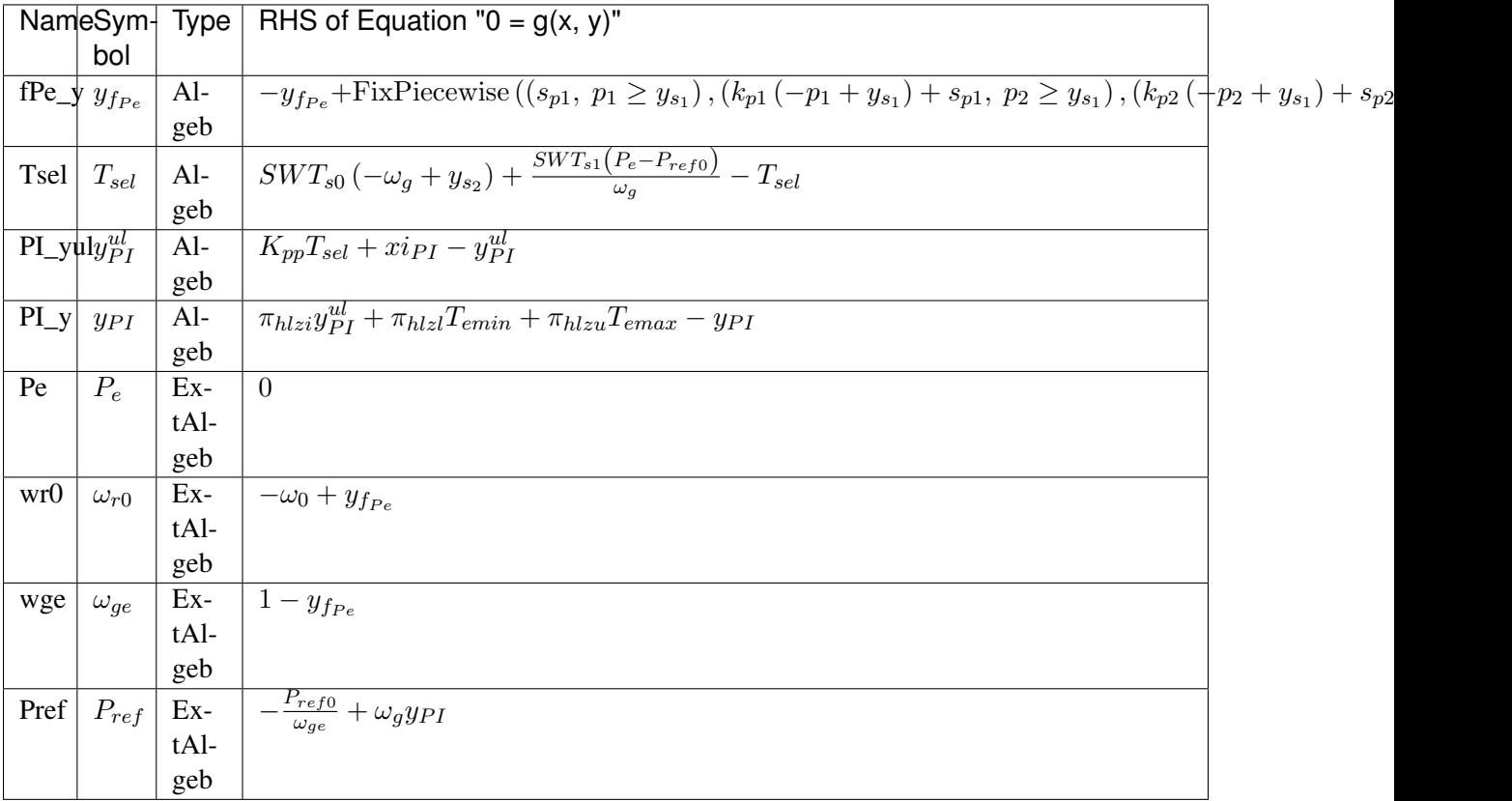

### Services

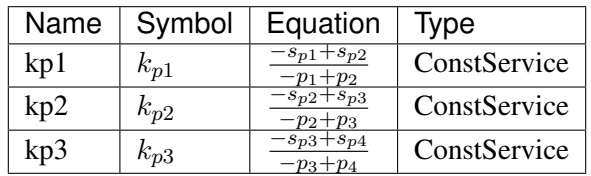

## Discrete

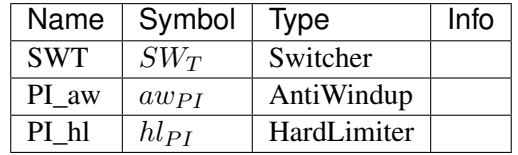

### Blocks

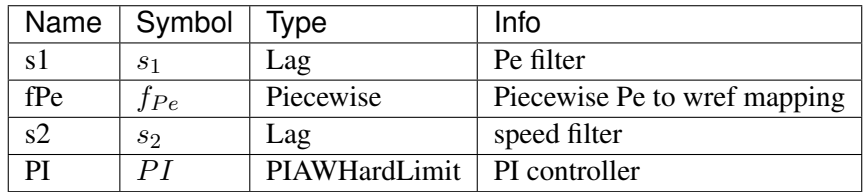

Config Fields in [WTTQA1]

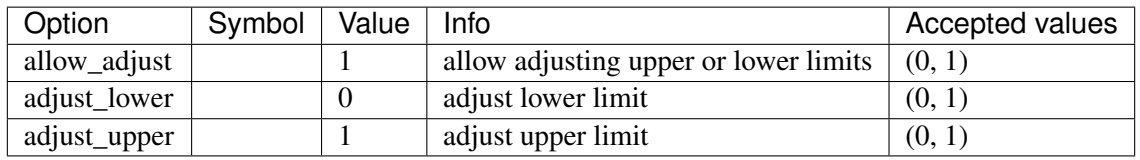

# <span id="page-340-1"></span>**8.25 StaticACDC**

AC DC device for power flow

Common Parameters: u, name

Available models: *[VSCShunt](#page-340-0)*

### <span id="page-340-0"></span>**8.25.1 VSCShunt**

Group *[StaticACDC](#page-340-1)*

Data for VSC Shunt in power flow Parameters

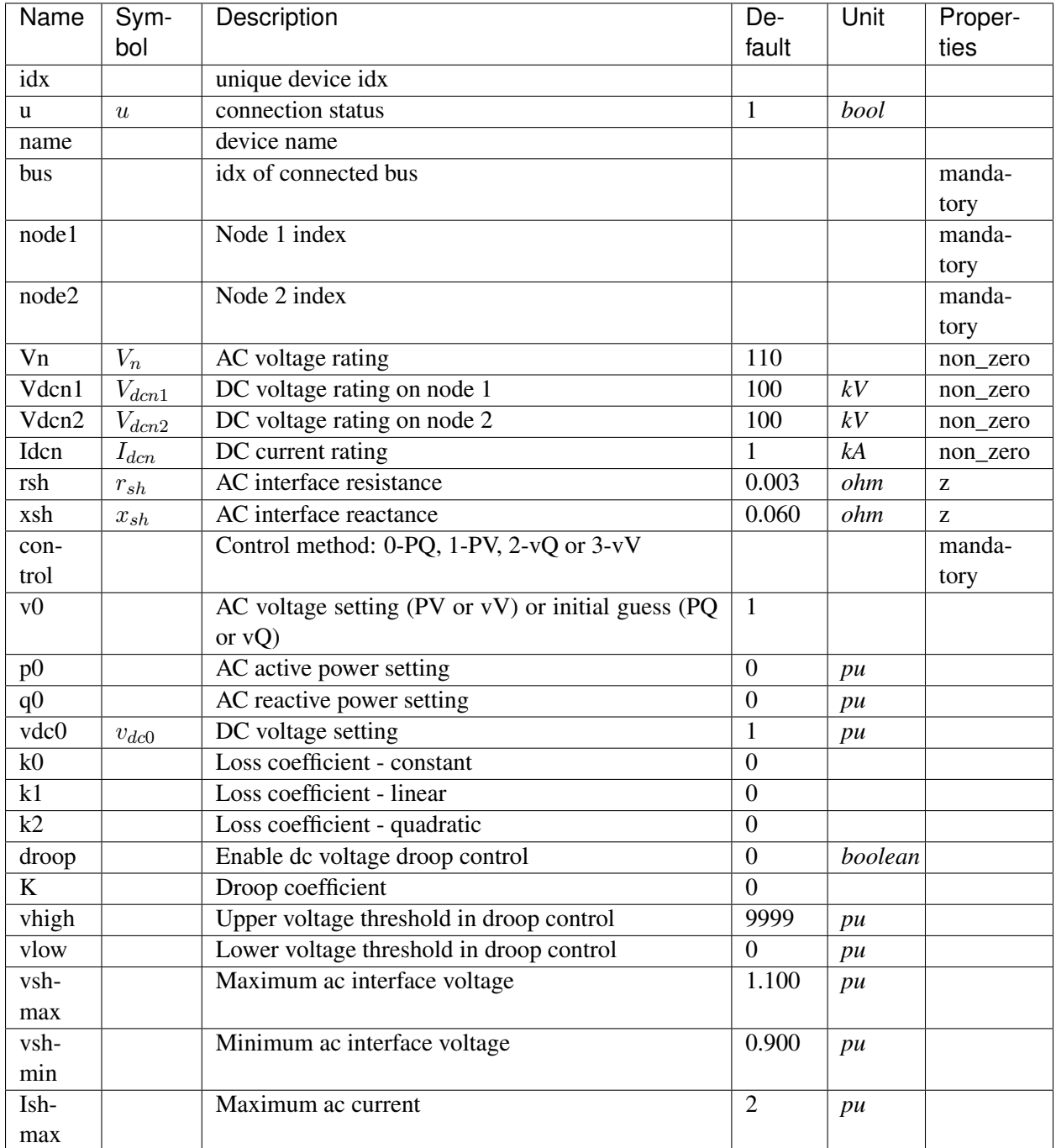

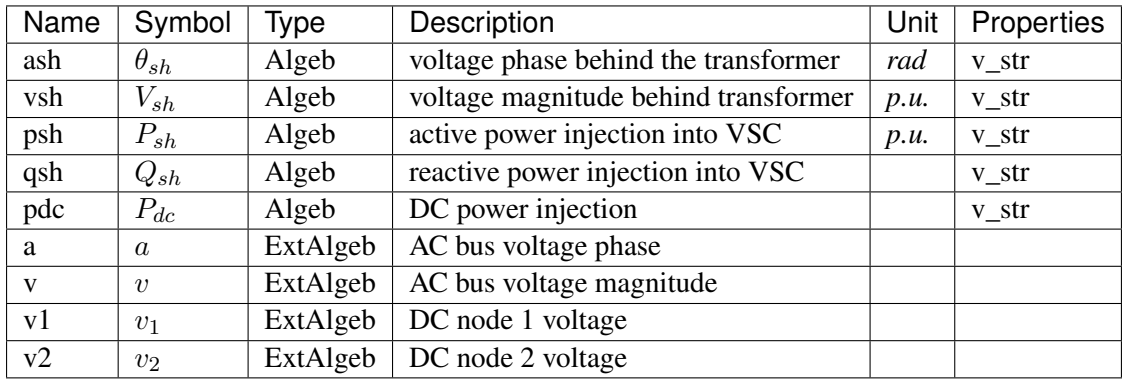

Variable Initialization Equations

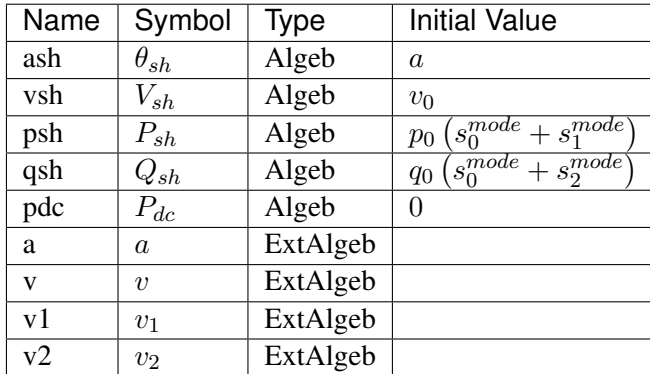

Algebraic Equations

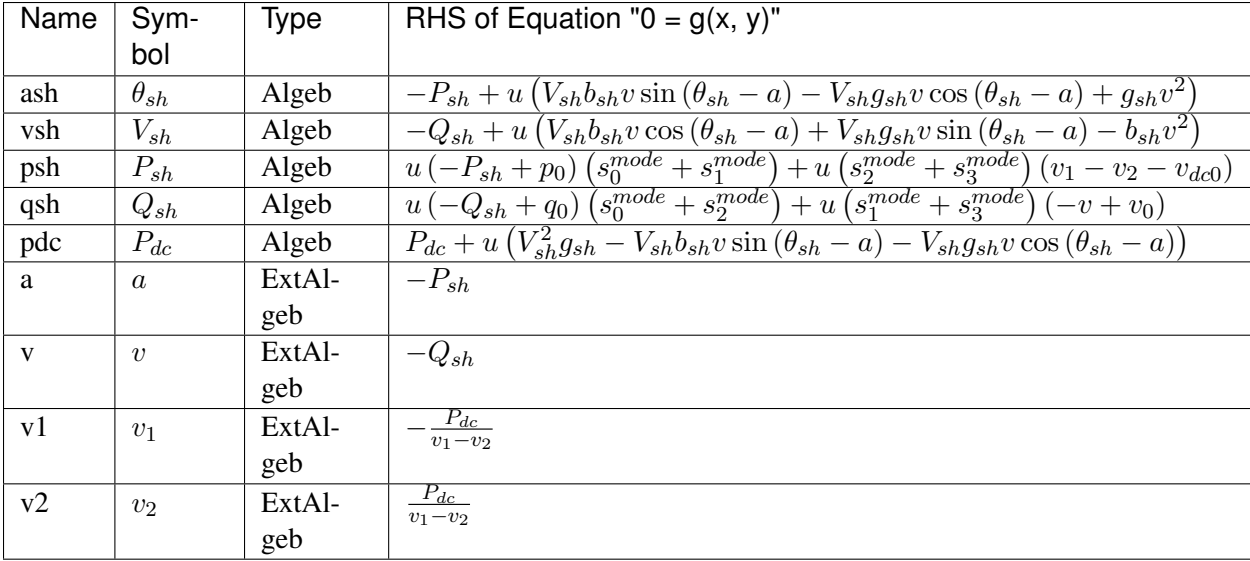

Services

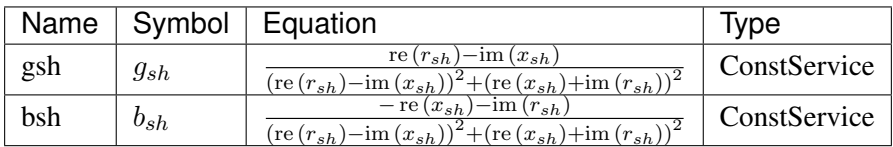

Discrete

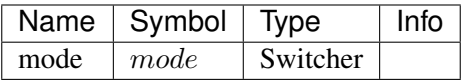

Config Fields in [VSCShunt]

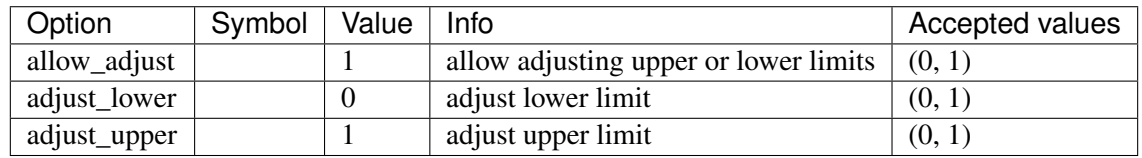

# <span id="page-343-1"></span>**8.26 StaticGen**

Static generator group for power flow calculation

Common Parameters: u, name, Sn, Vn, p0, q0, ra, xs, subidx

Common Variables: p, q, a, v

Available models: *[PV](#page-343-0)*, *[Slack](#page-345-0)*

## <span id="page-343-0"></span>**8.26.1 PV**

#### Group *[StaticGen](#page-343-1)*

Static PV generator with reactive power limit checking and PV-to-PQ conversion.

*pv2pq = 1* turns on the conversion. It starts from iteration *min\_iter* or when the convergence error drops below *err\_tol*.

The PV-to-PQ conversion first ranks the reactive violations. A maximum number of *npv2pq* PVs above the upper limit, and a maximum of *npv2pq* PVs below the lower limit will be converted to PQ, which sets the reactive power to *pmax* or *pmin*.

If *pv2pq* is *1* (enabled) and *npv2pq* is *0*, heuristics will be used to determine the number of PVs to be converted for each iteration.

### Parameters

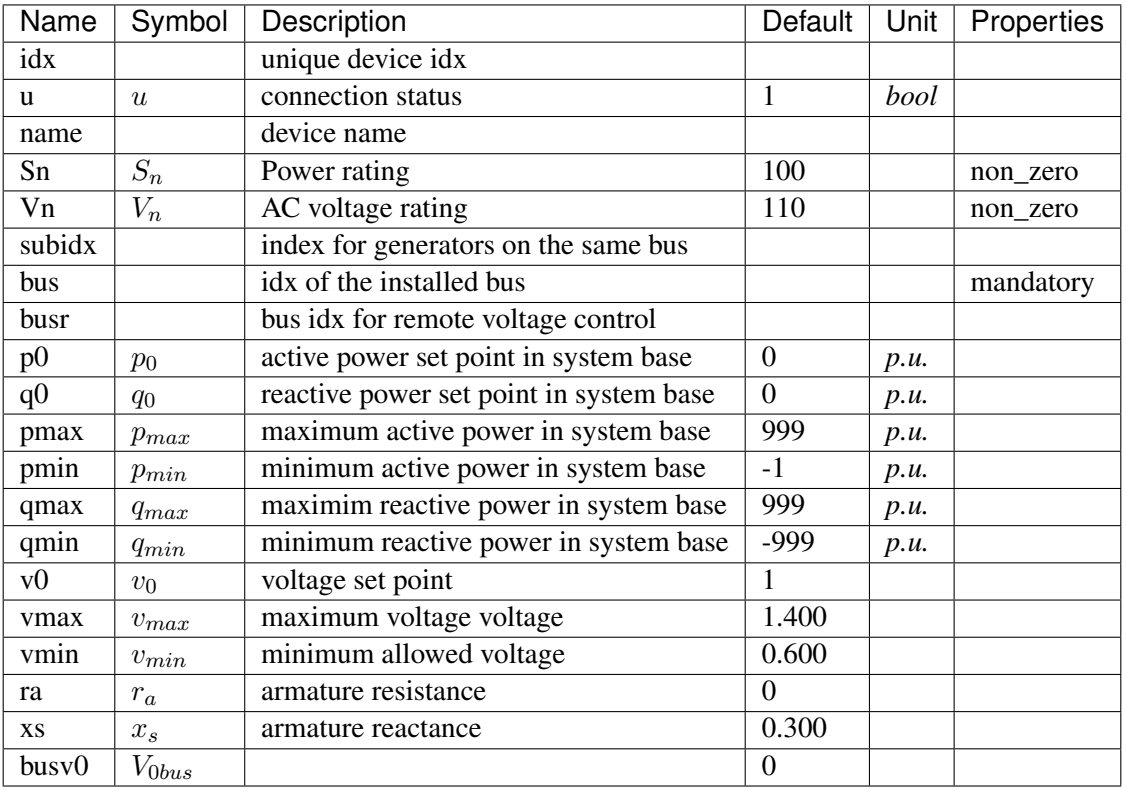

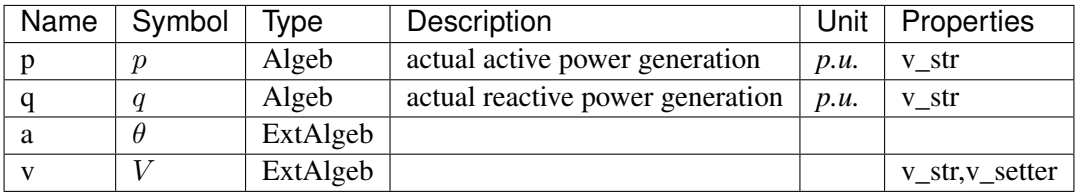

Variable Initialization Equations

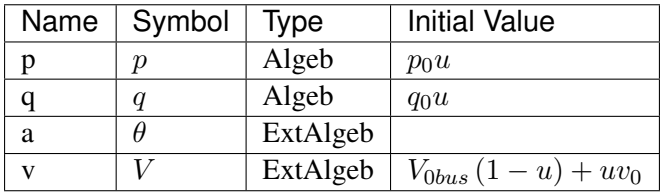

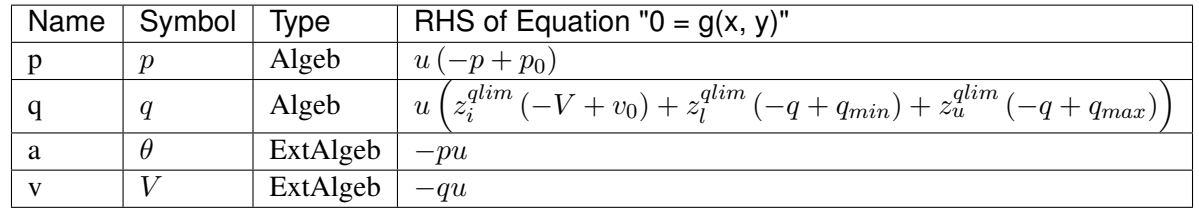

Discrete

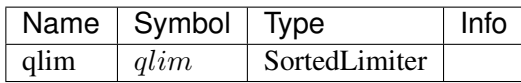

## Config Fields in [PV]

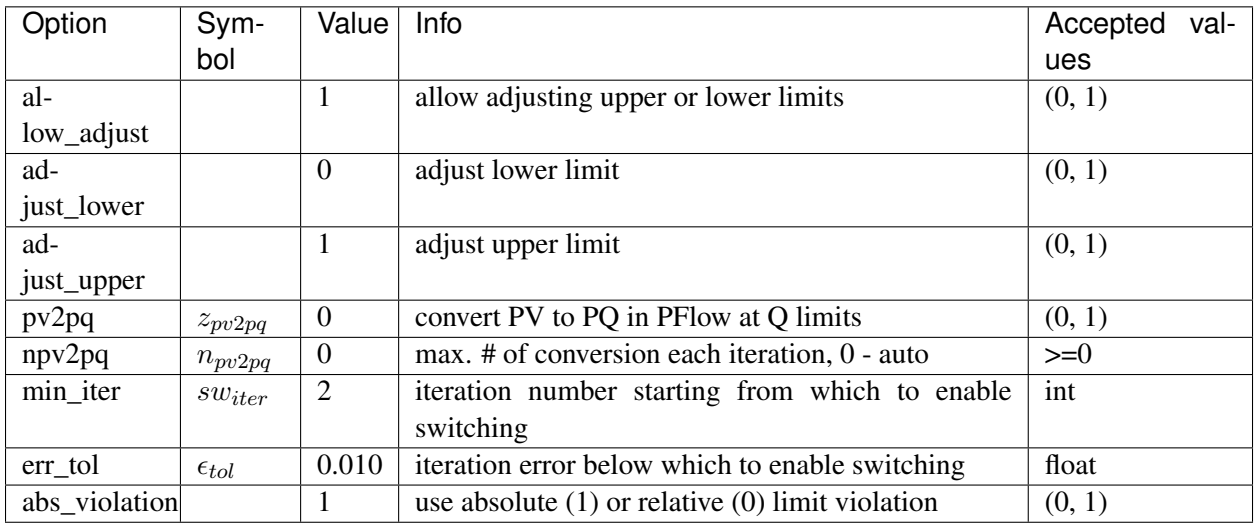

# <span id="page-345-0"></span>**8.26.2 Slack**

Group *[StaticGen](#page-343-1)*

Slack generator.

Parameters

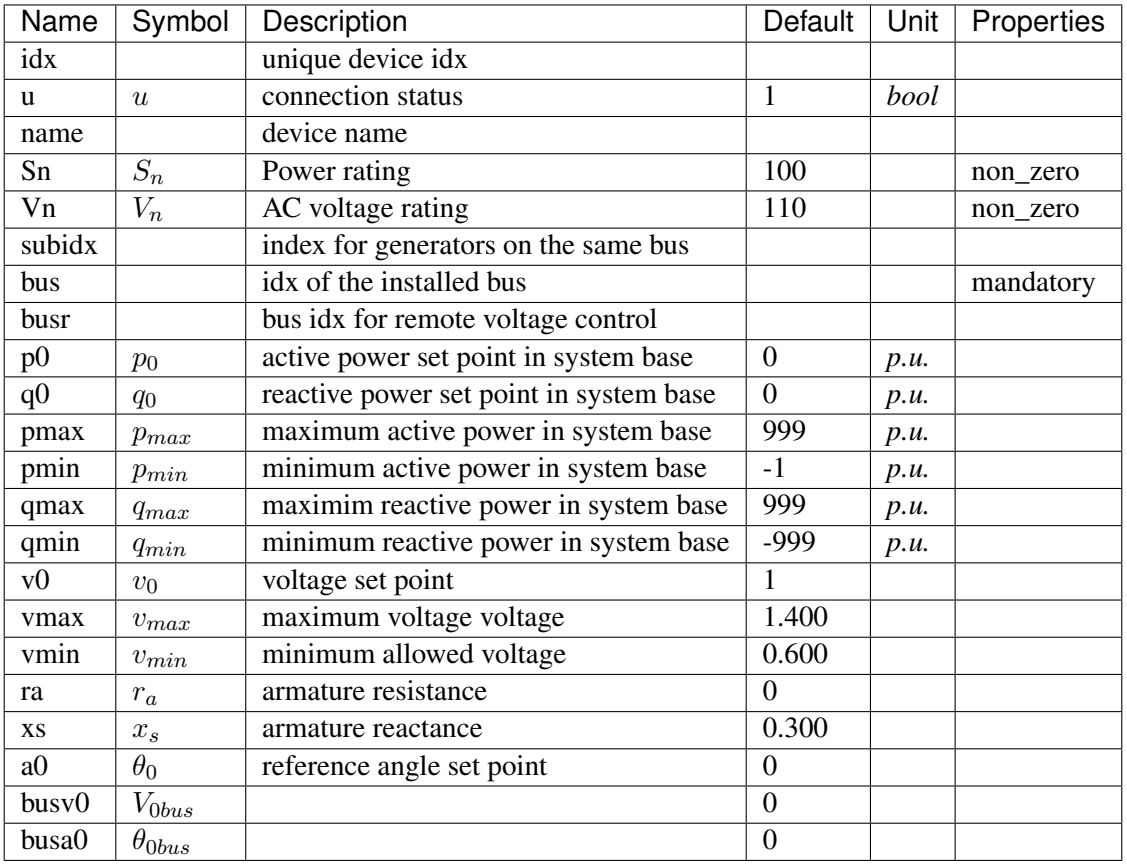

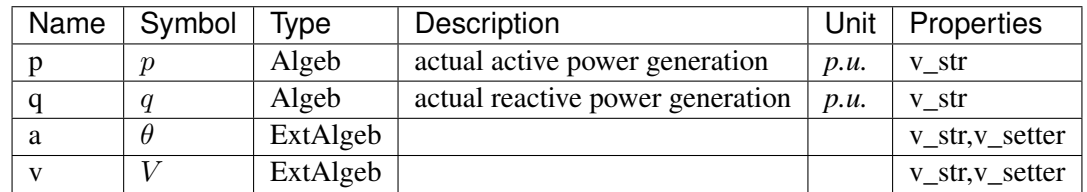

Variable Initialization Equations

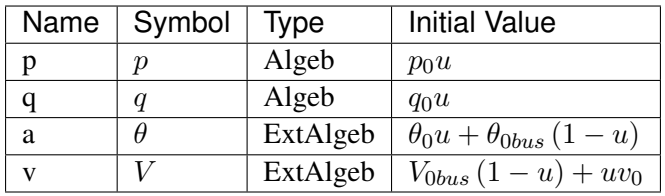

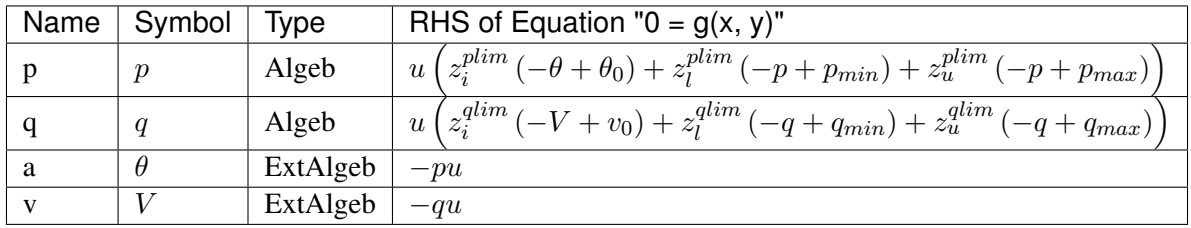

Discrete

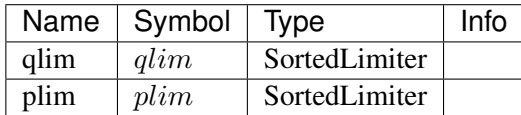

### Config Fields in [Slack]

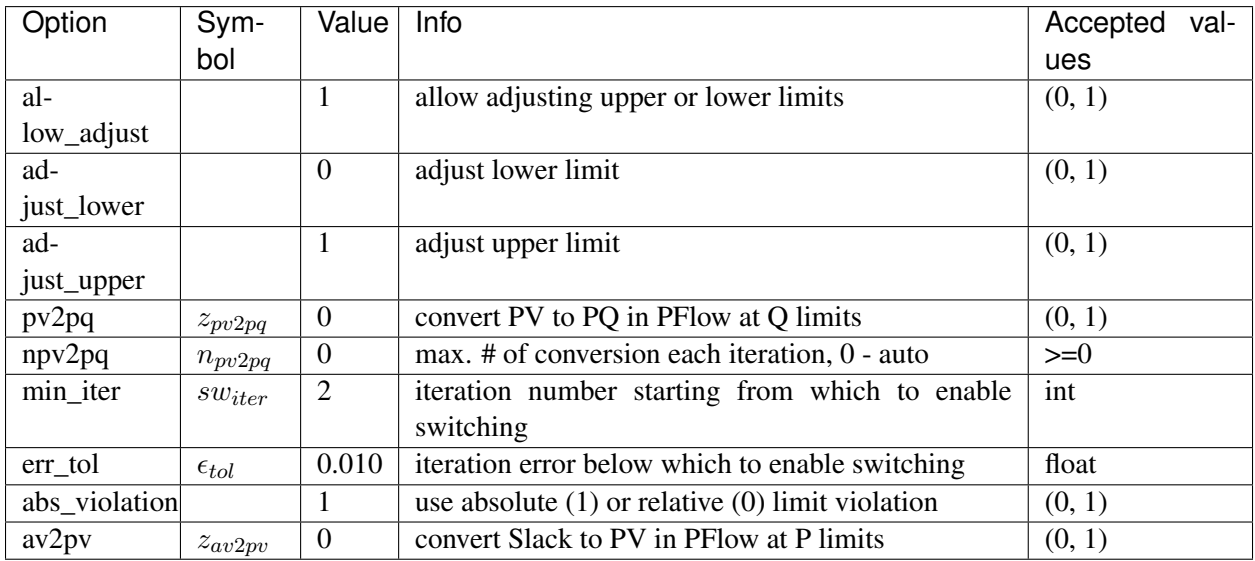

# <span id="page-347-1"></span>**8.27 StaticLoad**

Static load group.

Common Parameters: u, name

Available models: *[PQ](#page-347-0)*

## <span id="page-347-0"></span>**8.27.1 PQ**

Group *[StaticLoad](#page-347-1)*

PQ load model.

Implements an automatic pq2z conversion during power flow when the voltage is outside [vmin, vmax]. The conversion can be turned off by setting *pq2z* to 0 in the Config file.

Before time-domain simulation, PQ load will be converted to impedance, current source, and power source based on the weights in the Config file.

Weights (p2p, p2i, p2z) corresponds to the weights for constant power, constant current and constant impedance. p2p, p2i and p2z must be in decimal numbers and sum up exactly to 1. The same rule applies to (q2q, q2i, q2z).

Parameters

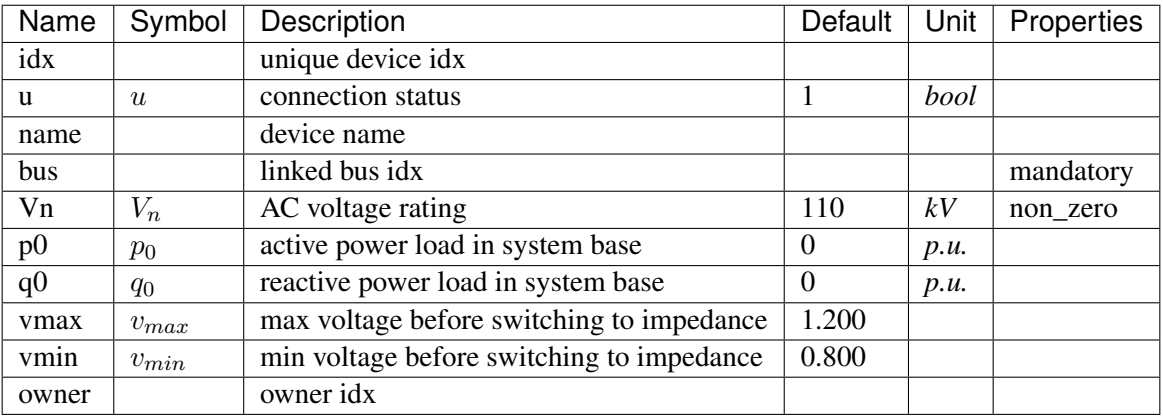

Variables (States + Algebraics)

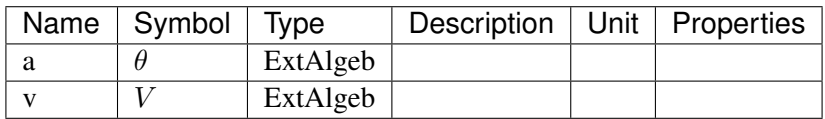

Variable Initialization Equations

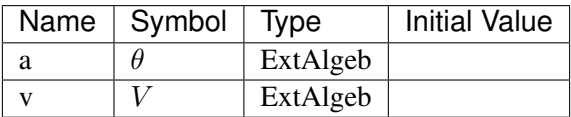

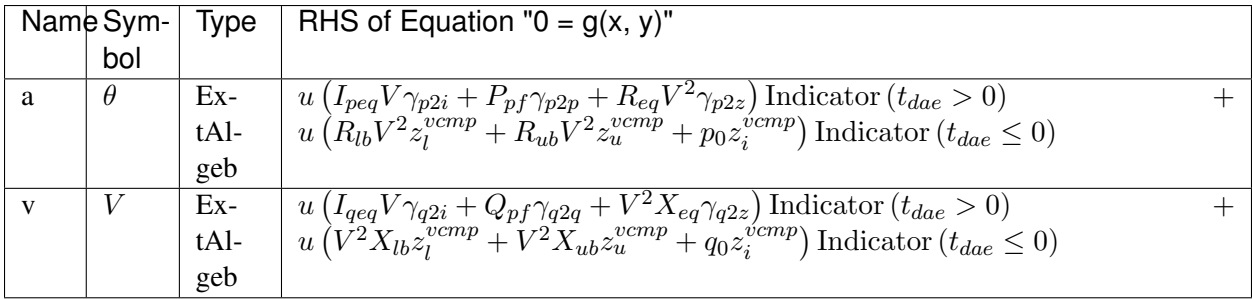

### Services

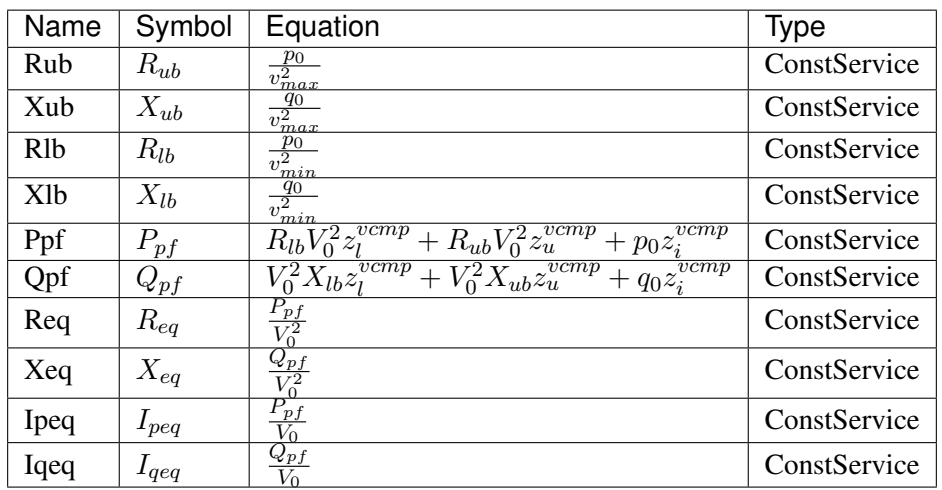

Discrete

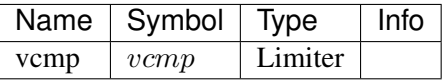

Config Fields in [PQ]

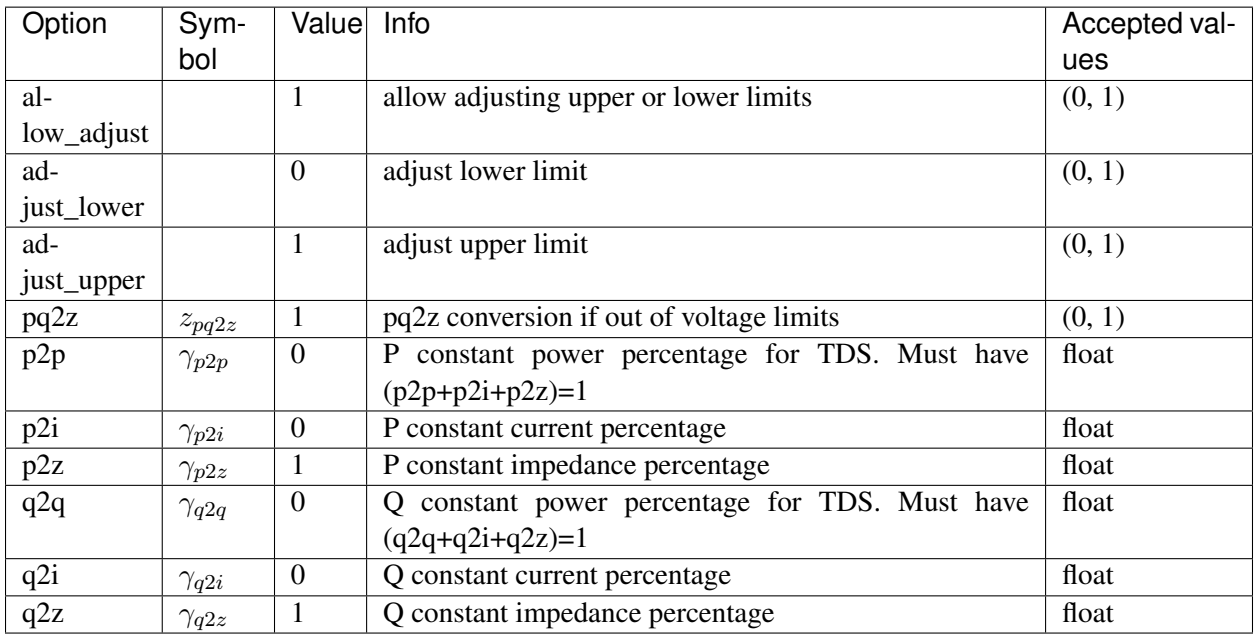

# <span id="page-349-0"></span>**8.28 StaticShunt**

Static shunt compensator group.

Common Parameters: u, name

Available models: *[Shunt](#page-350-0)*, *[ShuntTD](#page-351-0)*, *[ShuntSw](#page-352-0)*

# <span id="page-350-0"></span>**8.28.1 Shunt**

#### Group *[StaticShunt](#page-349-0)*

Phasor-domain shunt compensator Model.

### Parameters

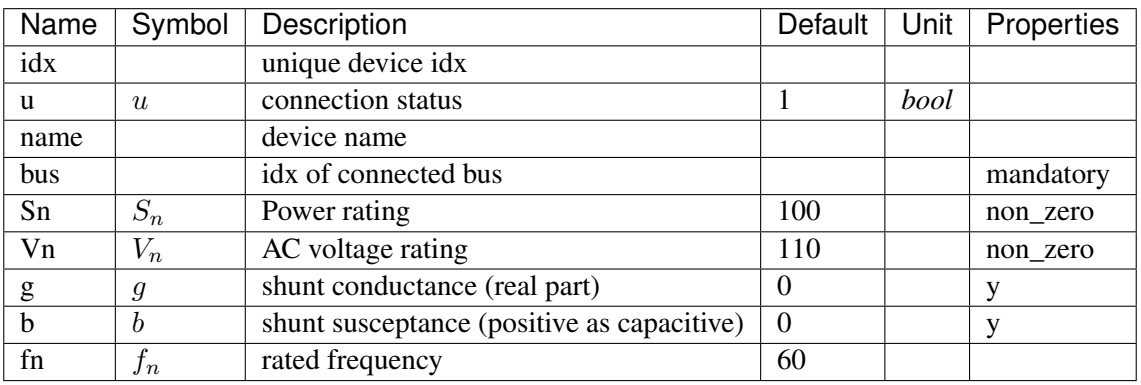

Variables (States + Algebraics)

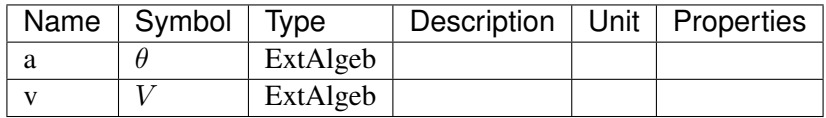

Variable Initialization Equations

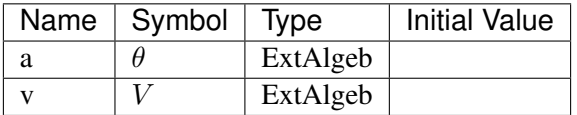

Algebraic Equations

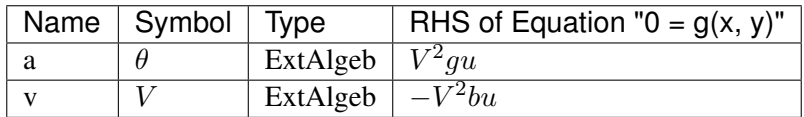

Config Fields in [Shunt]

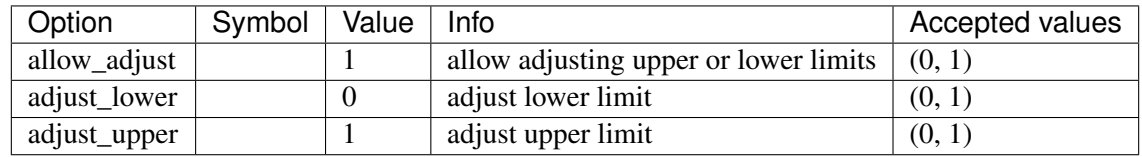

## <span id="page-351-0"></span>**8.28.2 ShuntTD**

Group *[StaticShunt](#page-349-0)*

Static shunt model with inverse transformation from phasor to time-domain.

Parameters

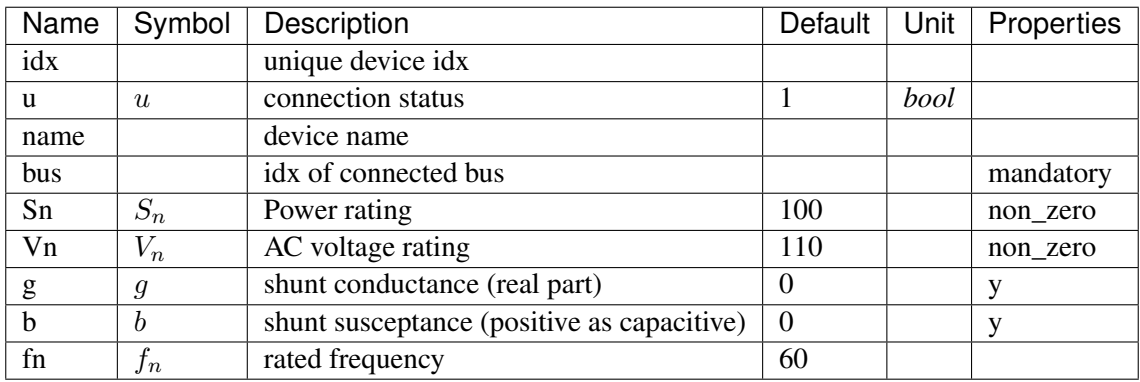

Variables (States + Algebraics)

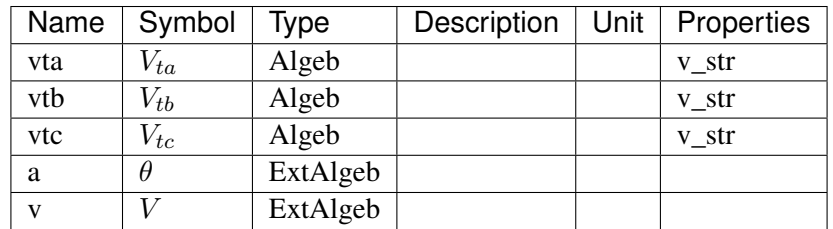

Variable Initialization Equations

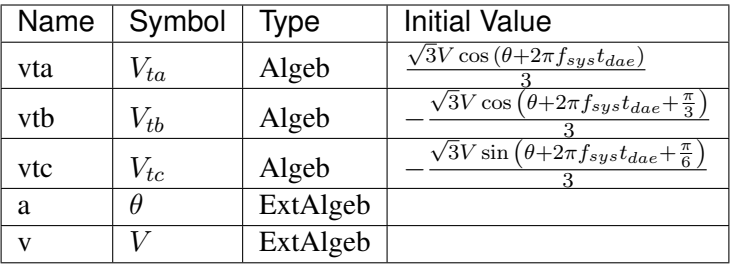

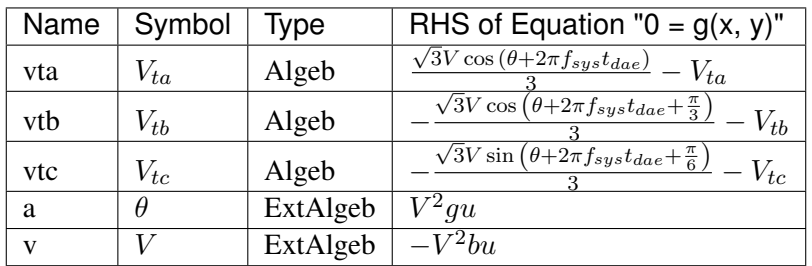

Config Fields in [ShuntTD]

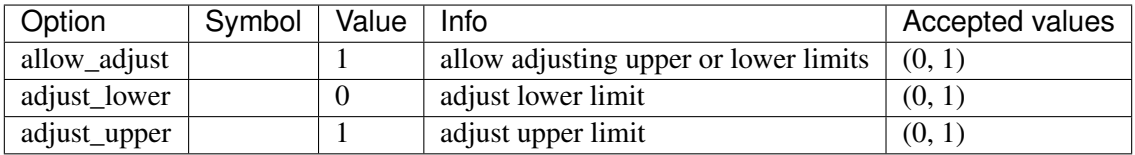

## <span id="page-352-0"></span>**8.28.3 ShuntSw**

Group *[StaticShunt](#page-349-0)*

Switched Shunt Model.

Parameters *gs*, *bs* and *bs* must be entered in string literals, comma-separated. They need to have the same length.

For example, in the excel file, one can put

 $gs = [0, 0]$  $bs = [0.2, 0.2]$  $ns = [2, 4]$ 

To use individual shunts as fixed shunts, set the corresponding *ns = 0* or *ns = [0]*.

The effective shunt susceptances and conductances are stored in services *beff* and *geff*.

Parameters

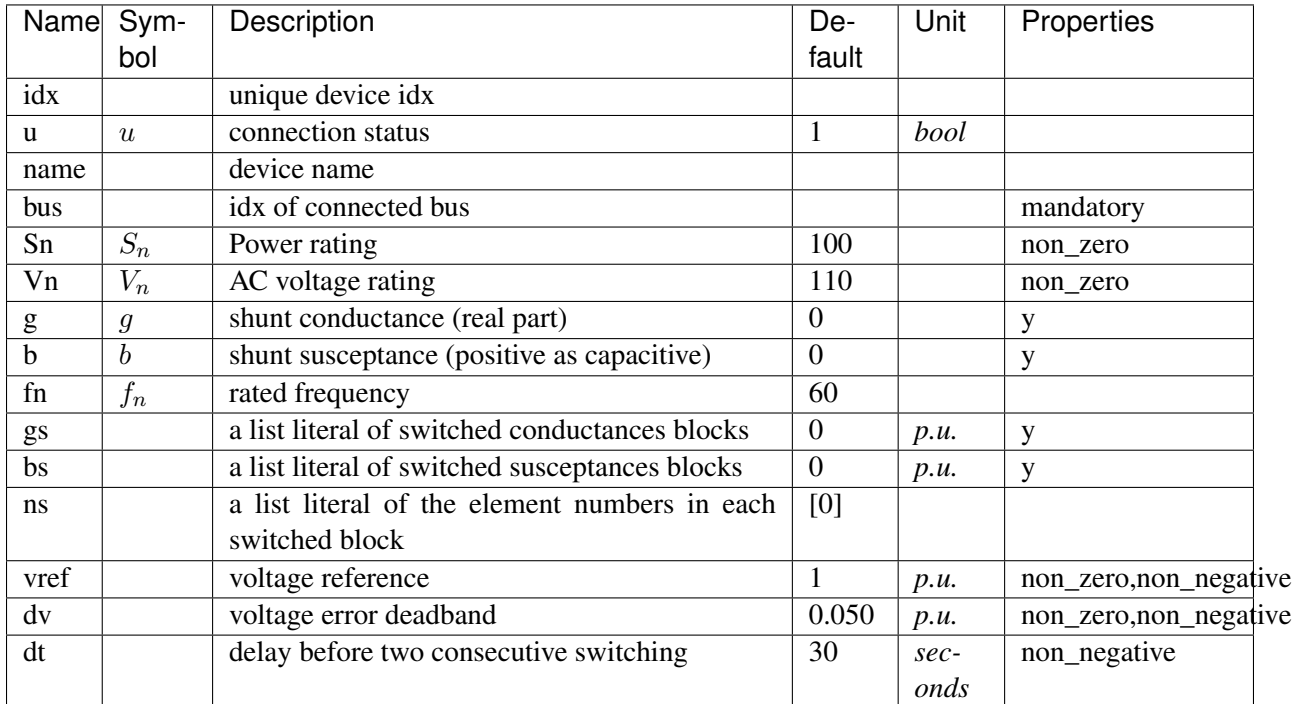

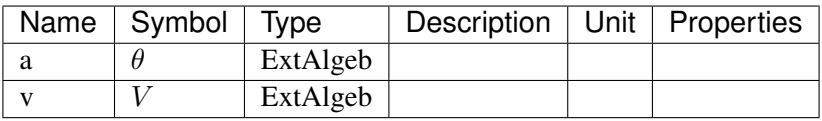

Variable Initialization Equations

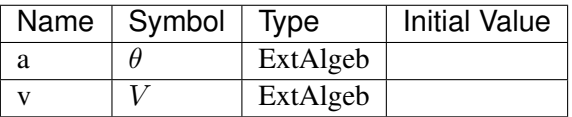

Algebraic Equations

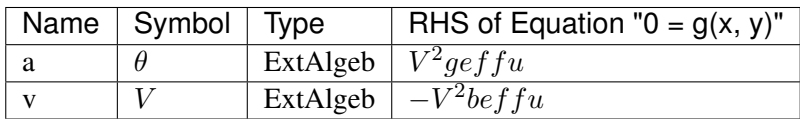

Services

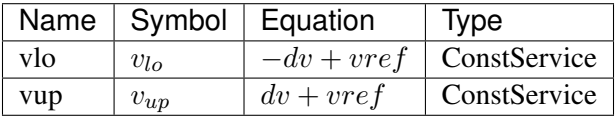

Discrete

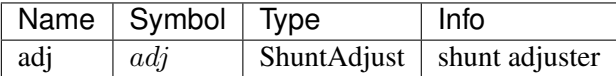

Config Fields in [ShuntSw]

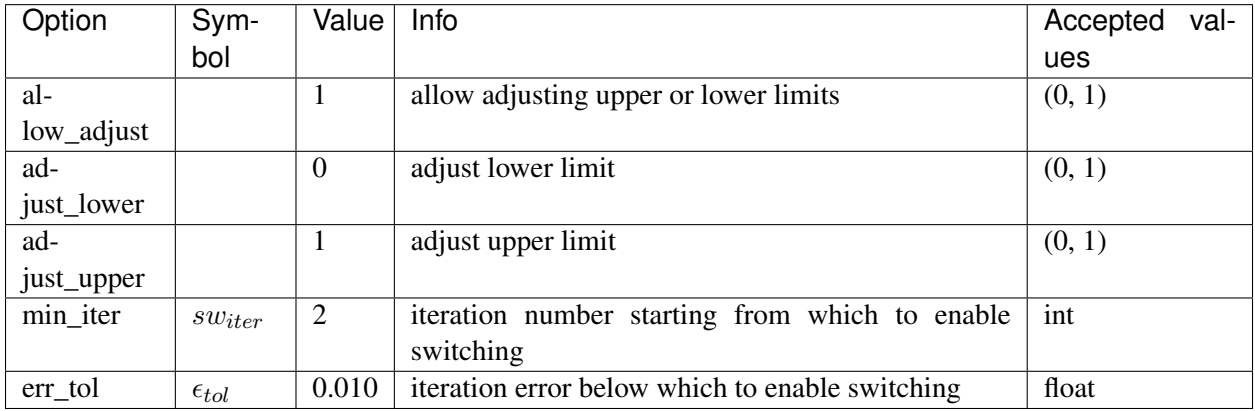

# <span id="page-354-1"></span>**8.29 SynGen**

Synchronous generator group.

Common Parameters: u, name, Sn, Vn, fn, bus, M, D, subidx

Common Variables: omega, delta, tm, te, vf, XadIfd, vd, vq, Id, Iq, a, v

Available models: *[GENCLS](#page-354-0)*, *[GENROU](#page-358-0)*, *[PLBVFU1](#page-363-0)*

## <span id="page-354-0"></span>**8.29.1 GENCLS**

Group *[SynGen](#page-354-1)*

Classical generator model.

Parameters

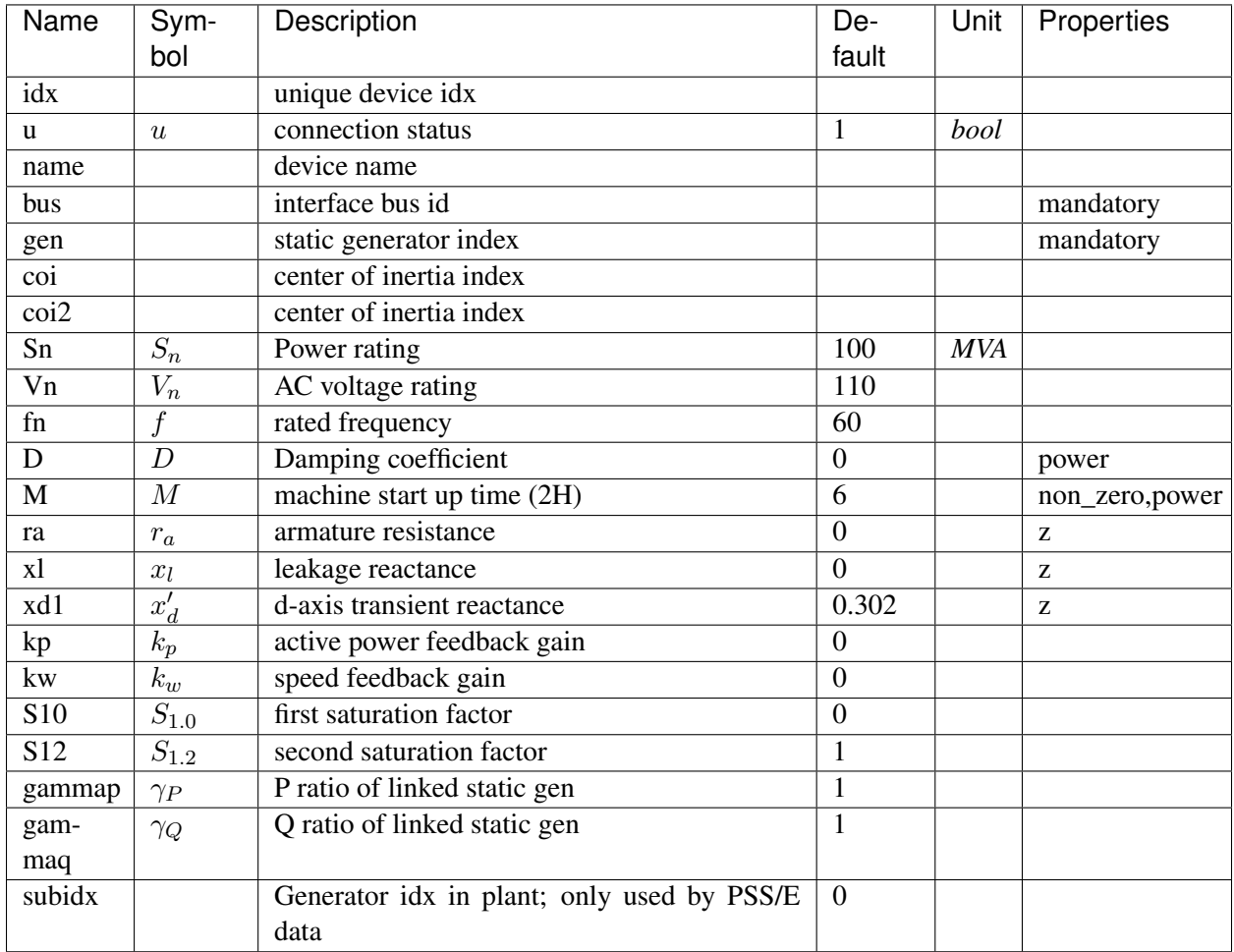

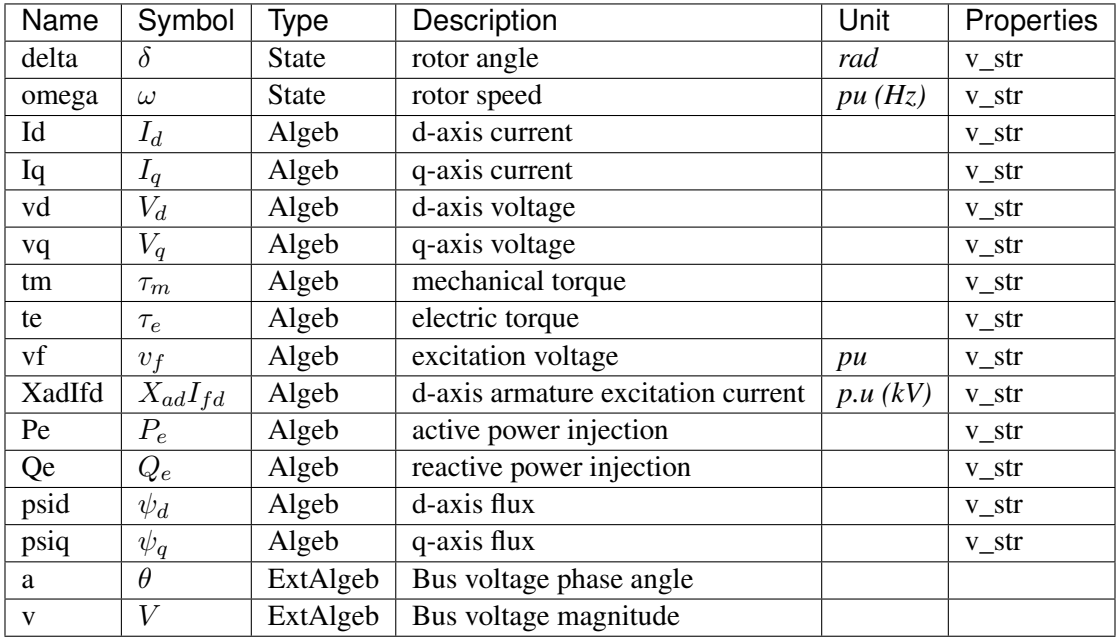

## Variable Initialization Equations

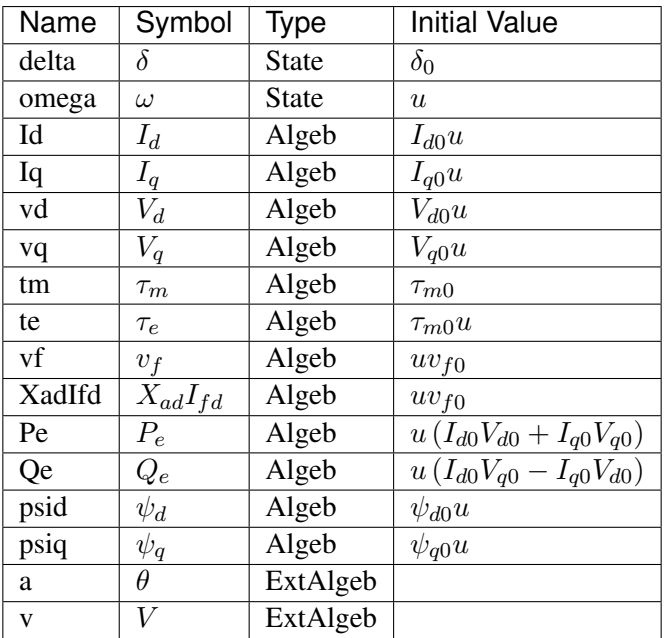

Differential Equations

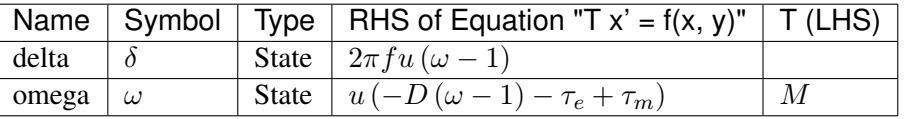

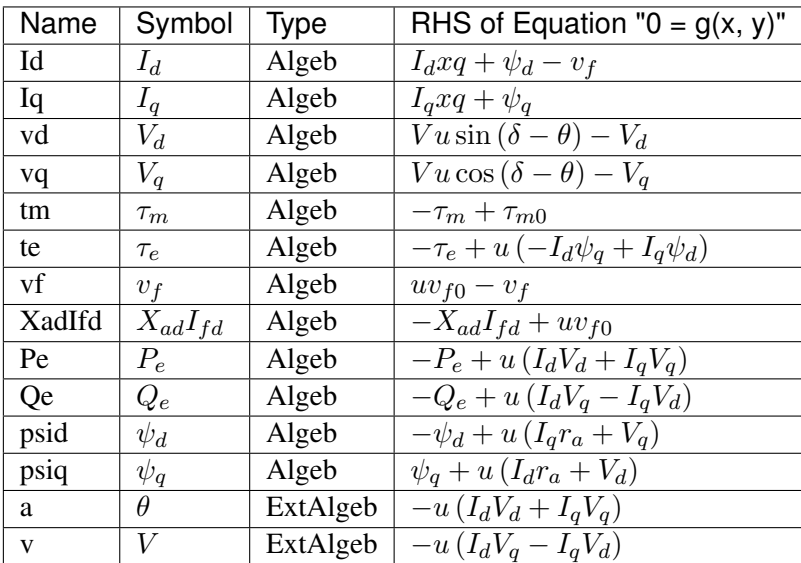

## Services

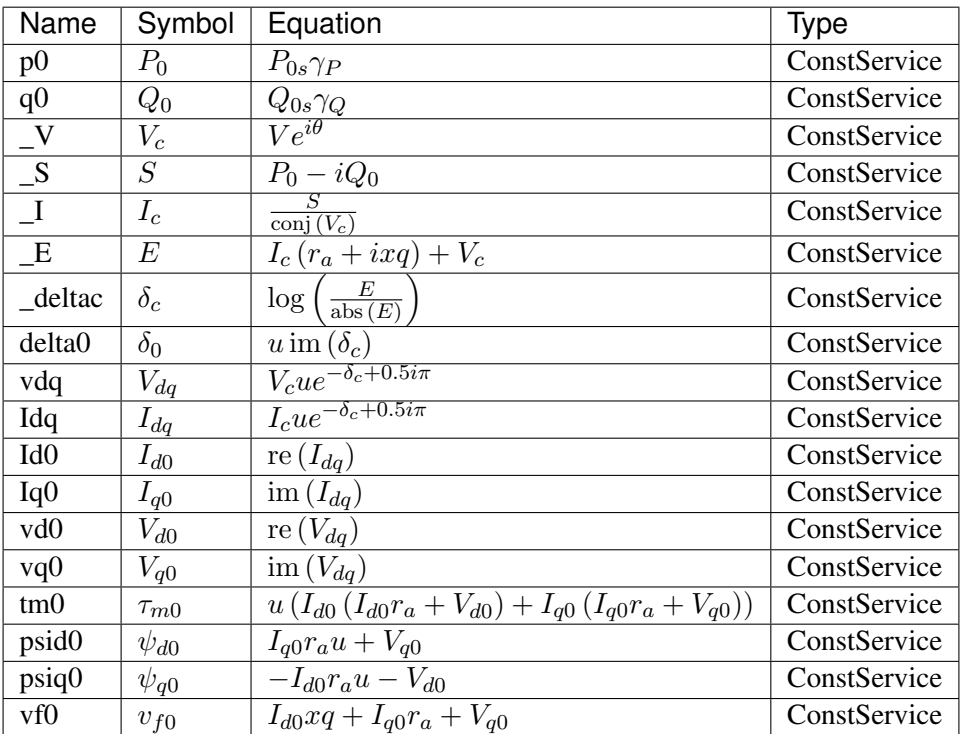

Config Fields in [GENCLS]

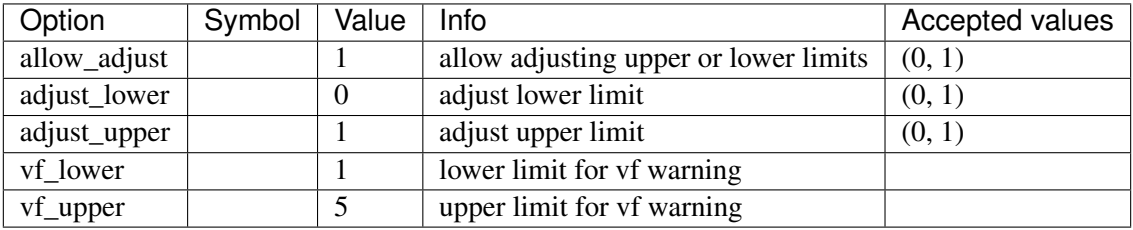

# <span id="page-358-0"></span>**8.29.2 GENROU**

Group *[SynGen](#page-354-1)*

Round rotor generator with quadratic saturation.

### Parameters

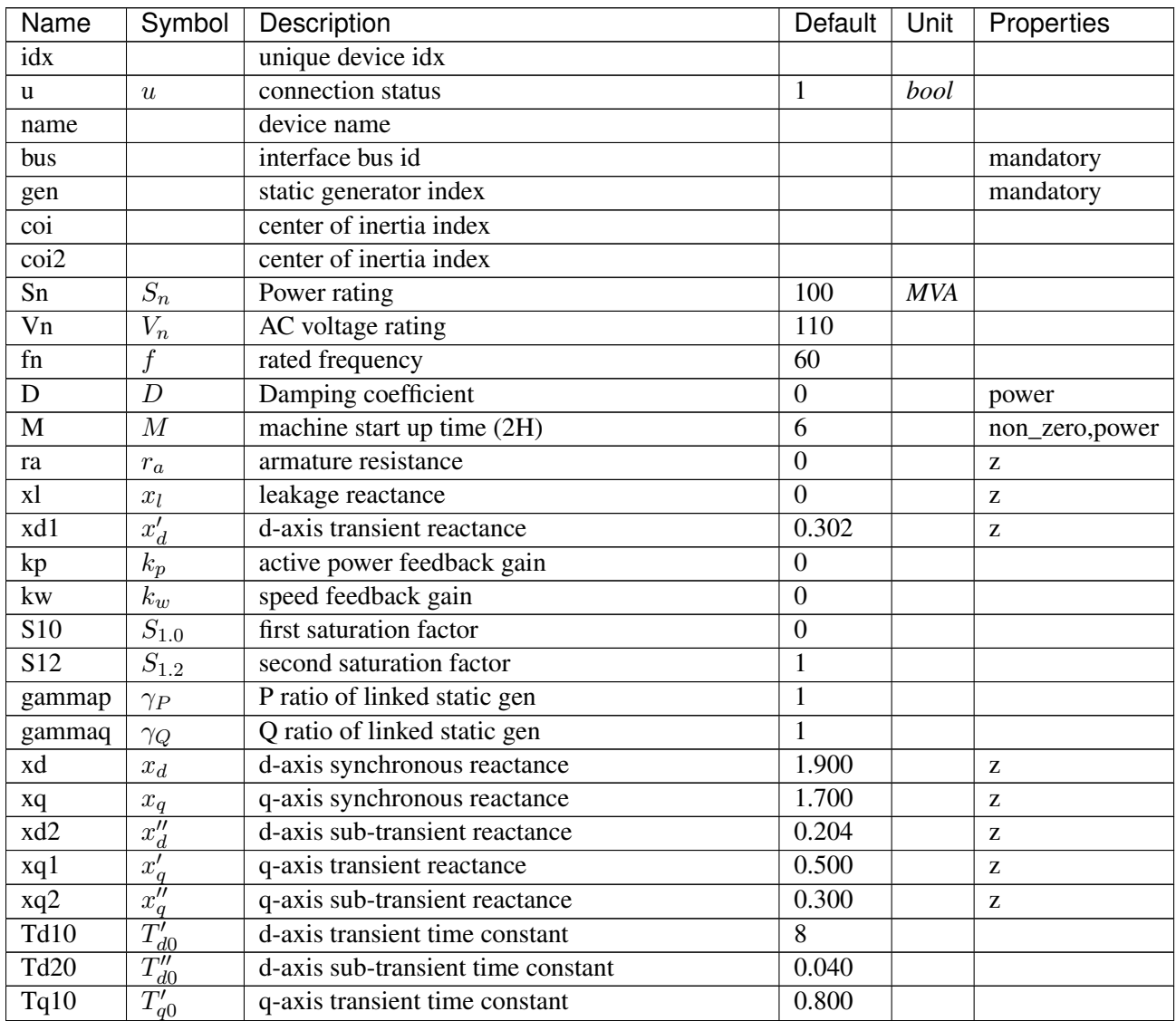

Continued on next page

| Name   | Symbol                   | Description                                     | Default | Unit | Properties |
|--------|--------------------------|-------------------------------------------------|---------|------|------------|
| Ta20   | $\tau$<br>q <sub>0</sub> | q-axis sub-transient time constant              | 0.020   |      |            |
| subidx |                          | Generator idx in plant; only used by PSS/E data |         |      |            |

Table 34 – continued from previous page

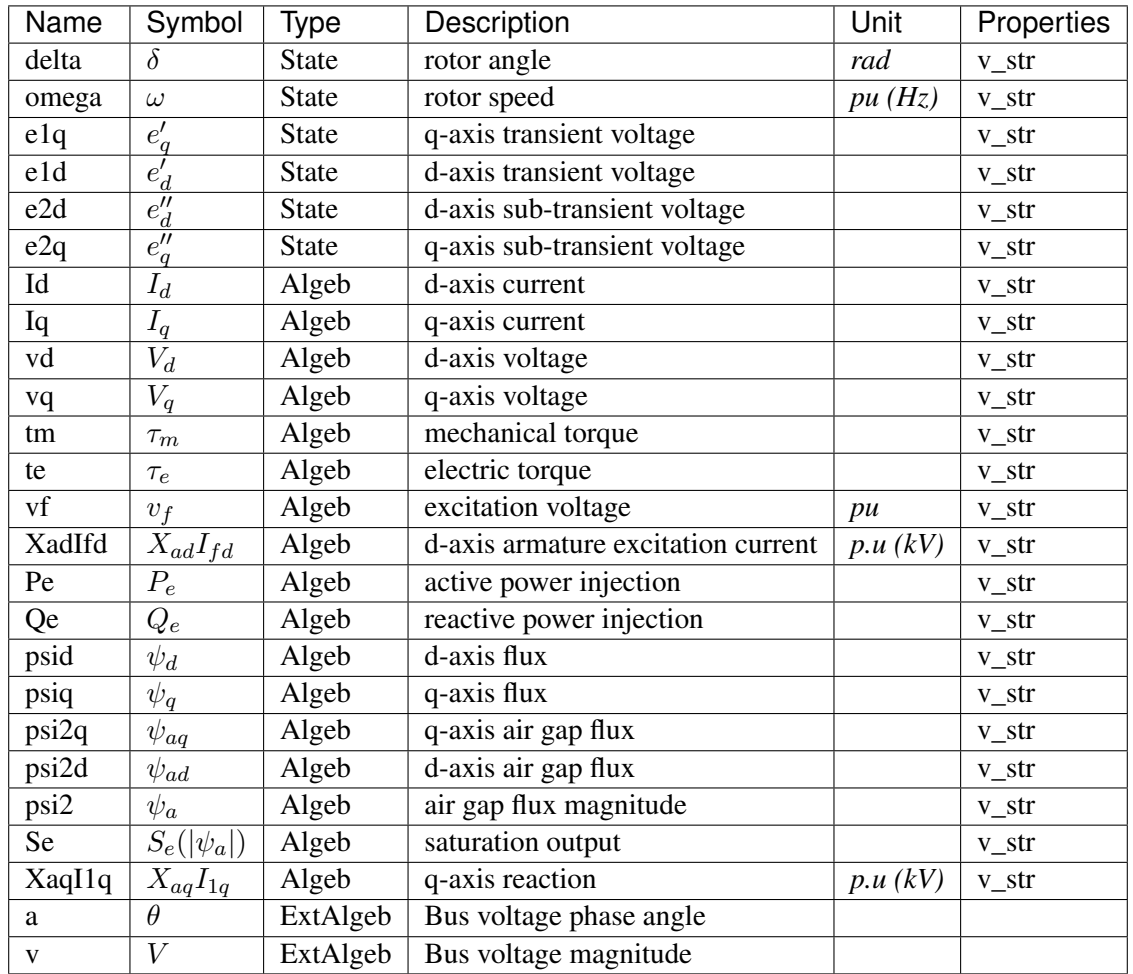

Variable Initialization Equations
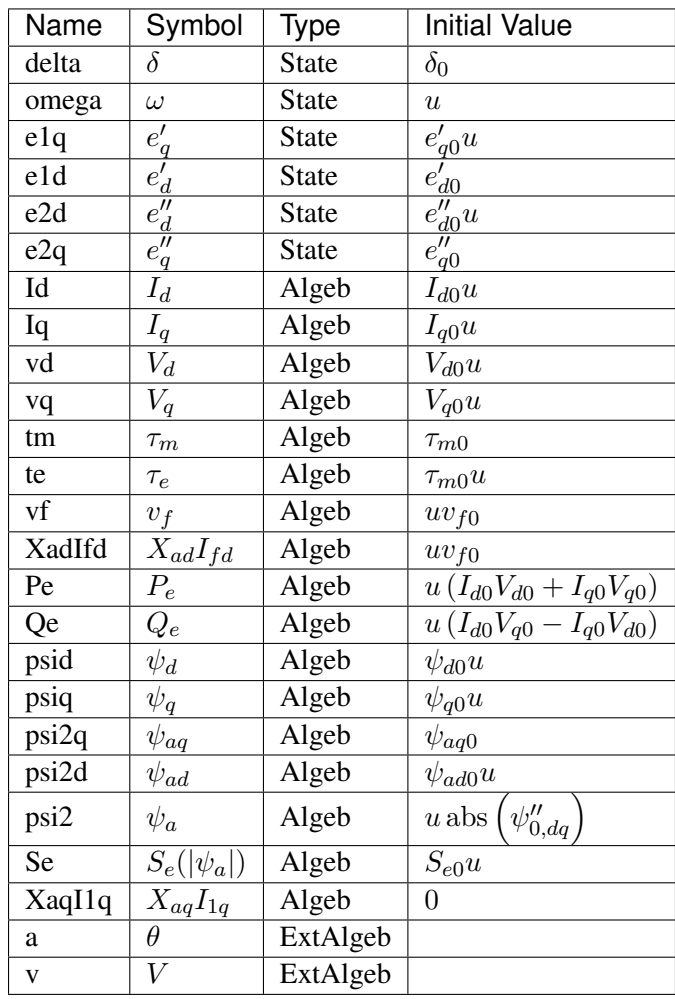

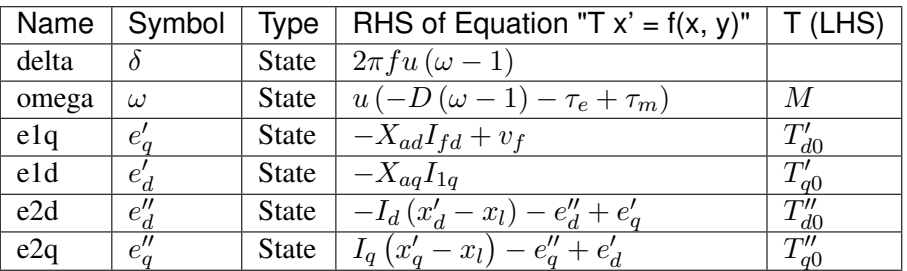

Algebraic Equations

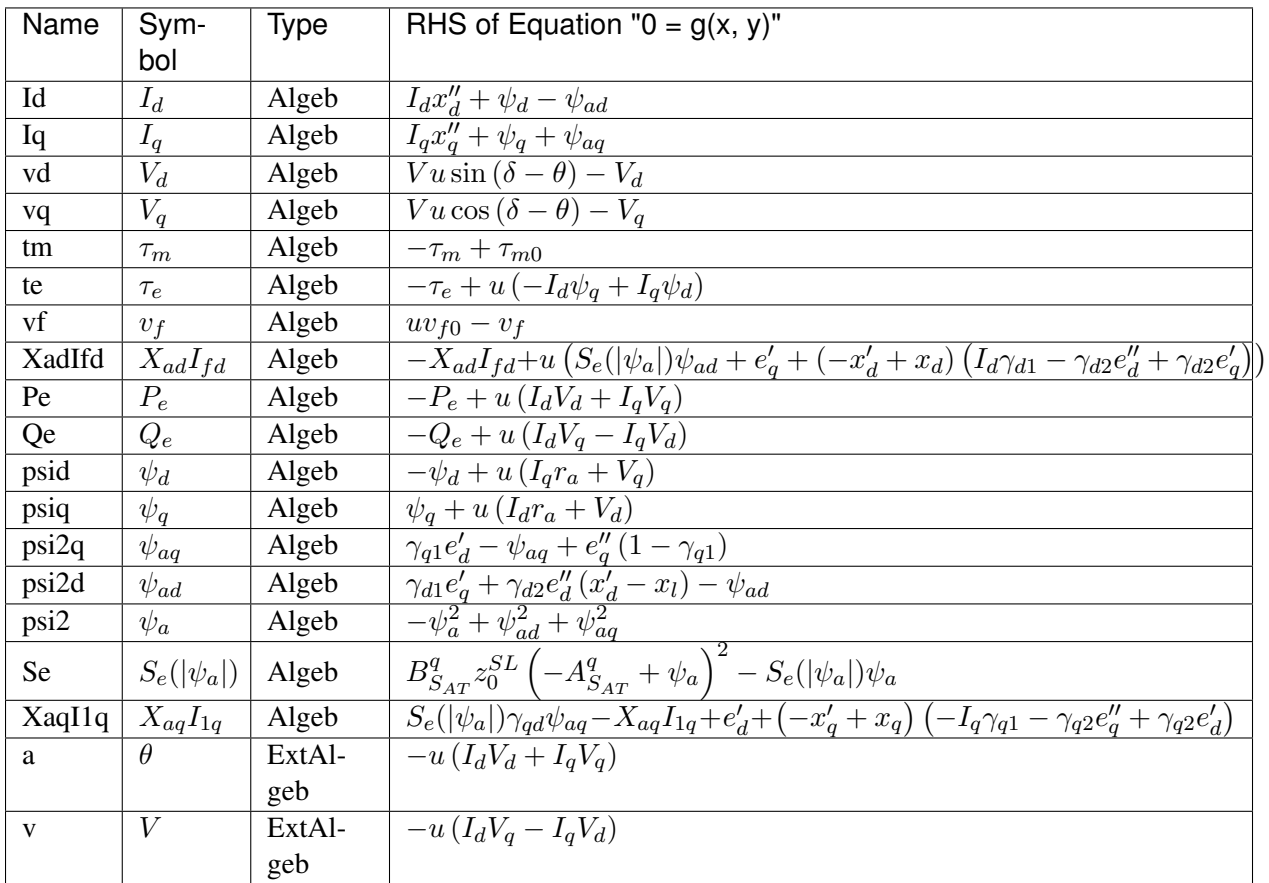

Services

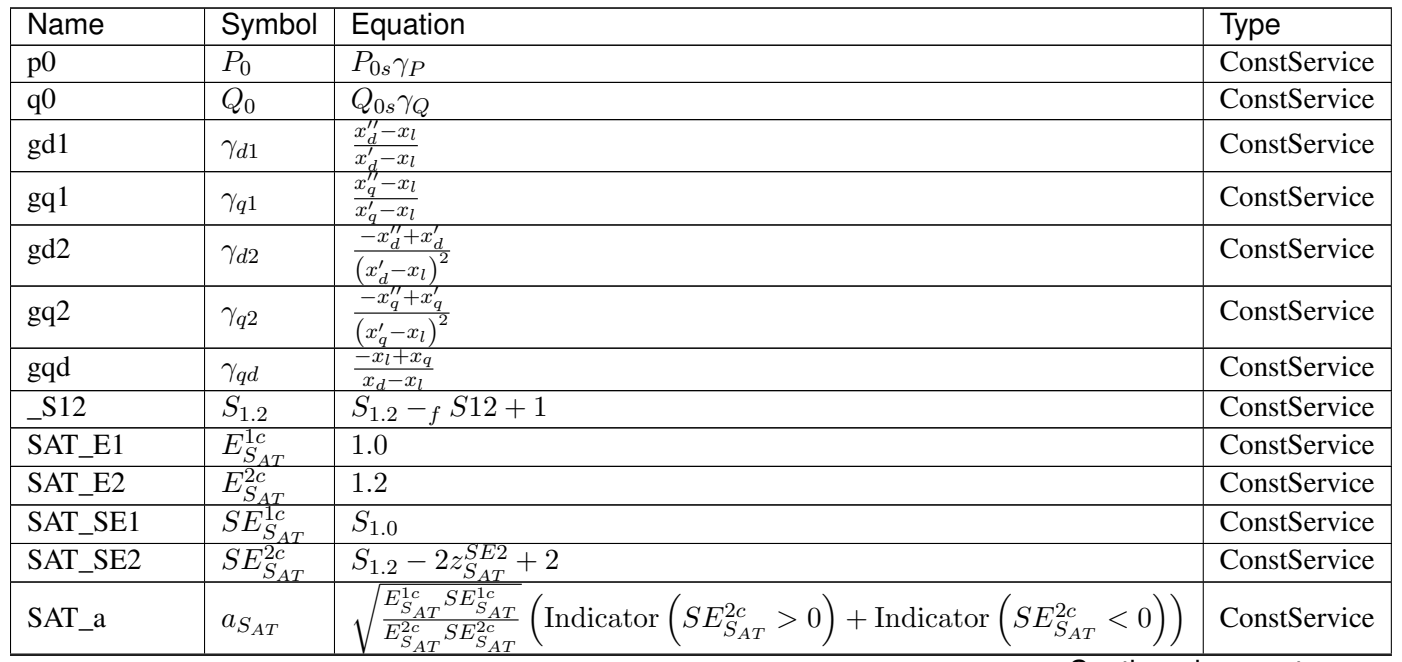

Continued on next page

| Name                        | Symbol                      | Equation                                                                                                    | <b>Type</b>  |
|-----------------------------|-----------------------------|----------------------------------------------------------------------------------------------------|--------------|
| SAT_A                       | $A^q_{S_{AT_{\!\!}}}}$      |                                                                                                    | ConstService |
| SAT_B                       | $B_{S_{AT}}^q$              | Equation<br>$E_{S_{AT}}^{2c} - \frac{E_{S_{AT}}^{1c} - E_{S_{AT}}^{2c}}{a_{S_{AT}} - 1}$<br>$\frac{E_{S_{AT}}^{2c} S E_{S_{AT}}^{2c} (a_{S_{AT}} - 1)^{2} (\text{Indicator} (a_{S_{AT}} > 0) + \text{Indicator} (a_{S_{AT}} < 0))}{(E_{S_{AT}}^{1c} - E_{S_{AT}}^{2c})^{2}}$                                                                                                    | ConstService |
| $\overline{N}$              | $V_c$                       |                                                                                                    | ConstService |
| $\overline{\overline{S}}$   | $\overline{S}$              | $P_0 - iQ_0$                                                                                                    | ConstService |
| $\overline{\phantom{a}}$ Zs | $\overline{Z_s}$            | $\frac{r_a + ix''_d}{S}$                                                                                                    | ConstService |
| $\overline{\phantom{a}}$ It | $I_t$                       |                                                                                                    | ConstService |
| $\overline{\phantom{a}}$ Is | $I_s$                       | $\frac{\frac{D}{\text{conj}\left(V_c\right)}}{I_t + \frac{V_c}{Z_s}}$                                                                                                    | ConstService |
| $\overline{psi20}$          | $\overline{\psi''_0}$       | $\overline{I_sZ_s}$                                                                                                    | ConstService |
| psi20_arg                   | $\theta_{\psi''0}$          | $arg(\psi''_0)$                                                                                                    | ConstService |
| psi20_abs                   | $ \psi_0'' $                | $\overline{\mathrm{abs}\left(\psi''_0\right)}$                                                                                                    | ConstService |
| $It_{arg}$                  | $\theta_{It0}$              | $\arg\left(\overline{I_t}\right)$                                                                                                    | ConstService |
| _psi20_It_arg               | $\theta_{\psi aIt}$         | $-\theta_{It0} + \theta_{\psi''0}$                                                                                                    | ConstService |
| Se <sub>0</sub>             | $S_{e0}$                    | $B_{SAT}^q \left( -A_{SAT}^q +  \psi_0''  \right)^2 \text{Indicator}\left(  \psi_0''  \geq A_{SAT}^q \right)$                                                                                                    | ConstService |
| $\_a$                       | $\overline{a'}$             | $ \overline{\psi_0''}  (S_{e0} \gamma_{qd} + 1)$                                                                                                    | ConstService |
| $\mathbf{b}$                | $b^{\prime}$                | $\overline{\left(x_q''-x_q\right)$ abs $(I_t)$                                                                                                    | ConstService |
| delta0                      | $\delta_0$                  | $\theta_{\psi''0} + \text{atan}\left(\frac{b'\cos(\theta_{\psi_{all}})}{-a'+b'\sin(\theta_{\psi_{all}})}\right)$                                                                                                    | ConstService |
| Tdq                         | $T_{dq}$                    | $\overline{-i\sin{(\delta_0)}}+\cos{(\delta_0)}$                                                                                                    | ConstService |
| psi20_dq                    | $\overline{\psi''_{0, dq}}$ | $T_{dq}\psi_0''$                                                                                                    | ConstService |
| It_dq                       | $I_{t,dq}$                  | $\overline{\text{conj}\left(I_tT_{dq}\right)}$                                                                                                    | ConstService |
| psi2d0                      | $\psi_{ad0}$                | re $(\psi''_{0, dq})$                                                                                                    | ConstService |
| psi2q0                      | $\psi_{aq0}$                | $-\operatorname{im}(\psi''_{0,dq})$                                                                                                    | ConstService |
| $\overline{Id0}$            | $I_{d0}$                    | $\operatorname{im}(I_{t,dq})$                                                                                                    | ConstService |
| Iq0                         | $I_{q0}$                    | re $(I_{t,dq})$                                                                                                    | ConstService |
| vd0                         | $V_{d0}$                    | $\overline{-I_{d0}r_{a}+I_{q0}x_{q}^{\prime\prime}}+\psi_{aq0}% r_{p}^{\prime\prime}\overline{u}_{q}^{\prime\prime\prime}\overline{u}_{q}^{\prime\prime\prime\prime}-\psi_{aq0}r_{q}^{\prime\prime\prime\prime\prime\prime}-\psi_{aq0}r_{q}^{\prime\prime\prime\prime\prime\prime}-\psi_{aq0}r_{q}^{\prime\prime\prime\prime\prime\prime}-\psi_{aq0}r_{q}^{\prime\prime\prime\prime\prime\prime}-\psi_{aq0}r_{q}^{\prime\prime\prime\prime\prime\prime}-\psi_{aq0}r_{q}^{\prime\prime\prime\prime\prime\prime$ | ConstService |
| vq0                         | $V_{q0}$                    | $-\overline{I_{d0}}x''_d - I_{q0}r_a + \psi_{ad0}$                                                                                                    | ConstService |
| tm0                         | $\tau_{m0}$                 | $u(I_{d0}(I_{d0}r_a+V_{d0})+I_{q0}(I_{q0}r_a+V_{q0}))$                                                                                                    | ConstService |
| vf0                         | $v_{f0}$                    | $I_{d0}(-x''_d+x_d)+\psi_{ad0}(S_{e0}+1)$                                                                                                    | ConstService |
| psid <sub>0</sub>           | $\psi_{d0}$                 | $I_{q0}r_{a}u + V_{q0}$                                                                                                    | ConstService |
| psiq0                       | $\psi_{q0}$                 | $-I_{d0}r_{a}u-V_{d0}$                                                                                                    | ConstService |
| e1q0                        | $e'_{q0}$                   | $I_{d0} (x_d' - x_d) - S_{e0} \psi_{ad0} + v_{f0}$                                                                                                    | ConstService |
| e1d0                        | $e'_{d0}$                   | $I_{q0}(-x'_q+x_q)-S_{e0}\gamma_{qd}\psi_{aq0}$                                                                                                    | ConstService |
| e2d0                        | $e''_{d0}$                  | $I_{d0}(-x_d+x_l)-S_{e0}\psi_{ad0}+v_{f0}$                                                                                                    | ConstService |
| e2q0                        | $e''_{q0}$                  | $-I_{q0} (x_l - x_q) - S_{e0} \gamma_{qd} \psi_{aq0}$                                                                                                    | ConstService |

Table 35 – continued from previous page

## Discrete

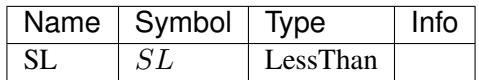

Blocks

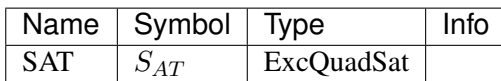

Config Fields in [GENROU]

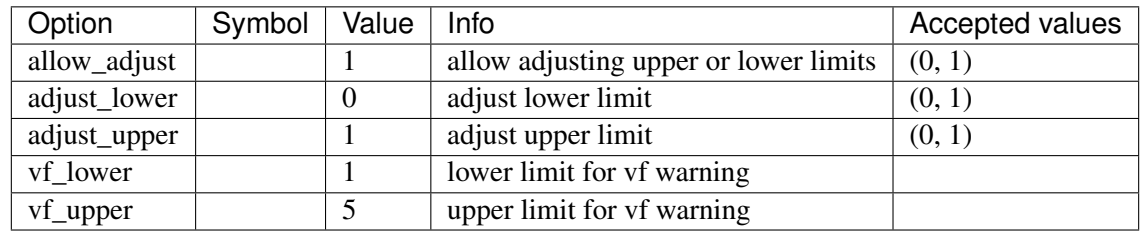

## **8.29.3 PLBVFU1**

#### Group *[SynGen](#page-354-0)*

PLBVFU1 model: playback of voltage and frequency as a generator.

The internal voltage and frequency are named Vflt and omega. Rotor angle is named delta.

The current implementation relies on a TimeSeries device to provide the voltage and frequency signals. See ieee14\_plbvfu1.xlsx and plbvf.xlsx in andes/cases/ ieee14 for an example.

Voltage and frequeny data needs to be specified in per unit. Nominal values are not yet supported.

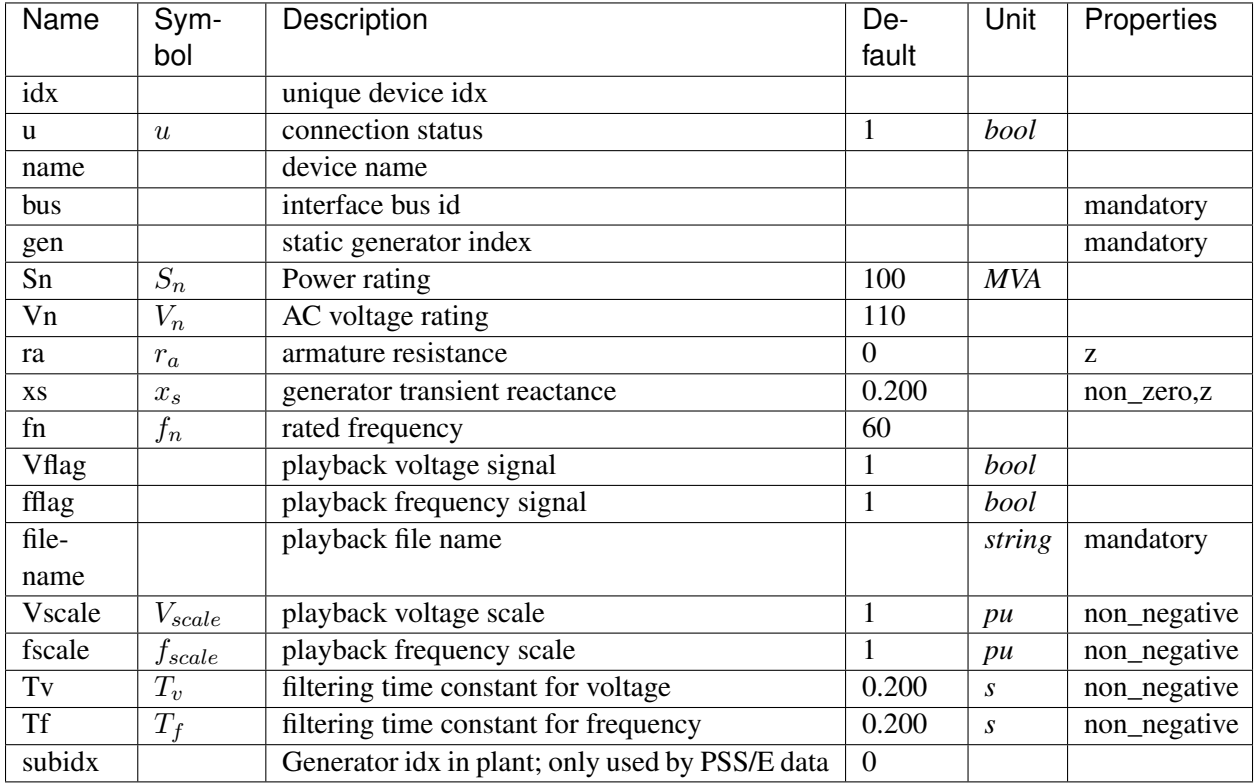

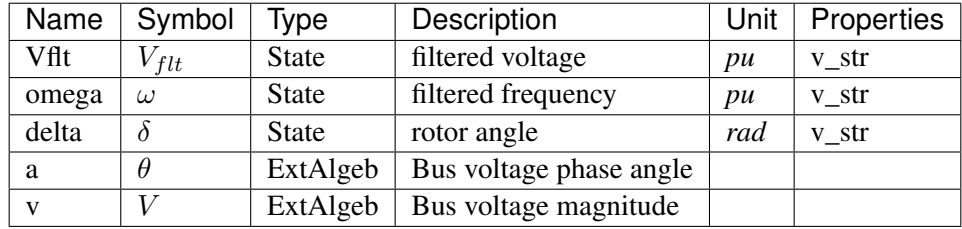

Variable Initialization Equations

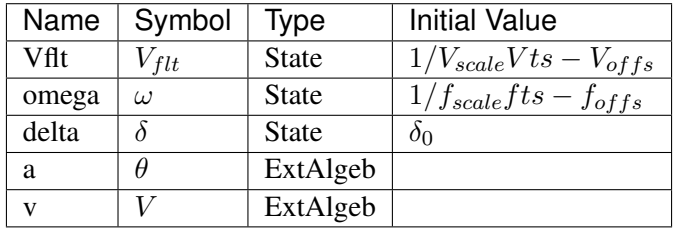

Differential Equations

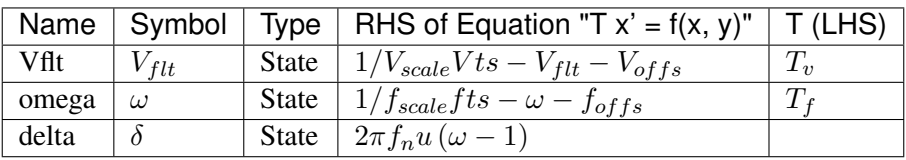

### Algebraic Equations

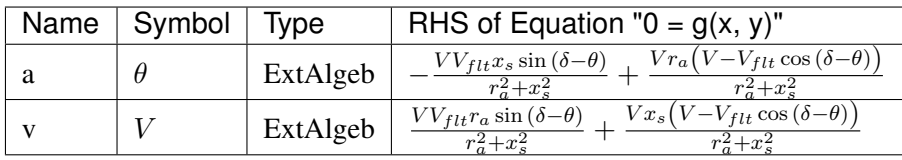

### Services

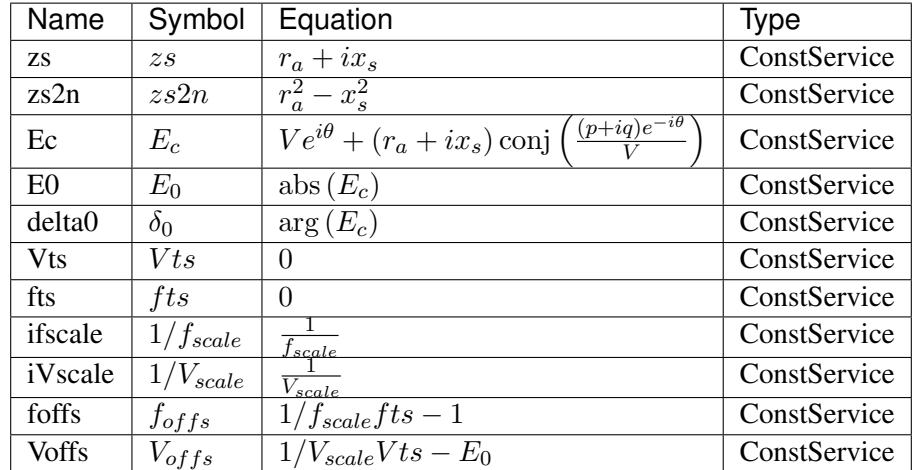

Config Fields in [PLBVFU1]

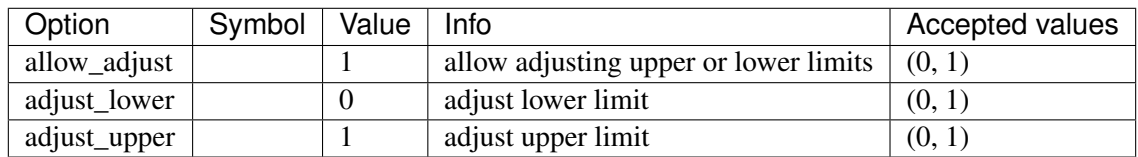

# <span id="page-365-0"></span>**8.30 TimedEvent**

Timed event group

Common Parameters: u, name

Available models: *[Toggler](#page-366-0)*, *[Fault](#page-366-1)*, *[Alter](#page-368-0)*

# <span id="page-366-0"></span>**8.30.1 Toggler**

#### Group *[TimedEvent](#page-365-0)*

Time-based connectivity status toggler.

Toggler is used to toggle the connection status of a device at a predefined time. Both the model name (or group name) and the device idx need to be provided.

#### Parameters

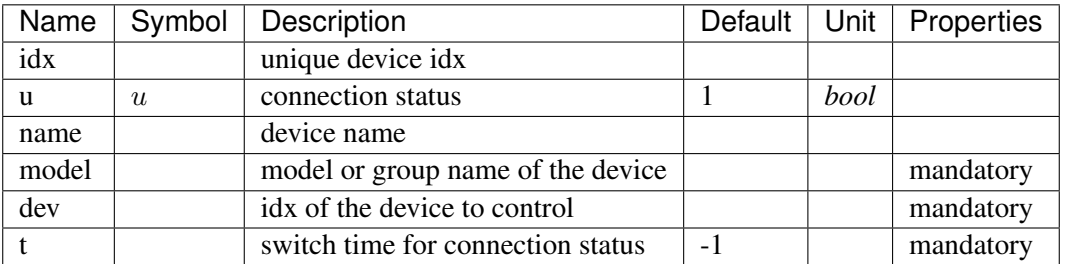

Services

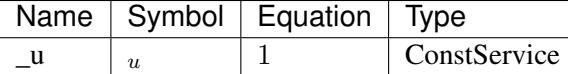

Config Fields in [Toggler]

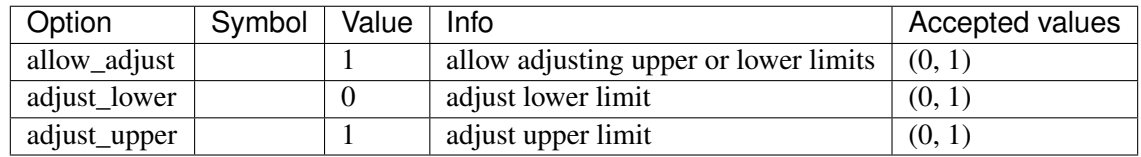

### <span id="page-366-1"></span>**8.30.2 Fault**

#### Group *[TimedEvent](#page-365-0)*

Three-phase to ground fault.

Two times, *tf* and *tc*, can be defined for fault on for fault clearance.

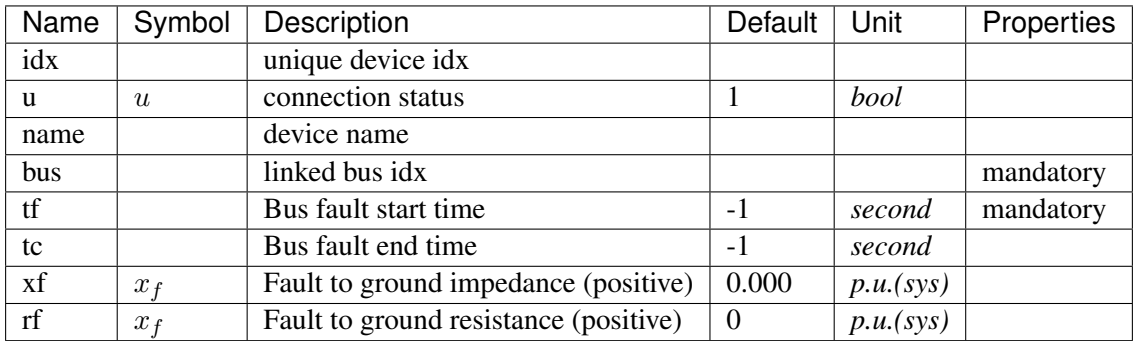

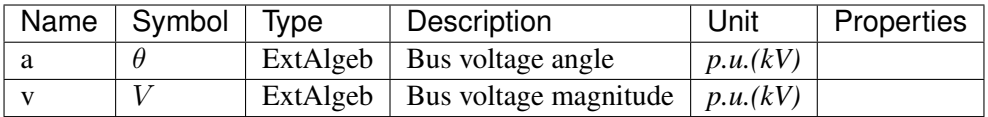

Variable Initialization Equations

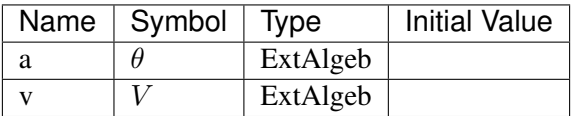

Algebraic Equations

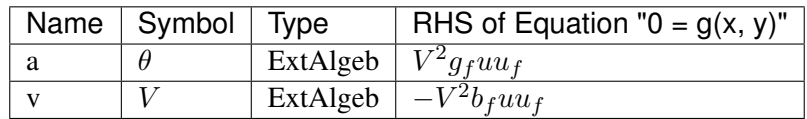

Services

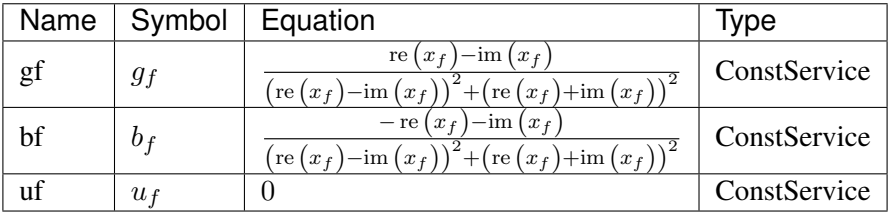

Config Fields in [Fault]

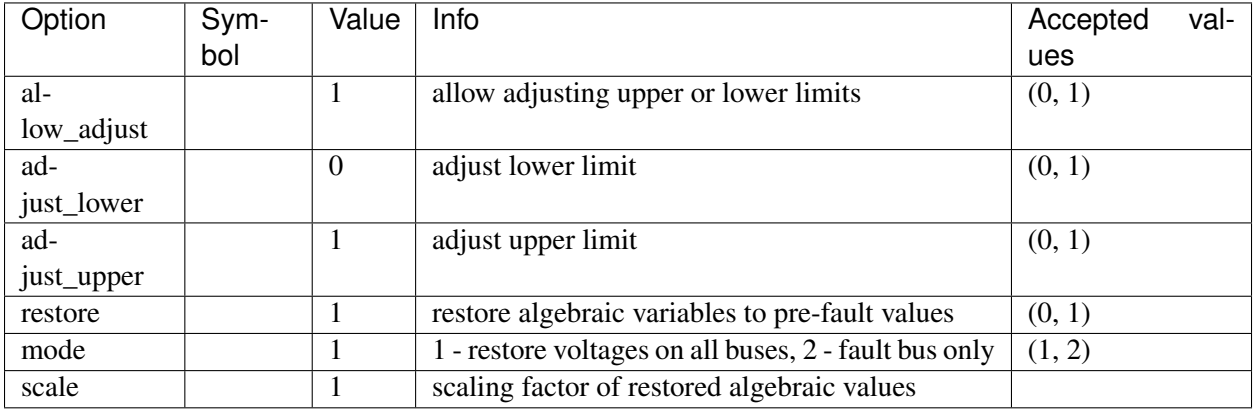

## <span id="page-368-0"></span>**8.30.3 Alter**

#### Group *[TimedEvent](#page-365-0)*

Model for altering device internal data (service or param) at a given time.

Parameters

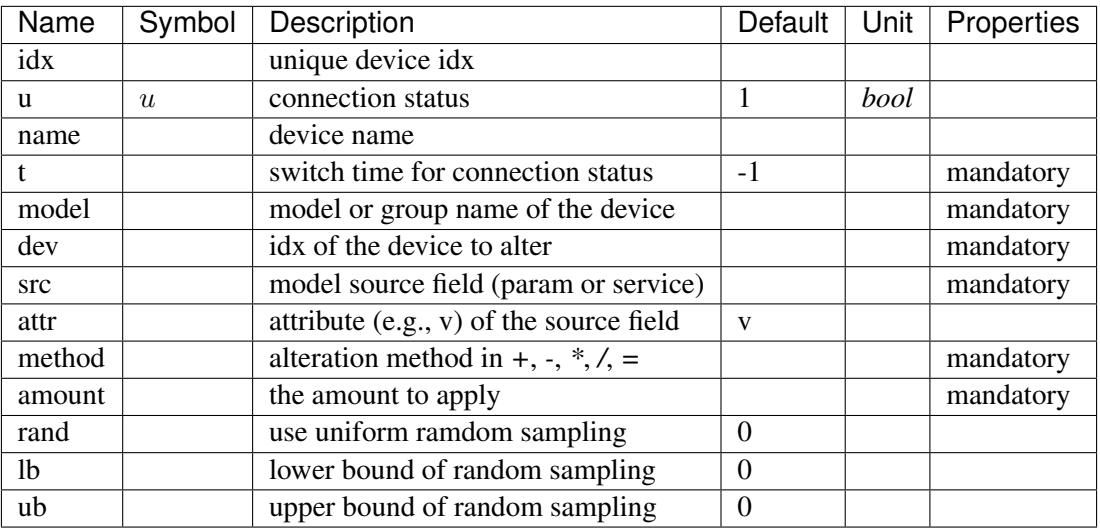

### Discrete

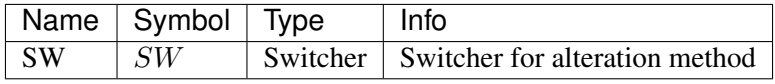

Config Fields in [Alter]

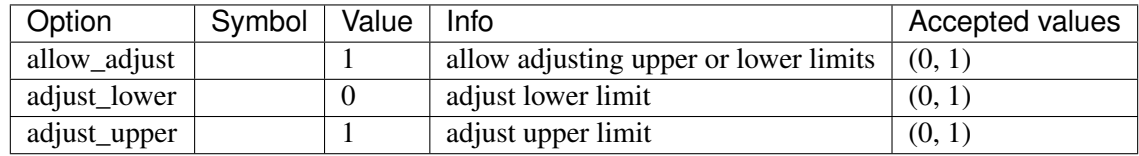

# <span id="page-369-1"></span>**8.31 TurbineGov**

Turbine governor group for synchronous generator.

Common Parameters: u, name

Common Variables: pout

Available models: *[TG2](#page-369-0)*, *[TGOV1](#page-371-0)*, *[TGOV1DB](#page-374-0)*, *[TGOV1N](#page-377-0)*, *[TGOV1NDB](#page-380-0)*, *[IEEEG1](#page-383-0)*, *[IEESGO](#page-387-0)*, *[GAST](#page-390-0)*, *[HYGOV](#page-393-0)*, *[HYGOVDB](#page-396-0)*

## <span id="page-369-0"></span>**8.31.1 TG2**

#### Group *[TurbineGov](#page-369-1)*

Parameters

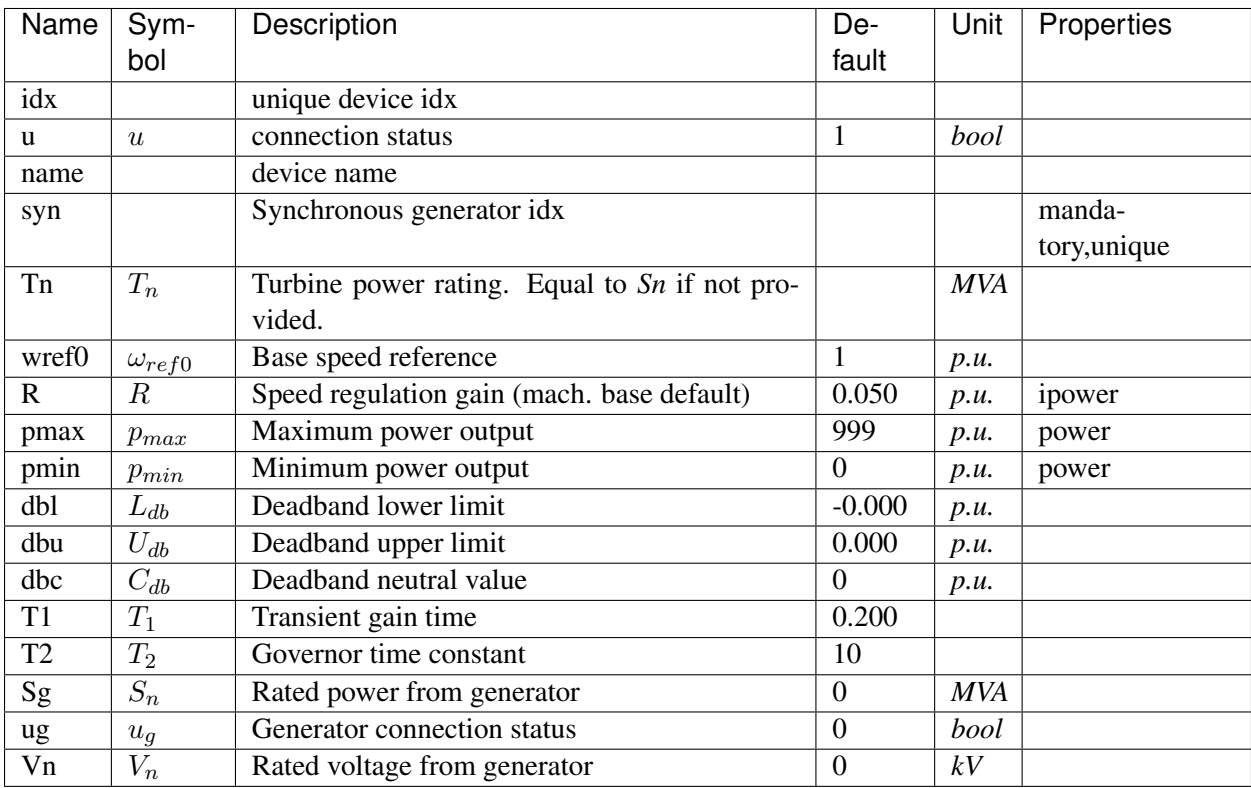

Variables (States + Algebraics)

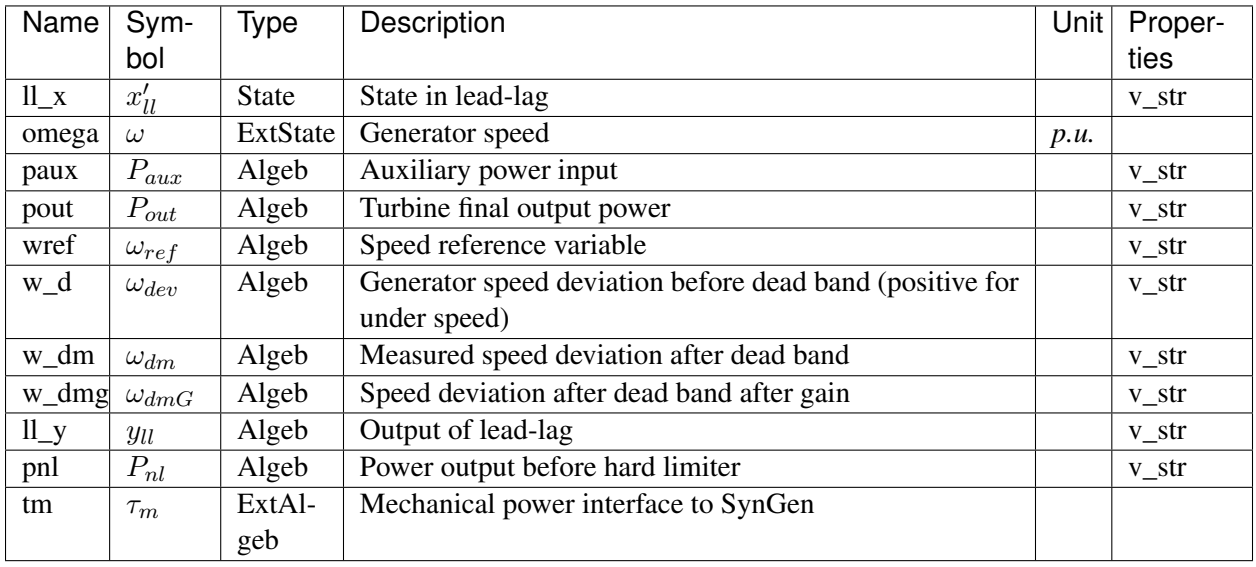

## Variable Initialization Equations

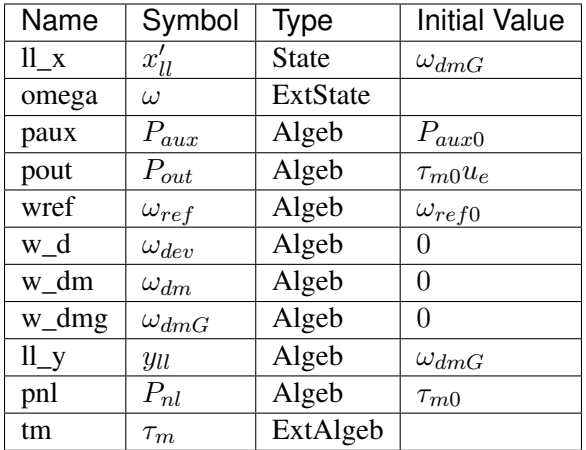

### Differential Equations

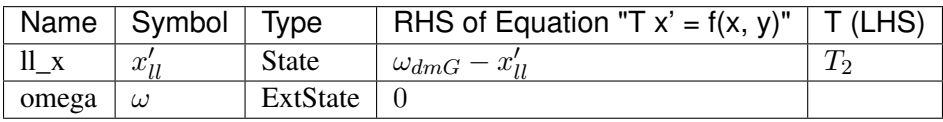

Algebraic Equations

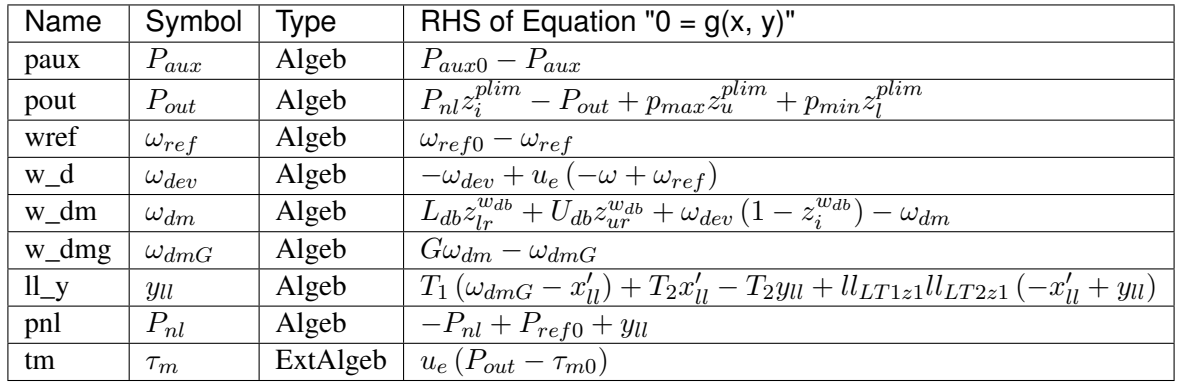

#### Services

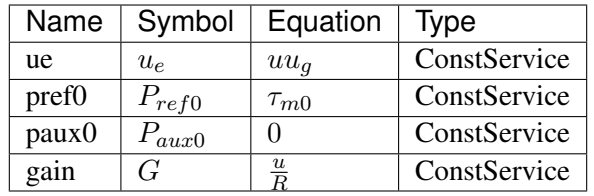

#### Discrete

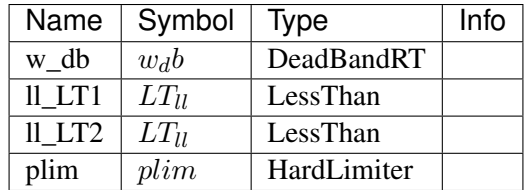

#### Blocks

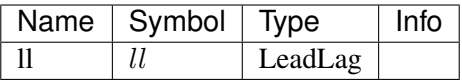

### Config Fields in [TG2]

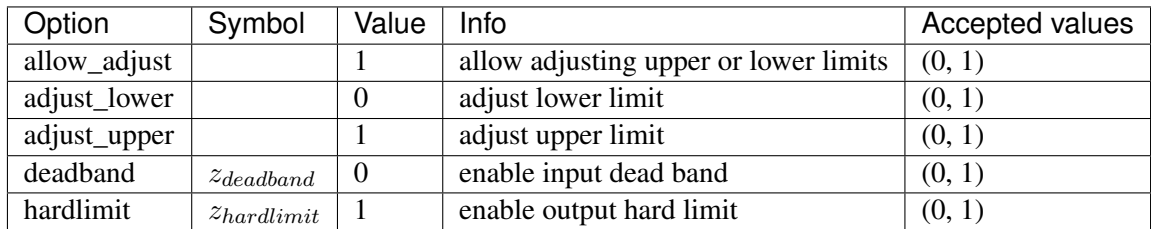

## <span id="page-371-0"></span>**8.31.2 TGOV1**

Group *[TurbineGov](#page-369-1)*

TGOV1 turbine governor model.

Implements the PSS/E TGOV1 model without deadband.

### Parameters

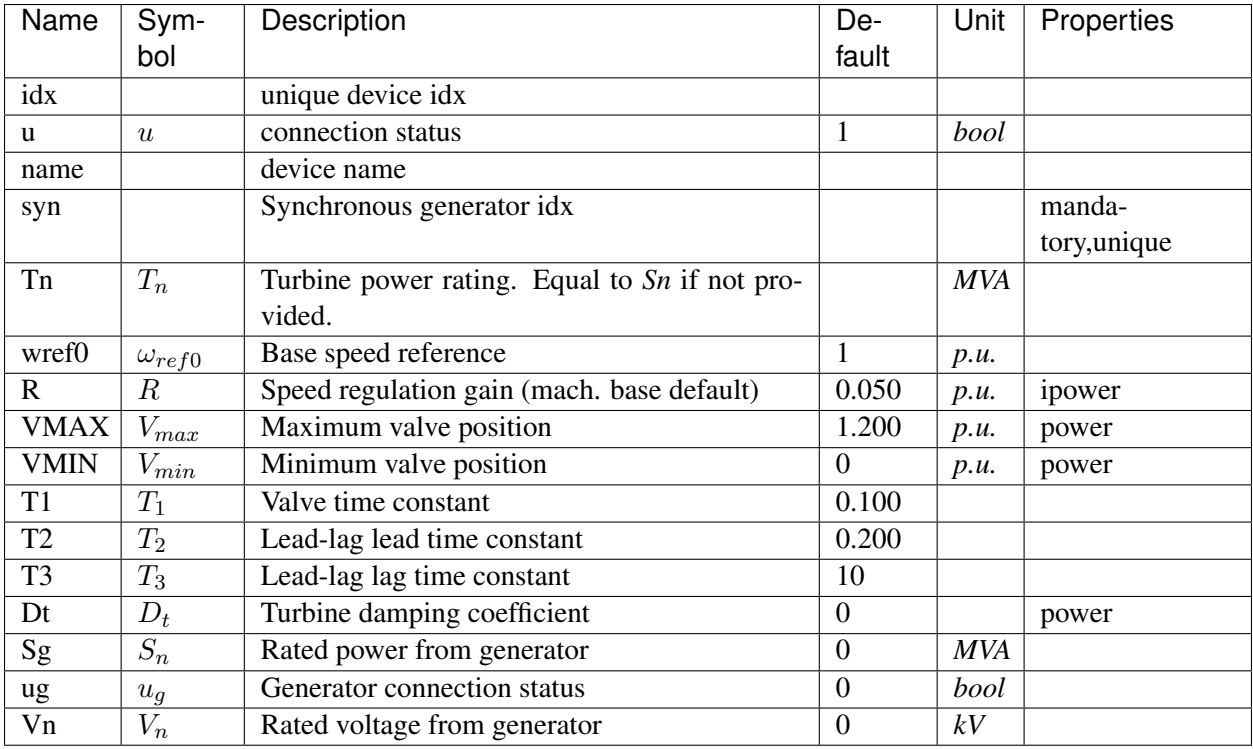

Variables (States + Algebraics)

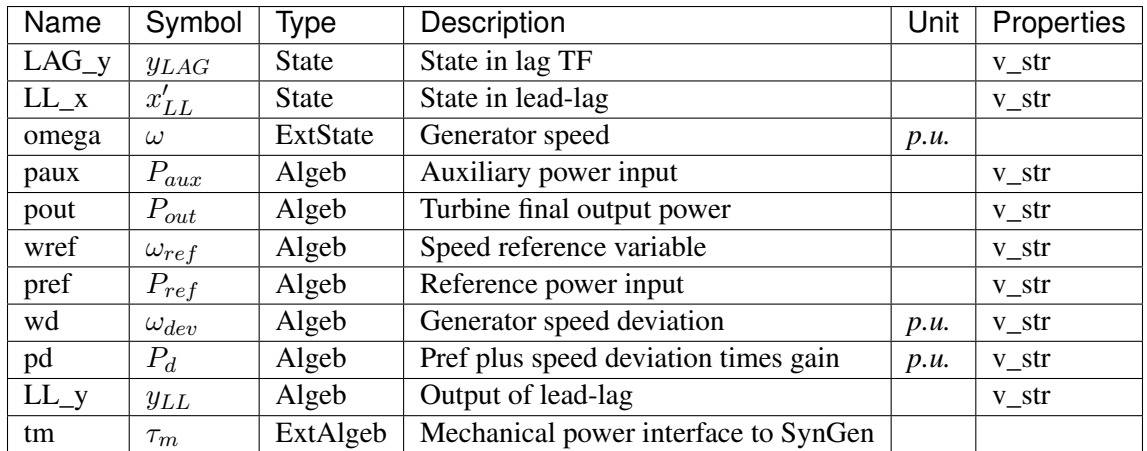

Variable Initialization Equations

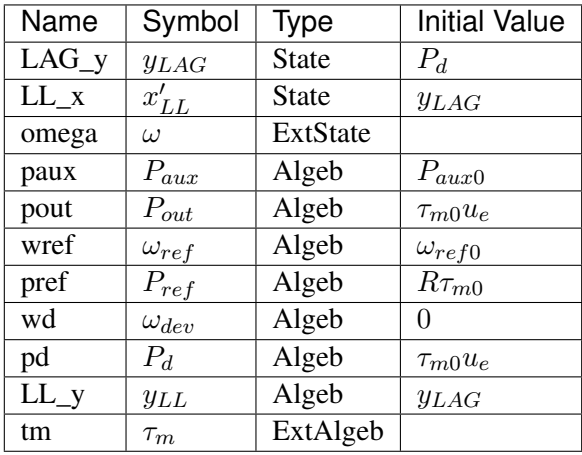

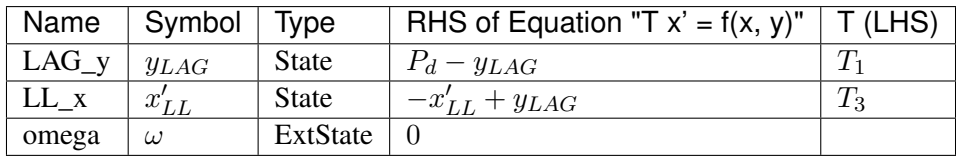

## Algebraic Equations

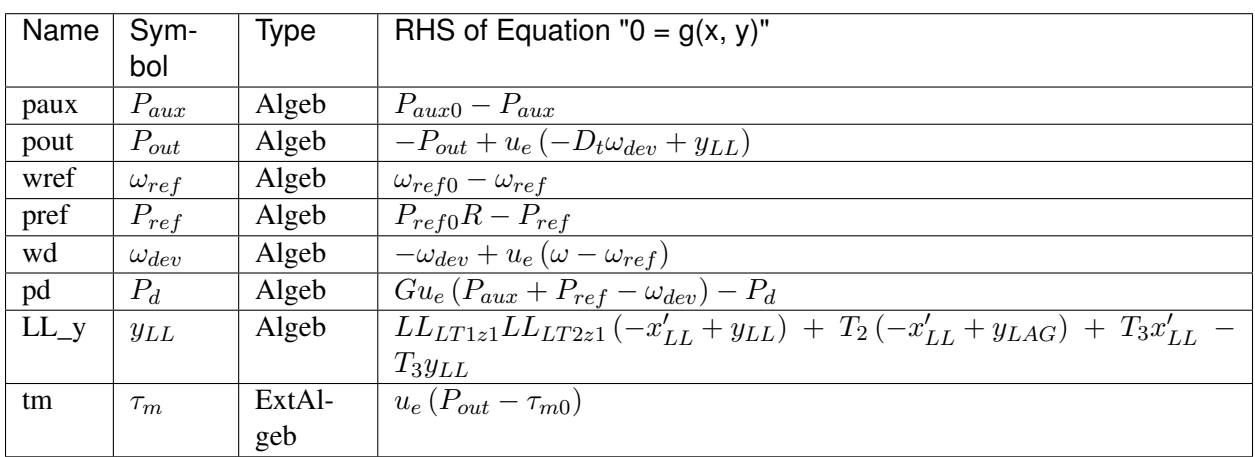

### Services

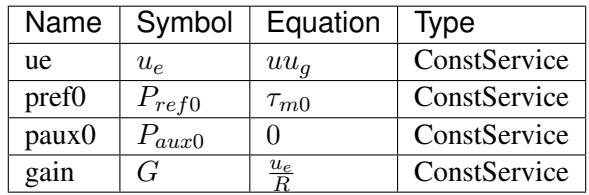

Discrete

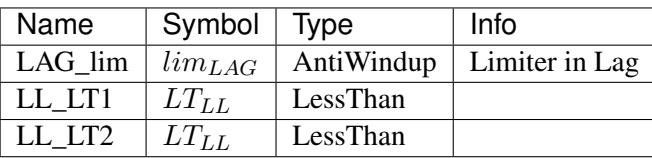

Blocks

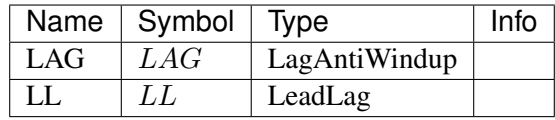

### Config Fields in [TGOV1]

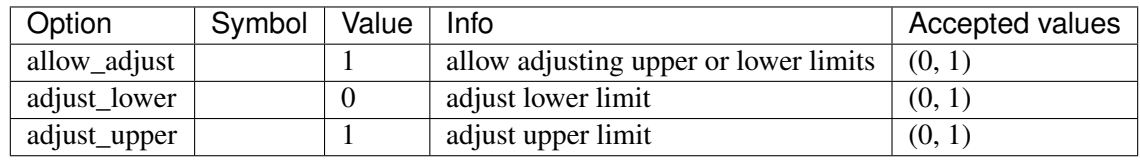

## <span id="page-374-0"></span>**8.31.3 TGOV1DB**

Group *[TurbineGov](#page-369-1)*

TGOV1 turbine governor model with speed input deadband.

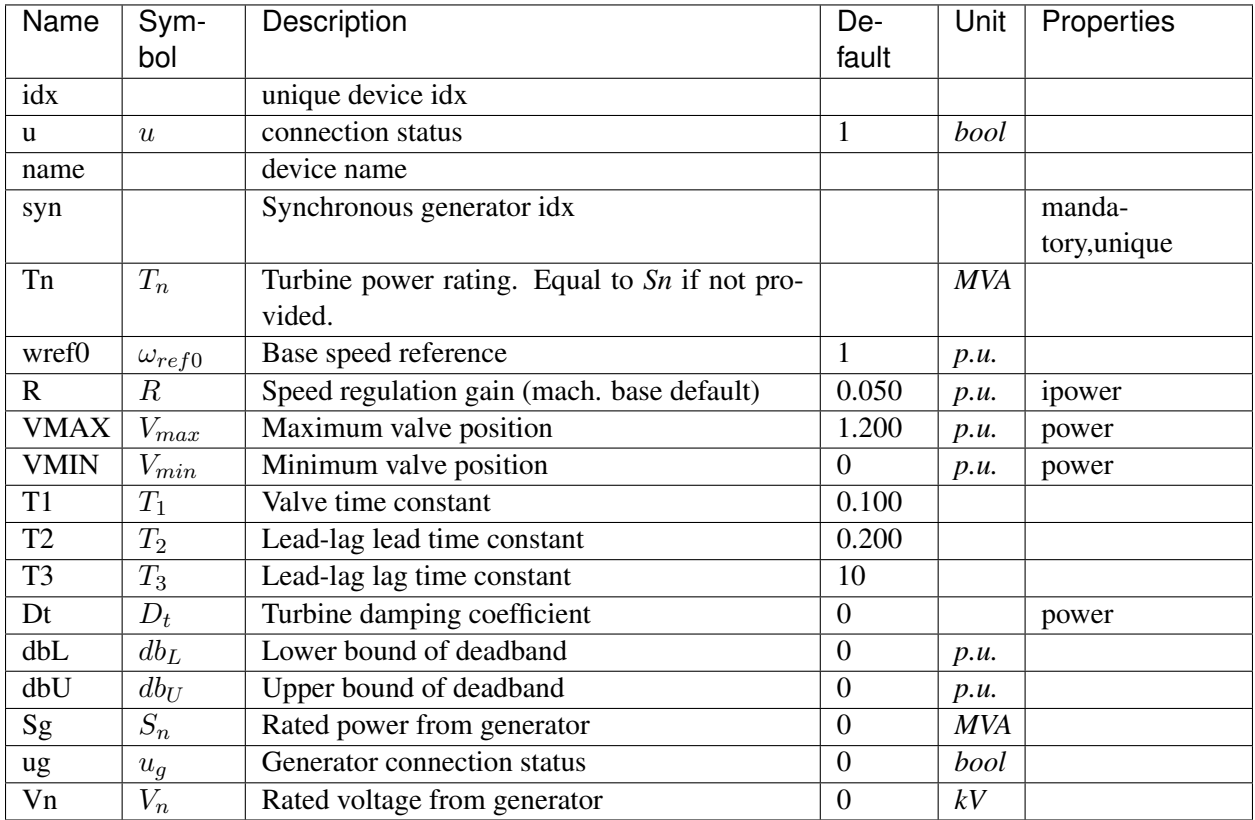

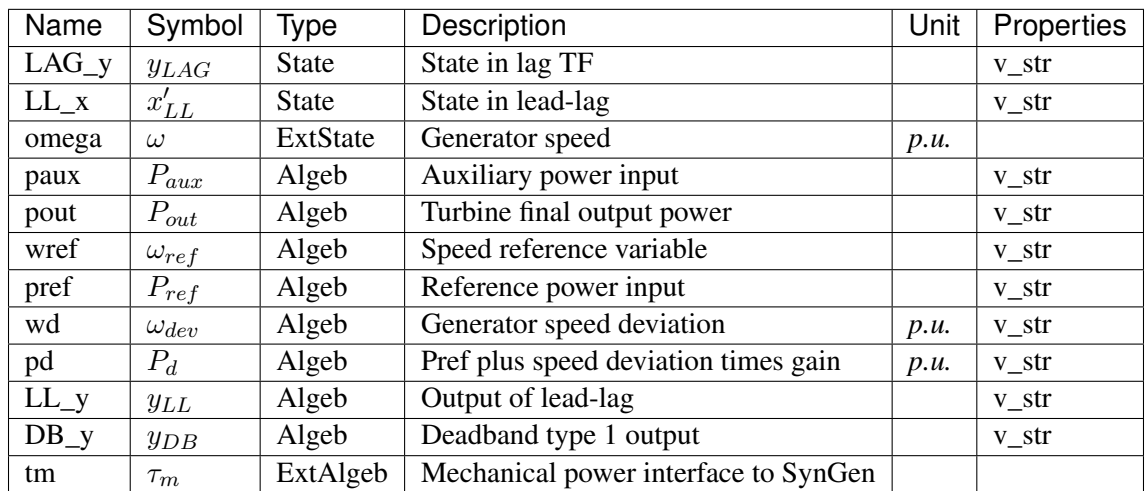

Variable Initialization Equations

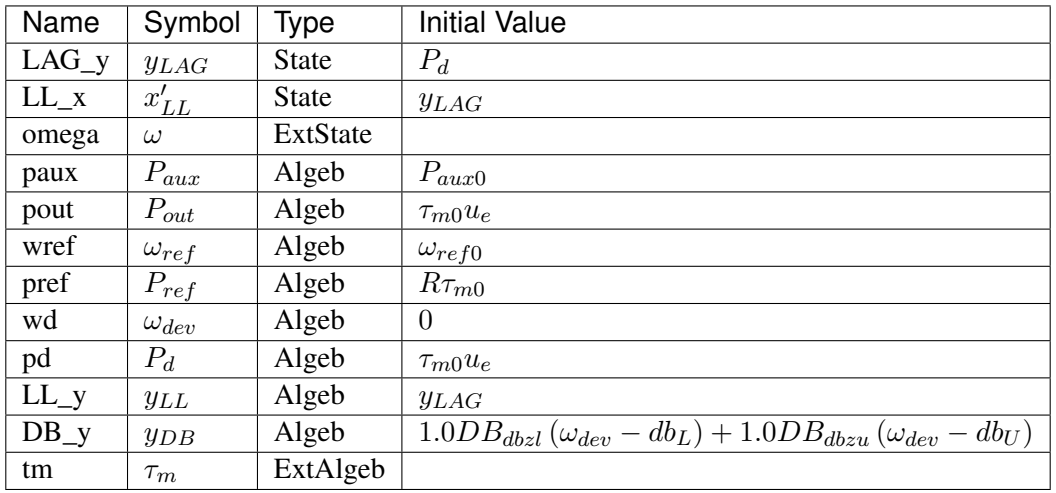

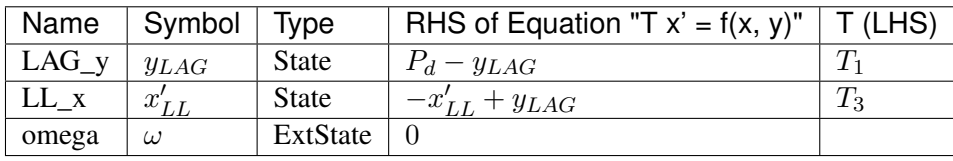

## Algebraic Equations

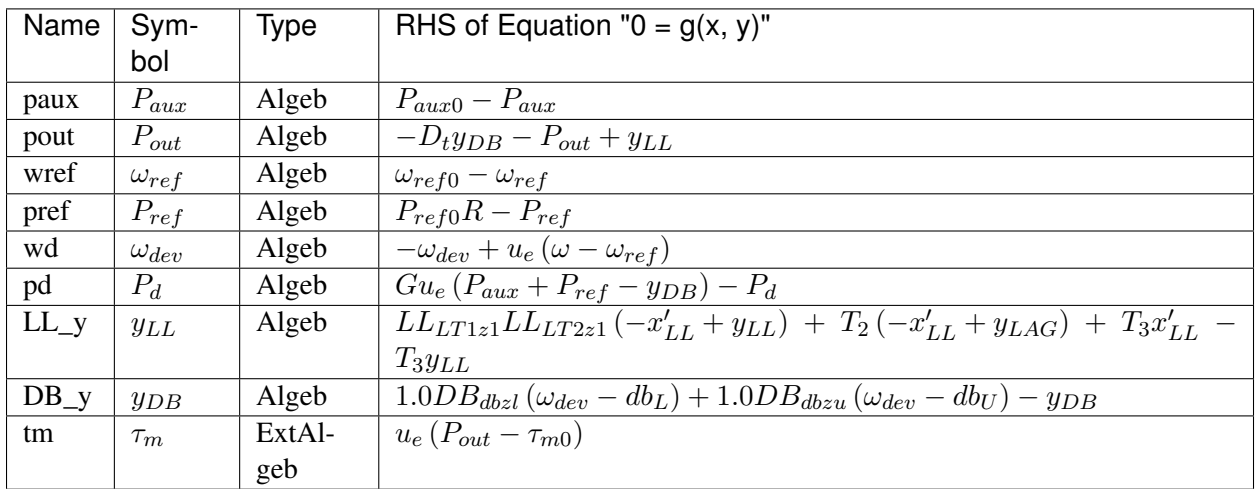

### Services

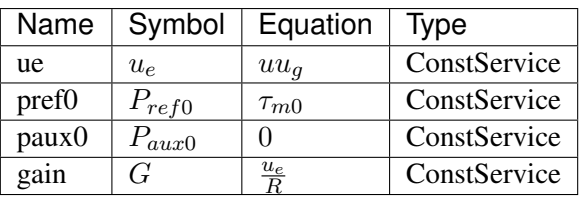

#### Discrete

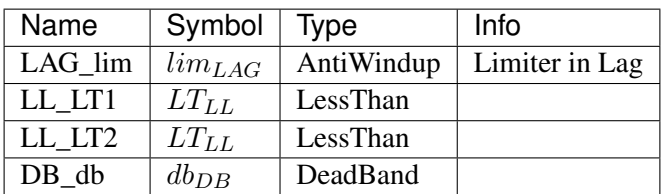

Blocks

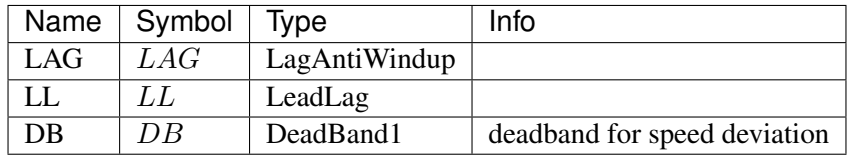

### Config Fields in [TGOV1DB]

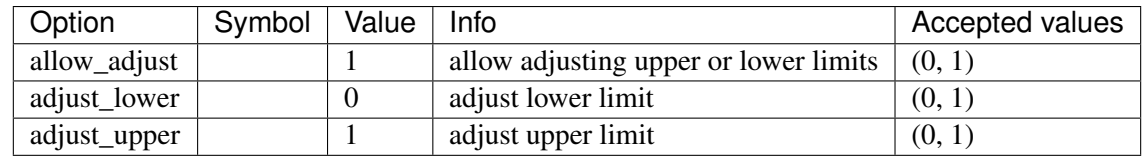

## <span id="page-377-0"></span>**8.31.4 TGOV1N**

#### Group *[TurbineGov](#page-369-1)*

New TGOV1 (TGOV1N) turbine governor model.

New TGOV1 model with *pref* and *paux* summed after the gain. This model is useful for incorporating AGC and scheduling signals without having to know the droop.

Scheduling changes should write to the *v* fields of *pref0* and *qref0* in place. AGC signal should write to that of *paux0* in place.

Modifying *tm0* is not allowed.

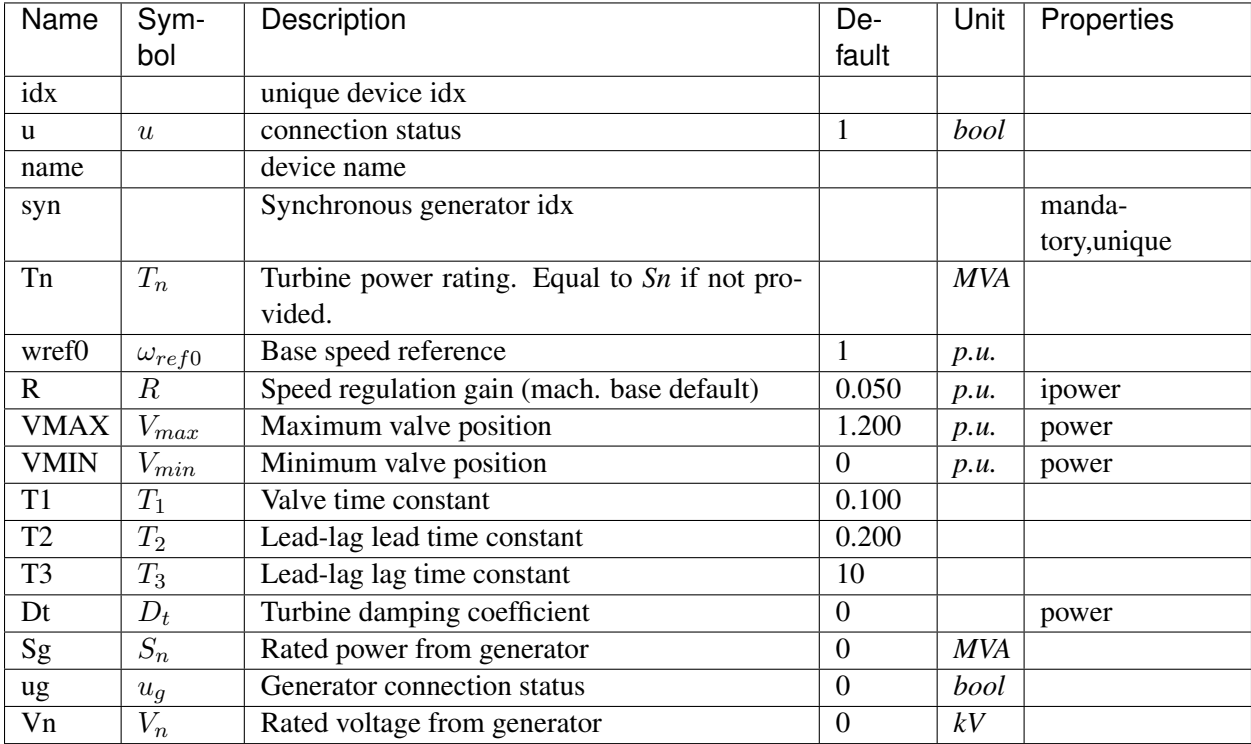

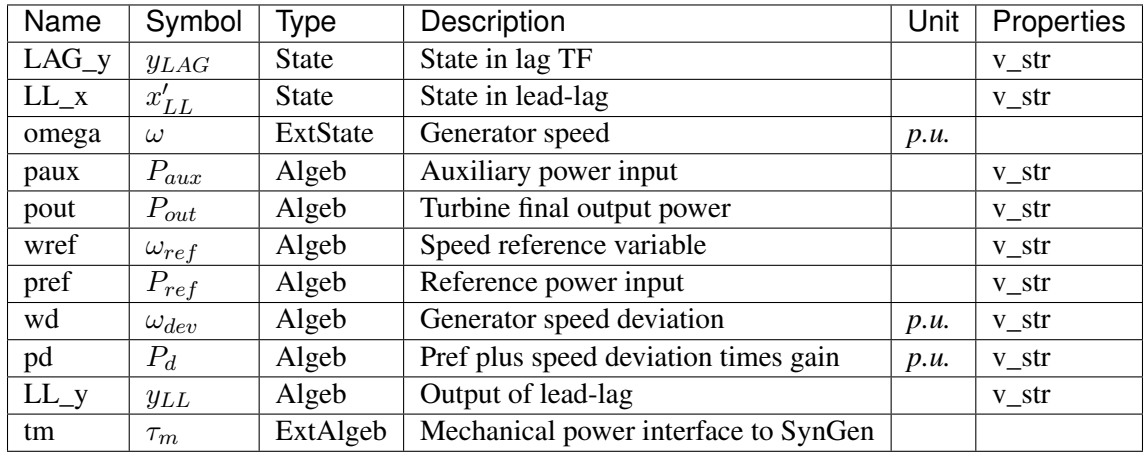

Variable Initialization Equations

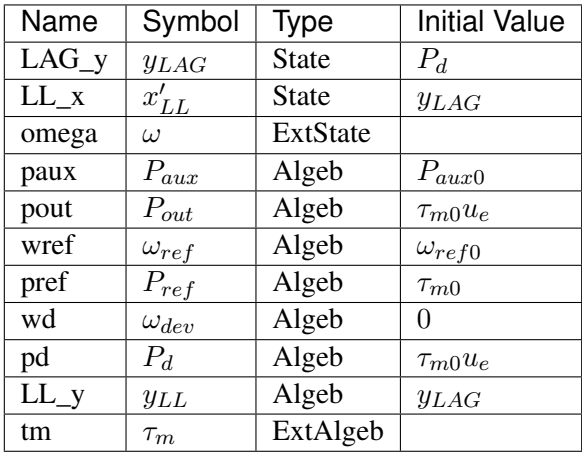

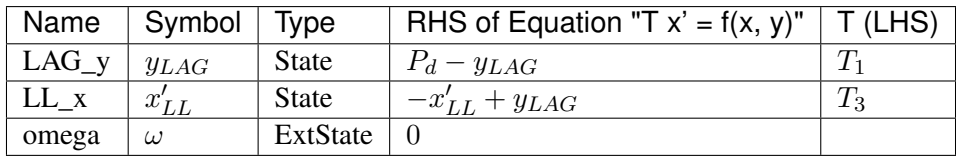

## Algebraic Equations

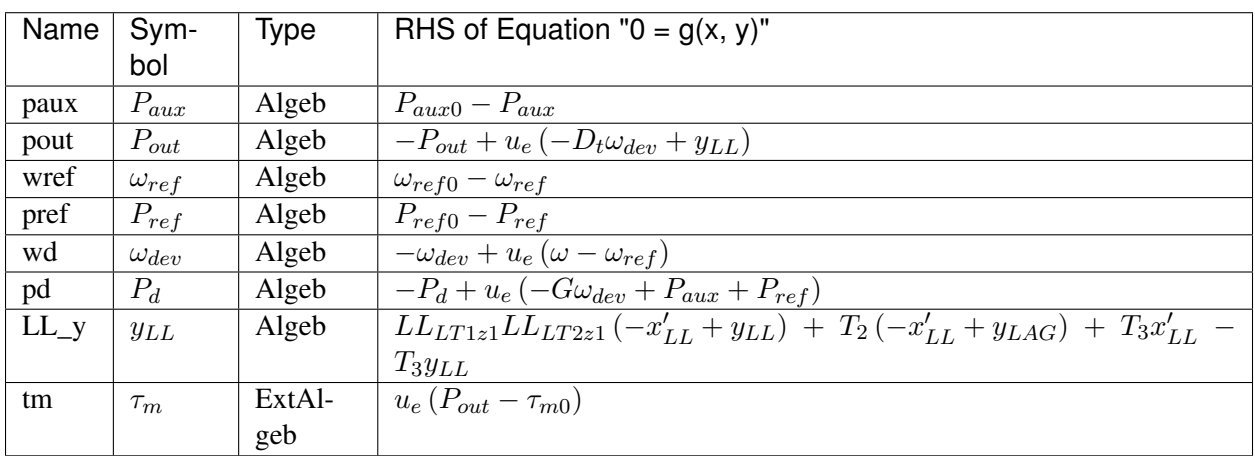

### Services

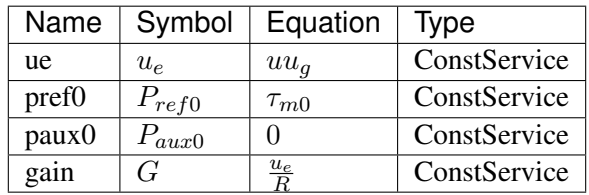

Discrete

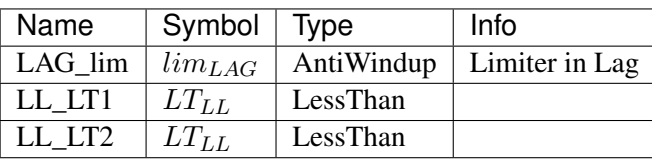

Blocks

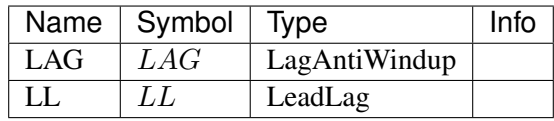

### Config Fields in [TGOV1N]

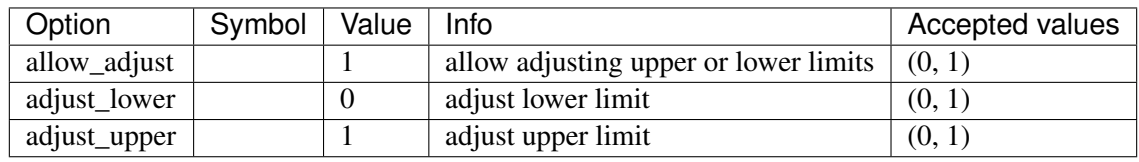

## <span id="page-380-0"></span>**8.31.5 TGOV1NDB**

Group *[TurbineGov](#page-369-1)*

TGOV1N turbine governor model with speed input deadband.

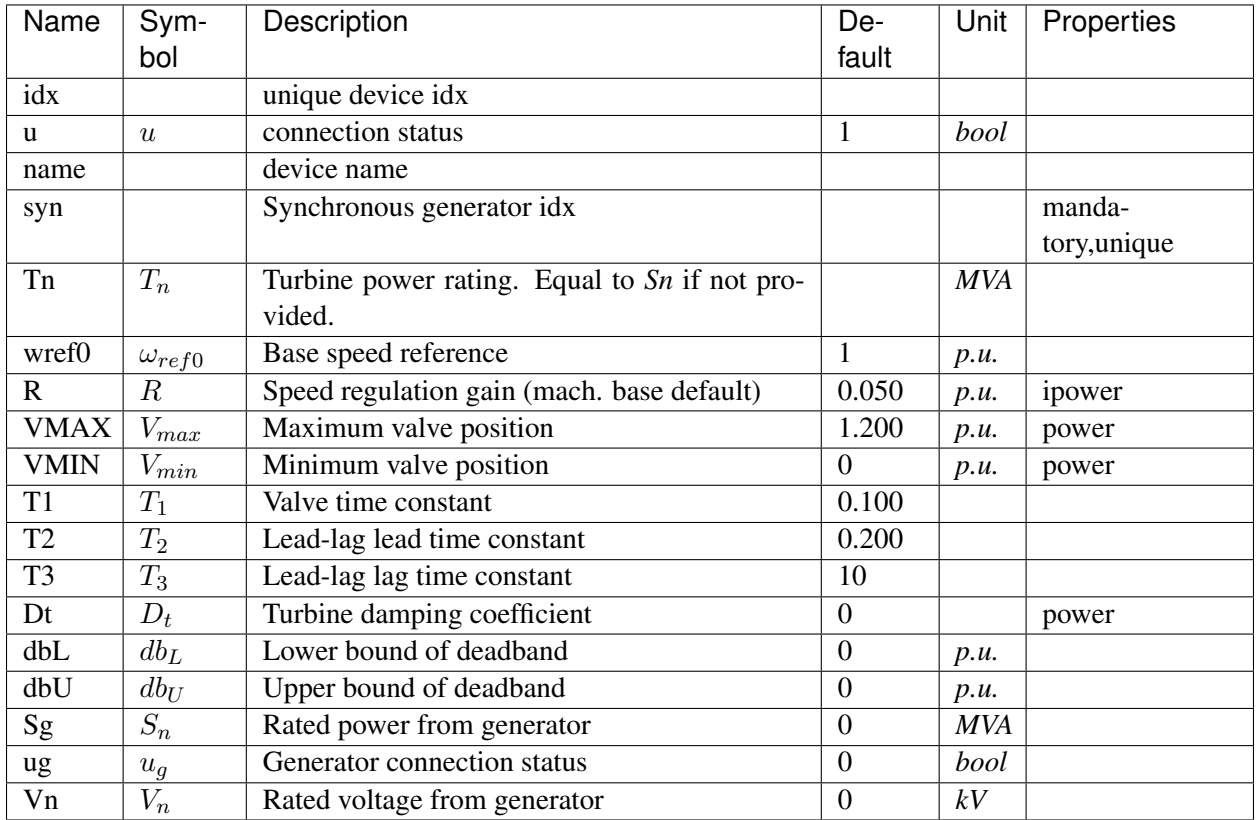

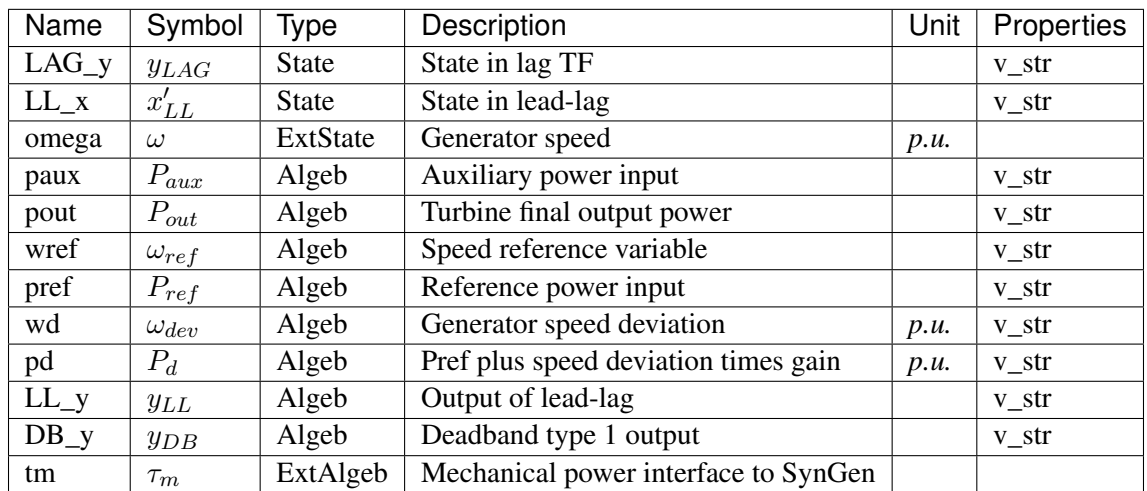

Variable Initialization Equations

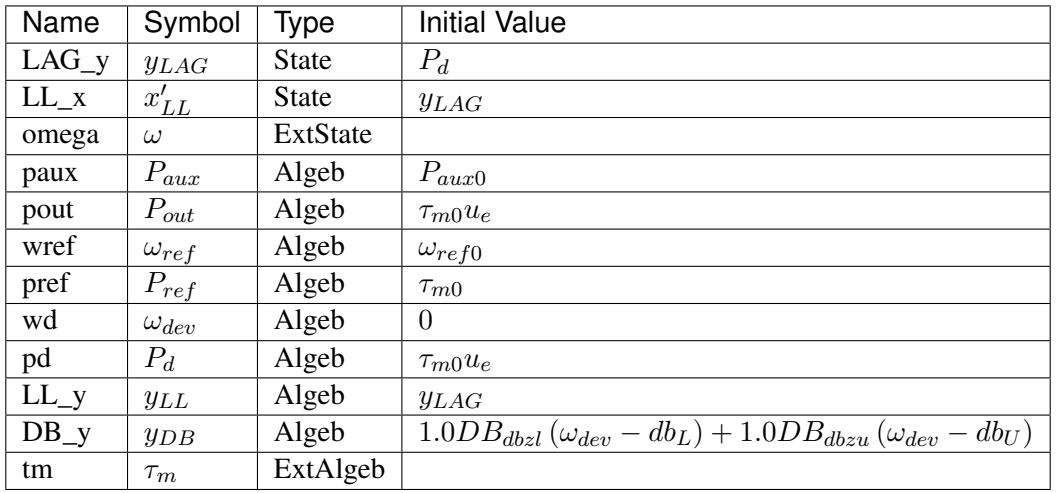

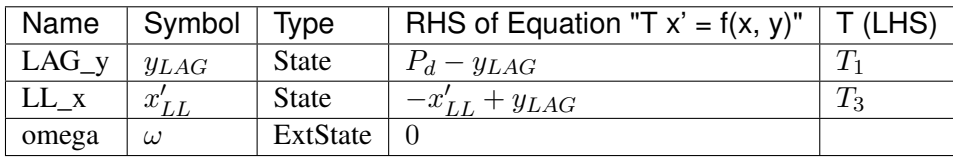

## Algebraic Equations

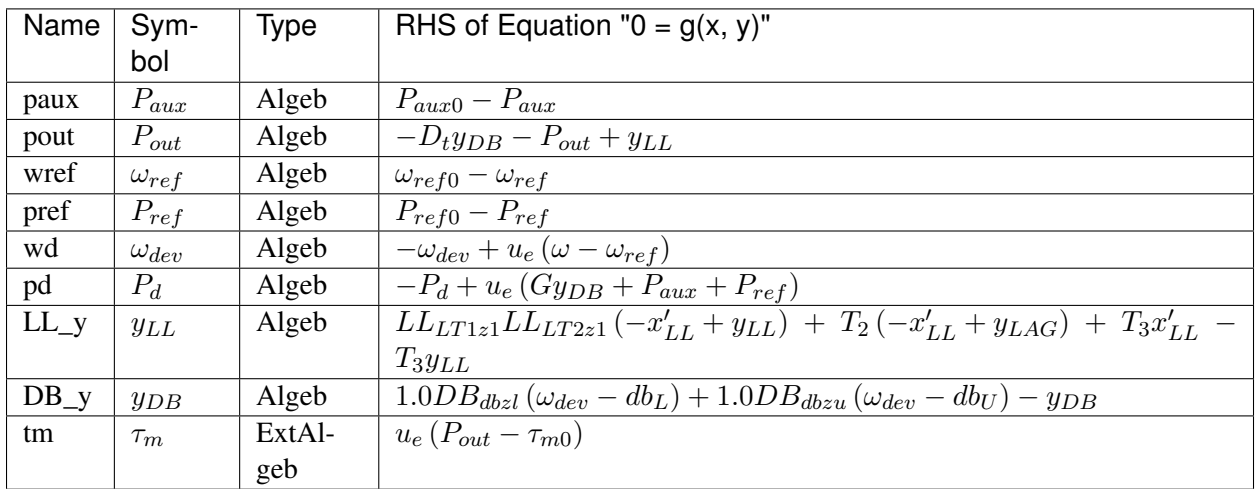

### Services

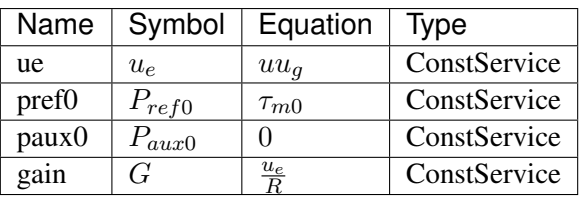

#### Discrete

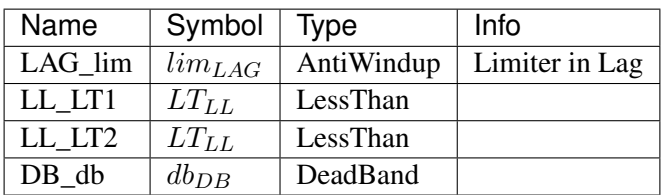

Blocks

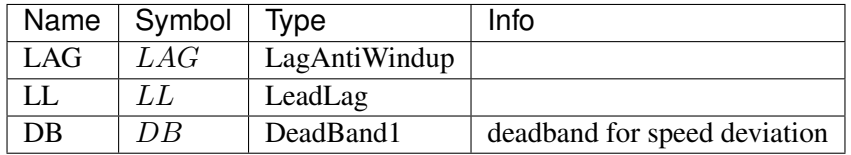

### Config Fields in [TGOV1NDB]

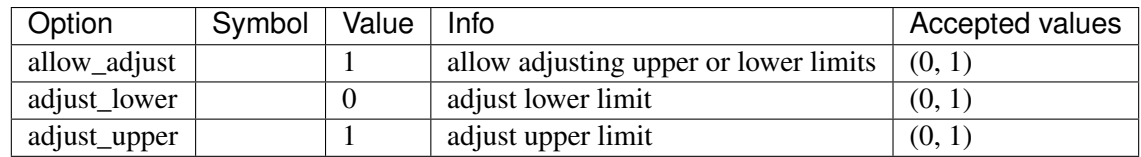

## <span id="page-383-0"></span>**8.31.6 IEEEG1**

#### Group *[TurbineGov](#page-369-1)*

IEEE Type 1 Speed-Governing Model.

If only one generator is connected, its *idx* must be given to *syn*, and *syn2* must be left blank. Each generator must provide data in its *Sn* base.

*syn* is connected to the high-pressure output (PHP) and the optional *syn2* is connected to the low- pressure output (PLP).

The speed deviation of generator 1 (syn) is measured. If the turbine rating *Tn* is not specified, the sum of *Sn* of all connected generators will be used.

Normally,  $K1 + K2 + ... + K8 = 1.0$ . If the second generator is not connected,  $K1 + K3 + K5 + ...$  $K7 = 1$ , and  $K2 + K4 + K6 + K8 = 0$ .

IEEEG1 does not yet support the change of reference (scheduling).

**Parameters** 

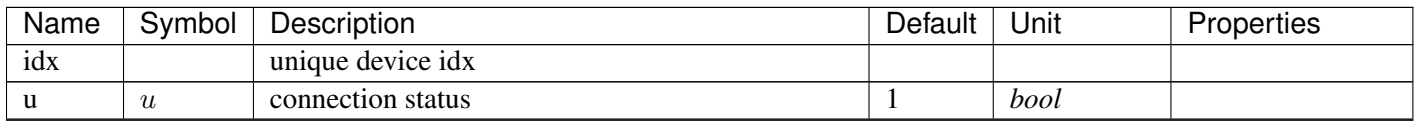

Continued on next page

| Name                    | Symbol              | Description                                          | <b>Default</b>     | Unit           | Properties        |
|-------------------------|---------------------|------------------------------------------------------|--------------------|----------------|-------------------|
| name                    |                     | device name                                          |                    |                |                   |
| syn                     |                     | Synchronous generator idx                            |                    |                | mandatory, unique |
| Tn                      | $T_n$               | Turbine power rating. Equal to $Sn$ if not provided. |                    | <b>MVA</b>     |                   |
| wref0                   | $\omega_{ref0}$     | Base speed reference                                 | 1                  | p.u.           |                   |
| syn2                    |                     | Optional SynGen idx                                  |                    |                |                   |
| $\overline{\mathbf{K}}$ | K                   | Gain (1/R) in mach. base                             | 20                 | $p.u.$ (power) | power             |
| T1                      | $\overline{T_1}$    | Gov. lag time const.                                 | $\mathbf{1}$       |                |                   |
| T <sub>2</sub>          | $T_2$               | Gov. lead time const.                                | 1                  |                |                   |
| $\overline{T3}$         | $\overline{T_3}$    | Valve controller time const.                         | 0.100              |                |                   |
| UO                      | $U_o$               | Max. valve opening rate                              | $\overline{0.100}$ | p.u./sec       |                   |
| $\overline{UC}$         | $\overline{U_c}$    | Max. valve closing rate                              | $-0.100$           | p.u./sec       |                   |
| <b>PMAX</b>             | $P_{MAX}$           | Max. turbine power                                   | 5                  |                | power             |
| <b>PMIN</b>             | $P_{MIN}$           | Min. turbine power                                   | $\overline{0}$     |                | power             |
| T4                      | $\mathcal{T}_4$     | Inlet piping/steam bowl time constant                | 0.400              |                |                   |
| K1                      | $K_1$               | Fraction of power from HP                            | 0.500              |                |                   |
| K2                      | $K_2$               | Fraction of power from LP                            | $\mathbf{0}$       |                |                   |
| $\overline{\text{T}5}$  | $T_5$               | Time constant of 2nd boiler pass                     | 8                  |                |                   |
| K3                      | $K_3$               | Fraction of HP shaft power after 2nd boiler pass     | 0.500              |                |                   |
| K <sub>4</sub>          | $K_4$               | Fraction of LP shaft power after 2nd boiler pass     | $\overline{0}$     |                |                   |
| $\overline{T6}$         | $\overline{T_6}$    | Time constant of 3rd boiler pass                     | 0.500              |                |                   |
| K <sub>5</sub>          | $K_5$               | Fraction of HP shaft power after 3rd boiler pass     | $\mathbf{0}$       |                |                   |
| K6                      | $\overline{K_6}$    | Fraction of LP shaft power after 3rd boiler pass     | $\overline{0}$     |                |                   |
| T7                      | $T_7$               | Time constant of 4th boiler pass                     | 0.050              |                |                   |
| $\overline{K7}$         | $\overline{K_7}$    | Fraction of HP shaft power after 4th boiler pass     | $\overline{0}$     |                |                   |
| K8                      | $K_8$               | Fraction of LP shaft power after 4th boiler pass     | $\mathbf{0}$       |                |                   |
| $\mathrm{Sg}$           | $\overline{S_n}$    | Rated power from generator                           | $\theta$           | <b>MVA</b>     |                   |
| ug                      | $u_g$               | Generator connection status                          | $\mathbf{0}$       | bool           |                   |
| $\overline{Vn}$         | $V_n$               | Rated voltage from generator                         | $\mathbf{0}$       | kV             |                   |
| Sg <sub>2</sub>         | $\overline{S_{n2}}$ | Rated power of Syn2                                  | $\boldsymbol{0}$   | <b>MVA</b>     |                   |

Table 36 – continued from previous page

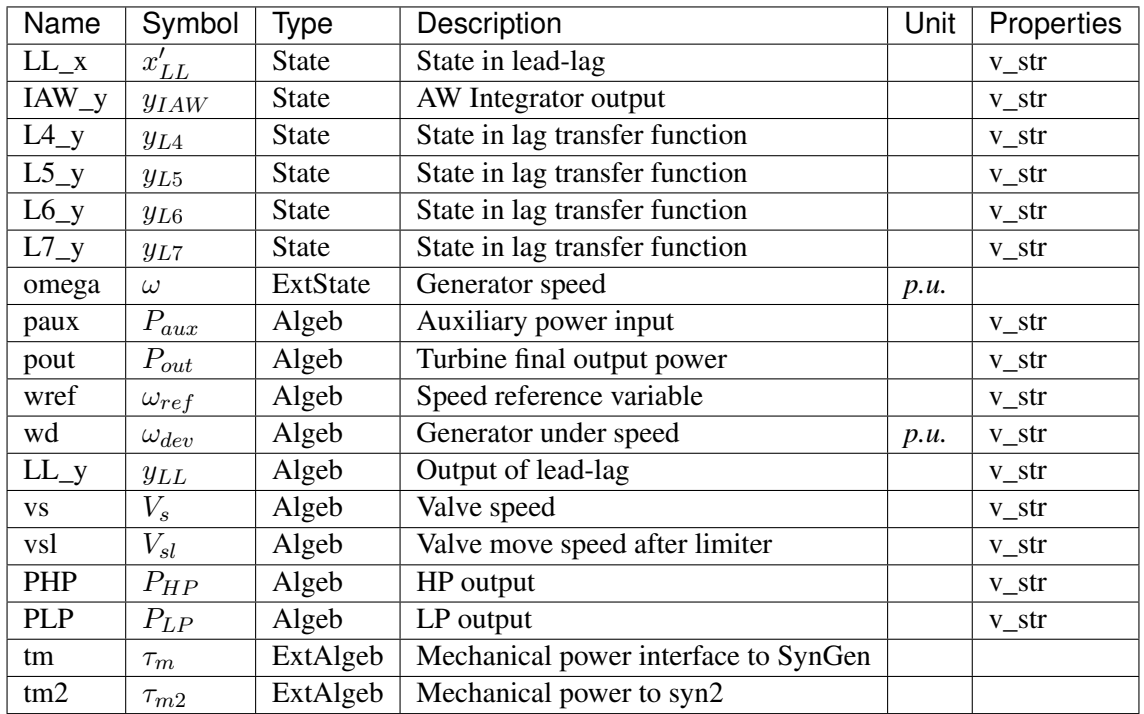

## Variable Initialization Equations

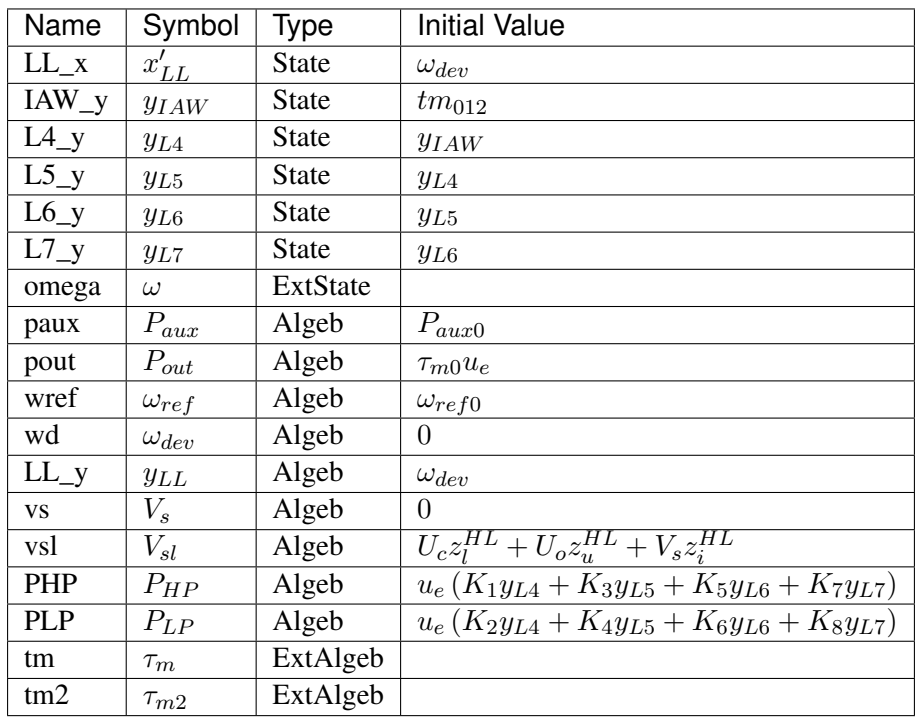

Differential Equations

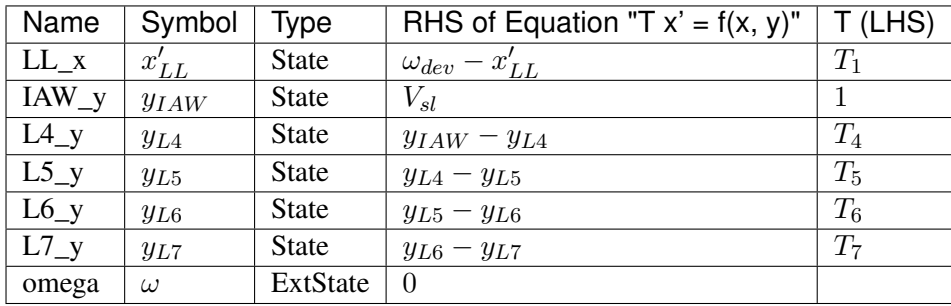

### Algebraic Equations

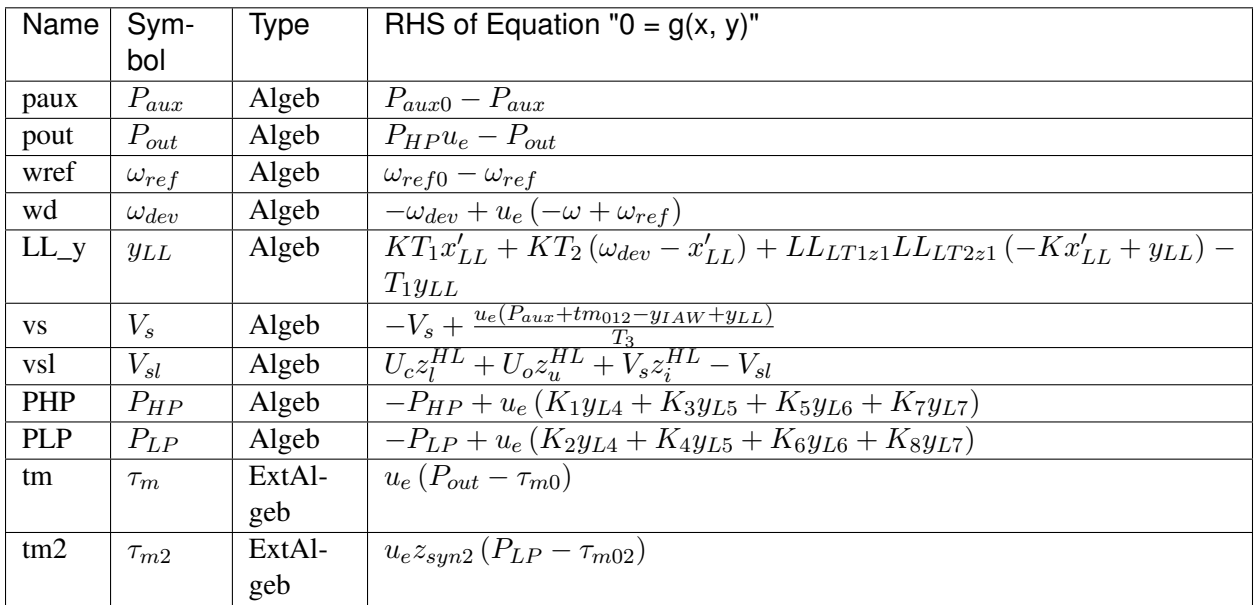

### Services

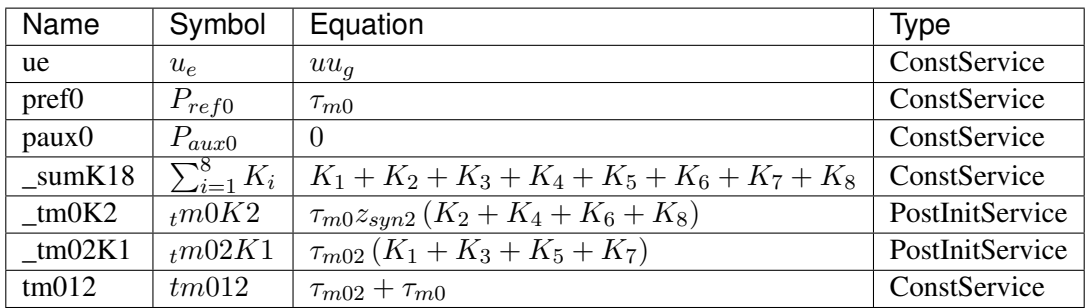

### Discrete

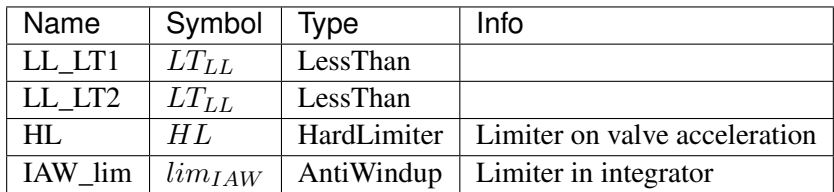

### Blocks

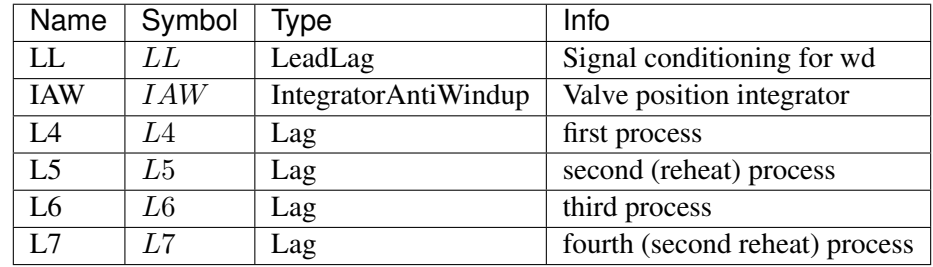

## Config Fields in [IEEEG1]

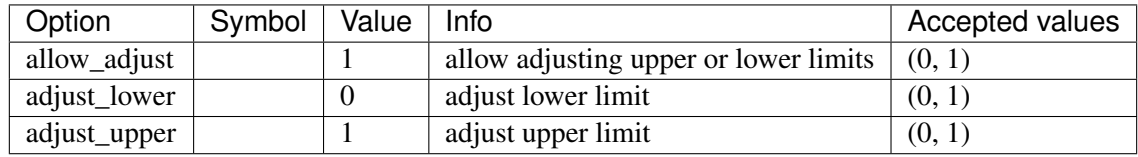

# <span id="page-387-0"></span>**8.31.7 IEESGO**

### Group *[TurbineGov](#page-369-1)*

IEEE Standard Governor (IEESGO).

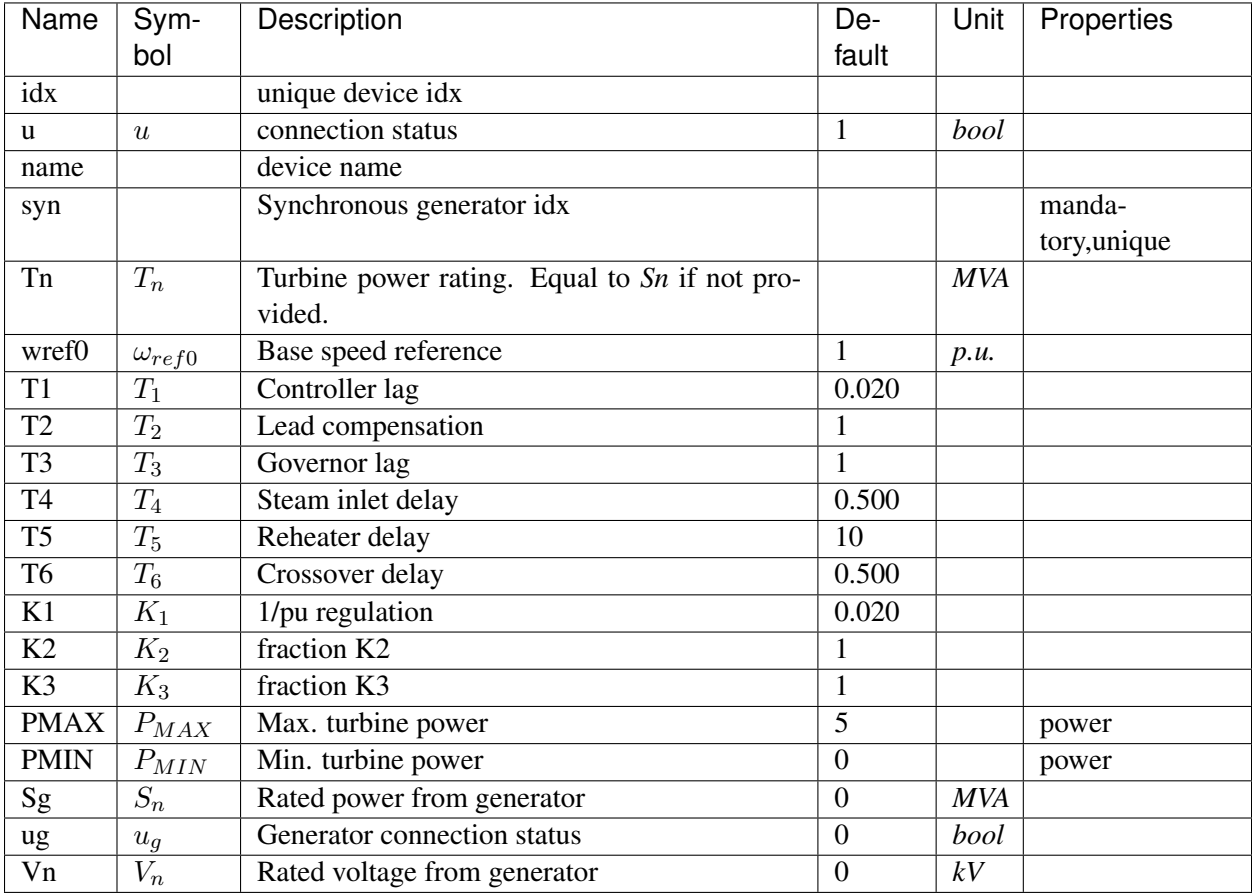

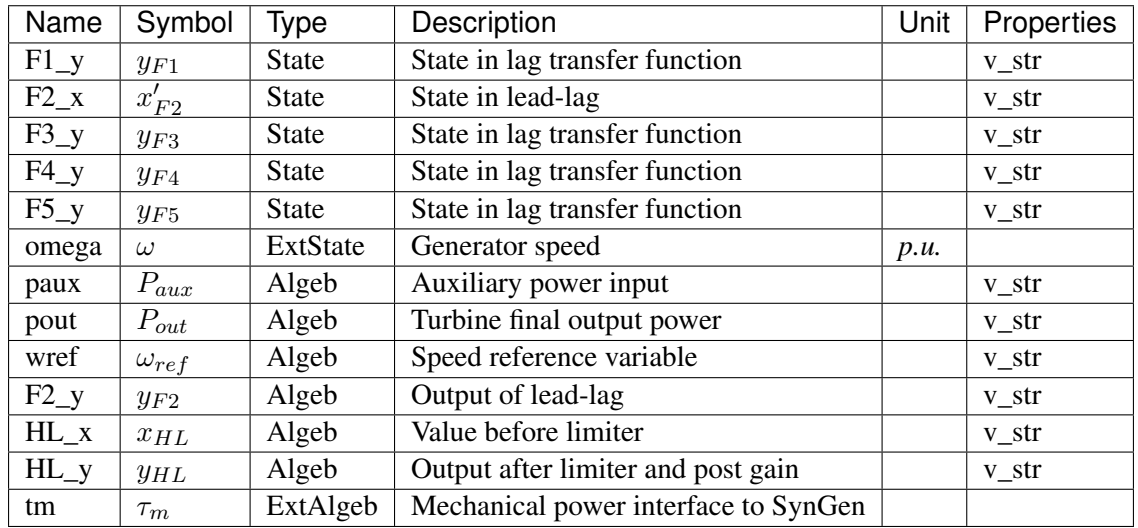

Variable Initialization Equations

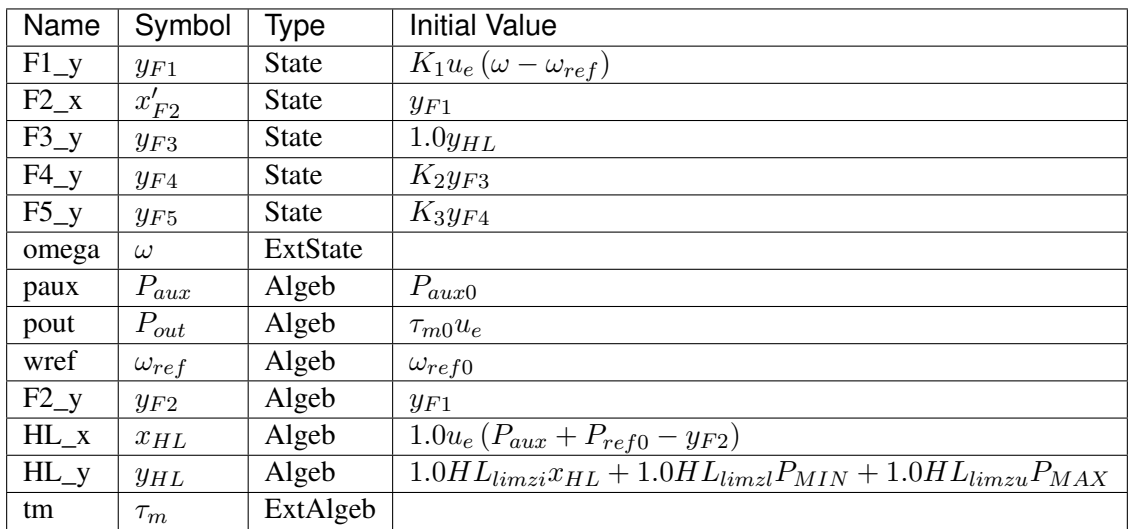

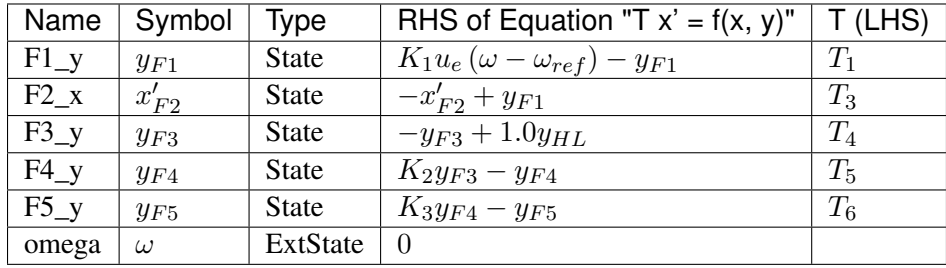

## Algebraic Equations

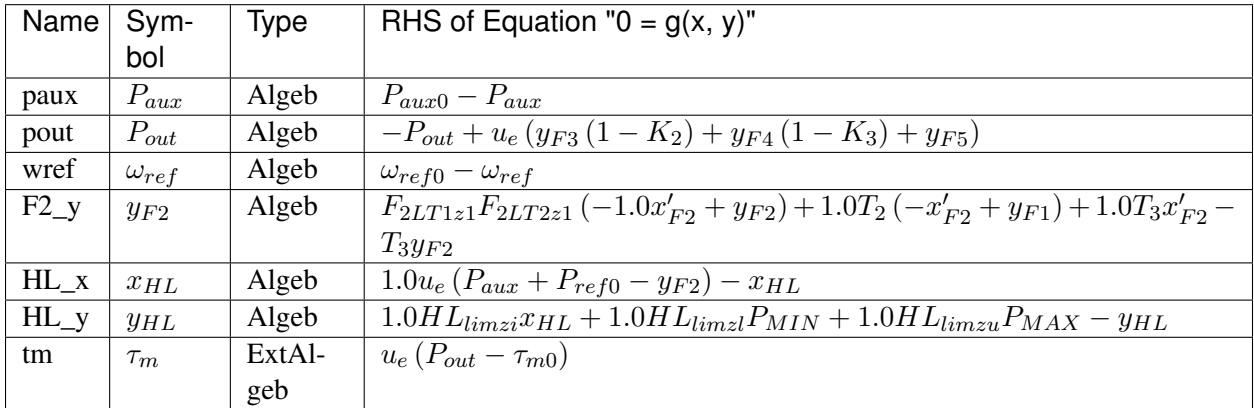

## Services

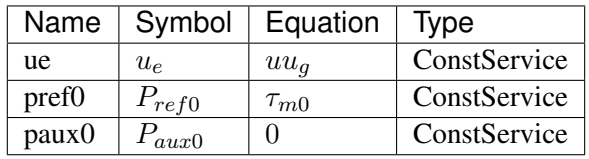

Discrete

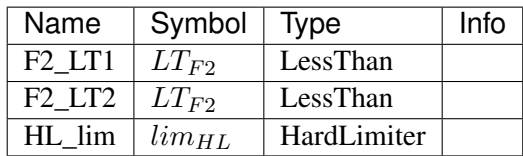

Blocks

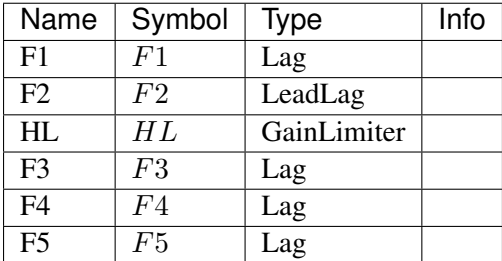

Config Fields in [IEESGO]

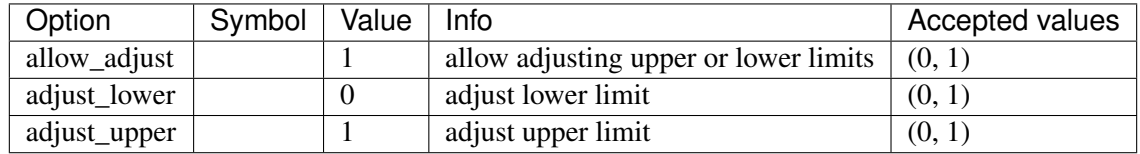

## <span id="page-390-0"></span>**8.31.8 GAST**

### Group *[TurbineGov](#page-369-1)*

GAST turbine governor model.

Reference:

[1] Neplan, TURBINE-GOVERNOR GAST, [Online],

Available:

[https://www.neplan.ch/wp-content/uploads/2015/08/Nep\\_TURBINES\\_GOV.pdf](https://www.neplan.ch/wp-content/uploads/2015/08/Nep_TURBINES_GOV.pdf)

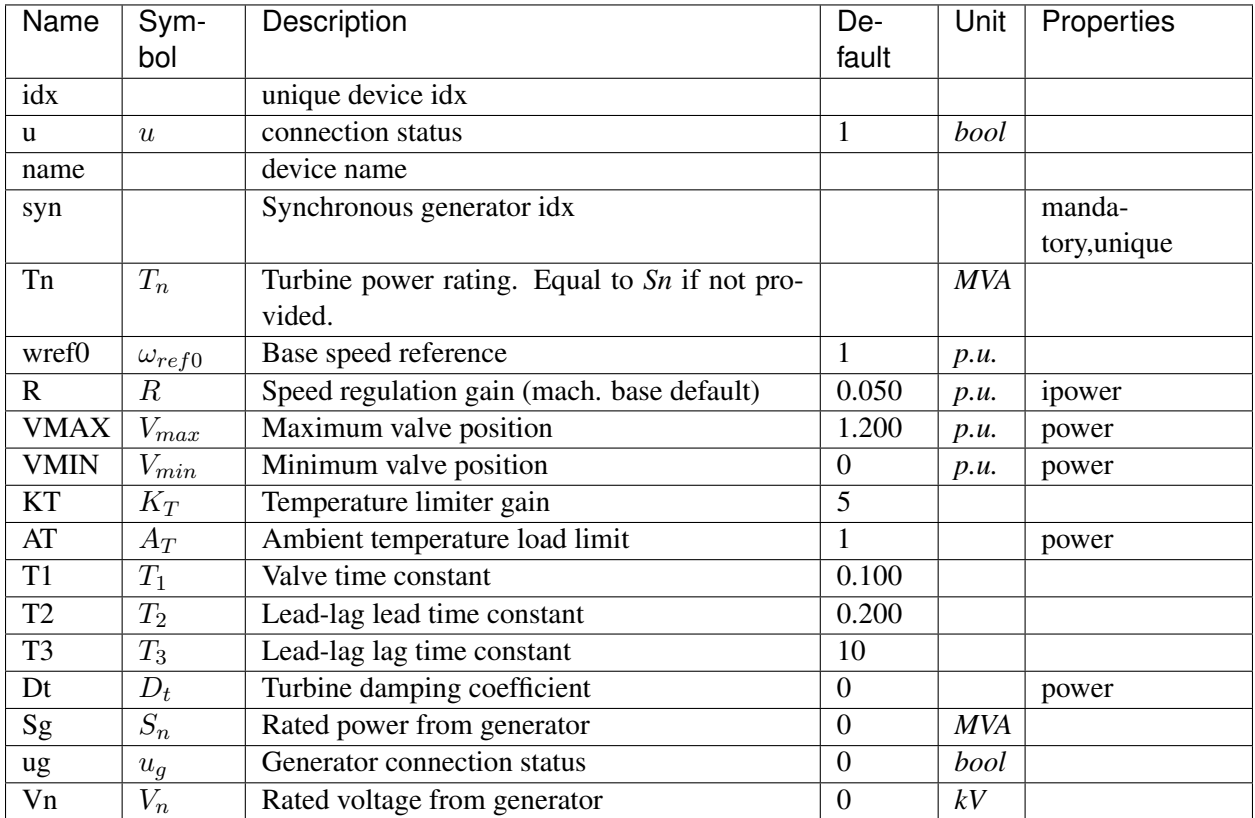

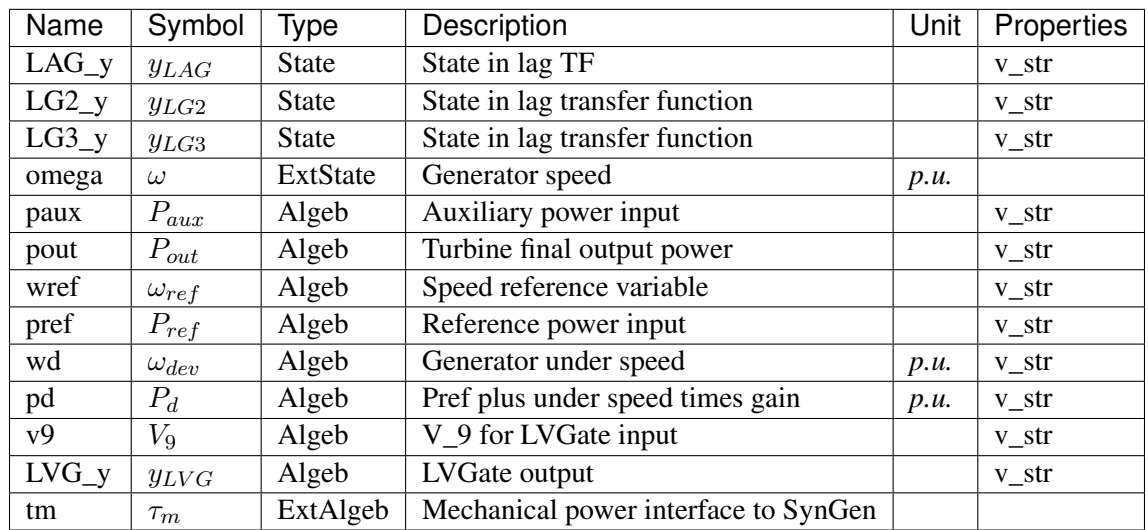

Variable Initialization Equations

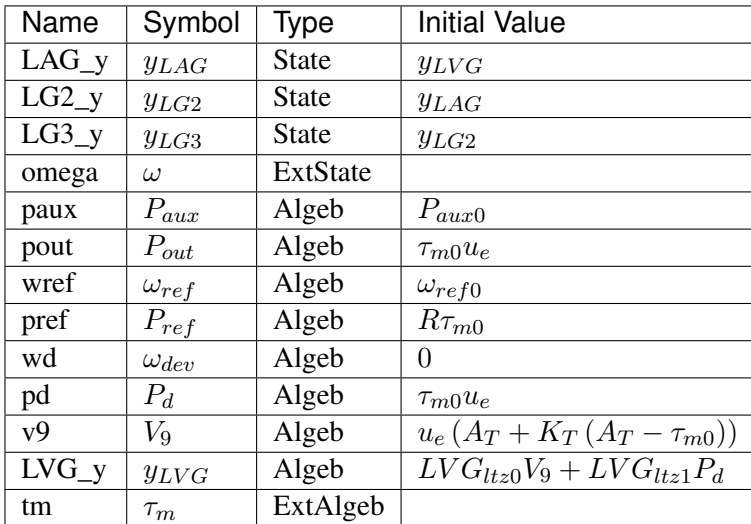

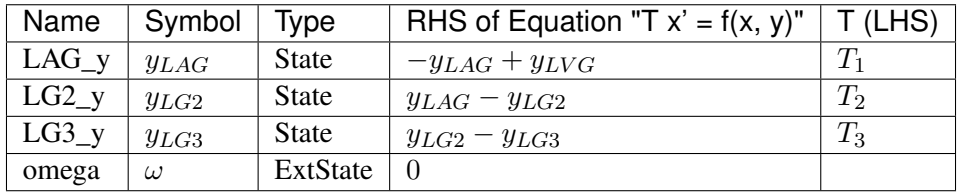

Algebraic Equations

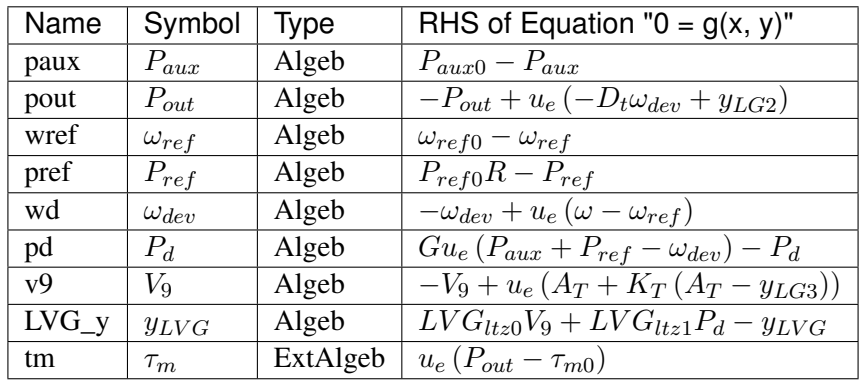

Services

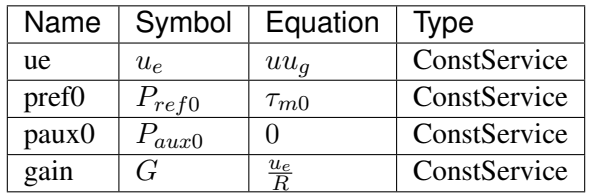

Discrete

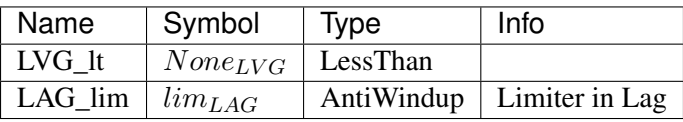

Blocks

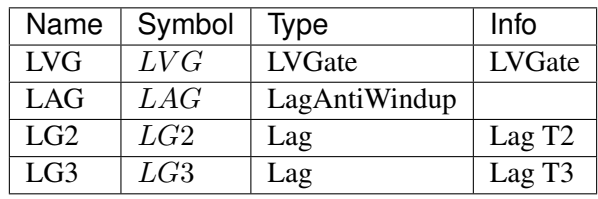

### Config Fields in [GAST]

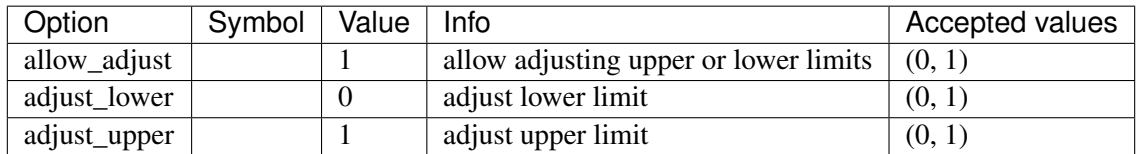

## <span id="page-393-0"></span>**8.31.9 HYGOV**

Group *[TurbineGov](#page-369-1)*

HYGOV turbine governor model.

Implements the PSS/E HYGOV model without deadband.

Reference:

[1] PSSE, Model Library, HYGOV

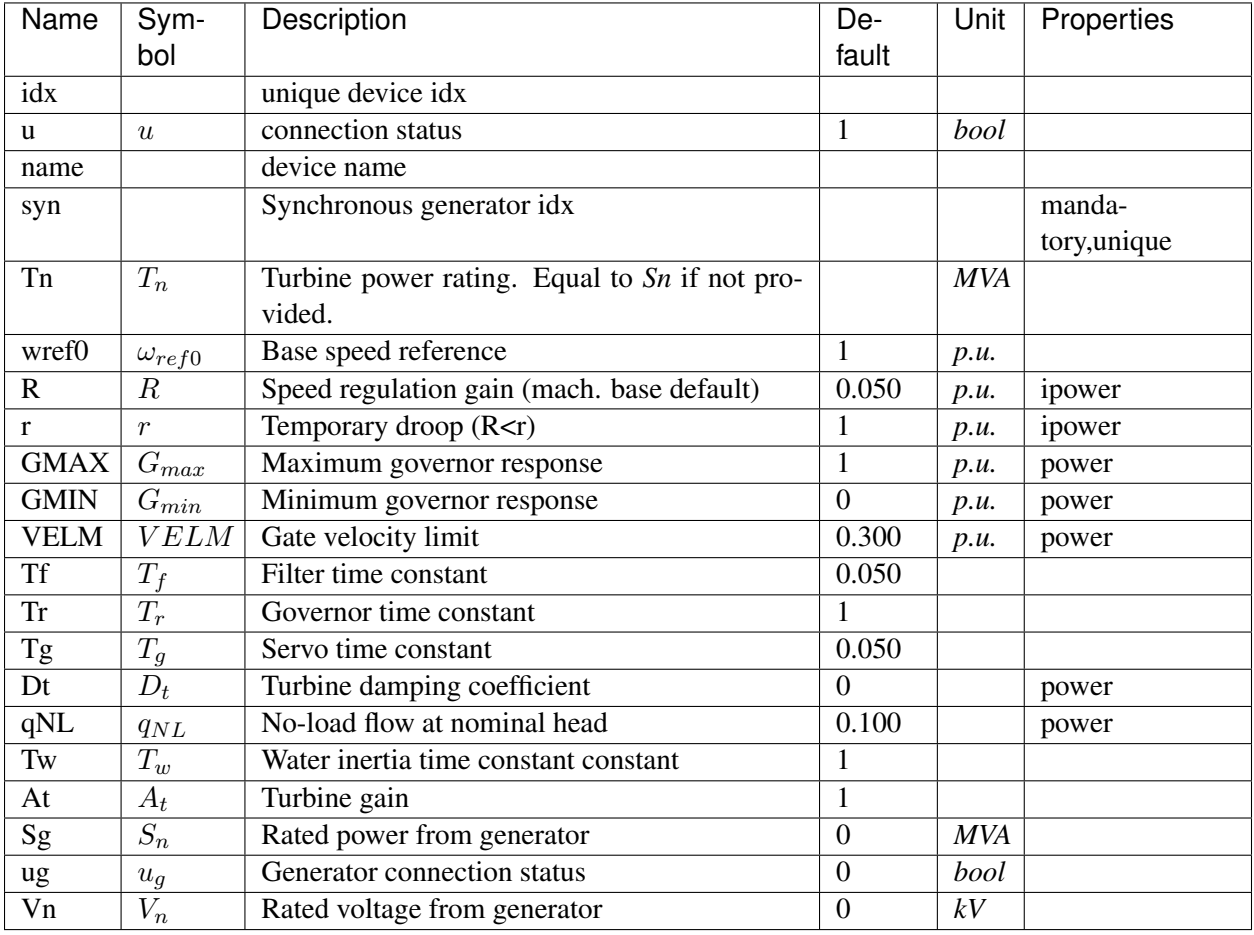

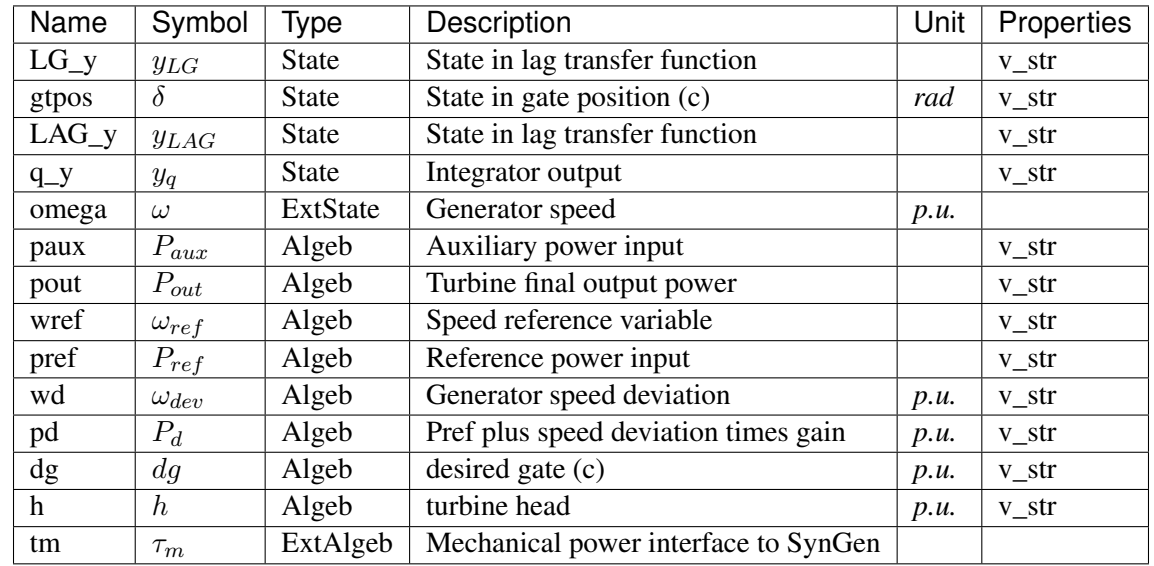

Variable Initialization Equations

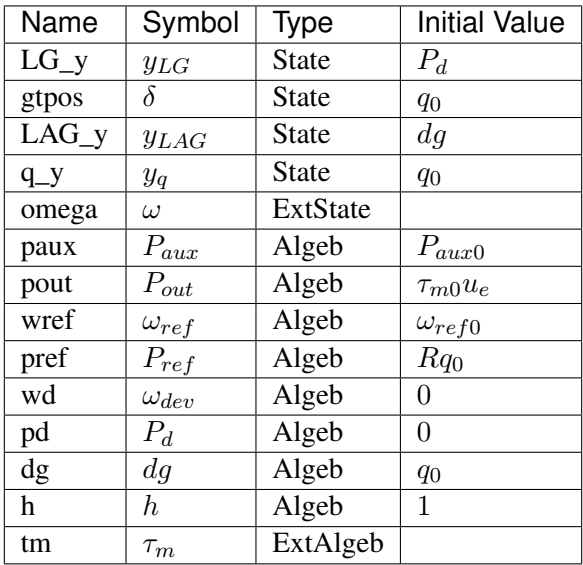

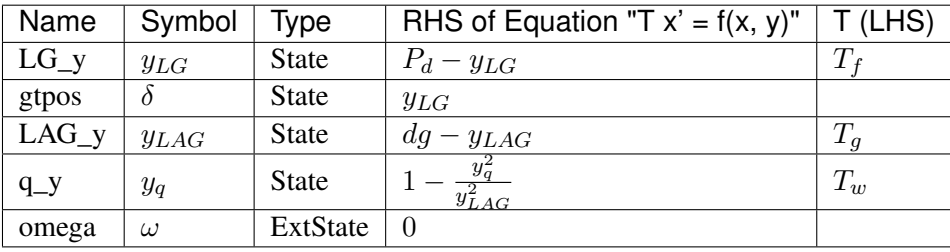

## Algebraic Equations

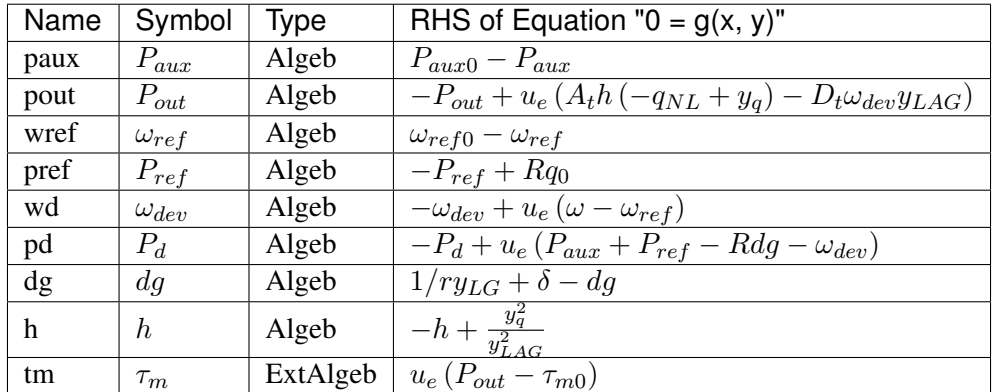

Services
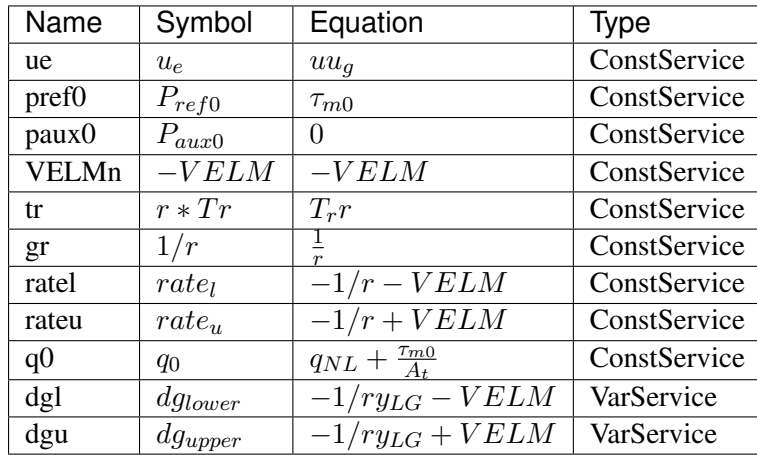

#### Discrete

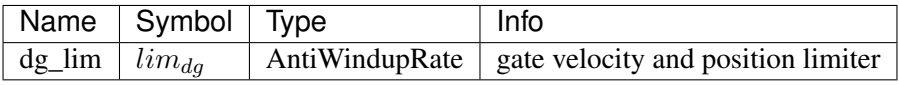

#### Blocks

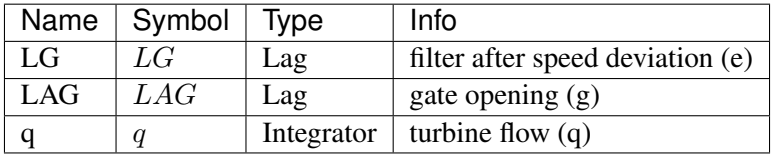

# Config Fields in [HYGOV]

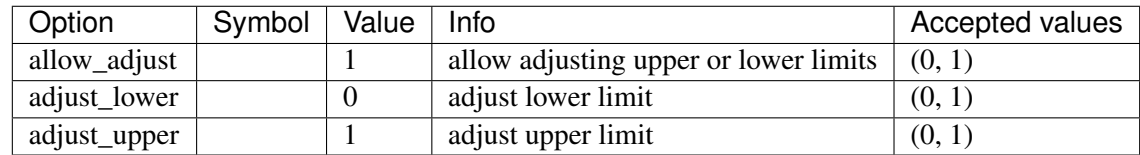

# **8.31.10 HYGOVDB**

Group *[TurbineGov](#page-369-0)*

HYGOV turbine governor model with speed input deadband.

Parameters

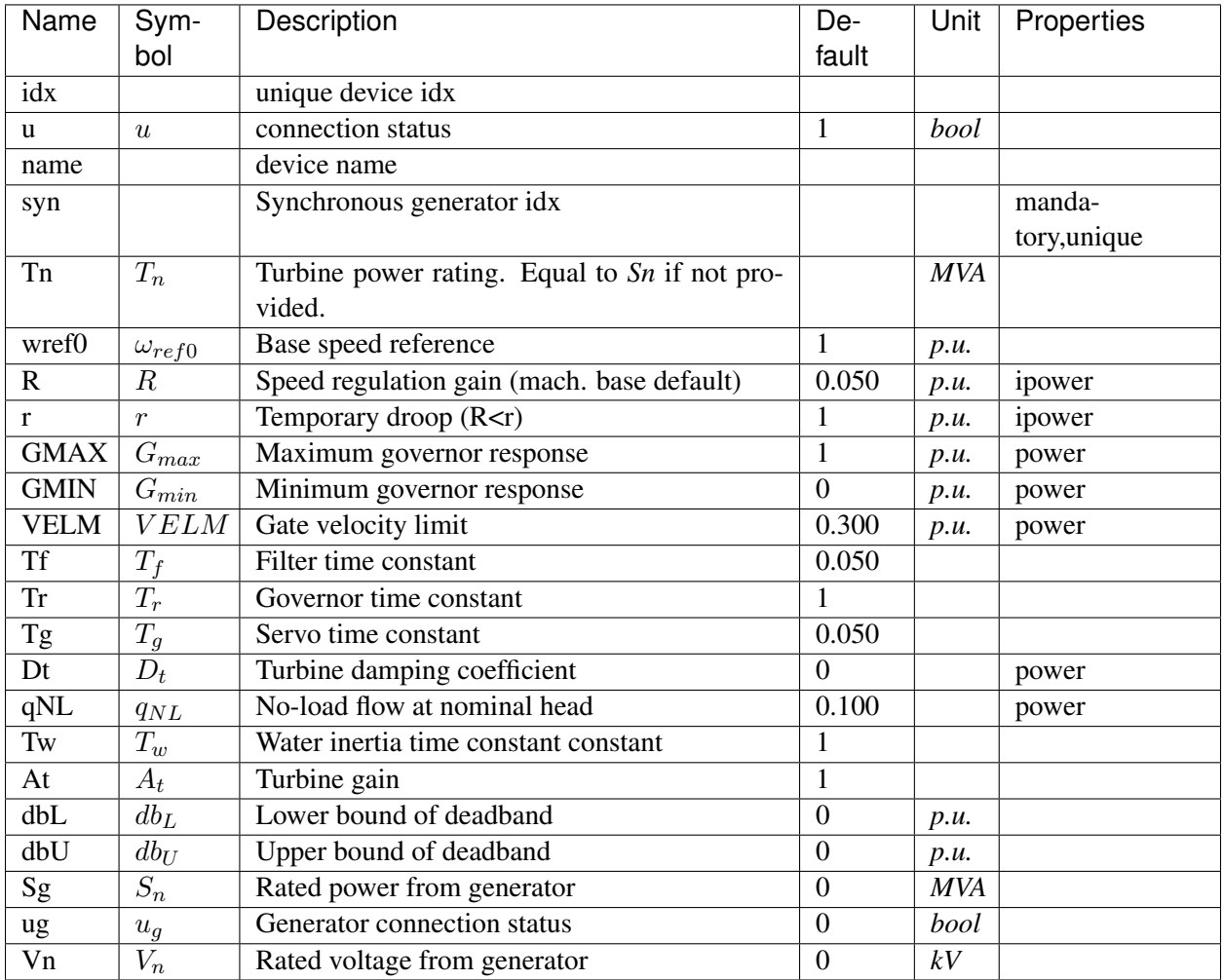

Variables (States + Algebraics)

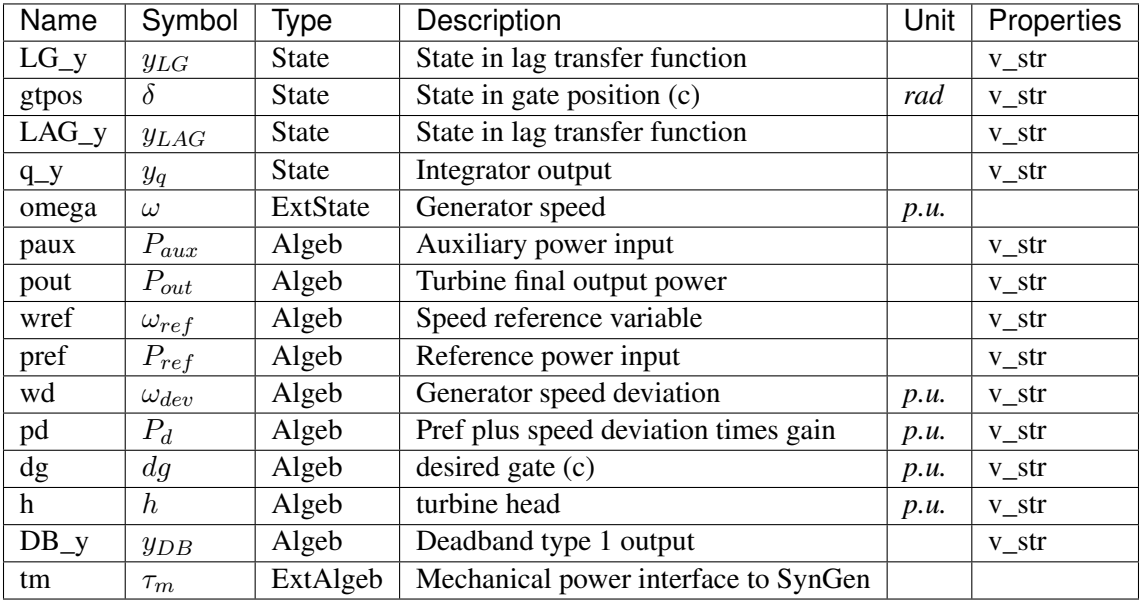

Variable Initialization Equations

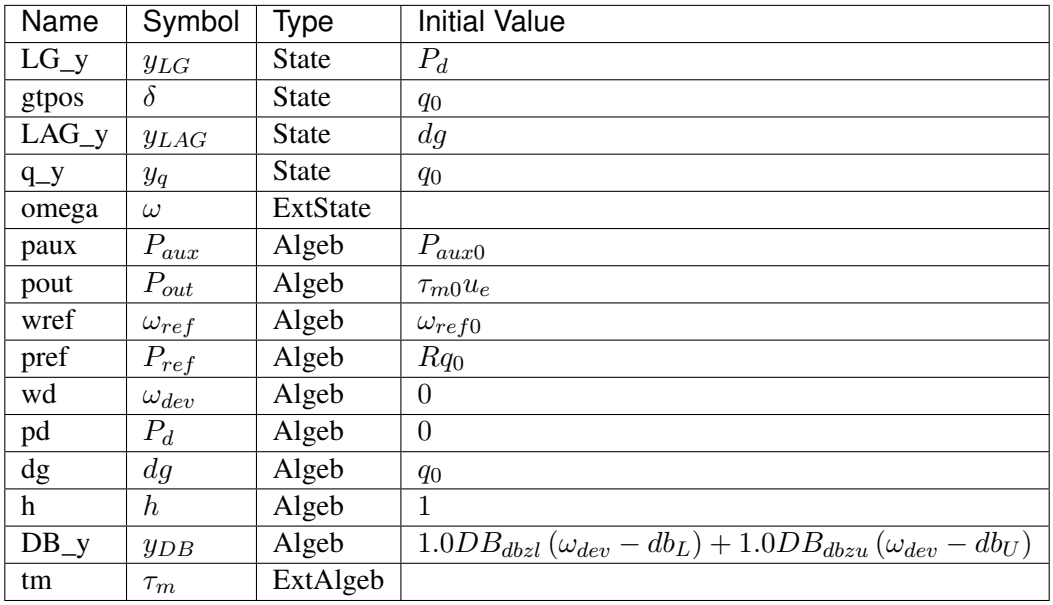

Differential Equations

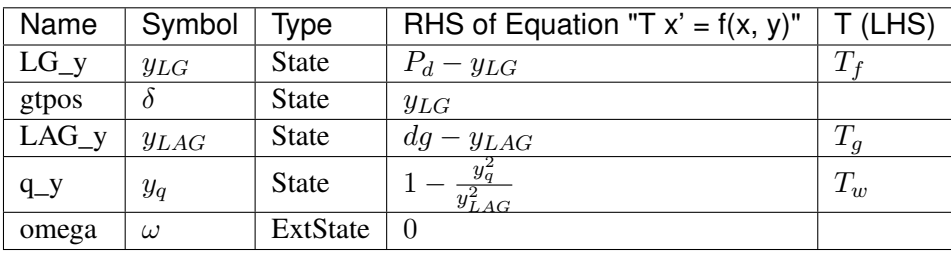

# Algebraic Equations

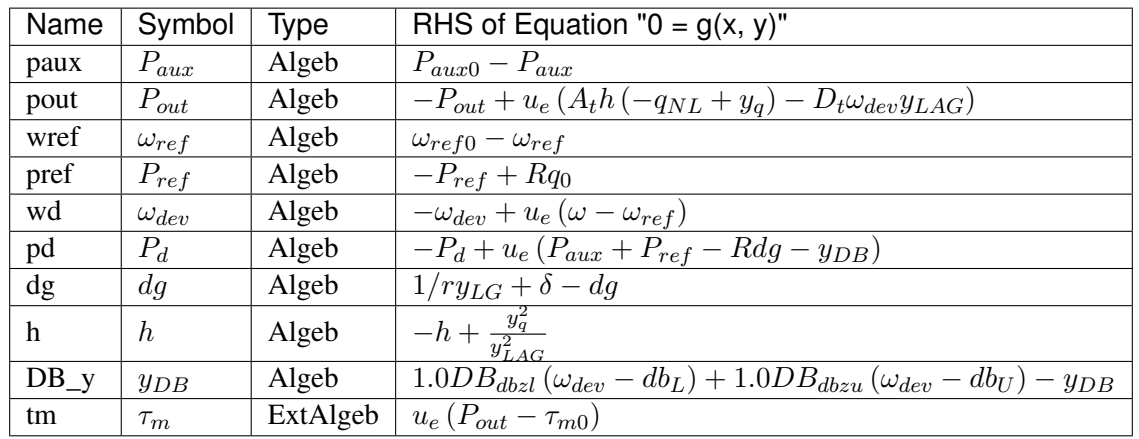

### Services

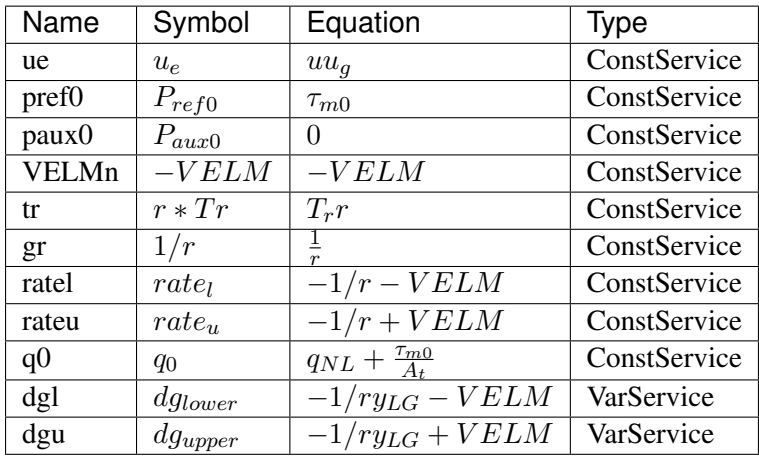

#### Discrete

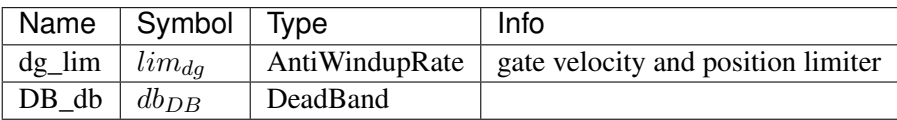

Blocks

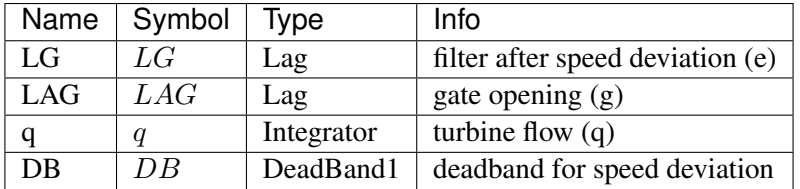

# Config Fields in [HYGOVDB]

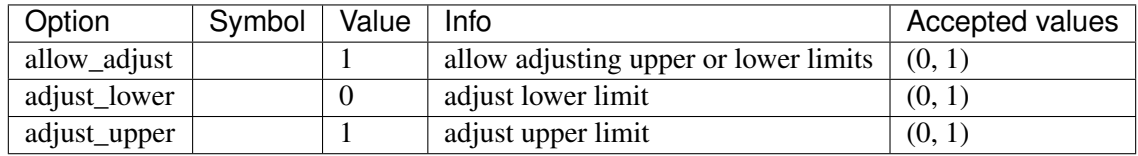

# <span id="page-400-1"></span>**8.32 Undefined**

The undefined group. Holds models with no group.

Common Parameters: u, name

Available models: *[TimeSeries](#page-400-0)*, *[PLL1](#page-401-0)*

# <span id="page-400-0"></span>**8.32.1 TimeSeries**

# Group *[Undefined](#page-400-1)*

Model for metadata of timeseries.

TimeSeries will not overwrite values in power flow.

Relative path is assumed in the same folder as the case file.

#### Parameters

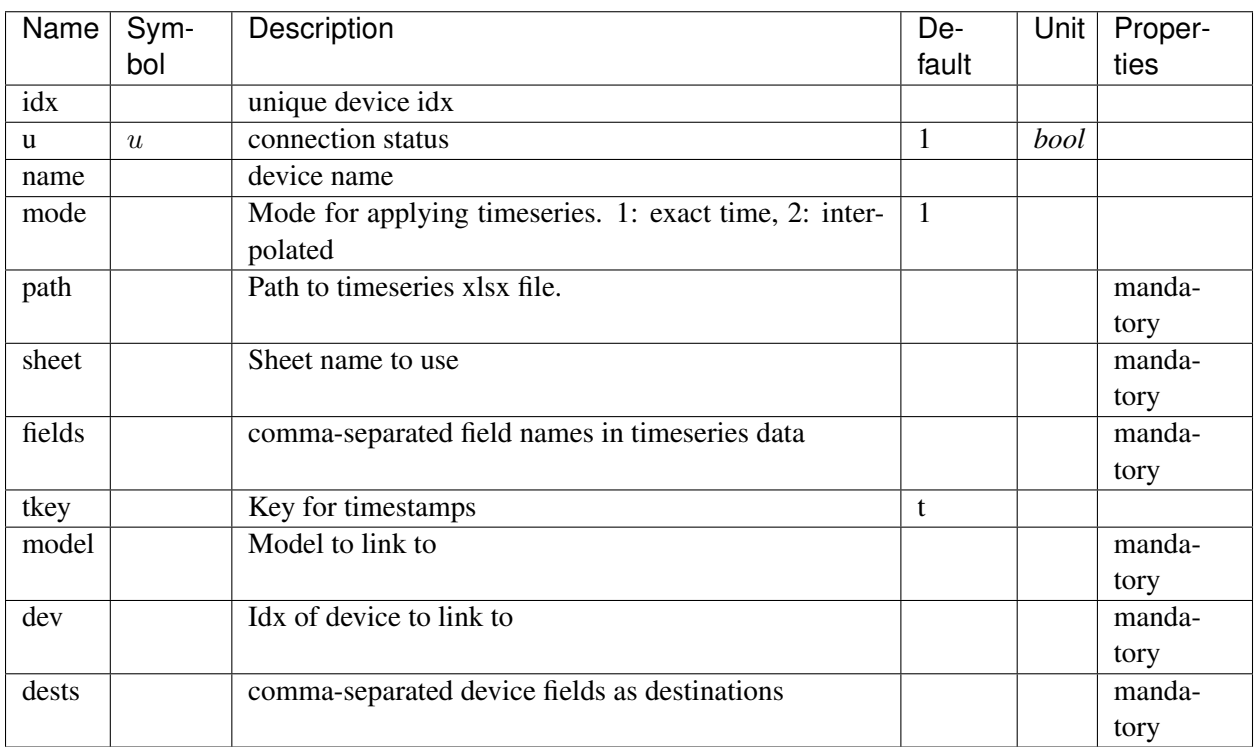

Discrete

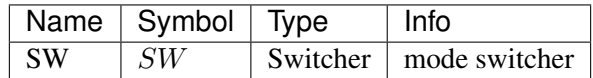

Config Fields in [TimeSeries]

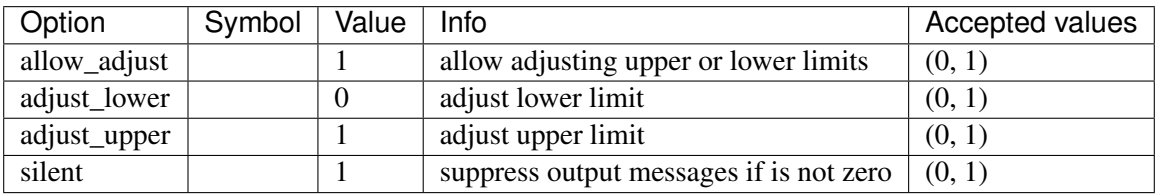

### <span id="page-401-0"></span>**8.32.2 PLL1**

Group *[Undefined](#page-400-1)*

Simple Phasor Lock Loop (PLL) using one PI controller.

Input bus angle signal  $\rightarrow$  Lag filter 1 with Tf  $\rightarrow$  PI Controller (Kp, Ki)  $\rightarrow$  Estimated angle (2)  $*$  pi  $*$  fn  $*$  PI\_y) -> Lag filter 2 with Tp

The output signal is am.

#### Parameters

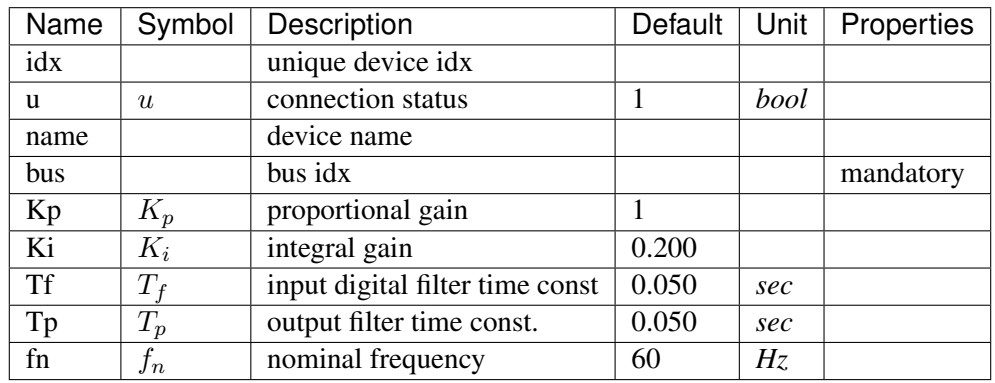

Variables (States + Algebraics)

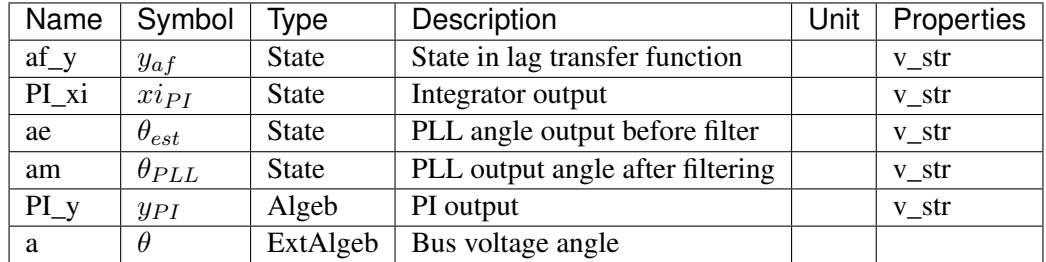

Variable Initialization Equations

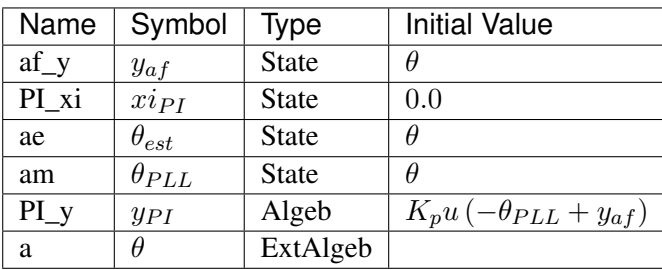

# Differential Equations

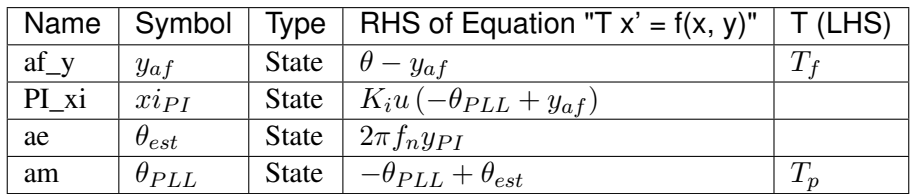

### Algebraic Equations

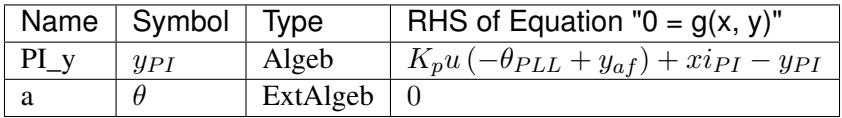

Blocks

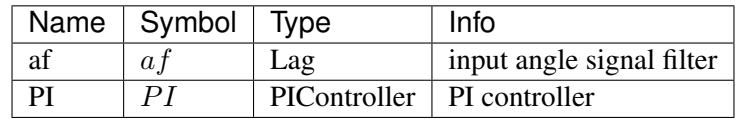

Config Fields in [PLL1]

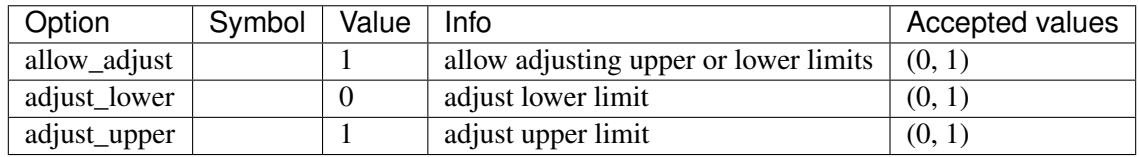

# <span id="page-402-0"></span>**8.33 VoltComp**

Voltage compensator group for synchronous generators.

Common Parameters: u, name, rc, xc

Common Variables: vcomp

Available models: *[IEEEVC](#page-403-0)*

# <span id="page-403-0"></span>**8.33.1 IEEEVC**

#### Group *[VoltComp](#page-402-0)*

Voltage compensator IEEEVC model.

Reference:

[1] PowerWorld, Voltage Compensator, IEEEVC, [Online],

[2] NEPLAN, Exciters Models, [Online],

Available:

[https://www.powerworld.com/WebHelp/Content/TransientModels\\_HTML/Voltage%](https://www.powerworld.com/WebHelp/Content/TransientModels_HTML/Voltage%20Compensator%20IEEEVC.htm?TocPath=%7C%7C%7CIEEEVC%7C_____0) [20Compensator%20IEEEVC.htm?TocPath=%7C%7C%7CIEEEVC%7C\\_\\_\\_\\_\\_0](https://www.powerworld.com/WebHelp/Content/TransientModels_HTML/Voltage%20Compensator%20IEEEVC.htm?TocPath=%7C%7C%7CIEEEVC%7C_____0)

[https://www.neplan.ch/wp-content/uploads/2015/08/Nep\\_EXCITERS1.pdf](https://www.neplan.ch/wp-content/uploads/2015/08/Nep_EXCITERS1.pdf)

#### Parameters

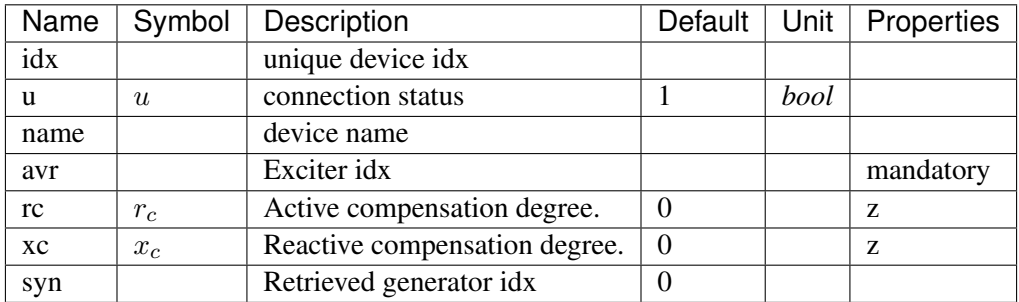

Variables (States + Algebraics)

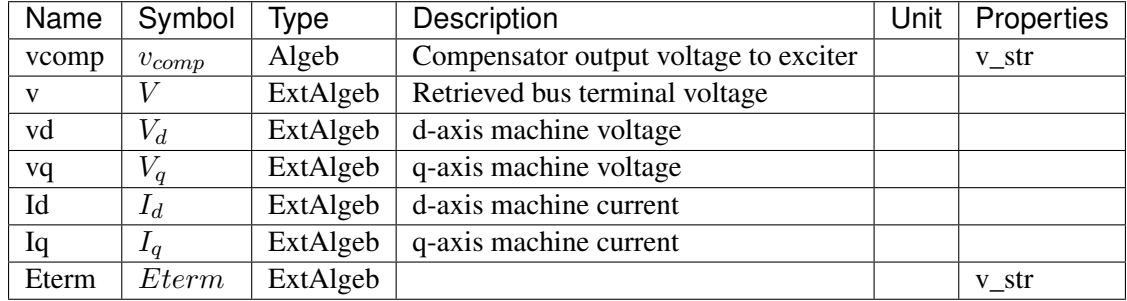

Variable Initialization Equations

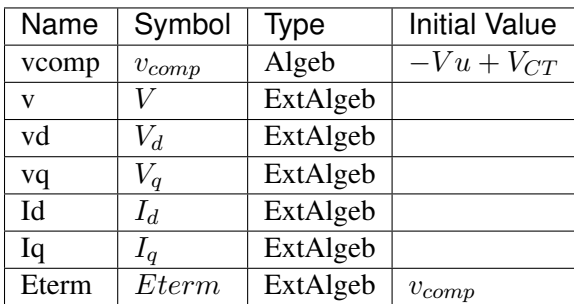

# Algebraic Equations

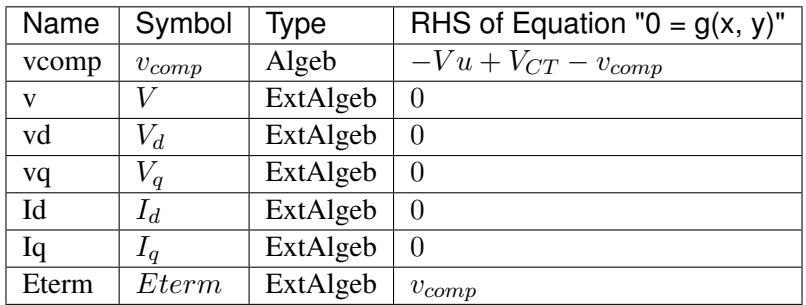

# Services

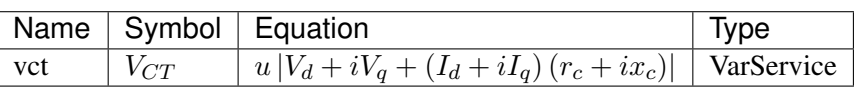

# Config Fields in [IEEEVC]

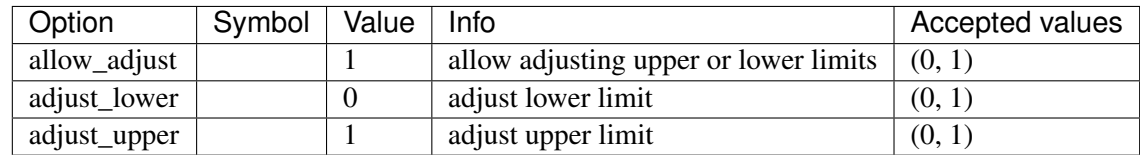

# CHAPTER<sup>9</sup>

# Config References

# **9.1 System**

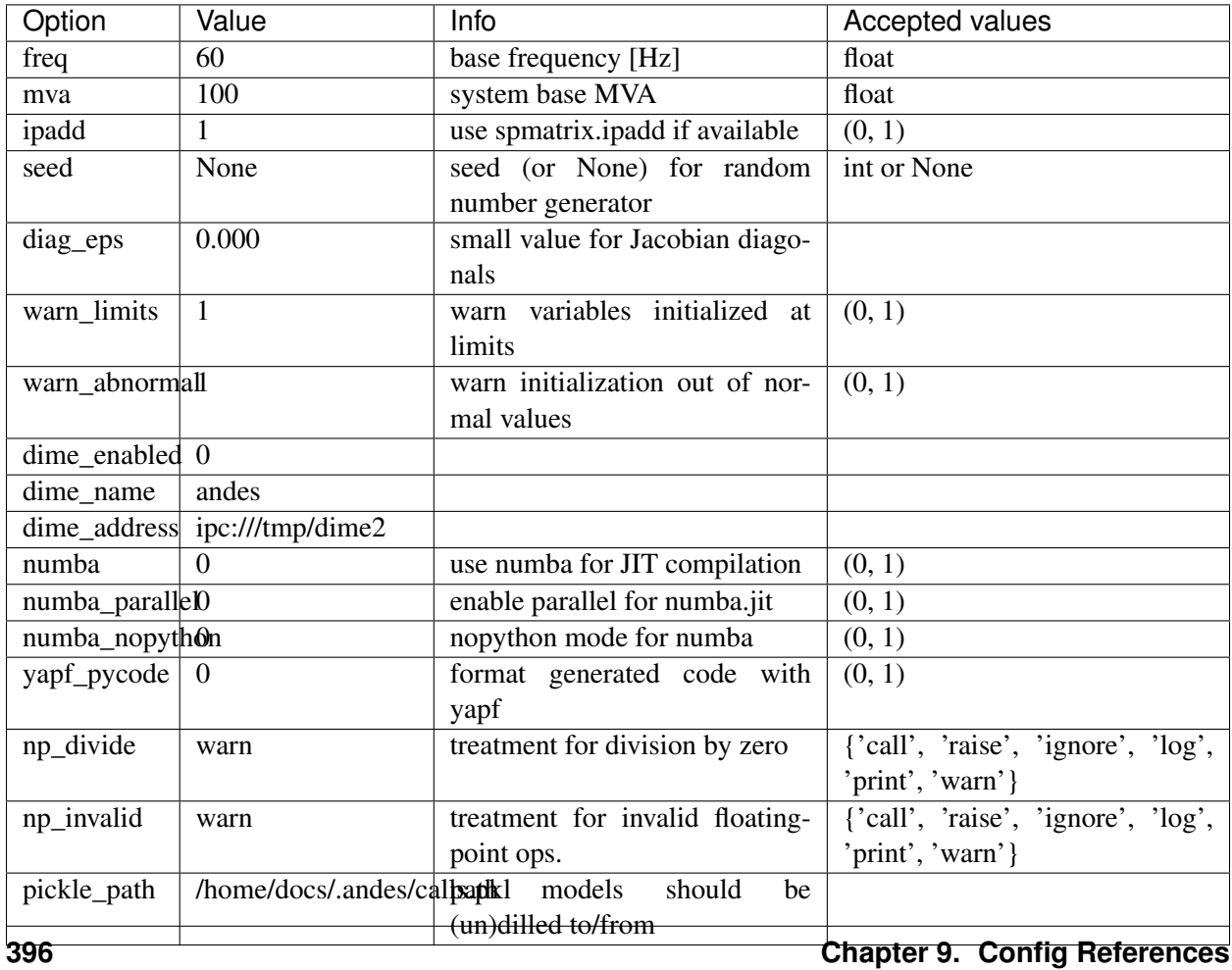

# **9.2 PFlow**

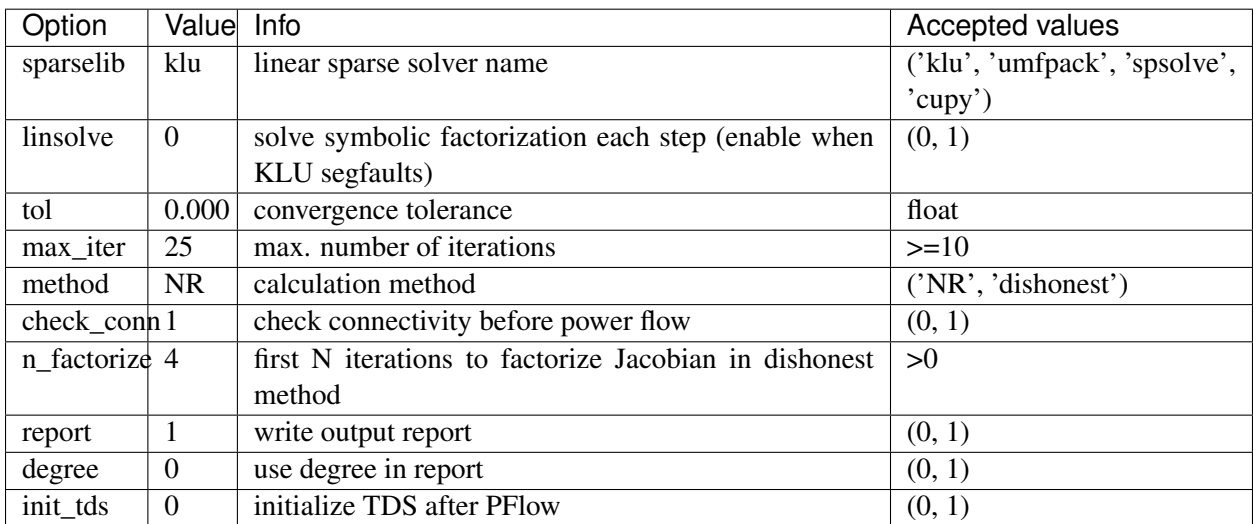

# **9.3 TDS**

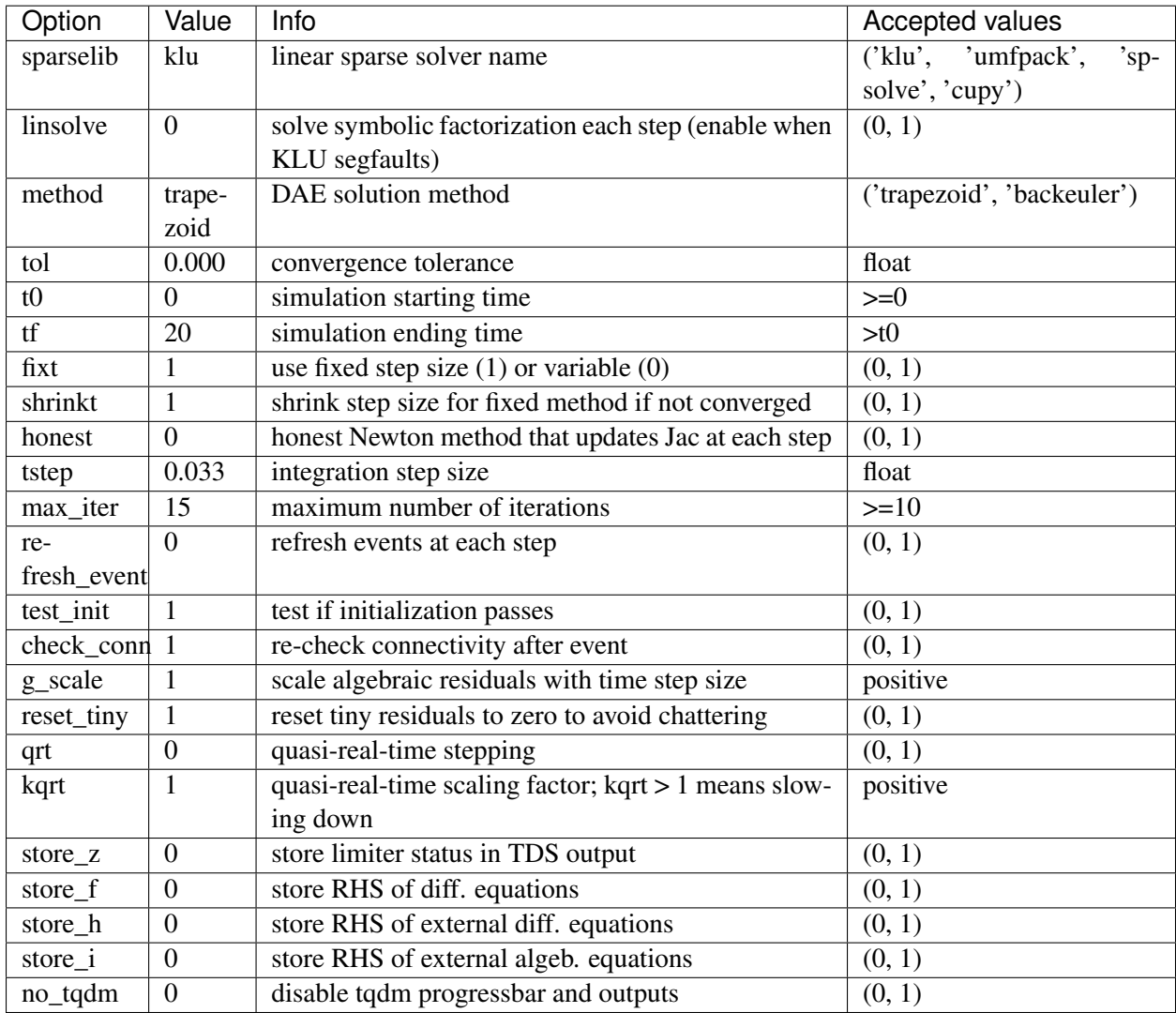

# **9.4 EIG**

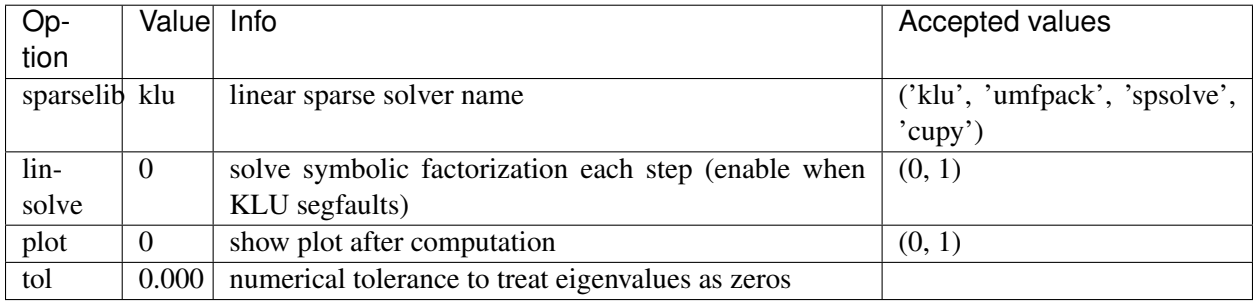

# CHAPTER 10

# License

# **10.1 GNU Public License v3**

Copyright 2015-2020 Hantao Cui.

ANDES is free software; you can redistribute it and/or modify it under the terms of the [GNU General Public](http://www.gnu.org/licenses/gpl-3.0.html) [License](http://www.gnu.org/licenses/gpl-3.0.html) as published by the Free Software Foundation; either version 3 of the License, or (at your option) any later version.

ANDES is distributed in the hope that it will be useful, but WITHOUT ANY WARRANTY; without even the implied warranty of MERCHANTABILITY or FITNESS FOR A PARTICULAR PURPOSE. See the [GNU General Public License](http://www.gnu.org/licenses/gpl-3.0.html) for more details.

# CHAPTER 11

# Subpackages

# **11.1 andes.core package**

### **11.1.1 Submodules**

#### **11.1.2 andes.core.block module**

```
class andes.core.block.Block(name: Optional[str] = None, tex_name: Optional[str] =
                                     None, info: Optional[str] = None, namespace: str = 'lo-
                                      cal')
```
Bases: [object](https://docs.python.org/3/library/functions.html#object)

Base class for control blocks.

Blocks are meant to be instantiated as Model attributes to provide pre-defined equation sets. Subclasses must overload the *\_\_init\_\_* method to take custom inputs. Subclasses of Block must overload the *define* method to provide initialization and equation strings. Exported variables, services and blocks must be constructed into a dictionary  $\text{self}$ . vars at the end of the constructor.

Blocks can be nested. A block can have blocks but itself as attributes and therefore reuse equations. When a block has sub-blocks, the outer block must be constructed with a "name".

Nested block works in the following way: the parent block modifies the sub-block's name attribute by prepending the parent block's name at the construction phase. The parent block then exports the sub-block as a whole. When the parent Model class picks up the block, it will recursively import the variables in the block and the sub-blocks correctly. See the example section for details.

#### Parameters

name [str, optional] Block name

tex\_name [str, optional] Block LaTeX name

info [str, optional] Block description.

namespace [str, local or parent] Namespace of the exported elements. If 'local', the block name will be prepended by the parent. If 'parent', the original element name will be used when exporting.

Warning: It is a good practice to avoid more than one level of nesting, to avoid multi-underscore variable names.

#### **Examples**

Example for two-level nested blocks. Suppose we have the following hierarchy

```
SomeModel instance M
    \overline{\phantom{a}}LeadLag A exports (x, y)
    \blacksquareLag B exports (x, y)
```
SomeModel instance M contains an instance of LeadLag block named A, which contains an instance of a Lag block named B. Both A and B exports two variables x and y.

In the code of Model, the following code is used to instantiate LeadLag

```
class SomeModel:
   def __init__(...)
        ...
        self.A = LeadLag(name='A',
                        u=self.foo1,
                         T1=self.foo2,
                          T2=self.foo3)
```
To use Lag in the LeadLag code, the following lines are found in the constructor of LeadLag

```
class LeadLag:
    def __init__(name, ...)
         ...
         self.B = Lag(u=self.y, K=self.K, T=self.T)self.vars = \{ \ldots, 'A' : \text{self.A}\}
```
The \_\_setattr\_\_ magic of LeadLag takes over the construction and assigns A\_B to *B.name*, given A's name provided at run time. *self.A* is exported with the internal name A at the end.

Again, the LeadLag instance name (*A* in this example) MUST be provided in *SomeModel*'s constructor for the name prepending to work correctly. If there is more than one level of nesting, other than the leaf-level block, all parent blocks' names must be provided at instantiation.

When A is picked up by *SomeModel.\_\_setattr\_\_*, B is captured from A's exports. Recursively, B's variables are exported, Recall that *B.name* is now A\_B, following the naming rule (parent block's name + variable name), B's internal variables become  $A_B_x$  and  $A_B_y$ .

In this way, B's define() needs no modification since the naming rule is the same. For example, B's internal y is always  $\{self.name\}$  y, although B has gotten a new name A B.

#### **class\_name**

Return the class name.

#### **define**()

Function for setting the initialization and equation strings for internal variables. This method must be implemented by subclasses.

The equations should be written with the "final" variable names. Let's say the block instance is named *blk* (kept at self.name of the block), and an internal variable *v* is defined. The internal variable will be captured as  $b \& v$  by the parent model. Therefore, all equations should use {self.name}\_v to represent variable v, where {self.name} is the name of the block at run time.

On the other hand, the names of externally provided parameters or variables are obtained by directly accessing the name attribute. For example, if  $\text{self}$ . T is a parameter provided through the block constructor,  $\{self.T.name\}$  should be used in the equation.

#### See also:

**[PIController.define](#page-426-0)** Equations for the PI Controller block

#### **Examples**

An internal variable v has a trivial equation  $T = v$ , where T is a parameter provided to the block constructor.

In the model, one has

```
class SomeModel():
    def __init__(...)
        self import = Algebra()self.T = Param()self.blk = ExampleBlock(u=self.input, T=self.T)
```
In the ExampleBlock function, the internal variable is defined in the constructor as

```
class ExampleBlock():
    def __init__(...):
         self.v = Algebra()self.vars = \{ 'v', \text{ self.v} \}
```
In the define, the equation is provided as

```
def define(self):
   self.v.v\_str = '{self.T.name}self.v.e\_str = '{self.r.name} - {self.name}
```
In the parent model,  $\vee$  from the block will be captured as  $b \&b \&\&\vee$ , and the equation will evaluate into

```
self.blk_v.v_str = 'T'
self.blk v.e str = 'T - blk v'
```
#### **static enforce\_tex\_name**(*fields*)

Enforce tex\_name is not None

#### **export**()

Method for exporting instances defined in this class in a dictionary.

This method calls the define method first and returns self.vars.

#### Returns

dict Keys are the (last section of the) variable name, and the values are the attribute instance.

#### **f\_numeric**(*\*\*kwargs*)

Function call to update differential equation values.

This function should modify the e value of block State and ExtState in place.

#### **g\_numeric**(*\*\*kwargs*)

Function call to update algebraic equation values.

This function should modify the e value of block Algeb and ExtAlgeb in place.

#### **j\_numeric**()

This function stores the constant and variable jacobian information in corresponding lists.

Constant jacobians are stored by indices and values in, for example, *ifxc*, *jfxc* and *vfxc*. Value scalars or arrays are stored in *vfxc*.

Variable jacobians are stored by indices and functions. The function shall return the value of the corresponding jacobian elements.

#### **j\_reset**()

Helper function to clear the lists holding the numerical Jacobians.

This function should be only called once at the beginning of  $j$  numeric in blocks.

**class** andes.core.block.**DeadBand1**(*u*, *center*, *lower*, *upper*, *gain=1.0*, *enable=True*, *name=None*, *tex\_name=None*, *info=None*, *namespace='local'*)

Bases: [andes.core.block.Block](#page-412-0)

Deadband type 1.

#### Parameters

center Default value when within the deadband. If the input is an error signal, center should be set to zero.

gain Gain multiplied to DeadBand discrete block's output.

#### **Notes**

Block diagram

```
| /
                    \Rightarrow Gain \Rightarrow DeadBand1_y
 / |
/ |
```
**define**()

#### **Notes**

Implemented equation:

 $0 = center + z_u * (u - upper) + z_l * (u - lower) - y$ 

**class** andes.core.block.**Gain**(*u*, *K*, *name=None*, *tex\_name=None*, *info=None*) Bases: [andes.core.block.Block](#page-412-0)

Gain block.

 $u \rightarrow$  | K | -> y

Exports an algebraic output *y*.

**define**()

Implemented equation and the initial condition are

$$
\begin{aligned} y &= Ku \\ y^{(0)} &= Ku^{(0)} \end{aligned}
$$

**class** andes.core.block.**GainLimiter**(*u*, *K*, *R*, *lower*, *upper*, *no\_lower=False*, *no\_upper=False*, *sign\_lower=1*, *sign\_upper=1*,

*name=None*, *tex\_name=None*, *info=None*)

Bases: [andes.core.block.Block](#page-412-0)

Gain followed by a limiter and another gain.

Exports the limited output *y*, unlimited output *x*, and HardLimiter *lim*.

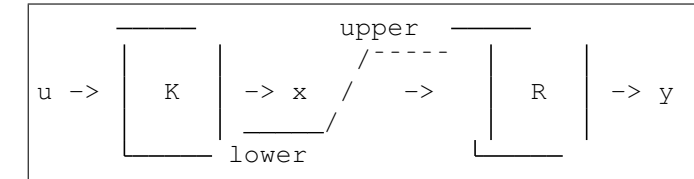

#### Parameters

- u [str, BaseVar] Input variable, or an equation string for constructing an anonymous variable
- K [str, BaseParam, BaseService] Initial gain for *u* before limiter
- R [str, BaseParam, BaseService] Post limiter gain

#### **define**()

TODO: write docstring

**class** andes.core.block.**HVGate**(*u1*, *u2*, *name=None*, *tex\_name=None*, *info=None*) Bases: [andes.core.block.Block](#page-412-0)

High Value Gate. Outputs the maximum of two inputs.

 $u1 \rightarrow$  HV Gate -> y  $u2 \rightarrow$  (MAX)

#### **define**()

Implemented equations and initial conditions

$$
0 = s_0^{sl}u_1 + s_1^{sl}u_2 - yy_0 = \max\{v_1, u_2\}
$$

#### **Notes**

In the implementation, one should not use

self.y.v\_str = f'maximum({self.u1.name}, {self.u2.name})',

because SymPy processes this equation to *{self.u1.name}*. Not sure if this is a bug or intended.

```
class andes.core.block.Integrator(u, T, K, y0, check_init=True, name=None,
                                      tex_name=None, info=None)
```
Bases: [andes.core.block.Block](#page-412-0)

Integrator block.

 $u \rightarrow$  K/sT  $\rightarrow$  y

Exports a differential variable *y*.

The initial output needs to be specified through *y0*.

#### **define**()

Implemented equation and the initial condition are

$$
\begin{aligned} \dot{y} &= Ku \\ y^{(0)} &= 0 \end{aligned}
$$

**class** andes.core.block.**IntegratorAntiWindup**(*u*, *T*, *K*, *y0*, *lower*, *upper*, *name=None*, *tex\_name=None*, *info=None*, *no\_warn=False*)

Bases: [andes.core.block.Block](#page-412-0)

Integrator block with anti-windup limiter.

upper /¯¯¯¯¯  $u \rightarrow$  | K/sT | -> y  $\overline{\phantom{a}}$ lower

Exports a differential variable *y* and an AntiWindup *lim*. The initial output must be specified through *y0*.

#### **define**()

Implemented equation and the initial condition are

$$
\dot{y} = Ku
$$

$$
y^{(0)} = 0
$$

**class** andes.core.block.**LVGate**(*u1*, *u2*, *name=None*, *tex\_name=None*, *info=None*) Bases: [andes.core.block.Block](#page-412-0)

Low Value Gate. Outputs the minimum of the two inputs.

 $u1 \rightarrow$  LV Gate |  $\rightarrow$  y  $u2 \rightarrow$  (MIN)

#### **define**()

Implemented equations and initial conditions

$$
0 = s_0^{sl}u_1 + s_1^{sl}u_2 - yy_0 = minimum(u_1, u_2)
$$

#### **Notes**

Same problem as *HVGate* as *minimum* does not sympify correctly.

<span id="page-418-0"></span>**class** andes.core.block.**Lag**(*u*, *T*, *K*, *D=1*, *name=None*, *tex\_name=None*, *info=None*) Bases: [andes.core.block.Block](#page-412-0)

Lag (low pass filter) transfer function.

$$
u \rightarrow \left\lceil \frac{K}{D + sT} \right\rceil \rightarrow y
$$

Exports one state variable *y* as the output.

#### Parameters

K Gain

- T Time constant
- D Constant
- u Input variable

**define**()

#### **Notes**

Equations and initial values are

$$
T\dot{y} = (Ku - Dy)
$$

$$
y^{(0)} = Ku/D
$$

**class** andes.core.block.**Lag2ndOrd**(*u*, *K*, *T1*, *T2*, *name=None*, *tex\_name=None*, *info=None*)

Bases: [andes.core.block.Block](#page-412-0)

Second order lag transfer function (low-pass filter)

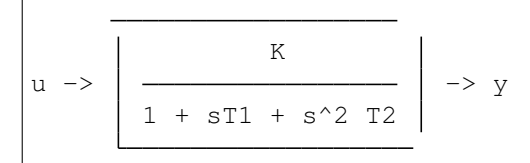

Exports one two state variables (*x*, *y*), where *y* is the output.

#### Parameters

u Input

K Gain

- T1 First order time constant
- T2 Second order time constant

**define**()

#### **Notes**

Implemented equations and initial values are

$$
T_2 \dot{x} = K u - y - T_1 x
$$

$$
\dot{y} = x
$$

$$
x^{(0)} = 0
$$

$$
y^{(0)} = K u
$$

**class** andes.core.block.**LagAWFreeze**(*u*, *T*, *K*, *lower*, *upper*, *freeze*, *D=1*, *name=None*, *tex\_name=None*, *info=None*)

Bases: [andes.core.block.LagAntiWindup](#page-420-0)

Lag with anti-windup limiter and state freeze.

The output *y* is a state variable.

**define**()

#### **Notes**

Equations and initial values are

$$
T\dot{y} = (1 - freeze)(Ku - y)
$$
  

$$
y^{(0)} = Ku
$$

*tex\_name=None*, *info=None*)

<span id="page-420-0"></span>**class** andes.core.block.**LagAntiWindup**(*u*, *T*, *K*, *lower*, *upper*, *D=1*, *name=None*,

Bases: [andes.core.block.Block](#page-412-0)

Lag (low pass filter) transfer function block with an anti-windup limiter.

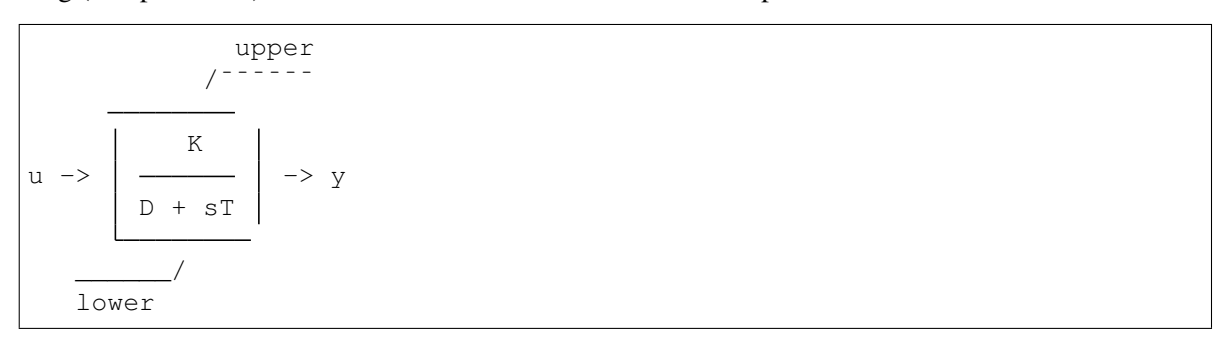

Exports one state variable *y* as the output and one AntiWindup instance *lim*.

#### Parameters

K Gain

- T Time constant
- D Constant

u Input variable

**define**()

#### **Notes**

Equations and initial values are

$$
T\dot{y} = (Ku - Dy)
$$

$$
y^{(0)} = Ku/D
$$

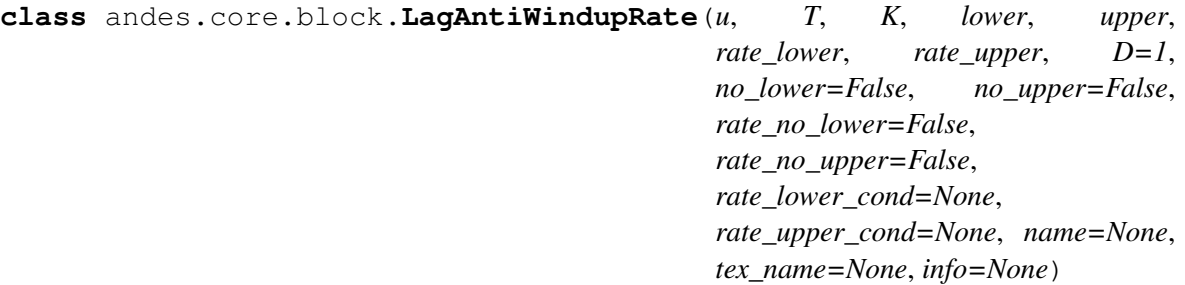

Bases: [andes.core.block.Block](#page-412-0)

Lag (low pass filter) transfer function block with a rate limiter and an anti-windup limiter.

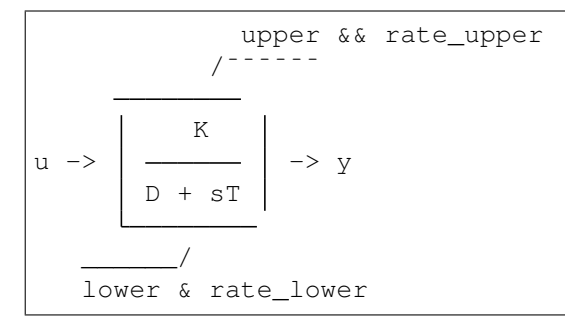

Exports one state variable *y* as the output and one AntiWindupRate instance *lim*.

#### Parameters

K Gain

- T Time constant
- D Constant
- u Input variable

**define**()

#### **Notes**

Equations and initial values are

$$
T\dot{y} = (Ku - Dy)
$$

$$
y^{(0)} = Ku/D
$$

**class** andes.core.block.**LagFreeze**(*u*, *T*, *K*, *freeze*, *D=1*, *name=None*, *tex\_name=None*, *info=None*)

Bases: [andes.core.block.Lag](#page-418-0)

Lag with a state freeze input.

**define**()

#### **Notes**

Equations and initial values are

$$
T\dot{y} = (1 - freeze) * (Ku - y)
$$

$$
y^{(0)} = Ku
$$

**class** andes.core.block.**LagRate**(*u*, *T*, *K*, *rate\_lower*, *rate\_upper*, *D=1*, *rate\_no\_lower=False*, *rate\_no\_upper=False*, *rate\_lower\_cond=None*, *rate\_upper\_cond=None*, *name=None*, *tex\_name=None*, *info=None*)

```
Bases: andes.core.block.Block
```
Lag (low pass filter) transfer function block with a rate limiter and an anti-windup limiter.

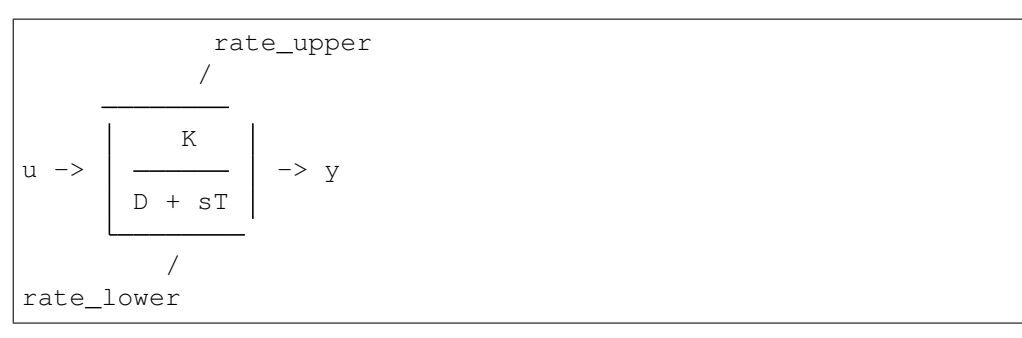

Exports one state variable *y* as the output and one AntiWindupRate instance *lim*.

#### Parameters

K Gain

- T Time constant
- D Constant
- u Input variable

**define**()

#### **Notes**

Equations and initial values are

$$
T\dot{y} = (Ku - y)
$$

$$
y^{(0)} = Ku
$$

**class** andes.core.block.**LeadLag**(*u*, *T1*, *T2*, *K=1*, *zero\_out=True*, *name=None*, *tex\_name=None*, *info=None*)

Bases: [andes.core.block.Block](#page-412-0)

Lead-Lag transfer function block in series implementation

1 + sT1 u -> K -> y 1 + sT2

Exports two variables: internal state *x* and output algebraic variable *y*.

#### Parameters

- T1 [BaseParam] Time constant 1
- T2 [BaseParam] Time constant 2

zero\_out [bool] True to allow zeroing out lead-lag as a pass through (when T1=T2=0)

#### **Notes**

To allow zeroing out lead-lag as a pure gain, set zero\_out to *True*.

**define**()

#### **Notes**

Implemented equations and initial values

$$
T_2\dot{x}' = (u - x')
$$
  
\n
$$
T_2y = KT_1(u - x') + KT_2x' + E_2, \text{ where}
$$
  
\n
$$
E_2 = \begin{cases} (y - Kx') & \text{if } T_1 = T_2 = 0 \& zero\_out = True \\ 0 & \text{otherwise} \end{cases}
$$
  
\n
$$
x'^{(0)} = u
$$
  
\n
$$
y^{(0)} = Ku
$$

**class** andes.core.block.**LeadLag2ndOrd**(*u*, *T1*, *T2*, *T3*, *T4*, *zero\_out=False*, *name=None*, *tex\_name=None*, *info=None*)

Bases: [andes.core.block.Block](#page-412-0)

Second-order lead-lag transfer function block

$$
u \rightarrow \left[ \begin{array}{ccc|ccc} 1 & + & sT3 & + & s^2 & T4 \\ \hline 1 & + & sT1 & + & s^2 & T2 \\ \end{array} \right] \rightarrow y
$$

Exports two internal states (*x1* and *x2*) and output algebraic variable *y*.

# TODO: instead of implementing *zero\_out* using *LessThan* and an additional term, consider correcting all parameters to 1 if all are 0.

**define**()

#### **Notes**

Implemented equations and initial values are

$$
T_2 \dot{x}_1 = u - x_2 - T_1 x_1
$$
  
\n
$$
\dot{x}_2 = x_1
$$
  
\n
$$
T_2 y = T_2 x_2 + T_2 T_3 x_1 + T_4 (u - x_2 - T_1 x_1) + E_2, \text{ where}
$$
  
\n
$$
E_2 = \begin{cases} (y - x_2) & \text{if } T_1 = T_2 = T_3 = T_4 = 0 \& \text{zero\_out} = True \\ 0 & \text{otherwise} \end{cases}
$$
  
\n
$$
x_1^{(0)} = 0
$$
  
\n
$$
x_2^{(0)} = y^{(0)} = u
$$

**class** andes.core.block.**LeadLagLimit**(*u*, *T1*, *T2*, *lower*, *upper*, *name=None*, *tex\_name=None*, *info=None*)

Bases: [andes.core.block.Block](#page-412-0)

Lead-Lag transfer function block with hard limiter (series implementation)

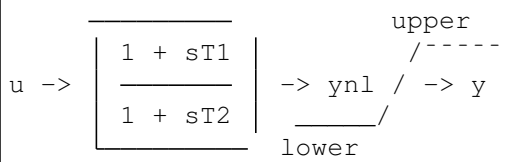

Exports four variables: state *x*, output before hard limiter *ynl*, output *y*, and AntiWindup *lim*.

#### **define**()

#### **Notes**

Implemented control block equations (without limiter) and initial values

$$
T_2 \dot{x}' = (u - x')
$$
  
\n
$$
T_2 y = T_1 (u - x') + T_2 x'
$$
  
\n
$$
x'^{(0)} = y^{(0)} = u
$$

**class** andes.core.block.**LimiterGain**(*u*, *K*, *lower*, *upper*, *no\_lower=False*, *no\_upper=False*, *sign\_lower=1*, *sign\_upper=1*, *name=None*, *tex\_name=None*, *info=None*)

Bases: [andes.core.block.Block](#page-412-0)

Limiter followed by a gain.

Exports the limited output *y*, unlimited output *x*, and HardLimiter *lim*.

```
upper
            /¯¯¯¯¯
u -> / -> | K | -> y
    \overline{\phantom{a}} /
   lower
```
Deprecated since version 1.5.0: *LimiterGain* will be removed in ANDES 1.5.0. it is replaced by *GainLimiter* because the latter supports pre- and post-gains.

#### **define**()

Function for setting the initialization and equation strings for internal variables. This method must be implemented by subclasses.

The equations should be written with the "final" variable names. Let's say the block instance is named *blk* (kept at self.name of the block), and an internal variable *v* is defined. The internal variable will be captured as  $b \& v$  by the parent model. Therefore, all equations should use {self.name}\_v to represent variable v, where {self.name} is the name of the block at run time.

On the other hand, the names of externally provided parameters or variables are obtained by directly accessing the name attribute. For example, if  $\text{self}$ . T is a parameter provided through the block constructor,  $\{self.T.name\}$  should be used in the equation.

#### See also:

**[PIController.define](#page-426-0)** Equations for the PI Controller block

#### **Examples**

An internal variable v has a trivial equation  $T = v$ , where T is a parameter provided to the block constructor.

In the model, one has

```
class SomeModel():
    def __init__(...)
        self.input = Algebra()self.T = Param()self.blk = ExampleBlock(u=self.input, T=self.T)
```
In the ExampleBlock function, the internal variable is defined in the constructor as

```
class ExampleBlock():
    def __init__(...):
         self.v = Algebra()self.vars = \{ 'v', \text{self.v} \}
```
In the define, the equation is provided as

```
def define(self):
   self.v.v\_str = '{self.T.name}'
   self.v.e\_str = '{self.r.name} - {self.name}
```
In the parent model,  $\vee$  from the block will be captured as  $b \< v$ , and the equation will evaluate into

```
self.blk_v.v_str = 'T'
self.blk_v.e\_str = 'T - blk_v'
```
<span id="page-426-2"></span>**class** andes.core.block.**PIAWHardLimit**(*u*, *kp*, *ki*, *aw\_lower*, *aw\_upper*, *lower*, *upper*, *no\_lower=False*, *no\_upper=False*, *ref=0.0*, *x0=0.0*, *name=None*, *tex\_name=None*, *info=None*)

Bases: [andes.core.block.PIController](#page-426-1)

PI controller with anti-windup limiter on the integrator and hard limit on the output.

Limits lower and upper are on the final output, and  $aw\_lower$  aw\_upper are on the integrator.

#### **define**()

Define equations for the PI Controller.

#### **Notes**

One state variable xi and one algebraic variable y are added.

Equations implemented are

$$
\dot{x}_i = k_i * (u - ref)
$$

$$
y = x_i + k_p * (u - ref)
$$

<span id="page-426-1"></span>**class** andes.core.block.**PIController**(*u*, *kp*, *ki*, *ref=0.0*, *x0=0.0*, *name=None*, *tex\_name=None*, *info=None*)

Bases: [andes.core.block.Block](#page-412-0)

Proportional Integral Controller.

The controller takes an error signal as the input. It takes an optional *ref* signal, which will be subtracted from the input.

#### **Parameters**

u [BaseVar] The input variable instance

kp [BaseParam] The proportional gain parameter instance

ki [[type]] The integral gain parameter instance

<span id="page-426-0"></span>**define**()

Define equations for the PI Controller.

#### **Notes**

One state variable  $x_i$  and one algebraic variable  $y$  are added.

Equations implemented are

$$
\dot{x}_i = k_i * (u - ref)
$$

$$
y = x_i + k_p * (u - ref)
$$

```
class andes.core.block.PIControllerNumeric(u, kp, ki, ref=0.0, name=None,
                                                tex_name=None, info=None)
```
Bases: [andes.core.block.Block](#page-412-0)

A PI Controller implemented with numerical function calls.

*ref* must not be a variable.

```
define()
```
Skip the symbolic definition

**f\_numeric**(*\*\*kwargs*)

Function call to update differential equation values.

This function should modify the e value of block State and ExtState in place.

**g\_numeric**(*\*\*kwargs*)

Function call to update algebraic equation values.

This function should modify the e value of block Algeb and ExtAlgeb in place.

#### **j\_numeric**()

This function stores the constant and variable jacobian information in corresponding lists.

Constant jacobians are stored by indices and values in, for example, *ifxc*, *jfxc* and *vfxc*. Value scalars or arrays are stored in *vfxc*.

Variable jacobians are stored by indices and functions. The function shall return the value of the corresponding jacobian elements.

**class** andes.core.block.**PIDAWHardLimit**(*u*, *kp*, *ki*, *kd*, *Td*, *aw\_lower*, *aw\_upper*, *lower*, *upper*, *name*, *no\_lower=False*, *no\_upper=False*, *ref=0.0*, *x0=0.0*, *tex\_name=None*, *info=None*)

```
Bases: andes.core.block.PIAWHardLimit
```
PID controller with anti-windup limiter on the integrator and hard limit on the output.

upper /¯¯¯¯¯¯ ki skd  $u \rightarrow |kp + \_ + \_ + \_$  $s = 1 + sTd$  $\overline{\phantom{a}}$ lower

The controller takes an error signal as the input.

Limits lower and upper are on the final output, and  $aw\_\text{lower aw\_upper}$  are on the integrator.

The name is suggessted to be specified the same as the instance name.

#### Parameters

u [BaseVar] The input variable instance

kp [BaseParam] The proportional gain parameter instance

ki [BaseParam] The integral gain parameter instance

kd [BaseParam] The derivative gain parameter instance

Td [BaseParam] The derivative time constant parameter instance

#### **define**()

Define equations for the PI Controller.

#### **Notes**

One state variable  $x_i$  and one algebraic variable  $y$  are added.

Equations implemented are

$$
\dot{x}_i = k_i * (u - ref)
$$

$$
y = x_i + k_p * (u - ref)
$$

**class** andes.core.block.**PIDController**(*u*, *kp*, *ki*, *kd*, *Td*, *name*, *ref=0.0*, *x0=0.0*,

*tex\_name=None*, *info=None*)

Bases: [andes.core.block.PIController](#page-426-1)

Proportional Integral Derivative Controller.

$$
u \rightarrow \left\lfloor \frac{k i}{k p + \frac{k i}{s} + \frac{sk d}{1 + s T d}} \right\rfloor \rightarrow y
$$

The controller takes an error signal as the input. It takes an optional ref signal, which will be subtracted from the input.

The name is suggessted to be specified the same as the instance name.

This block assembles a PIController and a Washout.

#### **Parameters**

u [BaseVar] The input variable instance

kp [BaseParam] The proportional gain parameter instance

ki [BaseParam] The integral gain parameter instance

kd [BaseParam] The derivative gain parameter instance

Td [BaseParam] The derivative time constant parameter instance

#### **define**()

Define equations for the PID Controller.

#### **Notes**

One PIController PIC, one Washout xd, and one algebraic variable y are added.

Equations implemented are

$$
\begin{aligned}\n\dot{x}_i &= k_i * (u - ref) \\
xd &= Washout(u - ref)y \\
&= x_i + k_p * (u - ref) + xd\n\end{aligned}
$$

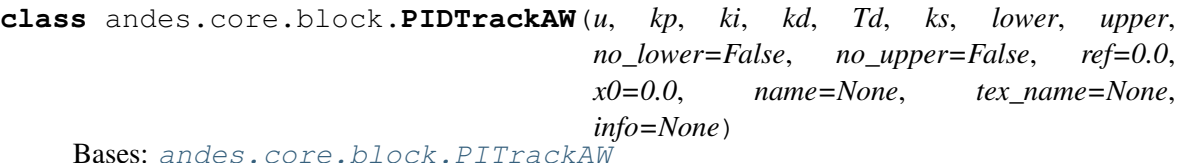

PID with tracking anti-windup limiter

#### **define**()

Function for setting the initialization and equation strings for internal variables. This method must be implemented by subclasses.

The equations should be written with the "final" variable names. Let's say the block instance is named *blk* (kept at self.name of the block), and an internal variable *v* is defined. The internal variable will be captured as  $b \&b \&b$  by the parent model. Therefore, all equations should use {self.name}\_v to represent variable v, where {self.name} is the name of the block at run time.

On the other hand, the names of externally provided parameters or variables are obtained by directly accessing the name attribute. For example, if  $\text{self}$ . T is a parameter provided through the block constructor,  $\{self.T.name\}$  should be used in the equation.

#### See also:

**[PIController.define](#page-426-0)** Equations for the PI Controller block

#### **Examples**

An internal variable v has a trivial equation  $T = v$ , where T is a parameter provided to the block constructor.

In the model, one has

```
class SomeModel():
   def __init__(...)
       self.input = Algeb()self.T = Param()self.blk = ExampleBlock(u=self.input, T=self.T)
```
In the ExampleBlock function, the internal variable is defined in the constructor as

```
class ExampleBlock():
    def __init__(...):
         self.v = Algebra()self.vars = \{ 'v', \text{ self.v} \}
```
In the define, the equation is provided as

```
def define(self):
    self.v.v\_str = '{self.T.name}'
    self.v.e\_str = '{self.r.name} - {self.name}\_v'
```
In the parent model,  $\vee$  from the block will be captured as  $b \&b \&\&\vee$ , and the equation will evaluate into

```
self.blk_v.v_str = 'T'
self.blk_v.e\_str = 'T - blk_v'
```
**class** andes.core.block.**PIFreeze**(*u*, *kp*, *ki*, *freeze*, *ref=0.0*, *x0=0.0*, *name=None*, *tex\_name=None*, *info=None*)

```
Bases: andes.core.block.PIController
```
PI controller with state freeze.

Freezes state when the corresponding *freeze == 1*.

#### **Notes**

Tested in *experimental.TestPITrackAW.PIFreeze*.

**define**()

#### **Notes**

One state variable  $x_i$  and one algebraic variable  $y$  are added.

<span id="page-430-0"></span>Equations implemented are

$$
\begin{aligned} \n\dot{x}_i &= k_i * (u - ref) \\ \ny &= (1 - freeze) * (x_i + k_p * (u - ref)) + freeze * y \n\end{aligned}
$$

```
class andes.core.block.PITrackAW(u, kp, ki, ks, lower, upper, no_lower=False,
                                       no_upper=False, ref=0.0, x0=0.0, name=None,
                                       tex_name=None, info=None)
```
Bases: [andes.core.block.Block](#page-412-0)

PI with tracking anti-windup limiter

**define**()

Function for setting the initialization and equation strings for internal variables. This method must be implemented by subclasses.

The equations should be written with the "final" variable names. Let's say the block instance is named *blk* (kept at self.name of the block), and an internal variable  $\nu$  is defined. The internal variable will be captured as  $b \& v$  by the parent model. Therefore, all equations should use {self.name}\_v to represent variable v, where {self.name} is the name of the block at run time.

On the other hand, the names of externally provided parameters or variables are obtained by directly accessing the name attribute. For example, if  $\text{self}$ . T is a parameter provided through the block constructor, {self.T.name} should be used in the equation.

#### See also:

**[PIController.define](#page-426-0)** Equations for the PI Controller block

#### **Examples**

An internal variable v has a trivial equation  $T = v$ , where T is a parameter provided to the block constructor.

In the model, one has

```
class SomeModel():
   def __init__(...)
       self import = Algebra()self.T = Param()self.blk = ExampleBlock(u=self.input, T=self.T)
```
In the ExampleBlock function, the internal variable is defined in the constructor as

```
class ExampleBlock():
    def __init__(...):
         self.v = Algebra()self.vars = \{ 'v', \text{ self.v} \}
```
In the define, the equation is provided as

```
def define(self):
   self.v.v\_str = '{self.r.name}'
    self.v.e\_str = '{self.r.name} - {self.name} -
```
In the parent model,  $\nu$  from the block will be captured as  $b \&b \&\nu$ , and the equation will evaluate into

```
self.blk_v.v_str = 'T'
self.blk v.e str = 'T - blk v'
```
**class** andes.core.block.**PITrackAWFreeze**(*u*, *kp*, *ki*, *ks*, *lower*, *upper*, *freeze*, *no\_lower=False*, *no\_upper=False*, *ref=0.0*, *x0=0.0*, *name=None*, *tex\_name=None*, *info=None*)

Bases: [andes.core.block.PITrackAW](#page-430-0)

PI controller with tracking anti-windup limiter and state freeze.

#### **define**()

Function for setting the initialization and equation strings for internal variables. This method must be implemented by subclasses.

The equations should be written with the "final" variable names. Let's say the block instance is named *blk* (kept at self.name of the block), and an internal variable  $\nu$  is defined. The internal variable will be captured as  $b \&vep b$  the parent model. Therefore, all equations should use {self.name}\_v to represent variable v, where {self.name} is the name of the block at run time.

On the other hand, the names of externally provided parameters or variables are obtained by directly accessing the name attribute. For example, if  $\text{self}$ . T is a parameter provided through the block constructor,  $\{self.T.name\}$  should be used in the equation.

#### See also:

**[PIController.define](#page-426-0)** Equations for the PI Controller block

## **Examples**

An internal variable v has a trivial equation  $T = v$ , where T is a parameter provided to the block constructor.

In the model, one has

```
class SomeModel():
    def __init__(...)
       self.input = Algebra()self.T = Param()self.blk = ExampleBlock(u=self.input, T=self.T)
```
In the ExampleBlock function, the internal variable is defined in the constructor as

```
class ExampleBlock():
    def __init__(...):
         self.v = Algeb()
         self.vars = \{ 'v', \text{ self.v} \}
```
In the define, the equation is provided as

```
def define(self):
   self.v.v\_str = '{self.T.name}'
    self.v.e\_str = '{self.r.name} - {self.name} -
```
In the parent model,  $\vee$  from the block will be captured as  $b \< v$ , and the equation will evaluate into

```
self.blk_v.v_str = 'T'
self.blk_v.e\_str = 'T - blk_v'
```

```
class andes.core.block.Piecewise(u, points: Union[List[T], Tuple], funs:
                                   Union[List[T], Tuple], name=None,
                                   tex_name=None, info=None)
```
Bases: [andes.core.block.Block](#page-412-0)

Piecewise block. Outputs an algebraic variable *y*.

This block takes a list of *N* points,  $[x0, x1, \ldots x_{n-1}]$  to define N+1 ranges, namely (-inf, x0), (x0, x1), ...,  $(x_{1}, \{n-1\}, +inf)$ . and a list of  $N+1$  function strings *[fun0, ..., fun\_n]*.

Inputs that fall within each range applies the corresponding function. The first range (-inf, x0) applies *fun\_0*, and the last range (x\_{n-1}, +inf) applies the last function *fun\_n*.

The function returns zero if no condition is met.

#### **Parameters**

- points [list, tuple] A list of piecewise points. Need to be provided in the constructor function.
- funs [list, tuple] A list of strings for the piecewise functions. Need to be provided in the overloaded *define* function.

## **define**()

Build the equation string for the piecewise equations.

self. funs needs to be provided with the function strings corresponding to each range.

```
class andes.core.block.Washout(u, T, K, name=None, tex_name=None, info=None)
    Bases: andes.core.block.Block
```
Washout filter (high pass) block.

$$
u \rightarrow \left[\begin{array}{c|c} & s & \\ \hline & 1 & + & s \\ \hline 1 & + & s & T \end{array}\right] \rightarrow y
$$

Exports state *x* (symbol *x'*) and output algebraic variable *y*.

**define**()

## **Notes**

Equations and initial values:

$$
T\dot{x}' = (u - x')
$$
  
\n
$$
Ty = K(u - x')
$$
  
\n
$$
x'(0) = u
$$
  
\n
$$
y^{(0)} = 0
$$

**class** andes.core.block.**WashoutOrLag**(*u*, *T*, *K*, *name=None*, *zero\_out=True*, *tex\_name=None*, *info=None*)

Bases: [andes.core.block.Washout](#page-433-0)

Washout with the capability to convert to Lag when  $K = 0$ .

Can be enabled with *zero\_out*. Need to provide *name* to construct.

Exports state *x* (symbol *x'*), output algebraic variable *y*, and a LessThan block *LT*.

#### Parameters

zero\_out [bool, optional] If True, sT will become 1, and the washout will become a low-pass filter. If False, functions as a regular Washout.

**define**()

## **Notes**

Equations and initial values:

$$
T\dot{x'} = (u - x')
$$

$$
Ty = z_0 K(u - x') + z_1 Tx
$$

$$
x'^{(0)} = u
$$

$$
y^{(0)} = 0
$$

where  $z_0$  is a flag array for the greater-than-zero elements, and  $z_1$  is that for the less-than or equal-to zero elements.

# **11.1.3 andes.core.discrete module**

<span id="page-434-0"></span>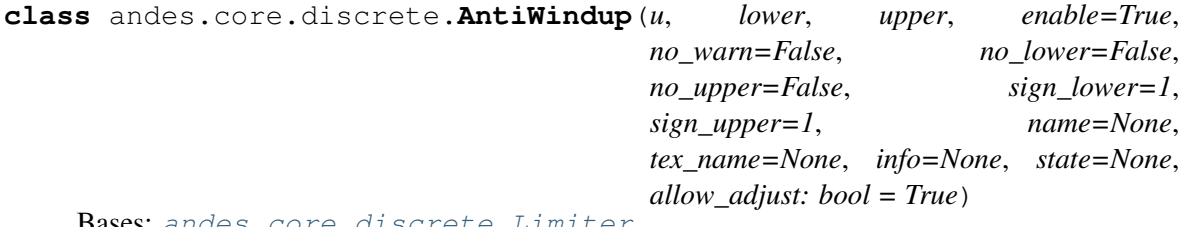

8: andes.core.discrete.Limit

Anti-windup limiter.

Anti-windup limiter prevents the wind-up effect of a differential variable. The derivative of the differential variable is reset if it continues to increase in the same direction after exceeding the limits. During the derivative return, the limiter will be inactive

**if**  $x > x$  max **and**  $x \text{ dot } > 0$ :  $x = x$  max **and**  $x \text{ dot } = 0$ **if**  $x < x$  and  $x$  dot  $x < 0$ :  $x = x$  and  $x$  dot  $x = 0$ 

This class takes one more optional parameter for specifying the equation.

### Parameters

state [State, ExtState] A State (or ExtState) whose equation value will be checked and, when condition satisfies, will be reset by the anti-windup-limiter.

## **Notes**

The current implementation reallocates memory for *self.x\_set* in each call. Consider improving for speed. (TODO)

```
check_var(*args, **kwargs)
```
This function is empty. Defers *check\_var* to *check\_eq*.

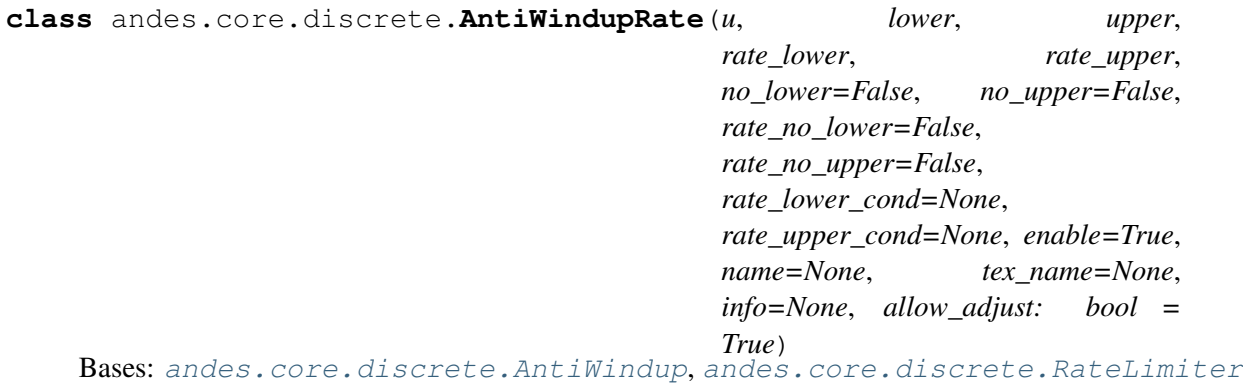

Anti-windup limiter with rate limits

**check\_eq**(*\*\*kwargs*)

Check the variables and equations and set the limiter flags. Reset differential equation values based on limiter flags.

## **Notes**

The current implementation reallocates memory for *self.x\_set* in each call. Consider improving for speed. (TODO)

**check\_eq**(*allow\_adjust=True*, *adjust\_lower=False*, *adjust\_upper=False*, *\*\*kwargs*) Check the variables and equations and set the limiter flags. Reset differential equation values based on limiter flags.

```
class andes.core.discrete.Average(u, mode='step', delay=0, name=None,
                                     tex_name=None, info=None)
    Bases: andes.core.discrete.Delay
```
Compute the average of a BaseVar over a period of time or a number of samples.

```
check_var(dae_t, *args, **kwargs)
```
This function is called in  $l$ \_update\_var before evaluating equations.

It should update internal flags only.

## Parameters

adjust\_upper [bool] True to adjust the upper limit to the value of the variable. Supported by limiters.

**adjust lower** [bool] True to adjust the lower limit to the value of the variable. Supported by limiters.

```
class andes.core.discrete.DeadBand(u, center, lower, upper, enable=True,
                                     equal=False, zu=0.0, zl=0.0, zi=0.0,
                                     name=None, tex_name=None, info=None)
    andes.core.discrete.Limiter
```
The basic deadband type.

### Parameters

u [NumParam] The pre-deadband input variable

center [NumParam] Neutral value of the output

lower [NumParam] Lower bound

upper [NumParam] Upper bound

enable [bool] Enabled if True; Disabled and works as a pass-through if False.

## **Notes**

Input changes within a deadband will incur no output changes. This component computes and exports three flags.

### Three flags computed from the current input:

- zl: True if the input is below the lower threshold
- zi: True if the input is within the deadband
- zu: True if is above the lower threshold

Initial condition:

All three flags are initialized to zero. All flags are updated during *check\_var* when enabled. If the deadband component is not enabled, all of them will remain zero.

# **Examples**

Exported deadband flags need to be used in the algebraic equation corresponding to the post-deadband variable. Assume the pre-deadband input variable is *var\_in* and the post-deadband variable is *var\_out*. First, define a deadband instance *db* in the model using

```
self.db = DeadBand(u=self.var in, center=self.dbc,
                   lower=self.dbl, upper=self.dbu)
```
To implement a no-memory deadband whose output returns to center when the input is within the band, the equation for *var* can be written as

```
var out.e_str = 'var_in * (1 - db_z i) + \
                 (dbc * db_zi) - var_out'
```
**check\_var**(*\*args*, *\*\*kwargs*)

## **Notes**

Updates three flags: zi, zu, zl based on the following rules:

zu: 1 if  $u >$  upper; 0 otherwise.

zl: 1 if  $u <$  lower; 0 otherwise.

 $\overline{zi}: \overline{\text{not}(zu \text{ or }z)}$ 

```
class andes.core.discrete.DeadBandRT(u, center, lower, upper, enable=True)
    andes.core.discrete.DeadBand
```
Deadband with flags for directions of return.

## **Parameters**

u [NumParam] The pre-deadband input variable

center [NumParam] Neutral value of the output

lower [NumParam] Lower bound

upper [NumParam] Upper bound

enable [bool] Enabled if True; Disabled and works as a pass-through if False.

### **Notes**

Input changes within a deadband will incur no output changes. This component computes and exports five flags. The additional two flags on top of *DeadBand* indicate the direction of return:

- zur: True if the input is/has been within the deadband and was returned from the upper threshold
- zlr: True if the input is/has been within the deadband and was returned from the lower threshold

Initial condition:

All five flags are initialized to zero. All flags are updated during *check\_var* when enabled. If the deadband component is not enabled, all of them will remain zero.

# **Examples**

To implement a deadband whose output is pegged at the nearest deadband bounds, the equation for *var* can be provided as

```
var\_out.e\_str = 'var\_in * (1 - db\_zi) + \iotadb1 * db_21r + \lambdadbu * db_zur - var_out'
```
**check\_var**(*\*args*, *\*\*kwargs*)

## **Notes**

Updates five flags: zi, zu, zl; zur, and zlr based on the following rules:

zu: 1 if  $u >$  upper; 0 otherwise.

zl: 1 if  $u$  < lower; 0 otherwise.

 $\overline{zi}: \overline{\text{not}(zu \text{ or }z)}$ 

zur:

- set to 1 when (previous  $zu$  + present  $zi$  == 2)
- hold when (previous  $zi == zi$ )
- clear otherwise

zlr:

- set to 1 when (previous  $z1 +$  present  $z = = 2$ )
- hold when (previous  $zi == zi$ )
- clear otherwise

```
class andes.core.discrete.Delay(u, mode='step', delay=0, name=None,
                                  tex_name=None, info=None)
```
Bases: [andes.core.discrete.Discrete](#page-439-0)

Delay class to memorize past variable values.

Delay allows to impose a predefined "delay" (in either steps or seconds) for an input variable. The amount of delay is a scalar and has to be fixed at model definition in the current implementation.

```
check_var(dae_t, *args, **kwargs)
```
This function is called in  $l$  update var before evaluating equations.

It should update internal flags only.

### Parameters

adjust\_upper [bool] True to adjust the upper limit to the value of the variable. Supported by limiters.

adjust\_lower [bool] True to adjust the lower limit to the value of the variable. Supported by limiters.

#### **list2array**(*n*)

Allocate memory for storage arrays.

```
class andes.core.discrete.Derivative(u, name=None, tex_name=None,
                                     info=None)
```
Bases: [andes.core.discrete.Delay](#page-438-0)

Compute the derivative of an algebraic variable using numerical differentiation.

## **check\_var**(*dae\_t*, *\*args*, *\*\*kwargs*)

This function is called in 1\_update\_var before evaluating equations.

It should update internal flags only.

#### **Parameters**

adjust\_upper [bool] True to adjust the upper limit to the value of the variable. Supported by limiters.

adjust\_lower [bool] True to adjust the lower limit to the value of the variable. Supported by limiters.

```
class andes.core.discrete.Discrete(name=None, tex_name=None, info=None,
                                        no_warn=False, min_iter=2, err_tol=0.01)
```
Bases: [object](https://docs.python.org/3/library/functions.html#object)

Base discrete class.

Discrete classes export flag arrays (usually boolean) .

## **check\_eq**(*\*\*kwargs*)

This function is called in  $l$  check eq after updating equations.

It updates internal flags, set differential equations, and record pegged variables.

#### **check\_iter\_err**(*niter=None*, *err=None*)

Check if the minimum iteration or maximum error is reached so that this discrete block should be enabled.

Only when both *niter* and *err* are given, (niter < min\_iter) , and (err > err\_tol) it will return False.

This logic will start checking the discrete states if called from an external solver that does not feed *niter* or *err* at each step.

Returns

bool True if it should be enabled, False otherwise

```
check_var(*args, **kwargs)
```
This function is called in 1\_update\_var before evaluating equations.

It should update internal flags only.

#### Parameters

adjust\_upper [bool] True to adjust the upper limit to the value of the variable. Supported by limiters.

**adjust lower** [bool] True to adjust the lower limit to the value of the variable. Supported by limiters.

#### **class\_name**

```
get_names()
```
Available symbols from this class

#### Returns

## **get\_tex\_names**()

Return tex\_names of exported flags.

TODO: Fix the bug described in the warning below.

#### Returns

list A list of tex\_names for all exported flags.

Warning: If underscore *\_* appears in both flag tex\_name and *self.tex\_name* (for example, when this discrete is within a block), the exported tex\_name will become invalid for SymPy. Variable name substitution will fail.

### **get\_values**()

```
list2array(n)
```
Allocate memory for the discrete flags specified in *self.export\_flags*.

## Parameters

n [int] Number of elements in the array. Provided by the calling function.

## **warn\_init\_limit**()

Warn if associated variables are initialized at limits.

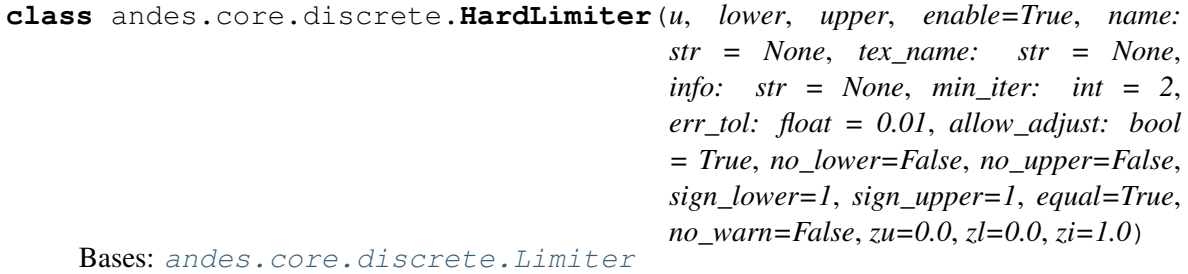

Hard limiter for algebraic or differential variable. This class is an alias of *Limiter*.

```
class andes.core.discrete.LessThan(u, bound, equal=False, enable=True,
                                       name=None, tex_name=None, info: str =
                                       None, cache: bool = False, z0=0, z1=1)
    Bases: andes.core.discrete.Discrete
```
Less than  $(\le)$  comparison function that tests if  $u \le$  bound.

Exports two flags: z1 and z0. For elements satisfying the less-than condition, the corresponding  $z1 =$ 1. z0 is the element-wise negation of z1.

## **Notes**

The default z0 and z1, if not enabled, can be set through the constructor. By default, the model will not adjust the limit.

```
check_var(*args, **kwargs)
```
If enabled, set flags based on inputs. Use cached values if enabled.

<span id="page-441-0"></span>**class** andes.core.discrete.**Limiter**(*u*, *lower*, *upper*, *enable=True*, *name: str = None*, *tex\_name: str = None*, *info: str = None*, *min\_iter: int = 2*, *err\_tol: float = 0.01*, *allow\_adjust: bool = True*, *no\_lower=False*, *no\_upper=False*, *sign\_lower=1*, *sign\_upper=1*, *equal=True*, *no\_warn=False*, *zu=0.0*, *zl=0.0*, *zi=1.0*)

Bases: [andes.core.discrete.Discrete](#page-439-0)

Base limiter class.

This class compares values and sets limit values. Exported flags are *zi*, *zl* and *zu*.

#### **Parameters**

u [BaseVar] Input Variable instance

lower [BaseParam] Parameter instance for the lower limit

upper [BaseParam] Parameter instance for the upper limit

no lower [bool] True to only use the upper limit

no\_upper [bool] True to only use the lower limit

sign\_lower: 1 or -1 Sign to be multiplied to the lower limit

sign upper: bool Sign to be multiplied to the upper limit

equal [bool] True to include equal signs in comparison  $(>= \text{or} <=)$ .

no\_warn [bool] Disable initial limit warnings

zu [0 or 1] Default value for *zu* if not enabled

zl [0 or 1] Default value for *zl* if not enabled

zi [0 or 1] Default value for *zi* if not enabled

## **Notes**

If not enabled, the default flags are  $zu = z1 = 0, zi = 1$ .

### **Attributes**

zl [array-like] Flags of elements violating the lower limit; A array of zeros and/or ones.

zi [array-like] Flags for within the limits

zu [array-like] Flags for violating the upper limit

**check\_var**(*allow\_adjust=True*, *adjust\_lower=False*, *adjust\_upper=False*, *\*args*, *\*\*kwargs*) Check the input variable and set flags.

### **Notes**

This method is only available if *allow\_adjust* is True and *adjust\_lower* is True.

**do\_adjust\_upper**(*val*, *upper*, *allow\_adjust=True*, *adjust\_upper=False*) Adjust the upper limit.

## **Notes**

This method is only available if *allow\_adjust* is True and *adjust\_upper* is True.

```
class andes.core.discrete.RateLimiter(u, lower, upper, enable=True,
                                      no_lower=False, no_upper=False,
                                      lower_cond=1, upper_cond=1,
                                      name=None, tex_name=None, info=None)
    andes.core.discrete.Discrete
```
Rate limiter for a differential variable.

RateLimiter does not export any variable. It directly modifies the differential equation value.

Warning: RateLimiter cannot be applied to a state variable that already undergoes an Anti-Windup limiter. Use *AntiWindupRate* for a rate-limited anti-windup limiter.

## **Notes**

RateLimiter inherits from Discrete to avoid internal naming conflicts with *Limiter*.

**do\_adjust\_lower**(*val*, *lower*, *allow\_adjust=True*, *adjust\_lower=False*) Adjust the lower limit.

```
check_eq(**kwargs)
```
This function is called in  $l$  check eq after updating equations.

It updates internal flags, set differential equations, and record pegged variables.

```
class andes.core.discrete.Sampling(u, interval=1.0, offset=0.0, name=None,
                                        tex_name=None, info=None)
```
Bases: [andes.core.discrete.Discrete](#page-439-0)

Sample an input variable repeatedly at a given time interval.

**check\_var**(*dae\_t*, *\*args*, *\*\*kwargs*) Check and update the output.

## **Notes**

Present output stored in *v*. Output of the last step is stored in *last v*. Time for the last output is stored in *last t*.

Initially, store *v* and *last v*.

If time progresses and *dae\_t* is a multiple of *period*, update *\_last\_v* and then *v*. Record *\_last\_t*.

If time does not progress, update *v*.

If time rewinds, restore *\_last\_v* to *v*.

## **list2array**(*n*)

Allocate memory for the discrete flags specified in *self.export\_flags*.

### Parameters

n [int] Number of elements in the array. Provided by the calling function.

**class** andes.core.discrete.**Selector**(*\*args*, *fun*, *tex\_name=None*, *info=None*) Bases: [andes.core.discrete.Discrete](#page-439-0)

Selection between two variables using the provided reduce function.

The reduce function should take the given number of arguments. An example function is *np.maximum.reduce* which can be used to select the maximum.

Names are in *s0*, *s1*.

**Warning:** A potential bug when more than two inputs are provided, and values in different inputs are equal. Only two inputs are allowed.

Deprecated since version 1.5.9: Use of this class for comparison-based output is discouraged. Instead, use *LessThan* and *Limiter* to construct piesewise equations.

See the new implementation of HVGate and LVGate.

See also:

**[numpy.ufunc.reduce](https://numpy.org/doc/stable/reference/generated/numpy.ufunc.reduce.html#numpy.ufunc.reduce)** NumPy reduce function

## **Notes**

A common pitfall is the 0-based indexing in the Selector flags. Note that exported flags start from 0. Namely, *s0* corresponds to the first variable provided for the Selector constructor.

#### **Examples**

Example 1: select the largest value between *v0* and *v1* and put it into vmax.

After the definitions of  $v0$  and  $v1$ , define the algebraic variable *vmax* for the largest value, and a selector *vs*

```
self.vmax = Algebra(v_str='maximum(v0, v1),
                   tex_name='v_{\text{max}}/,
                   e str='vs s0 * v0 + vs s1 * v1 - vmax')
self.vs = Selector(self.v0, self.v1, fun=np.maximum.reduce)
```
The initial value of *vmax* is calculated by  $max_{i}$  maximum (v0, v1), which is the element-wise maximum in SymPy and will be generated into  $np \cdot maximum(v0, v1)$ . The equation of *vmax* is to select the values based on *vs\_s0* and *vs\_s1*.

```
check_var(*args, **kwargs)
```
Set the i-th variable's flags to 1 if the return of the reduce function equals the i-th input.

```
class andes.core.discrete.ShuntAdjust(*, v, lower, upper, bsw, gsw, dt, u,
                                             enable=True, min_iter=2, err_tol=0.01,
                                             name=None, tex_name=None, info=None,
                                             no_warn=False)
```
Bases: [andes.core.discrete.Discrete](#page-439-0)

Class for adjusting switchable shunts.

#### **Parameters**

v [BaseVar] Voltage measurement

lower [BaseParam] Lower voltage bound

upper [BaseParam] Upper voltage bound

bsw [SwBlock] SwBlock instance for susceptance

gsw [SwBlock] SwBlock instance for conductance

dt [NumParam] Delay time

u [NumParam] Connection status

min\_iter [int] Minimum iteration number to enable shunt switching

err\_tol [float] Minimum iteration tolerance to enable switching

**check\_var**(*dae\_t*, *\*args*, *niter=None*, *err=None*, *\*\*kwargs*) Check voltage and perform shunt switching.

## **Parameters**

niter [int or None] Current iteration step

```
class andes.core.discrete.SortedLimiter(u, lower, upper, n_select: int =
                                                5, name=None, tex_name=None,
                                               enable=True, abs_violation=True,
                                               min_iter: int = 2, err_tol: float = 0.01,
                                               allow_adjust: bool = True, zu=0.0,
                                                zl=0.0, zi=1.0, ql=0.0, qu=0.0)
    Bases: andes.core.discrete.Limiter
```
A limiter that sorts inputs based on the absolute or relative amount of limit violations.

## **Parameters**

- n\_select [int] the number of violations to be flagged, for each of over-limit and underlimit cases. If *n\_select* == 1, at most one over-limit and one under-limit inputs will be flagged. If *n\_select* is zero, heuristics will be used.
- abs\_violation [bool] True to use the absolute violation. False if the relative violation abs(violation/limit) is used for sorting. Since most variables are in per unit, absolute violation is recommended.

## **calc\_select**()

Set *n\_select* automatically.

```
check_var(*args, niter=None, err=None, **kwargs)
    Check for the largest and smallest n_select elements.
```
### **list2array**(*n*)

Initialize maximum and minimum *n\_select* based on input size.

```
class andes.core.discrete.Switcher(u, options: Union[list, Tuple], info: str = None,
                                           name: str = None, tex_name: str = None,
                                           cache=True)
```
Bases: [andes.core.discrete.Discrete](#page-439-0)

Switcher based on an input parameter.

The switch class takes one v-provider, compares the input with each value in the option list, and exports one flag array for each option. The flags are 0-indexed.

Exported flags are named with *\_s0*, *\_s1*, ..., with a total number of *len(options)*. See the examples section.

## **Notes**

Switches needs to be distinguished from Selector.

Switcher is for generating flags indicating option selection based on an input parameter. Selector is for generating flags at run time based on variable values and a selection function.

# **Examples**

The IEEEST model takes an input for selecting the signal. Options are 1 through 6. One can construct

```
self.IC = NumParam(info='input code 1-6') # input code
self.SW = Switcher(u=self.IC, options=[0, 1, 2, 3, 4, 5, 6])
```
If the IC values from the data file ends up being

self.IC. $v = np.array([1, 2, 2, 4, 6])$ 

Then, the exported flag arrays will be

```
{'IC_s0': np.array([0, 0, 0, 0, 0]),
 'IC_s1': np.array([1, 0, 0, 0, 0]),
'IC s2': np.array([0, 1, 1, 0, 0]),
'IC_s3': np.array([0, 0, 0, 0, 0]),
'IC\_s4': np.array([0, 0, 0, 1, 0]),'IC_s5': np.array([0, 0, 0, 0, 0]),
'IC_s6': np.array([0, 0, 0, 0, 1])
}
```
where *IC* s0 is used for padding so that following flags align with the options.

```
check_var(*args, **kwargs)
```
Set the switcher flags based on inputs. Uses cached flags if cache is set to True.

```
list2array(n)
```
This forces to evaluate Switcher upon System setup

# **11.1.4 andes.core.model module**

Base class for building ANDES models.

```
class andes.core.model.Model(system=None, config=None)
    object
```
Base class for power system DAE models.

After subclassing *ModelData*, subclass *Model'* to complete a DAE model. Subclasses of *Model* defines DAE variables, services, and other types of parameters, in the constructor *\_\_init\_\_*.

## **Notes**

To modify parameters or services use set(), which writes directly to the given attribute, or alter(), which converts parameters to system base like that for input data.

## **Examples**

Take the static PQ as an example, the subclass of *Model*, *PQ*, should looks like

```
class PQ(PQData, Model):
    def __init__(self, system, config):
        PQData.__init__(self)
        Model.__init__(self, system, config)
```
Since *PQ* is calling the base class constructors, it is meant to be the final class and not further derived. It inherits from *PQData* and *Model* and must call constructors in the order of *PQData* and *Model*. If the derived class of *Model* needs to be further derived, it should only derive from *Model* and use a name ending with *Base*. See andes.models.synchronous.GENBASE.

Next, in *PQ. init*, set proper flags to indicate the routines in which the model will be used

```
self.flags.update({'pflow': True})
```
Currently, flags *pflow* and *tds* are supported. Both are *False* by default, meaning the model is neither used in power flow nor time-domain simulation. A very common pitfall is forgetting to set the flag.

Next, the group name can be provided. A group is a collection of models with common parameters and variables. Devices idx of all models in the same group must be unique. To provide a group name, use

self.group = 'StaticLoad'

The group name must be an existing class name in  $andes$ .models.group. The model will be added to the specified group and subject to the variable and parameter policy of the group. If not provided with a group class name, the model will be placed in the *Undefined* group.

Next, additional configuration flags can be added. Configuration flags for models are load-time variables specifying the behavior of a model. It can be exported to an *andes.rc* file and automatically loaded when creating the *System*. Configuration flags can be used in equation strings, as long as they are numerical values. To add config flags, use

self.config.add(OrderedDict((('pq2z', 1), )))

It is recommended to use *OrderedDict* instead of *dict*, although the syntax is verbose. Note that booleans should be provided as integers (1, or 0), since *True* or *False* is interpreted as a string when loaded from the *rc* file and will cause an error.

Next, it's time for variables and equations! The *PQ* class does not have internal variables itself. It uses its *bus* parameter to fetch the corresponding *a* and *v* variables of buses. Equation wise, it imposes an active power and a reactive power load equation.

To define external variables from *Bus*, use

```
self.a = ExtAlgeb(model='Bus', src='a',
                  indexer=self.bus, tex_name=r'\theta')
self.v = ExtAlgeb(model='Bus', src='v',
                  indexer=self.bus, tex_name=r'V')
```
Refer to the subsection Variables for more details.

The simplest *PQ* model will impose constant P and Q, coded as

self.a.e  $str = "u * p"$  $self.v.e\_str = "u * q"$ 

where the *e\_str* attribute is the equation string attribute. *u* is the connectivity status. Any parameter, config, service or variables can be used in equation strings.

Three additional scalars can be used in equations: - dae\_t for the current simulation time can be used if the model has flag *tds*. - sys\_f for system frequency (from system.config.freq). sys\_mva for system base mva (from system.config.mva).

The above example is overly simplified. Our *PQ* model wants a feature to switch itself to a constant impedance if the voltage is out of the range *(vmin, vmax)*. To implement this, we need to introduce a discrete component called *Limiter*, which yields three arrays of binary flags, *zi*, *zl*, and *zu* indicating in range, below lower limit, and above upper limit, respectively.

First, create an attribute *vcmp* as a *Limiter* instance

```
self.vcmp = Limiter(u=self.v, lower=self.vmin, upper=self.vmax,
                     enable=self.config.pq2z)
```
where *self.config.pq2z* is a flag to turn this feature on or off. After this line, we can use *vcmp\_zi*, *vcmp\_zl*, and *vcmp\_zu* in other equation strings.

```
self.a.e str = "u * (p0 * vcmp zi + " \setminus"p0 * vcmp z1 * (v ** 2 / vmin ** 2) + " \iota""p0 * vcmp_zu * (v * * 2 / vmax * * 2))"self.v.e str = "u * (q0 * vcmp_zi + " \setminus"q0 \star \text{vcmp } z1 \star (v \star \star 2 / \text{vmin } \star \star 2) + "\mathbf{\n}"q0 * vcmp zu * (v ** 2 / vmax ** 2))"
```
Note that *PQ.a.e\_str* can use the three variables from *vcmp* even before defining *PQ.vcmp*, as long as *PQ.vcmp* is defined, because *vcmp\_zi* is just a string literal in *e\_str*.

The two equations above implements a piecewise power injection equation. It selects the original power demand if within range, and uses the calculated power when out of range.

Finally, to let ANDES pick up the model, the model name needs to be added to *models/\_\_init\_\_.py*. Follow the examples in the *OrderedDict*, where the key is the file name, and the value is the class name.

### **Attributes**

num params [OrderedDict] {name: instance} of numerical parameters, including internal and external ones

#### **a\_reset**()

Reset addresses to empty and reset flags.address to False.

## **alter**(*src*, *idx*, *value*)

Alter input parameter or service values.

If operates on a parameter, the input should be in the same base as that in the input file. This function will convert the new value to system-base per unit.

### Parameters

src [str] The parameter name to alter

idx [str, float, int] The device to alter

value [float] The desired value

### **class\_name**

Return the class name

**doc**(*max\_width=78*, *export='plain'*) Retrieve model documentation as a string.

### **e\_clear**()

Clear equation value arrays associated with all internal variables.

**externalize**() Externalize internal data as a snapshot.

**f\_numeric**(*\*\*kwargs*)

Custom fcall functions. Modify equations directly.

## **f\_update**()

Evaluate differential equations.

### **Notes**

In-place equations: added to the corresponding DAE array. Non-inplace equations: in-place set to internal array to overwrite old values (and avoid clearing).

```
g_numeric(**kwargs)
```
Custom gcall functions. Modify equations directly.

## **g\_update**()

Evaluate algebraic equations.

**get** (*src: str, idx, attr: str = 'v', allow\_none=False,*  $default=0.0$ *)* Get the value of an attribute of a model property.

The return value is self.  $\langle$  src>.  $\langle$  attr>[idx]

### **Parameters**

src [str] Name of the model property

idx [str, int, float, array-like] Indices of the devices

**attr** [str, optional, default='v'] The attribute of the property to get.  $\vee$  for values, a for address, and e for equation value.

allow\_none [bool] True to allow None values in the indexer

default [float] If *allow\_none* is true, the default value to use for None indexer.

### Returns

array-like self.<src>.<attr>[idx]

#### **get\_init\_order**()

Get variable initialization order and send to *logger.info*.

#### **get\_inputs**(*refresh=False*)

Get an OrderedDict of the inputs to the numerical function calls.

#### Parameters

refresh [bool] Refresh the values in the dictionary. This is only used when the memory address of arrays changed. After initialization, all array assignments are inplace. To avoid overhead, refresh should not be used after initialization.

## Returns

OrderedDict The input name and value array pairs in an OrderedDict

### **Notes**

*dae.t* is now a numpy.ndarray which has stable memory. There is no need to refresh *dat\_t* in this version.

### **get\_md5**()

Return the md5 hash of concatenated equation strings.

#### **get\_times**()

Get event switch\_times from *TimerParam*.

#### Returns

list A list containing all switching times defined in TimerParams

### **idx2uid**(*idx*)

Convert idx to the 0-indexed unique index.

### Parameters

idx [array-like, numbers, or str] idx of devices

#### Returns

list A list containing the unique indices of the devices

## **init**(*routine*, *debug=False*)

Numerical initialization of a model.

Initialization sequence: 1. Sequential initialization based on the order of definition 2. Use Newton-Krylov method for iterative initialization 3. Custom init

### **internalize**()

Internalize snapshot data.

## **j\_numeric**(*\*\*kwargs*)

Custom numeric update functions.

This function should append indices to *\_ifx*, *\_jfx*, and append anonymous functions to *\_vfx*. It is only called once by *store\_sparse\_pattern*.

#### **j\_update**()

Update Jacobian elements.

Values are stored to Model.triplets[jname], where jname is a jacobian name.

#### Returns

#### None

## **l\_check\_eq**(*init=False*, *\*\*kwargs*)

Call the check  $eq$  method of discrete components to update equation-dependent flags.

This function should be called after equation updates. AntiWindup limiters use it to append pegged states to the x\_set list.

### Returns

#### None

**l\_update\_var**(*dae\_t*, *\*args*, *niter=None*, *err=None*, *\*\*kwargs*)

Call the check\_var method of discrete components to update the internal status flags.

The function is variable-dependent and should be called before updating equations.

#### Returns

### None

### **list2array**()

Convert all the value attributes  $\nabla$  to NumPy arrays.

Value attribute arrays should remain in the same address afterwards. Namely, all assignments to value array should be operated in place (e.g., with [:]).

#### **mock\_refresh\_inputs**()

Use mock data to fill the inputs.

This function is used to generate input data of the desired type to trigget JIT compilation.

**numba\_jitify**(*parallel=False*, *cache=True*, *nopython=False*) Optionally convert *self.calls.f* and *self.calls.g* to JIT compiled functions.

This function can be turned on by setting System.config.numba to 1.

Warning: This feature is experimental and does not guarantee a speed up. In fact, the program will likely end up slower due to compilation.

#### **post\_init\_check**()

Post init checking. Warns if values of *InitChecker* is not True.

#### **precompile**()

Trigger numba compilation for this model.

This function requires the system to be setup, i.e., memory allocated for storage.

**prepare**(*quick=False*, *pycode\_path=None*, *yapf\_pycode=False*) Symbolic processing and code generation.

#### **refresh\_inputs**()

This is the helper function to refresh inputs.

The functions collects object references into OrderedDict *self.\_input* and *self.\_input\_z*.

#### Returns

None

## **refresh\_inputs\_arg**()

Refresh inputs for each function with individual argument list.

### **s\_numeric**(*\*\*kwargs*)

Custom service value functions. Modify Service. v directly.

## **s\_numeric\_var**(*\*\*kwargs*)

Custom variable service value functions. Modify VarService. v directly.

This custom numerical function is evaluated at each step/iteration before equation update.

## **s\_update**()

Update service equation values.

This function is only evaluated at initialization. Service values are updated sequentially. The  $\nu$ attribute of services will be assigned at a new memory address.

#### **s\_update\_post**()

Update post-initialization services.

#### **s\_update\_var**()

Update VarService.

### **set**(*src*, *idx*, *attr*, *value*)

Set the value of an attribute of a model property.

Performs self.<src>.<attr>[idx] = value.

### **Parameters**

src [str] Name of the model property

idx [str, int, float, array-like] Indices of the devices

attr [str, optional, default='v'] The internal attribute of the property to get.  $\vee$  for values, a for address, and e for equation value.

value [array-like] New values to be set

#### Returns

bool True when successful.

## **set\_backref**(*name*, *from\_idx*, *to\_idx*)

Helper function for setting idx-es to BackRef.

#### **set\_in\_use**()

Set the *in\_use* attribute. Called at the end of System.collect\_ref.

This function is overloaded by models with *BackRef* to disable calls when no model is referencing. Models with no back references will have internal variable addresses assigned but external addresses being empty.

For internal equations that has external variables, the row indices will be non-zeros, while the col indices will be empty, which causes an error when updating Jacobians.

Setting *self.in\_use* to False when *len(back\_ref\_instance.v) == 0* avoids this error. See COI.

#### **solve\_iter**(*name*, *kwargs*)

Solve iterative initialization.

#### **solve\_iter\_single**(*name*, *inputs*, *pos*)

Solve iterative initialization for one given device.

#### **store\_sparse\_pattern**()

Store rows and columns of the non-zeros in the Jacobians for building the sparsity pattern.

This function converts the internal 0-indexed equation/variable address to the numerical addresses for the loaded system.

Calling sequence: For each Jacobian name, *fx*, *fy*, *gx* and *gy*, store by a) generated constant and variable Jacobians c) user-provided constant and variable Jacobians, d) user-provided block constant and variable Jacobians

#### **Notes**

If  $self.n == 0$ , skipping this function will avoid appending empty lists/arrays and non-empty values, which, as a combination, is not accepted by *kvxopt.spmatrix*.

### **switch\_action**(*dae\_t*)

Call the switch actions.

#### **Parameters**

dae\_t [float] Current simulation time

Returns

None

Warning: Timer exported from blocks are supposed to work but have not been tested.

```
v_numeric(**kwargs)
```
Custom variable initialization function.

```
class andes.core.model.ModelCache
```
Bases: [object](https://docs.python.org/3/library/functions.html#object)

Class for caching the return value of callback functions.

Check ModelCache.\_\_dict\_\_.keys() for fields.

#### **add\_callback**(*name: str*, *callback*)

Add a cache attribute and a callback function for updating the attribute.

#### Parameters

**name** [str] name of the cached function return value

callback [callable] callback function for updating the cached attribute

**refresh**(*name=None*) Refresh the cached values

### **Parameters**

name [str, list, optional] name or list of cached to refresh, by default None for refreshing all

**class** andes.core.model.**ModelCall**

Bases: [object](https://docs.python.org/3/library/functions.html#object)

Class for storing generated function calls, Jacobian calls, and arguments.

**append\_ijv**(*j\_full\_name*, *ii*, *jj*, *vv*)

**clear\_ijv**()

```
zip_ijv(j_full_name)
     Return a zipped iterator for the rows, cols and vals for the specified matrix name.
```
**class** andes.core.model.**ModelData**(*\*args*, *three\_params=True*, *\*\*kwargs*) Bases: [object](https://docs.python.org/3/library/functions.html#object)

Class for holding parameter data for a model.

This class is designed to hold the parameter data separately from model equations. Models should inherit this class to define the parameters from input files.

Inherit this class to create the specific class for holding input parameters for a new model. The recommended name for the derived class is the model name with Data. For example, data for *GENROU* should be named *GENROUData*.

Parameters should be defined in the \_\_init\_\_function of the derived class.

Refer to [andes.core.param](#page-457-0) for available parameter types.

## **Notes**

Three default parameters are pre-defined in ModelData and will be inherited by all models. They are

- idx, unique device idx of type [andes.core.param.DataParam](#page-458-0)
- u, connection status of type [andes.core.param.NumParam](#page-460-0)
- name, (device name of type andes.core.param. DataParam

In rare cases one does not want to define these three parameters, one can pass *three\_params=True* to the constructor of ModelData.

## **Examples**

If we want to build a class PQData (for static PQ load) with three parameters,  $V_n$ ,  $p0$  and  $q0$ , we can use the following

```
from andes.core.model import ModelData, Model
from andes.core.param import IdxParam, NumParam
class PQData(ModelData):
   super() . _init ()self.Vn = NumParam(default=110,info="AC voltage rating",
                       unit='kV', non_zero=True,
                       tex_name=r'V_n')
   self.p0 = NumParam(default=0,info='active power load in system base',
                       tex_name=r'p_0', unit='p.u.')
   self.q0 = NumParam(default=0,info='reactive power load in system base',
                       tex_name=r'q_0', unit='p.u.')
```
In this example, all the three parameters are defined as [andes.core.param.NumParam](#page-460-0). In the full *PQData* class, other types of parameters also exist. For example, to store the idx of *owner*, *PQData* uses

self.owner = IdxParam(model='Owner', info="owner idx")

### **Attributes**

cache A cache instance for different views of the internal data.

flags [dict] Flags to control the routine and functions that get called. If the model is using user-defined numerical calls, set *f\_num*, *g\_num* and *j\_num* properly.

### **add**(*\*\*kwargs*)

Add a device (an instance) to this model.

#### **Parameters**

kwargs model parameters are collected into the kwargs dictionary

**Warning:** This function is not intended to be used directly. Use the add method from System so that the index can be registered correctly.

```
as_df(vin=False)
```
Export all parameters as a *pandas.DataFrame* object. This function utilizes *as\_dict* for preparing data.

### Returns

DataFrame A dataframe containing all model data. An *uid* column is added.

vin [bool] If True, export all parameters from original input  $(vin)$ .

**as\_dict**(*vin=False*)

Export all parameters as a dict.

## Returns

dict a dict with the keys being the *ModelData* parameter names and the values being an array-like of data in the order of adding. An additional *uid* key is added with the value default to range(n).

**find\_idx**(*keys*, *values*, *allow\_none=False*, *default=False*)

Find *idx* of devices whose values match the given pattern.

## **Parameters**

- keys [str, array-like, Sized] A string or an array-like of strings containing the names of parameters for the search criteria
- values [array, array of arrays, Sized] Values for the corresponding key to search for. If keys is a str, values should be an array of elements. If keys is a list, values should be an array of arrays, each corresponds to the key.

allow\_none [bool, Sized] Allow key, value to be not found. Used by groups.

default [bool] Default idx to return if not found (missing)

## Returns

list indices of devices

## **find\_param**(*prop*)

Find params with the given property and return in an OrderedDict.

## Parameters

prop [str] Property name

## Returns

## **OrderedDict**

```
update_from_df(df, vin=False)
```
Update parameter values from a DataFrame.

Adding devices are not allowed.

andes.core.model.**to\_jit**(*func: Optional[Callable], parallel: bool = False, cache: bool = False, nopython: bool = False*)

Helper function for converting a function to a numba jit-compiled function.

Note that this function will be compiled just-in-time when first called, based on the argument types.

# <span id="page-457-0"></span>**11.1.5 andes.core.param module**

Module for parameters used for describing models.

<span id="page-457-1"></span>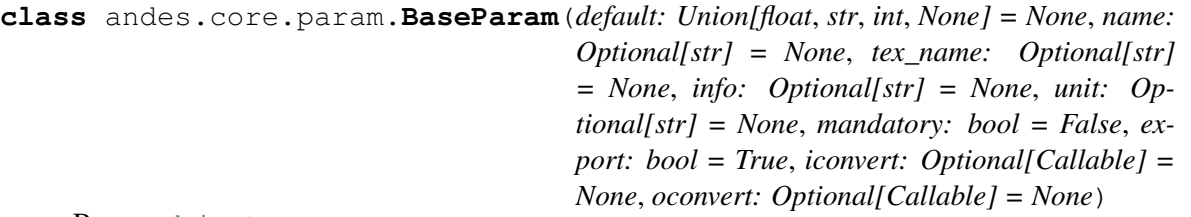

Bases: [object](https://docs.python.org/3/library/functions.html#object)

The base parameter class.

This class provides the basic data structure and interfaces for all types of parameters. Parameters are from input files and in general constant once initialized.

Subclasses should overload the *n()* method for the total count of elements in the value array.

## **Parameters**

default [str or float, optional] The default value of this parameter if None is provided

- name [str, optional] Parameter name. If not provided, it will be automatically set to the attribute name defined in the owner model.
- tex\_name [str, optional] LaTeX-formatted parameter name. If not provided, *tex\_name* will be assigned the same as *name*.
- info [str, optional] Descriptive information of parameter
- mandatory [bool] True if this parameter is mandatory
- export [bool] True if the parameter will be exported when dumping data into files. True for most parameters. False for BackRef.

## Other Parameters

- iconvert [Callable] Converter to be applied to input data when a device is being added.
- oconvert [callable] Converter to be applied to internal data when outputting.

Warning: The most distinct feature of BaseParam, DataParam and IdxParam is that values are stored in a list without conversion to array. BaseParam, DataParam or IdxParam are not allowed in equations.

### Attributes

 $\bf{v}$  [list] A list holding all the values. The BaseParam class does not convert the  $\bf{v}$ attribute into NumPy arrays.

<span id="page-457-2"></span>property [dict] A dict containing the truth values of the model properties.

### **add**(*value=None*)

Add a new parameter value (from a new device of the owner model) to the  $\nu$  list.

## **Parameters**

value [str or float, optional] Parameter value of the new element. If None, the default will be used.

## **Notes**

If the value is math.nan, it will set to None.

#### **class\_name**

Return the class name.

#### **get\_names**()

Return self.name in a list.

This is a helper function to provide the same API as blocks or discrete components.

#### Returns

list A list only containing the name of the parameter

#### **get\_property**(*property\_name: str*)

Check the boolean value of the given property. If the property does not exist in the dictionary, False will be returned.

#### Parameters

property\_name [str] Property name

#### Returns

#### The truth value of the property.

#### **n**

Return the count of elements in the value array.

#### **set**(*pos*, *attr*, *value*)

Set attributes of the BaseParam class to new values at the given positions.

## Parameters

pos [int, list of integers] Positions in arrays where the values should be set

**attr**  $['v', 'vin']$  Name of the attribute to be set

value [str, float or list of above] New values

## **set\_all**(*attr*, *value*)

<span id="page-458-0"></span>Set attributes of the BaseParam class to new values for all positions.

#### Parameters

attr ['v', 'vin'] Name of the attribute to be set

value [list of str, float or int] New values

**class** andes.core.param.**DataParam**(*default: Union[float*, *str*, *int*, *None] = None*, *name: Optional[str] = None*, *tex\_name: Optional[str] = None*, *info: Optional[str] = None*, *unit: Optional[str] = None*, *mandatory: bool = False*, *export: bool = True*, *iconvert: Optional[Callable] = None*, *oconvert: Optional[Callable] = None*)

Bases: [andes.core.param.BaseParam](#page-457-1)

An alias of the *BaseParam* class.

This class is used for string parameters or non-computational numerical parameters. This class does not provide a *to\_array* method. All input values will be stored in *v* as a list.

#### See also:

**[andes.core.param.BaseParam](#page-457-1)** Base parameter class

**class** andes.core.param.**ExtParam**(*model: str*, *src: str*, *indexer=None*, *vtype=<class 'float'>*, *allow\_none=False*, *default=0.0*, *\*\*kwargs*) Bases: [andes.core.param.NumParam](#page-460-0)

A parameter whose values are retrieved from an external model or group.

#### **Parameters**

model [str] Name of the model or group providing the original parameter

src [str] The source parameter name

- indexer [BaseParam] A parameter defined in the model defining this ExtParam instance. *indexer.v* should contain indices into *model.src.v*. If is None, the source parameter values will be fully copied. If *model* is a group name, the indexer cannot be None.
- vtype [type, optional, default to float] Type of each element to be retrieved. Can be str if the ExtParam is used to access an IdxParam.

#### **Attributes**

parent\_model [Model] The parent model providing the original parameter.

## **add**(*value=None*)

ExtParam has an empty *add* method.

#### **link\_external**(*ext\_model*)

Update parameter values provided by external models. This needs to be called before pu conversion.

#### **Parameters**

ext\_model [Model, Group] Instance of the parent model or group, provided by the System calling this method.

#### **restore**()

ExtParam has an empty *restore* method

# **to\_array**()

Convert to array when d\_type is not str

```
class andes.core.param.IdxParam(default: Union[float, str, int, None] = None, name:
```
*Optional[str] = None*, *tex\_name: Optional[str] = None*, *info: Optional[str] = None*, *unit: Optional[str] = None*, *mandatory: bool = False*, *unique: bool = False*, *export: bool = True*, *model: Optional[str] = None*, *iconvert: Optional[Callable] = None*, *oconvert: Optional[Callable] = None*)

Bases: [andes.core.param.BaseParam](#page-457-1)

An alias of *BaseParam* with an additional storage of the owner model name

This class is intended for storing *idx* into other models. It can be used in the future for data consistency check.

## **Notes**

This will be useful when, for example, one connects two TGs to one SynGen.

## **Examples**

A PQ model connected to Bus model will have the following code

```
class PQModel(...):
    def __init__(...):
        ...
        self.bus = IdxParam(model='Bus')
```
## **add**(*value=None*)

Add a new parameter value (from a new device of the owner model) to the  $\nu$  list.

### **Parameters**

value [str or float, optional] Parameter value of the new element. If None, the default will be used.

## **Notes**

<span id="page-460-0"></span>If the value is math.nan, it will set to None.

**class** andes.core.param.**NumParam**(*default: Union[float, str, Callable, None] = None, name: Optional[str] = None, tex\_name: Optional[str] = None, info: Optional[str] = None, unit: Optional[str] = None, vrange: Union[List[T], Tuple, None] = None, vtype: Optional[Type[CT\_co]] = <class 'float'>, iconvert: Optional[Callable] = None, oconvert: Optional[Callable] = None, non\_zero: bool = False, non\_positive: bool = False, non\_negative: bool = False, mandatory: bool = False, power: bool = False, ipower: bool = False, voltage: bool = False, current: bool = False, z: bool = False, y: bool = False, r: bool = False, g: bool = False, dc\_voltage: bool = False, dc\_current: bool = False, export: bool = True*)

Bases: [andes.core.param.BaseParam](#page-457-1)

A computational numerical parameter.

Parameters defined using this class will have their *v* field converted to a NumPy array after adding.

The original input values will be copied to *vin*, and the system-base per-unit conversion coefficients (through multiplication) will be stored in *pu\_coeff*.

#### **Parameters**

- default [str or float, optional] The default value of this parameter if no value is provided
- name [str, optional] Name of this parameter. If not provided, *name* will be set to the attribute name of the owner model.
- tex\_name [str, optional] LaTeX-formatted parameter name. If not provided, *tex\_name* will be assigned the same as *name*.
- info [str, optional] A description of this parameter

mandatory [bool] True if this parameter is mandatory

unit [str, optional] Unit of the parameter

vrange [list, tuple, optional] Typical value range

**vtype** [type, optional] Type of the  $\vee$  field. The default is  $f$ loat.

### Other Parameters

Sn [str] Name of the parameter for the device base power.

Vn [str] Name of the parameter for the device base voltage.

- non zero [bool] True if this parameter must be non-zero. *non* zero can be combined with *non\_positive* or *non\_negative*.
- non positive [bool] True if this parameter must be non-positive.

non negative [bool] True if this parameter must be non-negative.

- mandatory [bool] True if this parameter must not be None.
- power [bool] True if this parameter is a power per-unit quantity under the device base.
- iconvert [callable] Callable to convert input data from excel or others to the internal v field.
- oconvert [callable] Callable to convert input data from internal type to a serializable type.
- ipower [bool] True if this parameter is an inverse-power per-unit quantity under the device base.
- voltage [bool] True if the parameter is a voltage pu quantity under the device base.

current [bool] True if the parameter is a current pu quantity under the device base.

- z [bool] True if the parameter is an AC impedance pu quantity under the device base.
- y [bool] True if the parameter is an AC admittance pu quantity under the device base.
- r [bool] True if the parameter is a DC resistance pu quantity under the device base.
- g [bool] True if the parameter is a DC conductance pu quantity under the device base.
- dc current [bool] True if the parameter is a DC current pu quantity under device base.
- dc\_voltage [bool] True if the parameter is a DC voltage pu quantity under device base.

**add**(*value=None*)

Add a value to the parameter value list.

In addition to BaseParam.add, this method checks for non-zero property and reset to default if is zero.

See also:

**[BaseParam.add](#page-457-2)** the add method of BaseParam

#### **restore**()

Restore parameter to the original input by copying self.vin to self.v.

*pu\_coeff* will not be overwritten.

#### **set\_pu\_coeff**(*coeff*)

Store p.u. conversion coefficient into  $\text{self.pu\_coeff}$  and calculate the system-base per unit with self.v = self.vin  $*$  self.pu coeff.

This function must be called after self.to array.

#### Parameters

coeff [np.ndarray] An array with the pu conversion coefficients

#### **to\_array**()

Converts field  $\nu$  to the NumPy array type. to enable array-based calculation.

Must be called after adding all elements. Store a copy of original input values to field vin. Set pu\_coeff to all ones.

Warning: After this call, *add* will not be allowed to avoid unexpected issues.

```
class andes.core.param.TimerParam(callback: Optional[Callable] = None, default:
                                            Union[float, str, Callable, None] = None, name:
                                            Optional[str] = None, tex_name: Optional[str]
                                            = None, info: Optional[str] = None, unit: Op-
                                            tional[str] = None, non_zero: bool = False,
                                            mandatory: bool = False, export: bool = True)
```
Bases: [andes.core.param.NumParam](#page-460-0)

A parameter whose values are event occurrence times during the simulation.

The constructor takes an additional Callable *self.callback* for the action of the event. *TimerParam* has a default value of -1, meaning deactivated.

## **Examples**

A connectivity status toggler class *Toggler* takes a parameter *t* for the toggle time. Inside Toggler. \_\_init\_\_, one would have

 $self.t = TimerParam()$ 

The *Toggler* class also needs to define a method for togging the connectivity status

```
def _u_switch(self, is_time: np.ndarray):
   action = False
   for i in range(self.n):
        if is_time[i] and (self.u.v[i] == 1):
            instance = self.system.__dict__[self.model.v[i]]
            # get the original status and flip the value
            u0 = instance.get(src='u', attr='v', idx=self.dev.v[i])
            instance.set(src='u',
                         attr='v',
                         idx=self.dev.v[i],
                         value=1-u0)
            action = True
    return action
```
Finally, in Toggler. \_\_init\_\_, assign the function as the callback for *self.t* 

```
self.t.callback = self._u_switch
```
**is\_time**(*dae\_t*)

Element-wise check if the DAE time is the same as the parameter value. The current implementation uses *np.equal*.

## Parameters

dae\_t [float] Current simulation time

#### Returns

np.ndarray The array containing the truth value of if the DAE time is close to the parameter value.

### **Notes**

The previous implementation with *np.isclose* with default *rtol=1e-5* mistakes the immediate preand post-event time as in-event when simulation time is greater than 10.

# **11.1.6 andes.core.service module**

```
class andes.core.service.ApplyFunc(u, func, name=None, tex_name=None,
                                    info=None, cache=True)
    andes.core.service.BaseService
```
Class for applying a numerical function on a parameter..

## Parameters

u Input parameter

func A condition function that returns True or False.

Warning: This class is not ready.

#### **v**

```
class andes.core.service.BackRef(**kwargs)
```
Bases: [andes.core.service.BaseService](#page-465-0)

A special type of reference collector.

*BackRef* is used for collecting device indices of other models referencing the parent model of the *BackRef*. The *v''field will be a list of lists, each containing the 'idx* of other models referencing each device of the parent model.

BackRef can be passed as indexer for params and vars, or shape for *NumReduce* and *NumRepeat*. See examples for illustration.

See also:

**[andes.core.service.NumReduce](#page-472-0)** A more complete example using BackRef to build the COI model

# **Examples**

A Bus device has an *IdxParam* of *area*, storing the *idx* of area to which the bus device belongs. In Bus. init (), one has

```
self.area = IdxParam(model='Area')
```
Suppose *Bus* has the following data

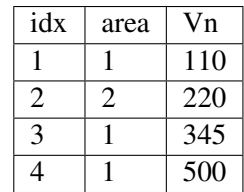

The Area model wants to collect the indices of Bus devices which points to the corresponding Area device. In Area.\_\_init\_\_, one defines

 $self.Bus = BackRef()$ 

where the member attribute name *Bus* needs to match exactly model name that *Area* wants to collect *idx* for. Similarly, one can define  $self.ACTopology = BackRef()$  to collect devices in the *ACTopology* group that references Area.

The collection of *idx* happens in andes.system.System.\_collect\_ref\_param(). It has to be noted that the specific *Area* entry must exist to collect model idx-dx referencing it. For example, if *Area* has the following data

idx 1

Then, only Bus 1, 3, and 4 will be collected into *self.Bus.v*, namely, self.Bus.v ==  $[1, 3, 3]$ 4] ].

If *Area* has data

```
idx
1
2
```
Then, *self.Bus.v* will end up with  $\begin{bmatrix} 1, 3, 4 \end{bmatrix}$ ,  $\begin{bmatrix} 2 \end{bmatrix}$ .

```
class andes.core.service.BaseService(name: str = None, tex_name: str = None,
                                           info: str = None, vtype: Type[CT_co] =
                                           None)
```
Bases: [object](https://docs.python.org/3/library/functions.html#object)

Base class for Service.

Service is a v-provider type for holding internal and temporary values. Subclasses need to implement v as a member attribute or using a property decorator.

### Parameters

name [str] Instance name

### Attributes

owner [Model] The hosting/owner model instance

### **assign\_memory**(*n*)

Assign memory for  $\text{self.}v$  and set the array to zero.

### **Parameters**

n [int] Number of elements of the value array. Provided by caller (Model.list2array).

#### **class\_name**

Return the class name

#### **get\_names**()

Return *name* in a list

### Returns

list A list only containing the name of the service variable

**n**

Return the count of values in  $self.v.$ 

Needs to be overloaded if  $\nu$  of subclasses is not a 1-dimensional array.

## Returns

int The count of elements in this variable

```
class andes.core.service.ConstService(v_str: Optional[str] = None, v_numeric:
                                               Optional[Callable] = None, vtype: Op-
                                               tional[type] = None, name: Optional[str] =
                                               None, tex_name=None, info=None)
```
Bases: [andes.core.service.BaseService](#page-465-0)

A type of Service that stays constant once initialized.

ConstService are usually constants calculated from parameters. They are only evaluated once in the initialization phase before variables are initialized. Therefore, uninitialized variables must not be used in *v\_str'*.

### **Parameters**

name [str] Name of the ConstService

v\_str [str] An equation string to calculate the variable value.

v\_numeric [Callable, optional] A callable which returns the value of the ConstService

### **Attributes**

v [array-like or a scalar] ConstService value

**class** andes.core.service.**CurrentSign**(*bus*, *bus1*, *bus2*, *name=None*, *tex\_name=None*, *info=None*) Bases: [andes.core.service.ConstService](#page-466-0)

Service for computing the sign of the current flowing through a series device.

With a given line connecting *bus1* and *bus2*, one can compute the current flow using  $(v1*exp(1j*al) - v2*exp(1j*al))$  /  $(r + jx)$  whose value is the outflow on *bus1*.

*CurrentSign* can be used to compute the sign to be multiplied depending on the observing bus. For each value in *bus*, the sign will be  $+1$  if it appears in *bus1* or  $-1$  otherwise.

```
bus1 bus2
*------>>------*bus (+) bus (-)
```
#### **check**(*\*\*kwargs*)

```
class andes.core.service.DataSelect(optional, fallback, name: Optional[str] =
                                            None, tex_name: Optional[str] = None, info:
                                             Optional[str] = None)
```
Bases: [andes.core.service.BaseService](#page-465-0)

Class for selecting values for optional DataParam or NumParam.

This service is a v-provider that uses optional DataParam if available with a fallback.

DataParam will be tested for *None*, and NumParam will be tested with *np.isnan()*.

#### **Notes**

An use case of DataSelect is remote bus. One can do

self.buss = DataSelect(option=self.busr, fallback=self.bus)

Then, pass self.buss instead of self.bus as indexer to retrieve voltages.

Another use case is to allow an optional turbine rating. One can do

```
self.Tn = NumParam(default=None)
self.Sg = ExtParam(...)self.Sn = DataSelect(Tn, Sg)
```
#### **v**

**class** andes.core.service.**DeviceFinder**(*u*, *link*, *idx\_name*, *name=None*, *tex\_name=None*, *info=None*)

Bases: [andes.core.service.BaseService](#page-465-0)

Service for finding indices of optionally linked devices.

If not provided, *DeviceFinder* will add devices at the beginning of *System.setup*.
# **Examples**

IEEEST stabilizer takes an optional *busf* (IdxParam) for specifying the connected BusFreq, which is needed for mode 6. To avoid reimplementing *BusFreq* within IEEEST, one can do

self.busfreq = DeviceFinder(self.busf, link=self.buss, idx\_name='bus')

where *self.busf* is the optional input, *self.buss* is the bus indices that *busf* should measure, and *idx\_name* is the name of a BusFreq parameter through which the measured bus indices are specified. For each *None* values in *self.busf*, a *BusFreq* is created to measure the corresponding bus in *self.buss*.

```
That is, BusFreq.[idx_name].v = [link]. DeviceFinder will find / create BusFreq devices
so that the returned list of BusFreq indices are connected to self.buss, respectively.
```

```
find_or_add(system)
```
Find or add devices.

Points *self.u.v* to the found or newly added devices.

Find devices one by one. Devices previously added in this function can be used later without duplication.

**v**

```
class andes.core.service.EventFlag(u, vtype: Optional[type] = None, name:
                                     Optional[str] = None, tex_name=None,
                                     info=None)
    andes.core.service.VarService
```
Service to flag events when the input value changes. The typical input is a *v-provider* with binary values.

Implemented by providing *self.check(\*\*kwargs)* as *v\_numeric*. *EventFlag.v* stores the values of the input variable in the most recent iteration/step.

After the evaluation of *self.check()*, *self.v* will be updated.

```
check(**kwargs)
```
Check status and set event flags.

Input values are compared with values in the memory.

**class** andes.core.service.**ExtService**(*model: str, src: str, indexer: Union[andes.core.param.BaseParam, andes.core.service.BaseService], attr: str = 'v', allow\_none: bool = False, default=0, name: str = None, tex\_name: str = None,*

*vtype=None, info: str = None*)

Bases: [andes.core.service.BaseService](#page-465-0)

Service constants whose value is from an external model or group.

### **Parameters**

src [str] Variable or parameter name in the source model or group

model [str] A model name or a group name

**indexer** [IdxParam or BaseParam] An "Indexer" instance whose  $\vee$  field contains the idx of devices in the model or group.

# **Examples**

A synchronous generator needs to retrieve the  $p$  and  $q$  values from static generators for initialization. Ext Service is used for this purpose.

In a synchronous generator, one can define the following to retrieve  $\text{StaticGen.p}$  as  $p0$ :

```
class GENCLSModel(Model):
    def __init__(...):
        ...
        self.p0 = ExtService(src='p',
                             model='StaticGen',
                              indexer=self.gen,
                              tex\_name='P_0')
```
### **link\_external**(*ext\_model*)

Method to be called by System for getting values from the external model or group.

### Parameters

ext model An instance of a model or group provided by System

```
class andes.core.service.ExtendedEvent(u, t_ext: Union[int, float, an-
                                                des.core.param.BaseParam, an-
                                                des.core.service.BaseService] = 0.0, trig:
                                                str = 'rise', enable=True, v_disabled=0,
                                                extend_only=False, vtype: Optional[type]
                                                = None, name: Optional[str] = None,
                                                tex_name=None, info=None)
```
Bases: [andes.core.service.VarService](#page-477-0)

Service for indicating an event for an extended, predefined period of time following the event disappearance.

The triggering of an event, whether the rise or fall edge, is specified through *trig*. For example, if *trig = rise*, the change of the input from 0 to 1 will be considered as an input, whereas the subsequent change back to 0 will be considered as the event end.

*ExtendedEvent.v* stores the flags whether the extended time has completed. Outputs will become 1 once the event starts and return to 0 when the extended time ends.

# **Parameters**

- u [v-provider] Triggering signal where the values are 0 or 1.
- trig [str in ("rise", "fall")] Triggering edge for the beginning of an event. *rise* by default.

enable [bool or v-provider] If disabled, the output will be *v\_disabled*

extend\_only [bool] Only output during the extended period, not the event period.

Warning: The performance of this class needs to be optimized.

```
assign_memory(n)
         Assign memory for internal data.
    check(**kwargs)
         Check if an extended event is in place.
         Supplied as a v_numeric to VarService.
class andes.core.service.FlagCondition(u, func, flag=1, name=None,
                                             tex_name=None, info=None,
                                             cache=True)
```
<span id="page-470-0"></span>Bases: [andes.core.service.BaseService](#page-465-0)

Class for flagging values based on a condition function.

By default, values whose condition function output equal that equal to True/1 will be flagged as *1*. *0* otherwise.

# **Parameters**

u Input parameter

func A condition function that returns True or False.

flag [1 by default, only 0 or 1 is accepted.] The flag for the inputs whose condition output is True.

Warning: This class is not ready.

*FlagCondition* can only be applied to *BaseParam* with *cache=True*. Applying to *Service* will fail unless *cache* is False (at a performance cost).

#### **v**

**class** andes.core.service.**FlagGreaterThan**(*u*, *value=0.0*, *flag=1*, *equal=False*, *name=None*, *tex\_name=None*, *info=None*, *cache=True*)

Bases: [andes.core.service.FlagCondition](#page-470-0)

Service for flagging parameters  $>$  or  $>=$  the given value element-wise.

Parameters that satisfy the comparison (u > or >= value) will flagged as *flag* (1 by default).

**class** andes.core.service.**FlagLessThan**(*u*, *value=0.0*, *flag=1*, *equal=False*, *name=None*, *tex\_name=None*, *info=None*,

*cache=True*) Bases: [andes.core.service.FlagCondition](#page-470-0)

Service for flagging parameters  $<$  or  $<=$  the given value element-wise.

Parameters that satisfy the comparison ( $u < or <$  value) will flagged as *flag* (1 by default).

**class** andes.core.service.**FlagValue**(*u*, *value*, *flag=0*, *name=None*, *tex\_name=None*, *info=None*, *cache=True*) Bases: [andes.core.service.BaseService](#page-465-0)

Class for flagging values that equal to the given value.

By default, values that equal to *value* will be flagged as *0*. Non-matching values will be flagged as *1*.

# **Parameters**

u Input parameter

value Value to flag. Can be None, string, or a number.

flag  $[0]$  by default, only  $[0]$  or  $[1]$  is accepted.] The flag for the matched ones

Warning: *FlagNotNone* can only be applied to *BaseParam* with *cache=True*. Applying to *Service* will fail unless *cache* is False (at a performance cost).

# **v**

```
class andes.core.service.IdxRepeat(u, ref, **kwargs)
```
Bases: [andes.core.service.OperationService](#page-475-0)

Helper class to repeat IdxParam.

This class has the same functionality as [andes.core.service.NumRepeat](#page-473-0) but only operates on IdxParam, DataParam or NumParam.

# **v**

Return values stored in *self.\_v*. May be overloaded by subclasses.

```
class andes.core.service.InitChecker(u, lower=None, upper=None, equal=None,
                                          not_equal=None, enable=True, er-
                                          ror_out=False, **kwargs)
```
Bases: [andes.core.service.OperationService](#page-475-0)

Class for checking init values against known typical values.

Instances will be stored in *Model.services\_post* and *Model.services\_icheck*, which will be checked in *Model.post\_init\_check()* after initialization.

# **Parameters**

u v-provider to be checked

lower [float, BaseParam, BaseVar, BaseService] lower bound

- upper [float, BaseParam, BaseVar, BaseService] upper bound
- equal [float, BaseParam, BaseVar, BaseService] values that the value from *v\_str* should equal

not\_equal [float, BaseParam, BaseVar, BaseService] values that should not equal

enable [bool] True to enable checking

# **Examples**

Let's say generator excitation voltages are known to be in the range of 1.6 - 3.0 per unit. One can add the following instance to *GENBase*

```
self. vfc = IntChecker(u=self, vf,info='vf range',
                          lower=1.8,
                          upper=3.0,
                          \lambda
```
*lower* and *upper* can also take v-providers instead of float values.

One can also pass float values from Config to make it adjustable as in our implementation of GENBase. vfc.

### **check**()

Check the bounds and equality conditions.

<span id="page-472-0"></span>**class** andes.core.service.**NumReduce**(*u*, *ref: andes.core.service.BackRef*, *fun: Callable*, *name=None*, *tex\_name=None*, *info=None*, *cache=True*) Bases: [andes.core.service.OperationService](#page-475-0)

A helper Service type which reduces a linearly stored 2-D ExtParam into 1-D Service.

NumReduce works with ExtParam whose *v* field is a list of lists. A reduce function which takes an array-like and returns a scalar need to be supplied. NumReduce calls the reduce function on each of the lists and return all the scalars in an array.

# **Parameters**

u [ExtParam] Input ExtParam whose v contains linearly stored 2-dimensional values

ref [BackRef] The BackRef whose 2-dimensional shapes are used for indexing

fun [Callable] The callable for converting a 1-D array-like to a scalar

# **Examples**

Suppose one wants to calculate the mean value of the  $Vn$  in one Area. In the  $Area$  class, one defines

```
class AreaModel(...):
    def __init__(...):
        ...
        # backward reference from `Bus`
        self.Bus = BackRef()# collect the Vn in an 1-D array
        self.Vn = ExtParam(model='Bus',
```
(continues on next page)

(continued from previous page)

```
src='Vn',
    indexer=self.Bus)
self.Vn_mean = NumReduce(u=self.Vn,
    fun=np.mean,
    ref=self.Bus)
```
Suppose we define two areas, 1 and 2, the Bus data looks like

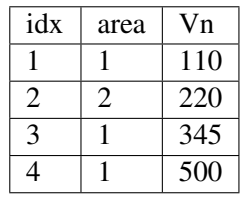

Then,  $self. Bus. v$  is a list of two lists  $[-1, 3, 4]$ ,  $[2]$  ].  $self. Vn.v$  will be retrieved and linearly stored as [110, 345, 500, 220]. Based on the shape from *self.Bus*, [numpy.mean\(\)](https://numpy.org/doc/stable/reference/generated/numpy.mean.html#numpy.mean) will be called on [110, 345, 500] and [220] respectively. Thus, *self.Vn\_mean.v* will become [318. 33, 220].

**v**

Return the reduced values from the reduction function in an array

Returns

# The array **self.\_v** storing the reduced values

```
class andes.core.service.NumRepeat(u, ref, **kwargs)
    andes.core.service.OperationService
```
A helper Service type which repeats a v-provider's value based on the shape from a BackRef

# **Examples**

NumRepeat was originally designed for computing the inertia-weighted average rotor speed (center of inertia speed). COI speed is computed with

$$
\omega_{COI} = \frac{\sum M_i * \omega_i}{\sum M_i}
$$

The numerator can be calculated with a mix of BackRef, ExtParam and ExtState. The denominator needs to be calculated with NumReduce and Service Repeat. That is, use NumReduce to calculate the sum, and use NumRepeat to repeat the summed value for each device.

In the COI class, one would have

```
class COIModel(...):
   def __init__(...):
        ...
```
(continues on next page)

(continued from previous page)

```
self.SynGen = BackRef()
self.SynGenIdx = RefFlatten(ref=self.SynGen)
self.M = ExtParam(model='SynGen',
                  src='M',
                  indexer=self.SynGenIdx)
self.wgen = ExtState(model='SynGen',
                     src='omega',
                     indexer=self.SynGenIdx)
self.Mt = NumReduce(u=self.M,fun=np.sum,
                         ref=self.SynGen)
self.Mtr = NumRepeat(u=self.Mt,
                       ref=self.SynGen)
self.pidx = IdxRepeat(u=self.idx,ref=self.SynGen)
```
Finally, one would define the center of inertia speed as

```
self.wcoi = Algebra(v_str='1', e_str='-wcoi')self.wcoi_sub = ExtAlgeb(model='COI',
                          src='wcoi',
                          e_str='M * wgen / Mtr',
                          v_str='M / Mtr',
                          indexer=self.pidx,
                          )
```
It is very worth noting that the implementation uses a trick to separate the average weighted sum into *n* sub-equations, each calculating the  $(M_i * \omega_i)/(\sum M_i)$ . Since all the variables are preserved in the sub-equation, the derivatives can be calculated correctly.

**v**

Return the values of the repeated values in a sequential 1-D array

# Returns

# The array, **self.\_v** storing the repeated values

```
class andes.core.service.NumSelect(optional, fallback, name: Optional[str] = None,
                                         tex_name: Optional[str] = None, info: Op-
                                         tional[str] = None)
    andes.core.service.OperationService
```
Class for selecting values for optional NumParam.

NumSelect works with internal and external parameters.

# **Notes**

One use case is to allow an optional turbine rating. One can do

```
self.Tn = NumParam(default=None)
self.Sg = ExtParam(...)self.Sn = DatabaseLet(Tn, Sq)
```
**v**

Return values stored in *self. v*. May be overloaded by subclasses.

```
class andes.core.service.OperationService(name=None, tex_name=None,
                                         info=None)
    andes.core.service.BaseService
```
Base class for a type of Service which performs specific operations. OperationService may not use the *assign\_memory* from *BaseService*, because it can have a different size.

This class cannot be used by itself.

See also:

**[NumReduce](#page-472-0)** Service for Reducing linearly stored 2-D services into 1-D

**[NumRepeat](#page-473-0)** Service for repeating 1-D NumParam/ v-array following a sub-pattern

**[IdxRepeat](#page-471-0)** Service for repeating 1-D IdxParam/ v-list following a sub-pattern

**v**

Return values stored in *self.\_v*. May be overloaded by subclasses.

```
class andes.core.service.ParamCalc(param1, param2, func, name=None,
                                    tex_name=None, info=None, cache=True)
    andes.core.service.BaseService
```
Parameter calculation service.

Useful to create parameters calculated instantly from existing ones.

**v**

```
class andes.core.service.PostInitService(v_str: Optional[str] = None,
                                              v_numeric: Optional[Callable]
                                              = None, vtype: Optional[type] =
                                              None, name: Optional[str] = None,
                                              tex_name=None, info=None)
```
Bases: [andes.core.service.ConstService](#page-466-0)

Constant service that gets stored once after init.

This service is useful when one need to store initialization values stored in variables.

# **Examples**

In ESST3A model, the *vf* variable is initialized followed by other variables. One can store the initial *vf* into *vf0* so that equation  $v f - v f 0 = 0$  will hold.

```
self.vref0 = PostInitService(info='Initial reference voltage input',
                             tex_name='V_{fref0}',
                              v_str='vref',
                              )
```
Since all *ConstService* are evaluated before equation evaluation, without using PostInitService, one will need to create lots of *ConstService* to store values in the initialization path towards *vf0*, in order to correctly initialize *vf*.

```
class andes.core.service.RandomService(func=<built-in method rand of
                                          numpy.random.mtrand.RandomState
```
*object>*, *\*\*kwargs*)

Bases: [andes.core.service.BaseService](#page-465-0)

A service type for generating random numbers.

### **Parameters**

name [str] Name

func [Callable] A callable for generating the random variable.

**Warning:** The value will be randomized every time it is accessed. Do not use it if the value needs to be stable for each simulation step.

# **v**

This class has *v* wrapped by a property decorator.

Returns

array-like Randomly generated service variables

```
class andes.core.service.RefFlatten(ref, **kwargs)
```
Bases: [andes.core.service.OperationService](#page-475-0)

A service type for flattening [andes.core.service.BackRef](#page-464-0) into a 1-D list.

# **Examples**

This class is used when one wants to pass *BackRef* values as indexer.

andes.models.coi.COI collects referencing [andes.models.group.SynGen](#page-498-0) with

self.SynGen = BackRef(info='SynGen idx lists', export=**False**)

After collecting BackRefs, *self.SynGen.v* will become a two-level list of indices, where the first level correspond to each COI and the second level correspond to generators of the COI.

Convert *self.SynGen* into 1-d as *self.SynGenIdx*, which can be passed as indexer for retrieving other parameters and variables

```
self.SynGenIdx = RefFlatten(ref=self.SynGen)
self.M = ExtParam(model='SynGen', src='M',
                   indexer=self.SynGenIdx, export=False,
                   \lambda
```
**v**

Return values stored in *self.* v. May be overloaded by subclasses.

```
class andes.core.service.Replace(old_val, flt, new_val, name=None,
                                  tex_name=None, info=None, cache=True)
    andes.core.service.BaseService
```
Replace parameters with new values if the function returns True

**v**

```
class andes.core.service.SwBlock(*, init, ns, blocks, ext_sel=None, name=None,
                                      tex_name=None, info=None)
    Bases: andes.core.service.OperationService
```
Service type for switched shunt blocks.

```
adjust(amount)
```
Adjust capacitor banks by an amount.

```
check_data()
```
Check data consistency.

**find\_sel**()

Determine the initial shunt selection level.

### **set\_v**()

Set values to *\_v* based on *sel*.

# **v**

Return values stored in *self.* v. May be overloaded by subclasses.

```
class andes.core.service.VarHold(u, hold, vtype=None, name=None,
                                tex_name=None, info=None)
    andes.core.service.VarService
```
Service for holding the input when the hold signal is on.

# Parameters

hold [v-provider, binary] Hold signal array with length equal to the input. For elements that are 1, the corresponding inputs are held until the hold signal returns to 0.

```
check(**kwargs)
```
Custom *v\_numeric* function for checking the hold signal and calculating outputs.

```
class andes.core.service.VarService(v_str: Optional[str] = None, v_numeric:
                                           Optional[Callable] = None, vtype: Op-
                                           tional[type] = None, name: Optional[str] =
                                           None, tex_name=None, info=None)
```
Bases: [andes.core.service.ConstService](#page-466-0)

Variable service that gets updated in each step/loop as variables change.

This class is useful when one has non-differentiable algebraic equations, which make use of *abs()*, *re* and *im*. Instead of creating *Algeb*, one can put the equation in *VarService*, which will be updated before solving algebraic equations.

Warning: *VarService* is not solved with other algebraic equations, meaning that there is one step "delay" between the algebraic variables and *VarService*. Use an algebraic variable whenever possible.

# **Examples**

In ESST3A model, the voltage and current sensors  $(vd + jvq)$ ,  $(Id + jiq)$  estimate the sensed VE using equation

$$
VE = |K_{PC} * (v_d + 1jv_q) + 1j(K_I + K_{PC} * X_L) * (I_d + 1jI_q)|
$$

One can use *VarService* to implement this equation

```
self.VE = VarService(
    tex_name='V_E',
    info='VE',
    v_{\text{b}}str='Abs(KPC*(vd + 1j*vq) + 1j*(KI + KPC*XL)*(Id + 1j*Iq))',
    \lambda
```
# **11.1.7 andes.core.common module**

```
class andes.core.common.Config(name, dct=None, **kwargs)
    Bases: object
```
A class for storing system, model and routine configurations.

```
add(dct=None, **kwargs)
     Add config fields from a dictionary or keyword args.
```
Existing configs will NOT be overwritten.

**add\_extra**(*dest*, *dct=None*, *\*\*kwargs*) Add extra contents for config.

### **Parameters**

dest [str] Destination string in *\_alt*, *\_help* or *\_tex*.

dct [OrderedDict, dict] key: value pairs

**as\_dict**(*refresh=False*)

Return the config fields and values in an OrderedDict.

Values are cached in *self.\_dict* unless refreshed.

### **check**()

Check the validity of config values.

**doc**(*max\_width=78*, *export='plain'*, *target=False*, *symbol=True*)

### **load**(*config*)

Load from a ConfigParser object, config.

### **tex\_names**

```
class andes.core.common.DummyValue(value)
```
Bases: [object](https://docs.python.org/3/library/functions.html#object)

Class for converting a scalar value to a dummy parameter with *name* and *tex\_name* fields.

A DummyValue object can be passed to Block, which utilizes the *name* field to dynamically generate equations.

# **Notes**

Pass a numerical value to the constructor for most use cases, especially when passing as a v-provider.

```
class andes.core.common.Indicator
```
Bases: sympy.core.expr.Expr

Indicator class for printing SymPy Relational.

Relational expressions in SymPy need to be wrapped by *Indicator*.

# **Examples**

To compare dae\_t with 0, one need to use Indicator (dae\_t < 0) `.

# **default\_assumptions = {}**

```
class andes.core.common.JacTriplet
```
Bases: [object](https://docs.python.org/3/library/functions.html#object)

Storage class for Jacobian triplet lists.

```
append_ijv(j_full_name, ii, jj, vv)
```
Append triplets to the given sparse matrix triplets.

# Parameters

**j\_full\_name** [str] Full name of the sparse Jacobian. If is a constant Jacobian, append 'c' to the Jacobian name.

ii [array-like] Row indices

ji [array-like] Column indices

vv [array-like] Value indices

**clear\_ijv**()

Clear stored triplets for all sparse Jacobian matrices

 $i$ **jv** $(i$ *full name*) Return triplet lists in a tuple in the order or (ii, jj, vv)

**merge**(*triplet*) Merge another triplet into this one.

**zip\_ijv**(*j\_full\_name*) Return a zip iterator in the order of (ii, jj, vv)

**class** andes.core.common.**ModelFlags**(*collate=False*, *pflow=False*, *tds=False*, *pflow\_init=None*, *tds\_init=None*, *series=False*, *nr\_iter=False*, *f\_num=False*, *g\_num=False*, *j\_num=False*, *s\_num=False*, *sv\_num=False*)

Bases: [object](https://docs.python.org/3/library/functions.html#object)

Model flags.

# **Parameters**

collate [bool] True: collate variables by device; False: by variable. Non-collate (continuous memory) has faster computation speed.

pflow [bool] True: called during power flow

tds [bool] True if called during tds; if is False, dae\_t cannot be used

pflow\_init [bool or None] True if initialize pflow; False otherwise; None default to *pflow*

tds\_init [bool or None] True if initialize tds; False otherwise; None default to *tds*

series [bool] True if is series device

nr\_iter [bool] True if is series device

f\_num [bool] True if the model defines *f\_numeric*

g\_num [bool] True if the model defines *g\_numeric*

j\_num [bool] True if the model defines *j\_numeric*

s\_num [bool] True if the model defines *s\_numeric*

sv\_num [bool] True if the model defines *s\_numeric\_var*

jited [bool] True if numba JIT code is generated

**update**(*dct*)

andes.core.common.**dummify**(*param*)

Dummify scalar parameter and return a DummyValue object. Do nothing for BaseParam instances.

Parameters

param [float, int, str, BaseParam] parameter object or scalar value

### Returns

DummyValue(param) if param is a scalar; param itself, otherwise.

# **11.1.8 andes.core.var module**

```
class andes.core.var.Algeb(name: Optional[str] = None, tex_name: Optional[str] =
                                   None, info: Optional[str] = None, unit: Optional[str]
                                   = None, v_str: Union[str, float, None] = None, v_iter:
                                   Optional[str] = None, e_str: Optional[str] = None,
                                   discrete: Optional[andes.core.discrete.Discrete] = None,
                                   v_setter: Optional[bool] = False, e_setter: Optional[bool]
                                   = False, v_str_add: Optional[bool] = False, addressable:
                                   Optional[bool] = True, export: Optional[bool] = True,
                                   diag_eps: Optional[float] = 0.0, deps: Optional[List[T]] =
                                   None)
     Bases: andes.core.var.BaseVar
```
Algebraic variable class, an alias of the *BaseVar*.

### **Attributes**

e\_code [str] Equation code string, equals string literal g

**v** code [str] Variable code string, equals string literal  $y$ 

**e\_code = 'g'**

```
v_code = 'y'
```

```
class andes.core.var.AliasAlgeb(var, **kwargs)
    andes.core.var.ExtAlgeb
```
Alias algebraic variable. Essentially  $ExtAlgeb$  that links to a a model's own variable.

AliasAlgeb is useful when the final output of a model is from a block, but the model must provide the final output in a pre-defined name. Using AliasAlgeb, A model can avoid adding an additional variable with a dummy equations.

Like ExtVar, labels of AliasAlgeb will not be saved in the final output. When plotting from file, one need to look up the original variable name.

```
class andes.core.var.AliasState(var, **kwargs)
    Bases: andes.core.var.ExtState
```
Alias state variable.

<span id="page-481-0"></span>Refer to the docs of AliasAlgeb.

**class** andes.core.var.**BaseVar**(*name: Optional[str] = None*, *tex\_name: Optional[str] = None*, *info: Optional[str] = None*, *unit: Optional[str] = None*, *v\_str: Union[str*, *float*, *None] = None*, *v\_iter: Optional[str] = None*, *e\_str: Optional[str] = None*, *discrete: Optional[andes.core.discrete.Discrete] = None*, *v\_setter: Optional[bool] = False*, *e\_setter: Optional[bool] = False*, *v\_str\_add: Optional[bool] = False*, *addressable: Optional[bool] = True*, *export: Optional[bool] = True*, *diag\_eps: Optional[float] = 0.0*, *deps: Optional[List[T]] = None*)

Bases: [object](https://docs.python.org/3/library/functions.html#object)

Base variable class.

Derived classes *State* and *Algeb* should be used to build model variables.

### **Parameters**

name [str, optional] Variable name

info [str, optional] Descriptive information

unit [str, optional] Unit

tex\_name [str] LaTeX-formatted variable name. If is None, use *name* instead.

discrete [Discrete] Discrete component on which thi variable depends on. ANDES will call *check\_var()* of the discrete component before initializing this variable.

#### **Attributes**

- a [array-like] variable address
- v [array-like] local-storage of the variable value
- e [array-like] local-storage of the corresponding equation value
- e\_str [str] the string/symbolic representation of the equation
- v\_str [str] explicit initialization equation
- **v** str add [bool] True if the value of *v* str will be added to the variable. Useful when other models access this variable and set part of the initial value
- **v\_iter** [str] implicit iterative equation in the form of  $0 = v$ \_iter

#### **class\_name**

### **get\_names**()

### **reset**()

Reset the internal numpy arrays and flags.

**set\_address**(*addr: numpy.ndarray*, *contiguous=False*) Set the address of internal variables.

#### Parameters

addr [np.ndarray] The assigned address for this variable

contiguous [bool, optional] If the addresses are contiguous

**set\_arrays**(*dae*, *inplace=True*, *alloc=True*) Set the equation and values arrays.

#### **Parameters**

dae [DAE] Reference to System.dae

<span id="page-483-0"></span>**class** andes.core.var.**ExtAlgeb**(*model: str, src: str, indexer: Union[List[T], numpy.ndarray, andes.core.param.BaseParam, andes.core.service.BaseService, None] = None, allow\_none: Optional[bool] = False, name: Optional[str] = None, tex\_name: Optional[str] = None, ename: Optional[str] = None, tex\_ename: Optional[str] = None, info: Optional[str] = None, unit: Optional[str] = None, v\_str: Union[str, float, None] = None, v\_iter: Optional[str] = None, e\_str: Optional[str] = None, v\_setter: Optional[bool] = False, e\_setter: Optional[bool] = False, addressable: Optional[bool] = True, export: Optional[bool] = True, diag\_eps: Optional[float] = 0.0*)

Bases: [andes.core.var.ExtVar](#page-484-0)

External algebraic variable type.

**e\_code = 'g'**

 $v \text{ code } = 'y'$ 

<span id="page-483-1"></span>**class** andes.core.var.**ExtState**(*model: str, src: str, indexer: Union[List[T], numpy.ndarray, andes.core.param.BaseParam, andes.core.service.BaseService, None] = None, allow\_none: Optional[bool] = False, name: Optional[str] = None, tex\_name: Optional[str] = None, ename: Optional[str] = None, tex\_ename: Optional[str] = None, info: Optional[str] = None, unit: Optional[str] = None, v\_str: Union[str, float, None] = None, v\_iter: Optional[str] = None, e\_str: Optional[str] = None, v\_setter: Optional[bool] = False, e\_setter: Optional[bool] = False, addressable: Optional[bool] = True, export: Optional[bool] = True, diag\_eps: Optional[float] = 0.0*)

Bases: [andes.core.var.ExtVar](#page-484-0)

External state variable type.

Warning: ExtState is not allowed to set t\_const, as it will conflict with the source State variable. In fact, one should not set e\_str for ExtState.

**e\_code = 'f'**

**t\_const = None**

**v\_code = 'x'**

<span id="page-484-0"></span>**class** andes.core.var.**ExtVar**(*model: str, src: str, indexer: Union[List[T], numpy.ndarray, andes.core.param.BaseParam, andes.core.service.BaseService, None] = None, allow\_none: Optional[bool] = False, name: Optional[str] = None, tex\_name: Optional[str] = None, ename: Optional[str] = None, tex\_ename: Optional[str] = None, info: Optional[str] = None, unit: Optional[str] = None, v\_str: Union[str, float, None] = None, v\_iter: Optional[str] = None, e\_str: Optional[str] = None, v\_setter: Optional[bool] = False, e\_setter: Optional[bool] = False, addressable: Optional[bool] = True, export: Optional[bool] = True, diag\_eps: Optional[float] = 0.0*)

Bases: [andes.core.var.BaseVar](#page-481-0)

Externally defined algebraic variable

This class is used to retrieve the addresses of externally- defined variable. The *e* value of the *ExtVar* will be added to the corresponding address in the DAE equation.

# Parameters

model [str] Name of the source model

src [str] Source variable name

indexer [BaseParam, BaseService] A parameter of the hosting model, used as indices into the source model and variable. If is None, the source variable address will be fully copied.

allow\_none [bool] True to allow None in indexer

# **Attributes**

parent\_model [Model] The parent model providing the original parameter.

uid [array-like] An array containing the absolute indices into the parent\_instance values.

e\_code [str] Equation code string; copied from the parent instance.

v\_code [str] Variable code string; copied from the parent instance.

# **link\_external**(*ext\_model*)

Update variable addresses provided by external models

This method sets attributes including *parent\_model*, *parent\_instance*, *uid*, *a*, *n*, *e\_code* and *v\_code*. It initializes the *e* and *v* to zero.

# **Parameters**

ext\_model [Model] Instance of the parent model

Returns

None

Warning: *link\_external* does not check if the ExtVar type is the same as the original variable to reduce performance overhead. It will be a silent error (a dimension too small error from *dae.build\_pattern*) if a model uses *ExtAlgeb* to access a *State*, or vice versa.

**set\_address**(*addr*, *contiguous=False*) Assigns address for equation RHS.

```
set_arrays(dae, inplace=True, alloc=True)
    Access dae.h or dae.i for the RHS of external variables when e_str exists..
```

```
class andes.core.var.State(name: Optional[str] = None, tex_name: Optional[str]
                                  = None, info: Optional[str] = None, unit: Optional[str]
                                  = None, v_str: Union[str, float, None] = None, v_iter:
                                  Optional[str] = None, e_str: Optional[str] = None,
                                  discrete: Optional[andes.core.discrete.Discrete] =
                                  None, t_const: Union[andes.core.param.BaseParam,
                                 andes.core.common.DummyValue, an-
                                 des.core.service.BaseService, None] = None, check_init:
                                 Optional[bool] = True, v_setter: Optional[bool] = False,
                                  e_setter: Optional[bool] = False, addressable: Op-
                                  tional[bool] = True, export: Optional[bool] = True,
                                 diag_eps: Optional[float] = 0.0, deps: Optional[List[T]] =
                                 None)
```
Bases: [andes.core.var.BaseVar](#page-481-0)

Differential variable class, an alias of the *BaseVar*.

# **Parameters**

- t\_const [BaseParam, DummyValue] Left-hand time constant for the differential equation. Time constants will not be evaluated as part of the differential equation. They will be collected to array *dae.Tf* to multiply to the right-hand side *dae.f*.
- check\_init [bool] True to check if the equation right-hand-side is zero initially. Disabling the checking can be used for integrators when the initial input may not be zero.

# Attributes

e\_code [str] Equation code string, equals string literal f

v\_code [str] Variable code string, equals string literal x

**e\_code = 'f'**

 $v \text{ code } = 'x'$ 

# **11.1.9 Module contents**

Import subpackage classes

# **11.2 andes.io package**

# **11.2.1 Submodules**

# **11.2.2 andes.io.matpower module**

```
Simple MATPOWER format parser
```

```
andes.io.matpower.read(system, file)
     Read a MATPOWER data file into mpc, and build andes device elements.
```
andes.io.matpower.**testlines**(*infile*) Test if this file is in the MATPOWER format.

NOT YET IMPLEMENTED.

# **11.2.3 andes.io.psse module**

PSS/E file parser.

Include a RAW parser and a DYR parser.

```
andes.io.psse.get_block_lines(b, mdata)
     Return the number of lines based on the block index in the RAW file.
```

```
andes.io.psse.read(system, file)
     Read PSS/E RAW file v32/v33 formats.
```

```
andes.io.psse.read_add(system, file)
     Read an addition PSS/E dyr file.
```
# **Parameters**

system [System] System instance to which data will be loaded

file [str] Path to the additional *dyr* file

# Returns

bool data parsing status

```
andes.io.psse.sort_psse_models(dyr_yaml, system)
```
Sort supported models so that model names are ordered by dependency.

Dependency is determined by checking the find key in psse-dyr.yaml for each model.

# Returns

list The sequence of model names for loading parameters.

andes.io.psse.**testlines**(*infile*)

Check the raw file for frequency base.

# **11.2.4 andes.io.txt module**

andes.io.txt.**dump\_data**(*text*, *header*, *rowname*, *data*, *file*, *width=18*, *precision=5*)

# **11.2.5 andes.io.xlsx module**

Excel reader and writer for ANDES power system parameters

This module utilizes openpyxl, xlsxwriter and pandas.Frame.

While I like the simplicity of the dome format, spreadsheets are easier to view and edit.

andes.io.xlsx.**read**(*system*, *infile*) Read an xlsx file with ANDES model data into an empty system

# **Parameters**

system [System] Empty System instance

infile [str or file-like] Path to the input file, or a file-like object

### Returns

System System instance after succeeded

```
andes.io.xlsx.testlines(infile)
```
andes.io.xlsx.**write**(*system*, *outfile*, *skip\_empty=True*, *overwrite=None*, *add\_book=None*, *\*\*kwargs*)

Write loaded ANDES system data into an xlsx file

# Parameters

system [System] A loaded system with parameters

outfile [str] Path to the output file

skip\_empty [bool] Skip output of empty models  $(n = 0)$ 

overwrite [bool, optional] None to prompt for overwrite selection; True to overwrite; False to not overwrite

add\_book [str, optional] An optional model to be added to the output spreadsheet

# Returns

bool True if file written; False otherwise

# **11.2.6 Module contents**

```
andes.io.dump(system, output_format, full_path=None, overwrite=False, **kwargs)
     Dump the System data into the requested output format.
```
# Parameters

system System object

output\_format [str] Output format name. 'xlsx' will be used if is not an instance of *str*.

### Returns

bool True if successful; False otherwise.

andes.io.**get\_output\_ext**(*out\_format*)

#### andes.io.**guess**(*system*)

Guess the input format based on extension and content.

Also stores the format name to *system.files.input\_format*.

### Parameters

system [System] System instance with the file name set to *system.files*

### Returns

str format name

```
andes.io.parse(system)
```
Parse input file with the given format in *system.files.input\_format*.

### Returns

bool True if successful; False otherwise.

```
andes.io.read_file_like(infile: Union[str, io.IOBase])
      Read a file-like object and return a list of splitted lines.
```
# **11.3 andes.linsolvers package**

# **11.3.1 Submodules**

# **11.3.2 andes.linsolvers.solverbase module**

**class** andes.linsolvers.solverbase.**Solver**(*sparselib='umfpack'*) Bases: [object](https://docs.python.org/3/library/functions.html#object)

Sparse matrix solver class.

This class wraps UMFPACK, KLU, SciPy and CuPy solvers to provide an unified interface for solving sparse linear equations  $Ax = b$ .

Provides methods solve, linsolve and clear.

# **clear**()

Remove all cached objects.

# **linsolve** $(A, b)$

Solve linear equations without caching facorization. Performs full factorization each call.

# Parameters

A [kvxopt.spmatrix] Sparse N-by-N matrix

b [kvxopt.matrix or numpy.ndarray] Dense N-by-1 matrix

# Returns

numpy.ndarray Dense N-by-1 array

# solve  $(A, b)$

Solve linear equations and cache factorizations if possible.

# **Parameters**

A [kvxopt.spmatrix] Sparse N-by-N matrix

b [kvxopt.matrix or numpy.ndarray] Dense N-by-1 matrix

# Returns

numpy.ndarray Dense N-by-1 array

# **11.3.3 andes.linsolvers.cupy module**

CuPy solver that requires the cupy package.

```
class andes.linsolvers.cupy.CuPySolver
```
Bases: [andes.linsolvers.scipy.SciPySolver](#page-489-0)

CuPy lsqr solver (GPU-based).

solve  $(A, b)$ 

Solve linear systems.

# Parameters

A [scipy.csc\_matrix] Sparse N-by-N matrix

b [numpy.ndarray] Dense 1-dimensional array of size N

# Returns

np.ndarray Solution x to *Ax = b*

# **11.3.4 andes.linsolvers.scipy module**

Scipy sparse linear solver with SuperLU backend.

<span id="page-489-0"></span>**class** andes.linsolvers.scipy.**SciPySolver** Bases: [object](https://docs.python.org/3/library/functions.html#object)

Base class for scipy family solvers.

# **clear**()

# **linsolve** $(A, b)$

Exactly same functionality as *solve*.

# solve  $(A, b)$

Solve linear systems.

# Parameters

A [scipy.csc\_matrix] Sparse N-by-N matrix

b [numpy.ndarray] Dense 1-dimensional array of size N

# Returns

np.ndarray Solution x to *Ax = b*

# **to\_csc**(*A*)

Convert A to scipy.sparse.csc\_matrix.

# Parameters

A [kvxopt.spmatrix] Sparse N-by-N matrix

# Returns

scipy.sparse.csc\_matrix Converted csc\_matrix

# **class** andes.linsolvers.scipy.**SpSolve**

Bases: [andes.linsolvers.scipy.SciPySolver](#page-489-0)

scipy.sparse.linalg.spsolve Solver.

# solve  $(A, b)$

Solve linear systems.

# Parameters

A [scipy.csc\_matrix] Sparse N-by-N matrix

b [numpy.ndarray] Dense 1-dimensional array of size N

# Returns

np.ndarray Solution x to *Ax = b*

# **11.3.5 andes.linsolvers.suitesparse module**

SuiteSparse solvers provided by kvxopt.

```
class andes.linsolvers.suitesparse.KLUSolver
    Bases: andes.linsolvers.suitesparse.SuiteSparseSolver
```
KLU solver.

# **linsolve** $(A, b)$

Solve linear equation set  $Ax = b$  and returns the solutions in a 1-D array.

This function performs both symbolic and numeric factorizations every time, and can be slower than Solver.solve.

# **Parameters**

A Sparse matrix

b RHS of the equation

# Returns

# The solution in a 1-D np array.

<span id="page-491-0"></span>**class** andes.linsolvers.suitesparse.**SuiteSparseSolver**

Bases: [object](https://docs.python.org/3/library/functions.html#object)

Base SuiteSparse solver interface.

Need to be derived by specific solvers such as UMFPACK or KLU.

### **clear**()

Remove all cached PyCapsule of C objects

# **linsolve** $(A, b)$

Solve linear equation set  $Ax = b$  and returns the solutions in a 1-D array.

This function performs both symbolic and numeric factorizations every time, and can be slower than Solver.solve.

#### Parameters

A Sparse matrix

b RHS of the equation

### Returns

# The solution in a 1-D np array.

### solve  $(A, b)$

Solve linear system  $Ax = b$  using numeric factorization N and symbolic factorization F. Store the solution in b.

This function caches the symbolic factorization in  $\text{self}$ . F and is faster in general. Will attempt Solver.linsolve if the cached symbolic factorization is invalid.

# Parameters

- A Sparse matrix for the equation set coefficients.
- F The symbolic factorization of A or a matrix with the same non-zero shape as A.
- N Numeric factorization of A.
- b RHS of the equation.

# Returns

numpy.ndarray The solution in a 1-D ndarray

# **class** andes.linsolvers.suitesparse.**UMFPACKSolver** Bases: [andes.linsolvers.suitesparse.SuiteSparseSolver](#page-491-0)

UMFPACK solver.

Utilizes kvxopt.umfpack for factorization.

# **linsolve** $(A, b)$

Solve linear equation set  $Ax = b$  and returns the solutions in a 1-D array.

This function performs both symbolic and numeric factorizations every time, and can be slower than Solver.solve.

# **Parameters**

A Sparse matrix

b RHS of the equation

# Returns

The solution in a 1-D np array.

# **11.3.6 Module contents**

# **11.4 andes.models package**

# **11.4.1 Submodules**

# **11.4.2 andes.models.acdc module**

AC/DC package.

# **11.4.3 andes.models.area module**

**class** andes.models.area.**ACE**(*system*, *config*) Bases: [andes.models.area.ACEc](#page-492-0)

Area Control Error model.

Discrete frequency sampling. System base frequency from system.config.freq is used.

Frequency sampling period (in seconds) can be specified in ACE.config.interval. The sampling start time (in seconds) can be specified in ACE.config.offset.

Note: area idx is automatically retrieved from *bus*.

<span id="page-492-1"></span>**class** andes.models.area.**ACEData**

Bases: [andes.core.model.ModelData](#page-454-0)

<span id="page-492-0"></span>Area Control Error data

**class** andes.models.area.**ACEc**(*system*, *config*)

Bases: [andes.models.area.ACEData](#page-492-1), [andes.core.model.Model](#page-446-0)

Area Control Error model.

Continuous frequency sampling. System base frequency from system.config.freq is used.

Note: area idx is automatically retrieved from *bus*.

# **class** andes.models.area.**Area**(*system*, *config*)

Bases: [andes.models.area.AreaData](#page-493-0), [andes.core.model.Model](#page-446-0)

Area model.

Area collects back references from the Bus model and the ACTopology group.

#### **bus\_table**()

Return a formatted table with area idx and bus idx correspondence

Returns

str Formatted table

```
class andes.models.area.AreaData
    Bases: andes.core.model.ModelData
```
# **11.4.4 andes.models.bus module**

```
class andes.models.bus.Bus(system=None, config=None)
    andes.core.model.Modelandes.models.bus.BusData
```
AC Bus model.

Power balance equation have the form of  $load - injection = 0$ . Namely, load is positively summed, while injections are negative.

<span id="page-493-1"></span>**class** andes.models.bus.**BusData** Bases: [andes.core.model.ModelData](#page-454-0)

Class for Bus data

# **11.4.5 andes.models.dc module**

DC models.

# **11.4.6 andes.models.governor module**

# **11.4.7 andes.models.group module**

**class** andes.models.group.**ACLine** Bases: [andes.models.group.GroupBase](#page-494-0)

- **class** andes.models.group.**ACShort** Bases: [andes.models.group.GroupBase](#page-494-0)
- **class** andes.models.group.**ACTopology** Bases: [andes.models.group.GroupBase](#page-494-0)
- **class** andes.models.group.**Calculation** Bases: [andes.models.group.GroupBase](#page-494-0)

Group of classes that calculates based on other models.

**class** andes.models.group.**Collection** Bases: [andes.models.group.GroupBase](#page-494-0)

Collection of topology models

**class** andes.models.group.**DCLink** Bases: [andes.models.group.GroupBase](#page-494-0)

Basic DC links

- **class** andes.models.group.**DCTopology** Bases: [andes.models.group.GroupBase](#page-494-0)
- **class** andes.models.group.**DG** Bases: [andes.models.group.GroupBase](#page-494-0)

Distributed generation (small-scale).

**class** andes.models.group.**DGProtection** Bases: [andes.models.group.GroupBase](#page-494-0)

Protection model for DG.

**class** andes.models.group.**DynLoad** Bases: [andes.models.group.GroupBase](#page-494-0)

Dynamic load group.

**class** andes.models.group.**Exciter** Bases: [andes.models.group.GroupBase](#page-494-0)

Exciter group for synchronous generators.

**class** andes.models.group.**Experimental** Bases: [andes.models.group.GroupBase](#page-494-0)

### Experimental group

**class** andes.models.group.**FreqMeasurement** Bases: [andes.models.group.GroupBase](#page-494-0)

Frequency measurements.

<span id="page-494-0"></span>**class** andes.models.group.**GroupBase** Bases: [object](https://docs.python.org/3/library/functions.html#object)

Base class for groups.

**add**(*idx*, *model*)

Register an idx from model\_name to the group

# Parameters

idx: Union[str, float, int] Register an element to a model

model: Model instance of the model

# Returns

**add\_model**(*name: str*, *instance*) Add a Model instance to group.

### Parameters

name [str] Model name

instance [Model] Model instance

### Returns

None

### **class\_name**

```
doc(export='plain')
     Return the documentation of the group in a string.
```

```
doc_all(export='plain')
```
Return documentation of the group and its models.

# **Parameters**

export ['plain' or 'rest'] Export format, plain-text or RestructuredText

# Returns

# str

**find\_idx**(*keys*, *values*, *allow\_none=False*, *default=None*) Find indices of devices that satisfy the given *key=value* condition.

This method iterates over all models in this group.

**get** (*src: str, idx, attr: str = 'v', allow\_none=False, default=0.0)* Based on the indexer, get the *attr* field of the *src* parameter or variable.

# Parameters

src [str] param or var name

idx [array-like] device idx

attr The attribute of the param or var to retrieve

allow\_none [bool] True to allow None values in the indexer

default [float] If *allow\_none* is true, the default value to use for None indexer.

# Returns

# The requested param or variable attribute. If *idx* is a list, return a list of values.

# If *idx* is a single element, return a single value.

# **get\_field**(*src: str*, *idx*, *field: str*)

Helper function for retrieving an attribute of a member variable shared by models in this group.

#### Returns

**list** A list with the length equal to  $len(idx)$ .

### **get\_next\_idx**(*idx=None*, *model\_name=None*)

Get a no-conflict idx for a new device. Use the provided  $\pm dx$  if no conflict. Generate a new one otherwise.

### **Parameters**

idx [str or None] Proposed idx. If None, assign a new one.

**model name** [str or None] Model name. If not, prepend the group name.

# Returns

str New device name.

**idx2model**(*idx*, *allow\_none=False*) Find model name for the given idx.

### Parameters

idx [float, int, str, array-like] idx or idx-es of devices.

allow\_none [bool] If True, return *None* at the positions where idx is not found.

### Returns

If *idx* is a list, return a list of model instances.

# If *idx* is a single element, return a model instance.

#### **idx2uid**(*idx*)

Convert idx to the 0-indexed unique index.

#### Parameters

idx [array-like, numbers, or str] idx of devices

#### Returns

list A list containing the unique indices of the devices

#### **n**

Total number of devices.

#### **set**(*src: str*, *idx*, *attr*, *value*)

Set the value of an attribute of a group property. Performs  $self.\langle src \rangle.\langle attr \rangle[idx] =$ value.

The user needs to ensure that the property is shared by all models in this group.

# Parameters

src [str] Name of property.

idx [str, int, float, array-like] Indices of devices.

attr [str, optional, default='v'] The internal attribute of the property to get.  $\nu$  for values, a for address, and e for equation value.

value [array-like] New values to be set

#### Returns

bool True when successful.

- **set\_backref**(*name*, *from\_idx*, *to\_idx*) Set idxes to BackRef, and set them to models.
- **class** andes.models.group.**Information** Bases: [andes.models.group.GroupBase](#page-494-0)

Group for information container models.

**class** andes.models.group.**Motor** Bases: [andes.models.group.GroupBase](#page-494-0)

Induction Motor group

**class** andes.models.group.**PSS** Bases: [andes.models.group.GroupBase](#page-494-0)

Power system stabilizer group.

**class** andes.models.group.**PhasorMeasurement** Bases: [andes.models.group.GroupBase](#page-494-0)

### Phasor measurements

**class** andes.models.group.**RenAerodynamics** Bases: [andes.models.group.GroupBase](#page-494-0)

Renewable aerodynamics group.

**class** andes.models.group.**RenExciter** Bases: [andes.models.group.GroupBase](#page-494-0)

Renewable electrical control (exciter) group.

**class** andes.models.group.**RenGen** Bases: [andes.models.group.GroupBase](#page-494-0)

Renewable generator (converter) group.

**class** andes.models.group.**RenGovernor** Bases: [andes.models.group.GroupBase](#page-494-0)

Renewable turbine governor group.

**class** andes.models.group.**RenPitch** Bases: [andes.models.group.GroupBase](#page-494-0)

Renewable generator pitch controller group.

**class** andes.models.group.**RenPlant** Bases: [andes.models.group.GroupBase](#page-494-0)

Renewable plant control group.

**class** andes.models.group.**RenTorque** Bases: [andes.models.group.GroupBase](#page-494-0)

Renewable torque (Pref) controller.

**class** andes.models.group.**StaticACDC** Bases: [andes.models.group.GroupBase](#page-494-0)

AC DC device for power flow

**class** andes.models.group.**StaticGen** Bases: [andes.models.group.GroupBase](#page-494-0)

Static generator group for power flow calculation

**class** andes.models.group.**StaticLoad** Bases: [andes.models.group.GroupBase](#page-494-0)

Static load group.

**class** andes.models.group.**StaticShunt** Bases: [andes.models.group.GroupBase](#page-494-0)

Static shunt compensator group.

<span id="page-498-0"></span>**class** andes.models.group.**SynGen** Bases: [andes.models.group.GroupBase](#page-494-0)

Synchronous generator group.

**class** andes.models.group.**TimedEvent** Bases: [andes.models.group.GroupBase](#page-494-0)

Timed event group

**class** andes.models.group.**TurbineGov** Bases: [andes.models.group.GroupBase](#page-494-0)

Turbine governor group for synchronous generator.

**class** andes.models.group.**Undefined** Bases: [andes.models.group.GroupBase](#page-494-0)

The undefined group. Holds models with no group.

**class** andes.models.group.**VoltComp** Bases: [andes.models.group.GroupBase](#page-494-0)

Voltage compensator group for synchronous generators.

# **11.4.8 andes.models.line module**

Line models.

# **11.4.9 andes.models.shunt module**

Shunt package.

# **11.4.10 andes.models.static module**

steady-state models.

# **11.4.11 andes.models.synchronous module**

Package for synchronous generators

# **11.4.12 andes.models.timer module**

```
class andes.models.timer.Alter(system, config)
    Bases: andes.models.timer.AlterData, andes.models.timer.AlterModel
```
Model for altering device internal data (service or param) at a given time.

```
class andes.models.timer.AlterData
    Bases: andes.core.model.ModelData
```
Data for Alter, which altera values of the given device at a certain time.

Alter can be used in various timed applications, such as applying load changing, tap changing, step response, etc.

<span id="page-499-1"></span>**class** andes.models.timer.**AlterModel**(*system*, *config*) Bases: [andes.core.model.Model](#page-446-0)

Implementation of the Alter model.

```
class andes.models.timer.Fault(system, config)
    Bases: andes.core.model.ModelData, andes.core.model.Model
```
Three-phase to ground fault.

Two times, *tf* and *tc*, can be defined for fault on for fault clearance.

**apply\_fault**(*is\_time: numpy.ndarray*) Apply fault and store pre-fault algebraic variables (voltages and other algebs) to *self.\_vstore*.

```
clear_fault(is_time: numpy.ndarray)
     Clear fault and restore pre-fault bus algebraic variables (voltages and others).
```

```
class andes.models.timer.Toggler(system, config)
    andes.models.timer.TogglerDataandes.core.model.Model
```
Time-based connectivity status toggler.

Toggler is used to toggle the connection status of a device at a predefined time. Both the model name (or group name) and the device idx need to be provided.

```
v_numeric(**kwargs)
```
Custom initialization function that stores and restores the connectivity status.

```
class andes.models.timer.TogglerData
    Bases: andes.core.model.ModelData
```
# **11.4.13 Module contents**

The package for DAE models in ANDES.

# **11.5 andes.routines package**

# **11.5.1 Submodules**

# **11.5.2 andes.routines.base module**

<span id="page-500-1"></span>**class** andes.routines.base.**BaseRoutine**(*system=None*, *config=None*) Bases: [object](https://docs.python.org/3/library/functions.html#object)

Base routine class.

Provides references to system, config, and solver.

# **class\_name**

**doc**(*max\_width=78*, *export='plain'*) Routine documentation interface.

# **init**()

Routine initialization interface.

```
report(**kwargs)
    Report interface.
```
**run**(*\*\*kwargs*) Routine main entry point.

```
summary(**kwargs)
    Summary interface
```
# **11.5.3 andes.routines.eig module**

Module for eigenvalue analysis.

```
class andes.routines.eig.EIG(system, config)
    andes.routines.base.BaseRoutine
```
Eigenvalue analysis routine

**calc\_As**(*dense=True*) Return state matrix and store to self.As.

Returns

kvxopt.matrix state matrix

#### **Notes**

For systems in the mass-matrix formulation,

$$
T\dot{x} = f(x, y)
$$

$$
0 = g(x, y)
$$

Assume *T* is non-singular, the state matrix is calculated from

$$
A_s = T^{-1}(f_x - f_y * g_y^{-1} * g_x)
$$

# **calc\_eig**(*As=None*)

Calculate eigenvalues and right eigen vectors.

This function is a wrapper to np.linalg.eig. Results are returned but not stored to EIG.

### Returns

np.array(dtype=complex) eigenvalues

np.array() right eigenvectors

### **calc\_pfactor**(*As=None*)

Compute participation factor of states in eigenvalues.

Each row in the participation factor correspond to one state, and each column correspond to one mode.

# Parameters

As [np.array or None] State matrix to process. If None, use self.As.

#### Returns

np.array(dtype=complex) eigenvalues

np.array participation factor matrix

#### **export\_mat**()

Export state matrix to a  $\leq$  caseName  $\geq$  As.mat file with the variable name As, where <CaseName> is the test case name.

State variable names are stored in variables x  $n$  ame and x  $\tan x$  name.

Returns

bool True if successful

### **find\_zero\_states**()

Find the indices of states associated with zero time constants in x.

**plot**(*mu=None*, *fig=None*, *ax=None*, *left=-6*, *right=0.5*, *ymin=-8*, *ymax=8*, *damping=0.05*, *line\_width=0.5*, *dpi=100*, *figsize=None*, *base\_color='black'*, *show=True*, *latex=True*) Plot utility for eigenvalues in the S domain.

#### Parameters

mu [array, optional] an array of complex eigenvalues

fig [figure handl, optional] existing matplotlib figure handle

ax [axis handle, optional] existing axis handle

left [int, optional] left tick for the x-axis, by default -6

right [float, optional] right tick, by default 0.5

ymin [int, optional] bottom tick, by default -8

ymax [int, optional] top tick, by default 8

damping [float, optional] damping value for which the dash plots are drawn

line\_width [float, optional] default line width, by default 0.5

dpi [int, optional] figure dpi, by default 100

figsize [[type], optional] default figure size, by default None

base\_color [str, optional] base color for negative eigenvalues

show [bool, optional] True to show figure after plot, by default True

latex [bool, optional] True to use latex, by default True

# Returns

figure matplotlib figure object

axis matplotlib axis object

### **post\_process**()

Post processing of eigenvalues.

**report**(*x\_name=None*, *\*\*kwargs*) Save eigenvalue analysis reports.

Returns

# None

**run**(*\*\*kwargs*) Run small-signal stability analysis.

```
summary()
    Print out a summary to logger.info.
```
# **11.5.4 andes.routines.pflow module**

Module for power flow calculation.

```
class andes.routines.pflow.PFlow(system=None, config=None)
    Bases: andes.routines.base.BaseRoutine
```
Power flow calculation routine.

### **init**()

Initialize variables for power flow.

**newton\_krylov**(*verbose=False*) Full Newton-Krylov method from SciPy.

### **Parameters**

verbose True if verbose.

Returns

np.array Solutions *dae.xy*.

Warning: The result might be wrong if discrete are in use!

# **nr\_step**()

Single step using Newton-Raphson method.

#### Returns

float maximum absolute mismatch

# **report**()

Write power flow report to text file.

```
run(**kwargs)
```
Full Newton-Raphson method.

# Returns

bool convergence status

# **summary**()

Output a summary for the PFlow routine.
### <span id="page-504-0"></span>**11.5.5 andes.routines.tds module**

ANDES module for time-domain simulation.

```
class andes.routines.tds.TDS(system=None, config=None)
    Bases: andes.routines.base.BaseRoutine
```
Time-domain simulation routine.

Some cases may be sensitive to large convergence tolerance config.tol. If numerical oscillation happens, try reducing config.tol to 1e-6.

```
calc_h(resume=False)
```
Calculate the time step size during the TDS.

### Parameters

resume [bool] If True, calculate the initial step size.

#### Returns

float computed time step size stored in self.h

### **Notes**

A heuristic function is used for variable time step size

min(0.50 \* h, hmin), **if** niter >= 15 h =  $max(1.10 * h, hmax)$ , if niter  $\leq 6$ min(0.95  $*$  h, hmin), otherwise

### **do\_switch**()

Checks if is an event time and perform switch if true.

Time is approximated with a tolerance of 1e-8.

### **fg\_update**(*models*, *init=False*)

Perform one round of evaluation for one iteration step. The following operations are performed in order:

- discrete flags updating through l\_update\_var
- variable service updating through s\_update\_var
- evaluation of the right-hand-side of  $f$
- equation-dependent discrete flags updating through l\_update\_eq
- evaluation of the right-hand-side of g
- collection of residuals into dae through  $fq\_to\_dae$ .

#### **init**()

Initialize the status, storage and values for TDS.

#### Returns

array-like The initial values of xy.

#### **itm\_step**()

Integrate for the step size of  $self.h$  using implicit trapezoid method.

#### Returns

bool Convergence status in self.converged.

### **load\_plotter**()

Manually load a plotter into TDS.plotter.

#### **reset**()

Reset internal states to pre-init condition.

#### **rewind**(*t*)

TODO: rewind to a past time.

```
run(no_summary=False, **kwargs)
```
Run time-domain simulation using numerical integration.

The default method is the Implicit Trapezoidal Method (ITM).

#### **save\_output**(*npz=True*)

Save the simulation data into two files: a *.lst* file and a *.npz* file.

This function saves the output regardless of the *files.no\_output* flag.

#### Parameters

npz [bool] True to save in npz format; False to save in npy format.

### Returns

——-

bool True if files are written. False otherwise.

### **set\_method**(*name: str = 'trapezoid'*) Set DAE solution method.

name [str, optional, default: trapezoid] DAE solver name

#### **streaming\_init**()

Send out initialization variables and process init from modules.

#### Returns

None

```
streaming_step()
```
Sync, handle and streaming for each integration step.

#### Returns

#### None

#### **summary**()

Print out a summary of TDS options to logger.info.

### Returns

None

```
test_init()
     Update f and g to see if initialization is successful.
```
# <span id="page-506-0"></span>**11.5.6 Module contents**

# **11.6 andes.utils package**

# **11.6.1 Submodules**

### <span id="page-506-1"></span>**11.6.2 andes.utils.paths module**

Utility functions for loading andes stock test cases

```
class andes.utils.paths.DisplayablePath(path, parent_path, is_last)
    object
    display_filename_prefix_last = ' '
    display_filename_prefix_middle = ' '
    display_parent_prefix_last = ' '
    display_parent_prefix_middle = ' '
    displayable()
    displayname
    classmethod make_tree(root, parent=None, is_last=False, criteria=None)
andes.utils.paths.andes_root()
    Return the root path to the andes source code.
andes.utils.paths.cases_root()
    Return the root path to the stock cases
andes.utils.paths.confirm_overwrite(outfile, overwrite=None)
andes.utils.paths.get_case(rpath, check=True)
    Return the path to a stock case for a given path relative to andes/cases.
    To list all cases, use andes.list_cases().
```
**Parameters** 

check [bool] True to check if file exists

### **Examples**

To get the path to the case *kundur\_full.xlsx* under folder *kundur*, do

```
andes.get_case('kundur/kundur_full.xlsx')
```
andes.utils.paths.**get\_config\_path**(*file\_name='andes.rc'*) Return the path of the config file to be loaded.

Search Priority: 1. current directory; 2. home directory.

**Parameters** 

file\_name [str, optional] Config file name with the default as andes.rc.

Returns

Config path in string if found; None otherwise.

```
andes.utils.paths.get_dot_andes_path()
    Return the path to <HomeDir>/.andes
```
andes.utils.paths.**get\_log\_dir**() Get the directory for log file.

```
The default is <tempdir>/andes, where <tempdir> is provided by tempfile.
gettempdir().
```
### Returns

str The path to the temporary logging directory

```
andes.utils.paths.get_pkl_path()
     Get the path to the picked/dilled function calls.
```
### Returns

str Path to the calls.pkl file

andes.utils.paths.**get\_pycode\_path**(*pycode\_path=None*, *mkdir=False*) Get the path to the pycode folder.

andes.utils.paths.**list\_cases**(*rpath='.'*, *no\_print=False*) List stock cases under a given folder relative to andes/cases

andes.utils.paths.**tests\_root**() Return the root path to the stock cases

# <span id="page-507-0"></span>**11.6.3 andes.utils.func module**

```
andes.utils.func.interp_n2(t, x, y)
     Interpolation function for N * 2 value arrays.
```
#### Parameters

t [float] Point for which the interpolation is calculated

- x [1-d array with two values] x-axis values
- y [2-d array with size N-by-2] Values corresponding to x

Returns

N-by-1 array interpolated values at *t*

```
andes.utils.func.list_flatten(input_list)
     Flatten a multi-dimensional list into a flat 1-D list.
```
### <span id="page-508-0"></span>**11.6.4 andes.utils.misc module**

```
class andes.utils.misc.cached(func, name=None, doc=None)
    Bases: object
```
A decorator that converts a function into a lazy property. The function wrapped is called the first time to retrieve the result and then that calculated result is used the next time you access the value:

```
class Foo:
    @cached
    def foo(self):
        # calculate something important here
        return 42
```
The class has to have a *\_\_dict\_\_* in order for this property to work. See for details: [http:](http://stackoverflow.com/questions/17486104/python-lazy-loading-of-class-attributes) [//stackoverflow.com/questions/17486104/python-lazy-loading-of-class-attributes](http://stackoverflow.com/questions/17486104/python-lazy-loading-of-class-attributes)

#### andes.utils.misc.**elapsed**(*t0=0.0*)

Get the elapsed time from the give time. If the start time is not given, returns the unix-time.

### Returns

- t [float] Elapsed time from the given time; Otherwise the epoch time.
- s [str] The elapsed time in seconds in a string

```
andes.utils.misc.is_interactive()
```
Check if is in an interactive shell (python or ipython).

#### Returns

bool

andes.utils.misc.**is\_notebook**()

andes.utils.misc.**to\_number**(*s*)

Convert a string to a number. If unsuccessful, return the de-blanked string.

### <span id="page-508-1"></span>**11.6.5 andes.utils.tab module**

**class** andes.utils.tab.**Tab**(*title=None*, *header=None*, *descr=None*, *data=None*, *export='plain'*, *max\_width=78*) Bases: andes.utils.texttable.Texttable

Use package texttable to create well-formatted tables for setting helps and device helps.

### **Parameters**

export  $[(\text{'plain'}, 'rest')]$  Export format in plain text or restructured Text.

max\_width [int] Maximum table width. If there are equations in cells, set to 0 to disable wrapping.

### **draw**()

Draw the table and return it in a string.

```
header(header_list)
     Set the header with a list.
```

```
set_title(val)
```
Set table title to val.

andes.utils.tab.**make\_doc\_table**(*title*, *max\_width*, *export*, *plain\_dict*, *rest\_dict*) Helper function to format documentation data into tables.

andes.utils.tab.**math\_wrap**(*tex\_str\_list*, *export*) Warp each string item in a list with latex math environment  $\varsigma \dots \varsigma$ .

### Parameters

tex\_str\_list [list] A list of equations to be wrapped

export [str, ('rest', 'plain')] Export format. Only wrap equations if export format is rest.

# <span id="page-509-0"></span>**11.6.6 Module contents**

# **11.7 andes.variables package**

# **11.7.1 Submodules**

### <span id="page-509-1"></span>**11.7.2 andes.variables.dae module**

```
class andes.variables.dae.DAE(system)
   object
```
Class for storing numerical values of the DAE system, including variables, equations and first order derivatives (Jacobian matrices).

Variable values and equation values are stored as  $\frac{1}{2}$  [numpy.ndarray](https://numpy.org/doc/stable/reference/generated/numpy.ndarray.html#numpy.ndarray), while Jacobians are stored as kvxopt.spmatrix. The defined arrays and descriptions are as follows:

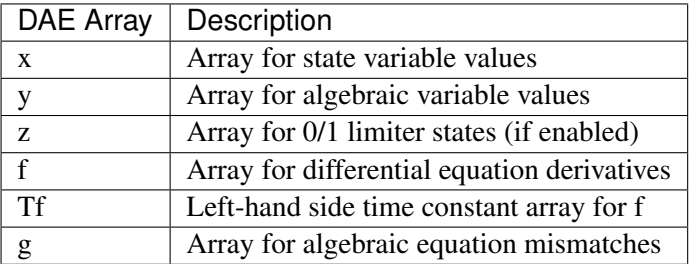

The defined scalar member attributes to store array sizes are

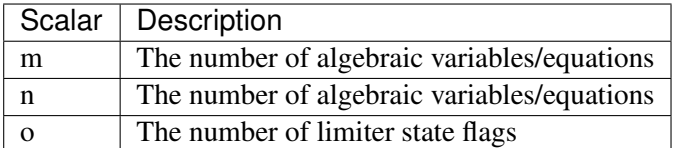

The derivatives of  $f$  and  $g$  with respect to  $x$  and  $y$  are stored in four kvxopt.spmatrix sparse matrices: fx, fy, gx, and gy, where the first letter is the equation name, and the second letter is the variable name.

### **Notes**

DAE in ANDES is defined in the form of

$$
T\dot{x} = f(x, y)
$$

$$
0 = g(x, y)
$$

DAE does not keep track of the association of variable and address. Only a variable instance keeps track of its addresses.

#### **alloc\_or\_extend\_names**()

Allocate empty lists for names for the given size.

#### **build\_pattern**(*name*)

Build sparse matrices with stored patterns.

Call to *store\_row\_col\_idx* should be made before this function.

#### Parameters

name [name] jac name

### **clear\_arrays**()

Reset equation and variable arrays to empty.

### **clear\_fg**()

Resets equation arrays to empty

### **clear\_ijv**()

Clear stored triplets.

```
clear_ts()
```
#### **clear\_xy**()

Reset variable arrays to empty.

#### **clear\_z**()

Reset status arrays to empty

#### **fg**

Return a concatenated array of [f, g].

#### **get\_name**(*arr*)

#### **get\_size**(*name*)

Get the size of an array or sparse matrix based on name.

### **Parameters**

name [str (f, g, fx, gy, etc.)] array/sparse name

### Returns

tuple sizes of each element in a tuple

**print\_array**(*name*, *values=None*, *tol=None*)

#### **reset**()

Reset array sizes to zero and clear all arrays.

### **resize\_arrays**()

Resize arrays to the new sizes *m* and *n*, and *o*.

If  $m > len(self.y)$  or  $n > len(self.x, arrays will be extended. Otherwise, new$ empty arrays will be sliced, starting from 0 to the given size.

Warning: This function should not be called directly. Instead, it is called in System. set\_address which re-points variables used in power flow to the new array for dynamic analyses.

#### <span id="page-511-0"></span>**restore\_sparse**(*names=None*)

Restore all sparse matrices to the sparsity pattern filled with zeros (for variable Jacobian elements) and non-zero constants.

### Parameters

names [None or list] List of Jacobian names to restore sparsity pattern

#### **set\_t**(*t*)

Helper function for setting time in-place

#### **store**()

Store values and equations to in internal TimeSeries storage.

**store\_sparse\_ijv**(*name*, *row*, *col*, *val*)

Store the sparse pattern triplets.

This function is to be called by System after building the complete sparsity pattern for each Jacobian matrix.

### **Parameters**

name [str] sparse Jacobian matrix name

row [np.ndarray] all row indices

col [np.ndarray] all col indices

val [np.ndarray] all values

#### **write\_lst**(*lst\_path*)

Dump the variable name lst file.

#### Parameters

lst\_path Path to the lst file.

#### Returns

bool succeed flag

**write\_npy**(*file\_path*) Write TDS data into NumPy uncompressed format.

**write\_npz**(*file\_path*)

Write TDS data into NumPy compressed format.

#### **xy**

Return a concatenated array of [x, y].

#### **xy\_name**

Return a concatenated list of all variable names without format.

#### **xy\_tex\_name**

Return a concatenated list of all variable names in LaTeX format.

### **xyz**

Return a concatenated array of [x, y].

#### **xyz\_name**

Return a concatenated list of all variable names without format.

#### **xyz\_tex\_name**

Return a concatenated list of all variable names in LaTeX format.

### **class** andes.variables.dae.**DAETimeSeries**(*dae=None*) Bases: [object](https://docs.python.org/3/library/functions.html#object)

DAE time series data.

#### **df**

**get\_data**(*base\_vars: Union[andes.core.var.BaseVar, List[andes.core.var.BaseVar]], a=None*) Get time-series data for a variable instance.

Values for different variables will be stacked horizontally.

#### **Parameters**

base\_var [BaseVar or a sequence of BaseVar(s)] The variable types and internal addresses are used for looking up the data.

a [an array/list of int or None] Sub-indices into the address of *base\_var*. Applied to each variable.

#### **unpack**(*df=False*)

Unpack dict-stored data into arrays and/or dataframes.

#### Parameters

df [bool] True to construct DataFrames *self.df* and *self.df\_z* (time-consuming).

#### Returns

### True when done.

#### **unpack\_df**()

Construct pandas dataframes.

#### **unpack\_np**()

Unpack dict data into numpy arrays.

# <span id="page-513-0"></span>**11.7.3 andes.variables.fileman module**

```
class andes.variables.fileman.FileMan(case=None, **kwargs)
    Bases: object
```
Define a File Manager class for System

```
get_fullpath(fullname=None)
     Return the original full path if full path is specified, otherwise search in the case file path.
```
#### Parameters

fullname [str, optional] Full name of the file. If relative, prepend *input\_path*. Otherwise, leave it as is.

```
set(case=None, **kwargs)
    Perform the input and output set up.
```

```
andes.variables.fileman.add_suffix(fullname, suffix)
     Add suffix to a full file name.
```
### <span id="page-513-1"></span>**11.7.4 andes.variables.report module**

```
class andes.variables.report.Report(system)
    Bases: object
```
Report class to store system static analysis reports

### **info**

# **update**()

Update values based on the requested content

# **write**()

Write report to file.

andes.variables.report.**report\_info**(*system*)

# <span id="page-514-0"></span>**11.7.5 Module contents**

# CHAPTER 12

# **Submodules**

# <span id="page-516-0"></span>**12.1 andes.cli module**

ANDES command-line interface and argument parsers.

```
andes.cli.create_parser()
     The main level of command-line interface.
```
andes.cli.**main**()

Main command-line interface

andes.cli.**preamble**()

Log the ANDES command-line preamble at the *logging.INFO* level

# <span id="page-516-1"></span>**12.2 andes.main module**

andes.main.**config\_logger**(*stream=True*, *file=True*, *stream\_level=20*, *log\_file='andes.log'*, *log\_path=None*, *file\_level=10*) Configure an ANDES logger with a *FileHandler* and a *StreamHandler*.

This function is called at the beginning of andes.main.main(). Updating stream\_level and file\_level is now supported.

### Parameters

stream [bool, optional] Create a *StreamHandler* for *stdout* if True. If False, the handler will not be created.

file [bool, optionsl] True if logging to  $log_f$ ile.

- log\_file [str, optional] Logg file name for *FileHandler*, 'andes.log' by default. If None, the *FileHandler* will not be created.
- log\_path [str, optional] Path to store the log file. By default, the path is generated by get log dir() in utils.misc.

stream\_level [{10, 20, 30, 40, 50}, optional] *StreamHandler* verbosity level.

file\_level [{10, 20, 30, 40, 50}, optional] *FileHandler* verbosity level.

Returns

——- None

```
andes.main.demo(**kwargs)
     TODO: show some demonstrations from CLI.
```
andes.main.**doc**(*attribute=None*, *list\_supported=False*, *config=False*, *\*\*kwargs*) Quick documentation from command-line.

andes.main.**edit\_conf**(*edit\_config: Union[str*, *bool*, *None] = "*) Edit the Andes config file which occurs first in the search path.

#### Parameters

edit\_config [bool] If True, try to open up an editor and edit the config file. Otherwise returns.

#### Returns

bool True is a config file is found and an editor is opened. False if edit\_config is False.

### andes.main.**find\_log\_path**(*lg*)

Find the file paths of the FileHandlers.

```
andes.main.load(case, codegen=False, setup=True, use_input_path=True, **kwargs)
     Load a case and set up a system without running routine. Return a system.
```
Takes other kwargs recognizable by System, such as addfile, input\_path, and no\_putput.

#### Parameters

case: str Path to the test case

- codegen [bool, optional] Call full *System.prepare* on the returned system. Set to True if one need to inspect pretty-print equations and run simulations.
- setup [bool, optional] Call *System.setup* after loading
- use\_input\_path [bool, optional] True to use the input\_path argument to behave the same as andes.main.run.

#### Warnings

——-

### If one need to add devices in addition to these from the case

#### file, do ''setup=False'' and call ''System.add()'' to add devices.

When done, manually invoke "setup()" to set up the system.

andes.main.**misc**(*edit\_config="*, *save\_config="*, *show\_license=False*, *clean=True*, *recursive=False*, *overwrite=None*, *\*\*kwargs*) Miscellaneous commands.

andes.main.**plot**(*\*\*kwargs*) Wrapper for the plot tool.

andes.main.**prepare**(*quick=False*, *incremental=False*, *models=None*, *precompile=False*, *nomp=False*, *\*\*kwargs*)

Run code generation.

#### Parameters

full [bool] True to run full prep with formatted equations. Useful in interactive mode and during document generation.

ncpu [int] Number of cores to be used for parallel processing.

cli [bool] True to indicate running from CLI. It will set *quick* to True if not *full*.

precompile [bool] True to compile model function calls after code generation.

#### Returns

System object if *cli* is *False*; exit\_code 0 otherwise.

Warning: The default behavior has changed since v1.0.8: when *cli* is *True* and *full* is not *True*, quick code generation will be used.

#### andes.main.**print\_license**()

Print out Andes license to stdout.

```
andes.main.remove_output(recursive=False)
```
Remove the outputs generated by Andes, including power flow reports \_out . txt, time-domain list \_out.lst and data \_out.dat, eigenvalue analysis report \_eig.txt.

#### **Parameters**

recursive [bool] Recursively clean all subfolders

#### Returns

bool True is the function body executes with success. False otherwise.

andes.main.**run**(*filename*, *input\_path="*, *verbose=20*, *mp\_verbose=30*, *ncpu=1*, *pool=False*, *cli=False*, *codegen=False*, *shell=False*, *\*\*kwargs*)

Entry point to run ANDES routines.

#### Parameters

filename [str] file name (or pattern)

input\_path [str, optional] input search path

- verbose [int, 10 (DEBUG), 20 (INFO), 30 (WARNING), 40 (ERROR), 50 (CRITI-CAL)] Verbosity level. If config logger is called prior to run, this option will be ignored.
- mp\_verbose [int] Verbosity level for multiprocessing tasks

ncpu [int, optional] Number of cpu cores to use in parallel

- pool: bool, optional Use Pool for multiprocessing to return a list of created Systems.
- kwargs Other supported keyword arguments
- cli [bool, optional] If is running from command-line. If True, returns exit code instead of System
- codegen [bool, optional] Run full code generation for System before loading case. Only used for single test case.

shell [bool, optional] If True, enter IPython shell after routine.

#### Returns

System or exit\_code An instance of system (if *cli == False*) or an exit code otherwise..

andes.main.**run\_case**(*case*, *\**, *routine='pflow'*, *profile=False*, *convert="*, *convert\_all="*, *add\_book=None*, *codegen=False*, *remove\_pycapsule=False*, *\*\*kwargs*)

Run single simulation case for the given full path. Use run instead of run\_case whenever possible.

Argument input\_path will not be prepended to case.

Arguments recognizable by load can be passed to run\_case.

### Parameters

- case [str] Full path to the test case
- routine [str, ('pflow', 'tds', 'eig')] Computation routine to run
- profile [bool, optional] True to enable profiler
- convert [str, optional] Format name for case file conversion.
- convert all [str, optional] Format name for case file conversion, output sheets for all available devices.
- add book [str, optional] Name of the device to be added to an excel case as a new sheet.
- codegen [bool, optional] True to run codegen
- remove\_pycapsule [bool, optional] True to remove pycapsule from C libraries. Useful when dill serialization is needed.

andes.main.**save\_conf**(*config\_path=None*, *overwrite=None*, *\*\*kwargs*) Save the Andes config to a file at the path specified by save config. The save action will not run if save config  $= ''.$ 

### Parameters

config\_path [None or str, optional, (" by default)] Path to the file to save the config file. If the path is an emtpy string, the save action will not run. Save to *~/.andes/andes.conf* if None.

### Returns

bool True is the save action is run. False otherwise.

```
andes.main.selftest(quick=False, **kwargs)
     Run unit tests.
```

```
andes.main.set_logger_level(lg, type_to_set, level)
     Set logging level for the given type of handler.
```
# <span id="page-520-0"></span>**12.3 andes.plot module**

The Andes plotting tool.

```
class andes.plot.TDSData(full_name=None, mode='file', dae=None, path=None)
    object
```
A data container for loading and plotting results from Andes time-domain simulation.

**bqplot\_data**(*xdata*, *ydata*, *\**, *xheader=None*, *yheader=None*, *xlabel=None*, *ylabel=None*, *left=None*, *right=None*, *ymin=None*, *ymax=None*, *legend=True*, *grid=False*, *fig=None*, *dpi=100*, *line\_width=1.0*, *greyscale=False*, *savefig=None*, *save\_format=None*, *title=None*, *\*\*kwargs*) Plot with bqplot. Experimental and incomplete.

#### **data\_to\_df**()

Convert to pandas.DataFrame

**export\_csv**(*path=None*, *idx=None*, *header=None*, *formatted=False*, *sort\_idx=True*, *fmt='%.18e'*)

Export to a csv file.

### Parameters

path [str] path of the csv file to save

- idx [None or array-like, optional] the indices of the variables to export. Export all by default
- header [None or array-like, optional] customized header if not *None*. Use the names from the lst file by default
- formatted [bool, optional] Use LaTeX-formatted header. Does not apply when using customized header

sort\_idx [bool, optional] Sort by idx or not, #TODO: implement sort

fmt [str] cell formatter

**find**(*query*, *exclude=None*, *formatted=False*, *idx\_only=False*) Return variable names and indices matching *query*.

### Parameters

query [str] The string for querying variables. Multiple conditions can be separated by comma without space.

exclude [str, optional] A string pattern to be excluded

formatted [bool, optional] True to return formatted names, False otherwise

idx\_only [bool, optional] True if only return indices

#### Returns

(list, list) (List of found indices, list of found names)

#### **get\_call**(*backend=None*)

Get the internal *plot\_data* function for the specified backend.

#### **get\_header**(*idx*, *formatted=False*)

Return a list of the variable names at the given indices.

#### **Parameters**

idx [list or int] The indices of the variables to retrieve

formatted [bool] True to retrieve latex-formatted names, False for unformatted names

#### Returns

list A list of variable names (headers)

### **get\_values**(*idx*)

Return the variable values at the given indices.

#### Parameters

idx [list] The indicex of the variables to retrieve. *idx=0* is for Time. Variable indices start at 1.

### Returns

np.ndarray Variable data

#### **guess\_event\_time**()

Guess the event starting time from the input data by checking when the values start to change

### **load\_dae**()

Load from DAE time series

### **load\_lst**()

Load the lst file into internal data structures *\_idx*, *\_fname*, *\_uname*, and counts the number of variables to *nvars*.

#### Returns

None

**load\_npy\_or\_csv**(*delimiter='*, *'*)

Load the npy, zpy or (the legacy) csv file into the internal data structure *self.* xy.

### Parameters

delimiter [str, optional] The delimiter for the case file. Default to comma.

Returns

None

**panoview**(*mdl*, *\**, *ncols=3*, *vars=None*, *idx=None*, *a=None*, *figsize=None*, *\*\*kwargs*) Panoramic view of variables of a given model instance.

Select variables through vars. Select devices through  $\Delta x$  or a, which has a higher priority.

This function also takes other arguments recognizable by self.plot.

#### Parameters

mdl [ModelBase] Model instance

ncol [int] Number of columns

var [list of str] A list of variable names to display

idx [list] A list of device idx-es for showing

a [list of int] A list of device 0-based positions for showing

figsize [tuple] Figure size for plotting

### **Examples**

To plot omega and delta of GENROUs GENROU\_1 and GENROU\_2:

```
system.TDS.plt.plot(system.GENROU,
                    vars=['omega', 'delta'],
                    idx=['GENROU_1', 'GENROU_2'])
```
**plot**(*yidx*, *xidx=(0*, *)*, *\**, *a=None*, *ytimes=None*, *ycalc=None*, *left=None*, *right=None*, *ymin=None*, *ymax=None*, *xlabel=None*, *ylabel=None*, *xheader=None*, *yheader=None*, *legend=None*, *grid=False*, *greyscale=False*, *latex=True*, *dpi=100*, *line\_width=1.0*, *font\_size=12*, *savefig=None*, *save\_format=None*, *show=True*, *title=None*, *linestyles=None*, *use\_bqplot=False*, *hline1=None*, *hline2=None*, *vline1=None*, *vline2=None*, *hline=None*, *vline=None*, *fig=None*, *ax=None*, *backend=None*, *set\_xlim=True*, *set\_ylim=True*, *autoscale=False*, *legend\_bbox=None*, *legend\_loc=None*, *legend\_ncol=1*, *figsize=None*, *color=None*, *\*\*kwargs*) Entry function for plotting.

This function retrieves the x and y values based on the *xidx* and *yidx* inputs, applies scaling functions *ytimes* and *ycalc* sequentially, and delegates the plotting to the backend.

#### Parameters

yidx [list or int] The indices for the y-axis variables

xidx [tuple or int, optional] The index for the x-axis variable

a [tuple or list, optional] The 0-indexed sub-indices into *yidx* to plot.

ytimes [float, optional] A scaling factor to apply to all y values.

left [float] The starting value of the x axis

right [float] The ending value of the x axis

ymin [float] The minimum value of the y axis

ymax [float] The maximum value of the y axis

ylabel [str] Text label for the y axis

yheader [list] A list containing the variable names for the y-axis variable

title [str] Title string to be shown at the top

fig Existing figure object to draw the axis on.

ax Existing axis object to draw the lines on.

### Returns

(fig, ax) Figure and axis handles for matplotlib backend.

fig Figure object for bqplot backend.

#### Other Parameters

ycalc: callable, optional A callable to apply to all y values after scaling with *ytimes*.

xlabel [str] Text label for the x axis

xheader [list] A list containing the variable names for the x-axis variable

legend [bool] True to show legend and False otherwise

legend\_ncol [int] Number of columns in legend

legend\_bbox [tuple of two floats] legend box to anchor

grid [bool] True to show grid and False otherwise

latex [bool] True to enable latex and False to disable

greyscale [bool] True to use greyscale, False otherwise

saverig [bool or str] True to save to png figure file. str is treated as the output file name.

save\_format [str] File extension string (pdf, png or jpg) for the savefig format

dpi [int] Dots per inch for screen print or save. *savefig* uses a minimum of 200 dpi

line\_width [float] Plot line width

font\_size [float] Text font size (labels and legends)

figsize [tuple] Figure size passed when creating new figure

show [bool] True to show the image

backend [str or None] *bqplot* to use the bqplot backend in notebook. None for matplotlib.

hline1: float, optional Dashed horizontal line 1

hline2: float, optional Dashed horizontal line 2

vline1: float, optional Dashed horizontal line 1

vline2: float, optional Dashed vertical line 2

hline: float or Iterable  $y$ -axis location of horizontal line(s)

vline: float or Iterable x-axis location of vertical line(s)

**plot\_data**(*xdata*, *ydata*, *\**, *xheader=None*, *yheader=None*, *xlabel=None*, *ylabel=None*, *linestyles=None*, *left=None*, *right=None*, *ymin=None*, *ymax=None*, *legend=None*, *grid=False*, *fig=None*, *ax=None*, *latex=True*, *dpi=100*, *line\_width=1.0*, *font\_size=12*, *greyscale=False*, *savefig=None*, *save\_format=None*, *show=True*, *title=None*, *hline1=None*, *hline2=None*, *vline1=None*, *hline=None*, *vline=None*, *vline2=None*, *set\_xlim=True*, *set\_ylim=True*, *autoscale=False*, *figsize=None*, *legend\_bbox=None*, *legend\_loc=None*, *legend\_ncol=1*, *mask=True*, *color=None*, *\*\*kwargs*)

Plot lines for the supplied data and options.

This functions takes *xdata* and *ydata* values. If you provide variable indices instead of values, use *plot()*.

See the argument lists of *plot()* for more.

#### Parameters

- xdata [array-like] An array-like object containing the values for the x-axis variable
- ydata [array] An array containing the values of each variables for the y-axis variable. The row of *ydata* must match the row of *xdata*. Each column correspondings to a variable.
- mask [bool] If enabled (1), when specifying axis limits, only data in the limits will be used for plotting to optimize for autoscaling. It is done through an index mask.

#### Returns

(fig, ax) The figure and axis handles

### **Examples**

To plot the results of arithmetic calculation of variables, retrieve the values, do the calculation, and plot with *plot\_data*.

```
\Rightarrow \Rightarrow v = ss.dae.ts.v[:, ss.PVD1.v.a]>>> Ipcmd = ss.dae.ts.y[:, ss.PVD1.Ipcmd_y.a]
\Rightarrow \Rightarrow t = ss.dae.ts.t
```

```
>>> ss.TDS.plt.plot_data(t, v * Ipcmd,
>>> xlabel='Time [s]',
>>> ylabel='Ipcmd [pu]')
```

```
plotn(nrows: int, ncols: int, yidxes, xidxes=None, *, dpi=100, titles=None, a=None, fig-
        size=None, xlabel=None, ylabel=None, sharex=None, sharey=None, show=True, xla-
        bel_offs=(0.5, 0.01), ylabel_offs=(0.05, 0.5), hspace=0.2, wspace=0.2, **kwargs)
     Plot multiple subfigures in one figure.
```
Parameters xidxes, a, xlabels and ylabels, if provided, must have the same length as yidxes.

#### **Parameters**

nrows [int] number of rows

ncols [int] number of cols

yidx A list of *BaseVar* or index lists.

andes.plot.**eig\_plot**(*name*, *args*)

```
andes.plot.isfloat(value)
```

```
andes.plot.isint(value)
```

```
andes.plot.label_latexify(label)
```
Convert a label to latex format by appending surrounding \$ and escaping spaces

#### **Parameters**

label [str] The label string to be converted to latex expression

#### Returns

str A string with \$ surrounding

```
andes.plot.parse_y(y, upper, lower=0)
```
Parse command-line input for Y indices and return a list of indices

### **Parameters**

y [Union[List, Set, Tuple]]

Input for Y indices. Could be single item (with or without colon), or multiple items

**upper** [int] Upper limit. In the return list y,  $y[i] \leq w$  uppwer.

**lower** [int] Lower limit. In the return list y,  $y[i] \geq -1$  lower.

#### Returns

andes.plot.**scale\_func**(*k*)

Return a lambda function that scales its input by k

### **Parameters**

k [float] The scaling factor of the returned lambda function

Returns

——-

### Lambda function

andes.plot.**tdsplot**(*filename*, *y*, *x=(0*, *)*, *to\_csv=False*, *find=None*, *xargs=None*, *exclude=None*, *\*\*kwargs*)

TDS plot main function based on the new TDSData class.

### Parameters

filename [str] Path to the ANDES TDS output data file. Works without extension.

 $x$  [list or int, optional] The index for the x-axis variable.  $x=0$  by default for time

y [list or int] The indices for the y-axis variable

to\_csv [bool] True if need to export to a csv file

find [str, optional] if not none, specify the variable name to find

xargs [str, optional] similar to find, but return the result indices with file name, x idx name for xargs

exclude [str, optional] variable name pattern to exclude

### Returns

### TDSData object

# <span id="page-526-0"></span>**12.4 andes.shared module**

Shared constants and delayed imports.

This module imports shared libraries either directly or with *LazyImport*.

*LazyImport* shall only be used to imported

```
andes.shared.set latex()
```
Enables LaTeX for matplotlib based on the *with\_latex* option and *dvipng* availability.

### Returns

bool True for LaTeX on, False for off

# <span id="page-526-1"></span>**12.5 andes.system module**

System class for power system data and methods

```
class andes.system.ExistingModels
```
Bases: [object](https://docs.python.org/3/library/functions.html#object)

Storage class for existing models

```
class andes.system.System(case: Optional[str] = None, name: Optional[str] = None,
                                  config: Optional[Dict[KT, VT]] = None, config_path: Op-
                                  tional[str] = None, default_config: Optional[bool] = False,
                                  options: Optional[Dict[KT, VT]] = None, no_undill: Op-
                                  tional[bool] = False, **kwargs)
```
Bases: [object](https://docs.python.org/3/library/functions.html#object)

System contains models and routines for modeling and simulation.

System contains a several special *OrderedDict* member attributes for housekeeping. These attributes include *models*, *groups*, *routines* and *calls* for loaded models, groups, analysis routines, and generated numerical function calls, respectively.

### **Parameters**

**no\_undill** [bool, optional] True to disable the call to System.undill() at the end of object creation. False by default.

### **Notes**

System stores model and routine instances as attributes. Model and routine attribute names are the same as their class names. For example, *Bus* is stored at system. Bus, the power flow calculation routine is at system. PFlow, and the numerical DAE instance is at system.dae. See attributes for the list of attributes.

### Attributes

dae [andes.variables.dae.DAE] Numerical DAE storage

files [andes.variables.fileman.FileMan] File path storage

config [andes.core.Config] System config storage

models [OrderedDict] model name and instance pairs

groups [OrderedDict] group name and instance pairs

routines [OrderedDict] routine name and instance pairs

### **add**(*model*, *param\_dict=None*, *\*\*kwargs*)

Add a device instance for an existing model.

This methods calls the add method of *model* and registers the device *idx* to group.

### **as\_dict**(*vin=False*, *skip\_empty=True*)

Return system data as a dict where the keys are model names and values are dicts. Each dict has parameter names as keys and corresponding data in an array as values.

### Returns

### **OrderedDict**

**calc\_pu\_coeff**()

Perform per unit value conversion.

This function calculates the per unit conversion factors, stores input parameters to *vin*, and perform the conversion.

**call\_models**(*method: str*, *models: collections.OrderedDict*, *\*args*, *\*\*kwargs*) Call methods on the given models.

### Parameters

method [str] Name of the model method to be called

models [OrderedDict, list, str] Models on which the method will be called

args Positional arguments to be passed to the model method

kwargs Keyword arguments to be passed to the model method

#### Returns

### The return value of the models in an OrderedDict

#### **collect\_ref**()

Collect indices into *BackRef* for all models.

#### **connectivity**(*info=True*)

Perform connectivity check for system.

### Parameters

info [bool] True to log connectivity summary.

#### **dill**()

Serialize generated numerical functions in System.calls with package dill.

The serialized file will be stored to  $\sim$  /. andes / calls.pkl, where  $\sim$  is the home directory path.

#### **Notes**

This function sets *dill.settings['recurse'] = True* to serialize the function calls recursively.

```
e_clear(models: collections.OrderedDict)
```
Clear equation arrays in DAE and model variables.

This step must be called before calling *f\_update* or *g\_update* to flush existing values.

```
f_update(models: collections.OrderedDict)
```
Call the differential equation update method for models in sequence.

### **Notes**

Updated equation values remain in models and have not been collected into DAE at the end of this step.

#### **fg\_to\_dae**()

Collect equation values into the DAE arrays.

Additionally, the function resets the differential equations associated with variables pegged by anti-windup limiters.

### **find\_devices**()

Add dependent devices for all model based on *DeviceFinder*.

**find\_models**(*flag: Union[str, Tuple, None], skip\_zero: bool = True*) Find models with at least one of the flags as True.

#### **Parameters**

flag [list, str] Flags to find

skip\_zero [bool] Skip models with zero devices

### Returns

OrderedDict model name : model instance

**Warning:** Checking the number of devices has been centralized into this function. models passed to most System calls must be retrieved from here.

#### **fix\_address**()

Fixes addressing issues after loading a snapshot.

This function properly sets  $\nu$  and  $\epsilon$  of internal variables as views of the corresponding DAE arrays.

Inputs will be refreshed for each model.

#### **from\_ipysheet**(*model: str*, *sheet*, *vin: bool = False*) Set an ipysheet object back to model.

#### **g\_islands**()

Reset algebraic mismatches for islanded buses.

**g\_update**(*models: collections.OrderedDict*)

Call the algebraic equation update method for models in sequence.

#### **Notes**

Like *f\_update*, updated values have not collected into DAE at the end of the step.

#### **get\_config**()

Collect config data from models.

#### Returns

dict a dict containing the config from devices; class names are keys and configs in a dict are values.

#### **get\_z**(*models: collections.OrderedDict*)

Get all discrete status flags in a numpy array. Values are written to  $\text{dae. } z$  in place.

#### Returns

#### numpy.array

#### **import\_groups**()

Import all groups classes defined in devices/group.py.

Groups will be stored as instances with the name as class names. All groups will be stored to dictionary System.groups.

### **import\_models**()

Import and instantiate models as System member attributes.

Models defined in models/\_\_init\_\_.py will be instantiated *sequentially* as attributes with the same name as the class name. In addition, all models will be stored in dictionary System. models with model names as keys and the corresponding instances as values.

### **Examples**

system.Bus stores the *Bus* object, and system.GENCLS stores the classical generator object,

system.models['Bus'] points the same instance as system.Bus.

#### **import\_routines**()

Import routines as defined in routines/\_\_init\_\_.py.

Routines will be stored as instances with the name as class names. All groups will be stored to dictionary System.groups.

### **Examples**

System.PFlow is the power flow routine instance, and System.TDS and System.EIG are time-domain analysis and eigenvalue analysis routines, respectively.

#### **init**(*models: collections.OrderedDict*, *routine: str*)

Initialize the variables for each of the specified models.

For each model, the initialization procedure is:

- Get values for all *ExtService*.
- Call the model *init()* method, which initializes internal variables.
- Copy variables to DAE and then back to the model.

#### **j\_islands**()

Set gy diagonals to eps for *a* and *v* variables of islanded buses.

**j\_update**(*models: collections.OrderedDict*, *info=None*) Call the Jacobian update method for models in sequence. The procedure is - Restore the sparsity pattern with [andes.variables.dae.DAE.](#page-511-0) restore sparse() - For each sparse matrix in  $(fx, fy, gx, gy)$ , evaluate the Jacobian function calls and add values.

### **Notes**

Updated Jacobians are immediately reflected in the DAE sparse matrices (fx, fy, gx, gy).

**l\_update\_eq**(*models: collections.OrderedDict*, *init=False*)

Update equation-dependent limiter discrete components by calling  $1$  check eq of models. Force set equations after evaluating equations.

This function is must be called after differential equation updates.

**l\_update\_var**(*models: collections.OrderedDict*, *niter=None*, *err=None*) Update variable-based limiter discrete states by calling  $1$ \_update\_var of models.

This function is must be called before any equation evaluation.

#### **link\_ext\_param**(*model=None*)

Retrieve values for ExtParam for the given models.

### **static load\_config**(*conf\_path=None*)

Load config from an rc-formatted file.

#### **Parameters**

conf\_path [None or str] Path to the config file. If is *None*, the function body will not run.

#### Returns

#### configparse.ConfigParser

**precompile**(*models: Optional[collections.OrderedDict] = None*, *nomp: bool = False*, *ncpu: int = 1*)

Trigger precompilation for the given models.

Arguments are the same as prepare.

**prepare**(*quick=False*, *incremental=False*, *models=None*, *nomp=False*, *ncpu=1*) Generate numerical functions from symbolically defined models.

All procedures in this function must be independent of test case.

#### Parameters

- quick [bool, optional] True to skip pretty-print generation to reduce code generation time.
- incremental [bool, optional] True to generate only for modified models, incrementally.
- models [list, OrderedDict, None] List or OrderedList of models to prepare
- nomp [bool] True to disable multiprocessing

Warning: Generated lambda functions will be serialized to file, but pretty prints (SymPy) objects) can only exist in the System instance on which prepare is called.

#### **Notes**

Option incremental compares the md5 checksum of all var and service strings, and only regenerate for updated models.

#### **Examples**

If one needs to print out LaTeX-formatted equations in a Jupyter Notebook, one need to generate such equations with

```
import andes
sys = andes.prepare()
```
Alternatively, one can explicitly create a System and generate the code

```
import andes
sys = andes.System()sys.prepare()
```
### **reload**(*case*, *\*\*kwargs*)

Reload a new case in the same System object.

#### **remove\_pycapsule**()

Remove PyCapsule objects in solvers.

```
reset(force=False)
```
Reset to the state after reading data and setup (before power flow).

Warning: If TDS is initialized, reset will lead to unpredictable state.

```
s_update_post(models: collections.OrderedDict)
```
Update variable services by calling s\_update\_post of models.

This function is called at the end of *System.init()*.

```
s_update_var(models: collections.OrderedDict)
```
Update variable services by calling s\_update\_var of models.

This function is must be called before any equation evaluation after limiter update function *l\_update\_var*.

#### **save\_config**(*file\_path=None*, *overwrite=False*)

Save all system, model, and routine configurations to an rc-formatted file.

**Parameters** 

file\_path [str, optional] path to the configuration file default to *~/andes/andes.rc*.

overwrite [bool, optional] If file exists, True to overwrite without confirmation. Otherwise prompt for confirmation.

Warning: Saved config is loaded back and populated *at system instance creation time*. Configs from the config file takes precedence over default config values.

#### **set\_address**(*models*)

Set addresses for differential and algebraic variables.

**set\_config**(*config=None*)

Set configuration for the System object.

Config for models are routines are passed directly to their constructors.

#### **set\_dae\_names**(*models*)

Set variable names for differential and algebraic variables, right-hand side of external equations, and discrete flags.

#### **set\_var\_arrays**(*models*, *inplace=True*, *alloc=True*)

Set arrays (*v* and *e*) for internal variables to access dae arrays in place.

This function needs to be called after de-serializing a System object, where the internal variables are incorrectly assigned new memory.

#### **Parameters**

models [OrderedDict, list, Model, optional] Models to execute.

inplace [bool] True to retrieve arrays that share memory with dae

alloc [bool] True to allocate for arrays internally

#### **setup**()

Set up system for studies.

This function is to be called after adding all device data.

#### **store\_adder\_setter**(*models*)

Store non-inplace adders and setters for variables and equations.

#### **store\_existing**()

Store existing models in *System.existing*.

TODO: Models with *TimerParam* will need to be stored anyway. This will allow adding switches on the fly.

#### **store\_no\_check\_init**(*models*)

Store differential variables with check\_init  $==$  False.

# **store\_sparse\_pattern**(*models: collections.OrderedDict*)

Collect and store the sparsity pattern of Jacobian matrices.

This is a runtime function specific to cases.

### **Notes**

For *gy* matrix, always make sure the diagonal is reserved. It is a safeguard if the modeling user omitted the diagonal term in the equations.

### **store\_switch\_times**(*models*, *eps=0.0001*)

Store event switching time in a sorted Numpy array in System. switch\_times and an OrderedDict System.switch\_dict.

System.switch\_dict has keys as event times and values as the OrderedDict of model names and instances associated with the event.

#### **Parameters**

models [OrderedDict] model name : model instance

eps [float] The small time step size to use immediately before and after the event

#### Returns

array-like self.switch\_times

#### **summary**()

Print out system summary.

#### **supported\_models**(*export='plain'*)

Return the support group names and model names in a table.

#### Returns

str A table-formatted string for the groups and models

### **switch\_action**(*models: collections.OrderedDict*)

Invoke the actions associated with switch times.

Switch actions will be disabled if *flat=True* is passed to system.

#### **to\_ipysheet**(*model: str*, *vin: bool = False*)

Return an ipysheet object for editing in Jupyter Notebook.

### **undill**()

Deserialize the function calls from  $\sim$  /. andes/calls.pkl with dill.

If no change is made to models, future calls to prepare() can be replaced with undill() for acceleration.

#### **vars\_to\_dae**(*model*)

Copy variables values from models to *System.dae*.

This function clears *DAE.x* and *DAE.y* and collects values from models.

#### **vars\_to\_models**()

Copy variable values from *System.dae* to models.

#### andes.system.**load\_pycode\_from\_path**(*pycode\_path*)

Helper function to load pycode from . andes.

# andes.system.**reload\_submodules**(*module\_name*)

Helper function for reloading an existing module and its submodules.

It is used to reload the pycode module after regenerating code.

# CHAPTER 13

Indices and tables

- genindex
- modindex
- search

# Python Module Index

### a

andes.cli, [505](#page-516-0) andes.core, [475](#page-486-0) andes.core.block, [401](#page-412-0) andes.core.common, [467](#page-478-0) andes.core.discrete, [423](#page-434-0) andes.core.model, [435](#page-446-0) andes.core.param, [446](#page-457-0) andes.core.service, [453](#page-464-0) andes.core.var, [470](#page-481-0) andes.io, [476](#page-487-0) andes.io.matpower, [475](#page-486-1) andes.io.psse, [475](#page-486-2) andes.io.txt, [476](#page-487-1) andes.io.xlsx, [476](#page-487-2) andes.linsolvers, [481](#page-492-0) andes.linsolvers.cupy, [478](#page-489-0) andes.linsolvers.scipy, [478](#page-489-1) andes.linsolvers.solverbase, [477](#page-488-0) andes.linsolvers.suitesparse, [479](#page-490-0) andes.main, [505](#page-516-1) andes.models, [489](#page-500-1) andes.models.acdc, [481](#page-492-1) andes.models.area, [481](#page-492-2) andes.models.bus, [482](#page-493-0) andes.models.dc, [482](#page-493-1) andes.models.governor, [482](#page-493-2) andes.models.group, [482](#page-493-3) andes.models.line, [488](#page-499-0) andes.models.shunt, [488](#page-499-1) andes.models.static, [488](#page-499-2) andes.models.synchronous, [488](#page-499-3) andes.models.timer, [488](#page-499-4) andes.plot, [509](#page-520-0) andes.routines, [495](#page-506-0)

andes.routines.base, [489](#page-500-2) andes.routines.eig, [490](#page-501-0) andes.routines.pflow, [492](#page-503-0) andes.routines.tds, [493](#page-504-0) andes.shared, [515](#page-526-0) andes.system, [515](#page-526-1) andes.utils, [498](#page-509-0) andes.utils.func, [496](#page-507-0) andes.utils.misc, [497](#page-508-0) andes.utils.paths, [495](#page-506-1) andes.utils.tab, [497](#page-508-1) andes.variables, [503](#page-514-0) andes.variables.dae, [498](#page-509-1) andes.variables.fileman, [502](#page-513-0) andes.variables.report, [502](#page-513-1)
#### Index

### A

a\_reset() (*andes.core.model.Model method*), [437](#page-448-0) ACE (*class in andes.models.area*), [481](#page-492-0) ACEc (*class in andes.models.area*), [481](#page-492-0) ACEData (*class in andes.models.area*), [481](#page-492-0) ACLine (*class in andes.models.group*), [482](#page-493-0) ACShort (*class in andes.models.group*), [482](#page-493-0) ACTopology (*class in andes.models.group*), [483](#page-494-0) add() (*andes.core.common.Config method*), [467](#page-478-0) add() (*andes.core.model.ModelData method*), [444](#page-455-0) add() (*andes.core.param.BaseParam method*), [446](#page-457-0) add() (*andes.core.param.ExtParam method*), [448](#page-459-0) add() (*andes.core.param.IdxParam method*), [449](#page-460-0) add() (*andes.core.param.NumParam method*), [451](#page-462-0) add() (*andes.models.group.GroupBase method*), [483](#page-494-0) add() (*andes.system.System method*), [516](#page-527-0) add\_callback() (*andes.core.model.ModelCache method*), [443](#page-454-0) add\_extra() (*andes.core.common.Config method*), [467](#page-478-0) add\_model() (*andes.models.group.GroupBase method*), [484](#page-495-0) add\_suffix() (*in module andes.variables.fileman*), [502](#page-513-0) adjust() (*andes.core.service.SwBlock method*), [466](#page-477-0) Algeb (*class in andes.core.var*), [470](#page-481-0) AliasAlgeb (*class in andes.core.var*), [470](#page-481-0) AliasState (*class in andes.core.var*), [470](#page-481-0) alloc\_or\_extend\_names() (*andes.variables.dae.DAE method*), [499](#page-510-0) Alter (*class in andes.models.timer*), [488](#page-499-0)

alter() (*andes.core.model.Model method*), [437](#page-448-0) AlterData (*class in andes.models.timer*), [488](#page-499-0) AlterModel (*class in andes.models.timer*), [488](#page-499-0) andes.cli (*module*), [505](#page-516-0) andes.core (*module*), [475](#page-486-0) andes.core.block (*module*), [401](#page-412-0) andes.core.common (*module*), [467](#page-478-0) andes.core.discrete (*module*), [423](#page-434-0) andes.core.model (*module*), [435](#page-446-0) andes.core.param (*module*), [446](#page-457-0) andes.core.service (*module*), [453](#page-464-0) andes.core.var (*module*), [470](#page-481-0) andes.io (*module*), [476](#page-487-0) andes.io.matpower (*module*), [475](#page-486-0) andes.io.psse (*module*), [475](#page-486-0) andes.io.txt (*module*), [476](#page-487-0) andes.io.xlsx (*module*), [476](#page-487-0) andes.linsolvers (*module*), [481](#page-492-0) andes.linsolvers.cupy (*module*), [478](#page-489-0) andes.linsolvers.scipy (*module*), [478](#page-489-0) andes.linsolvers.solverbase (*module*), [477](#page-488-0) andes.linsolvers.suitesparse (*module*), [479](#page-490-0) andes.main (*module*), [505](#page-516-0) andes.models (*module*), [489](#page-500-0) andes.models.acdc (*module*), [481](#page-492-0) andes.models.area (*module*), [481](#page-492-0) andes.models.bus (*module*), [482](#page-493-0) andes.models.dc (*module*), [482](#page-493-0) andes.models.governor (*module*), [482](#page-493-0) andes.models.group (*module*), [482](#page-493-0) andes.models.line (*module*), [488](#page-499-0) andes.models.shunt (*module*), [488](#page-499-0) andes.models.static (*module*), [488](#page-499-0)

andes.models.synchronous (*module*), [488](#page-499-0) andes.models.timer (*module*), [488](#page-499-0) andes.plot (*module*), [509](#page-520-0) andes.routines (*module*), [495](#page-506-0) andes.routines.base (*module*), [489](#page-500-0) andes.routines.eig (*module*), [490](#page-501-0) andes.routines.pflow (*module*), [492](#page-503-0) andes.routines.tds (*module*), [493](#page-504-0) andes.shared (*module*), [515](#page-526-0) andes.system (*module*), [515](#page-526-0) andes.utils (*module*), [498](#page-509-0) andes.utils.func (*module*), [496](#page-507-0) andes.utils.misc (*module*), [497](#page-508-0) andes.utils.paths (*module*), [495](#page-506-0) andes.utils.tab (*module*), [497](#page-508-0) andes.variables (*module*), [503](#page-514-0) andes.variables.dae (*module*), [498](#page-509-0) andes.variables.fileman (*module*), [502](#page-513-0) andes.variables.report (*module*), [502](#page-513-0) andes\_root() (*in module andes.utils.paths*), [495](#page-506-0) AntiWindup (*class in andes.core.discrete*), [423](#page-434-0) AntiWindupRate (*class in andes.core.discrete*), [424](#page-435-0) append\_ijv() (*andes.core.common.JacTriplet method*), [468](#page-479-0) append\_ijv() (*andes.core.model.ModelCall method*), [443](#page-454-0) apply\_fault() (*andes.models.timer.Fault method*), [488](#page-499-0) ApplyFunc (*class in andes.core.service*), [453](#page-464-0) Area (*class in andes.models.area*), [482](#page-493-0) AreaData (*class in andes.models.area*), [482](#page-493-0) as\_df() (*andes.core.model.ModelData method*), [444](#page-455-0) as\_dict() (*andes.core.common.Config method*), [468](#page-479-0) as\_dict() (*andes.core.model.ModelData method*), [445](#page-456-0) as\_dict() (*andes.system.System method*), [516](#page-527-0) assign\_memory() (*andes.core.service.BaseService method*), [455](#page-466-0) assign\_memory() (*andes.core.service.ExtendedEvent method*), [459](#page-470-0) Average (*class in andes.core.discrete*), [424](#page-435-0)

#### B

BackRef (*class in andes.core.service*), [453](#page-464-0) BaseParam (*class in andes.core.param*), [446](#page-457-0) BaseRoutine (*class in andes.routines.base*), [489](#page-500-0) BaseService (*class in andes.core.service*), [454](#page-465-0) BaseVar (*class in andes.core.var*), [470](#page-481-0) Block (*class in andes.core.block*), [401](#page-412-0) bqplot\_data() (*andes.plot.TDSData method*), [509](#page-520-0) build\_pattern() (*andes.variables.dae.DAE method*), [499](#page-510-0) Bus (*class in andes.models.bus*), [482](#page-493-0) bus\_table() (*andes.models.area.Area method*), [482](#page-493-0) BusData (*class in andes.models.bus*), [482](#page-493-0)

# C

cached (*class in andes.utils.misc*), [497](#page-508-0) calc\_As() (*andes.routines.eig.EIG method*), [490](#page-501-0) calc\_eig() (*andes.routines.eig.EIG method*), [490](#page-501-0) calc\_h() (*andes.routines.tds.TDS method*), [493](#page-504-0) calc\_pfactor() (*andes.routines.eig.EIG method*), [490](#page-501-0) calc\_pu\_coeff() (*andes.system.System method*), [516](#page-527-0) calc select()  $(an$ *des.core.discrete.SortedLimiter method*), [434](#page-445-0) Calculation (*class in andes.models.group*), [483](#page-494-0) call\_models() (*andes.system.System method*), [517](#page-528-0) cases\_root() (*in module andes.utils.paths*), [495](#page-506-0) check() (*andes.core.common.Config method*), [468](#page-479-0) check() (*andes.core.service.CurrentSign method*), [456](#page-467-0) check() (*andes.core.service.EventFlag method*), [457](#page-468-0) check() (*andes.core.service.ExtendedEvent method*), [459](#page-470-0) check() (*andes.core.service.InitChecker method*), [461](#page-472-0) check() (*andes.core.service.VarHold method*), [466](#page-477-0)

check\_data() (*andes.core.service.SwBlock method*), [466](#page-477-0)

check\_eq() (*andes.core.discrete.AntiWindup method*), [424](#page-435-0) check\_eq() (*an-*[424](#page-435-0) check\_eq() (*andes.core.discrete.Discrete method*), [428](#page-439-0) check\_eq() (*andes.core.discrete.RateLimiter method*), [431](#page-442-0) check\_iter\_err()  $(an - \text{clear}()$ *des.core.discrete.Discrete method*), [428](#page-439-0) check\_var() (*andes.core.discrete.AntiWindup* clear() (*andes.linsolvers.suitesparse.SuiteSparseSolver method*), [424](#page-435-0) check\_var() (*andes.core.discrete.Average* clear\_arrays() *method*), [425](#page-436-0) check\_var() (*andes.core.discrete.DeadBand method*), [426](#page-437-0) check\_var() (*andes.core.discrete.DeadBandRT* clear\_fg() (*andes.variables.dae.DAE method*), *method*), [427](#page-438-0) check\_var() (*andes.core.discrete.Delay method*), [427](#page-438-0) check\_var() (*andes.core.discrete.Derivative method*), [428](#page-439-0) check\_var() (*andes.core.discrete.Discrete method*), [428](#page-439-0) check\_var() (*andes.core.discrete.LessThan* clear\_ts() (*andes.variables.dae.DAE method*), *method*), [430](#page-441-0) check\_var() (*andes.core.discrete.Limiter* clear\_xy() (*andes.variables.dae.DAE method*), *method*), [431](#page-442-0) check\_var() (*andes.core.discrete.Sampling method*), [432](#page-443-0) check\_var() (*andes.core.discrete.Selector* collect\_ref() (*andes.system.System method*), *method*), [433](#page-444-0) check\_var() (*andes.core.discrete.ShuntAdjust method*), [433](#page-444-0) check\_var() (*andes.core.discrete.SortedLimiter* config\_logger() (*in module andes.main*), [505](#page-516-0) *method*), [434](#page-445-0) check\_var() (*andes.core.discrete.Switcher method*), [435](#page-446-0) class\_name (*andes.core.block.Block attribute*), [403](#page-414-0) class\_name (*andes.core.discrete.Discrete attribute*), [429](#page-440-0) class\_name (*andes.core.model.Model attribute*), [438](#page-449-0) class\_name (*andes.core.param.BaseParam attribute*), [447](#page-458-0) class\_name (*andes.core.service.BaseService at-*D

*tribute*), [455](#page-466-0)

- class\_name (*andes.core.var.BaseVar attribute*), [471](#page-482-0)
- *des.core.discrete.AntiWindupRate method*), class\_name (*andes.models.group.GroupBase attribute*), [484](#page-495-0)
	- class\_name (*andes.routines.base.BaseRoutine attribute*), [489](#page-500-0)
	- clear() (*andes.linsolvers.scipy.SciPySolver method*), [478](#page-489-0)
	- clear() (*andes.linsolvers.solverbase.Solver method*), [477](#page-488-0)
	- *method*), [480](#page-491-0)
	- clear\_arrays() (*andes.variables.dae.DAE method*), [499](#page-510-0)
	- clear\_fault() (*andes.models.timer.Fault method*), [488](#page-499-0)
	- [499](#page-510-0)
	- clear\_ijv() (*andes.core.common.JacTriplet method*), [469](#page-480-0)
	- clear\_ijv() (*andes.core.model.ModelCall method*), [443](#page-454-0)
	- clear\_ijv() (*andes.variables.dae.DAE method*), [499](#page-510-0)
	- [499](#page-510-0)
	- [500](#page-511-0)
	- (*andes.variables.dae.DAE* method), [500](#page-511-0)
	- [517](#page-528-0)
	- Collection (*class in andes.models.group*), [483](#page-494-0) Config (*class in andes.core.common*), [467](#page-478-0)
	- confirm\_overwrite() (*in module an-*

*des.utils.paths*), [495](#page-506-0) connectivity() (*andes.system.System method*), [517](#page-528-0)

ConstService (*class in andes.core.service*), [455](#page-466-0) create\_parser() (*in module andes.cli*), [505](#page-516-0) CuPySolver (*class in andes.linsolvers.cupy*), [478](#page-489-0) CurrentSign (*class in andes.core.service*), [455](#page-466-0)

DAE (*class in andes.variables.dae*), [498](#page-509-0)

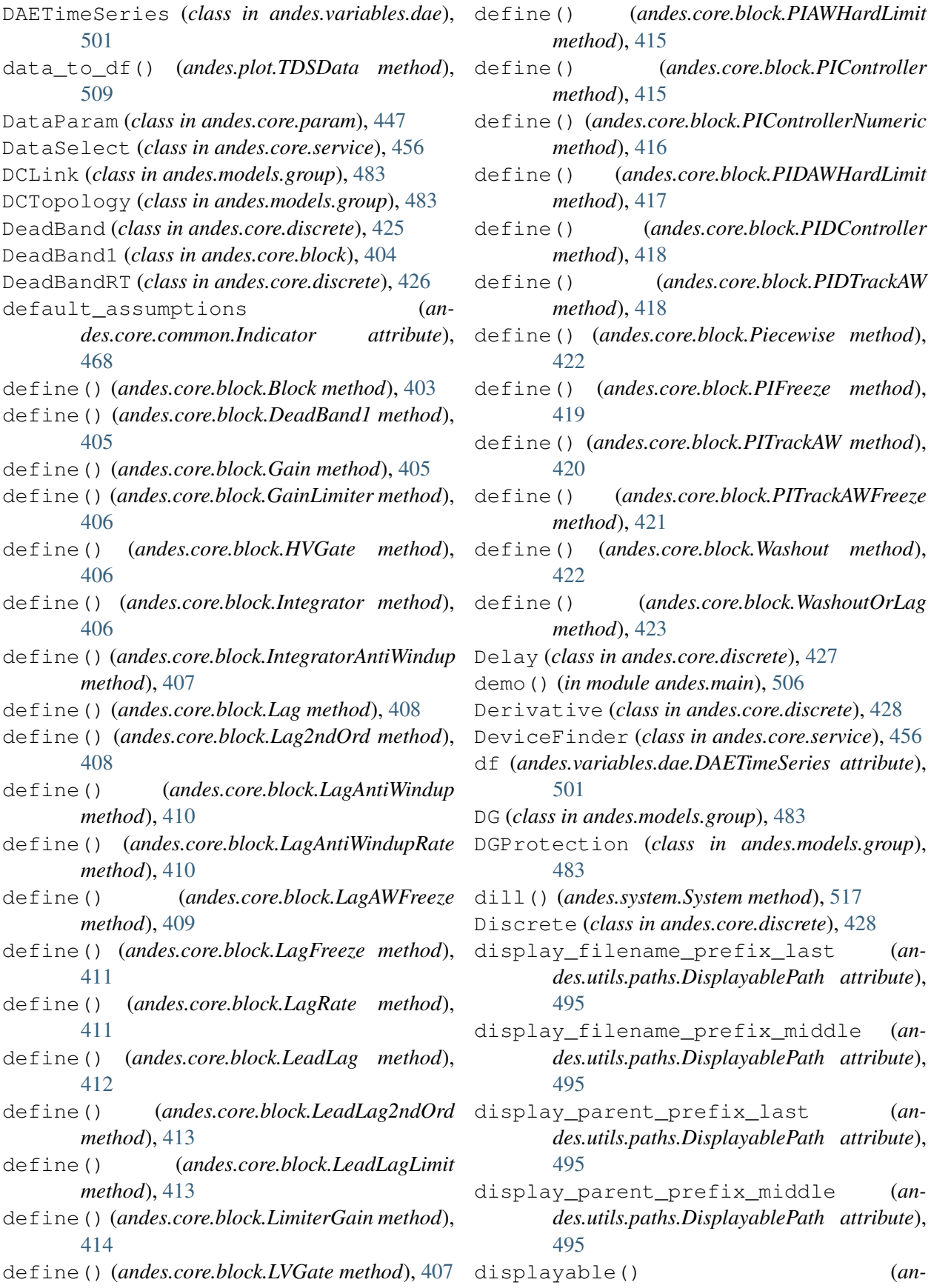

*method*), [417](#page-428-0) define() (*andes.core.block.PIDController method*), [418](#page-429-0) define() (*andes.core.block.PIDTrackAW method*), [418](#page-429-0) define() (*andes.core.block.Piecewise method*), [422](#page-433-0) define() (*andes.core.block.PIFreeze method*), [419](#page-430-0) define() (*andes.core.block.PITrackAW method*), [420](#page-431-0) define() (*andes.core.block.PITrackAWFreeze method*), [421](#page-432-0) define() (*andes.core.block.Washout method*), [422](#page-433-0) define() (*andes.core.block.WashoutOrLag method*), [423](#page-434-0) Delay (*class in andes.core.discrete*), [427](#page-438-0) demo() (*in module andes.main*), [506](#page-517-0) Derivative (*class in andes.core.discrete*), [428](#page-439-0) DeviceFinder (*class in andes.core.service*), [456](#page-467-0) df (*andes.variables.dae.DAETimeSeries attribute*), [501](#page-512-0) DG (*class in andes.models.group*), [483](#page-494-0) DGProtection (*class in andes.models.group*), [483](#page-494-0) dill() (*andes.system.System method*), [517](#page-528-0) Discrete (*class in andes.core.discrete*), [428](#page-439-0) display\_filename\_prefix\_last (*andes.utils.paths.DisplayablePath attribute*), [495](#page-506-0) display\_filename\_prefix\_middle (*andes.utils.paths.DisplayablePath attribute*), [495](#page-506-0) display\_parent\_prefix\_last (*andes.utils.paths.DisplayablePath attribute*), [495](#page-506-0) display\_parent\_prefix\_middle (*andes.utils.paths.DisplayablePath attribute*), [495](#page-506-0) displayable() (*an-***532 Index**

*method*), [415](#page-426-0)

*method*), [415](#page-426-0)

*method*), [416](#page-427-0)

 $(andes.plot.TDSData method),$ 

*des.utils.paths.DisplayablePath method*), [495](#page-506-0) DisplayablePath (*class in andes.utils.paths*), [495](#page-506-0) displayname (*andes.utils.paths.DisplayablePath attribute*), [495](#page-506-0) do\_adjust\_lower() (*andes.core.discrete.Limiter method*), [431](#page-442-0) do\_adjust\_upper() (*andes.core.discrete.Limiter method*), [431](#page-442-0) do\_switch() (*andes.routines.tds.TDS method*), [493](#page-504-0) doc() (*andes.core.common.Config method*), [468](#page-479-0) doc() (*andes.core.model.Model method*), [438](#page-449-0) doc() (*andes.models.group.GroupBase method*), [484](#page-495-0) doc() (*andes.routines.base.BaseRoutine method*), [489](#page-500-0) doc() (*in module andes.main*), [506](#page-517-0) doc\_all() (*andes.models.group.GroupBase method*), [484](#page-495-0) draw() (*andes.utils.tab.Tab method*), [498](#page-509-0) dummify() (*in module andes.core.common*), [469](#page-480-0) DummyValue (*class in andes.core.common*), [468](#page-479-0) dump() (*in module andes.io*), [476](#page-487-0) dump\_data() (*in module andes.io.txt*), [476](#page-487-0) DynLoad (*class in andes.models.group*), [483](#page-494-0)

# E

e\_clear() (*andes.core.model.Model method*), [438](#page-449-0) e\_clear() (*andes.system.System method*), [517](#page-528-0) e\_code (*andes.core.var.Algeb attribute*), [470](#page-481-0) e\_code (*andes.core.var.ExtAlgeb attribute*), [472](#page-483-0) e\_code (*andes.core.var.ExtState attribute*), [472](#page-483-0) e\_code (*andes.core.var.State attribute*), [474](#page-485-0) edit\_conf() (*in module andes.main*), [506](#page-517-0) EIG (*class in andes.routines.eig*), [490](#page-501-0) eig\_plot() (*in module andes.plot*), [514](#page-525-0) elapsed() (*in module andes.utils.misc*), [497](#page-508-0) enforce\_tex\_name() (*andes.core.block.Block static method*), [404](#page-415-0) EventFlag (*class in andes.core.service*), [457](#page-468-0) Exciter (*class in andes.models.group*), [483](#page-494-0) ExistingModels (*class in andes.system*), [515](#page-526-0) Experimental (*class in andes.models.group*), [483](#page-494-0) export() (*andes.core.block.Block method*), [404](#page-415-0)

[509](#page-520-0) export\_mat() (*andes.routines.eig.EIG method*), [490](#page-501-0) ExtAlgeb (*class in andes.core.var*), [472](#page-483-0) ExtendedEvent (*class in andes.core.service*), [458](#page-469-0) externalize() (*andes.core.model.Model method*), [438](#page-449-0) ExtParam (*class in andes.core.param*), [448](#page-459-0) ExtService (*class in andes.core.service*), [457](#page-468-0) ExtState (*class in andes.core.var*), [472](#page-483-0) ExtVar (*class in andes.core.var*), [473](#page-484-0) F f\_numeric() (*andes.core.block.Block method*), [404](#page-415-0) f\_numeric() (*andes.core.block.PIControllerNumeric*

*method*), [416](#page-427-0) f\_numeric() (*andes.core.model.Model method*), [438](#page-449-0)

f\_update() (*andes.core.model.Model method*), [438](#page-449-0)

- f\_update() (*andes.system.System method*), [517](#page-528-0)
- Fault (*class in andes.models.timer*), [488](#page-499-0)
- fg (*andes.variables.dae.DAE attribute*), [500](#page-511-0)
- fg\_to\_dae() (*andes.system.System method*), [517](#page-528-0)
- fg\_update() (*andes.routines.tds.TDS method*), [493](#page-504-0)
- FileMan (*class in andes.variables.fileman*), [502](#page-513-0)
- find() (*andes.plot.TDSData method*), [509](#page-520-0)

find\_devices() (*andes.system.System method*), [518](#page-529-0)

- find\_idx() (*andes.core.model.ModelData method*), [445](#page-456-0)
- find\_idx() (*andes.models.group.GroupBase method*), [484](#page-495-0)
- find\_log\_path() (*in module andes.main*), [506](#page-517-0)

find\_models() (*andes.system.System method*), [518](#page-529-0)

find\_or\_add() (*andes.core.service.DeviceFinder method*), [457](#page-468-0)

find\_param() (*andes.core.model.ModelData method*), [445](#page-456-0)

find\_sel() (*andes.core.service.SwBlock method*), [466](#page-477-0)

*method*), [491](#page-502-0) fix\_address() (*andes.system.System method*), [518](#page-529-0) FlagCondition (*class in andes.core.service*), [459](#page-470-0) FlagGreaterThan (*class in andes.core.service*), [459](#page-470-0) FlagLessThan (*class in andes.core.service*), [459](#page-470-0) FlagValue (*class in andes.core.service*), [460](#page-471-0) FreqMeasurement (*class in andes.models.group*), [483](#page-494-0) from\_ipysheet() (*andes.system.System method*), [518](#page-529-0)

# G

g\_islands() (*andes.system.System method*), [518](#page-529-0) g\_numeric() (*andes.core.block.Block method*), [404](#page-415-0) g\_numeric() (*andes.core.block.PIControllerNumeric method*), [416](#page-427-0) g\_numeric() (*andes.core.model.Model method*), [438](#page-449-0) g\_update() (*andes.core.model.Model method*), [438](#page-449-0) g\_update() (*andes.system.System method*), [518](#page-529-0) Gain (*class in andes.core.block*), [405](#page-416-0) GainLimiter (*class in andes.core.block*), [405](#page-416-0) get() (*andes.core.model.Model method*), [438](#page-449-0) get() (*andes.models.group.GroupBase method*), [484](#page-495-0) get\_block\_lines() (*in module andes.io.psse*), [475](#page-486-0) get\_call() (*andes.plot.TDSData method*), [510](#page-521-0) get\_case() (*in module andes.utils.paths*), [495](#page-506-0) get\_config() (*andes.system.System method*), [518](#page-529-0) get\_config\_path() (*in module andes.utils.paths*), [496](#page-507-0) get\_data() (*andes.variables.dae.DAETimeSeries method*), [501](#page-512-0) get\_dot\_andes\_path() (*in module andes.utils.paths*), [496](#page-507-0) get\_field() (*andes.models.group.GroupBase method*), [485](#page-496-0)

- find\_zero\_states() (*andes.routines.eig.EIG* get\_fullpath() (*andes.variables.fileman.FileMan method*), [502](#page-513-0)
	- get\_header() (*andes.plot.TDSData method*), [510](#page-521-0)
	- get\_init\_order() (*andes.core.model.Model method*), [439](#page-450-0)
	- get\_inputs() (*andes.core.model.Model method*), [439](#page-450-0)
	- get\_log\_dir() (*in module andes.utils.paths*), [496](#page-507-0)
	- get\_md5() (*andes.core.model.Model method*), [439](#page-450-0)
	- get\_name() (*andes.variables.dae.DAE method*), [500](#page-511-0)
	- get\_names() (*andes.core.discrete.Discrete method*), [429](#page-440-0)
	- get\_names() (*andes.core.param.BaseParam method*), [447](#page-458-0)
	- get\_names() (*andes.core.service.BaseService method*), [455](#page-466-0)
	- get\_names() (*andes.core.var.BaseVar method*), [471](#page-482-0)
	- qet next idx() (*andes.models.group.GroupBase method*), [485](#page-496-0)
	- get\_output\_ext() (*in module andes.io*), [477](#page-488-0)
	- get\_pkl\_path() (*in module andes.utils.paths*), [496](#page-507-0)
	- get\_property() (*andes.core.param.BaseParam method*), [447](#page-458-0)
	- get\_pycode\_path() (*in module andes.utils.paths*), [496](#page-507-0)
	- get\_size() (*andes.variables.dae.DAE method*), [500](#page-511-0)
	- get\_tex\_names() (*andes.core.discrete.Discrete method*), [429](#page-440-0)
	- get\_times() (*andes.core.model.Model method*), [439](#page-450-0)
	- get\_values() (*andes.core.discrete.Discrete method*), [429](#page-440-0)
	- get\_values() (*andes.plot.TDSData method*), [510](#page-521-0)
	- get\_z() (*andes.system.System method*), [518](#page-529-0)

```
GroupBase (class in andes.models.group), 483
```
guess() (*in module andes.io*), [477](#page-488-0)

guess\_event\_time() (*andes.plot.TDSData method*), [510](#page-521-0)

# H

HardLimiter (*class in andes.core.discrete*), [429](#page-440-0) header() (*andes.utils.tab.Tab method*), [498](#page-509-0) HVGate (*class in andes.core.block*), [406](#page-417-0) I idx2model() (*andes.models.group.GroupBase method*), [485](#page-496-0) idx2uid() (*andes.core.model.Model method*), [439](#page-450-0) idx2uid() (*andes.models.group.GroupBase method*), [485](#page-496-0) IdxParam (*class in andes.core.param*), [449](#page-460-0) IdxRepeat (*class in andes.core.service*), [460](#page-471-0) ijv() (*andes.core.common.JacTriplet method*), [469](#page-480-0) import\_groups() (*andes.system.System method*), [519](#page-530-0) import\_models() (*andes.system.System method*), [519](#page-530-0) import\_routines() (*andes.system.System method*), [519](#page-530-0) Indicator (*class in andes.core.common*), [468](#page-479-0) info (*andes.variables.report.Report attribute*), [502](#page-513-0) Information (*class in andes.models.group*), [486](#page-497-0) init() (*andes.core.model.Model method*), [439](#page-450-0) init() (*andes.routines.base.BaseRoutine method*), [489](#page-500-0) init() (*andes.routines.pflow.PFlow method*), [492](#page-503-0) init() (*andes.routines.tds.TDS method*), [493](#page-504-0) init() (*andes.system.System method*), [519](#page-530-0) InitChecker (*class in andes.core.service*), [460](#page-471-0) Integrator (*class in andes.core.block*), [406](#page-417-0) IntegratorAntiWindup (*class in andes.core.block*), [407](#page-418-0) internalize() (*andes.core.model.Model method*), [439](#page-450-0) interp\_n2() (*in module andes.utils.func*), [496](#page-507-0) is\_interactive() (*in module andes.utils.misc*), [497](#page-508-0) is\_notebook() (*in module andes.utils.misc*), [497](#page-508-0) is\_time() (*andes.core.param.TimerParam method*), [452](#page-463-0) isfloat() (*in module andes.plot*), [514](#page-525-0) isint() (*in module andes.plot*), [514](#page-525-0) itm\_step() (*andes.routines.tds.TDS method*), [494](#page-505-0) K L

#### J

j\_islands() (*andes.system.System method*), [519](#page-530-0) j\_numeric() (*andes.core.block.Block method*), [404](#page-415-0) j\_numeric() (*andes.core.block.PIControllerNumeric method*), [416](#page-427-0) j\_numeric() (*andes.core.model.Model method*), [439](#page-450-0) j\_reset() (*andes.core.block.Block method*), [404](#page-415-0) j\_update() (*andes.core.model.Model method*), [440](#page-451-0) j\_update() (*andes.system.System method*), [519](#page-530-0) JacTriplet (*class in andes.core.common*), [468](#page-479-0) KLUSolver (*class in andes.linsolvers.suitesparse*), [479](#page-490-0) l\_check\_eq() (*andes.core.model.Model method*), [440](#page-451-0) l\_update\_eq() (*andes.system.System method*), [520](#page-531-0) l\_update\_var() (*andes.core.model.Model method*), [440](#page-451-0) l\_update\_var() (*andes.system.System method*), [520](#page-531-0) label\_latexify() (*in module andes.plot*), [514](#page-525-0) Lag (*class in andes.core.block*), [407](#page-418-0) Lag2ndOrd (*class in andes.core.block*), [408](#page-419-0) LagAntiWindup (*class in andes.core.block*), [409](#page-420-0) LagAntiWindupRate (*class in andes.core.block*), [410](#page-421-0) LagAWFreeze (*class in andes.core.block*), [409](#page-420-0) LagFreeze (*class in andes.core.block*), [411](#page-422-0) LagRate (*class in andes.core.block*), [411](#page-422-0) LeadLag (*class in andes.core.block*), [412](#page-423-0) LeadLag2ndOrd (*class in andes.core.block*), [412](#page-423-0) LeadLagLimit (*class in andes.core.block*), [413](#page-424-0) LessThan (*class in andes.core.discrete*), [429](#page-440-0) Limiter (*class in andes.core.discrete*), [430](#page-441-0)

LimiterGain (*class in andes.core.block*), [413](#page-424-0) link\_ext\_param() (*andes.system.System method*), [520](#page-531-0)

link\_external() (*andes.core.param.ExtParam method*), [448](#page-459-0)

link\_external() (*andes.core.service.ExtService method*), [458](#page-469-0) link\_external() (*andes.core.var.ExtVar method*), [473](#page-484-0) linsolve() (*andes.linsolvers.scipy.SciPySolver method*), [479](#page-490-0) linsolve() (*andes.linsolvers.solverbase.Solver method*), [477](#page-488-0) linsolve() (*andes.linsolvers.suitesparse.KLUSolver method*), [479](#page-490-0) linsolve() (*anmethod*), [480](#page-491-0) linsolve() (*andes.linsolvers.suitesparse.UMFPACKSolver method*), [481](#page-492-0) list2array() (*andes.core.discrete.Delay method*), [428](#page-439-0) list2array() (*andes.core.discrete.Discrete method*), [429](#page-440-0) list2array() (*andes.core.discrete.Sampling method*), [432](#page-443-0) list2array() (*andes.core.discrete.SortedLimiter method*), [434](#page-445-0) list2array() (*andes.core.discrete.Switcher method*), [435](#page-446-0) list2array() (*andes.core.model.Model method*), [440](#page-451-0) list\_cases() (*in module andes.utils.paths*), [496](#page-507-0) list\_flatten() (*in module andes.utils.func*), [497](#page-508-0) load() (*andes.core.common.Config method*), [468](#page-479-0) load() (*in module andes.main*), [506](#page-517-0) load\_config() (*andes.system.System static method*), [520](#page-531-0) load\_dae() (*andes.plot.TDSData method*), [510](#page-521-0) load\_lst() (*andes.plot.TDSData method*), [510](#page-521-0) load\_npy\_or\_csv() (*andes.plot.TDSData method*), [510](#page-521-0) load\_plotter() (*andes.routines.tds.TDS method*), [494](#page-505-0) load\_pycode\_from\_path() (*in module andes.system*), [523](#page-534-0) LVGate (*class in andes.core.block*), [407](#page-418-0)

#### M

*des.linsolvers.suitesparse.SuiteSparseSolver* ModelCache (*class in andes.core.model*), [442](#page-453-0) main() (*in module andes.cli*), [505](#page-516-0) make\_doc\_table() (*in module andes.utils.tab*), [498](#page-509-0) make\_tree() (*andes.utils.paths.DisplayablePath class method*), [495](#page-506-0) math\_wrap() (*in module andes.utils.tab*), [498](#page-509-0) merge() (*andes.core.common.JacTriplet method*), [469](#page-480-0) misc() (*in module andes.main*), [507](#page-518-0) mock\_refresh\_inputs() (*andes.core.model.Model method*), [440](#page-451-0) Model (*class in andes.core.model*), [435](#page-446-0) ModelCall (*class in andes.core.model*), [443](#page-454-0) ModelData (*class in andes.core.model*), [443](#page-454-0) ModelFlags (*class in andes.core.common*), [469](#page-480-0) Motor (*class in andes.models.group*), [486](#page-497-0)

## N

n (*andes.core.param.BaseParam attribute*), [447](#page-458-0) n (*andes.core.service.BaseService attribute*), [455](#page-466-0) n (*andes.models.group.GroupBase attribute*), [485](#page-496-0) newton\_krylov() (*andes.routines.pflow.PFlow method*), [492](#page-503-0) nr\_step() (*andes.routines.pflow.PFlow method*), [492](#page-503-0) numba\_jitify() (*andes.core.model.Model method*), [440](#page-451-0) NumParam (*class in andes.core.param*), [449](#page-460-0) NumReduce (*class in andes.core.service*), [461](#page-472-0) NumRepeat (*class in andes.core.service*), [462](#page-473-0) NumSelect (*class in andes.core.service*), [463](#page-474-0)

### O

OperationService (*class in andes.core.service*), [464](#page-475-0)

### P

panoview() (*andes.plot.TDSData method*), [511](#page-522-0) ParamCalc (*class in andes.core.service*), [464](#page-475-0) parse() (*in module andes.io*), [477](#page-488-0) parse\_y() (*in module andes.plot*), [514](#page-525-0) PFlow (*class in andes.routines.pflow*), [492](#page-503-0) PhasorMeasurement (*class in andes.models.group*), [486](#page-497-0) PIAWHardLimit (*class in andes.core.block*), [415](#page-426-0) PIController (*class in andes.core.block*), [415](#page-426-0)

PIControllerNumeric (*class in andes.core.block*), [416](#page-427-0) PIDAWHardLimit (*class in andes.core.block*), [416](#page-427-0) PIDController (*class in andes.core.block*), [417](#page-428-0) PIDTrackAW (*class in andes.core.block*), [418](#page-429-0) Piecewise (*class in andes.core.block*), [422](#page-433-0) PIFreeze (*class in andes.core.block*), [419](#page-430-0) PITrackAW (*class in andes.core.block*), [419](#page-430-0) PITrackAWFreeze (*class in andes.core.block*), [421](#page-432-0) plot() (*andes.plot.TDSData method*), [511](#page-522-0) plot() (*andes.routines.eig.EIG method*), [491](#page-502-0) plot() (*in module andes.main*), [507](#page-518-0) plot\_data() (*andes.plot.TDSData method*), [513](#page-524-0) plotn() (*andes.plot.TDSData method*), [514](#page-525-0) post\_init\_check() (*andes.core.model.Model method*), [440](#page-451-0) post\_process() (*andes.routines.eig.EIG method*), [491](#page-502-0) PostInitService (*class in andes.core.service*), [464](#page-475-0) preamble() (*in module andes.cli*), [505](#page-516-0) precompile() (*andes.core.model.Model method*), [440](#page-451-0) precompile() (*andes.system.System method*), [520](#page-531-0) prepare() (*andes.core.model.Model method*), reset() (*andes.core.var.BaseVar method*), [471](#page-482-0) [441](#page-452-0) prepare() (*andes.system.System method*), [520](#page-531-0) prepare() (*in module andes.main*), [507](#page-518-0) print\_array() (*andes.variables.dae.DAE method*), [500](#page-511-0) print\_license() (*in module andes.main*), [507](#page-518-0) PSS (*class in andes.models.group*), [486](#page-497-0) R RandomService (*class in andes.core.service*), [465](#page-476-0) RateLimiter (*class in andes.core.discrete*), [431](#page-442-0) read() (*in module andes.io.matpower*), [475](#page-486-0) read() (*in module andes.io.psse*), [475](#page-486-0) read() (*in module andes.io.xlsx*), [476](#page-487-0) read\_add() (*in module andes.io.psse*), [475](#page-486-0) read\_file\_like() (*in module andes.io*), [477](#page-488-0)  $(andes.core_model.Model$ *method*), [441](#page-452-0) refresh\_inputs\_arg() (*andes.core.model.Model method*), [441](#page-452-0) reload() (*andes.system.System method*), [521](#page-532-0) reload\_submodules() (*in module andes.system*), [523](#page-534-0) remove\_output() (*in module andes.main*), [507](#page-518-0) remove\_pycapsule() (*andes.system.System method*), [521](#page-532-0) RenAerodynamics (*class in andes.models.group*), [486](#page-497-0) RenExciter (*class in andes.models.group*), [486](#page-497-0) RenGen (*class in andes.models.group*), [486](#page-497-0) RenGovernor (*class in andes.models.group*), [486](#page-497-0) RenPitch (*class in andes.models.group*), [486](#page-497-0) RenPlant (*class in andes.models.group*), [487](#page-498-0) RenTorque (*class in andes.models.group*), [487](#page-498-0) Replace (*class in andes.core.service*), [466](#page-477-0) Report (*class in andes.variables.report*), [502](#page-513-0) report() (*andes.routines.base.BaseRoutine method*), [489](#page-500-0) report() (*andes.routines.eig.EIG method*), [491](#page-502-0) report() (*andes.routines.pflow.PFlow method*), [492](#page-503-0) report\_info() (*in module andes.variables.report*), [503](#page-514-0) reset() (*andes.routines.tds.TDS method*), [494](#page-505-0) reset() (*andes.system.System method*), [521](#page-532-0) reset() (*andes.variables.dae.DAE method*), [500](#page-511-0) resize\_arrays() (*andes.variables.dae.DAE method*), [500](#page-511-0) restore() (*andes.core.param.ExtParam method*), [448](#page-459-0) restore() (*andes.core.param.NumParam method*), [451](#page-462-0) restore\_sparse() (*andes.variables.dae.DAE method*), [500](#page-511-0) rewind() (*andes.routines.tds.TDS method*), [494](#page-505-0) run() (*andes.routines.base.BaseRoutine method*), [489](#page-500-0) run() (*andes.routines.eig.EIG method*), [492](#page-503-0) run() (*andes.routines.pflow.PFlow method*), [492](#page-503-0) run() (*andes.routines.tds.TDS method*), [494](#page-505-0)

- run() (*in module andes.main*), [507](#page-518-0)
- run\_case() (*in module andes.main*), [508](#page-519-0)

RefFlatten (*class in andes.core.service*), [465](#page-476-0) refresh() (*andes.core.model.ModelCache*

*method*), [443](#page-454-0)

#### S

s\_numeric() (*andes.core.model.Model method*), [441](#page-452-0) s\_numeric\_var() (*andes.core.model.Model method*), [441](#page-452-0) s\_update() (*andes.core.model.Model method*), [441](#page-452-0) s\_update\_post() (*andes.core.model.Model method*), [441](#page-452-0) s\_update\_post() (*andes.system.System method*), [521](#page-532-0) s\_update\_var() (*andes.core.model.Model method*), [441](#page-452-0) s\_update\_var() (*andes.system.System method*), [521](#page-532-0) Sampling (*class in andes.core.discrete*), [432](#page-443-0) save\_conf() (*in module andes.main*), [508](#page-519-0) save\_config() (*andes.system.System method*), [521](#page-532-0) save\_output() (*andes.routines.tds.TDS method*), [494](#page-505-0) scale\_func() (*in module andes.plot*), [514](#page-525-0) SciPySolver (*class in andes.linsolvers.scipy*), [478](#page-489-0) Selector (*class in andes.core.discrete*), [432](#page-443-0) selftest() (*in module andes.main*), [509](#page-520-0) set() (*andes.core.model.Model method*), [441](#page-452-0) set() (*andes.core.param.BaseParam method*), [447](#page-458-0) set() (*andes.models.group.GroupBase method*), [485](#page-496-0) set() (*andes.variables.fileman.FileMan method*), [502](#page-513-0) set\_address() (*andes.core.var.BaseVar method*), [471](#page-482-0) set\_address() (*andes.core.var.ExtVar method*), [474](#page-485-0) set\_address() (*andes.system.System method*), [522](#page-533-0) set\_all() (*andes.core.param.BaseParam method*), [447](#page-458-0) set\_arrays() (*andes.core.var.BaseVar method*), [472](#page-483-0) set\_arrays() (*andes.core.var.ExtVar method*), [474](#page-485-0) set\_backref() (*andes.core.model.Model method*), [441](#page-452-0) set\_backref()  $(an-$ 

*des.models.group.GroupBase method*), [486](#page-497-0) set\_config() (*andes.system.System method*), [522](#page-533-0) set\_dae\_names() (*andes.system.System method*), [522](#page-533-0) set\_in\_use() (*andes.core.model.Model method*), [441](#page-452-0) set\_latex() (*in module andes.shared*), [515](#page-526-0) set\_logger\_level() (*in module andes.main*), [509](#page-520-0) set\_method() (*andes.routines.tds.TDS method*), [494](#page-505-0) set\_pu\_coeff() (*andes.core.param.NumParam method*), [451](#page-462-0) set\_t() (*andes.variables.dae.DAE method*), [500](#page-511-0) set title() (*andes.utils.tab.Tab method*), [498](#page-509-0) set\_v() (*andes.core.service.SwBlock method*), [466](#page-477-0) set\_var\_arrays() (*andes.system.System method*), [522](#page-533-0) setup() (*andes.system.System method*), [522](#page-533-0) ShuntAdjust (*class in andes.core.discrete*), [433](#page-444-0) solve() (*andes.linsolvers.cupy.CuPySolver method*), [478](#page-489-0) solve() (*andes.linsolvers.scipy.SciPySolver method*), [479](#page-490-0) solve() (*andes.linsolvers.scipy.SpSolve method*), [479](#page-490-0) solve() (*andes.linsolvers.solverbase.Solver method*), [478](#page-489-0) solve() (*andes.linsolvers.suitesparse.SuiteSparseSolver method*), [480](#page-491-0) solve\_iter() (*andes.core.model.Model method*), [442](#page-453-0) solve\_iter\_single()  $(an$ *des.core.model.Model method*), [442](#page-453-0) Solver (*class in andes.linsolvers.solverbase*), [477](#page-488-0) sort\_psse\_models() (*in module andes.io.psse*), [475](#page-486-0) SortedLimiter (*class in andes.core.discrete*), [434](#page-445-0) SpSolve (*class in andes.linsolvers.scipy*), [479](#page-490-0) State (*class in andes.core.var*), [474](#page-485-0) StaticACDC (*class in andes.models.group*), [487](#page-498-0) StaticGen (*class in andes.models.group*), [487](#page-498-0)

StaticLoad (*class in andes.models.group*), [487](#page-498-0) StaticShunt (*class in andes.models.group*), [487](#page-498-0)

store() (*andes.variables.dae.DAE method*), [500](#page-511-0) store\_adder\_setter() (*andes.system.System method*), [522](#page-533-0) store\_existing() (*andes.system.System method*), [522](#page-533-0) store\_no\_check\_init() (*andes.system.System method*), [522](#page-533-0) store\_sparse\_ijv() *des.variables.dae.DAE method*), [500](#page-511-0) store\_sparse\_pattern()  $(an$ *des.core.model.Model method*), [442](#page-453-0) store\_sparse\_pattern()  $(an - to_array()$ *des.system.System method*), [522](#page-533-0) store\_switch\_times() (*andes.system.System method*), [523](#page-534-0) *method*), [494](#page-505-0) streaming\_step() (*andes.routines.tds.TDS* to\_jit() (*in module andes.core.model*), [445](#page-456-0) *method*), [494](#page-505-0) SuiteSparseSolver (*class in andes.linsolvers.suitesparse*), [480](#page-491-0) summary() (*andes.routines.base.BaseRoutine method*), [489](#page-500-0) summary() (*andes.routines.eig.EIG method*), [492](#page-503-0) summary() (*andes.routines.pflow.PFlow method*), [492](#page-503-0) summary() (*andes.routines.tds.TDS method*), [494](#page-505-0) summary() (*andes.system.System method*), [523](#page-534-0) supported\_models() (*andes.system.System method*), [523](#page-534-0) SwBlock (*class in andes.core.service*), [466](#page-477-0) switch\_action() (*andes.core.model.Model method*), [442](#page-453-0) switch\_action() (*andes.system.System method*), [523](#page-534-0) Switcher (*class in andes.core.discrete*), [434](#page-445-0) SynGen (*class in andes.models.group*), [487](#page-498-0) System (*class in andes.system*), [516](#page-527-0)

# T

t\_const (*andes.core.var.ExtState attribute*), [472](#page-483-0) Tab (*class in andes.utils.tab*), [497](#page-508-0) TDS (*class in andes.routines.tds*), [493](#page-504-0) TDSData (*class in andes.plot*), [509](#page-520-0) tdsplot() (*in module andes.plot*), [515](#page-526-0) test\_init() (*andes.routines.tds.TDS method*), [495](#page-506-0)

streaming\_init() (*andes.routines.tds.TDS* to\_ipysheet() (*andes.system.System method*), testlines() (*in module andes.io.matpower*), [475](#page-486-0) testlines() (*in module andes.io.psse*), [475](#page-486-0) testlines() (*in module andes.io.xlsx*), [476](#page-487-0) tests\_root() (*in module andes.utils.paths*), [496](#page-507-0) tex\_names (*andes.core.common.Config attribute*), [468](#page-479-0) TimedEvent (*class in andes.models.group*), [487](#page-498-0) TimerParam (*class in andes.core.param*), [452](#page-463-0) to\_array() (*andes.core.param.ExtParam method*), [448](#page-459-0) to\_array() (*andes.core.param.NumParam method*), [451](#page-462-0) to\_csc() (*andes.linsolvers.scipy.SciPySolver method*), [479](#page-490-0) [523](#page-534-0) to\_number() (*in module andes.utils.misc*), [497](#page-508-0) Toggler (*class in andes.models.timer*), [488](#page-499-0) TogglerData (*class in andes.models.timer*), [489](#page-500-0) TurbineGov (*class in andes.models.group*), [487](#page-498-0)

## U

UMFPACKSolver (*class in andes.linsolvers.suitesparse*), [480](#page-491-0) Undefined (*class in andes.models.group*), [487](#page-498-0) undill() (*andes.system.System method*), [523](#page-534-0) unpack() (*andes.variables.dae.DAETimeSeries method*), [502](#page-513-0) unpack\_df() (*andes.variables.dae.DAETimeSeries method*), [502](#page-513-0) unpack\_np() (*andes.variables.dae.DAETimeSeries method*), [502](#page-513-0) update() (*andes.core.common.ModelFlags method*), [469](#page-480-0) update() (*andes.variables.report.Report method*), [503](#page-514-0) update\_from\_df() (*andes.core.model.ModelData method*), [445](#page-456-0)

#### V

v (*andes.core.service.ApplyFunc attribute*), [453](#page-464-0)

v (*andes.core.service.DataSelect attribute*), [456](#page-467-0)

v (*andes.core.service.DeviceFinder attribute*), [457](#page-468-0)

v (*andes.core.service.FlagCondition attribute*), [459](#page-470-0) v (*andes.core.service.FlagValue attribute*), [460](#page-471-0) v (*andes.core.service.IdxRepeat attribute*), [460](#page-471-0) v (*andes.core.service.NumReduce attribute*), [462](#page-473-0) v (*andes.core.service.NumRepeat attribute*), [463](#page-474-0) v (*andes.core.service.NumSelect attribute*), [464](#page-475-0) v (*andes.core.service.OperationService attribute*), [464](#page-475-0) v (*andes.core.service.ParamCalc attribute*), [464](#page-475-0) v (*andes.core.service.RandomService attribute*), [465](#page-476-0) v (*andes.core.service.RefFlatten attribute*), [466](#page-477-0) v (*andes.core.service.Replace attribute*), [466](#page-477-0) v (*andes.core.service.SwBlock attribute*), [466](#page-477-0) v\_code (*andes.core.var.Algeb attribute*), [470](#page-481-0) v\_code (*andes.core.var.ExtAlgeb attribute*), [472](#page-483-0) v\_code (*andes.core.var.ExtState attribute*), [473](#page-484-0) v\_code (*andes.core.var.State attribute*), [474](#page-485-0) v\_numeric() (*andes.core.model.Model method*), [442](#page-453-0) v\_numeric() (*andes.models.timer.Toggler method*), [489](#page-500-0) VarHold (*class in andes.core.service*), [466](#page-477-0) vars\_to\_dae() (*andes.system.System method*), [523](#page-534-0) vars\_to\_models() (*andes.system.System method*), [523](#page-534-0) VarService (*class in andes.core.service*), [466](#page-477-0) VoltComp (*class in andes.models.group*), [487](#page-498-0)

# W

warn\_init\_limit() (*andes.core.discrete.Discrete method*), [429](#page-440-0) Washout (*class in andes.core.block*), [422](#page-433-0) WashoutOrLag (*class in andes.core.block*), [423](#page-434-0) write() (*andes.variables.report.Report method*), [503](#page-514-0) write() (*in module andes.io.xlsx*), [476](#page-487-0) write\_lst() (*andes.variables.dae.DAE method*), [501](#page-512-0) write\_npy() (*andes.variables.dae.DAE method*), [501](#page-512-0) write\_npz() (*andes.variables.dae.DAE method*), [501](#page-512-0)

# X

xy (*andes.variables.dae.DAE attribute*), [501](#page-512-0) xy\_name (*andes.variables.dae.DAE attribute*), [501](#page-512-0)

- xy\_tex\_name (*andes.variables.dae.DAE attribute*), [501](#page-512-0)
- xyz (*andes.variables.dae.DAE attribute*), [501](#page-512-0)
- xyz\_name (*andes.variables.dae.DAE attribute*), [501](#page-512-0)
- xyz\_tex\_name (*andes.variables.dae.DAE attribute*), [501](#page-512-0)

## Z

- zip\_ijv() (*andes.core.common.JacTriplet method*), [469](#page-480-0)
- zip\_ijv() (*andes.core.model.ModelCall method*), [443](#page-454-0)